# Systems/C C Library Version 2.25

Copyright  $\odot$  2020, Dignus, LLC

# Systems/C C Library Version 2.25

Copyright © 2018 Dignus LLC, 8378 Six Forks Road Suite 203, Raleigh NC, 27615. World rights reserved. No part of this publication may be stored in a retrieval system, transmitted, or reproduced in any way, including but not limited to photocopy, photograph, magnetic or other record, without the prior agreement and written permission of the publisher.

This product includes software developed by the University of California, Berkeley and its contributors.

Copyright (c) 1990, 1993 The Regents of the University of California. All rights reserved.

IBM, S/390, zSeries, zArchitecure, z/OS, z/VM, z/VSE, OS/390, MVS, VM, CMS, HLASM, and High Level Assembler are registered trademarks of International Business Machines Corporation.

UNIX is a registered trademark in the United States and/or other countries licensed exclusively through X/Open Company Limited.

Microsoft, Windows, Windows NT, Windows XP are trademarks of Microsoft Corporation in the United States and other countries.

Dignus, Systems/C, Systems/C++ and Systems/ASM are registered trademarks of Dignus, LLC.

# **Contents**

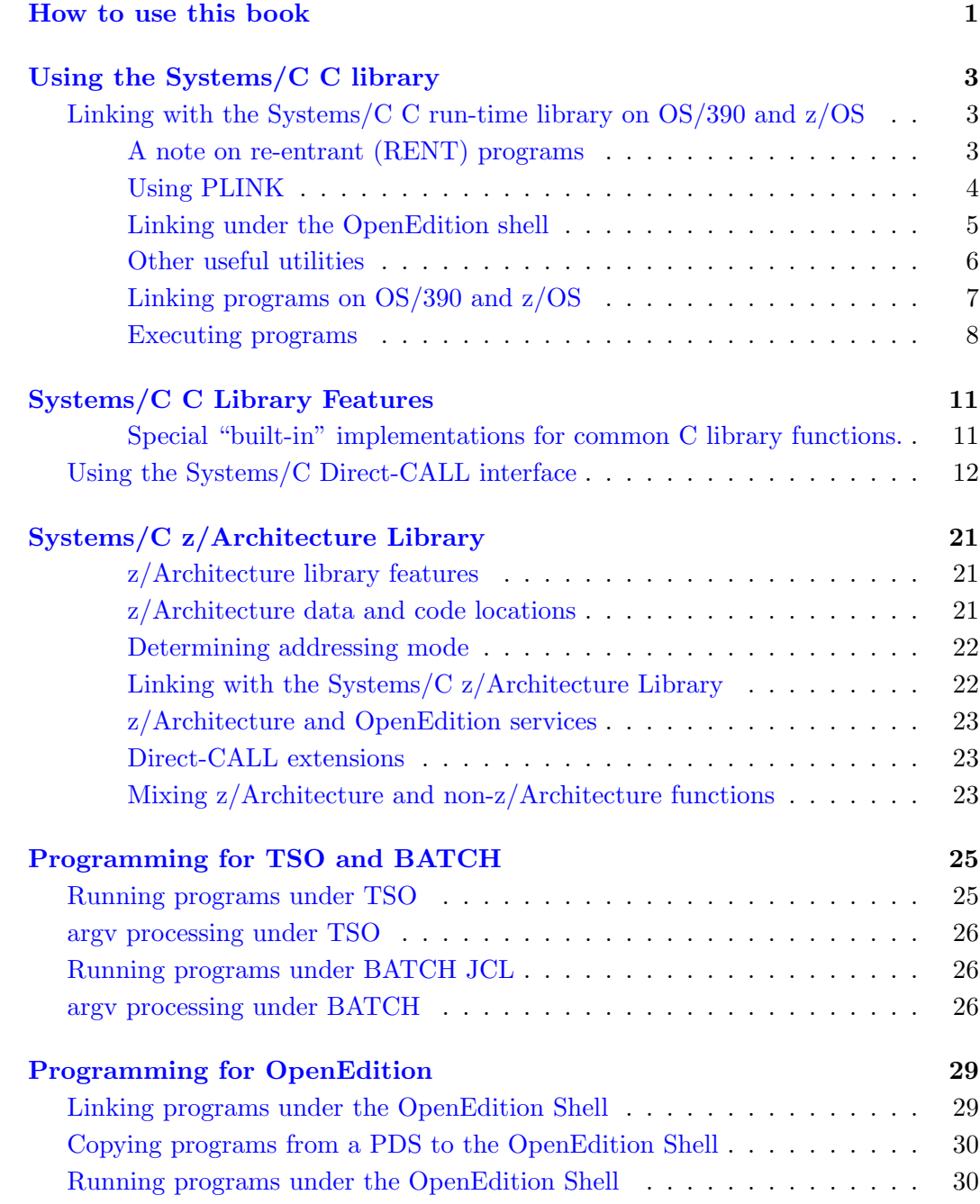

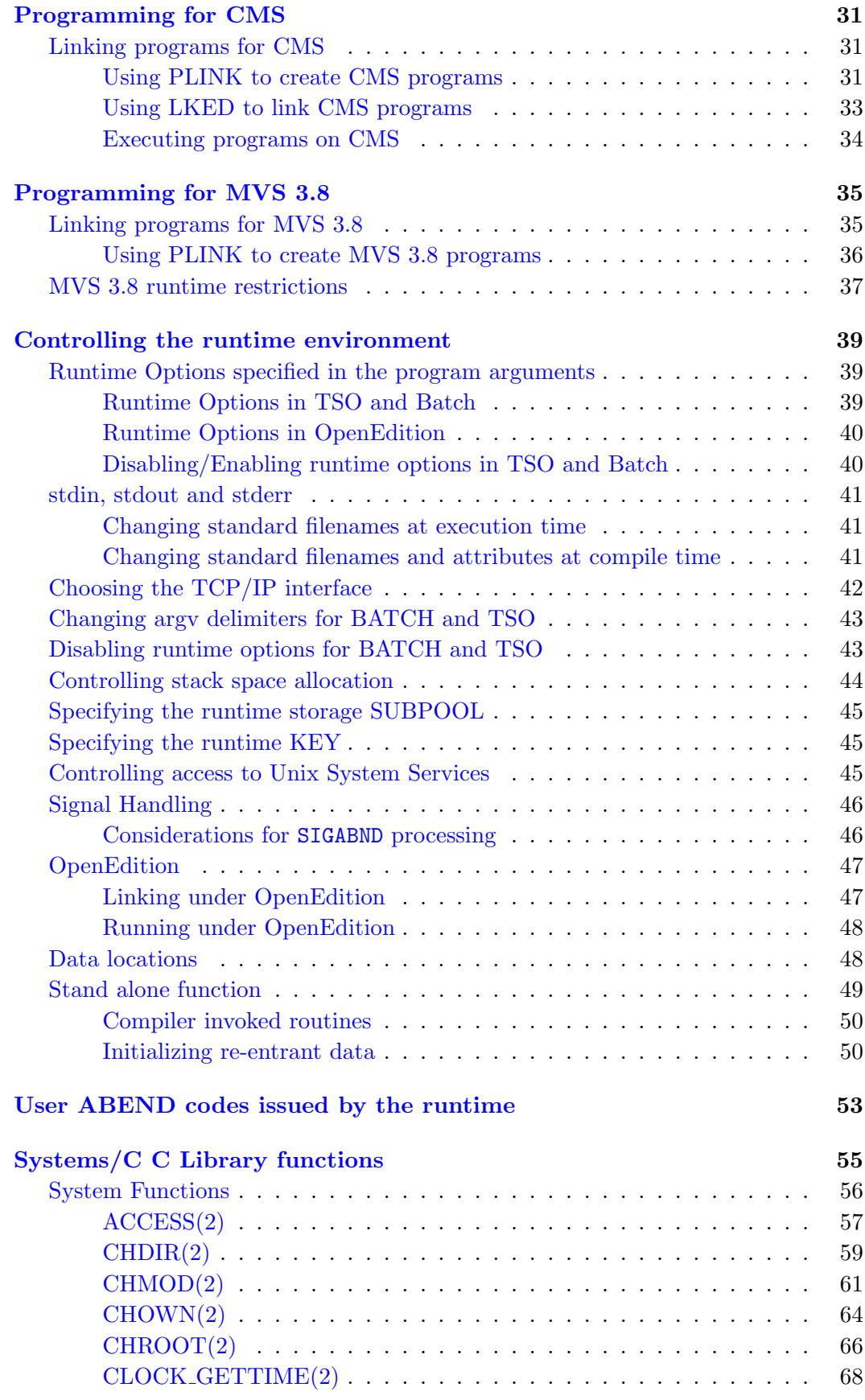

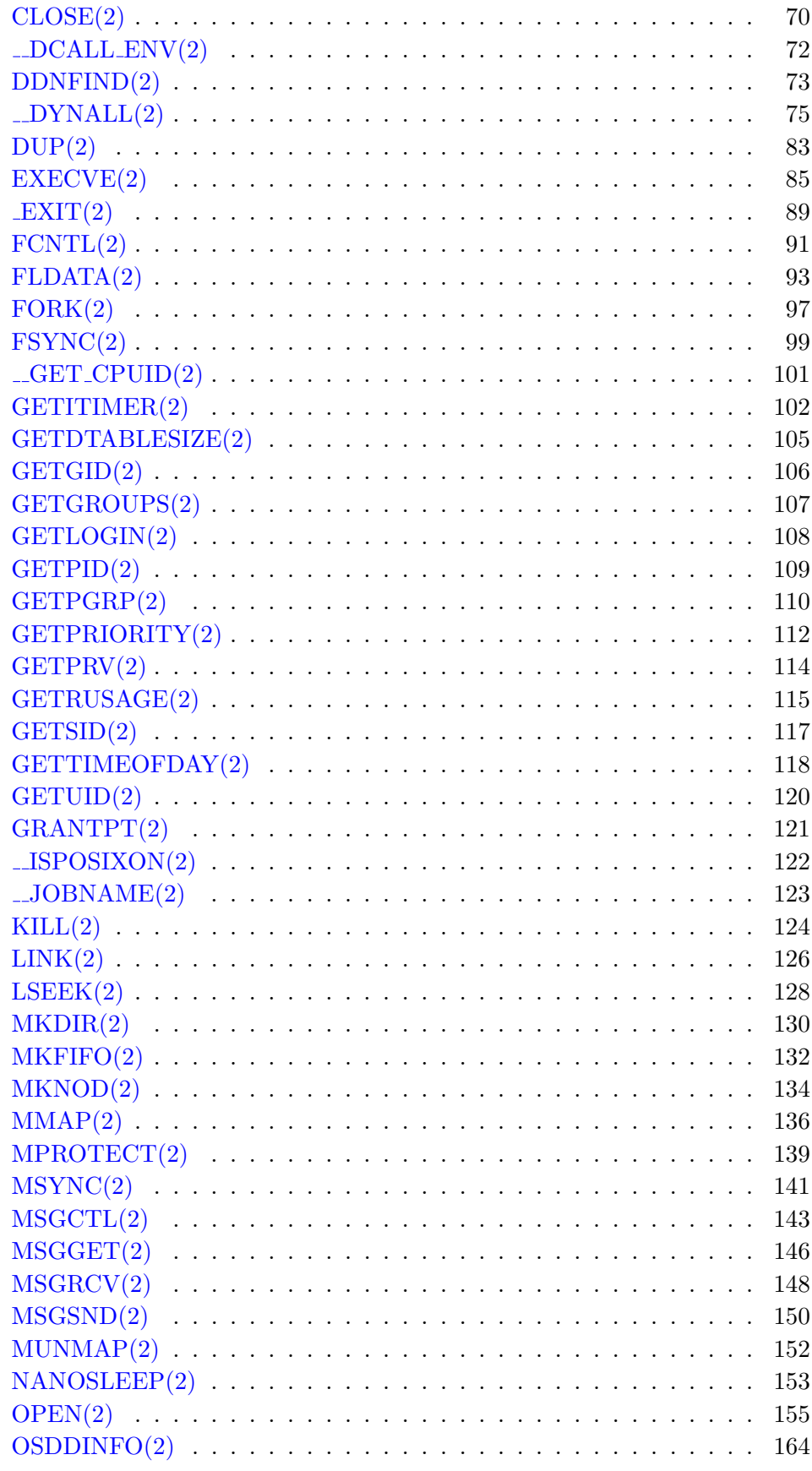

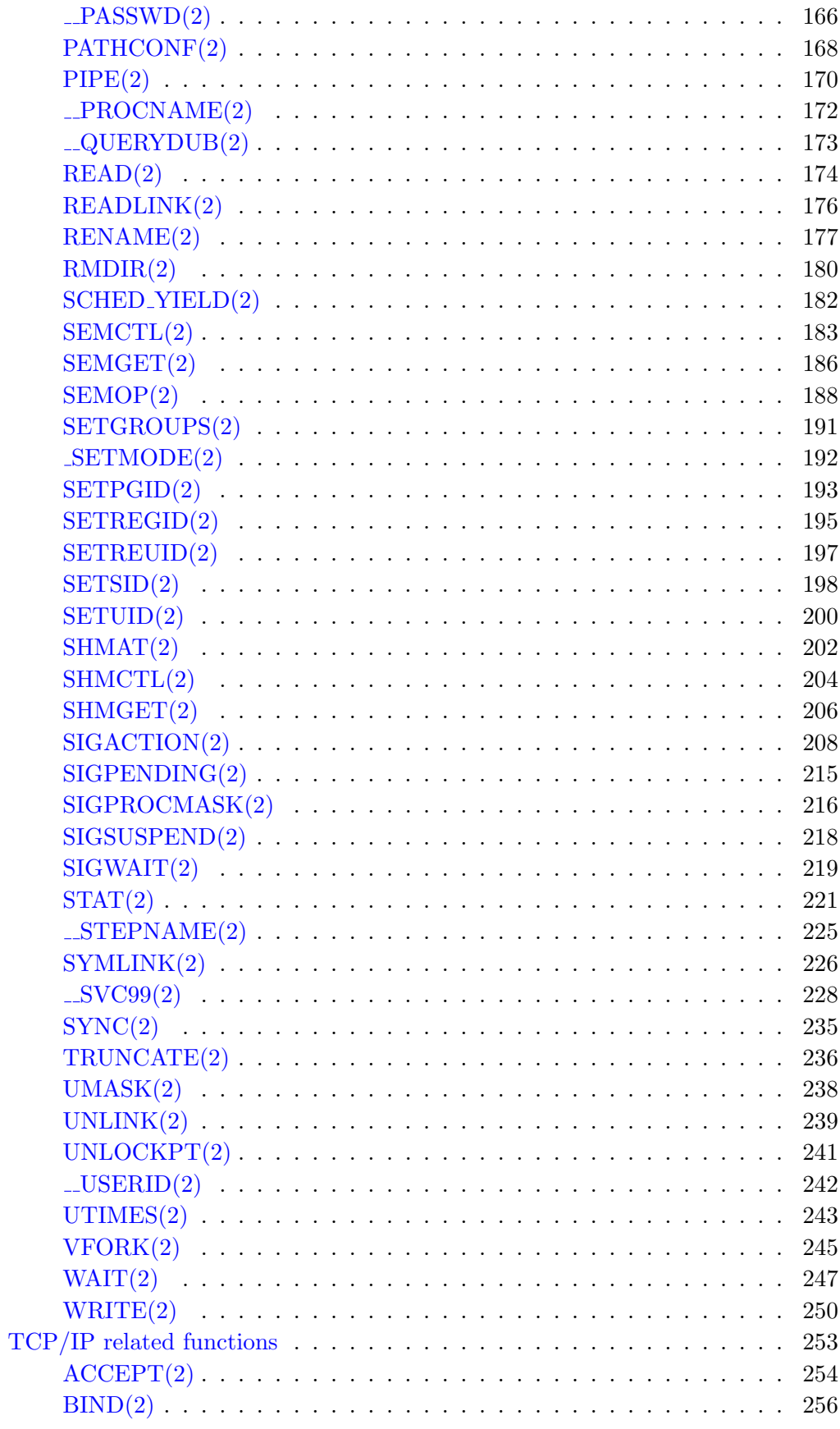

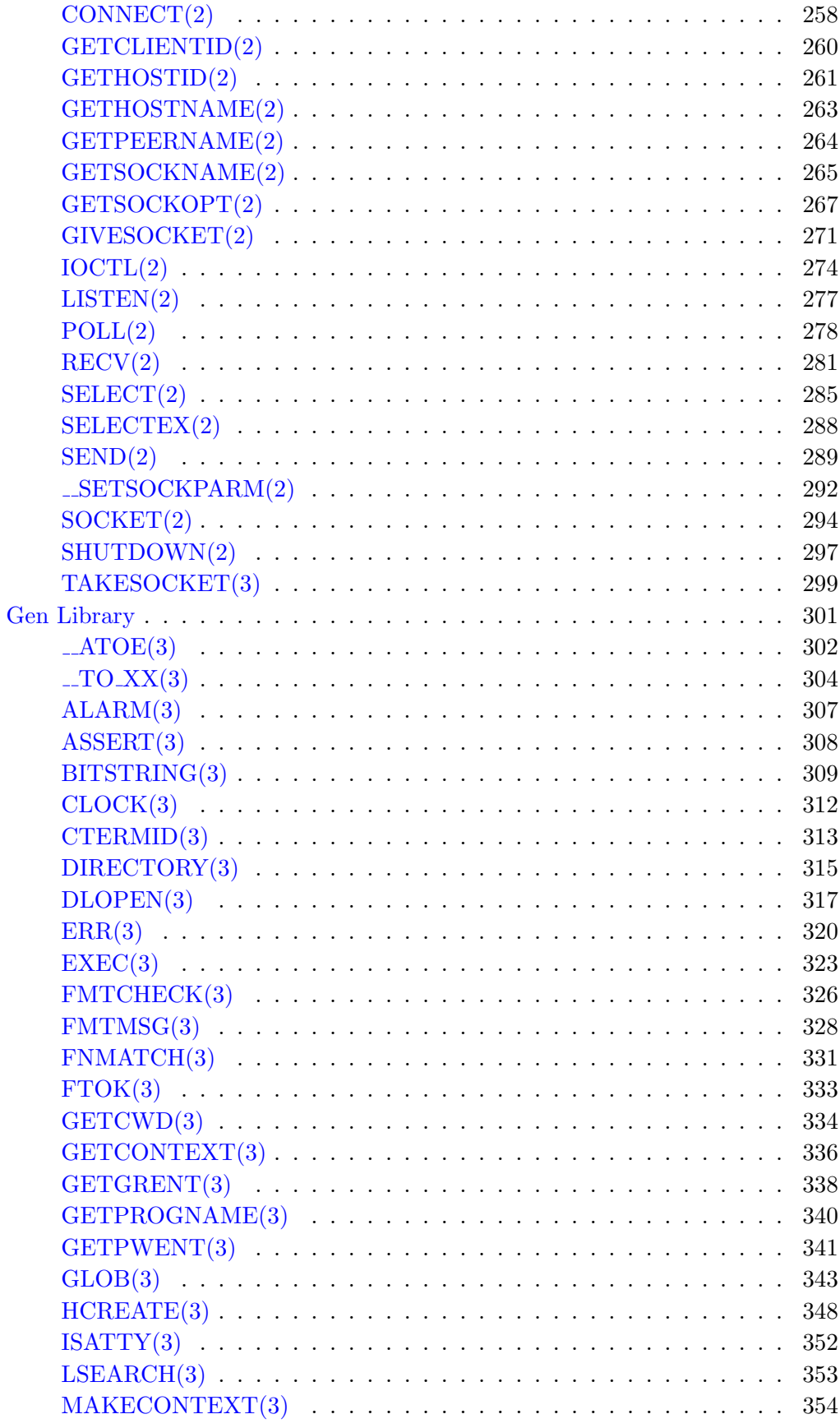

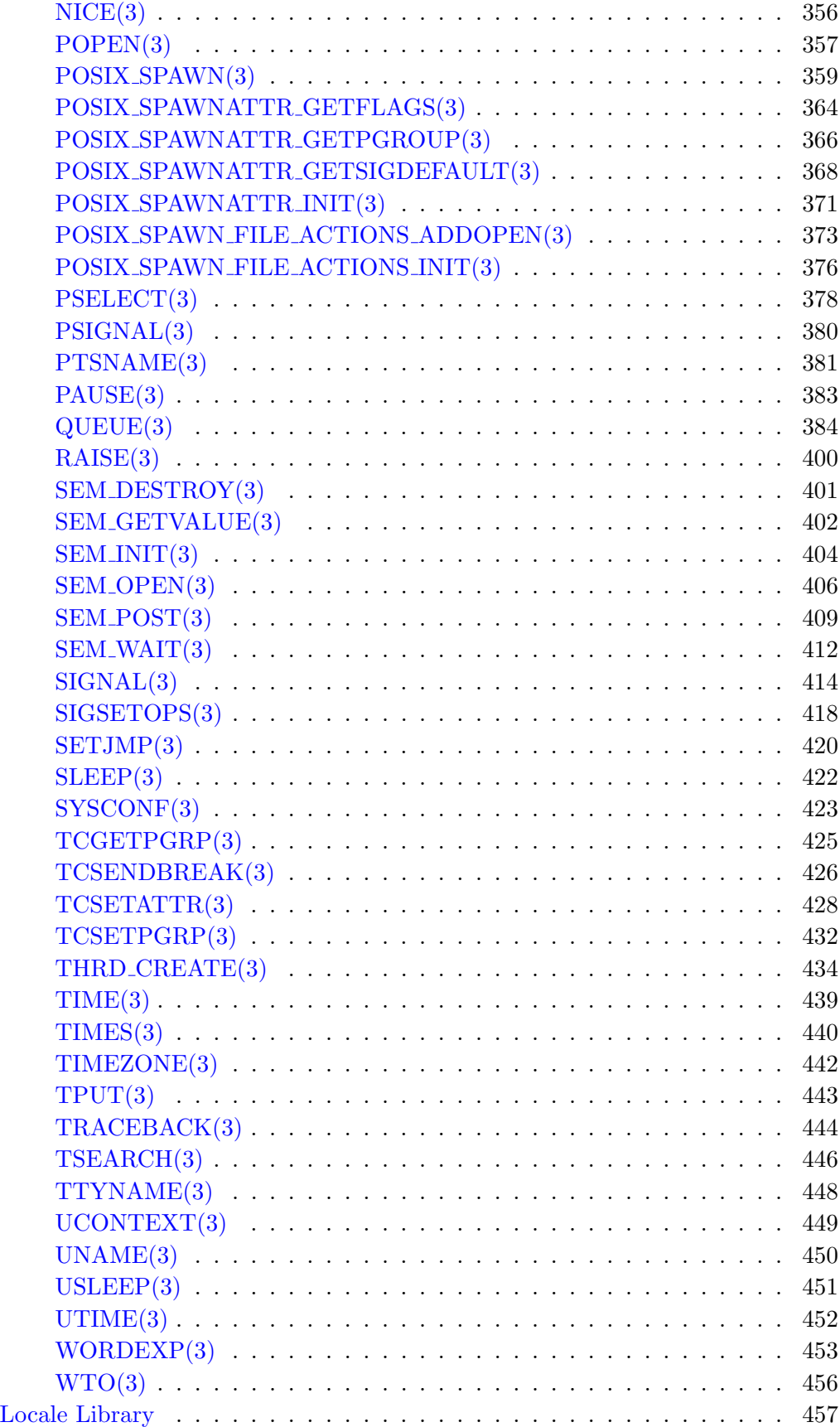

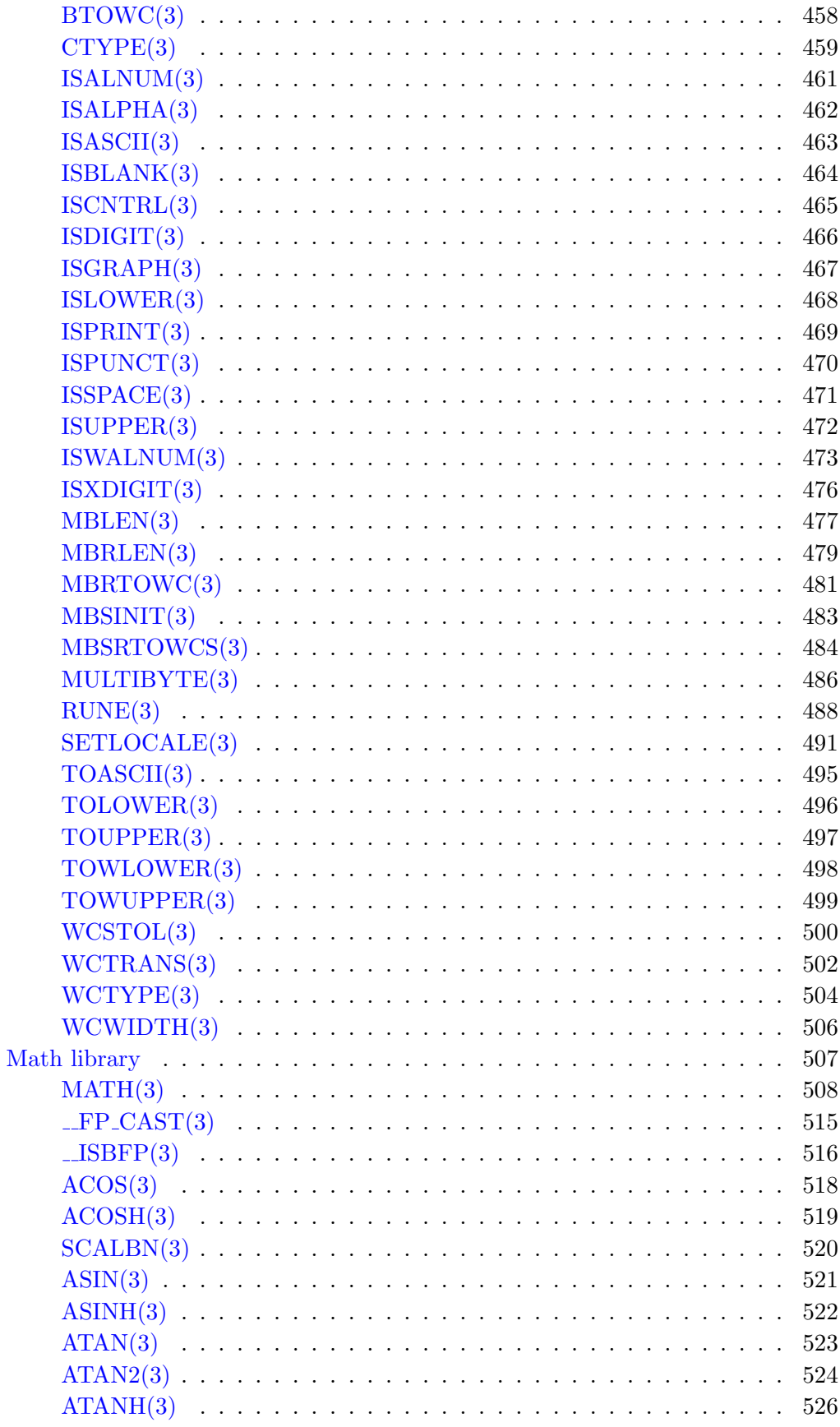

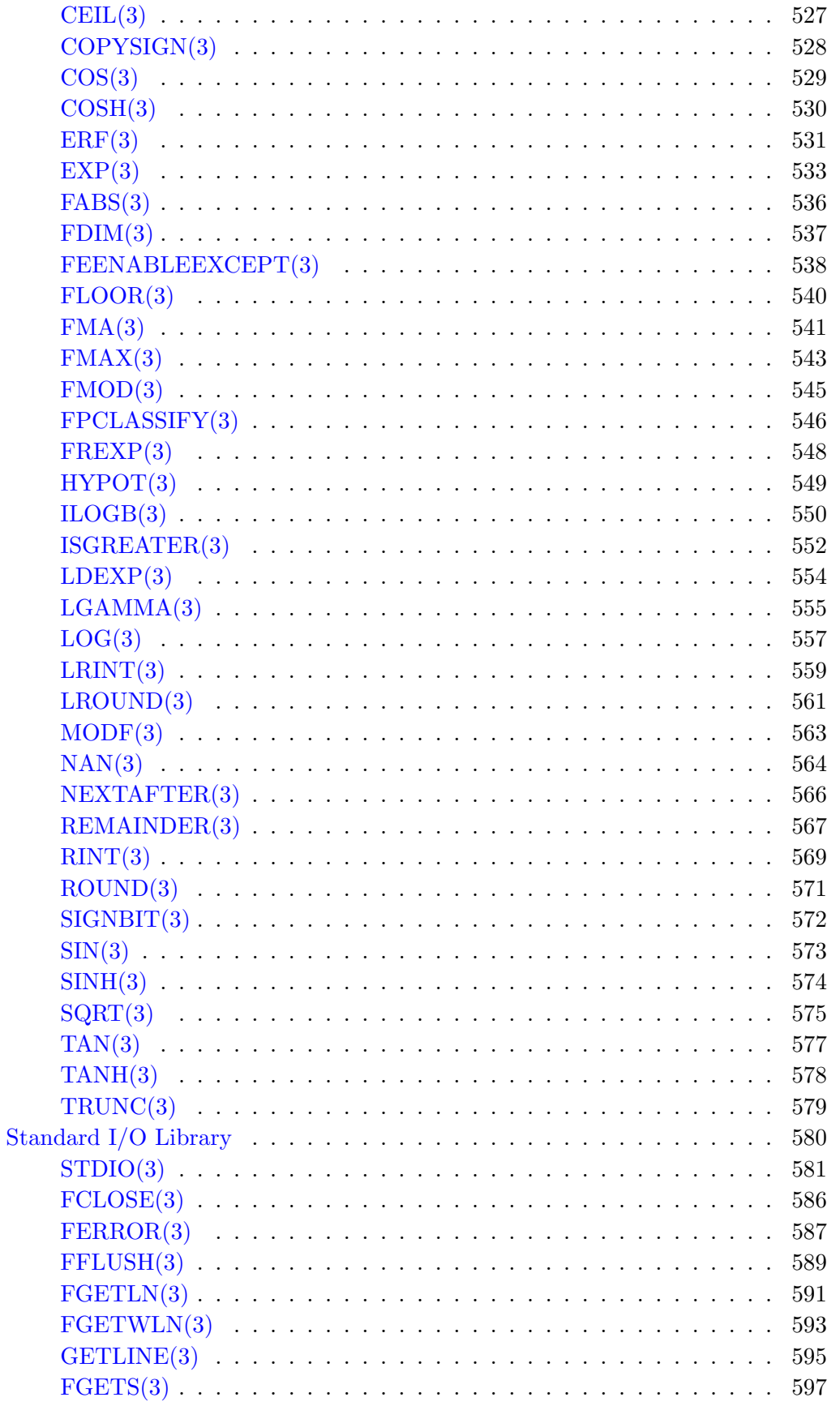

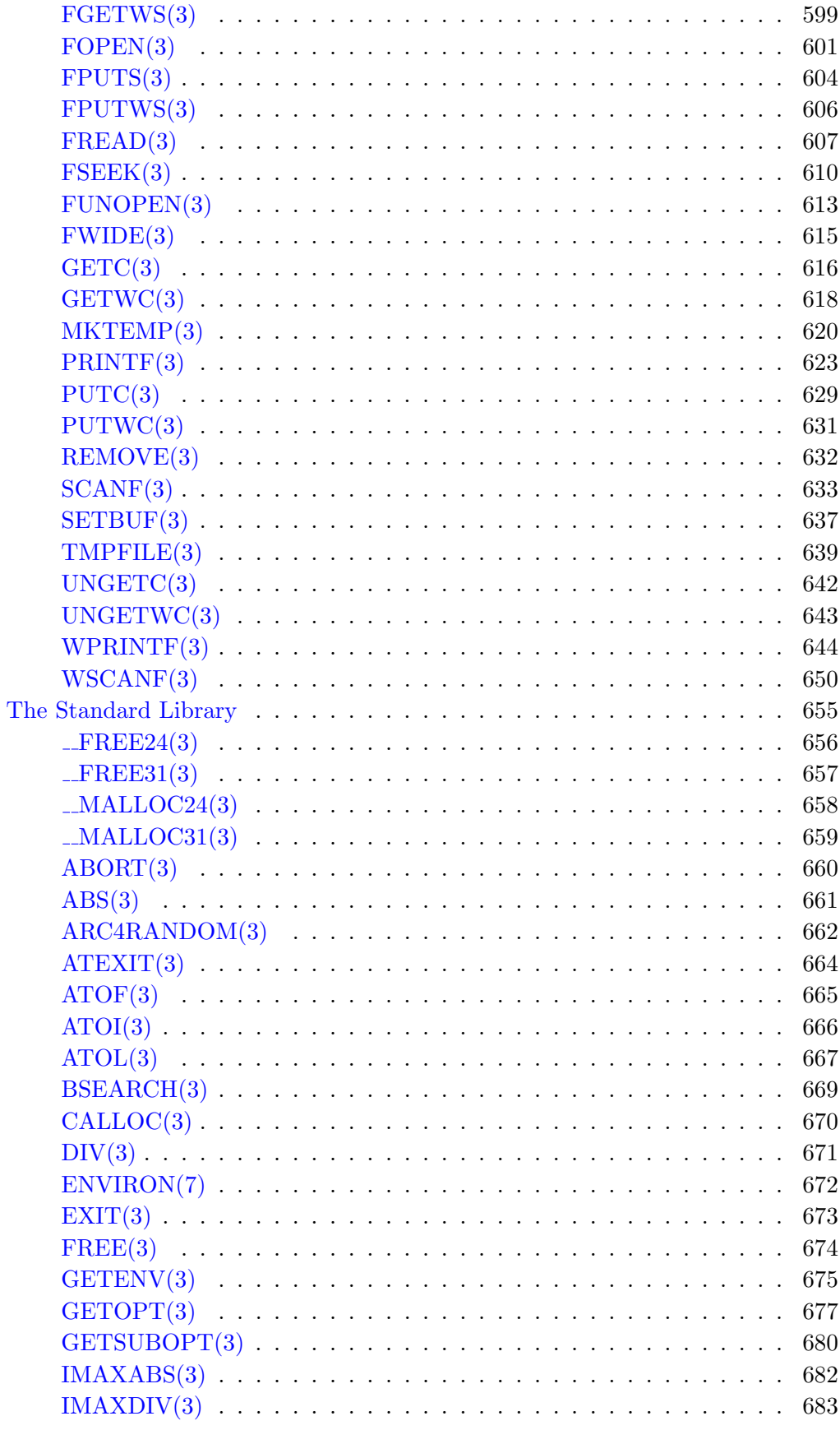

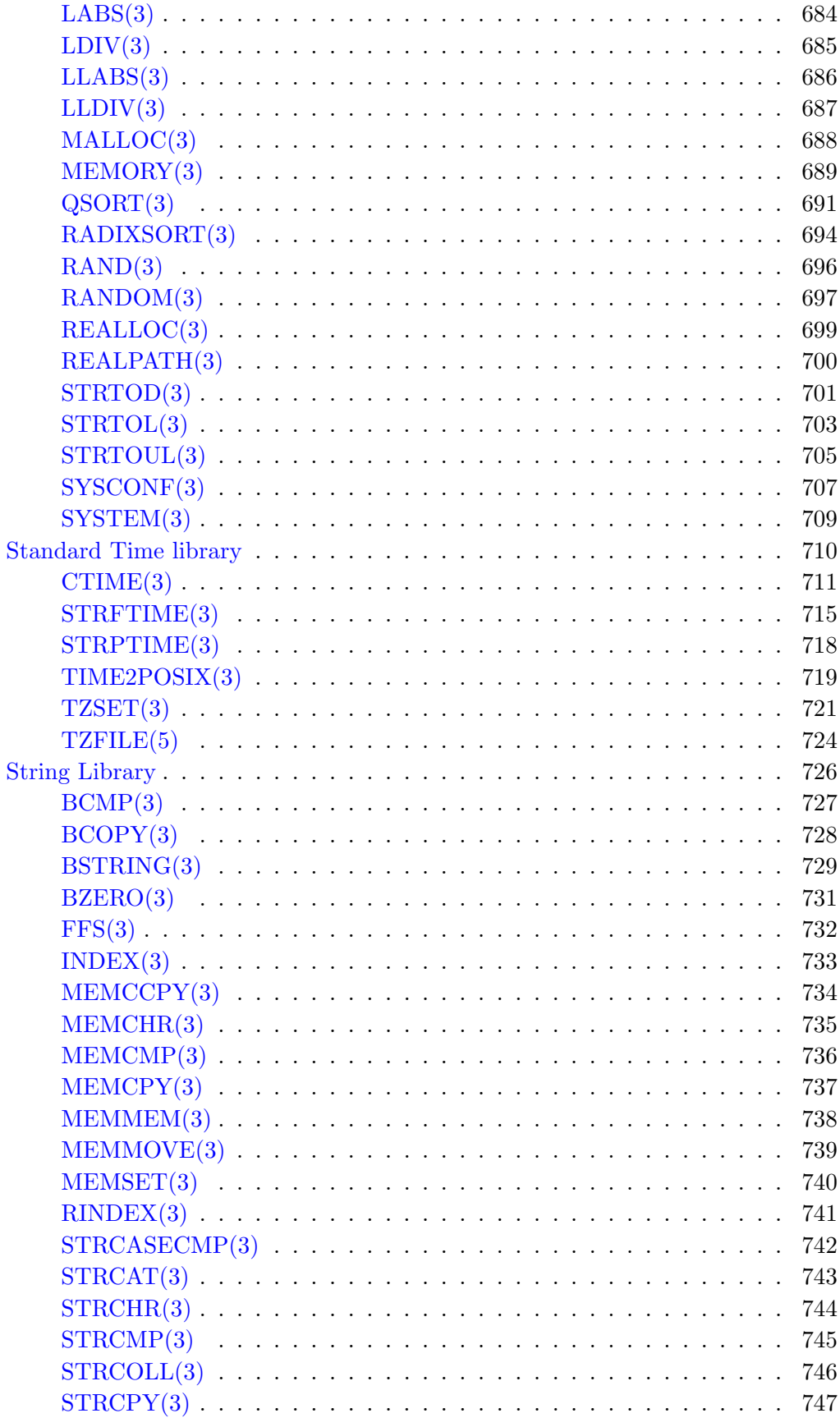

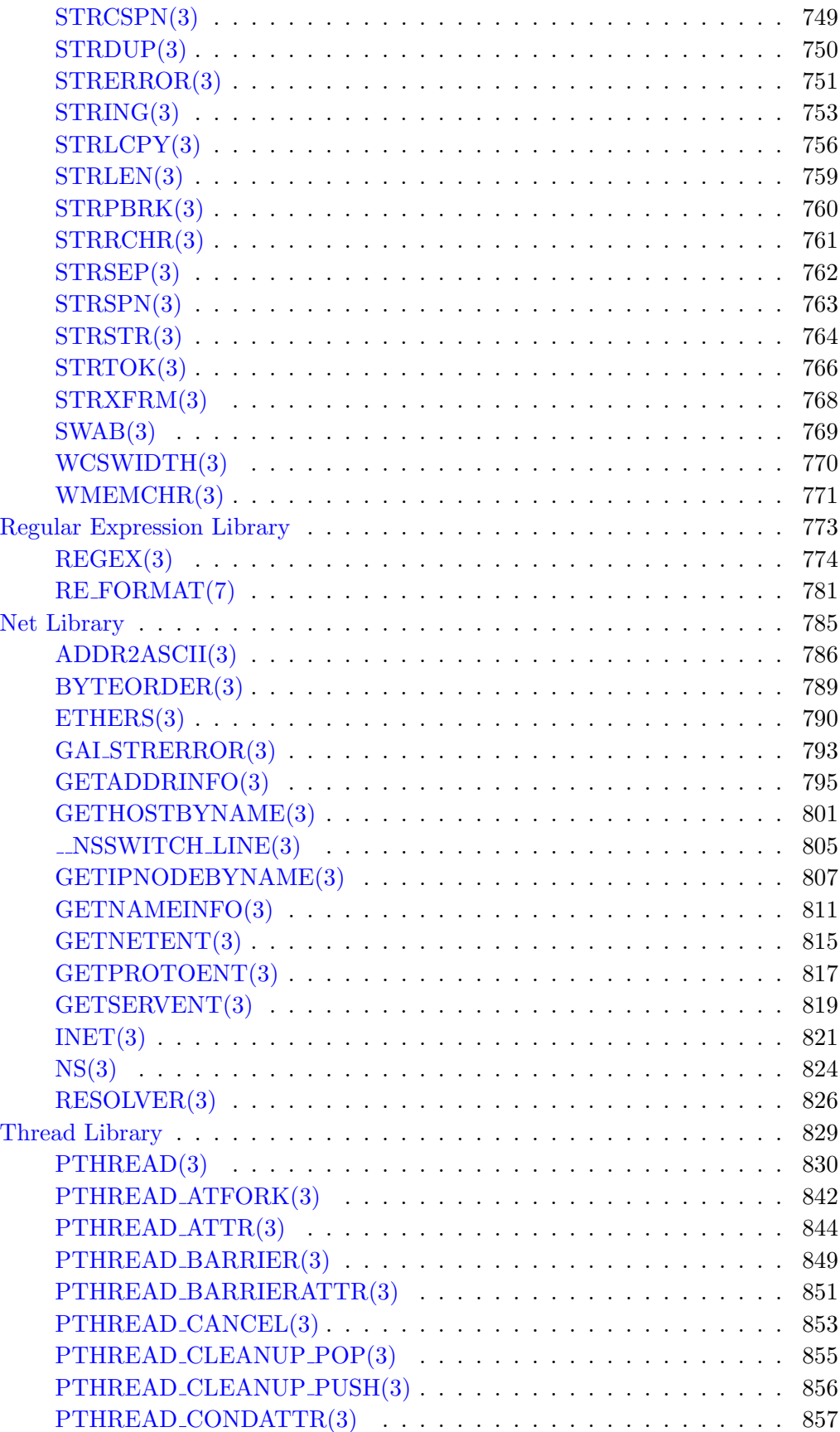

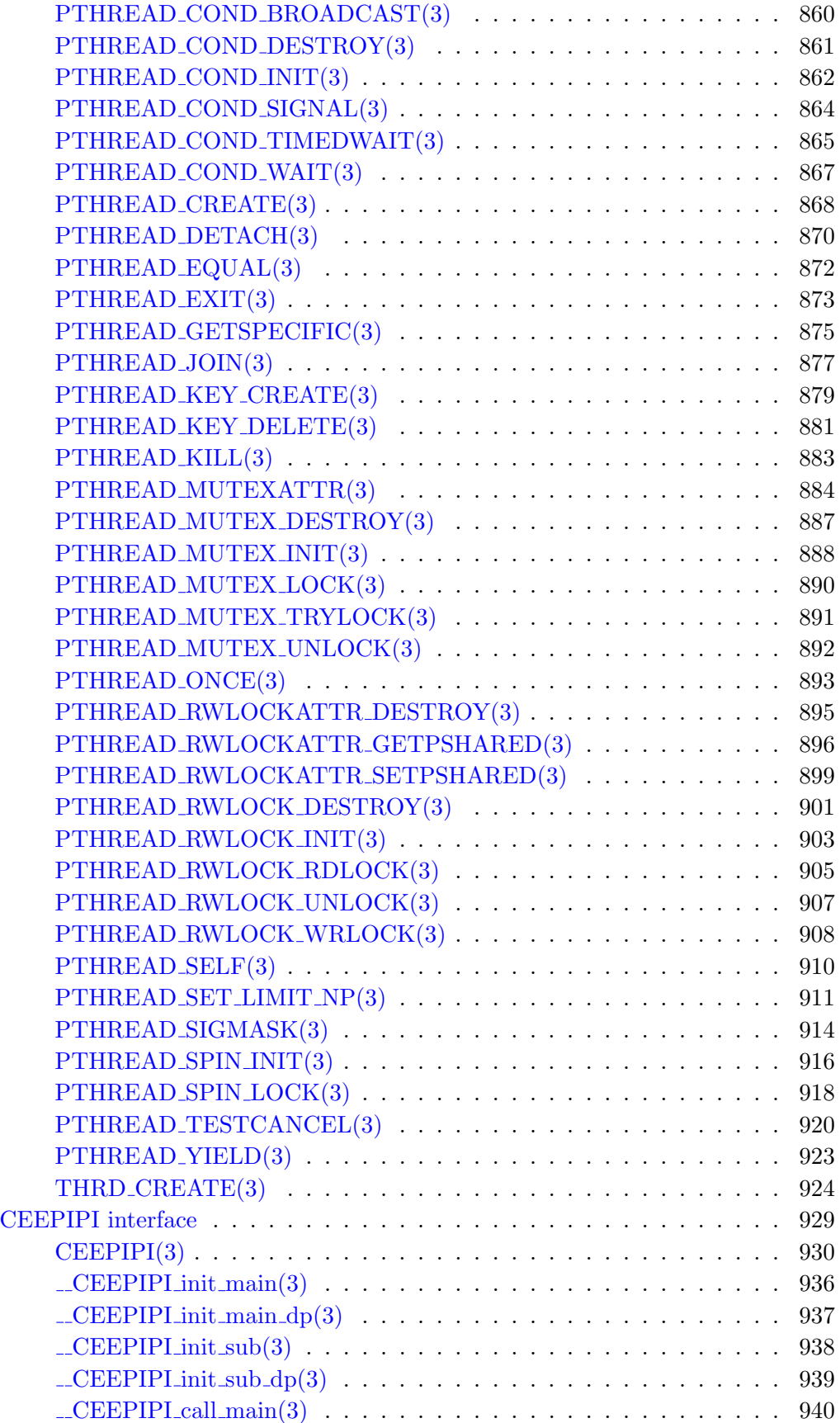

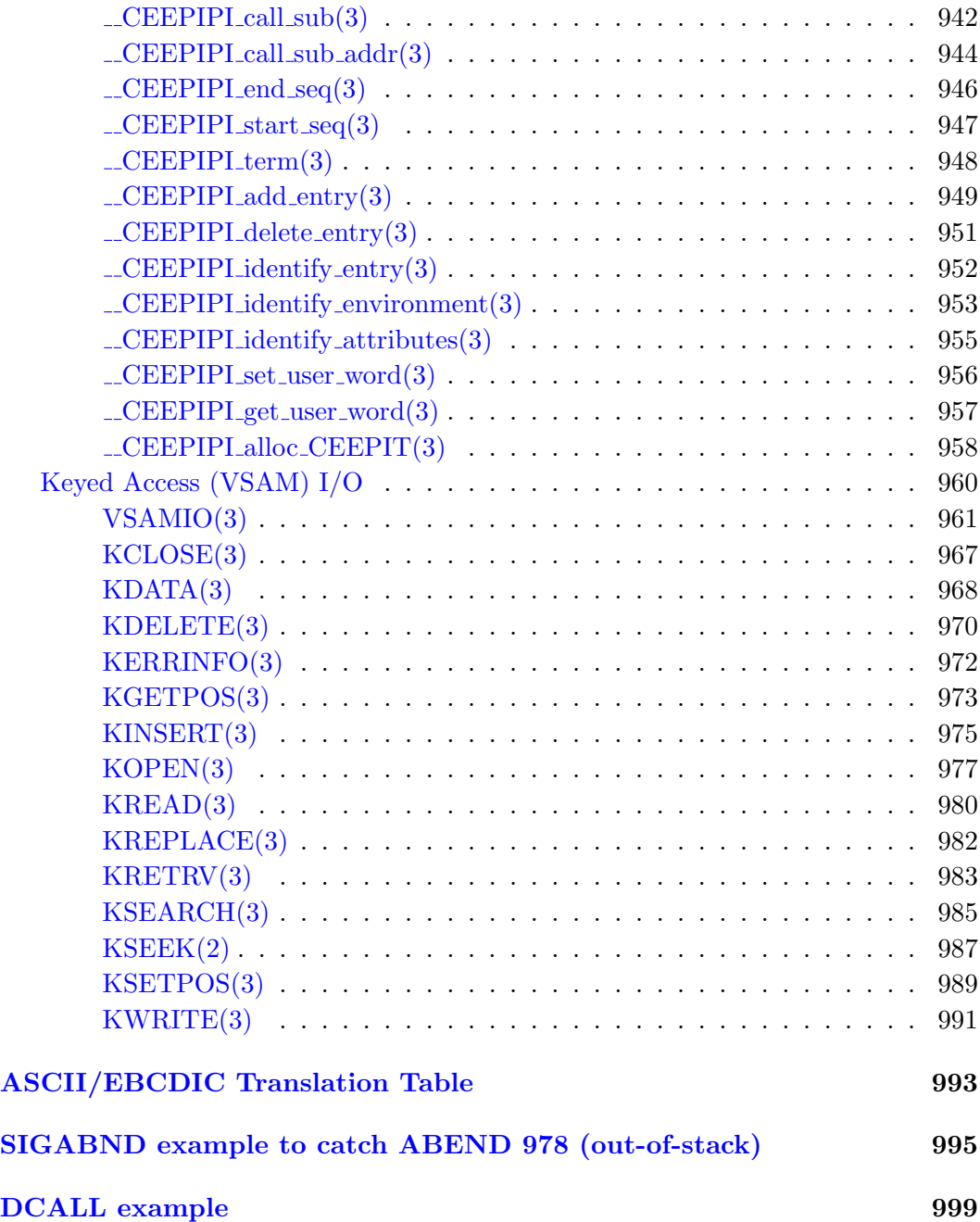

# How to use this book

<span id="page-18-0"></span>This book describes the Systems/C C run-time library.

The Systems/C run-time library provides functions that implement most of the ANSI-C standard library on OS/390 and z/OS. Using the Systems/C library, you can build stand-alone programs that run on OS/390 and z/OS.

For information on the Systems/C C compiler, refer to the Systems/C C Compiler manual.

Systems/C also includes several utility programs used to manage the process of building OS/390 and z/OS programs. For more information regarding these utilities, see the *Systems/C Utilities* manual.

For further information, contact Dignus, LLC at (919) 676-0847, or visit http://www.dignus.com.

 $\sqrt{2}$  Systems/C C Library

# Using the Systems/C C library

<span id="page-20-0"></span>This section describes how to link with the Systems/C C library and how to execute the resulting programs.

# Linking with the Systems/C C run-time library on OS/390 and z/OS

<span id="page-20-1"></span>Once the compiler generated assembly source has been assembled, the disparate objects can be linked into an executable load module. If the Systems/ASM assembler was used to cross-assemble the assembly source, the object decks should be transferred to OS/390 via FTP or some other binary-mode transfer mechanism.

Systems/C contains two versions of the Systems/C library - the RENT version for generating re-entrant programs and the non-rent version for generating non-reentrant programs.

If the source were compiled with the –frent option, the RENT library should be employed to produce a re-entrant load module. This will require using the Systems/C pre-linker PLINK during the link step.

If no source was compiled with the –frent option, then the non-rent library should be used. In that case, it is not necessary to use the Systems/C pre-linker, PLINK.

### A note on re-entrant (RENT) programs

<span id="page-20-2"></span>Re-entrant (RENT) programs are programs which can safely be linked with the RENT option applied to the IBM LINKER, and can be placed in the OS/390 LIN-KLST, etc... They are, generally speaking, programs which do not modify their own loaded sections, but instead allocate memory to contain program variables at program start-up.

When a C source file is compiled with the *-frent* option, the compiler will place all of the extern and static variables in the pseudo-register vector, the PRV. These variables are referred to by Q-CON references in the generated assembly source.

The IBM linker gathers all of the Q-CON references together allocating an entry for each in the PRV.

The Systems/C library, at start-up, allocates the appropriate space for the PRV, and retains a pointer to the PRV at a known location.

At run-time, a reference to a variable in the PRV uses the PRV pointer and the value the linker has substituted for the Q-CON, adding them together to produce the run-time offset for the variable.

An issue arises because of variable initialization allowed by the ANSI C standard. For example, the address of a variable in the **PRV** isn't known until run-time, when the PRV is allocated, but is a valid file-scoped initialization value.

Because of this, the Systems/C compiler,  $DCC$  produces run-time initialization scripts which the Systems/C library processes at program start up, after the PRV has been allocated. It is the job of the Systems/C pre-linker, **PLINK**, to locate the start of these scripts in each object and gather them together. PLINK then places a list of these at the end of the resulting object, in a known section. The run-time library walks the list, interpreting the scripts it finds.

Thus, RENT programs must be processed with the Systems/C pre-linker, PLINK, to ensure proper run-time initialization of variables located in the PRV.

### Using PLINK

<span id="page-21-0"></span>PLINK gathers the input objects together, performing AUTOCALL resolution where appropriate, producing a single file which can then be processed by the IBM BINDER or older IEWL linker.

As PLINK gathers objects, it examines the defined symbols, looking for a Systems/C initialization script section and other object file processing that may need to be performed.

The output of PLINK is then processed by the IBM BINDER to produce the executable load module.

For detailed information on PLINK, see the PLINK section in the  $\mathit{Systems}/C$ Utilities manual.

On cross-hosted platforms (Windows and UNIX), PLINK is typically executed with the object files listed on the command line; and a  $-S$  option or library names to locate any required library objects.

For example, on a Windows platform the command:

plink "-SC:\sysc\lib\objs\_rent\&M" prog.obj

4 Systems/C C Library

will read the initial input file,  $proj$  and examine the  $C:\ysc\lceil \frac{1}{b}\cdot \frac{b}{s}$  rent directory for any AUTOCALL references. Because no -o option was specified, the resulting object file is writting to the file p.out.

This command, on UNIX platforms:

plink t1.obj t2.obj libone.a -L../mylibs -ltwo

will read the two primary input objects  $t1.$ obj and  $t2.$ obj. It will try and resolve references from the DAR archive libone.a and then the second DAR archive ../mylibs/libtwo.a

On  $OS/390$  or  $z/OS$ , **PLINK** operates similar to the IBM pre-linker. The resulting gathered object is written to the file //DDN:SYSMOD unless otherwise specified. PLINK has a default library template of -S//DDN:SYSLIB(%M) which causes it to look in the SYSLIB PDS for autocall references. Other input objects, -S library templates or DAR archives may be added in the PARMS option on the PLINK step. PLINK reads the file //DDN:SYSIN as the initial input file. Typically, this file contains INCLUDE cards to include the primary objects for the program. Other primary input files may be included in the PARMS for PLINK. For example, the following JCL reads the object INDD(PROG) and uses DIGNUS.LIBCR.OBJ as the autocall library:

//PLINK EXEC PGM=PLINK //STDERR DD SYSOUT=A //STDOUT DD SYSOUT=A //SYSLIB DD DSN=DIGNUS.LIBCR.OBJ,DISP=SHR //INDD DD DSN= $mypds$ , DISP=SHR //SYSIN DD \* INCLUDE INDD(PROG) //SYSMOD DD DSN=myoutput.obj,DISP=NEW

Note that the STDERR and STDOUT DDs were specified for PLINK's message output. Also, the ARLIBRARY control card could have been used to add additional DAR archive files for resolving external references.

For more detailed information regarding PLINK and the other Systems/C utilities, see the *Systems/C Utilities* manual.

### Linking under the OpenEdition shell

<span id="page-22-0"></span>Systems/C programs can be linked under the OpenEdition shell; to create load modules that reside in the Hierarchical File System (HFS).

To create an HFS load-module, the output from PLINK can be linked using the OpenEdition cc command. The -e // option should be added the cc command to indicate that the entry-point is not the default Language Environment entry point expected by cc. The Systems/C runtime library will specify its own entry-point.

For example, to pre-link and link the object myfunc.o and produce the HFS loadmodule myprog under the OpenEdition shell (assuming /usr/local/dignus is the installation location), simply run PLINK:

```
plink -omyprog.o myfunc.o "-S/usr/local/dignus/objs_rent/&m"
```
then use the OpenEdition cc command:

```
cc -e // -omyprog myprog.o
```
to produce the myprog load-module. myprog can then be invoked as any other OpenEdition program.

## Other useful utilities

<span id="page-23-0"></span>Systems/C provides other useful utilities. More details and examples of their use can be found in the  $Systems/C\;Utilities$  manual.

## $\text{DAR}$  — the Systems/C Archive utility

The Systems/C archive utility, DAR, creates and maintains groups of files combined into an archive. Once an archive has been created, new files can be added and existing files can be extracted, deleted or replaced. Files gathered together with DAR can be used to resolve AUTOCALLed references from **PLINK**.

## $DRANLIB$  — the Systems/C Archive index utility

DRANLIB is used to index a Systems/C archive to allow for AUTOCALL references to longer names, or to names which are not dependent on the archive member name. DRANLIB will create a  $\text{\_SYMDEF}$  member in the Systems/C archive which PLINK will consult when looking for symbolic resolutions.

## GOFF2XSD — Convert GOFF format objects to XSD format

GOFF2XSD is used to convert GOFF format objects to XSD format. Typically, GOFF format objects are created by the IBM HLASM assembler when the XOBJECT option is enabled. The PLINK linker can read GOFF format natively. This utility is no longer required for using PLINK and is provided only for back-level support.

### DCCPC — the Systems/C CICS Command Processor

DCCPC is used to convert EXEC CICS commands in C source into plain C code for compilation. It is especially useful in cross environments where IBM's translators cannot be used.

#### D2S — the Systems/C DSECT to struct conversion tool

D2S extracts assembly DSECTs from assembler-generated ADATA information and generates C-style struct definitions. This is intended to allow C code to work seamlessly with data structures from your assembly code.

### Linking programs on OS/390 and z/OS

<span id="page-24-0"></span>Before execution, programs must be prepared, optionally using the Systems/C prelinker, PLINK, and then linked using either PLINK or the IBM LINKER or BINDER.

Systems/C provides two versions of the Systems/C C library, one for RENT programs and one for non-RENT programs. If you are using the Systems/C library, it is important to link with the appropriate version. If any source programs reference variables found in the Systems/C library (e.g. errno) and that program was compiled with the –frent option, then the re-entrant version of the Systems/C library should be used. Using the incorrect version of the library will cause strange run-time errors. The installation instructions for your particular host platform will detail where to find the correct Systems/C library. Normally the Systems/C library is specified as the last library to use for AUTOCALL resolution in the PLINK step. Furthermore, PLINK must be used for re-entrant programs that use the Sys $t_{\rm ems}$ /C library or to take advantage of  $\bf{DAR}$  archive libraries for external reference resolution.

In the following example JCL, there are three objects to link together to form the resulting executable, MAIN, SUB1, and SUB2, representing a main module and two supporting sub-modules. These are found in the PDS  $MY.PDS.OBJ$ . The resulting executable is written to MY.PDS.LOAD(MPROG).

//LINK JOB //PLINK EXEC PGM=PLINK,REGION=2048K //STEPLIB DD DSN=DIGNUS.LOAD,DISP=SHR //STDOUT DD SYSOUT=\* //STDERR DD SYSOUT=\* //SYSLIB DD DSN=DIGNUS.LIBCR.OBJ,DISP=SHR //SYSMOD DD DSN=&&PLKDD,UNIT=VIO,DISP=(NEW,PASS), // SPACE=(32000,(30,30)),

```
// DCB=(RECFM=FB,LRECL=80,BLKSIZE=3200)
//INDD DD DSN=MYPDS.OBJ,DISP=SHR
//SYSIN DD *
 INCLUDE INDD(MAIN)
 INCLUDE INDD(SUB1)
 INCLUDE INDD(SUB2)
//STDIN DD *
//LINK EXEC PGM=IEWL,REGION=2M,PARM=('LIST',
// 'MAP,XREF,LET',
// 'ALIASES=NO,UPCASE=NO,MSGLEVEL=4,EDIT=YES')
//SYSPRINT DD SYSOUT=*
//SYSUT1 DD UNIT=SYSDA,SPACE=(CYL,(1,1))
//SYSUT2 DD UNIT=SYSDA,SPACE=(CYL,(1,1))
```
First, the Systems/C pre-linker, PLINK is invoked, specifying the inclusion of the three object modules and the Systems/C C reentrant library. This step could have been performed on a cross-platform host, running PLINK there. Then the IBM BINDER is invoked for final linking and generation of the resulting load module.

### Executing programs

<span id="page-25-0"></span>Once a program has been successfully linked, it is a typical OS/390 or zOS load module and may be executed via JCL, TSO CALL command or, via the OpenEdition exec() linkage.

By default, the Systems/C library contains no modules that are loaded during program execution, meaning it is "all-resident." As such, there are no run-time library concerns, and no particular modules which must be present in a STEPLIB concatendation.

For traditional (non-POSIX) programs, the Systems/C C library's default behavior is to open file descriptors descriptors  $\#0, \#1$  and  $\#2$  using the names //DDN:STDIN, //DDN:STDOUT and //DDN:STDERR. Thus, the DD-names STDIN, STDOUT and STDERR must be properly allocated. The open(2) description contains more information regarding file descriptors and file I/O.

For standard Systems/C library uses, where the Direct-CALL feature is not employed, arguments specified in the TSO CALL command, or via the PARM option of JCL are processed and presented to the program in the argv[] array passed to the main() function. The Systems/C library uses a comma  $($ , as the argument delimiter, similar to other option processes used in TSO and batch environments.

For example, if the resulting program was named "PROG" in the MY.PROGS PDS, the following JCL would execute the program, passing the argument strings "arg1", "arg2", and "arg3" in the argv[] array.

... //PROG EXEC PGM=PROG,PARM="arg1,arg2,arg3" //STEPLIB DD DSN=MY.PROGS,DISP=SHR //STDOUT DD SYSOUT=\* //STDERR DD SYSOUT=\*

Note the definition of the STDOUT and STDERR DD statements to provide the necessary output path for the Systems/C library.

For programs invoked via the exec() service (POSIX programs), the first 3 file descriptors are inherited from the parent process. Also, the arguments are processed by the Unix Systems Services environment and are presented to the program in the typical UNIX style.

 $\bf 10$  Systems/C C Library

# Systems/C C Library Features

<span id="page-28-0"></span>The Systems/C C Library contains several features to aid in the development of OS/390 and z/OS programs.

This include Systems/C C compiler support for in-line expansion of certain commonly used C functions, support for using Systems/C programs in almost any runtime environment, and enhanced support for z/Architecture 64-bit programs.

### Special "built-in" implementations for common C library functions.

<span id="page-28-1"></span>The Systems/C compiler, DCC, provides built-in implementations for some of the more common C library functions. Built-in functions are used when the Systems/C C library header file <string.h> system header file is included. The following functions have built-in implementations:

memcpy() memset() memcmp() memchr() strcpy() strlen() strcmp() strcat() strchr() strncat() strncmp() strncpy() strrchr()

#include <string.h> to take advantage of the built-in versions of these functions.

# Using the Systems/C Direct-CALL interface

<span id="page-29-0"></span>The Systems/C C library is implemented using the Systems/C entry and exit macros which assume a Systems/C environment is extent at run time.

The Systems/C environment includes items such as the local stack frame used for automatic variables in your C code, the Systems/C run-time heap, I/O data blocks, etc...

Thus, in order to call a Systems/C function which uses the Systems/C entry and exit linkage macros, this environment must be established and accessible.

For typical Systems/C programs, where the initial function is a C main() function; the Systems/C library handles creation of this environment.

However, there are circumstances where there is no Systems/C main() function. For example, calling Systems/C routines from COBOL or directly from assembler source in a system exit.

For this situation, Systems/C provides the Direct-CALL (DCALL) interface, where a Systems/C function can be directly called from any environment. This interface can be employed to either automatically create and destroy a Systems/C environment, or to create and re-use, then destroy a Systems/C environment.

### Automatic Creation/Destruction of the Systems/C environment

To use the Direct-CALL to automatically create an destroy a Systems/C environment, particular Systems/C functions are indicated as being "directly called". These functions establish a Systems/c environment, so that normal System/C library functions can be employed until the "directly called" function has ended. At the end of execution of the "directly called" function, the System/C library environment is destroyed and all resources are returned to the operating system.

To indicate that a particular function is to be "directly called", the DCALL=YES keyword is added to the functions prologue macro with a #pragma prolkey control statement:

### #pragma prolkey(funcname,"DCALL=YES")

where *funcname* is the name of the "directly called" function. This causes the prologue generated for the named function to establish the System/C environment, and destroy it on return from the function.

For more information regarding  $\#$ pragma prolkey, see the *Systems/C C Compiler* manual.

For example, if MYFUNC was to be "directly called" from assembler language; and MYFUNC would further use the Systems/C library you might have in your assembler source:

```
L 2, =F'1'ST 2,PARMS
  L = 2, =F'2'ST 2,PARMS+4
  LA 1, PARMS
  L = 15, =V(MYFUNC)BALR 14,15 Call 'MYFUNC'
* The return value from MYFUNC is in R15.
       ...
  PARMS DS 2F
```
which invokes MYFUNC with a standard parameter list, passing the values  $#1$  and #2.

For the C definition of MYFUNC:

```
#pragma prolkey(MYFUNC,"DCALL=YES")
int
MYFUNC(int one, int two)
{
   printf("In MYFUNC - arg #1 is \lambda d \nightharpoonup", one);
   printf(" arg #2 is %d\nu", two);...
   return (0); /* return 0 to the caller */
}
```
In this example, when MYFUNC is invoked, a Systems/C environment will be created, and MYFUNC can then invoke Systems/C library functions (e.g. printf() above.)

On return from MYFUNC - the Systems/C environment will be destroyed and any resources will be returned to the operating system. The return value from MYFUNC will be in R<sub>15</sub> as it is declared to be a function returning an int.

Notice also that two parameters were passed to MYFUNC in this example. The Systems/C linkage follows standard linkage conventions, so Systems/C "direct call" functions interoperate well with most environments. When invoking "direct call" Systems/C functions from some high-level languages, such as PL/I and COBOL, be sure to declare any parameters as pointers to their data types, as these other languages pass parameters by-reference, instead of the C by-value approach.

#### Creating, re-using and destroying a Systems/C environment

The Direct-CALL interface can also be used to create a Systems/C environment which is not destroyed. The created environment may be used multiple times until it is explicitly destroyed. This can save run-time cost, as the creation of a Systems/C environment involves some overhead. Reusing a previously created environment avoids the creation problem for functions called many times.

### Creating a Systems/C environment

To create a Systems/C environment, the DCALL prologue key is altered to indicate that the environment should be created when the named function is invoked, but not destroyed when the function returns. To indicate this, use

#### DCALL=ALLOCATE

on the prologue key statement. On return from the C function, an environment pointer is returned in general register one (R1). This value should be saved, and may be re-used on subsequent Systems/C function calls to re-use the created environment. Note that the creation function can call other Systems/C functions, alter global data in the environment, etc... providing for a nice location to accomplish any particular initialization that may be needed.

For example:

```
#pragma prolkey(create,"DCALL=ALLOCATE")
void
create()
{
  /* This function is called to create a */
  /* Systems/C environment. */
  /* On return, the created environment address *//* is returned in R1. */
}
```
Another approach to saving the environment pointer for R1 is to use the  $-\text{dcalL}$  env() function.  $-\text{dcalL}$  env() returns the same environment pointer that will be returned in the R1 register.

Thus,  $\text{\textendash}_{\mathbf{c}}(t)$  can be used to save the environment pointer in a parameter passed to the

DCALL=ALLOCATE

14 Systems/C C Library

function. For example:

```
#include <machine/dcall.h>
void
create(void **env_ptr)
{
    /* Set the *env_ptr value to the created environment */
   /* pointer*/
       *env\_ptr = \_dcall\_env();
}
```
Using this approach, the environment pointer can be saved in a parameter which can then later be passed to other functions which need it.

### Reusing a created environment

To reuse a previously created Systems/C environment, a different DCALL prologue key is provided, indicating that an environment should not be established, but can be found in the supplied location. To indicate this use:

#### DCALL=SUPPLIED

on the prologue key statement. When this is specified, the Systems/C library will use the environment address specified in register zero  $(R0)$ . Before invoking the function, load register 0 with the address previously returned in R1 by a DCALL=ALLOCATE function call.

For example:

```
#pragma prolkey(func1,"DCALL=SUPPLIED")
func1()
{
  /* calls to func1() assume a Systems/C */
  /* environment is passed in R0 */
  printf("in func1\n");
}
#pragma prolkey(func2,"DCALL=SUPPLIED")
func2()
{
  /* calls to func2() assume a Systems/C */
  /* environment is passed in R0 */
  printf("in func2\n");
}
```
A DCALL=SUPPLIED function cannot invoke another DCALL=SUPPLIED function using the same environment address. That is, while the environment is being used by a DCALL=SUPPLIED function, a separately invoked DCALL=SUPPLIED function will restart the stack point and corrupt the program. If two DCALL=SUPPLIED interfaces are provided, and need to share function code, then a 3rd non-DCALL function is the best approach.

The Systems/C library also provides for an exit to locate the desired environment when a function is called, the FINDENV=*exitname* option for DCALL function. FINDENV specifies an entry point which will be invoked for DCALL=SUPPLIED function calls. When FINDENV is present, the Systems/C library will invoke the exit before any other processing. The exit should return with a

L R15,=V(CRT9A) BR 15

having located the Systems/C environment and placing that address into register 0 (R0.)

The FINDENV exit must preserve register nine through thirteen (R9-R13) and does not have an available save area.

For example,

```
#pragma prolkey(func3,"DCALL=SUPPLIED,FINDENV=FINDME")
```
When func3() is invoked, the exit FINDME will be driven to load the Systems/C environment pointer into R0.

One example of using the FINDENV option is to pass the environment pointer in the parameter block. For example, if the SUPPLIED function was:

```
#progma prolkey (SUPPEX, "DCALL=SUPPLIED,FINDENV=@@FNDENV")
SUPPEX(void **env_ptr, int *parm1)
{
 /* env_ptr is used by the @@FNDENV assembler piece */
  /* to set R0 to the environment pointer. */
}
```
then the @@FNDENV assembly function might be:

@@FNDENV CSECT @@FNDENV AMODE ANY @@FNDENV RMODE ANY

```
USING @@FNDENV,15
L \quad 2,0(0,1)L 0,0(0,2) Get environment ptr into R0
L 15,=V(@CRT9A)
BR 15
LTORG
END
```
Note that if the name specified in FINDENV is an external label, not present in the current compilation, then it should be made visible to the assembler via an EXTRN statement. For example:

```
__asm { EXTRN FARAWAY }
#pragma prolkey(func4,"DCALL=SUPPLIED,FINDENV=FARAWAY")
```
The DCCPRLG macro will reference the FINDENV specified label via an addressconstant (A-CON), and the label needs to be appropriately defined for proper reference. Note that the EXTRN statement should only appear once in the generated assembly. Multiple EXTRN statements for the same label are flagged as errors by the assembler.

#### Reusing an existing PRV

For a DCALL=ALLOCATE function, it is possible to indicate that the previously established PRV should be employed instead of re-allocating the PRV and performing global initialization functions.

Normally, when a DCALL=ALLOCATE environment is invoked, the routine will acquire space for the PRV and run global initialization functions (including global constructor functions.)

However, there are instances where a new stack frame is required, but no PRV should be allocated. For example; to implement multi-threading via the ATTACH macro.

In this case, the PRV=0 option on the DCALL=ALLOCATE can be used.

When  $DCALL=ALLOCATE, PRV=0$  is specified, the Dignus runtime will create a new stack frame environment for the allocated environment but will not create or initialize a new PRV and will not invoke global constructor functions. Instead, the PRV is taken from the value found in register zero (R0) at the start of the DCALL=ALLOCATE function.

The Dignus library function  $\text{eqtprv}(2)$  can be used to retrieve the current PRV value before invoking a DCALL=ALLOCATE,PRV=0 function.

### Differences from main()

The Systems/C Direct-CALL environment start up does not provide all the same function that a normal main() start up provides.

There is no argument processing in the Direct-CALL environment, the DCALL=ALLOCATE function is simply invoked directly and processes parameters as any other C function.

Furthermore, the Direct-CALL start up does not initialize the TZ environment variable. The TZ environment variable is used by the localtime() function to determine the current timezone and is initialized when a normal main() function is invoked. However, this initialization is operating-system specific and is avoided in the Direct-CALL start up.

To havelocaltime() present a locale time zone, the TZ environment variable should be set appropriately. See the tzset(3) description for more information on the format of the TZ environment variable.

### Destroying the Systems/C environment

After the Systems/C environment is no longer needed, it should be destroyed to return resources to the operating system. To destroy an environment, use the DCALL=DESTROY prologue key. The address of the environment to destroy should be placed in register 0 (R0.) To indicate this use:

### DCALL=DESTROY

on a prologue key pragma. The specified function will be invoked with the given environment, and may invoke any other Systems/C functions. On return from that function, the environment will be destroyed, returning resources to the operating system. After calling the function, the environment address is no longer valid.

For example:

```
#pragma prolkey(destroy,"DCALL=DESTROY")
destroy()
{
  /* perform any clean-up that needs to happen */
  /* On return from this function, the */* Systems/C environment specified in R0 */
  /* will be destroyed. */
}
```
Note that the Pseudo-Register-Vector (PRV) is created when a DCALL=ALLOCATE function is invoked, and is used when any SUP-PLIED or DESTROY functions are subsequently invoked. Thus, all DCALL=ALLOCATE/SUPPLIED/DESTROYed functions that use the same global variables must be in the same load module, so they will have the same PRV. That is, environments created with DCALL=ALLOCATE cannot be passed to functions linked in different load modules, unless **remote** function pointers are employed to switch PRVs.

#### Saving environment memory by avoiding I/O

By default, when a Systems/C environment is created, with either DCALL=YES or  $DCALL = ALLOCAL$ , the Systems/C library initializes the I/O functions so file I/O can occur. This initialization consumes some overhead in both run-time and memory. If the Systems/C functions do not make use of any of the Systems/C I/O facilities, this can be avoided by adding

#### NOSTDIO=1

to the DCALL statements in the prologue keys for the library creation. When NOSTDIO=1 is specified, the Systems/C library will not initialize its I/O functions. Any calls to I/O functions in that environment will ABEND, so care must be taken to ensure none exist.

For example:

```
#pragma prolkey(noio,"DCALL=YES,NOSTDIO=1")
noio()
{
   /* This function, or any function it calls, */
   /* does no I/O */
}
```
Systems/C C Library

# Systems/C z/Architecture Library

Systems/C supports programs for the z/Architecture system, providing the complete Systems/C library to the z/Architecture environment.

This includes full support for 64-bit addresses, bringing the power of the Systems/C library to this environment.

The Systems/c z/Architecture library uses the LP64 programming model, long and pointer data types are 64-bits wide.

## z/Architecture library features

The Systems/C library contains extentions to the memory management facilities helpful in a 64-bit programming environment,  $\text{emallow}31()$ ,  $\text{free}31()$ ,  $\text{emalloc24}()$ ,  $\text{free24}()$ . These allow for the management of allocated space that is guaranteed to be 31-bit or 24-bit addressable as appropriate.

z/Architecture programs can use the Systems/C and Systems/C++  $_{-}$ ptr31 pointer qualifier to define and use 31-bit addresses in z/Architecture mode. For more information regarding the  $\text{Lptr31}}$  qualifier, see the *Systems/C C Compiler* manual.

The Systems/C z/Architecture library provides full support for all of the functions in the 31-bit library, including TCP/IP, memory allocation, and file I/O. For many applications, simply recompiling and relinking with the z/Architecture library will enable programs on the new z/Architecture hardware.

The Systems/C z/Architecture library has no restrictions on program data, all data can reside above the 2-gigabyte "bar".

### z/Architecture data and code locations

The Systems/C  $z/Architecture$  library allows loading of data above the 2-gigabyte "bar". There are no restrictions in the Systems/C  $z/Architecture$  library for data to reside anywhere in particular. The default location for the runtime heap, stack and re-entrant data in the z/Architecture library is above the 2-gigabyte "bar", freeing up lower instructions for.

Currently, the z/OS program loader will not load instruction code above the 2 gigabyte "bar", thus the Systems/C library assumes that program code is located within the first 2-gigabytes of the address space.

### Determining addressing mode

The z/Architecture library has no restrictions on the addressing mode. It will operate correctly if the AMODE is 64, 31 or 24.

At program start-up, the z/Architecture library determines the proper addressing mode based on flags present in the definition of the main() function. If main() was compiled with the  $-\frac{mlp64}{\rho}$  option, and the  $-\frac{famode}{\rho}$  option was not used to specify otherwise, the z/Architecture library will switch to AMODE=64 before beginning the program.

If the –famode option was used to indicate an AMODE other than 64, the z/Architecture library will not change the AMODE to 64.

The Systems/C C Compiler manual has more information on the  $-mlp64$  and –famode options.

### Linking with the Systems/C  $z/Architecture Library$

To produce z/Architecture programs, the program must be linked with the z/Architecture libraries. The procedure is only slightly different that linking with the non-z/Architecture library.

Systems/C provides a reentrant and non-reentrant z/Architecture libraries. On cross-platform hosts, these objects are in the objs rent z and objs norent z directories. On OS/390 and z/OS, these are in the LIBCRZ and LIBCNZ PDSes. To use the Systems/C z/Architecture library, simply specify these directories/PDSs in place of the non-zArchitecture versions.

For example, JCL to execute the PLINK pre-linker with the Systems/C z/Architecture reentrant library would be similar to the following:

//PLINK EXEC PGM=PLINK //STDERR DD SYSOUT=A //STDOUT DD SYSOUT=A //SYSLIB DD DSN=DIGNUS.LIBCRZ.OBJ,DISP=SHR

...

//INDD DD DSN= $mypds$ , DISP=SHR //SYSIN DD \* INCLUDE INDD(PROG) //SYSMOD DD DSN= $myoutput.obj$ , DISP=NEW

The same command on a UNIX or Windows platform might be:

plink -omyoutput.obj prog.obj "-SC:\sysc\objs\_rent\_z\&M"

assuming Systems/C was installed in the  $C:\s$  sysc directory.

## z/Architecture and OpenEdition services

All of the OpenEdition (POSIX) functions available to 31-bit programs operate with the z/Architecture library. The Systems/C library uses the 64-bit z/OS interfaces for this, and thus all pointers will be 64-bits in size.

The 64-bit z/OS interfaces were only made available after z/OS 1.5, and thus the z/Architecture library requires z/OS 1.5 or later for OpenEdition services.

## Direct-CALL extensions

Systems/C Direct-CALL programs linked with the z/Architecture library can be invoked from a 64-bit or 31-bit execution environment. The Direct-CALL library will automatically switch to AMODE 64 when a z/Architecture DCALL entry point is invoked.

Note that the environment pointer returned in register R0 with a DCALL=CREATE invocation is allocated in the AMODE of the calling function. Thus, for 31-bit programs invoking z/Architecture DCALL=SUPPLIED entry points, even if the entry pointer is running with AMODE=64, the environment pointer will be a 31-bit address. For z/Architecture programs running with AMODE=64, the environment pointer for a DCALL=SUPPLIED invocation is be a complete 64-bit value.

## Mixing z/Architecture and non-z/Architecture functions

With Systems/C, each load module is either linked with the  $z/Architecture$  versions of the Systems/C library, or non-z/Architecture versions. This allows for a complete library in both environments without issues in clashing names or varying pointer sizes, or other considerations.

However, programs linked with the z/Architecture library may invoke DCALL programs created with the non-z/Architecture library, and vice-versa. The Systems/C DCALL environment initialization will automatically switch AMODEs as appropriate, allowing for a seamless transition between the AMODE=64 and AMODE=24/AMODE=31 environments.

Also, Systems/C and Systems/C++ provide extensions which allow the programmer to declare explicit 64 and 31-bit pointers which facilitates the transition between the two environments. See the Systems/C Compiler manual and Systems/C++ Compiler manual for more information.

# Programming for TSO and **BATCH**

Systems/C programs can be executed from either TSO or BATCH (JCL) environments.

## Running programs under TSO

Systems/C programs started via a TSO address space are typically invoked via the CALL command.

For example:

READY call 'my.progs(prog)' 'my parms'

would invoke the program prog in the my.progs PDS, passing the single parm string "my parms".

The double-quote character can be used to group together characters including a comma. Within a double-quoted string, the back-slash character can be used to represent the double quote. For example, to produce the argv $\parallel$  strings "my, parm" and "parm2", the parm string would be '"my,parm",parm2'.

Note that TSO, by default, will upper-case parameter strings. If lower-case letters are needed in the parm string, be careful to add the ASIS option on the CALL command.

If a Systems/C program is in a PDS that is in the JOBLIB or STEPLIB concatentations, it can be executed just as any other system program, without directly using CALL.

## argv processing under TSO

When a program is executed via the TSO CALL interface, the argument string is parsed looking for commas (,). Each comma separates the argument value.

Unlike UNIX (USS) systems, the parm string is not parsed for spaces, or quotes. It is simply broken at each instance of a comma.

An alternate character for argument delimiters can be specified by defining the char argvc variable. If that is defined, the runtime uses the specified character as the delimiter. If the character specified is a space, the runtime will skip multiple spaces.

Thus, the parm string 'my,parms' would produce two values passed in the argv array on the invocation of main(). The first would be the string "my", the second is the string "parms".

Similarly, the parm string 'my space,parms' would produce two argv elements, "my space" and "parms", because spaces are not a parameter delimiter.

## Running programs under BATCH JCL

Systems/C programs can be executed under normal JCL via the typical EXEC JCL statement.

For example, if the PDS MY.PDS contained a Systems/C program named MYPROG then the JCL statement:

//RUN EXEC PGM=MY.PDS(MYPROG),PARM='parm string'

would execute MYPROG passing the parameter string 'parm string'.

## argv processing under BATCH

Similar to argument processing under TSO, the Systems/C runtime looks for commas to separate arguments. Unlike UNIX or POSIX systems, BATCH mainframe programs typically use commas as a parameter delimiter. To better integrate into existing environments, Systems/C adopts the same approach.

Each comma in the incoming PARM value is taken as a separator to separate the resulting argv values passed to the main() function.

However, just as under TSO, the char \_\_argvc variable can indicate a different character to use as the argument separator. If char  $\Box$  argvc is set to a space, the runtime environment will skip adjacent spaces, considering them as one.

Thus, the PARM value 'my, parms' would produce two values passed in the argv array on the invocation of main(). The first would be the string "my", the second is the string "parms".

Similarly, the PARM string 'my space,parms' would produce two argv elements, "my space" and "parms", because spaces are not a parameter delimiter.

If needed, the double-quote character can be used to group together characters, including a comma. Within a double-quoted string, the back-slash character can be used to represent the double quote. For example, to produce the argv[] strings "my, parm" and "parm2", the PARM string would be '"my, parm", parm2'.

Systems/C C Library

# Programming for OpenEdition

The Systems/C library supports programs executed under OpenEdition MVS (Unix Systems Servies - USS). Programs can be executed under the USS shell, or take advantage of the facilities provided by OpenEdition services, including the various POSIX functions and Hierarchical File System (HFS.)

Note that all of the POSIX functions also operate in 64-bit mode.

As noted in the individual function descriptions, many of the POSIX functions are only supported for HFS files. A POSIX file funtion applied to a non-POSIX file will fail with an appropriate error code.

If Unix System Services are unavailable, the functions will fail with error return codes when possible.

More recent versions of OpenEdition require re-entrant programs; thus the compiler option –frent must be specified when compiling, and the objects should be linked with the re-entrant Systems/C library.

## Linking programs under the OpenEdition Shell

Systems/C programs can be linked under the OpenEdition shell; to create load modules that reside in the Hierarchical File System (HFS).

To create an HFS load-module, the output from PLINK can be linked using the OpenEdition cc command. The -e // option should be added the cc command to indicate that the entry-point is not the default Language Environment entry point expected by cc. The Systems/C runtime library will specify its own entry-point.

For example, to pre-link and link the object myfunc.o and produce the HFS loadmodule myprog under the OpenEdition shell (assuming /usr/local/dignus is the installation location), simply run PLINK:

```
plink -omyprog.o myfunc.o "-S/usr/local/dignus/objs_rent/&m"
```
then use the OpenEdition cc command:

cc -e // -omyprog myprog.o

to produce the myprog load-module. myprog can then be invoked as any other OpenEdition program.

# Copying programs from a PDS to the OpenEdition Shell

To copy a program from a PDS or PDSE to the HFS file system, the program must be re-linked into the HFS. Unfortunately, the IBM linker will not determine the proper entry-point in this case, and so the Systems/C entry point must be specified on the cc command.

To re-link a program from a PDS or PDSE into the HFS, the Systems/C entry-point @crt0 (lower-case) must be specified in the cc command.

For example, if the PDS MYNAME.T.LOAD contained the Systems/C program named MYPROG, it could be copied into the HFS executabled named myprog with the command:

```
cc -e @crt0 -omyprog "//'MYNAME.T.LOAD(TEST)'"
```
# Running programs under the OpenEdition Shell

Programs running under the OpenEdition shell are started via the BPX1EXC exec service. Systems/C programs residing in the HFS can simply be run as any other OpenEdition program.

More recent versions of OpenEdition require re-entrant programs; thus the compiler option –frent must be specified when compiling, and the objects should be linked with the re-entrant Systems/C library.

The Systems/C runtime recognizes when the program is started via the exec service, and processes the incoming argument and environment parameters appropriately. The arguments will be presented to the program in the argv array; and the environment variables will be available via the standard getenv() functions.

Furthermore, when started via exec, the first three file descriptors will be inherited from the invoking process. The Systems/C I/O functions will make these directly available to the program as file descriptors  $\#0, \#1$  and  $\#2$ , which are then also associated with FILE \* variables stdin, stdout and stderr. Also in this case, the default filename style will be set to "//HFS:" so that file names will, by default, refer to files within the Hierarchical File System.

# Programming for CMS

The Systems/C library supports a limited CMS environment, taking advantage of the OSRUN facility on CMS. The library does not support TCP/IP, or the SFS, but is a basic port of the existing  $I/O$  and memory management library used on  $z/OS$ .

## Linking programs for CMS

To produce an object deck that is eventually linked on CMS, the CMS runtime objects must be present on the PLINK command line before the normal object library specification. This will insert the CMS runtime ahead of the normal runtime. These are the cmsutil, @@iocms, @@ddndec, @@tyqsac and @@ddncms object decks found in the objs\_rent and objs\_norent directories on cross-platform hosts, or the LIBCR and LIBCN PDSs on z/OS.

The Systems/C runtime also makes reference to the DMSSTKR symbol when linking, thus during the **PLINK** step the  $-allow\_ref=DMSSTKR$  option should be used to account for this unresolved reference in the **PLINK** step.

Once the PLINK step is performed, the resulting object deck can be copied to CMS, and placed in an FB 80 file with the .TEXT file mode.

The CMS linker, LKED can then be used to create a member of a LOADLIB that can be executed with OSRUN.

Note that Systems/C programs for CMS are currently limited to RMODE=24 execution, because of restrictions in the OS/390 emulation routines.

#### Using PLINK to create CMS programs

PLINK performs several important tasks for CMS programs.

The CMS linkage editor (LKED) is limited to only 4096 bytes for PRV (Psuedo Register Vector) processing. PLINK addresses this issue by performing all PRV processing, so that the object deck presented to LKED has no PRV references.

LKED also does not handle XSD or GOFF style input. PLINK when the  $-(px)$  option will properly adjust the resulting object deck to only be **ESD-style**, shortening long names and converting the input object decks appropriately.

To create programs for CMS, the CMS runtime support must be specified before the normal z/OS runtime libraries.

For example, on a Windows platform, if the typical PLINK command for prelinking looked like (where the Systems/C installation was in the  $C:\s{s}$  directory):

plink -px -omy\_prog.obj t1.obj t2.obj "-SC:\sysc\objs\_rent\&M"

then to link for execution on CMS, we need to insert the CMS runtime objects and specify the DMSSTKR is allowed to be an unresolved reference:

```
plink -px -omy_prog.obj t1.obj t2.obj
         -allow_ref=DMSSTKR
         C:\sysc\objs_rent\cmsutil
         C:\sysc\objs_rent\@@iocms
         C:\sysc\objs_rent\@@ddndec
         C:\sysc\objs_rent\@@tyqsac
         C:\sysc\objs_rent\@@ddnms
              "-SC:\sysc\objs_rent\&M"
```
(note that if the command line becomes too long for Windows, the  $-\omega$  option can be used to place command line options in a file. See the PLINK section of the  $Systems/C \; Utilities$  manual for more information.)

To implement the same task when running PLINK on OS/390 or z/OS, simply adjust the SYSIN stream to specify the CMS runtime object decks.

If the typical PLINK step in the JCL looked like:

```
...
//PLINK EXEC PGM=PLINK,PARM='-px'
//STDERR DD SYSOUT=A
//STDOUT DD SYSOUT=A
//SYSLIB DD DSN=DIGNUS.LIBCR.OBJ,DISP=SHR
//INDD DD DSN=mypds, DISP=SHR
//SYSIN DD *
INCLUDE INDD(PROG)
//SYSMOD DD DSN=myoutput.obj, DISP=NEW
```
then, to pre-link this program for CMS, adjust the PARM value to include the allow ref=DMSSTKR and specify the CMS objects in the SYSIN stream, as in:

```
...
//PLINK EXEC PGM=PLINK,PARM='-px,allow_ref=DMSSTKR'
//STDERR DD SYSOUT=A
//STDOUT DD SYSOUT=A
//SYSLIB DD DSN=DIGNUS.LIBCR.OBJ,DISP=SHR
//INDD DD DSN=m(yds, \text{DISP=SHR})//SYSIN DD *
INCLUDE INDD(PROG)
INCLUDE SYSLIB(CMSUTIL)
INCLUDE SYSLIB(@@IOCMS)
INCLUDE SYSLIB(@@DDNDEC)
INCLUDE SYSLIB(@@TYQSAC)
 INCLUDE SYSLIB(@@DDNCMS)
//SYSMOD DD DSN=myoutput.obj,DISP=NEW
```
(note that the  $-px$  option was also specified in the PARM string when executing PLINK.)

#### Using LKED to link CMS programs

After the PLINK step has been executed the resulting object deck should be copied to CMS and placed into an FB 80 dataset with the TEXT file mode. This can be accomplished using FTP or any other binary transfer.

Once the PLINK output has been placed on CMS, the LKED command will link it and produce a LOADLIB member which can be executed with OSRUN.

The VMLIB TXTLIB must be GLOBAL'd to resolve references that the Systems/C runtime requires. Also, this library should be specified as the SYSLIB so LKED can resolve those references.

The PLINK generated object deck should be specified as the SYSLIN input to LKED.

Because of limitations in the OSRUN environment, Systems/C programs must be linked with RMODE=24 specified.

For example, if the result of **PLINK** was placed on the A disk with the file name PROG TEXT A, and the resulting program should reside in the MYLOAD LOADLIB A load library, these commands would execute LKED to accomplish the linking:

FILEDEF SYSLMOD DISK MYLOAD LOADLIB A (RECFM U GLOBAL TXTLIB VMLIB FILEDEF SYSLIB DISK VMLIB TXTLIB S (PERM FILEDEF SYSLIN DISK PROG TEXT A LKED PROG (RMODE 24 AMODE 31 FILEDEF SYSLMOD CLEAR

FILEDEF SYSLIB CLEAR FILEDEF SYSLIN CLEAR

Note the RMODE 24 was specified on the LKED command.

Consult the IBM VM/CMS documentation for further information about these commands.

### Executing programs on CMS

To execute Systems/C programs on CMS, the OSRUN command is used. Appropriate FILEDEFs should be specified as the program may require. Each DD the program opens should be FILEDEF'd so that the open() may succeed.

The PARM option of the OSRUN command specifies any parameters passed to the program.

For example, if we intend to execute the program PROG with the parameters, "any,parms", from the MYLOAD LOADLIB A library, and the program read from the STDIN DD and wrote to the STDOUT and STDERR DDs, these commands would be employed:

GLOBAL LOADLIB MYLOAD FILEDEF STDIN TERMINAL FILEDEF STDOUT TERMINAL (LRECL 133 BLKSIZE 133 FILEDEF STDERR TERMINAL (LRECL 133 BLKSIZE 133 OSRUN PROG PARM='any,parms'

Note that the LRECL and BLKSIZE values must be specified on the FILEDEF for CMS files. For TERMINAL type files, the LRECL and BLKSIZE should be the same to avoid any block level buffering.

Systems/C programs are limited to the environment supported by OSRUN.

# Programming for MVS 3.8

The Systems/C library supports programs for the MVS 3.8 operating system. Generally, the full support of the Systems/C library is available, with the restrictions inherent in the MVS 3.8 environment.

## Linking programs for MVS 3.8

Systems/C supports executing C programs on MVS 3.8 by inserting MVS 3.8 specific objects in the link step before the normal library objects. These objects replace the normal library objects, providing MVS 3.8 low-level operating system support. The modules can be found in the MVS38 objs rent and MVS38 objs norent directories on cross-platform hosts, or as PDS members in the LIBCR38 and LIBCN38 PDS libraries on OS/390 and z/OS hosts.

To create MVS 3.8 executables, simple place these directories (or PDSs) in the PLINK search order ahead of the normal library.

Also, for support of long names in external identifiers, the Systems/C library is delivered in extended object (XSD) form. The MVS 3.8 linker does not support this form of object deck. Thus, the Systems/C pre-linker,  $\text{PLINK}$ , must be used and the  $-px$  option of **PLINK** must be enabled to process these objects and produce an object deck that is suitable for linking with the MVS 3.8 linker.

If IBM's HLASM assembler is used to produce the objects, and the XOBJECT parameter to HLASM is enabled, HLASM will produce object files in the GOFF object file format. PLINK can directly process these input files and produce objects that can be handled by the MVS 3.8 linker. **PLINK**, with the  $-px$  option, will properly convert these files into objects suitable for the MVS 3.8 linker. With this approach, HLASM-produced objects with support for long identifier names can be used to create MVS 3.8 programs. For more detailed information about PLINK see the Systems/C Utilities manual.

### Using PLINK to create MVS 3.8 programs

As mentioned above, **PLINK** must be used to pre-link the input objects and place them in a format suitable for use on MVS 3.8. PLINK's primary function in this regard is to convert any long names and or XSD cards in the generated objects to short names and produce an object file that the MVS 3.8 linker will process. Thus, the  $-px$  option should be used on the **PLINK** command, which instructs **PLINK** to perform this processing.

Furthermore, for re-entrant programs, PLINK will process all PRV-related operations, processing PR and XD symbols internally. The MVS 3.8 linker cannot handle PRV vectors larger than  $4K$  bytes. The **PLINK** –*prem* option, which supports this function, is enabled by default, and should not be disabled when creating MVS 3.8 executables.

PLINK is also used to ensure the MVS 3.8 objects are used instead of the normal library objects. On cross-platform systems, simply specify the MVS 3.8 object directories ahead of the normal object directoris on the PLINK command line. On OS/390 or z/OS, specify the MVS 3.8 library PDS ahead, in a concatenation with the normal library PDS.

On OS/390 or z/OS to link with the MVS 3.8 re-entrant libraries, add the LIBCR38 PDS to the SYSLIB concatenation, otherwise use the LIBCN38 PDS. On cross-platform hosts, to link with the re-entrant MVS 3.8 library, add the MVS38 objs rent directory to the search list, ahead of the normal library specification. To link with the non-re-entrant MVS 3.8, on cross-platform hosts, add the MVS38 objs norent directory.

For example, on a Windows platform, if the typical PLINK command for prelinking looked like (where the Systems/C installation was in the  $C:\s{s}$  directory):

plink -omy\_prog.obj t1.obj t2.obj "-SC:\sysc\objs\_rent\&M"

then to link for execution on MVS 3.8, insert another search template which specifies the MVS 3.8 directory, as in:

plink -omy\_prog.obj t1.obj t2.obj "-SC:\sysc\MVS38\_objs\_rent\&M" "-SC:\sysc\objs\_rent\&M"

(note that if the command line becomes too long for Windows, the  $-\omega$  option can be used to place command line options in a file. See the PLINK section of the Systems/C Utilities manual for more information.)

To implement the same task when running PLINK on OS/390 or z/OS, simply adjust the SYSLIB DD statement to provide the proper concatenation.

If the typical PLINK step in the JCL looked like:

36 Systems/C C Library

... //PLINK EXEC PGM=PLINK,PARM='-px' //STDERR DD SYSOUT=A //STDOUT DD SYSOUT=A //SYSLIB DD DSN=DIGNUS.LIBCR.OBJ,DISP=SHR //INDD DD DSN= $m(yds, \text{DISP=SHR})$ //SYSIN DD \* INCLUDE INDD(PROG) //SYSMOD DD DSN= $myoutput.obj$ ,DISP=NEW

then, to pre-link this program for MVS 3.8, adjust the SYSLIB DD statement to add the MVS 3.8 PDS, as in:

... //PLINK EXEC PGM=PLINK,PARM='-px' //STDERR DD SYSOUT=A //STDOUT DD SYSOUT=A //SYSLIB DD DSN=DIGNUS.LIBCR38.OBJ,DISP=SHR // DD DSN=DIGNUS.LIBCR.OBJ,DISP=SHR //INDD DD DSN= $mypds$ , DISP=SHR //SYSIN DD \* INCLUDE INDD(PROG) //SYSMOD DD DSN= $myoutput.obj$ ,DISP=NEW

(note that the  $-px$  option was specified in the PARM string when executing  $\text{PLINK}$ .)

# MVS 3.8 runtime restrictions

In general, beyond the environmental constraints of an MVS 3.8 system, there are no issues with Systems/C programs. Except for the following noted differences, the entire Systems/C run-time library and all of the Systems/C programming features operate as they would on a more recent operating system.

MVS 3.8 only supports 24-bit addresses, thus Systems/C programs are limited by MVS 3.8's memory size restrictions.

Dynamic allocation of files via the **O\_CREAT** flag on open(2) calls is not supported.

MVS 3.8 does not provide TCP/IP, thus the TCP/IP related functions in the Systems/C library will not operate.

MVS 3.8 does not provide the BPX family of services, thus POSIX functions are not available and will fail with an error return code.

MVS 3.8 programs can be executed on OS/390 or z/OS. If the program objects are re-linked on OS/390 or z/OS, the AMODE=24 and RMODE=24 options should be specified on the IBM link step, or to the PLINK command if PLINK is creating a TSO TRANSMIT module. The MVS 3.8 low-level operating system interfaces provided in the MVS 3.8 objects will not operate correctly on OS/390 or z/OS if the program is not linked AMODE=24 and RMODE=24.

# Controlling the runtime environment

# Runtime Options specified in the program arguments

Runtime options can be specified in the program arguments in a BATCH or TSO program, or in the DIG RUNOPTS environment variable in a program running under OpenEdition.

Runtime options are not examined in DCALL environments.

By default, runtime options are disabled in the BATCH and TSO environments, to enable them set the global  $int$  -runopt variable to 1.

The following runtime options are supported:

- ENVAR( $name = val$ ) specifies that the environment variable *name* should be set to the value val in the start-up runtime environment.
- **TRAP**( $trap-setting$ ) Specifies that a runtime ESTAE should be established for the receipt of signals generated by hardware interrupts. trap-setting is either ON or OFF.

Unrecognized options are silently ignored.

### Runtime Options in TSO and Batch

In the TSO and BATCH environment, the incoming argument string is examined. All text up to the first backslash (

) is examined to look for runtime options. The actual program arguments follow this first backslash. If no backslash is present at all, then the entire string is taken to be the program arguments. Note that the backslash character can be changed via the declaration of the global variable **rochar**, as in:

char \_\_rochar =  $'/$ ; /\* set / as the runtime options delimiter \*/

Previous versions of the Dignus Systems/C runtime use the slash  $('')$  character as the delimiter; but Dignus Systems/C programs use the slash in file names which frequently appear as command line arguments (i.e. //DSN:MY.FILE.NAME). Because of this the default runtime options delimiter character was changed to backslash .

Furthermore, to avoid other potential issues with older programs, runtime options processing is off by default in the TSO and BATCH environments. If your program wants to take advantage of runtime options processing in the TSO or BATCH environments, it needs to be specifically enabled by declaring the **\_runopt** integer as in:

 $int$  \_\_runopt = 1;

#### Runtime Options in OpenEdition

When running in the OpenEdition environment, the Systems/C library looks for runtime options in the environment variable " DIG RUNOPTS". Any runtime options are specified there. The incoming argument list is not examined in this environment.

#### Disabling/Enabling runtime options in TSO and Batch

If you define an integer named  $\perp$ runopt at global scope, and give it the value 0; then runtime options processing is disabled, and the entire parameter string will be used.

This is the default behavior.

That is:

```
int __runopt = 0;
```
will defeat runtime options processing in TSO and Batch.

To enable runtime options processing in TSO and Batch, set the value of  $\Box$ runopt to 1 as in:

 $int$  \_\_runopt = 1;

By default, the backslash (

) character is used to delimit the end of the runtime options and the start of the argument string. You can change this default character by declaring the character variable \_rochar at file scope and initializing it with the character to use. For example:

char \_\_rochar = '|'; /\* use | to mark end of runtime options  $*/$ 

## stdin, stdout and stderr

According to the C standard definition, three standard streams are initilized and opened when program begins execution, stdin for input, and stdout and stderr for output.

In Systems/C, streams are implemented in terms of lower-level file descriptors, stdin is associated with file descriptor  $\#0$ , stdout is associated with file descriptor  $\#1$ and stderr is associated with file descriptor  $#2$ .

Initially, the Systems/C library opens these file descriptors with the names "//DDN:STDIN", "//DDN:STDOUT" and "//DDN:STDERR". "//DDN:STDOUT" and "//DDN:STDERR" are opened with an LRECL=133 and BLKSIZE=1330 by default.

### Changing standard filenames at execution time

The standard approach of using the freopen(3) function to reassociate the standard file streams operates as expected with the Systems/C runtime.

For example, to close and re-open the stdin stream to the SYSIN DD, a program can simply:

```
if(!(freopen("//DDN:SYSIN", "r", stdin)) {
  perror("couldn't re-open stdin");
}
```
See the freopen(3) function description for more information.

#### Changing standard filenames and attributes at compile time

A program can specify alternate strings to change the names the library uses to open the first three file descriptors.

To change the name, initialize a char \* variable with the replacement file name to be used, as described in the following table:

stdin char  $* -f$ d0nm = " $name$ "; stdout char  $*$   $_{-}$ fd1nm = " $name$ "; stderr char  $* -fd2nm = "name";$ 

When  $\text{\textendash}$   $\text{\textendash}$   $\text{\textendash}$   $\text{\textendash}$  or  $\text{\textendash}$  is defined, the library uses the name defined there as the initial name for file descriptors  $#0, #1$  and  $#2$  respectively.

For example, the following declaration causes the library to associate the SYSIN DD with file descriptor  $#0$ , making it the stdin stream at program start-up:

char  $*_{-1}f$ d0nm = "//DDN:SYSIN";

To change the default attribute used to open a file, specify an attribute string in the  $_f$ fd0atr,  $_f$ fd1atr or  $_f$ fd2atr global variables. The string specified will be passed as the attribute parameter to the open $(2)$  invocation at library start-up.

For example, the following declaration will cause the stdout stream, file descriptor  $#1$ , to be opened as an FB80 file with a blocksize of 800:

```
char *__fd1atr = "recfm=fb,lrecl=80,blksize=800";
```
See the open(2) function description for more information about file attribute strings.

Note that these names are only used when a program is not executed via the BPX execve interface. If a program is executed from the USS shell, or via the BPXCALL interface in batch mode, the first 3 file descriptors are inherited from the environment and the Systems/C library does not invoke open(2) to provide them.

## Choosing the TCP/IP interface

By default, the Systems/C runtime library uses the BPX socket interface for implementation of the various TCP/IP-related functions.

Older versions used the EZASMI interface.

You can choose to use the EZASMI interface by defining the \_\_bpxso integer variable at a global scope and initializing it with the value 0, as in:

 $int$  \_\_bpxso = 0;

Note that if you use the EZASMI interface, socket file descriptors will not be inherited across a **fork()** function call and the file descriptor will be close()'d in the child.

# Changing argv delimiters for BATCH and TSO

By default, when a Systems/C program is executed under BATCH or TSO, the delimiter that separates arguments is the comma, which is typical of these programs.

However, it can be changed to any character by defining the char \_\_argvc variable in a program.

When  $\Box$ argvc is defined, the runtime library uses the character value specified there as the argument delimiter.

Furthermore, if \_argvc is defined as a single space, the runtime will consider adjacent spaces as one.

Thus, if the program had:

```
char _{-}argvc = '';
```
then the parm string, 'a parm string', under TSO or BATCH would generate the argv[] array:

```
argv[1] "a"
argv[2] "parm"
argv[3] "string"
argv[4] NULL
```
## Disabling runtime options for BATCH and TSO

Normally, when executing in a TSO or BATCH environment, any value in the PARM string up to the first right slash is examined for runtime options.

If needed, you can disable this check by defining the **\_runopt** integer variable at global scope, with a value of 0, as in:

 $int$  \_\_runopt = 0;

If \_runopt is defined, and it has a zero value, then the initial runtime startup processing will not look for any runtime options, and the entire string will be used to produce the argc and argv values passed to the main() function.

# Controlling stack space allocation

The Systems/C runtime library allocates space used at runtime for per-function areas. This space is the runtime "stack". The runtime doesn't allocate a separate space for each function, instead allocating and managing this space in blocks of storage.

The initial block of storage is called the ISTK (initial stack allocation.) If this block is sufficiently large for the entire run of the program, no other memory will need to be allocated. Creating a sufficiently large block can greatly improve runtime performance.

The initial stack allocation can be specified in the #pragma prolkey of the main() or other entry-point function. When the Systems/C library begins execution, it uses the value specified in the  $ISTK=n$  prologue key for the initial allocation size.

For example,

```
#pragma prolkey(main,"ISTK=4096")
main()
{
```
specifies that the initial stack allocated when this program is begun is 4096 bytes.

As a program runs, more stack space may be dynamically required. The Systems/C runtime system automatically allocates and manages that space as needed. This space is called the extension stack, or ESTK.

However, small and frequent allocations can result in degraded performance. If indicated, it may be prudent to specify a particular stack extension on a function, to cause the library to pre-allocate a larger extension should one be needed. This can be done using the  $ESTK=n$  prologue key.

For example:

```
#pragma prolkey(lotsofstack,"ESTK=16384")
lotsofstack()
{
```
specifies that when lotsofstack() is invoked, should a stack extension be required, the allocated space will be at least 16384 bytes in size.

# Specifying the runtime storage SUBPOOL

By default, the Systems/C runtime allocates stack and heap memory in the default subpool.

However, this can be altered by specifing  $\#$ pragma prolkey setting SP=n on the main() or other entry-point function.

The subpool value is a numeric.

For example,

```
#pragma prolkey(main,"DCALL=YES,SP=123")
myfunc()
{
```
specifies that memory allocated by the Direct-CALL function myfunc() be allocated from sub-pool  $#123$ .

## Specifying the runtime KEY

Systems/C programs begin execution in the default key setting. Specifying the #pragma prolkey setting KEY=val will cause the runtime library to switch to the specified key and begin execution. When the runtime is complete, for example, a Direct-CALL environment terminates, the key will be reset to the value that was present on entry to the function.

val can be either the keyword ENTRY or a numeric key value.

For example:

```
#pragma prolkey(func,"DCALL=YES,KEY=8")
func()
```
specifies that just before func() is invoked, the current hardware protection key saved, and the set to 8. On return from func(), the key will be restored to the saved value.

## Controlling access to Unix System Services

On z/OS, when a Unix System Service is required the runtime library invokes the appropriate assembler interface. For example, to open a file in the Hierarchical File System (HFS), the runtime library would invoke the BPX1OPN service.

When a Unix System Service is invoked, it causes the z/OS task to become 'dubbed'; which is undesirable in some cases, and simply not allowed in others. In particular, this is not allowed in a CICS environment.

To provide control over this, the runtime library defines an int variable named  $\_N$ OBPX.

NOBPX is initialized to 0 indicating that Unix System Service functions are allowed.

Assigning any non-zero value to \_NOBPX will cause the runtime library to disallow Unix System Service functions, failing the function with errno set to ENOSYS.

This can be particularly useful in a Direct-CALL CICS environment, where Unix System Service functions are not allowed.

Note that the runtime library may attempt to invoke Unix System Services due to runtime library requirements, even if the user's program does not directly invoke these services.

# Signal Handling

A Systems/C program supports several style of signal management. Using an library-established ESTAE exit to catch signal-producing hardware interrupts, as well as supporting the OpenEdition "SIR" style of signal handling.

When a Systems/C program is initiated via an  $exec(2)$  function, the OpenEdition style of signals is assumed, as this would be in a POSIX environment.

Otherwise, the use of an ESTAE to recognize hardware interrupts and generate a signal is controlled by the TRAP setting on the prologue macro of the main() function. TRAP defaults to OFF (the previous behavior.) Specifying the #pragma prolkey setting TRAP=ON causes the Systems/C library to establish an ESTAE exit to handle hardware interrupts and raise an appropriate signal.

You can also use the runtime option of "TRAP(ON)" or "TRAP(OFF)" to override the program setting on the prologue macro.

Note that in a POSIX environment (execution was initiated via  $exex(2)$ ), an ESTAE exit is required and the setting of the TRAP value will be forced to ON. Also the ESTAE exit is required for pthread processing.

### Considerations for SIGABND processing

In the Dignus runtime on z/OS when the ESTAE exit is established, a SIGABND signal is raised when an ABEND is issued. The SIGABND can be handled with a  $SIGABND$  signal handler established by either the signal(3) or sigaction(2) functions.

The signal hander can use the  $\text{-}$ abendcode(3) and  $\text{-}$ rsncode(3) functions to query the abend and reason codes associated with the ABEND.

Returning from the signal handler causes the processor state to be restored to the instruction that caused the ABEND, where the ABEND will be re-issued. If the SIGABND signal handler remains active, then it will be re-invoked, essentially causing a loop. This is consistent with signal processing in UNIX environments.

If the signal state for SIGABND is SIG DFL then normal abend processing will occur (the ABEND will be "percolated").

SIG IGN is invalid for SIGABND signals; as a SIGABEND cannot be ignored.

The Dignus stack management routine issues an ABEND 978 for the out-of-stack situation. To establish a signal handler for that it is necessary to use the sigaltstack $(3)$  and sigaction $(2)$  functions to provide a separate stack area for executing of the handler. Otherwise, an ABEND 978 is immediately percolated as there is no stack on which to execute the signal handler.

An example of how to catch an ABEND 978 is provided in the appendix.

## **OpenEdition**

### Linking under OpenEdition

A Systems/C program can either be linked into a PDS, PDSE or into the Hiearchical File System (HFS.

Under USS, to link a Systems/C program, first the program is processed with the Systems/C pre-linker (**PLINK**, to produce an output object module. Then, the final linking can use the USS cc command to link. To use the cc command link into the HFS, the "-e //" option should be added.

For example,

```
plink -o prog1.obj prog1.o -S"objs_rent/&M"
cc -e // -o prog1 prog1.obj
```
would pre-link the program prog1.o including the re-entrant Systems/C library objects, then the "cc -e //" command would complete the link, producing the program prog1.

Note that if the library objects need not be present in the HFS; the **PLINK** command can reference the library PDS, as in:

plink -o prog1.obj prog1.o -S"//DSN:DIGNUS.LIBCR.OBJ(&M)"

Alternatively, a batch linking process can specify that the final output from the IBM binder reside in the HFS. Simply adjust the SYSLMOD DD definition appropriately. For example, to cause the IBM binder to write to the HFS file /users/employee/prog1, an appropriate SYSLMOD definition might be:

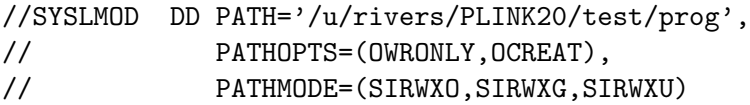

## Running under OpenEdition

When a Systems/C program is executed via the exec() function, the Systems/C runtime start-up processes the command-line arguments in a typical UNIX-style fashion. Also, the Systems/C runtime correctly initializes the environment values from the environment pointers specified in the exec() invocation.

The isPosix $On(2)$  function can be used to determine if the program was started via exec() and thus, mostly likely, under the OpenEdition shell. For example:

```
if(isPosixOn()) {
     printf("I was started under USS\n");
} else {
    printf("I was started under BATCH or TSO\n");
}
```
When programs are started via  $exec()$ , the default file "style" ( $style$ ) is set to "//HFS:". So that any file name which doesn't explicitly specifically specify a different style is assumed to be an //HFS:-style file.

Programs started via exec() inherit the first 3 file descriptors from the parent process. So the values of  $_f$ fd0nm,  $_f$ fd1nm,  $_f$ fd2nm,  $_f$ fd0atr,  $_f$ fd1atr and  $_f$ fd2atr do not apply. If a program needs to adjust these default file descriptors, the standard freopen(3) approach should be used. See the freopen(3) function description for more information.

Programs executing in the OpenEdition environment use BPX-style signal handling.

## Data locations

Systems/C data address ranges are not restricted in any fashion, data can reside above the 2-gigabyte "bar", or above the 16-megabyte "line" or below the 16-megabyte "line".

Data in Systems/C programs is in three general areas, the "HEAP", which is data allocated via malloc() function calls, the "STACK", which is local data allocated to each function, and the "PRV", which contains file-scoped re-entrant data. Also note that the library provides a separate mechanism for dynamic management of "heap" memory in a particular address range, via  $\text{__malloc31()}$  and  $\text{__malloc24.}$ 

Each of these locations can be specified by additional #pragma prolkey statements on program entry points, either the main() function entry point, or a DCALL entry point.

The default locations for the HEAP, STACK and PRV in z/Architecture programs (programs where the main() function was compiled with the  $-march=zarch$  option enabled) is above the 2-gigabyte "bar". Otherwise, the default is below the 2 gigabyte "bar".

If the  $-famode=any$ , or  $-famode=31$  or  $-famode=24$  option was specified on the compilation of the main() function for z/Architecture programs, the default locations will be below the 2-gigabyte "bar".

Each of the HEAP, STACK and PRV locations can be specifically defined by adding LOCHEAP=loc, LOCSTACK=loc and LOCPRC=loc to the entry-point's prologue macro using #pragma prolkey. The values for loc are 24, 31, ANY and 64. ANY is equivalent to 31.

For example, if the following #pragma prolkey was specified for a main() compiled with  $-march =zarch$ , and no  $-famode$  option was specified, then the Systems/C runtime could allocate the PRV and HEAP data above the 2-gigabyte "bar", but STACK data would be restricted to below.

```
#pragma prolkey(main,"LOCSTACK=31")
int main(int argc, char *argv[])
{
  ...
```
## Stand alone function

The Systems/C and Systems/C++ compilers can be used to create programs that use your own entry and exit linkage. Such code cannot be linked with the Systems/C runtime because the Systems/C runtime assumes that the Systems/C linkage has been employed.

However, some functions can be safely linked into such an environment.

### Compiler invoked routines

When not compiling in  $z/Arch$  mode (*–march=zarch* is not specified), the C and C++ compilers use "helper" functions to accomplish some 64-bit arithmetic. These functions are:

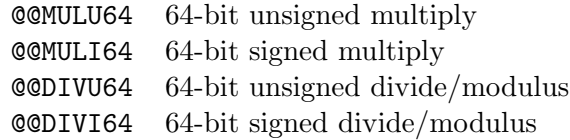

These function only assume that register 13 points to a typical save area (80 bytes) and can safely be used in a typical environment. These functions can be found in the Systems/C library and can be linked with your own code (provided R13 points to a typical save area in your own linkage.)

### Initializing re-entrant data

When compiling with the  $-$ frent option, or more generally, in the presence of any rent data, the Systems/C and Systems/ $C++$  compilers generate a re-entrant initialization section which is gathered together by the pre-linker PLINK. PLINK places its information in a CSECT named @@RINIT#. If that symbol is not resolved, then the program required no re-entrant initializations.

At initial program start-up, the Systems/C runtime examines this section and, after allocating the re-entrant data, performs the various initializations indicated.

If it is desired to have initialized re-entrant data within your own runtime environment, then this same operation needs to be performed.

The Systems/C runtime provides the @@SARNTI function (stand-alone re-entrant initialization) to accomplish this task. After allocating re-entrant data, the program should initialize the data area to zeros and then invoke @@SARNTI with the address of the re-entrant data, the PLINK-generated re-entrant initialization section and some other parameters as described below.

The size of the re-entrant data can be obtained using a CXD relocation.

@@SARNTI is "stand alone" in that it requires no other runtime and uses standard OS linkage. When linked from the 31-bit runtime library @@SARNTI assumes that R13 points to a typical 80-byte save area, and further assumes that R1 points to a typical OS-linkage parameter block. When linked from the 64-bit runtime library @@SARNTI assumes that R13 is a 64-bit pointer that points to a Format-4 64-bit style save area, and that R1 is a 64-bit pointer that points to a parameter block that contains 64-bit pointers.

The parameters for @@SARNTI are:

50 Systems/C C Library

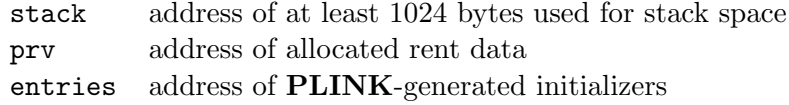

The first parameter (the stack space used by @@SARNTI) must be a least 1024 bytes long.

The second parameter is the address of the memory allocated to contain the PRV. That memory must be initialized to all zeros before invoking @@SARNTI.

The third parameter is the address of the @@RINIT# section containing the PLINKgenerated initialization data.

@@SARNTI returns a zero (0) in register R15 if it is successful, otherwise it returns a non-zero value in R15. The current return codes are:

- 0 successful initialization
- 4 invalid/unsupported initializers

On return from @@SARNTI the temporary stack space passed as the first parameter is unused by the Systems/C runtime and may be released or reused.

For example, the following snippet of code shows how to allocate the re-entrant data section for a 31-bit environment, initialize it to zero and then invoke @@SARNTI. The 64-bit environment would be similar except that the parameters addressed by R1 would be 64-bit pointers.

```
WXTRN @@RINIT#
...
L 6,=A(@@RINIT#)
LTR 6,6
BZ NONE nothing to do?
L 4,RENT_SIZE
GETMAIN RC,LV=(4) allocate reentrant data
LR 5,1
LR 0,1
L 1,RENT_SIZE
LA 14,0(0,0)
LA 15,0(0,0)
MVCL 0,14 zero-out rent data (assuming it's not too large)
LA 1,PARMS
LA 7, STACK stack space
ST 7,0(0,1) first parm
LR 7,5 addr of rent data
ST 7,4(0,1) 2nd parm
LR 7,6 addr of initializers
ST 7,8(0,1) 3rd parm
L 15,=V(@@SARNTI)
BALR 14,15
```
LTR 15,15 BZ DONE ... problems; initialization failed NONE DS 0H DONE DS 0H ... RENT\_SIZE CXD STACK DS 0D DS CL1024 stack space PARMS DS 0D DS 1A address of stack DS 1A address of PRV DS 1A address of rent

# User ABEND codes issued by the runtime

The Systems/C library can issue a small number of user ABENDs, due to various start-up and other situations where it is impossible to continue running and no other diagnostic facility is available.

These diagnostics are issued using the ABEND macro in z/OS, with the given ABEND number.

These values should not be employed by user code as they indicate issues particular to the Systems/C runtime environment.

The following list describes the ABEND number and the situation where it arises:

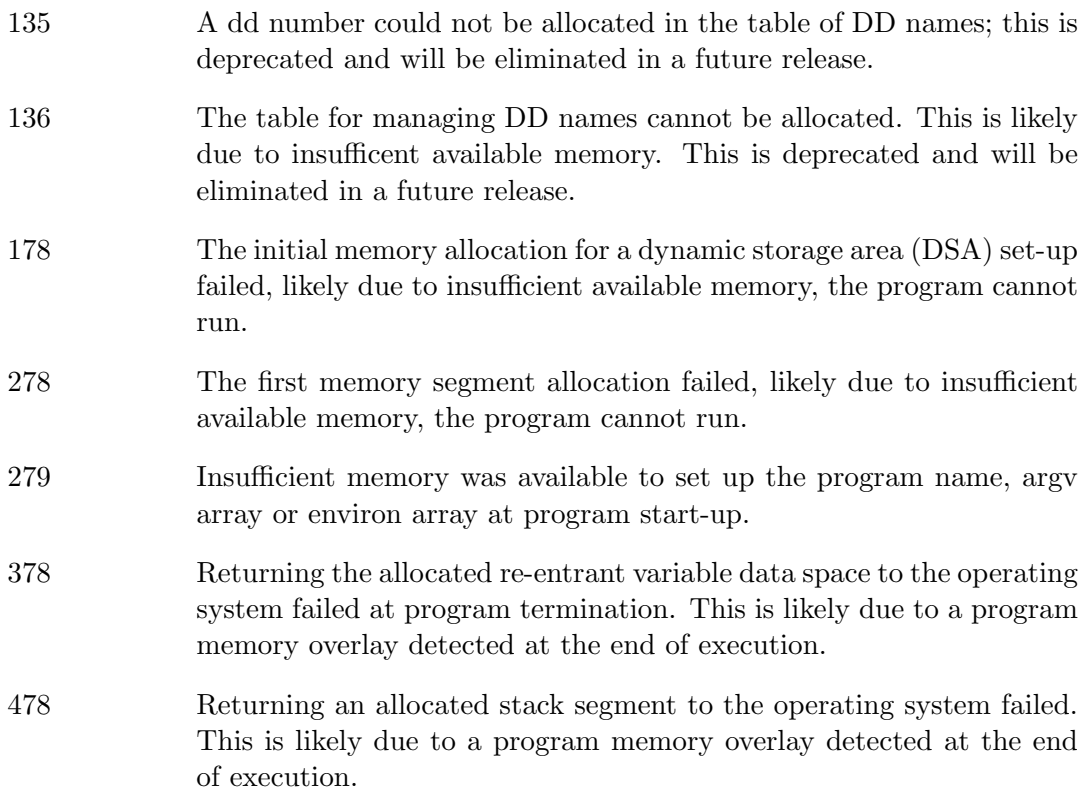

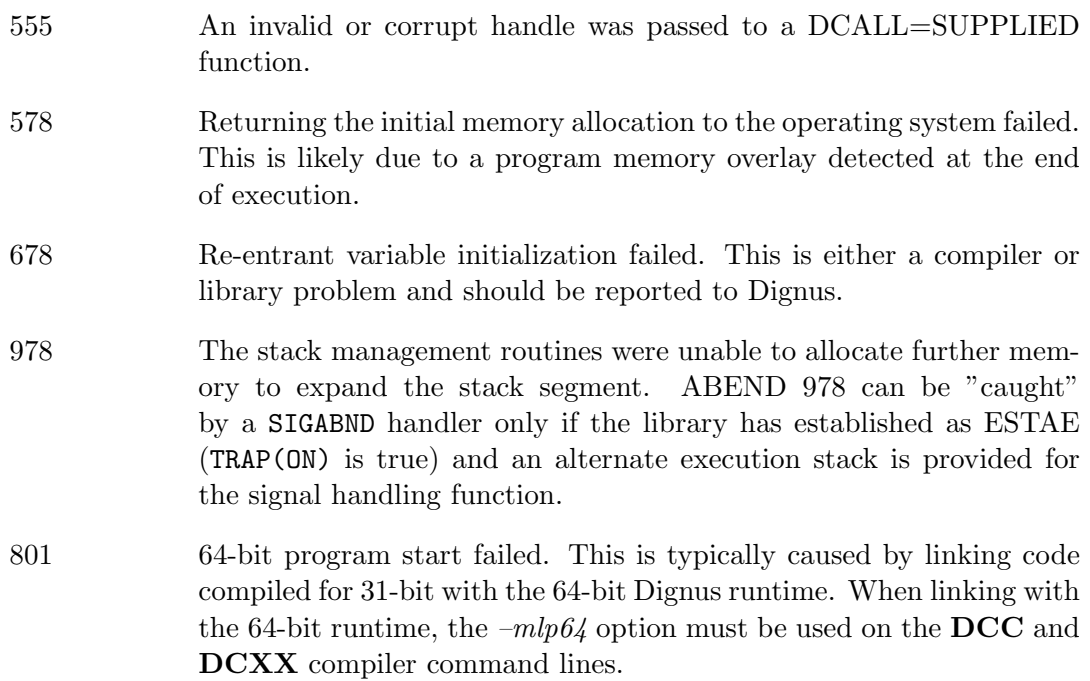
# Systems/C C Library functions

The Systems/C library provides the ANSI standard functions, as well as several extensions which aide in the porting of other programs to the mainframe.

The Systems/C library is compiled using the standard Systems/C prologue and epilogue macros. The Systems/C library environment would need to be established if these functions are to be included in a Systems/C program that uses an alternate stack frame layout.

This section provides an overview of the C library functions, the return values and other common definitions and concepts.

The function return types and parameters, as well as the requisite #include files are described in the SYNOPSIS section. The function is then described, followed by the possible values of the global variable errno. Also, related functions are named in the SEE ALSO section. If the function conforms to any particular standards, that will be noted in the STANDARDS section.

The run-time library is also divided into sections for easy reference.

# System Functions

System functions are those that are typically implemented by the operating system on UNIX platforms.

These are implemented in the Systems/C C run-time library as best as the host operating system allows.

Several of the system functions described below depend on IBM's OpenEdition Assembler Callable Services. If these services are not available, the functions can fail, typically setting the global variable errno to EOPNOTSUPP (operation is not supported.) For more information about OpenEdition services, see the IBM "OS/390 OpenEdition Assembler Callable Services" manual and related IBM documentation.

## ACCESS(2)

#### NAME

access – check access permissions of an //HFS:-style file or pathname

#### **SYNOPSIS**

#include <unistd.h>

int access(const char \*path, int mode);

## DESCRIPTION

The access() function checks the accessibility of the file named by path for the access permissions indicated by mode. The value of mode is the bitwise inclusive OR of the access permissions to be checked (R\_OK for read permission, W\_OK for write permission and X OK for execute/search permission) or the existence test, F OK. All components of the pathname path are checked for access permissions (including  $F_0(K)$ .

#### RETURN VALUES

If path cannot be found or if any of the desired access modes would not be granted, then a -1 value is returned; otherwise a 0 value is returned.

#### ERRORS

Access to the file is denied if:

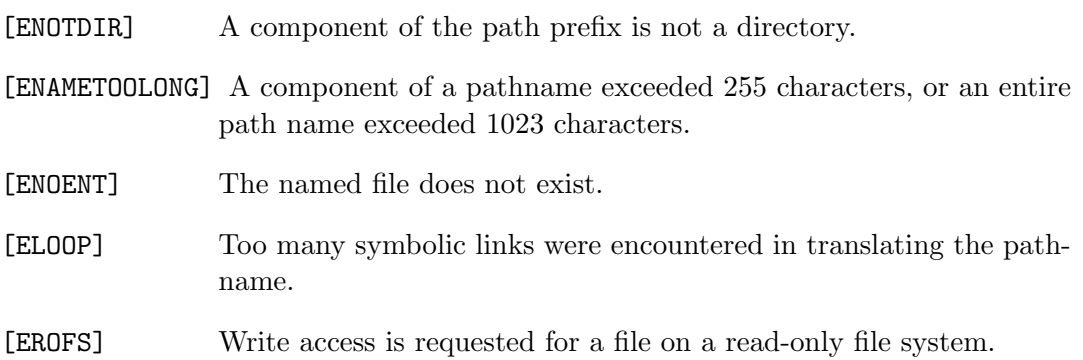

- [ETXTBSY] Write access is requested for a pure procedure (shared text) file presently being executed.
- [EACCES] Permission bits of the file mode do not permit the requested access, or search permission is denied on a component of the path prefix. The owner of a file has permission checked with respect to the "owner" read, write, and execute mode bits, members of the file's group other than the owner have permission checked with respect to the "group" mode bits, and all others have permissions checked with respect to the "other" mode bits.
- [EFAULT] Path points outside the process's allocated address space.
- [EIO] An I/O error occurred while reading from or writing to the file system.
- [ENOTSUPP] The access() function is not supported on this type of path name.

## SEE ALSO

chmod $(2)$ , open $(2)$ , stat $(2)$ 

#### STANDARDS

The access() function call is expected to conform to IEEE Std1003.1-1990 ("POSIX") for a path in the HFS.

#### CAVEAT

access() is a potential security hole due to race conditions and should never be used. Setuid and setgid applications should restore the effective uid or gid and perform actions directly rather than use access() to simulate access checks for the real user of group id.

access() only operates on //HFS:-style files. If the access() function is applied to non-//HFS: style files, the return value will be set to -1, and errno will be set to EOPNOTSUPP.

## $CHDIR(2)$

## NAME

chdir, fchdir - change current //HFS:-style working directory

#### SYNOPSIS

```
#include <unistd.h>
```
int chdir(const char \*path);

int fchdir(int fd);

#### DESCRIPTION

The path argument points to the pathname of a directory. The chdir() function causes the named directory to become the current working directory, that is, the starting point for path searches of pathnames not beginning with a slash, '/'.

The **fchdir()** function causes the directory referenced by  $fd$  to become the current working directory, the starting point for path searches of pathnames not beginning with a slash,  $\frac{1}{2}$ .

In order for a directory to become the current directory, a process must have execute (search) access to the directory.

## RETURN VALUES

Upon successful completion, the value 0 is returned; otherwise the value -1 is returned and the global variable errno is set to indicate the error.

#### ERRORS

chdir() will fail and the current working directory will be unchanged if one or more of the following are true:

[ENOTDIR] A component of the path prefix is not a directory.

- [ENAMETOOLONG] A component of a pathname exceeded 255 characters, or an entire path name exceeded 1023 characters.
- [ENOENT] The named directory does not exist.
- [ELOOP] Too many symbolic links were encountered in translating the pathname.
- [EACCES] Search permission is denied for any component of the path name.
- [EFAULT] Path points outside the process's allocated address space.
- [EIO] An I/O error occurred while reading from or writing to the file system.

fchdir() will fail and the current working directory will be unchanged if one or more of the following are true:

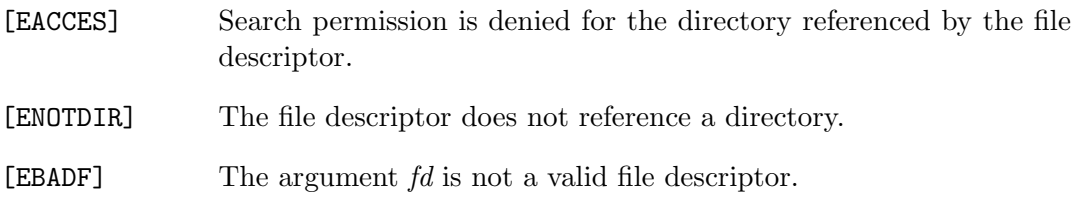

## SEE ALSO

chroot(2)

## STANDARDS

The chdir() function call is expected to conform to ISO/IEC 9945-1:1990 ("POSIX.1").

## CHMOD(2)

#### NAME

chmod, fchmod - change mode of an //HFS:-style file

#### SYNOPSIS

```
#include <sys/stat.h>
int
chmod(const char *path, mode_t mode);
int
fchmod(int fd, mode_t mode);
```
# DESCRIPTION

The file permission bits of the file named specified by *path* or referenced by the file descriptor  $fd$  are changed to mode. The **chmod**() function verifies that the process owner (user) either owns the file specified by  $path (or fd)$ , or is the super-user. The chmod() function follows symbolic links to operate on the target of the link rather than the link itself.

A mode is created from or'd permission bit masks defined in <sys/stat.h>:

```
#define S_IRWXU 0000700 /* RWX mask for owner */
#define S_IRUSR 0000400 /* R for owner */
#define S_IWUSR 0000200 /* W for owner */
#define S_IXUSR 0000100 /* X for owner */
#define S_IRWXG 0000070 /* RWX mask for group */
#define S_IRGRP 0000040 /* R for group */
#define S_IWGRP 0000020 /* W for group */
#define S_IXGRP 0000010 /* X for group */
#define S_IRWXO 0000007 /* RWX mask for other */
#define S_IROTH 0000004 /* R for other */
#define S_IWOTH 0000002 /* W for other */
#define S_IXOTH 0000001 /* X for other */
#define S_ISUID 0004000 /* set user id on execution */
#define S_ISGID 0002000 /* set group id on execution */
#define S_ISVTX 0001000 /* sticky bit */
```
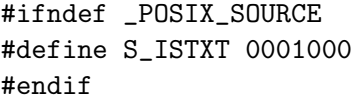

Setting the S ISUID bit indicates that when the file is executed, the process's effective user-id is set to the file's owner user-id, so that the process appears to be running under the user-id of the file's owner.

Settin the S ISGID bit indicates that when the file is executed, the process's effective group-id is that of file's owner group-id.

#### RETURN VALUE

Upon successful completion, the value 0 is returned; otherwise the value  $-1$  is returned and the global variable errno is set to indicate the error.

#### ERRORS

chmod() will fail and the file mode will be unchanged if:

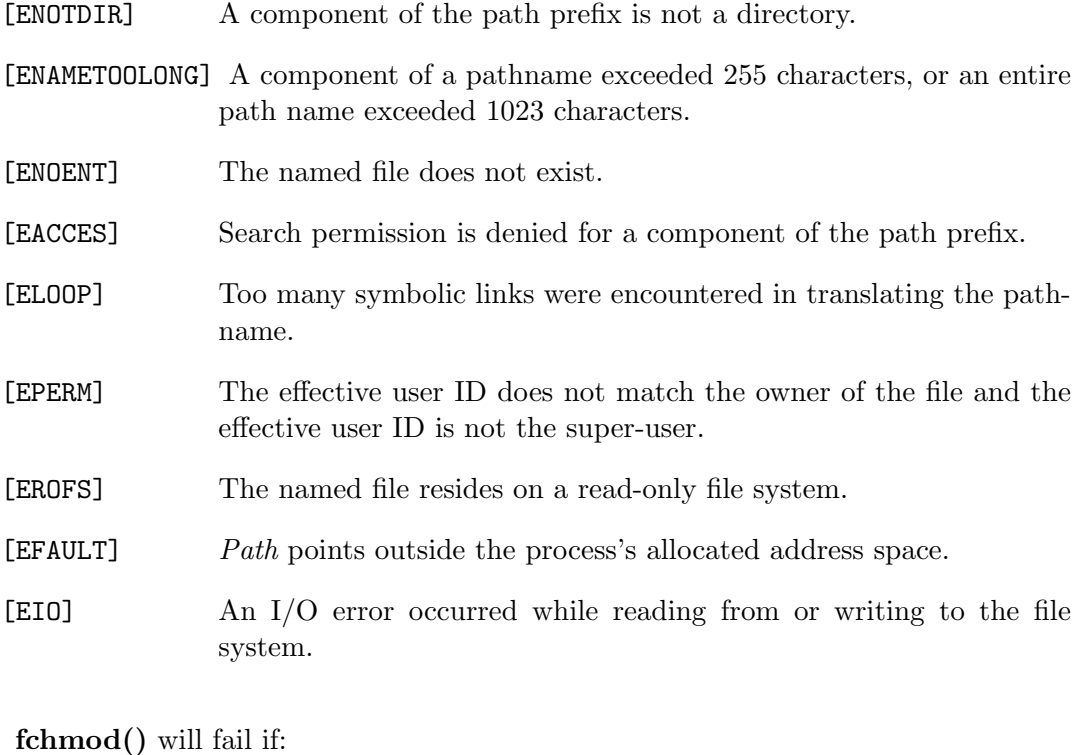

[EBADF] The descriptor is not valid.

62 Systems/C C Library

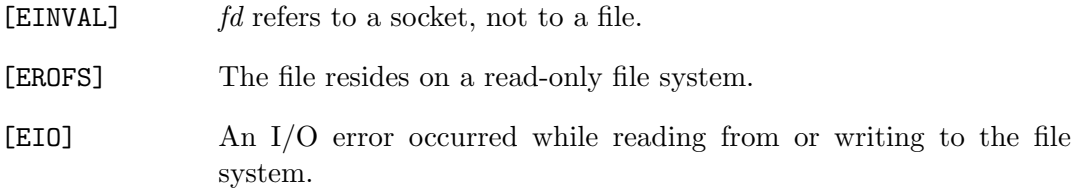

## SEE ALSO

chown(2),  $open(2)$ ,  $stat(2)$ 

## STANDARDS

The chmod() function call is expected to conform to ISO/IEC 9945-1:1990  $\left( \text{``POSIX}.1\text{''}\right) .$ 

## $CHOWN(2)$

#### NAME

chown, fchown, lchown – change owner and group of an  $//HFS:$ -style file

#### **SYNOPSIS**

#include <unistd.h>

int

chown(const char \*path, uid\_t owner, gid\_t group);

int fchown(int fd, uid\_t owner, gid\_t group);

int lchown(const char \*path, uid\_t owner, gid\_t group);

#### DESCRIPTION

The owner ID and group ID of the file named by *path* or referenced by  $fd$  is changed as specified by the arguments owner and group. The owner of a file may change the group to a group of which he or she is a member, but the change owner capability is restricted to the super-user.

chown() clears the set-user-id and set-group-id bits on the file to prevent accidental or mischievous creation of set-user-id and set-group-id programs if not executed by the super-user. chown() follows symbolic links to operate on the target of the link rather than the link itself.

lchown() is similar to chown() but does not follow symbolic links.

One of the owner or group id's may be left unchanged by specifying it as -1.

## RETURN VALUES

Upon successful completion, the value 0 is returned; otherwise the value -1 is returned and the global variable errno is set to indicate the error.

## ERRORS

chown() and lchown() will fail and the file will be unchanged if:

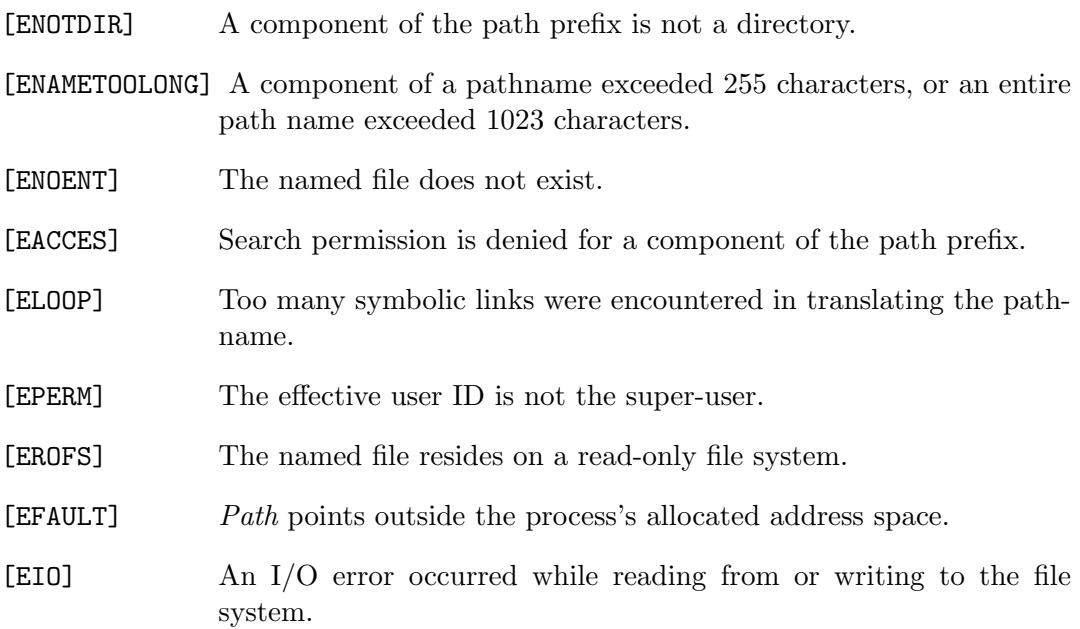

 $fchown()$  will fail if:

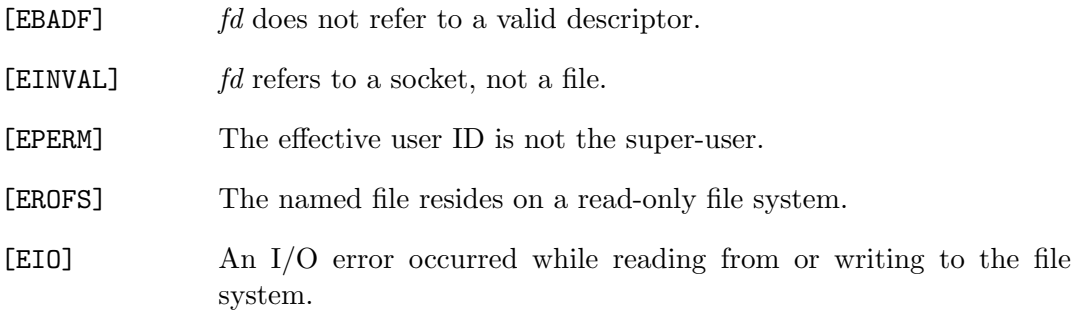

## SEE ALSO

chmod(2)

## STANDARDS

The chown() function call is expected to conform to ISO/IEC 9945-1:1990 ("POSIX.1").

## CHROOT(2)

## NAME

chroot - change root directory

#### **SYSNOPSIS**

#include <unistd.h>

int chroot(const char \*dirname);

#### DESCRIPTION

dirname is the address of the pathname of an //HFS:-style directory, terminated by an ASCII NUL. **chroot**() causes *dirname* to become the root directory, that is, the starting point for path searches of pathnames beginning with '/'.

In order for a directory to become the root directory a process must have execute (search) access for that directory.

It should be noted that chroot() has no effect on the process's current directory.

This call is restricted to the super-user.

Upon successful completion, a value of 0 is returned. Otherwise, a value of -1 is returned and errno is set to indicate an error.

## ERRORS

chroot() will fail and the root directory will be unchanged if:

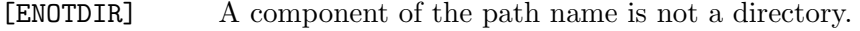

[EPERM] The effective user ID is not the super-user, or one or more file descriptors are open directories.

[ENAMETOOLONG] A component of a pathname exceeded 255 characters, or an entire path name exceeded 1023 characters.

[ENOENT] The named directory does not exist.

[EACCES] Search permission is denied for any component of the path name.

[ELOOP] Too many symbolic links were encountered in translating the pathname. [EFAULT] dirname points outside the process's allocated address space. [EIO] An I/O error occurred while reading from or writing to the file system.

## SEE ALSO

chdir(2)

## CLOCK GETTIME(2)

## NAME

clock gettime, clock settime, clock getres – get/set/calibrate date and time

#### **SYNOPSIS**

```
#include <sys/time.h>
```
int clock\_gettime(clockid\_t clock\_id, struct timespec \*tp);

int

```
clock_settime(clockid_t clock_id, const struct timespec *tp);
```
int clock\_getres(clockid\_t clock\_id, struct timespec \*tp);

## DESCRIPTION

The clock gettime() and clock settime() allow the calling process to retrieve or set the value used by a clock which is specified by *clock\_id.* 

Only the CLOCK REALTIME clock is supported by this implementation. The clock id argument can only be that value. The CLOCK REALTIME clock increments as a wall clock should.

The structure pointed to by  $tp$  is defined in  $|sys/t$  ime.h; as:

```
struct timespec {
  time_t tv_sec; /* seconds */
  long tv_nsec; /* and nanoseconds */
};
```
The system TOD clock is set during the initial program load or via operator commands. The **clock settime**() function verifies its arguments but always returns an -1 with errno set to EPERM.

The resolution (granularity) of a clock is returned by the clock getres() system call. This value is placed in a (non-NULL)  $*$ tp.

## RETURN VALUES

Upon successful completion, the value 0 is returned; otherwise the value -1 is returned and the global variable errno is set to indicate the error.

#### ERRORS

The following error codes may be set in errno:

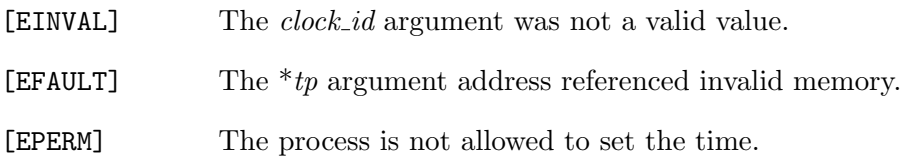

## SEE ALSO

ctime(3)

## STANDARDS

The clock gettime(), clock settime(), and clock getres() system calls conform to IEEE Std 1003.1b-1993 ("POSIX.1").

## $CLOSE(2)$

#### NAME

close - delete a descriptor

#### **SYNOPSIS**

#include <unistd.h>

int close(int d);

## DESCRIPTION

The close() call deletes a descriptor from the per-process object reference table. If this is the last reference to the underlying object, the object will be deactivated. For example, on the last close of a file the current seek pointer associated with the file is lost; on the last close of a socket(2) associated naming information and queued data are discarded.

When a process exits, all associated file descriptors are freed, but since there is a limit on active descriptors per processes, the close() function call is useful when a large quantity of file descriptors are being handled.

#### RETURN VALUES

Upon successful completion, a value of 0 is returned. Otherwise, a value of -1 is returned and the global integer variable errno is set to indicate the error.

#### IMPLEMENTATION NOTES

When closing a file that has a partial written record, Systems/C will pad the record to the LRECL size and write the data. The padding byte used depends on how the file was opened. For O TEXT files, the padding byte is the space character. For non-O TEXT files, the padding byte is the NUL character, zero.

#### ERRORS

close() will fail if:

70 Systems/C C Library

 $[EBADF] \qquad \qquad d \text{ is not an active descriptor}.$ 

[EINTR] An interrupt was received.

## SEE ALSO

 $fentl(2), open(2),$ 

## STANDARDS

The close() function call is expected to conform to IEEE Std1003.1-1990 ("POSIX"), as closely as possible given the host operating system environment.

## $\_DCALL$   $ENV(2)$

## NAME

dcall env - retrieve direct-call environment pointer

## **SYNOPSIS**

#include <machine/dcall.h>

void \* \_\_dcall\_env(void)

## DESCRIPTION

The  $\text{-}dcall$  env() function returns the current environment pointer which can be used by subsequent

#### DCALL=SUPPLIED

functions.

The  $\text{-}dcall$  env() function is typically used in the

## DCALL=ALLOCATE

function to make the environment pointer available to the allocation function to save for later use.

## DDNFIND(2)

#### NAME

ddnfind, ddnext - determine DSN's associated with a DD name.

#### SYNOPSIS

```
#include <machine/syscio.h>
```
void \* ddnfind(char \*ddn, char \*dsn);

void \* ddnnext(void \*token, char \*dsn);

#### DESCRIPTION

The ddnfind() and ddnnext() functions are used to retrieve a DATA SET name  $(DSN)$  name(s) allocated to a DD name  $(DD)$ . **ddnfind()** retrieves the first DSN associated with the DD ddn, and saves it in the location specified by  $dsn$ . **ddnfind**() returns a token, which is then passed to subsequent calls to ddnnext(). The Systems/C file prefix  $\left(\frac{\partial D}{\partial D} \mathbf{N}\right)$ : should not be specified in the *ddn* parameter.

ddnnext() is used to retrieve subsequent  $DSNs$  associated with the DD ddn. ddnnext() accepts the *token* created from the **ddnfind**() function, and returns the token that should be used on a subsequent call to  $d$ dnnext $()$ .

When the list of DSNs has been exhausted, **dnnext**() returns NULL and releases the space associated with token.

The storage allocated for dsn should be sufficiently large to contain any valid DSN name. The Systems/C file prefix  $\left(\frac{\pi}{5} \right)$  is not returned in dsn.

#### IMPLEMENTATION NOTES

The ddnfind() and ddnnext() functions examine the job JFCB control block to determine the associated DSN. If the DD is associated with a HFS file, then the returned name will appear as "...PATH=.SPECIFIED...".

## RETURN VALUES

ddnfind() returns a pointer to the allocate token if the  $ddn$  is located, NULL if the ddn does not exist, or (void  $\ast$ )(-1) if there insufficient space to allocate the token. If successful,  $\text{ddnfind}()$  places the first DSN name in the storage addressed by  $\text{dsn}$ .

ddnnext() returns the *token* and places the DSN name in the storage addressed by dsn. At the end of the list of DSN names, ddnnext() returns NULL.

SEE ALSO

osddinfo(2)

## $-DYNALL(2)$

#### NAME

dynalloc - allocate a data set

#### SYNOPSIS

```
#include <machine/dynit.h>
int
__dynall(__dyn_t *parms);
int
dynalloc(__dyn_t *parms);
int
__dynfre(__dyn_t *parms);
int
dynfree(__dyn_t *parms);
void
__dyninit(__dyn_t *parms);
```
## DESCRIPTION

The **dynall** function is used to dynamically allocate MVS data sets, **dynfre** is used to unallocate an MVS data set. dynalloc is an alias for  $\Box$ dynall and dynfree is an alias for  $-dynfre$ .

 $\Box$ dynall creates the SVC 99 parameter list based on the fields of the incoming parms structure and then employs the SVC 99 facility to invoke the allocate function.

 $\Box$  dynfre creates the SVC 99 parameter list based on the fields of the incoming parms structure and then employs the SVC 99 facility to invoke the deallocate function.

In each case, the parms argument points to a  $\Box dyn_{\perp}t$  structure that contains the following fields:

char \*ddname DD name. If the string is 8 question marks, then it indicates the area where the system-generated ddname is returned, otherwise the string is truncated at 8 characters and upper-cased before being passed to the SVC 99 interface.

char \*dsname data set name. The string has a maximum length of 1023 characters and is upper cased before being passed to the SVC 99 interface.

int sysout sysout dataset, set to \_DEF\_CLASS for the default SYSOUT class

char \*sysoutname program name for SYSOUT

char \*member member name of a PDS/PDSE

int status data set status, can be one of the following:

DISP OLD DISP MOD DISP NEW DISP SHR

int normdisp data set's normal disposition, can be on of:

DISP UNCATLG DISP CATLG DISP DELETE DISP KEEP

int conddisp data set's conditional disposition, can be one of the following:

DISP UNCATLG DISP CATLG DISP DELETE

#### DISP KEEP

char \*unit unit name

char \*volser a comma-separated list of volume serial numbers

int volseq volume sequence number

int volcount maximum volume count

int label type of tape label, can be one of the following:

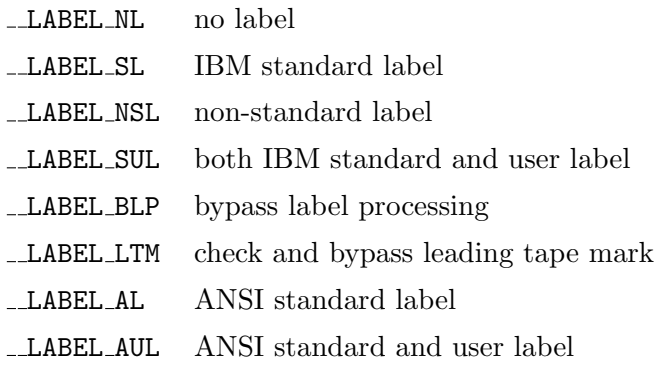

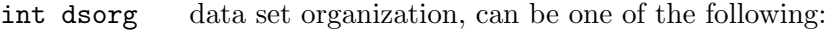

DSORG unknown unknown organization

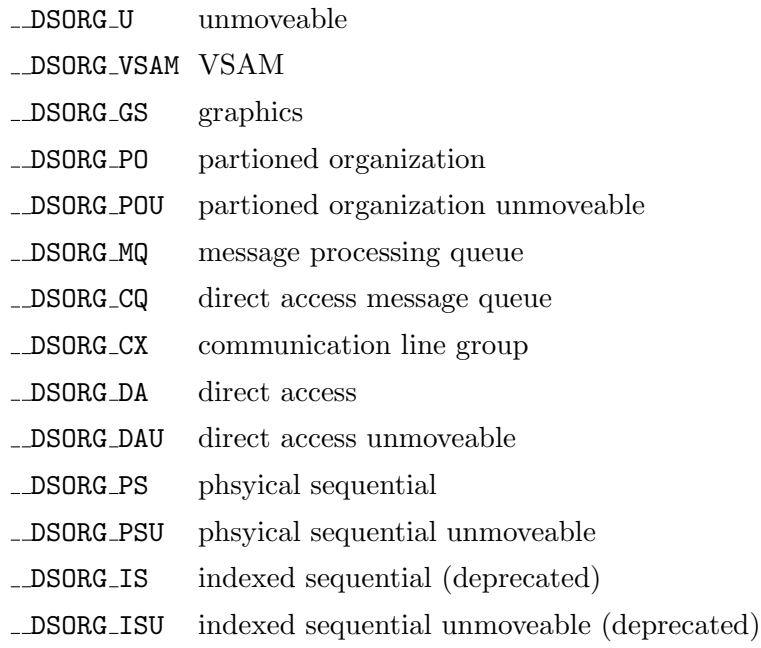

int alcunit unit of space allocation, one of the following:

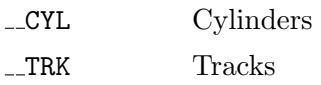

int primary primary space allocation

int secondary secondary space allocation

int recfm record format, one of, or a combination of the following,

 $M_{-}$  $A_{-}$  $-S$  $B<sub>-</sub>$  $\_D\_$  $-V_{-}$  $\mathbf{F}_{-}$  $U_{-}$  $-FB_$  $_VB$  $\_{\rm FBS}_-$ VBS

long long blksize block size

int lrecl logical record length, 0x8000 indicates 'X' for BSAM and QSAM allocations.

char \*volrefds volume serial reference

char \*dcbrefds DSNAME for DCB reference

char \*dcbrefdd DDNAME for DCB reference

unsigned int flags miscellaneous flags, a combination of the following:

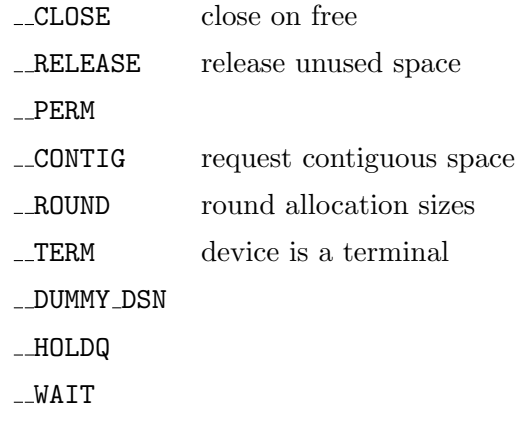

char \*password data set password

int dirblk number of directory blocks

int avgblk average block length

char \*storclass SMS storage class

char \*mgntclass SMS management class

char \*dataclass SMS data class

int recorg VSAM dataset organization , one of the following:

KS  $-ES$  $\_RR$  $\_$  LS  $\,$ 

int keylength VSAM key length

int keyoffset VSAM key offset

int rls VSAM record level sharing flags, one of the following:

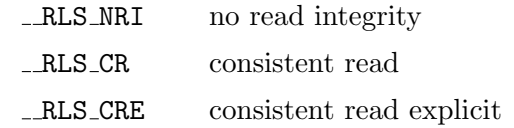

78 Systems/C C Library

char \*refdd copy attributes from referenced DDNAME

char \*like copy attributes from DSNAME

int dsntype Type attribute of PDS or PDSE, one of the following:

DSNT LARGE large format, greater than 65535 trks DSNT BASIC basic format data set DSNT EXTPREF extended format preferred DSNT EXTREQ extended format required DSNT HFS HFS file system DSNT PIPE FIFO special pipe DSNT PDS PDS DSNT LIBRARY PDSE

char \*pathame path name

int pathopts path options, one of the following:

PATH OSYNC PATH OCREAT \_PATH\_OEXCL PATH ONOCTTY \_PATH\_OTRUNC PATH OAPPEND PATH ONONBLOCK \_PATH\_ORDWR PATH ORDONLY \_PATH\_OWRONLY

int pathmode path mode, one or a combination of the following:

PATH SISUID \_PATH\_SIGUID PATH SIRUSR PATH SIWUSR PATH SIXUSR PATH SIRWXU \_PATH\_SIRGRP PATH SIWGRP PATH SIXGRP PATH SIWRXG PATH SIROTH

## PATH SIWOTH PATH SIXOTH PATH SIWRXO

int pathndisp path normal disposition, can be one of the following:

DISP DELETE DISP KEEP

int pathcdisp path conditional disposition , can be one of the following:

DISP DELETE DISP KEEP

char  $*$  -ptr31  $*$  -ptr31 miscitems extra text units

struct  $\text{\_SS9RBX}$  \*  $\text{\_ptr31}$  rbx SVC99 RBX (request block extension) pointer

struct  $\text{\_SS99EMPARMS}$  \*  $\text{\_ptr31}$  emsparmlist pointer to messages

int infocode SVC 99 returned info code

int errcode SVC 99 returned error code

The  $\frac{1}{2}$  structure must be initialized before invoking  $\frac{1}{2}$  **dynall** or  $\frac{1}{2}$  dynfre. This is accomplised using the \_\_dyninit macro, or by using the \_\_DYN\_T\_INITIALIZER macro. Unpredictable results may occur if the structure isn't properly initialized.

The miscitems, rbx and emsparmlist fields can be used to pass additional information to underlying SVC99 service. For more information about these, and the underlying SVC99 service, consult the IBM "z/OS MVS Programm Authorized Assembler Services Guide" and the  $\_svc99(2)$  documentation.

The  $\Box$ dynfre function deallocates a z/OS data set based on the values passed via the parms parameter. The only fields in the given  $\frac{dyn}{dt}$  structure used by  $\frac{1}{dt}$ are:

char \*ddname char \*dsname char \*member char \*pathname char \*normdisp char \*pathndisp char \*miscitems

all other fields are ignored.

80 Systems/C C Library

#### EXAMPLES

This program dynamically allocates a file named "MYNAME.MY.DATASET", with an allocation unit of CYL, a primary quantity of 2 and a secondary quantity of 1, with a logical record length of 121, a block size of 12100 and a fixed record ASA format.

```
#include <stdio.h>
#include <stdlib.h>
#include <string.h>
#include <machine/dynit.h>
#include <machine/svc99.h>
int main () {
  __dyn_t ip;
  __dyninit(&ip);
  ip.daname = "mydd"; /* MYDD DD */
  ip.dsname = "MYNAME.MY.DATASET"; /* DSN='MYNAME.MY.DATASET' */
  ip.status = _DISP\_NEW; /* DISP=(NEW, CATLG) */
  ip.normdisp = __DISP_CATLG;
  ip.alcunit = __CYL; /* SPACE=(CYL,(2,1)), */
  ip.primary = 2;
  ip.secondary = 1;
  ip.dirblk = 1;ip.flags = __RELEASE & __COMTIG; /* RLSE, CONTIG) */
  ip.dsorg = _DSDRG_PO; /* DCB=(DSORG=PO, */ip. rectm = F_ + B_ + A_; /* RECFM=FBA, */ip.lrecl = 121; /* LRECL=121, */
  ip.blksize = 12100; /* BLKSIZE=12100) */
  if (dynalloc(kip) != 0) {
      int err, inf;
     err = ip.errcode;
      inf = ip.infocode;
     printf("Dynalloc failed with error code 0x%04x (%d), "
           "info code 0x\sqrt{04x} (\sqrt{d}) \n", err, inf);
  }
}
```
To deallocate a file:

#include <stdio.h>

```
#include <stdlib.h>
#include <string.h>
#include <machine/dynit.h>
int
main(void)
{
  __dyn_t ip = __DYN_T_INITIALIZER;
  ip.ddname = "mydd";
 dynfree(&ip);
}
```
## RETURN VALUES

The dynalloc() function returns -1 if it was unable to allocate enough memory to build the parameters for the \_svc99() function.

Otherwise, it returns the return code from the invocation of  $\text{\_syc99()}$ .

#### ISSUES

The dynalloc and dynfree functions are only available on  $z/OS$ .

## SEE ALSO

"z/OS MVS Programm Authorized Assembler Services Guide", \_malloc31(3),  $-$ svc $99(3)$ .

## $DUP(2)$

#### NAME

dup, dup2 - duplicate an existing file descriptor

#### SYNOPSIS

#include <unistd.h>

int dup(int olddd)

int dup2(int olddd, int newdd)

#### DESCRIPTION

dup() duplicates an existing object descriptor and returns its value to the calling process (newd  $=$  dup(oldd)). The argument oldd is a small non-negative integer index in the per-process descriptor table. The value must be less than the size of the table, which is returned by getdtablesize(2). The new descriptor returned by the call is the lowest numbered descriptor currently not in use by the process.

The object referenced by the descriptor does not distinguish between *oldd* and newd in any way. Thus if newd and oldd are duplicate references to an open file, read(2),  $write(2)$  and  $lseek(2)$  calls all move a single pointer into the file, and append mode, non-blocking I/O and synchronous I/O options are shared between the references. If a separate pointer into the file is desired, a different object reference to the file must be obtained by issuing an additional open(2) call.

In  $\text{dup2}()$ , the value of the new descriptor newd is specified. If this descriptor is already in use and *oldd*  $!= newd$ , the descriptor is first deallocated as if a close(2) call had been used. If oldd is not a valid descriptor, then newd is not closed. If oldd  $== newd$  and oldd is a valid descriptor, then  $\text{dup2()}$  is successful, and does nothing.

#### RETURN VALUES

The value -1 is returned if an error occurs in either call. The external variable errno indicates the cause of the error.

## ERRORS

dup() and dup2() fail if:

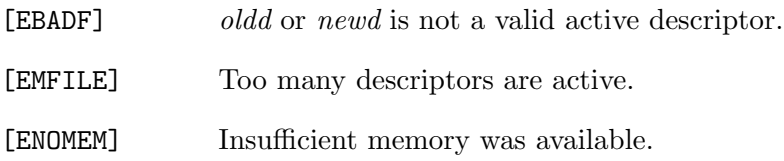

## SEE ALSO

 $close(2)$ , fcntl $(2)$ , getdtablesize $(2)$ , open $(2)$ 

## STANDARDS

The dup() and dup2() function calls are expected to conform to IEEE Std1003.1- 1990 ("POSIX"), as closely as possible given the constraints of the host operating system.

## EXECVE(2)

#### NAME

execve - execute a file

#### **SYNOPSIS**

#include <unistd.h>

int

```
execve(const char *path, char *const argv[], char *const envp[]);
```
## DESCRIPTION

execve() transforms the calling process into a new process. The new process is constructed from an ordinary //HFS:-style file, whose name is pointed to by path, called the new process file. This file is either an executable object file, or a file of data for an interpreter.

An interpreter file begins with a line of the form:

#### #! <interpreter> [<arg>]

When an interpreted file is is  $exece()$ 'd, the system actually  $exece's$  the specified interpreter. If the optional arg is specified, it becomes the first argument to the *interpreter*, and the name of the originally  $\mathbf{execve}()$ 'd file becomes the second argument; otherwise, the name of the originally execve()'d file becomes the first argument. The original arguments are shifted over to become the subsequent arguments. The zero'th argument is set to the specified interpreter.

The argument argv is a pointer to a NULL-terminated array of character pointers to nul-terminated character strings. These strings construct the argument list to be made available to the new process. At least one argument must be present in the array; by custom, the first element should be the name of the executed program (for example, the last component of path).

The argument envp is also a pointer to a NULL-terminated array of character pointers to nul-terminated strings. A pointer to this array is normally stored in the global variable environ. These strings pass information to the new process that is not directly an argument to the command.

//HFS:-style file descriptors open in the calling process image remain open in the new process image, except for those for which the close-on-exec flag is set (see close(2)

and fcntl(2)). File descriptors not associated with  $//HFS:-style$  files are closed as if the close-on-exec flag was set. Descriptors that remain open are unaffected by execve().

Signals set to be ignored in the calling process are set to be ignored in the new process. Signals which are set to be caught in the calling process image are set to default action in the new process image. Blocked signals remain blocked regardless of changes to the signal action. The signal stack is reset to be undefined.

If the set-user-ID mode bit of the new process image file is set (see chmod(2)), the effective user ID of the new process image is set to the owner ID of the new process image file. If the set-group-ID mode bit of the new process image file is set, the effective group ID of the new process image is set to the group ID of the new process image file. (The effective group ID is the first element of the group list.) The real user ID, real group ID and other group IDs of the new process image remain the same as the calling process image. After any set-user-ID and set-group-ID processing, the effective user ID is recorded as the saved set-user-ID, and the effective group ID is recorded as the saved set- group-ID. These values may be used in changing the effective IDs later (see setuid $(2)$ ).

The set-ID bits are not honored if the respective file system has the SSTFNOSUID option enabled or if the new process file is an interpreter file.

The new process also inherits the following attributes from the calling process:

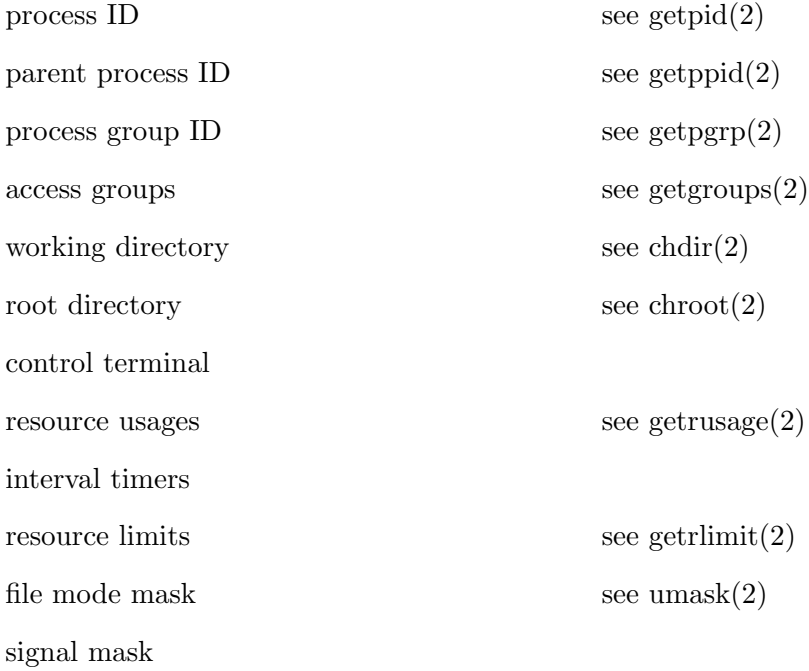

When a program is executed as a result of an  $exece()$  call, the lower-level service passes a parameter list, which is pointed to by regiter 1. The parameter list consists of the following parameter addresses, with the high-order bit set in the last value.

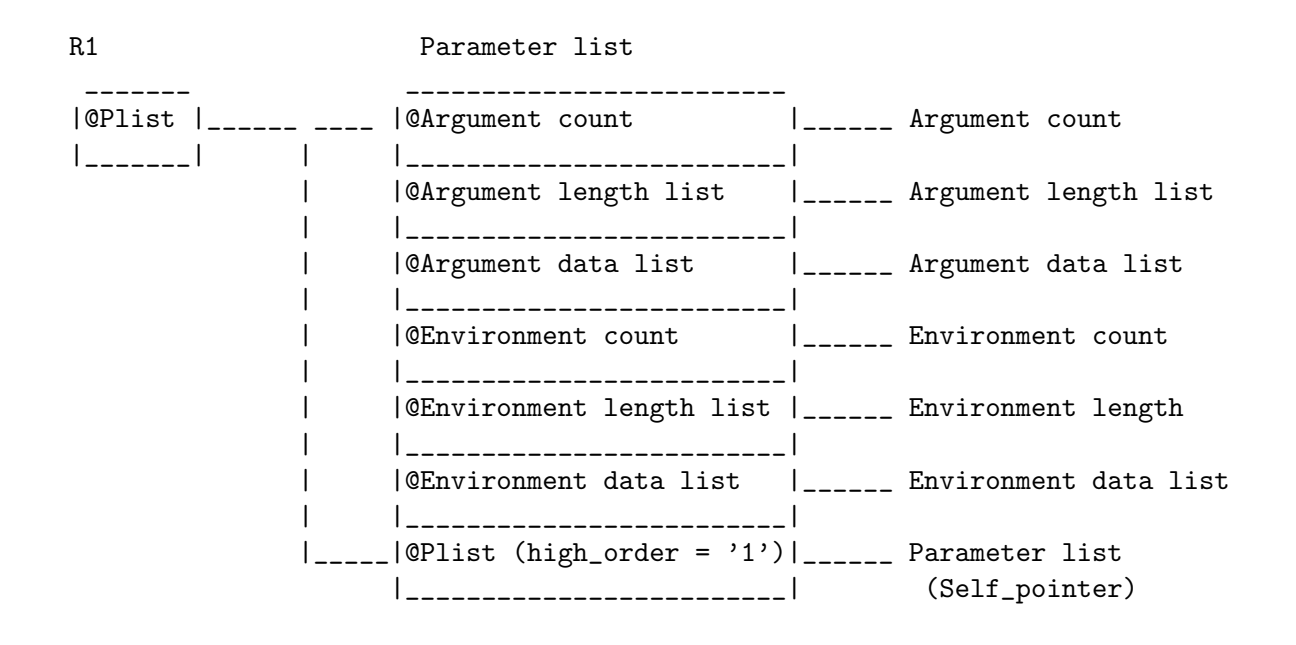

The Systems/C runtime recognizes this entry style and transforms the parameters into the standard:

```
main(argc, argv, envp)
int argc;
char **argv, **envp;
```
where *argc* is the number of elements in *argv* (the "arg count") and *argv* points to the array of character pointers to the arguments themselves.

For entry into Systems/C programs, the argv and envp array elements are assumed to be nul-terminated.

#### RETURN VALUES

As the execve() function overlays the current process image with a new process image the successful call has no process to return to. If execve() does return to the calling process an error has occurred; the return value will be -1 and the global variable errno is set to indicate the error.

#### ERRRORS

execve() will fail and return to the calling process if:

[ENOTDIR] A component of either path prefix is not a directory.

- [ENAMETOOLONG] A component of a pathname exceeded 255 characters, or an entire path name exceeded 1023 characters.
- [ENAMETOOLONG] When invoking an interpreted script, the interpreter name exceeds MAXSHELLCMDLEN characters.
- [ENOENT] The new process file does not exist.
- [ELOOP] Too many symbolic links were encountered in translating the pathname.
- [EACCES] Search permission is denied for a component of the path prefix.
- [EACCES] The new process file is not an ordinary file.
- [EACCES] The new process file mode denies execute permission.
- [ENOEXEC] The new process file has the appropriate access permission, but is not in the proper format to be a process image.
- [ENOMEM] The new process requires more virtual memory than is allowed by the imposed maximum.
- [E2BIG] The number of bytes in the new process' argument list is larger than the system-imposed limit.
- [EFAULT] Path, argv, or envp point to an illegal address.
- [EIO] An I/O error occurred while reading from the file system.

## SEE ALSO

fork(2), exit(2), execl(3), exit(3), The BPX1EXC service in the IBM publication "OpenEdition Assembler Callable Services".

## $EXIT(2)$

## NAME

exit - terminate the calling program

#### SYNOPSIS

#include <unistd.h>

void \_exit(int status);

## DESCRIPTION

The **exit()** function terminates a program with the following consequences:

- All of the descriptors open in the calling process are closed. This may entail delays, for example, waiting for output to drain.
- All allocated memory for the programs stack and heap space is released.
- For OpenEdition (POSIX) programs, if the parent OpenEdition process of the calling process has an outstanding wait(2) call or catches the SIGCHLD signal, it is notified of the calling process's termination and the status is set as defined by wait $(2)$ .
- For OpenEdition (POSIX) programs, the parent process-ID of all of the calling process's existing child processes are set to 1; the initialization process inherits each of these processes.
- For OpenEdition (POSIX) programs, if the termination of the process causes any process group to become orphaned (usually because the parents of all members of the group have now exited), and if any member of the orphaned group is stopped, the SIGHUP signal and the SIGCONT signal are sent to all members of the newly-orphaned process group.
- For OpenEdition (POSIX) programs, if the process is a controlling process, the SIGHUP signal is sent to the foreground process group of the controlling terminal, and all current access to the controlling terminal is revoked.
- For DCALL environments, the environment is destroyed and cannot be used again via DCALL=SUPPLIED.

Most C programs call the library routine  $exit(3)$ , which flushes buffers, closes streams, unlinks temporary files, etc., before calling  $\text{exit}()$ .

## RETURN VALUES

 $\text{exit}()$  can never return.

## SEE ALSO

fork $(2)$ , wait $(2)$ , exit $(3)$ 

## STANDARDS

The **exit()** function call is expected to conform to ISO/IEC 9945-1:1990 ("POSIX.1") as much as the host system allows.
# $FCNTL(2)$

### NAME

fcntl - file control

#### SYNOPSIS

#include <fcntl.h>

int fcntl(int fd, int cmd, ...)

### DESCRIPTION

ficntl() provides for control over descriptors. The argument fd is a descriptor to be operated on by cmd as described below. Depending on the value of cmd, fcntl can take an additional third argument int arg.

- F\_GETFL Get descriptor status flags, as described below (*arg* is ignored).
- F\_SETFL Set descriptor status flags to arg.
- F GETFD Get the file descriptor flags (FD LEAVEONCLOSE or FD FREEONCLOSE, or both) associated with the DSN/DDN file descriptor.
- F SETFD Set the leave-on-close (FD LEAVEONCLOSE) and/or free-on-close (FD FREEONCLOSE) flags associated with the DSN/DDN file descriptor. If the FD\_LEAVEONCLOSE bit is set in *arg*, then when the associated file is closed, the LEAVE option will be specified on the MVS CLOSE macro. If the FD\_FREEONCLOSE bit is set in  $arg$ , then when the associated file is closed, the FREE option will be specified on the MVS CLOSE macro.

### RETURN VALUES

Upon successful completion, the value returned depends on  $cmd$  as follows:

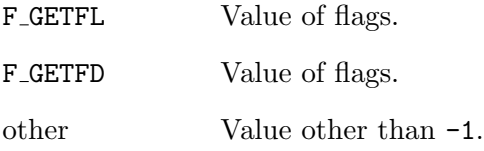

Otherwise, a value of -1 is returned and errno is set to indicate the error.

# ERRORS

fcntl() will fail if:

 $\begin{minipage}[c]{0.9\linewidth} \verb&EBADF] & \hspace{-1.2cm} & \hspace{-1.2cm} & \hspace{-1.2cm$ 

# SEE ALSO

 ${\rm close}(2),$   ${\rm getdtable size}(2),$   ${\rm open}(2)$ 

### FLDATA(2)

#### NAME

fldata - retrieve low-level file information

#### SYNOPSIS

```
#include <machine/syscio.h>
```
int

```
fldata(int fd, char *buf, int bufsize, fldata_t *info);
```
### DESCRIPTION

The **fldata**() function examines the open file descriptor  $fd$  and returns information about the file. If the file descriptor was generated by a call to open(2), (or indirectly via fopen(3)), then **fldata**() returns the original name specified on the **open**() function call in *buf*, up to *bufsize* characters. The **fldata**() function does not append a NUL character to buf.

fldata() also sets various fields of the fldata\_t structure with information from the open file. The fldata\_t structure (shown below) is defined in  $\alpha$  achine/syscio.h>.

```
typedef struct __fileData {
        /* Record formats */
       unsigned int __recfmF:1; /* Fixed Records */
       unsigned int __recfmV:1; /* Variable Records */
       unsigned int __recfmU:1; \frac{1}{1} /* Undefined Records */
       unsigned int __recfmS:1; /* Spanned */
       unsigned int __recfmBlk:1; /* Blocked data set */
       unsigned int __recfmASA:1; /* ASA print control characters */
       unsigned int __recfmM:1; /* Machine control character */
         /* Data Set organization */
       unsigned int __dsorgPO:1; /* PDS */
       unsigned int __dsorgPDSmem:1; /* PDS member specified on open */
       unsigned int __dsorgPDSdir:1;
       unsigned int __dsorgPS:1; /* sequential file */
       unsigned int __dsorgConcat:1;
       unsigned int __dsorgMem:1;
       unsigned int __dsorgHiper:1;
       unsigned int __dsorgTemp:1;
       unsigned int __dsorgVSAM:1;
       unsigned int __dsorgHFS:1; /* HFS file */
```

```
unsigned int __dsorgPDSE:1;
          /* How was the file opened? */
        unsigned int __openmode:2;
        unsigned int __modeflag:4;
        unsigned int __vsamRLS:3;
        unsigned int __reserv1:8;
        __device_t __device;
        unsigned long __blksize;
        unsigned long __maxreclen;
        unsigned short __vsamtype;
        unsigned long __vsamkeylen;
        unsigned long __vsamRKP;
        char * __dsname;
        unsigned int __reserv2;
} fldata_t;
```
The fields of fldata\_t are as follows:

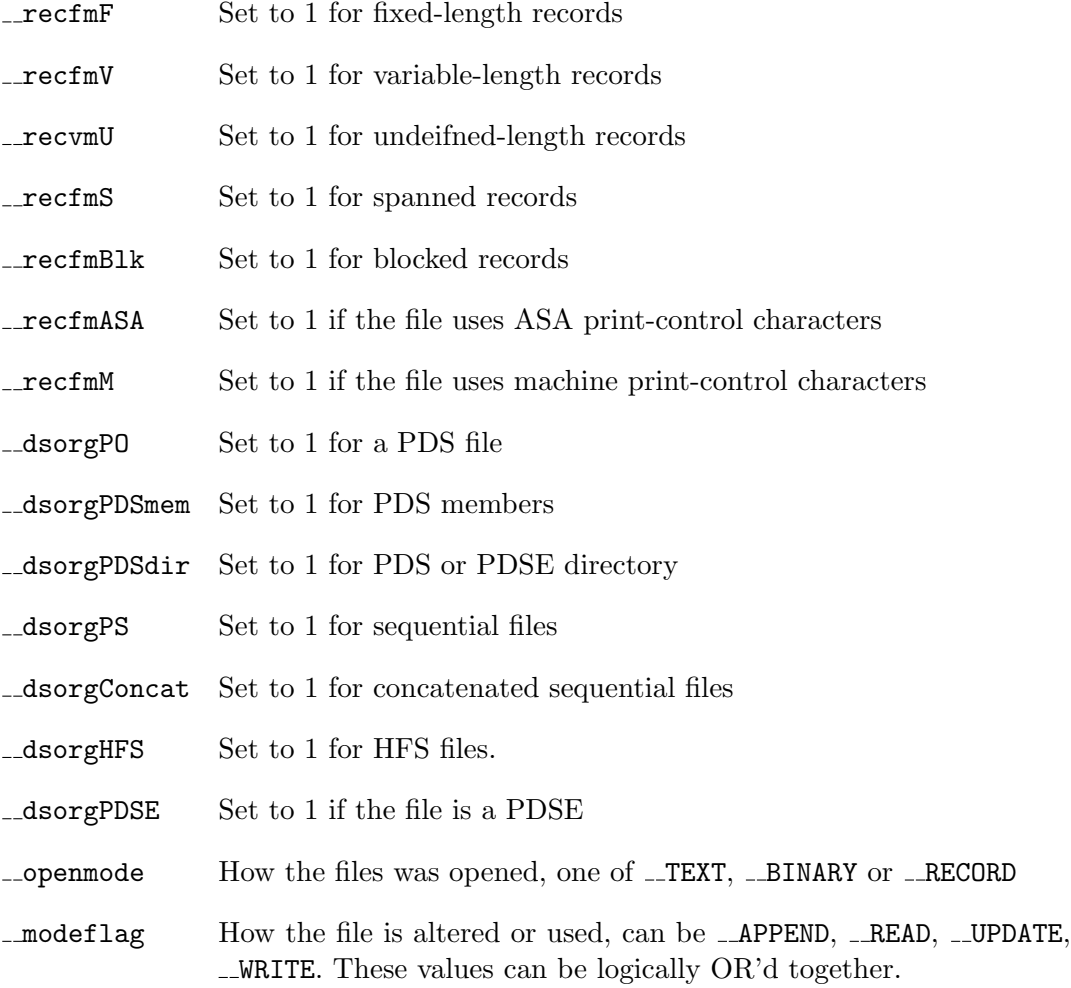

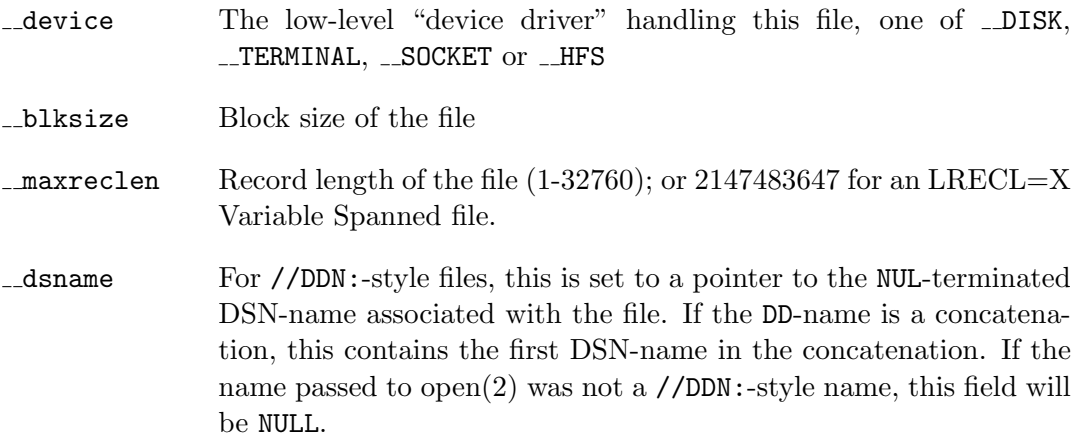

### RETURN VALUES

If successful,  $\text{fldata}()$  returns the number of characters copied into  $buf$  (which may be zero.) Otherwise, fldata() returns -1 and sets the global variable errno to indicate the error.

#### ERRORS

fldata() will fail if:

[EBADF]  $fd$  is not a valid descriptor.

[EFAULT Either buf or info specifies an invalid address.

[ENOSYS Couldn't determine the associated DSN name for a //DDN:-style name

Furthermore, for //HFS:-style files, fldata() can fail under the same conditions that  $fstat(2)$  can fail.

### SEE ALSO

open $(2)$ , fstat $(2)$ , ddnfind $(2)$ , fileno $(3)$ 

#### ISSUES

The \_dsname field is statically allocated in the library and should be saved between calls to fldata.

The fldata\_t structure defines fields not currently supported by the Systems/C library (e.g. VSAM-related fields.) These are provided for compatibility with IBM's fldata function. Note that the IBM fldata function operates on FILE streams not file descriptors and has a slightly different parameter list.

# $FORK(2)$

### NAME

fork - create a new process

#### **SYNOPSIS**

#include <sys/types.h> #include <unistd.h>

pid\_t fork(void);

### DESCRIPTION

fork() causes creation of a new process. The new process (child process) is an exact copy of the calling process (parent process) except for the following:

- The child process has a unique process ID.
- The child process has a different parent process ID (i.e. the process ID of the parent process.)
- The child process has its own copy of the parent's descriptors. These descriptors reference the same underlying objects, so that, for instance, file pointers in file objects are shared between the child and the parent, so that an lseek(2) on a descriptor in the child process can affect a subsequent read(2) or write(2) by the parent. This descriptor copying is also used by the shell to establish standard input and output for newly created processes as well as to set up pipes.

Any file descriptors associated with non //HFS:-style files are closed in the child process.

- The child process' resource utilizations are set to 0.
- All interval timers are cleared
- Any file locks previous set by the parent are not inherited by the child.
- The child has no pending signals.

### RETURN VALUES

Upon successful completion, fork() returns a value of 0 to the child process and returns the process ID of the child process to the parent process. Otherwise, a value of -1 is returned to the parent process, no child process is created, and the global variable errno is set to indicate the error.

### ERRORS

fork() will fail and no child process will be created if:

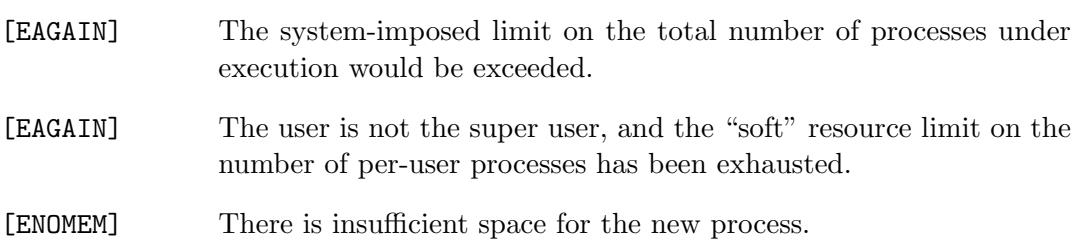

# SEE ALSO

 $execve(2), wait(2)$ 

# $\mathrm{FSYNC}(2)$

### NAME

fsync - synchronise changes to a file

#### SYNOPSIS

#include <unistd.h>

int fsync(int fd);

#### DESCRIPTION

For //HFS:-style files, fsync() causes all modified data and attributes of fd to be moved to a permanent storage device. This normally results in all in-core modified copies of buffers for the associated file to be written to a disk.

fsync() should be used by programs that require a file to be in a known state, for example, in building a simple transaction facility.

Because of internal operating system buffering, for non-//HFS:-style files, the fsync() function fails with a -1 return code, and errno set to EIO.

#### RETURN VALUES

The  $fsync()$  function returns the value 0 if successful; otherwise the value  $-1$  is returned and the global variable errno is set to indicate the error.

#### ERRORS

The fsync() function fails if:

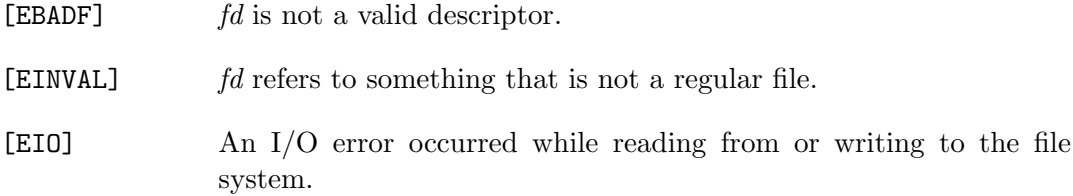

# SEE ALSO

sync(2)

# $\_GET_CPUID(2)$

### NAME

get cpuid() - return the IBM CPU identifier

### **SYNOPSIS**

#include <machine/tiot.h>

int \_\_get\_cpuid(char \*buff);

### DESCRIPTION

The \_get\_cpuid() function returns the current CPU identifier as a nul-terminated string in the buffer addressed by buff. Buff must be at least 11 bytes long (10 bytes for the identifier, with a terminating zero.)

The CPU ID contains the serial number, followed by the model number.

# RETURN VALUES

The  $\text{I}-\text{get-cpuid}()$  function always returns the value 0. The CPU ID is contained in the string buff.

### GETITIMER(2)

#### NAME

getitimer, setitimer – get/set value of interval timer

#### SYNOPSIS

```
#include <sys/time.h>
#define ITIMER_REAL 0
#define ITIMER_VIRTUAL 1
#define ITIMER_PROF 2
int
getitimer(int which, struct itimerval *value);
int
setitimer(int which, const struct itimerval *value,
        struct itimerval *ovalue);
```
#### DESCRIPTION

The system provides each process with three interval timers, defined in  $i$ sys/time.h $i$ . The getitimer() system call returns the current value for the timer specified in which in the structure at *value*. The **setitimer()** system call sets a timer to the specified *value* (returning the previous value of the timer if *ovalue* is not a null pointer).

A timer value is defined by the itimerval structure:

```
struct itimerval {
  struct timeval it_interval; /* timer interval */
  struct timeval it_value; /* current value */
};
```
If *it value* is non-zero, it indicates the time to the next timer expiration. If *it interval* is non-zero, it specifies a value to be used in reloading  $it\_value$  when the timer expires. Setting *it value* to 0 disables a timer, regardless of the value of *it interval*. Setting it interval to 0 causes a timer to be disabled after its next expiration (assuming  $it\_value$  is non-zero).

Time values smaller than the resolution of the system clock are rounded up to this resolution.

The ITIMER REAL timer decrements in real time. A SIGALRM signal is delivered when this timer expires.

The ITIMER VIRTUAL timer decrements in process virtual time. It runs only when the process is executing. A SIGVTALRM signal is delivered when it expires.

The ITIMER PROF timer decrements both in process virtual time and when the system is running on behalf of the process. It is designed to be used by interpreters in statistically profiling the execution of interpreted programs. Each time the ITIMER PROF timer expires, the SIGPROF signal is delivered. Because this signal may interrupt in-progress system calls, programs using this timer must be prepared to restart interrupted system calls.

The maximum number of seconds allowed for *it\_interval* and *it\_value* in **setitimer()** is 100000000.

#### **NOTES**

Three macros for manipulating time values are defined in  $|sys/time.h\rangle$ . The timerclear() macro sets a time value to zero, timerisset() tests if a time value is non-zero, and timercmp() compares two time values.

The underlying IBM implementation uses the MVS STIMERM interface, if the number of concurrent STIMERM SET requests for the current task is exceeded, the program can abnormally end.

#### RETURN VALUES

Upon successful completion, the value 0 is returned; otherwise the value -1 is returned and the global variable errno is set to indicate the error.

#### ERRORS

The getitimer() and setitimer() system calls will fail if:

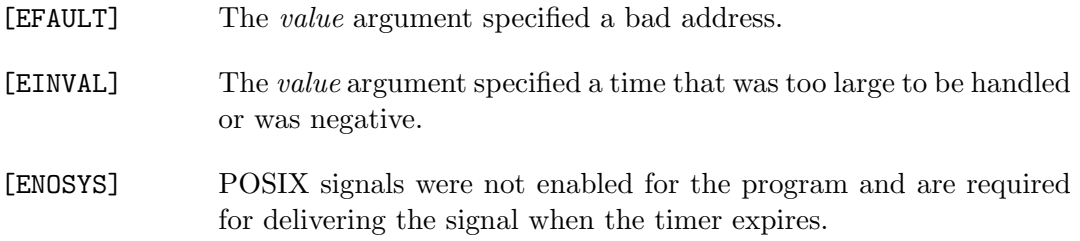

# SEE ALSO

gettimeofday(2), select(2)

# GETDTABLESIZE(2)

### NAME

getdtablesize - get descriptor table size

# **SYNOPSIS**

#include <unistd.h>

int getdtablesize(void)

### DESCRIPTION

Each process has a fixed size descriptor table, which is guaranteed to have at least 20 slots. The entries in the descriptor table are numbered with small integers starting at 0. The call getdtablesize() returns the size of this table.

### SEE ALSO

 $close(2)$ ,  $dup(2)$ ,  $open(2)$ 

# GETGID(2)

## NAME

getgid, getegid - get group process identification

#### SYNOPSIS

```
#include <sys/types.h>
#include <unistd.h>
```
gid\_t getgid(void);

gid\_t getegid(void);

### DESCRIPTION

The  $getgid()$  function returns the real group ID of the calling process,  $getegid()$ returns the effective group ID of the calling process.

The real group ID is specified at login time.

The real group ID is the group of the user who invoked the program. As the effective group ID gives the process additional permissions during the execution of "set-group-ID" mode processes, getgid() is used to determine the real-user-id of the calling process.

### ERRORS

As long as UNIX System Services are available, the getgid() and getegid() functions are always successful, and no return value is reserved to indicate an error.

### SEE ALSO

 $getuid(2), setgid(2), setregid(2)$ 

### STANDARDS

The getgid() and getegid() function calls are expected to conform to ISO/IEC 9945-1:1990 ("POSIX.1"), as closely as the host system allows.

# GETGROUPS(2)

### NAME

getgroups - get group access list

### **SYNOPSIS**

#include <sys/types.h> #include <unistd.h>

int getgroups(int gidsetlen, gid\_t \*gidset);

# DESCRIPTION

getgroups() gets the current group access list of the user process and stores it in the array *gidset*. The parameter *gidsetlen* indicates the number of entries that may be placed in  $qidset.$  getgroups() returns the actual number of groups returned in gidset. No more than NGROUPS MAX will ever be returned. If gidsetten is zero, getgroups() returns the number of supplementary group IDs associated with the calling process without modifying the array pointed to by gidset.

# RETURN VALUES

A successful call returns the number of groups in the group set. A value of -1 indicates that an error occurred, and the error code is stored in the global variable errno.

### ERRORS

The possible errors for **getgroups**() are:

- [EINVAL] The argument gidsetlen is smaller than the number of groups in the group set.
- [EFAULT] The argument *gidset* specifies an invalid address.

# SEE ALSO

setgroups(2)

# GETLOGIN(2)

### NAME

getlogin - get login name

### **SYNOPSIS**

#include <unistd.h>

char \* getlogin(void);

### DESCRIPTION

The getlogin() routine returns the login name of the user associated with the current session. The name is normally associated with a login step at the time a session is created, and is inherited by all processes descended from the login shell. (This is true even if some of those processes assume another user ID.)

### RETURN VALUES

If a call to getlogin() succeeds, it returns a pointer to a NUL-terminated string in a static buffer, or NULL if the name has not been set.

### ERRORS

If OpenEdition services are available, getlogin() should not fail. If OpenEdition services are available, and the request fails getlogin() will terminate the program with an abend.

### STANDARDS

getlogin() conforms to ISO/IEC 9945-1:1996 ("POSIX.1").

### GETPID(2)

#### NAME

getpid, getppid - get parent or calling process identification

### **SYNOPSIS**

#include <sys/types.h> #include <unistd.h>

pid\_t getpid(void);

pid\_t getppid(void);

#### DESCRIPTION

getpid() returns the process ID of the calling process. Though the ID is guaranteed to be unique, it should NOT be used for constructing temporary file names, for security reasons; see mkstemp(3) instead.

getppid() returns the process ID of the parent of the calling process.

#### ERRORS

If OpenEdition services are available, the getpid() and getppid() functions are always succesful, and no return value is reserved to indicate an error.

If OpenEdition services are not available, getpid() and getppid() return zero, and the global variable errno is set to the value ENOSYS.

#### STANDARDS

The getpid() and getppid() function calls are expected to conform to ISO/IEC 9945-1:1990 ("POSIX.1") as closely as the host operating system allows.

# GETPGRP(2)

### NAME

getpgrp - get process group

#### **SYNOPSIS**

#include <unistd.h>

pid\_t getpgrp(void);

pid\_t getpgid(pid\_t pid);

### DESCRIPTION

The process group of the current process is returned by getpgrp(). The process group of the process identified by  $pid$  is returned by  $getpgid()$ . If  $pid$  is zero, getpgid() returns the process group of the current process.

Process groups are used for distribution of signals, and by terminals to arbitrate requests for their input: processes that have the same process group as the terminal are foreground and may read, while others will block with a signal if they attempt to read.

This call is thus used by programs to create process groups in implementing job control. The tcgetpgrp(3) and tcsetpgrp(3) calls are used to get/set the process group of the control terminal.

# RETURN VALUES

The getpgrp() call always succeeds. Upon successful completion, the getpgid() call returns the process group of the specified process; otherwise, it returns a value of -1 and sets errno to indicate the error.

### **ERRORS**

getpgid() will succeed unless:

- [EPERM] pid is not in the same session as the calling process
- [ESRCH] there is no process whose process ID equals *pid*

110 Systems/C C Library

### SEE ALSO

getsid(2), setpgid(2)

# STANDARDS

The getpgrp $()$ (f)unction call is expected to conform to ISO/IEC 9945-1:1990 ("POSIX.1") as closely as the host system allows.

# GETPRIORITY(2)

#### NAME

getpriority, setpriority - get/set program scheduling priority

#### **SYNOPSIS**

#include <sys/time.h> #include <sys/resource.h>

int getpriority(int which, int who);

int setpriority(int which, int who, int prio);

#### DESCRIPTION

The scheduling priority of the process, process group, or user, as indicated by which and who is obtained with the **getpriority()** call and set with the **setpriority()** call. Which is one of PRIO\_PROCESS, PRIO\_PGRP, or PRIO\_USER, and who is interpreted relative to which (a process identifier for PRIO PROCESS, process group identifier for PRIO PGRP, and a user ID for PRIO USER). A zero value of who denotes the current process, process group, or user. Prio is a value in the range -20 to 19. The default priority is 0; lower priorities cause more favorable scheduling.

The getpriority() call returns the highest priority (lowest numerical value) enjoyed by any of the specified processes. The setpriority() call sets the priorities of all of the specified processes to the specified value. Only the super-user may lower priorities.

#### RETURN VALUES

Since  $\text{getpriority}()$  can legitimately return the value  $-1$ , it is necessary to clear the external variable errno prior to the call, then check it afterward to determine if a -1 is an error or a legitimate value.

The setpriority() function returns the value  $0$  if successful; otherwise the value  $-1$ is returned and the global variable errno is set to indicate the error.

# ERRORS

# getpriority() and setpriority() will fail if:

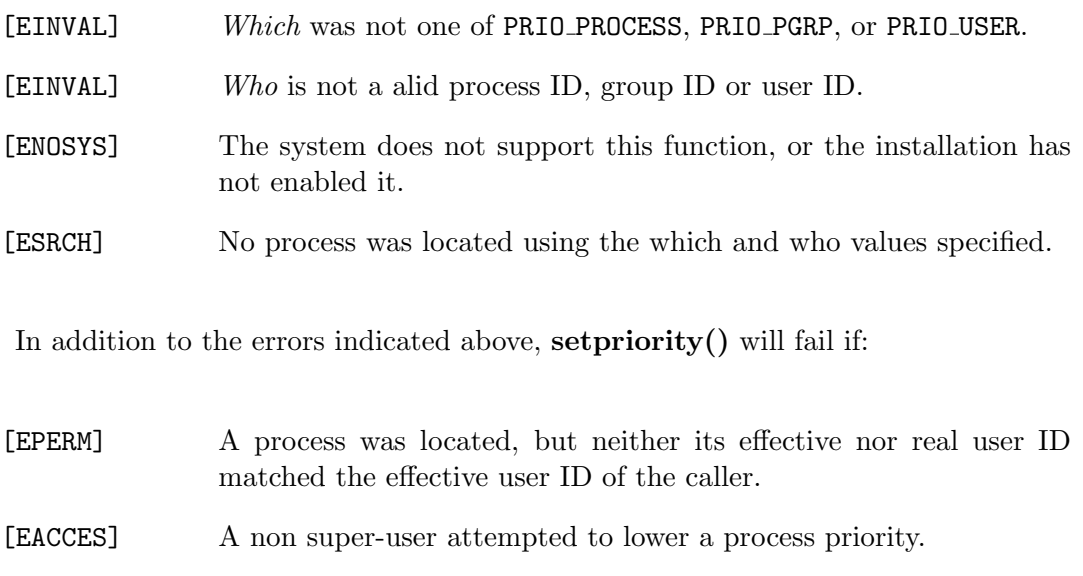

# SEE ALSO

 $nice(3), fork(2)$ 

# GETPRV(2)

### NAME

getprv - return the current Pseudo Register Vector address

### **SYNOPSIS**

```
#pragma map (__getprv,"@@GETPRV")
void *__getprv(void);
```
This function does not appear in any header file, thus, the #pragma map statement must be properly provided to use it.

### DESCRIPTION

The **getprv()** function returns the address of the current Pseudo Register Vector (PRV). The PRV contains global re-entrant data.

Typically  $-getprv()$  is used in conjunction with #pragma prokley(...,"DCALL=ALLOCATE,PRV=0") functions for creating stack environments that share the same global variables.

### GETRUSAGE(2)

### NAME

getrusage - get information about resource utilization

#### **SYNOPSIS**

```
#include <sys/types.h>
#include <sys/time.h>
#include <sys/resource.h>
#define RUSAGE_SELF 0
#define RUSAGE_CHILDREN -1
int
getrusage(int who, struct rusage *rusage);
```
#### DESCRIPTION

getrusage() returns information describing the resources utilized by the current process, or all its terminated child processes. The who parameter is either RUSAGE SELF or RUSAGE CHILDREN. The buffer to which rusage points will be filled in with the following structure:

```
struct rusage {
        struct timeval ru_utime; /* user time used */
        struct timeval ru_stime; /* system time used */
}
```
The fields are interpreted as follows:

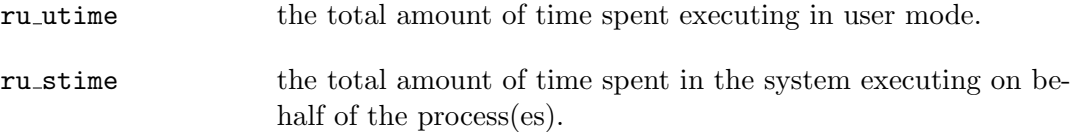

#### RETURN VALUES

The getrusage() function returns the value 0 if successful; otherwise the value -1 is returned and the global variable errno is set to indicate the error.

### ERRORS

The getrusage() function will fail if:

[EINVAL] The who parameter is not a valid value. gitem[[EFAULT]] The address specified by the rusage parameter is not in a valid part of the process address space.

# SEE ALSO

 $gettimeofday(2)$ , wait $(2)$ 

### GETSID(2)

#### NAME

getsid - get process session

#### **SYNOPSIS**

#include <unistd.h>

pid\_t getsid(pid\_t pid);

#### DESCRIPTION

The session ID of the process identified by  $pid$  is returned by  $\gcd(d)$ . If  $pid$  is zero, getsid() returns the session ID of the current process.

#### RETURN VALUES

Upon successful completion, the function getsid() returns the session ID of the specified process; otherwise, it returns a value of -1 and sets errno to indicate an error.

### ERRORS

getsid() will succeed unless:

[EPERM] pid is not in the same session as the calling process.

[ESRCH] there is no process with a process ID equal to pid.

#### SEE ALSO

 $getpgid(2), getpgrp(2), setpgid(2), setsid(2)$ 

# GETTIMEOFDAY(2)

### NAME

gettimeofday - get date and time

#### SYNOPSIS

```
#include <sys/time.h>
```
int gettimeofday(struct timeval \*tp, struct timezone \*tzp);

### DESCRIPTION

The system's notion of the current Greenwich time and the current time zone is obtained with the gettimeofday() call. The time is expressed in seconds and microseconds since midnight (0 hour), January 1, 1970. The resolution of the system clock is hardware dependent, and the time may be updated continuously or in "ticks". If tp or tzp is NULL, the associated time information will not be returned.

The structure pointed to by  $tp$  and  $tzp$  are defined in  $\langle sys/time.h\rangle$  as:

```
struct timeval {
       long tv_sec; /* seconds since Jan. 1, 1970 */
       long tv_usec; /* and microseconds */
};
struct timezone {
       int tz_minuteswest; /* minutes west of Greenwich */
       int tz_dsttime; /* type of dst correction */
};
```
The timezone structure indicates the local time zone (measured in minutes of time westward from Greenwich), and a flag that, if nonzero, indicates that Daylight Saving time applies locally during the appropriate part of the year.

The Systems/C runtime on OS/390 and z/OS assumes the system clock is set to Greenwhich time (not local time), and uses the CVTTZ value to determine the timezone offset.

### RETURN VALUES

Upon successful completion, the value 0 is returned; otherwise the value -1 is returned and the global variable errno is set to indicate the error.

### ERRORS

The following error codes may be set in errno:

[EFAULT] An argument address referenced invalid memory.

### SEE ALSO

ctime(3)

### GETUID(2)

#### NAME

getuid, geteuid - get user identification

### **SYNOPSIS**

#include <unistd.h> #include <sys/types.h>

uid\_t getuid(void);

uid\_t geteuid(void);

#### DESCRIPTION

The getuid() function returns the real user ID of the calling process. The geteuid() function returns the effective user ID of the calling process.

The real user ID is that of the user who has invoked the program. As the effective user ID gives the process additional permissions during execution of "set-user-ID" mode processes, **getuid**() is used to determine the real-user-id of the calling process.

#### ERRORS

As long as the UNIX System Services are available, the getuid() and geteuid() functions are always successful, and no return value is reserved to indicate an error.

#### SEE ALSO

 $getgid(2), setgid(2), setreuid(2), setuid(2)$ 

#### STANDARDS

The geteuid() and getuid() function calls are expected to conform to ISO/IEC 9945-1:1990 ("POSIX.1"), as close as the host system allows.

# GRANTPT(2)

### NAME

grantpt - grant access to a slave pseudoterminal

#### **SYNOPSIS**

#include <stdlib.h>

int grantpt(int filedes);

#### DESCRIPTION

The grantpt() function changes the ownership and mode of a slave pseudoterminal. filedes is a file descriptor that is the result of an open(2) of the corresponding master pseudoterminal.

Secure connections can be provided by using  $\text{grantpt}()$  and unlockpt $(2)$ , or by simply issuing the first open against the slave pseudoterminal from the userid or process that opened the master terminal.

### RETURN VALUE

If successful,  $grantpt()$  returns the value 0, otherwise a  $-1$  is returned and the global variable errno is set to indicate the error.

#### ERRORS

grantpt() will fail it:

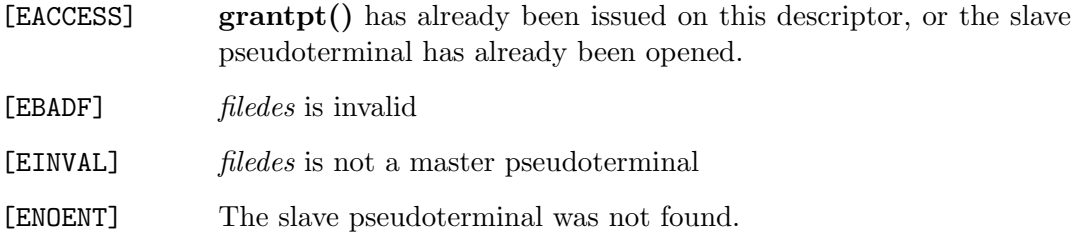

### SEE ALSO

ptsname(3), unlockpt(2)

# $\text{LSPOSIXON}(2)$

### NAME

 $\_$ isPosixOn - determine if the OpenMVS functions are available

### **SYNOPSIS**

#include <unistd.h>

int \_\_isPosixOn(void);

### DESCRIPTION

The  $\bot$ **isPosixOn()** function returns 1 if the OpenMVS system functions are available and the program is executing in a POSIX environment, otherwise it returns 0.

### $\text{-JOBNAME}(2)$

#### NAME

jobname - return the current jobname

#### **SYNOPSIS**

```
#include <machine/tiot.h>
char *
__jobname(void);
char *
__jobname_r(char *buf);
```
### DESCRIPTION

The  $\mathcal{L}$ jobname() function returns the current jobname of the executing program on MVS, OS/390 and z/OS. The value returned is a pointer to a NUL-terminated string. Trailing blanks are removed from the name returned by the operating system.

jobname() returns a pointer to a static area, care should be taken to copy this value before invoking  $\Box$ jobname() again and when using  $\Box$ jobname() in a multitasking environment.

 $\Box$ jobname  $\Gamma$ () places the job name in the area addressed by *buf. buf* must be at least 9 characters in size.  $\Box$ jobname  $\mathbf{r}$ () returns *buf.* 

#### SEE ALSO

 ${\rm \_stepname}(2), {\rm \_procname}(2), {\rm \_userid}(2) {\rm \_querydub}(2)$ 

# $KILL(2)$

### NAME

kill - send signal to a program or process

### SYNOPSIS

#include <sys/types.h> #include <signal.h>

int kill(pid\_t pid, int sig);

### DESCRIPTION

The **kill**() function sends the signal given by sig to pid, a process or a group of processes. Sig may be one of the valid signals, or it may be 0, in which case error checking is performed but no signal is actually sent. This can be used to check the validity of pid.

When running under OpenEdition, and *pid* is not the same process ID as the calling program, the BPX1KIL service is used to send the signal to a different process or process group. Otherwise, pid is ignored, and the signal is sent to the calling program.

For a process to have permission to send a signal to a process designated by pid, the real or effective user ID of the receiving process must match that of the sending process or the user must have appropriate privileges (such as given by a set-user-ID program or the user is the super-user). A single exception is the signal SIGCONT, which may always be sent to any descendant of the current process.

If pid is greater than zero, sig is sent to the process whose ID is equal to pid.

If  $pid$  is zero,  $sig$  is sent to all processes whose group is equal to the process group ID of the sender, and for which the process has permission.

If pid is -1, and the user has super-user privileges, the signal is sent to all processes excluding the process with ID 1 (usually init), and the process sending the signal. If the user is noto the super user, the signal is sent to tall processes with the same uid as the user excluding the process sending the signal. No error is returend if any process could be signaled.

If pid is negative, but not -1, the signal is sent to all processes whose process group ID is equal to the absolute value of pid.

If sig is SIGABRT and SIGABRT signals have not been caught via the signal() function, and the program is not running under OpenEdition, then a function call traceback will be generated on the STDERR stream, and the program will issue a user X'DCC' or 3532 ABEND.

### RETURN VALUES

The kill() function returns the value 0 if successful; otherwise the value -1 is returned and the global variable errno is set to indicate the error.

### ERRORS

kill() will fail and no signal will be sent if:

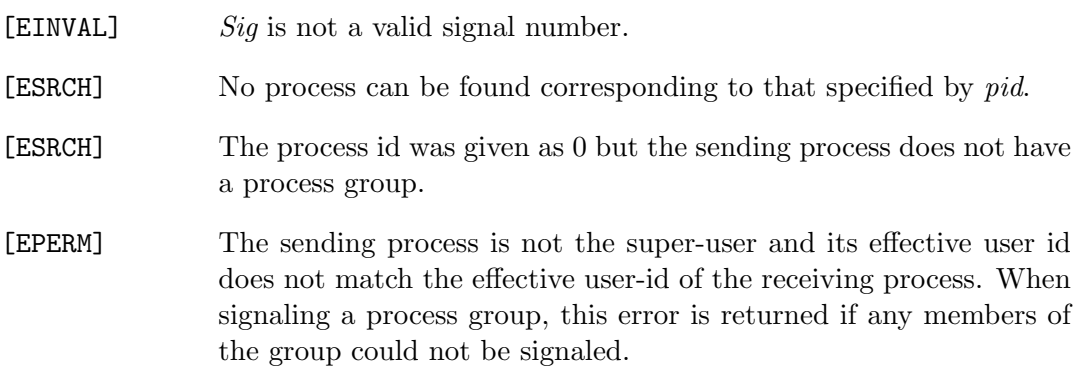

# SEE ALSO

 $getpgrp(2), getpid(2), raise(3)$ 

### STANDARDS

The kill() function call is expected to conform to ISO/IEC 9945-1:1990 ("POSIX.1") as closely as the host operating system allows.

# $LINK(2)$

### NAME

link - make a hard file link

### **SYNOPSIS**

#include <unistd.h>

int link(const char \*name1, const char \*name2);

### DESCRIPTION

The link() function call atomically creates the specified directory entry (hard link) name2 with the attributes of the underlying object pointed at by name1. If the link is successful, the link count of the underlying object is incremented, and namel and name2 share equal access and rights to the underlying object.

If namel is removed, the file namel is not deleted and the link count of the underlying object is decremented.

Name1 must exist for the hard link to succeed and both  $name1$  and  $name2$  must be in the same file system. name1 may not be a directory.

### RETURN VALUES

The  $link()$  function returns the value 0 if successful; otherwise the value  $-1$  is returned and the global variable errno is set to indicate the error.

### ERRORS

link() will fail and no link will be created if:

- [ENOTDIR] A component of either path prefix is not a directory.
- [ENAMETOOLONG] A component of either pathname exceeded 255 characters, or entire length of either path name exceeded 1023 characters.
- [ENOENT] A component of either path prefix does not exist.
- [EOPNOTSUPP] The file system containing the file named by name1 does not support links.
- [EMLINK] The link count of the file named by name1 would exceed 32767.
- [EACCES] A component of either path prefix denies search permission.
- [EACCES] The requested link requires writing in a directory with a mode that denies write permission.
- [ELOOP] Too many symbolic links were encountered in translating one of the pathnames.
- [ENOENT] The file named by *name1* does not exist.
- [EEXIST] The link named by  $name2$  does exist.
- [EPERM] The file named by *name1* is a directory.
- [EXDEV] The link named by name2 and the file named by name1 are on different file systems.
- [ENOSPC] The directory in which the entry for the new link is being placed cannot be extended because there is no space left on the file system containing the directory.
- [EDQUOT] The directory in which the entry for the new link is being placed cannot be extended because the user's quota of disk blocks on the file system containing the directory has been exhausted.
- [EIO] An I/O error occurred while reading from or writing to the file system to make the directory entry.
- [EROFS] The requested link requires writing in a directory on a read-only file system.
- [EFAULT] One of the pathnames specified is outside the process's allocated address space.

pathconf(2), readlink(2), symlink(2), unlink(2)

# STANDARDS

The link() function call is expected to conform to ISO/IEC 9945-1:1990 ("POSIX.1") as closely as the host operating system allows.

 $LSEEK(2)$ 

NAME

lseek - reposition read/write file offset

# SYNOPSIS

#include <unistd.h>

off\_t lseek(int filedes, off\_t offset, int whence)

# DESCRIPTION

The lseek() function repositions the offset of the file descriptor *fildes* to the argument offset according to the directive *whence*. The argument *fildes* must be an open file descriptor. lseek() repositions the file position pointer associated with the file descriptor fildes as follows:

- If whence is SEEK SET, the offset is set to offset bytes.
- If whence is SEEK CUR, the offset is set to its current location plus offset bytes.
- If whence is SEEK END, the offset is set to the size of the file plus offset bytes.

The lseek() function allows the file offset to be set beyond the end of the existing end-of-file of the file. If data is later written at this point, subsequent reads of the data in the gap return bytes of zeros (until data is actually written into the gap).

Some devices are incapable of seeking. The value of the pointer associated with such a device is undefined.

# RETURN VALUES

Upon successful completion, **lseek**() returns the resulting offset location as measured in bytes from the beginning of the file. Otherwise, a value of -1 is returned and errno is set to indicate the error.

#### ERRORS

lseek() will fail and the file position pointer will remain unchanged if:

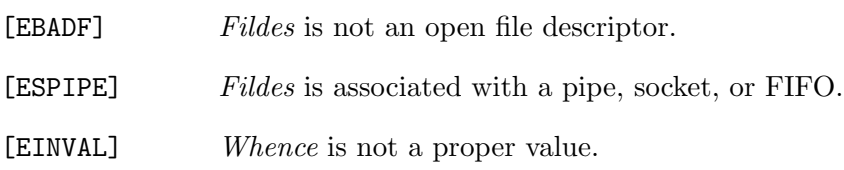

#### SEE ALSO

 $dup(2), open(2)$ 

#### ISSUES

This document's use of whence is incorrect English, but is maintained for historical reasons.

There are limitations to the Systems/C lseek() support for non-HFS files, due to implementing a byte offset file abstraction in the OS/390 and z/OS environments.  $lseek(fd, 0, SEEK_CUR)$  is supported for any file. This returns the internal byte count (the number of bytes read or written.) lseek( $fd, n$ , SEEK\_CUR) is supported if the corresponding SEEK SET lseek operation is supported. That is, the value of n is added to the current position to determine a new offset. If lseek with the SEEK SET option on the computed offset succeeds, this succeeds. lseek(fd, 0, SEEK SET) succeeds on any non-HFS file for which the NOTE and POINT service is valid. lseek(fd, n, SEEK SET) succeeds for any non-HFS file opened with the O RDONLY mode and for which the NOTE and POINT service is valid. This will not extend the file size as the file is opened read-only. Seeking past the end of file on a read-only file will return -1 and set errno to EINVAL.

lseek(fd, 0, SEEK END) is supported for non-HFS O RDONLY files. This is can be an expensive operation because the entire file must be read to determine its length in bytes.

These limitations similarly affect the **fseek**() function, which uses  $\text{lsek}$ () in its implementation.

#### STANDARDS

The lseek() function call is expected to conform to IEEE Std1003.1-1990 ("POSIX") as closely as the host operating system allows.

# $MKDIR(2)$

# NAME

mkdir – make a directory file

### SYNOPSIS

#include <sys/types.h> #include <sys/stat.h>

int mkdir(const char \*path, mode\_t mode);

# DESCRIPTION

The HFS directory path is created with the access permissions specified by mode and restricted by the  $umask(2)$  of the calling process.

The directory's owner ID is set to the process's effective user ID.

# RETURN VALUES

The mkdir() unction returns the value 0 if successful; otherwise the value -1 is returned and the global variable errno is set to indicate the error.

# ERRORS

mkdir() will fail and no directory will be created if:

- [ENOTDIR] A component of the path prefix is not a directory.
- [ENAMETOOLONG] A component of a pathname exceeded 255 characters, or an entire path name exceeded 1023 characters.
- [ENOENT] A component of the path prefix does not exist.
- [EACCES] Search permission is denied for a component of the path prefix, or write permission is denied on the parent directory of the directory to be created.
- [ELOOP] Too many symbolic links were encountered in translating the pathname.

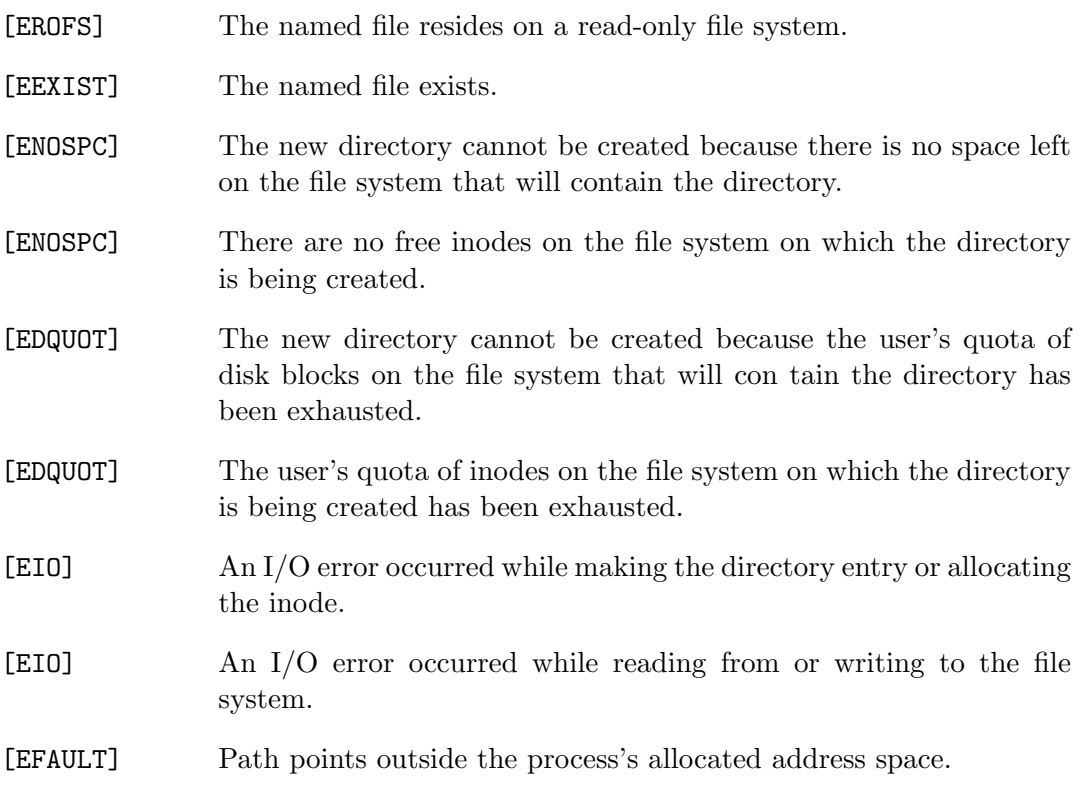

 $chmod(2)$ ,  $stat(2)$ ,  $umask(2)$ 

# STANDARDS

The mkdir() function call is expected to conform to IEEE Std1003.1-1990 ("POSIX") as closely as the host operating system allows.

# MKFIFO(2)

#### NAME

mkfifo - make a fifo file

#### SYNOPSIS

#include <sys/types.h> #include <sys/stat.h>

int mkfifo(const char \*path, mode\_t mode);

# DESCRIPTION

mkfifo() creates a new fifo file with name path. The access permissions are specified by mode and restricted by the umask(2) of the calling process.

The fifo's owner ID is set to the process's effective user ID. The fifo's group ID is set to that of the parent directory in which it is created.

#### RETURN VALUES

The  $\mathbf{mkfifo}()$  function returns the value 0 if successful; otherwise the value -1 is returned and the global variable errno is set to indicate the error.

#### ERRORS

mkfifo() will fail and no fifo will be created if:

- [ENOTSUPP] The system does not support Unix Systems Services.
- [ENOTSUP] The specified path is not in the HFS file system.
- [ENOTDIR] A component of the path prefix is not a directory.
- [ENAMETOOLONG] A component of a pathname exceeded 255 characters, or an entire path name exceeded 1023 characters.
- [ENOENT] A component of the path prefix does not exist.
- [EACCES] Search permission is denied for a component of the path prefix.
- [ELOOP] Too many symbolic links were encountered in translating the pathname.
- [EROFS] The named file resides on a read-only file system.
- [EEXIST] The named file exists.
- [ENOSPC] The directory in which the entry for the new fifo is being placed cannot be extended because there is no space left on the file system containing the directory.
- [ENOSPC] There are no free inodes on the file system on which the fifo is being created.
- [EDQUOT] The directory in which the entry for the new fifo is being placed cannot be extended because the user's quota of disk blocks on the file system containing the directory has been exhausted.
- [EDQUOT] The user's quota of inodes on the file system on which the fifo is being created has been exhausted.
- [EIO] An I/O error occurred while making the directory entry or allocating the inode.
- [EIO] An I/O error occurred while reading from or writing to the file system.
- [EFAULT] Path points outside the process's allocated address space.

chmod $(2)$ , mknod $(2)$ , stat $(2)$ , umask $(2)$ 

#### STANDARDS

The mkfifo() function call is expected to conform to ISO/IEC 9945-1:1990 ("POSIX.1") as closely as the host operating system allows.

# MKNOD(2)

# NAME

mknod - make an //HFS:-style special file node

### SYNOPSIS

#include <unistd.h>

int mknod(const char \*path, mode\_t mode, dev\_t dev);

### DESCRIPTION

The HFS filesystem node path is created with the file type and access permissions specified in mode. The access permissions are modified by the process's umask value.

If mode indicates a block or character special file, dev is a configuration dependent specification denoting a particular device on the system. Otherwise, dev is ignored.

mknod() requires super-user privileges.

### RETURN VALUES

The **mknod**() function returns the value 0 if successful; otherwise the value  $-1$  is returned and the global variable errno is set to indicate the error.

#### ERRORS

mknod() will fail and the file will be not created if:

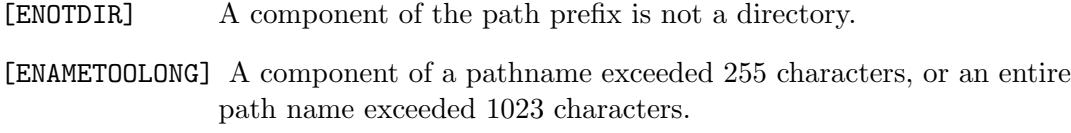

- [ENOENT] A component of the path prefix does not exist.
- [EACCES] Search permission is denied for a component of the path prefix.
- [ELOOP] Too many symbolic links were encountered in translating the pathname.

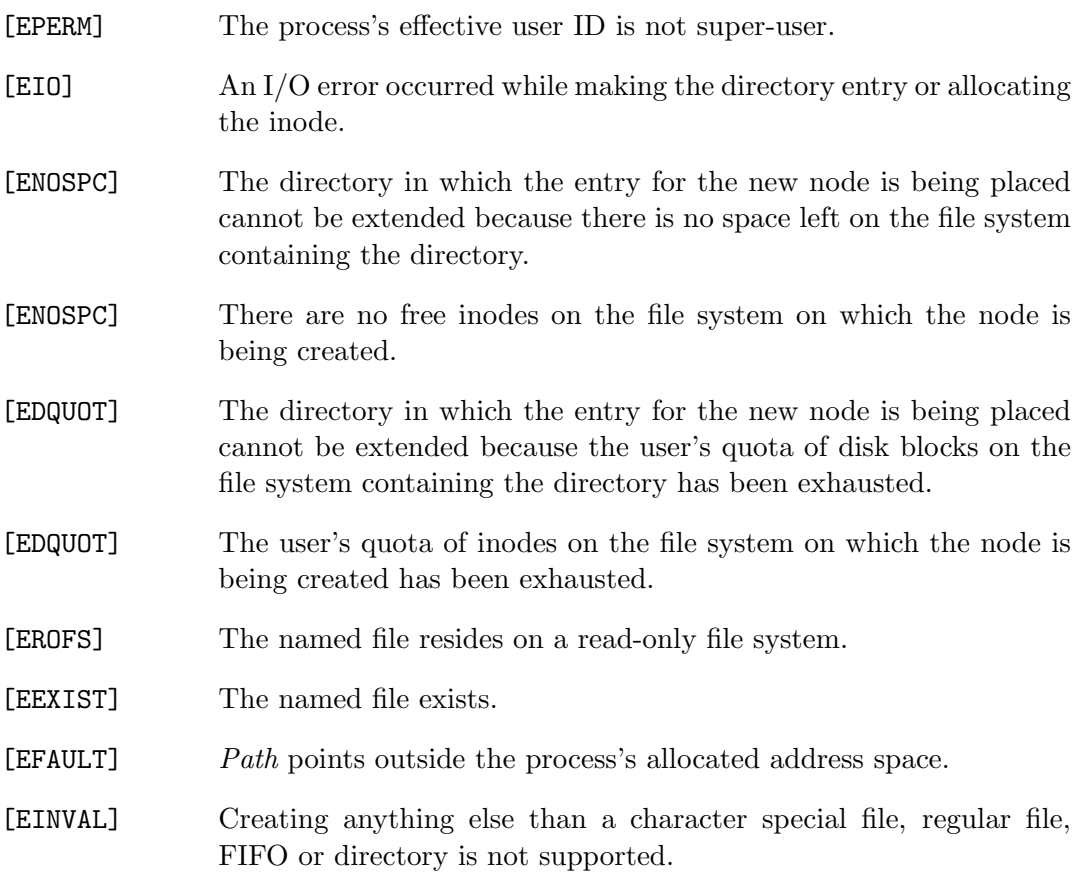

 $chmod(2)$ ,  $mkfifo(2), stat(2), umask(2)$ 

# $MMAP(2)$

### NAME

mmap - allocate memory, or map files or devices into memory

#### SYNOPSIS

```
#include <sys/types.h>
#include <sys/mman.h>
```

```
void *
mmap(void *addr, size_t len, int prot, int flags, int fd, off_t offset);
```
### DESCRIPTION

The **mmap**() function causes the pages starting at  $addr$  and continuing for at most len bytes to be mapped from the //HFS: object described by  $fd$ , starting at byte offset offset. If len is not a multiple of the pagesize, the mapped region may extend past the specified range, or mmap() may fail. Any such extension beyond the end of the mapped object will be zero-filled.

If addr is non-zero, it is used a a hit to the system. (As a convenience to the system, the actual address of the region may differ from the address supplied.) If addr is zero, an address will be selected by the system. The actual starting address of the region is returned. A successful mmap deletes any previous mapping in the allocated address range.

The protections (region accessibility) are specified in the prot argument by or'ing the following values:

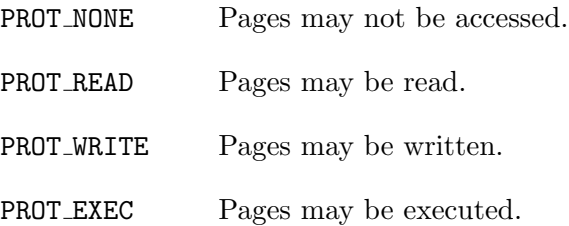

The flags parameter specifies the type of the mapped object, mapping options and wether modifications made to the mapped copy of the page are private to the process or are to be shared with other references. Sharing, mapping type and options are specified in the *flags* argument by or'ing the following values:

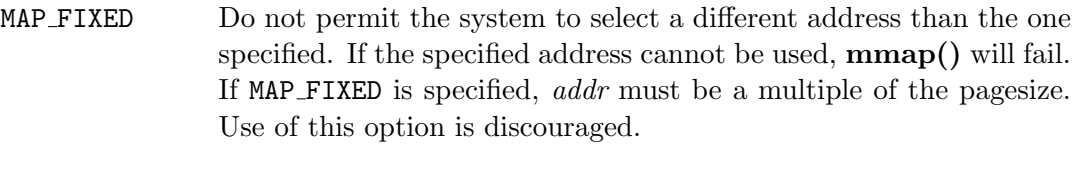

- MAP\_PRIVATE Modifications are private.
- MAP SHARED Modifications are shared.

The close(2) function does not unmap pages, see munmap(2) for further information.

# RETURN VALUES

Upon successful completion, **mmap**() returns a pointer to the mapped region. Otherwise, a value of MAP FAILED is returned and errno is set to indicate the error.

#### ERRORS

mmap() will fail if:

- [EACCES] The flag PROT READ was specified as part of the prot parameter and  $fd$  was not open for reading. The flags MAP SHARED and PROT WRITE were specified as part of the flags and *prot* parameters and fd was not open for writing.
- [EAGAIN] Te caller is not in PSW key 8.
- [EBADF]  $fd$  is not a valid open file descriptor.
- [EINVAL] MAP FIXED was specified and the addr parameter was not page aligned, or part of the desired address space resides out of the valid address spce for a user process.
- [EINVAL] len was negative.
- [EINVAL] offset was not page-aligned.
- [EINVAL] flags or prot were invalid.
- $[ENDEV] \hspace{1cm} \textit{fd refers to a non-supported file type}.$
- [ENOMEM] MAP FIXED was specified and the addr parameter wasn't available. The system has reached the mmap limit.
- [ENOSYS] MAP PRIVATE was specified, but the hardware doesn't support it.
- [ENXIO] The address range is not valid for the file.

 $mprotect(2), msync(2), munnap(2).$ 

# MPROTECT(2)

# NAME

mprotect - control the protection of pages

# **SYNOPSIS**

#include <sys/types.h> #include <sys/mman.h>

int mprotect(const void \*addr, size\_t len, int prot);

# DESCRIPTION

The mprotect() system call changes the specified pages to have protection prot. Not all implementations will guarantee protection on a page basis; the granularity of protection changes may be as large as an entire region.

Currently these protection bits are known, which can be combined, OR'd together:

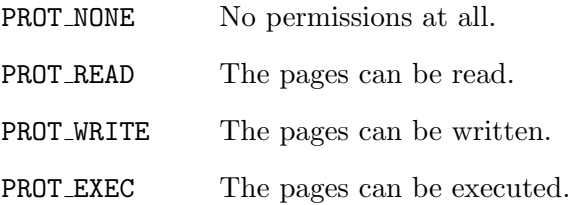

# RETURN VALUES

The **mprotect**() function returns the value 0 if successful; otherwise the value  $-1$  is returned and the global variable errno is set to indicate the error.

# ERRORS

The mprotect() function will fail if:

- [EINVAL] The virtual address range specified by the addr and len arguments is not valid.
- [EACCES] The calling process was not allowed to change the protection to the value specified by the *prot* argument.

 $msync(2)$ , munmap(2)

# MSYNC(2)

# NAME

msync - synchronize a mapped region

# **SYNOPSIS**

#include <sys/types.h> #include <sys/mman.h>

int msync(void \*addr, size\_t len, int flags);

# DESCRIPTION

The msync() system call writes any modified pages back to the filesystem and updates the file modification time. If  $len$  is 0, all modified pages within the region containing addr will be flushed; if len is non-zero, only those pages containing addr and len-1 succeeding locations will be examined. The flags argument may be specified as follows:

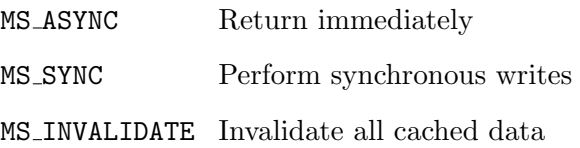

### RETURN VALUES

The  $\text{msync}$ ) function returns the value 0 if successful; otherwise the value -1 is returned and the global variable errno is set to indicate the error.

# ERRORS

msync() will fail if:

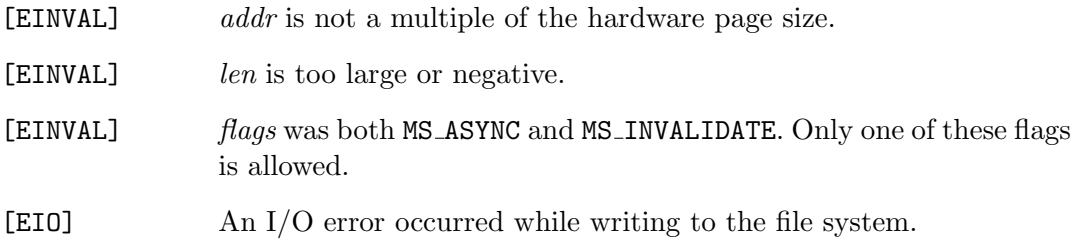

mprotect(2), munmap(2)

# MSGCTL(2)

# NAME

msgctl - message control operations

#### **SYNOPSIS**

```
#include <sys/types.h>
#include <sys/ipc.h>
#include <sys/msg.h>
```
int

```
msgctl(int msqid, int cmd, struct msqid_ds *buf);
```
### DESCRIPTION

The msgctl() system call performs some control operations on the message queue specified by *msqid*.

Each message queue has a data structure associated with it, parts of which may be altered by msgctl() and parts of which determine the actions of msgctl(). The data structure is defined in  $\langle sys/msg.h \rangle$  and contains (amongst others) the following members:

```
struct msqid_ds {
       struct ipc_perm msg_perm; /* msg queue permission bits */
       struct msg *msg_first; /* first message in the queue */
       struct msg *msg_last; /* last message in the queue */
       u_long msg_cbytes; /* number of bytes in use on the queue */
       u_long msg_qnum; /* number of msgs in the queue */
       u_long msg_qbytes; /* max # of bytes on the queue */
       pid_t msg_lspid; /* pid of last msgsnd() */
       pid_t msg_lrpid; /* pid of last msgrcv() */
       time_t msg_stime; /* time of last msgsnd() */
       long msg_pad1;
       time_t msg_rtime; /* time of last msgrcv() */
       long msg_pad2;
       time_t msg_ctime; /* time of last msgctl() */
       long msg_pad3;
       long msg_pad4[4];
```
The ipc\_perm structure used inside the shmid\_ds structure is defined in <sys/ipc.h> and looks like this:

```
struct ipc_perm {
        ushort cuid; /* creator user id */
        ushort cgid; /* creator group id */
        ushort uid; /* user id */
        ushort gid; /* group id */
        ushort mode; /* r/w permission */
        ushort seq; /* sequence # (to generate unique msg/sem/shm id) */
        key_t key; /* user specified msg/sem/shm key */
};
```
The operations to be performed by  $\text{msgctl}()$  is specified in  $cmd$  and is one of:

- IPC STAT Gather information about the message queue and place it in the structure pointed to by buf.
- IPC SET Set the value of the msg perm.uid, msg perm.gid, and msg qbytes fields in the structure associated with *msqid*. The values are taken from the corresponding fields in the structure pointed to by *buf*. his operation can only be executed by the super-user, or a process that has an effective user id equal to either msg perm.cuid or msg perm.uid in the data structure associated with the message queue. The value of msg qbytes can only be increased by the super-user. Values for msg\_qbytes that exceed the system limit are silently truncated to that limit.
- IPC RMID Remove the message queue specified by msqid and destroy the data associated with it. Only the super-user or a process with an effective uid equal to the msg perm.cuid or msg perm.uid values in the data structure associated with the queue can do this.

The permission to read from or write to a message queue (see msgsnd $(2)$ ) and ms- $\text{grcv}(2)$ ) is determined by the  $\text{msg\_perm.mode}$  field in the same way as is done with files (see chmod $(2)$ ), but the effective uid can match either the msg\_perm.cuid field or the msg perm.uid field, and the effective gid can match either msg perm.cgid or msg perm.gid.

#### RETURN VALUES

The msgctl() function returns the value 0 if successful; otherwise the value -1 is returned and the global variable errno is set to indicate the error.

# ERRORS

The **msgctl()** function will fail if:

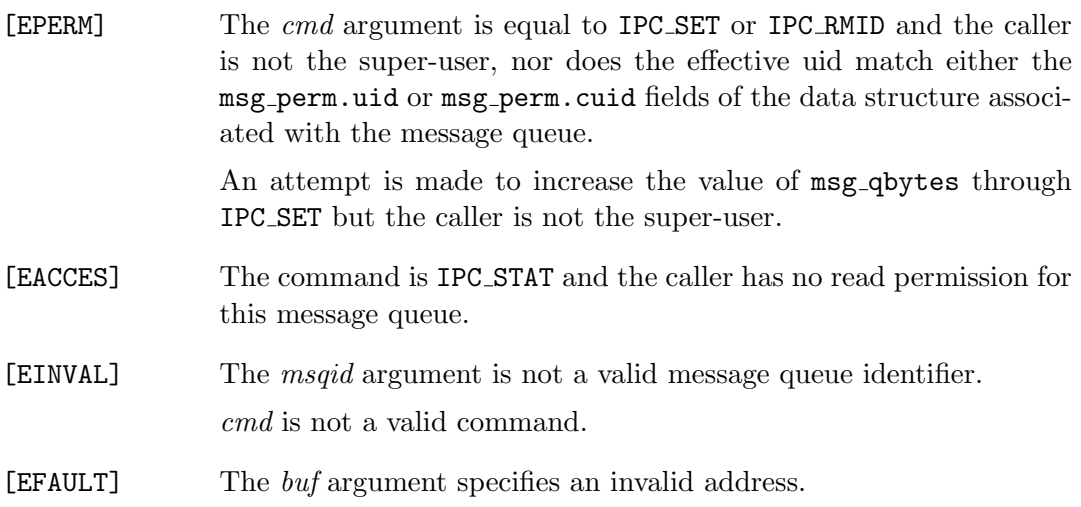

# SEE ALSO

 $msgget(2), msgrcv(2), msgsnd(2)$ 

# ISSUES

The underlying IBM Unix Systems Services does not support the seq and key fields of the ipc perm structure, nor the msg first, msg last or msg cbytes field of the msqid ds. They are provided for compatibility and will always be zero.

# MSGGET(2)

# NAME

msgget - get message queue

### **SYNOPSIS**

#include <sys/types.h> #include <sys/ipc.h> #include <sys/msg.h>

int msgget(key\_t key, int msgflg);

# DESCRIPTION

The **msgget**() function returns the message queue identifier associated with key. A message queue identifier is a unique integer greater than zaero.

A message queue is created if either key is equal to IPC PRIVATE, or key does not have a message queue identifier associated with it, and the IPC CREAT bit is set in msgflg.

If a new message queue is created, the data structure associated with it (the  $mgid\_ds$ structure, see msgctl $(2)$ ) is initialized as follows:

- msg\_perm.cuid and msg\_perm.uid are set to the effective uid of the calling process.
- msg perm.gid and msg perm.cgid are set to the effective gid of the calling process.
- msg\_perm.mode is set to the lower 9 bits of  $msqflq$ .
- msg\_cbytes, msg\_qnum, msg\_lspid, msg\_lrpid, msg\_rtime and msg\_stime are set to 0.
- msg qbytes is set to the system wide maximum value for the number of bytes in a queue (MSGMNB).
- msg<sub>-ctime</sub> is set to the current time.

# RETURN VALUES

Upon successful completion a positive message queue identifier is returned. Otherwise, -1 is returned and the global variable errno is set to indicate the error.

# 146 Systems/C C Library

# ERRORS

- [EACCES] A message queue is already associated with key and the caller has no permission to access it.
- [EEXIST] Both IPC\_CREAT and IPC\_EXCL are set in  $msgfg$ , and a message queue is already associated with key.
- [ENOSPC] A new message queue could not be created because the system limit for the number of message queues has been reached.
- [ENOENT] IPC\_CREAT was not set in *msgflg* and no message queue associated with key was found.

# SEE ALSO

 $msgctl(2), msgrcv(2), msgsnd(2)$ 

# MSGRCV(2)

msgrcv - receive a message from a message queue

### **SYNOPSIS**

```
#include <sys/types.h>
#include <sys/ipc.h>
#include <sys/msg.h>
```
int

msgrcv(int msqid, void \*msgp, size\_t msgsz, long msgtyp, int msgflg);

### DESCRIPTION

The msgrcv() function receives a message from the message queue specified in *msqid*, and places it into the structure pointed to by *msgp*. This structure should consist of the following members:

> long mtype; /\* message type \*/ char mtext[1]; /\* body of message \*/

mtype is an integer greater than  $0$  that can be used for selecting messages, metric is an array of bytes, with a size up to that of the system limit.

The value of *msgtyp* has one of the following meanings:

- The msqtyp argument is greater than 0. The first message of type msqtyp will be received.
- The *msgtyp* argument is equal to 0. The first message on the queue will be received.
- The msgtyp argument is less than 0. The first message of the lowest message type that is less than or equal to the absolute value of msqtyp will be received.

The msgsz argument specifies the maximum length of the requested message. If the received message has a length greater than  $msgzz$  it will be silently truncated if the MSG\_NOERROR flag is set in *msgflg*, otherwise an error will be returned.

If no matching message is present on the message queue specified by msqid, the behavior of **msgrcv()** depends on whether the IPC\_NOWAIT flag is set in  $msqflag$  or not. If IPC NOWAIT is set, msgrcv() will immediately return a value of -1, and set errno to ENOMSG. If IPC NOWAIT is not set, the calling process will be blocked until:

- A message of the requested type becomes available on the message queue.
- The message queue is removed, in which case -1 will be returned, and errno set to EINVAL.
- A signal is received and caught. -1 is returned, and errno set to EINTR.

If a message is is successfully received, the data structure associated with msqid is updated as follows:

- msg lrpid is set to the pid of the caller.
- msg lrtime is set to the current time.
- msg\_qnum is decremented by 1.

# RETURN VALUES

Upon successful completion,  $\text{msgrev}()$  returns the number of bytes received into the mtext field of the structure pointed to by msgp. Otherwise, -1 is returned, and errno set to indicate the error.

#### ERRORS

The **msgrcv**() function will fail if:

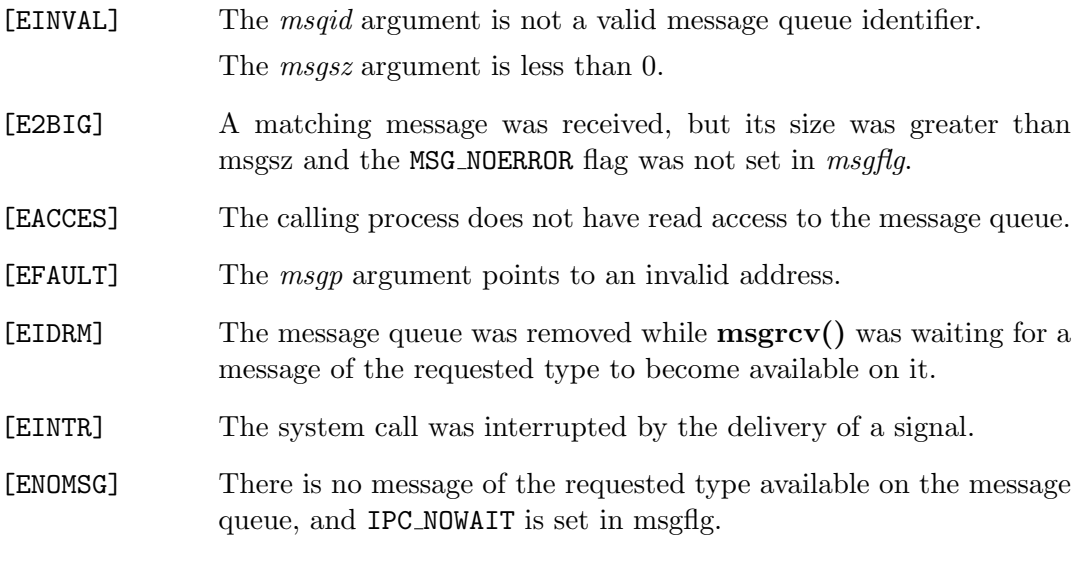

# SEE ALSO

 $msgctl(2), msgget(2), msgsnd(2)$ 

# MSGSND(2)

# NAME

msgsnd - send a message to a message queue

### SYNOPSIS

```
#include <sys/types.h>
#include <sys/ipc.h>
#include <sys/msg.h>
```
int

```
msgsnd(int msqid, void *msgp, size_t msgsz, int msgflg);
```
# DESCRIPTION

The **msgsnd**() function sends a message to the message queue specified in *msqid.* msgp points to a structure containing the message. This structure should consist of the following members:

> long mtype; /\* message type \*/ char mtext[1]; /\* body of message \*/

mtype is an integer greater than 0 that can be used for selecting messages (see msgrcv $(2)$ , *mtext* is an array of bytes, with a size up to the system limit.

If the number of bytes already on the message queue plus msgsz is bigger than the maximum number of bytes on the message queue ( $\text{msg\_qbytes}$ , see msgctl $(2)$ ), or the number of messages on all queues system-wide is already equal to the system limit, msqflq determines the action of  $\{msgsnd\}$ . If msqflq has IPC\_NOWAIT mask set in it, the call will return immediately. If  $msqfq$  does not have IPC NOWAIT(s)et in it, the call will block until:

- The condition which caused the call to block does no longer exist. The message will be sent.
- The message queue is removed, in which case  $-1$  will be returned, and errno is set to EINVAL.
- The caller catches a signal. The call returns with errno set to EINTR.

After a successful call, the data structure associated with the message queue is updated in the following way:

- msg<sub>-</sub>qnum is incremented by 1.
- msg lspid is set to the pid of the calling process.
- msg stime is set to the current time.

### RETURN VALUES

The **msgsnd**() function returns the value 0 if successful; otherwise the value -1 is returned and the global variable errno is set to indicate the error.

### ERRORS

msgsnd() will fail if:

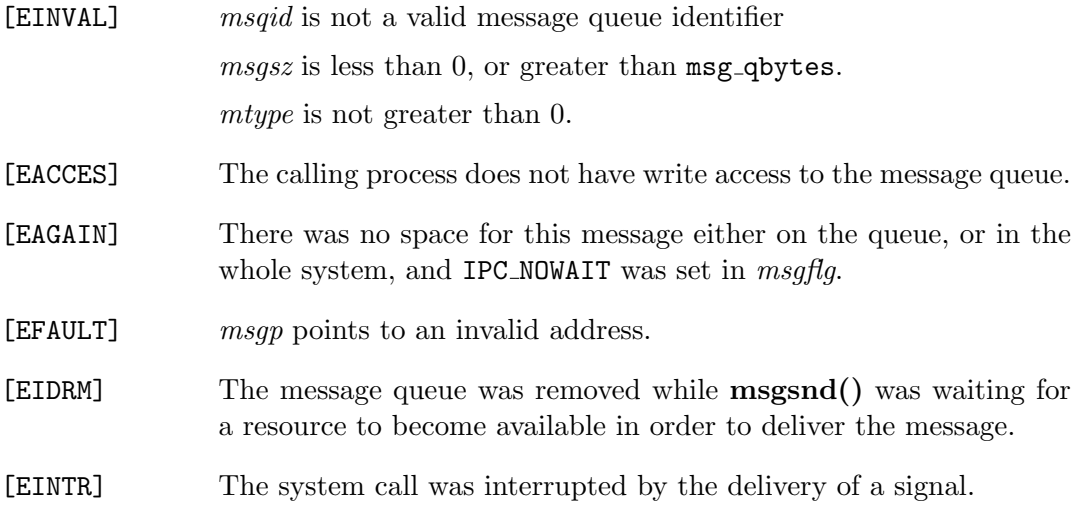

# SEE ALSO

 $msgctl(2), msgget(2), msgrcv(2)$ 

# MUNMAP(2)

### NAME

munmap - remove a mapping

# **SYNOPSIS**

#include <sys/types.h> #include <sys/mman.h>

int munmap(void \*addr, size\_t len);

# DESCRIPTION

The munmap() system call deletes the mapping for the specified address range, and causes further references to addresses within the range to generate invalid memory references.

# RETURN VALUES

The **munmap**() returns the value 0 if successful; otherwise the value -1 is returned and the global variable errno is set to indicate the error.

# ERRORS

munmap() will fail if:

[EINVAL] The addr parameter was not page aligned, the len parameter was negative, or some part of the region being unmapped is outside the valid address range for a process.

# SEE ALSO

 $mmap(2)$ , mprotect $(2)$ , msync $(2)$ 

# NANOSLEEP(2)

# NAME

nanosleep – suspend process execution for an interval measured in nanoseconds

### **SYNOPSIS**

#include <time.h>

int

```
nanosleep(const struct timespec *rqtp, struct timespec *rmtp);
```
# DESCRIPTION

The nanosleep() system call causes the process to sleep for the specified time. An unmasked signal will cause it to terminate the sleep early, regardless of the SA RESTART value on the interrupting signal.

# RETURN VALUES

If the nanosleep() system call returns because the requested time has elapsed, the value returned will be zero.

If the nanosleep() system call returns due to the delivery of a signal, the value returned will be -1, and the global variable errno will be set to indicate the interruption. If rmtp is non-NULL, the timespec structure it references is updated to contain the unslept amount (the request time minus the time actually slept).

# ERRORS

The nanosleep() system call fails if:

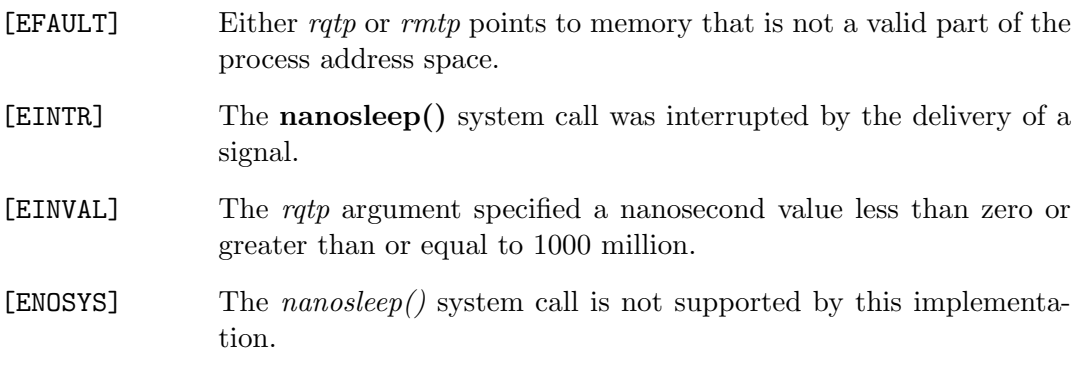

# IMPLEMENTATION

The nanosleep() function requires the use of BPX signals to interrupt the process before the timeout occurs. If BPX signals are not enabled, the nanosleep() function will wait until the specified time has elapsed.

# SEE ALSO

sigsuspend $(2)$ , sleep $(3)$ 

# STANDARDS

The nanosleep() system call conforms to IEEE Std 1003.1b-1993 ("POSIX.1").

# OPEN(2)

### NAME

open - open or create a file for reading or writing

# SYNOPSIS

```
#include <fcntl.h>
```
int open(const char \*path, int flags, ...)

# DESCRIPTION

The file name specified by path is opened for reading and/or writing as specified by the argument flags and the file descriptor returned to the calling process. The flags argument may indicate the file is to be created if it does not exist (by specifying the O\_CREAT flag). In this case open requires a third argument mode\_t mode.

The flags specified are formed by or'ing the following values

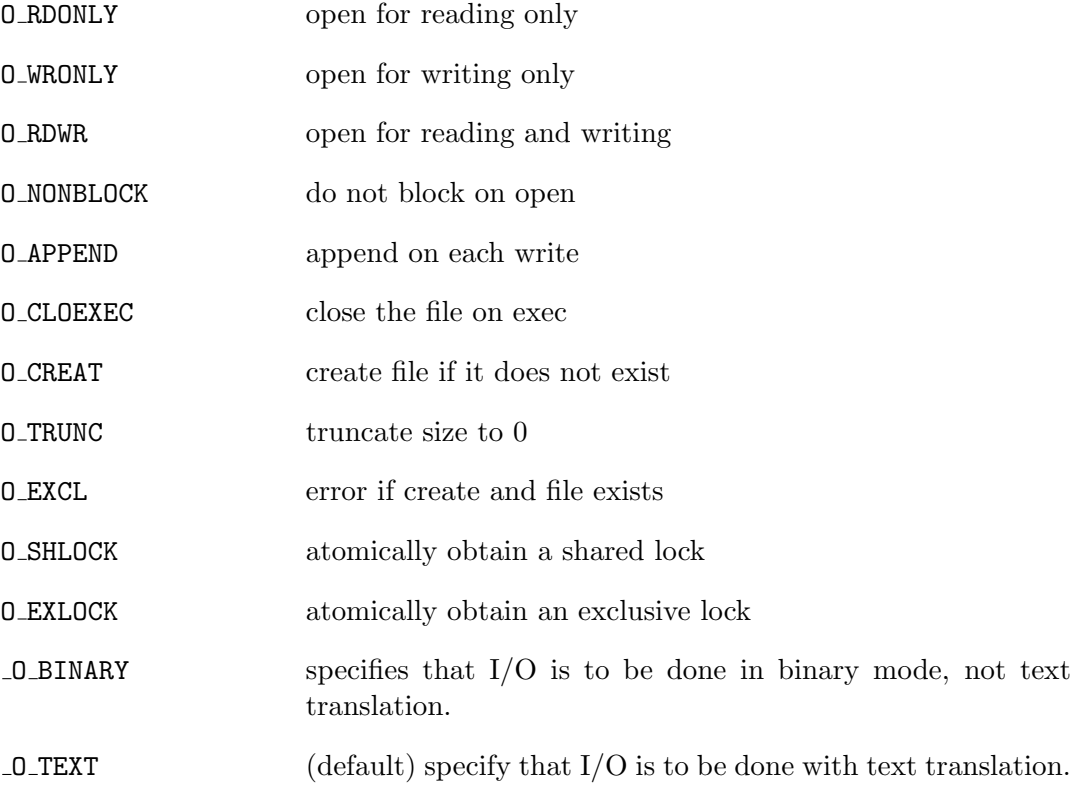

Opening a file with O APPEND set causes each write on the file to be appended to the end. If  $0$  TRUNC is specified and the file exists, the file is truncated to zero length. If O EXCL is set with O CREAT and the file already exists, open() returns an error. This may be used to implement a simple exclusive access locking mechanism. If the O NONBLOCK flag is specified and the open() call would result in the process being blocked for some reason (e.g., waiting for carrier on a dialup line), open() returns immediately. The first time the process attempts to perform I/O on the open file it will block (not currently implemented).

For HFS files, if the  $0$ -CLOEXEC flag is set, then the FD-CLOEXEC flag will be set; otherwise it is cleared.

If O BINARY is specified, the bytes retrieved from the operating system are passed to the program without further processing.

If O TEXT is specified, on input, trailing blanks are deleted and a new-line is appended. On output, the new-line marks the end of the record, with trailing blanks appended to complete an output record.

When opening a file, a lock with  $f(2)$  semantics can be obtained by setting O SHLOCK for a shared lock, or O EXLOCK for an exclusive lock. If creating a file with **O\_CREAT**, the request for the lock will never fail (provided that the underlying filesystem supports locking).

If successful, open() returns a non-negative integer, termed a file descriptor. It returns -1 on failure. The file pointer used to mark the current position within the file is set to the beginning of the file.

The system imposes a limit on the number of file descriptors open simultaneously by one process. Getdtablesize(2) returns the current system limit.

# PATH NAMES

The Systems/C open() function uses path name prefixes to determine how to allocate the file. A path name prefix consists of two slashes, followed by the prefix style name, followed by a colon  $\left(\frac{\ell}{s} s y l e \right)$ . If a prefix is not specified, and the path name begins with a single slash  $(7)$ , or the path name begins with the two characters period (.) and then slash  $\ell$ , the file is treated as if the  $\ell$ /HFS: prefix had been specified. Otherwise, the current default style is used.

The current default style is found in the global valriable extern char  $*$  \_style, and may be changed by assigning a new value to that variable. When a Systems/C program is invoked from either a TSO or BATCH environment, the default value of style is //DDN:.

When a Systems/C program is invoked via the exec function (i.e. under OpenEdition), the default value of \_style is //HFS:.

The styles currently supported include:

- //DSN: The specified path is a fully qualified dataset name on OS/390.
- //DDN: The specified path is a DDN allocated via a JCL DD card, or the TSO ALLOCATE command.
- //HFS: The specified path is a file that resides in the Hiearchical File System (HFS).

Both //DSN: and //DDN: style names may also specify PDS member names, surrounded by parentheses.

#### DCB ATTRIBUTES

If the O ATTR bit is set in the flags argument, and the style is not //HFS:, then this call to open is understood to have four arguments; the forth is a character string which describes the DCB attributes to initially use for the OS/390 OPEN service. All four arguments must be present if  $\mathcal{A}$ TTR is set.

These attributes are used to provide DCB during an OPEN EXIT on the OS/390 OPEN system service. Thus they can be used to provide default values when they are not present on DD cards, or can provide appropriate values when creating a new data set.

The format of that string is a comma separated list of  $NAME=VALUE$  pairs.

The following names and values are currently supported:

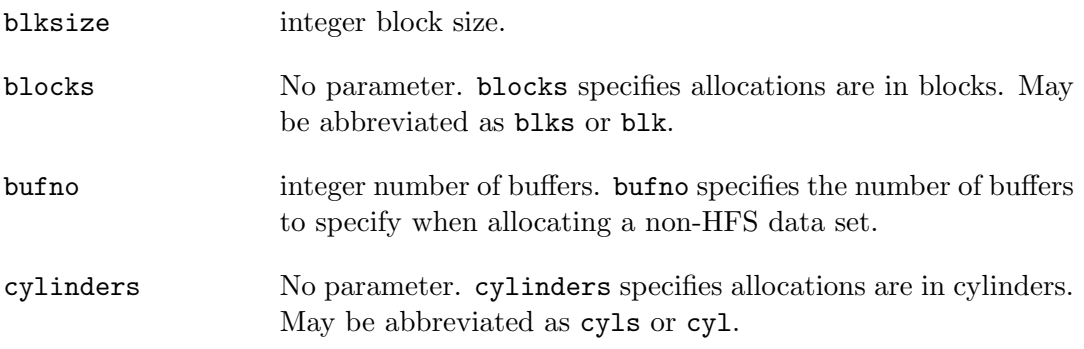

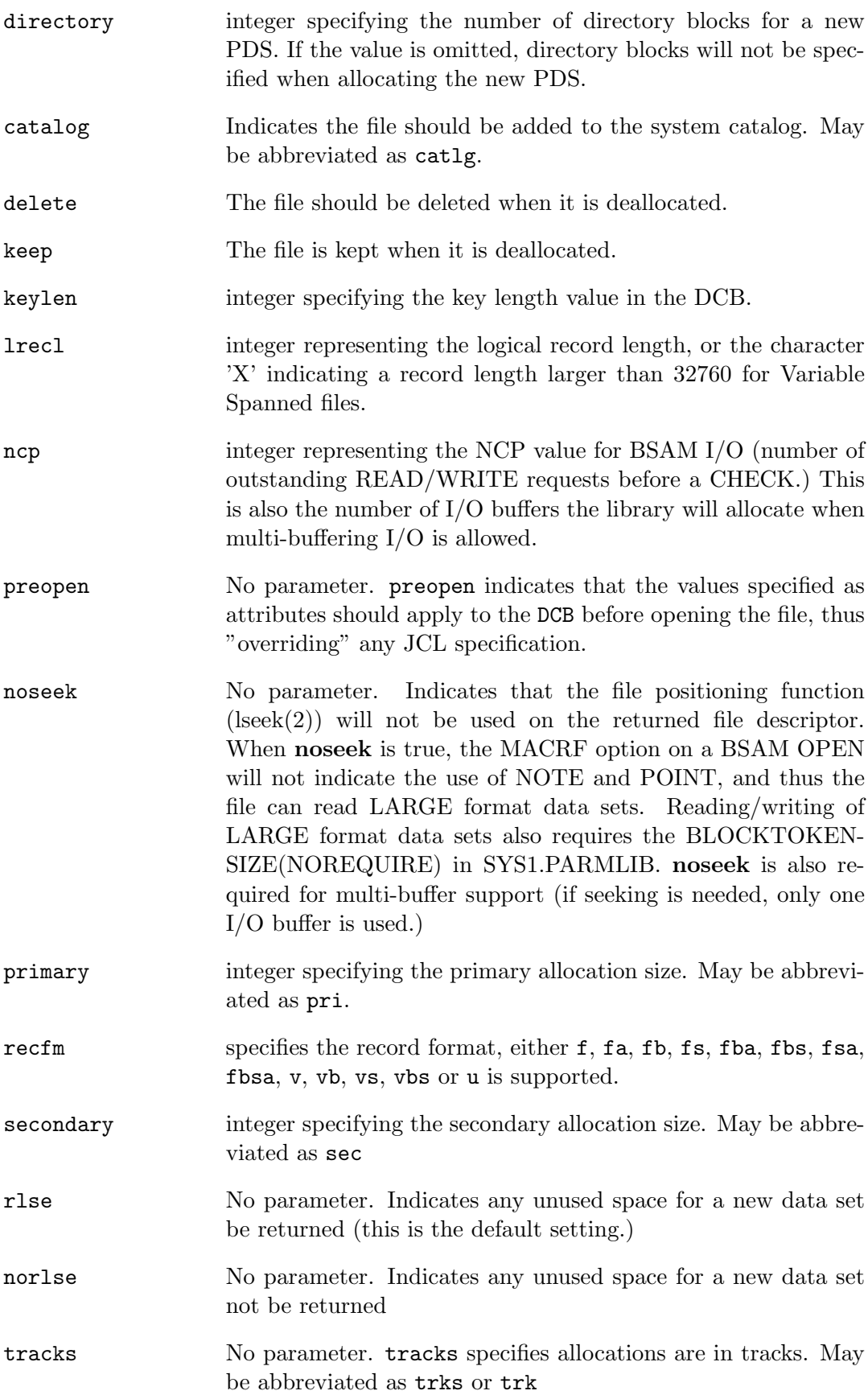

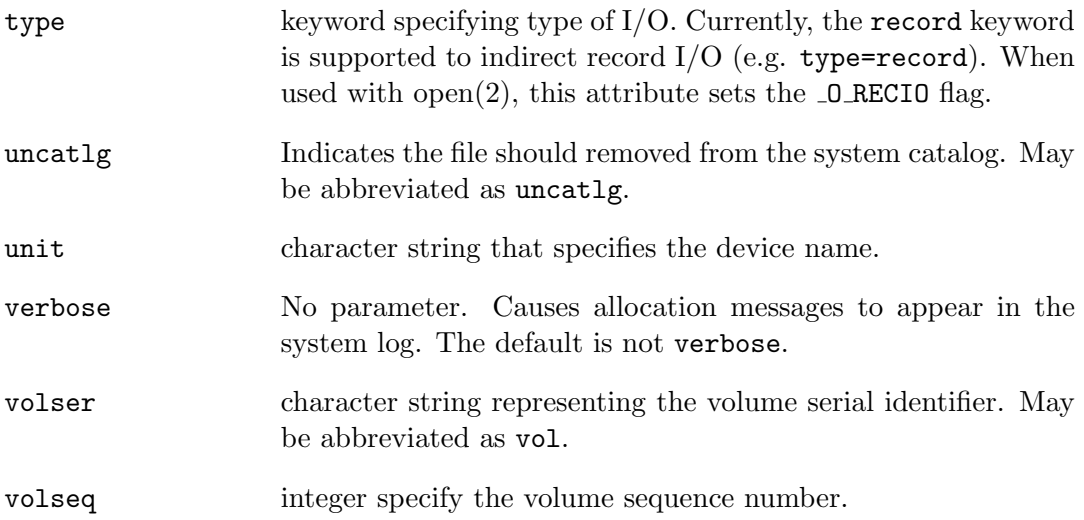

Invalid NAME=VALUE pairs are silently ignored.

Note that preopen, blocks, cylinders and tracks NAMEs have no VALUE specified, and that the VALUE is optional on the directory NAME.

For example, the following code will open //DDN:MYDD for binary input with a blksize of 3200 and an lrecl of 80:

> open("//DDN:MYDD", O\_RDONLY|\_O\_ATTR|\_O\_BINARY, 0, "blksize=3200,lrecl=80");

# CREATING //DSN: FILES

Files can be created by the Systems/C runtime when the  $0$ -CREAT flag is specified. Many of the **O\_ATTR** flags only apply when creating files.

For example, if the O ATTR string specifies that a file is fixed block, but an existing file opened for input is variable blocked, the library will continue as if the file were variable blocked.

If a file doesn't exist, the initial allocation sizes and attributes may be specified in the JCL or ALLOC statement, via the O ATTR string, or may be calculated by the Systems/C library.

Attributes are combined from these sources in the following order.

If the "preopen" attribute is not enabled, then the value from the JCL or ALLOC statement are used first. If "preopen" is specified, then the values specified in the O ATTR string are used first. That is, if "preopen" is specified, the constructed DCB is initialized with any values specified in  $0$ -ATTR, otherwise it is not. If during OPEN processing (in the OPEN exit routine), values are not provided then the ones specified from the O ATTR string are used. For any values still not defined, the following rules are used to calculate default values.

If RECFM is unspecified and the file is opened for output with the  $\text{\textcircled{\texttt{I}}}$  BINARY flag, then a RECFM=FB will be used. If the file is opened for output without the  $\mathcal{Q}$ -BINARY flag, then the device is queried. If the device is a terminal, RECFM=U will be used, otherwise RECFM=FBA will be used. If the RECFM remains unspecified for an input file, further processing stops and the OPEN will likely fail with a errno set to EIO.

If both BLKSIZE and LRECL remain unspecified (both are zero) then the library examines the RECFM to determine these values. If RECFM=U, then BLKSIZE will be the maximum blocksize for the device, and LRECL will be zero. If RECFM=F then BLKSIZE=LRECL=80 will be used. If RECFM=FB then LRECL will be the 80 and BLKSIZE will be the largest blocksize that is possible for the device. If RECFM=V then the BLKSIZE will be the maximum blocksize that is possible for the device, and LRECL will be the lessedr of BLKSIZE-4 and 1028.

If LRECL is provided, but BLKSIZE is not, then for RECFM=U files, the BLKSIZE becomes LRECL and LRECL is set to zero. For RECFM=F files, the BLKSIZE is set to be the same as the LRECL, and for RECFM=FB files, the BLKSIZE is set to be the largest multiple of the LRECL that can fit in the maximum blocksize of the device. For RECFM=V files the BLKSIZE is set to LRECL+4.

If LRECL is not provided, but BLKSIZE is, then for RECFM=U, LRECL is set to 0. For RECM=F and RECFM=FB, LRECL is set to be the BLKSIZE value. For RECFM=V files, LRECL is set to the lesser of BLKSIZE-4 and 1028.

For BSAM I/O, if the DCB has a DCBNCP value of 0 or 1 and the ncp attribute was used and it specifies a value larger than 1, then the specified ncp attribute value is used.

For example, the following statement creates a new file RECFM=FB, USER.FILE, specifying that the primary allocation is 1000 blocks, the secondary allocation is 500 blocks, the record length is 80 and the block size is 800 (note the specification of O CREAT which causes the library to create the file if it doesn't exist):

```
open("//DSN:USER.FILE", O_WRONLY|O_CREAT|_O_ATTR|_O_BINARY,
     0,
"recfm=fb,blksize=800,lrecl=80,blks,primary=1000,secondary=500");
```
Note that combining values via the O ATTR string and JCL or other sources may create conflicting values that cause the open() to fail. For example, if the JCL only specifies LRECL=133 and the program provides an attribute string that specifies "recfm=fb,lrecl=80,blksize=8000", then the resulting combined attributes will be RECFM=FB,LRECL=133,BLKSIZE=8000 which is invalid because the BLKSIZE is not a multiple of the LRECL. In such a situation, the "preopen" attribute can be used to indicate that the values specified in the O ATTR string take precedence over the values from the JCL.

To ensure a file does not previously exist, use the **O\_EXCL** flag. If **O\_EXCL** is specified in combination with  $O_{\text{C}}$ , and the file already exists, the **open**() function will return -1 and indicate the error in errno.

# RECORD I/O

Typically, the C model of I/O is simply a stream of bytes; without consideration of record lengths or boundaries. The Systems/C runtime presents this abstraction to the C program, managing block and record considerations internally. Thus, for example, a read $(2)$  request of 500 bytes will internally deblock a file, and gather 500 bytes, crossing any record boundaries as needed.

However, there are situations in mainframe programming environemnts where it is helpful to manage data in terms of records. Specifying  $\Box$ RECIO in the flags causes the Systems/C runtime to respect record boundaries. If  $\mathcal{Q}$  RECIO a write(2) request will only write a record-sized portion of data. Similarly, a read(2) request will only read a record-sized portion of data. After each I/O operation, the file pointer moves to the next record boundary. The "type=record" attribute can be used as well as O RECIO. The "type=record" attribute causes the O RECIO flag to be set.

The read(2), write(2), sections have more information on different semantics when  $\text{\textdegree{O-Rec}}$  is present in flags. The fopen(3), fread(3), fwrite(3) sections have more information on different semantics when the type=record attribute is specified. Note that type=record attribute enables record  $I/O$  for fopen(3), fread(3), fwrite(3) while the  $\text{L}$  RECIO flag enables record I/O for open(2), read(2) and write(2). When type=record attribute is specified in  $open(2)$ , it is translated to the  $\mathsf{\_O}_RECIO$  flag.

#### IMPLEMENTATION NOTES

Because fopen $(3)$  uses open $(2)$  to access files, the path prefixes discussed above are also valid for fopen(3) path names. Furthermore, any attributes string fopen(3) receives is similar simply passed to open(2).

O APPEND mode is only supported on sequential files. An open of a PDS member with **O\_APPEND** will cause a runtime abend when the file is subsequently closed.

#### RETURN VALUES

If successful, open() returns a non-negative integer, termed a file descriptor. It returns -1 on failure, and sets errno to indicate the error.

#### ERRORS

The named file is opened unless:

- [ENOTDIR] A component of the path prefix is not a directory.
- [ENAMETOOLONG] A component of a pathname was too large for the given path prefix style, or an entire path name exceeded 1023 characters.
- [ENOENT] O CREAT is not set and the named file does not exist.
- [ENOENT] A component of the path name that must exist does not exist.
- [EACCES] Search permission is denied for a component of the path prefix.
- [EACCES] The required permissions (for reading and/or writing) are denied for the given flags.
- [EACCES] O CREAT is specified, the file does not exist, and creation of the file was not permitted.
- [ELOOP] Too many symbolic links were encountered in translating the pathname.
- [EISDIR] The named file is a directory or PDS, and the arguments specify it is to be opened for writing.
- [EROFS] The named file resides on a read-only file system, and the file is to be modified.
- [EMFILE] The process has already reached its limit for open file descriptors.
- [ENFILE] The system file table is full.
- [ENOMEM] There was insufficient memory available to allocate the supporting data structures needed.
- [ENXIO] The named file is a character special or block special file, and the device associated with this special file does not exist.
- [EINTR] The open() operation was interrupted by a signal.
- [EOPNOTSUPP] O SHLOCK or O EXLOCK is specified but the underlying filesystem does not support locking.
- [ENOSPC] O CREAT is specified, the file does not exist, and the directory or PDS in which the entry for the new file is being placed cannot be extended because there is no space left on the file system containing the directory, or the PDS containing the member.
- [EDQUOT] O CREAT is specified, the file does not exist, and the user's allocation quota on the file system on which the file is being created has been exhausted.
- [EFTYPE] An attempt was made to open a Format-F file where the LRECL was not a multiple of the BLKSIZE, or a blocked Format-V file where the LRECL was not less than BLKSIZE-4.
- [EIO] An I/O error occurred while making the directory entry or allocating the PDS directory entry for O CREAT.
- [EFAULT] Path points outside the process's allocated address space.
- [EEXIST] O\_CREAT and O\_EXCL were specified and the file exists.
- [EOPNOTSUPP] An attempt was made to open a socket (not currently implemented).
- [EINVAL] An attempt was made to open a descriptor with an illegal combination of O RDONLY, O WRONLY, and O RDWR.

### SEE ALSO

 $close(2)$ ,  $dup(2)$ ,  $getdtablesize(2)$ ,  $lseek(2)$ ,  $setmode(2)$ ,  $read(2)$ ,  $write(2)$ 

## OSDDINFO(2)

## NAME

osddinfo - retrieve information about a dataset from a DD name.

#### **SYNOPSIS**

```
#include <machine/syscio.h>
```
int osddinfo(char \*ddname, char dsname[45], char member[9], char \*recfm\_p, int \*lrecl\_p, int \*blksize\_p);

## DESCRIPTION

The osddinfo() function is used to retrieve data set information based on the given ddname. ddname is a NUL-terminated character string specifying the DD name of the data set.

The remaining parameters are pointers to areas to contain return information. If the pointers are NULL, then osddinfo() does not store the value. Because some values may require invocation of additional operating systems services, it is best to make these NULL if the information is not required.

The data set name associated with the DD name ddname is stored in the area pointed-to by dsname.

If the DD name is allocated to a member of a PDS, the member name is stored in the area pointed-to by member. If a PDS member is not allocated to the DD name, the empty string is stored there.

The area pointed to by a non-NULL recfm  $\mathcal{P}$  will contain the record-format flag of the file. Possible values are defined in the *jmachine/syscio.h<sub>j</sub>* header file and include:

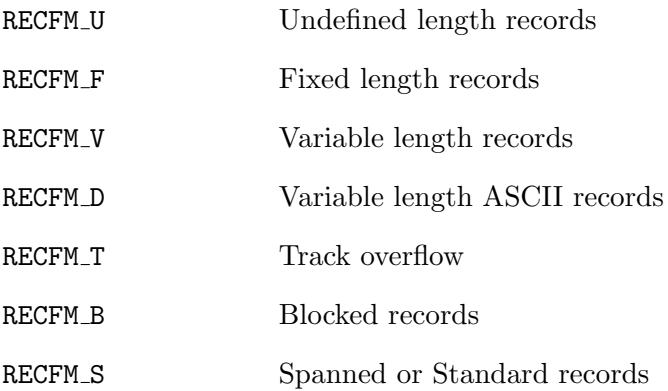

164 Systems/C C Library

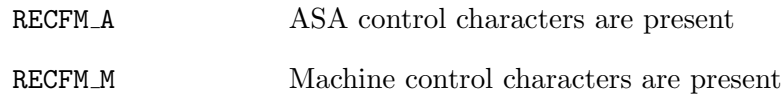

The values for these are the defined by the JFCB DSECT.

Note that RECFM\_U is defined as RECFM\_F logically OR'd with RECFM\_V. So, care must be taken to test for RECFM\_U before testing for RECFM\_F or RECFM\_V.

The area pointed to by a non-NULL *lrecl\_p* contains the data sets logical record length, or 0. If the record format can be determined, and it is Variable Spanned, and the record length is defined as LRECL=X, then the special value LRECL X is returned. LRECL  $X$  is defined in the  $\{m\}$ chine/syscio.h; header file.

The area pointed to by a non-NULL *blksize\_p* contains the data sets block size, or 0.

#### RETURN VALUES

The osddinfo() return 0 if the DD name is defined and the information can be retrieved. If osddinfo() cannot retrieve the information, or can't allocate sufficient memory to operate, it returns -1.

#### IMPLEMENTATION NOTES

The osddinfo() function uses the RJFJCB service to determine the dataset name and member associated with a DD name. If the allocation that created the JFCB control block did not include RECFM/LRECL/BLKSIZE statements, then osddinfo() uses the OBTAIN service to retrieve the information from the VTOC.

#### SEE ALSO

 $ddnfind(2), ddnnext(2)$ 

## $-$ PASSWD $(2)$

## NAME

passwd - verify or change a user password

#### **SYNOPSIS**

#### #include <pwd.h>

int

\_\_passwd(const char \*username, const char \*oldpass, const char \*newpass);

## DESCRIPTION

 $p_{\text{passwd}}($ ) verifies or changes the password of the user specified by *username. Old*pass contains the current password and must always be present. Newpass optionally contains the new password, or can be NULL.

If newpass is non-NULL, then the old password is verified, and if it matches newpass becomes the new password.

If newpass is NULL, then the old password is simply verified, and the password remains unchanged.

#### RETURN VALUES

If successful,  $\Box$ **passwd()** returns a 0, otherwise -1 is returned and the global variable errno is set to indicate the error.

#### ERRORS

 $p_{\text{passwd}}(t)$  The  $p_{\text{passwd}}(t)$  function will fail if:

- [EACCES] The password in *oldpass* is not authorized.
- [EINVAL] The username, oldpass or newpass is invalid. username, oldpass and newpass must be 1 to 8 characters in length.
- [ENEEDAUTH] The BPX.DAEMON facility is defined, but the current program is is not considered controled by a security product (e.g. RACF.)
- [EPERM] The caller does not have permission for this operation. See the BPX.DAEMON class in the IBM "OpenEdition Planning" manual.
- [ESRCH] The specified *username* was not found.

## SEE ALSO

getpwent(2), endpwent(3)

## PATHCONF(2)

### NAME

pathconf, fpathconf - get configurable pathname variables for //HFS: files

### **SYNOPSIS**

#include <unistd.h> long

long

pathconf(const char \*path, int name);

fpathconf(int fd, int name);

## DESCRIPTION

The pathconf() and fpathconf() functions provide a method for applications to determine the current value of a configurable system limit or option variable associated with a pathname or file descriptor.

For **pathconf**(), the *path* argument is the name of an //HFS:-style file or directory. For fractionf(), the  $fd$  argument is an open file descriptor that references an //HFS:-style file or directory. The name argument specifies the system variable to be queried. Symbol constants for each name value are found in the include file <unistd.h>.

The availalble values are as follows:

PC LINK MAX The maximum file link count.

- PC MAX CANON The maximum number of bytes in terminal canonical input line.
- PC MAX INPUT The minimum maximum number of bytes for which space is available in a terminal input queue.
- PC NAME MAX The maximum number of bytes in a file name.
- PC PATH MAX The maximum number of bytes in a pathname.
- PC PIPE BUF The maximum number of bytes which will be written atomically to a pipe.
- PC CHOWN RESTRICTED Return 1 if appropriate privileges are required for the chown(2) system call, otherwise 0.

PC NO TRUNC Return 1 if file names longer than KERN NAME MAX are truncated.

PC VDISABLE Returns the terminal character disabling value.

#### RETURN VALUES

if the call to pathconf() or fpathconf() is not successful, -1 is returned an errno is set appropriately. Otherwise, if the variable is associated with functionality that does not have a limit in the system, -1 is returned and errno is not modified. Otherwise, the current variable value is returned.

#### ERRORS

If any of the following conditions occur, the **pathconf()** and **fpathconf()** functions shall return -1 and set errno to the corresponding value.

- [EINVAL] The value of the name argument is invalid.
- [EINVAL] The implementation does not support an association of the variable name with the associated file.

#### pathconf() will fail if:

- [ENOTDIR] A component of the path prefix is not a directory.
- [ENAMETOOLONG] A component of a pathname exceeded 255 characters, or an entire path name exceeded 1023 characters.
- [ENOENT] The named file does not exist.
- [EACCES] Search permission is denied for a component of the path prefix.
- [ELOOP] Too many symbolic links were encountered in translating the pathname.
- [EIO] An I/O error occurred while reading from or writing to the file system.

#### fpathconf() will fail if:

- [EBADF]  $fd$  is not a valid open file descriptor.
- [EIO] An I/O error occurred while reading from or writing to the file system.

## PIPE(2)

### NAME

pipe, pipe2 - create descriptor pair for interprocess communication

#### **SYNOPSIS**

```
#include <unistd.h>
int
pipe(int fildes[2]);
int
pipe2(int fildes[2], int flags);
```
The pipe() function creates a "pipe", which is an object allowing bidirectional data flow, and allocates a pair of file descriptors.

The pipe2() function allows control over the attributes of the file descriptors via the *flags* argument. Values for *flags* are constructed by a bitwise-inclusive OR of flags from the following list, defined in  $if$ cntl.h $\chi$ :

**O\_CLOEXEC** Set the close-on-exec flag for the new file descriptors.

**O\_NONBLOCK** Set the non-blocking flag for the ends of the pipe.

If the *flags* argument is 0, the behavior is identical to a call to  $\text{pipe}()$ .

The first descriptor is used as the "read end" of the pipe, the second is the "write end", so that data written to  $fields[1]$  appears on (i.e. can be read from)  $fields[0]$ . This allows the output of one program to be sent to another program: the source's standard output can be set up to be the "write end" of the pipe, and the sink's standard input is set up to tbe the "read end" of the pipe. The pipe itself persists until all its associated descriptors are closed.

A pipe that has had an end closed is considered "widowed." Writing on such a pipe may cause the writing process to receive a SIGPIPE signal. Widowing a pipe is the only way to deliver end-of-file to a reader: after the reader consumes any buffered data, reading a widowed pipe returns a zero count.

#### IMPLEMENTATION NOTES

The  $pipe2()$  function calls the  $pipe()$  system call and then calls formal to set the appropriate flags.

# RETURN VALUES

The pipe() function will fail if:

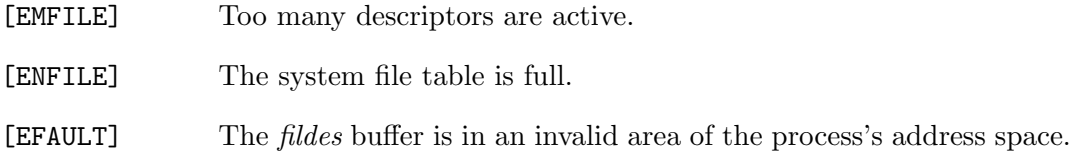

## SEE ALSO

 $read(2)$ , write $(2)$ 

## $\_PROCNAME(2)$

### NAME

procname - return the current procedure name

### **SYNOPSIS**

```
#include <machine/tiot.h>
```
char \* \_\_procname(void);

## DESCRIPTION

The **procname**() function returns the current JCL procedure name of the executing program on MVS, OS/390 and z/OS. The value returned is a pointer to a NUL-terminated string. Trailing blanks are removed.

If the program was invoked directly, the returned name will be the empty string.

procname() returns a pointer to a static area, care should be taken to copy this value before invoking  $\textcolor{red}{\mathbf{\text{--}}\mathbf{procname}}$ () again.

## SEE ALSO

 $\text{\_}jobname(2), \text{\_}stepname(2), \text{\_}userid(2)$ 

## QUERYDUB(2)

### NAME

querydub - return the current procedure name

#### **SYNOPSIS**

#include <unistd.h>

int \_\_querydub(void);

#### DESCRIPTION

The  $\Box$ querydub() function returns BPX "dub" status of the current task, indicating if the task has already been dubbed, or can possibly be dubbed.

## RETURN VALUES

If successful,  $\Box$ querydub() returns one of these values:

- QDB DUBBED FIRST The task has already been dubbed. This task and this RB caused the dub.
- QDB DUBBED The task has already been dubbed. Another task or another RB caused the dub.
- QDB DUB MAY FAIL The task has not been dubbed, and any attempt to do so might fail (typically due to bad or missing authorizations.)
- QDB DUB OKAY The task has not been dubbed, and any attempt will likely succeed.
- QDB DUB AS PROCESS The task has not beed dubbed, but its address space has. A dub of this task will result in a new process.
- QDB DUB AS THREAD The task has not been dubbed, but its address space has. A dub of this task will result in a new thread within the process.

If not successful,  $\Box$ querydub() returns -1 and sets an error condition in errno.

#### SEE ALSO

 $\text{Li}$ s $\text{PosixOn}(2)$ 

#### $READ(2)$

#### NAME

read - read input

#### SYNOPSIS

```
#include <sys/types.h>
#include <sys/uio.h>
#include <unistd.h>
size_t
read(int d, void *buf, size_t nbytes)
```
#### DESCRIPTION

read() attempts to read nbytes of data from the object referenced by the descriptor d into the buffer pointed to by buf.

On objects capable of seeking, the read() starts at a position given by the pointer associated with d (see lseek(2)). Upon return from read(), the pointer is incremented by the number of bytes actually read.

Objects that are not capable of seeking always read from the current position. The value of the pointer associated with such an object is undefined.

Upon successful completion, read() and ready() return the number of bytes actually read and placed in the buffer. The system guarantees to read the number of bytes requested if the descriptor references a normal file that has that many bytes left before the end-of-file, but in no other case.

#### IMPLEMENTATION NOTES

If a file descriptor has been opened in **\_0\_TEXT** mode (the default), and references record-structured (non-//HFS: and non-socket) file, records will be read from the associated file, with trailing blanks removed, and a new-line character appended. If the lrecl of the file is 1, or the file descriptor is a socket, or the file descriptor references an HFS file, the bytes are read as if  $\Box$ BINARY had been specified.

If the file descriptor has been opened with  $\mathsf{Q}$  RECIO flag, and the file descriptor references a record-structured file, then the read operation is performed using "record I/O". In this situation, the read will read the next record in the file, returning that many bytes. If *nbytes* is smaller than the record length, the file pointer will be advanced to the start of the next record.

#### RETURN VALUES

If successful, the number of bytes actually read is returned. Upon reading end-offile, zero is returned. Otherwise, a -1 is returned and the global variable errno is set to indicate the error.

When reading from a file with variable-length records using "record  $I/O$ ", it is possible to encounter a zero-length record. Instead of returning zero (which would indicate end-of-file), the read() function will return -1 and set errno to EAGAIN. Thus, a program reading variable-length records can distinguish between end-of-file and a zero-length record.

#### ERRORS

read() will succeed unless:

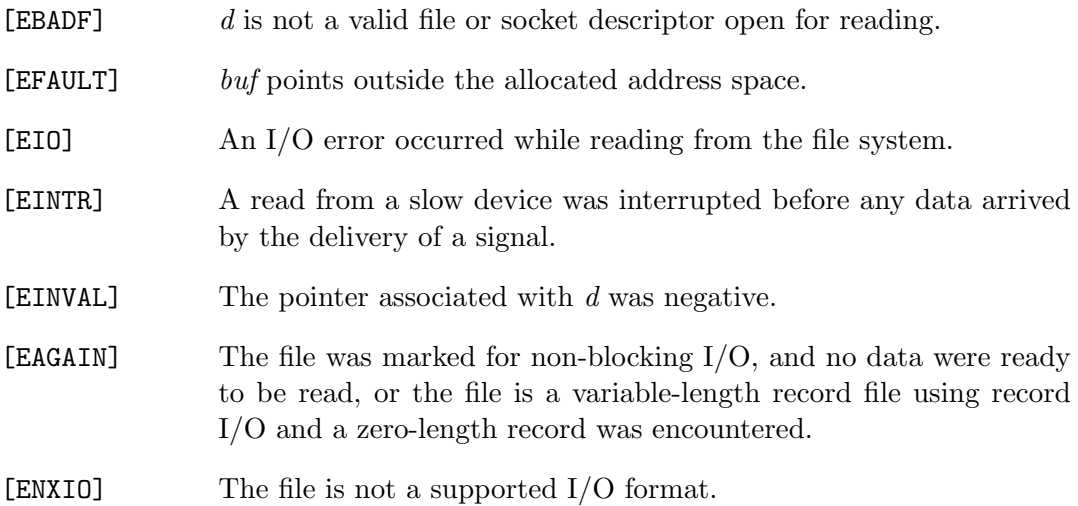

#### SEE ALSO

 $dup(2), fentl(2), open(2)$ 

#### STANDARDS

The read() function call is expected to conform to IEEE Std1003.1-1990 ("POSIX"), as closely as the host file system allows.

## READLINK(2)

#### NAME

readlink – read value of an //HFS:-style symbolic link

#### **SYNOPSIS**

#include <unistd.h>

int readlink(const char \*path, char \*buf, int bufsiz);

#### DESCRIPTION

readlink() places the contents of the symbolic link path in the buffer buf, which has size bufsiz. The **readlink()** function does not append a NUL character to buf.

## RETURN VALUES

The call returns the count of characters placed in the buffer if it succeeds, or a -1 if an error occurs, placing the error code in the global variable errno.

#### ERRORS

readlink() will fail if:

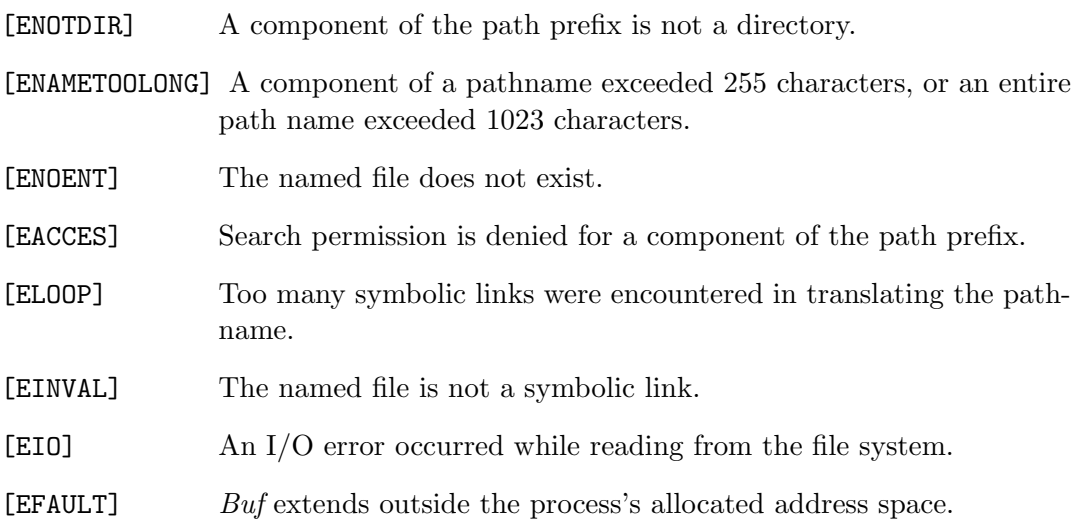

### RENAME(2)

## NAME

rename - change the name of a file

#### **SYNOPSIS**

```
#include <stdio.h>
```
int rename(const char \*from, const char \*to);

#### DESCRIPTION

rename() causes the file named from to be renamed as to. If to exists, it is first removed. Both *from* and to must be of the same type (that is, both DSN names, or both PDS members, or both HFS directories or both HFS non-directories), and must reside on the same file system. The types of from and to are determined by the Systems/C file naming conventions. See open $(2)$  for more information regarding Systems/C file names.

### IMPLEMENTATION NOTES

Only renaming of //DSN:-style and //HFS:-style names are supported in this release.

//DSN: style files must be entirely contained with 5 volumes, or rename() will fail.

### RETURN VALUES

A 0 value is returned if the operation succeeds, otherwise rename() returns -1 and the global variable errno indicates the reason for the failure.

#### ERRORS

rename() will fail and neither of the argument files will be affected if:

[ENAMETOOLONG] For HFS files, a component of either name exceeded 255 characters, or the entire length of either path name exceeded 1023 characters.

[ENAMETOOLONG] For DSN files, a name was longer than 44 characters.

- [ENOENT] A component of the from path does not exist, or a path prefix of to does not exist.
- [EACCES] For HFS files, A component of either path prefix denies search permission.
- [EACCES] For DSN files, the VTOC LOCATE macro indicates an acces violation.
- [EACCES] The requested link requires writing in an HFS directory, a PDS directory or a VTOC with a mode that denies write permission.
- [EPERM] For DSN files, permission was not granted to uncatalog the from name, or permission was not granted to catalog the to name.
- [EPERM] For DSN files, permission was not granted to perform the RENAME operation.
- [EPERM] The HFS directory containing from is marked sticky, and neither the containing directory nor from are owned by the effective user ID.
- [EPERM] For HFS files, the to file exists, the HFS directory containing to is marked sticky, and neither the containing directory nor to are owned by the effective user ID.
- [ELOOP] Too many symbolic links were encountered in translating either pathname for HFS files.
- [ENOMEM] For DSN files, insufficient memory was available to perform the operation.
- [ENOSYS] For DSN files, the *from* spans more than 5 volumes.
- [ENOSYS] The rename operation involves unsupported file types.
- [ENOTDIR] A component of either path prefix is not a directory for HFS files.
- [ENOTDIR] from is an HFS directory, but to is not an HFS directory.
- [EISDIR] to is an HFS directory, but from is not a HFS directory
- [EXDEV] The link named by to and the file named by from are on different logical devices (file systems). Or, the file types of to and from do not match (i.e. to is a DSN and from is a DDN.) Note that this error code will not be returned if the implementation permits cross-device links.
- [ENOSPC] The HFS directory, or VTOC, or PDS directory in which the entry for the new name is being placed cannot be extended because there is no space left.

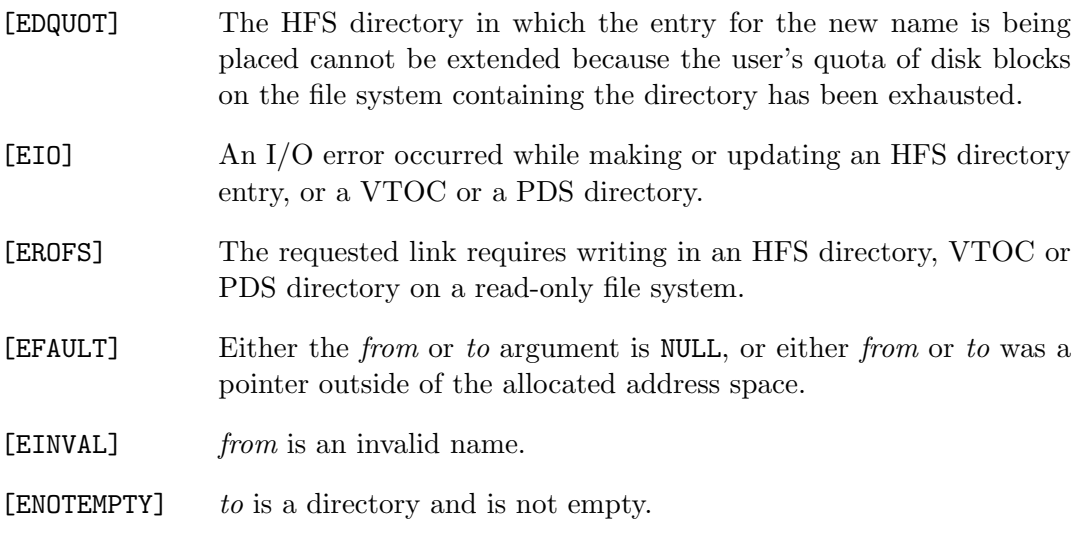

## SEE ALSO

open(2)

## STANDARDS

The rename() function call is expected to conform to ISO/IEC 9945-1:1990 ("POSIX.1") as closely as the host operating system allows.

## RMDIR(2)

#### NAME

rmdir – remove a directory file

#### **SYNOPSIS**

#include <unistd.h>

int rmdir(const char \*path);

#### DESCRIPTION

rmdir() removes an HFS directory file whose name is given by *path*. The directroy must not have any entries other that '.' and '..'.

#### RETURN VALUES

The **rmdir()** function returns the value 0 if successful; otherwise the value -1 is returned and the global variable errno is set to indicate the error.

#### ERRORS

The named file is removed unless:

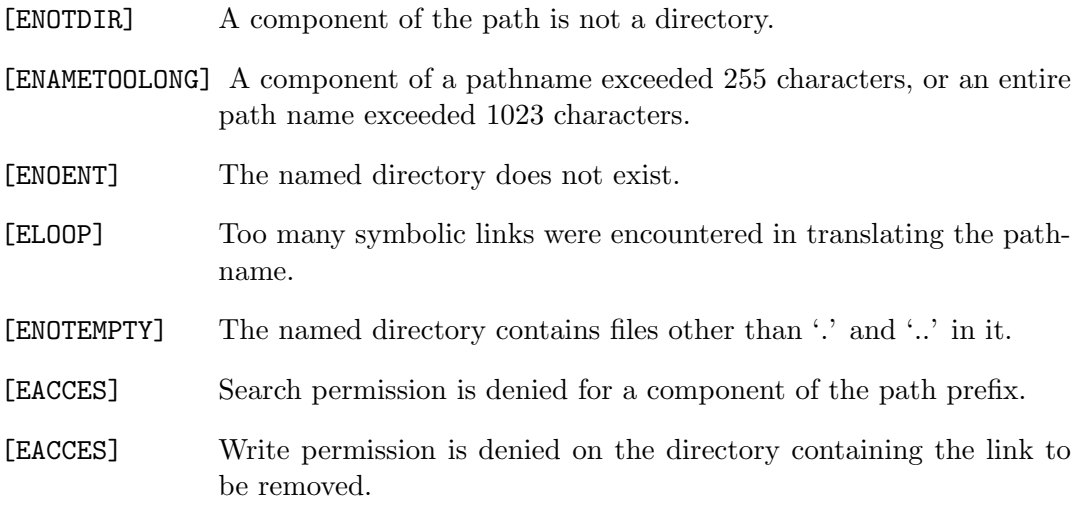

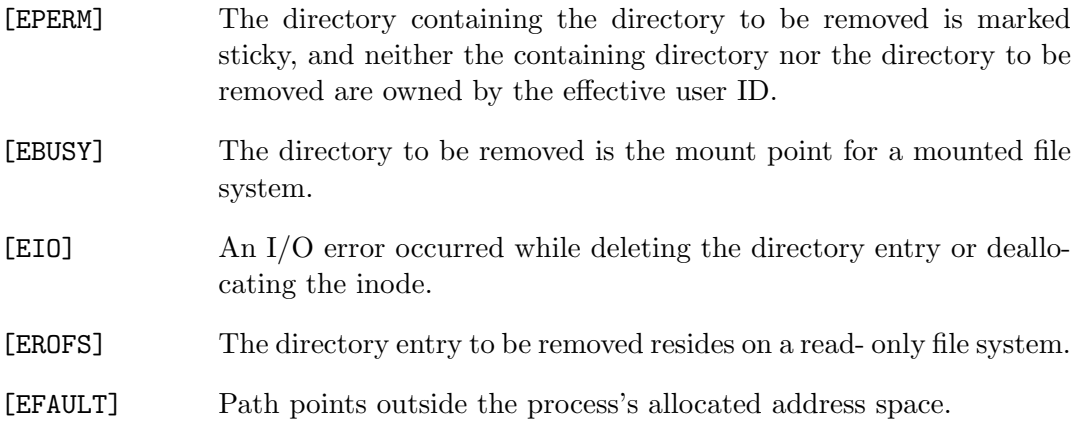

# SEE ALSO

 $\mathrm{mkdir}(2),$   $\mathrm{unlink}(2)$ 

## SCHED YIELD(2)

#### NAME

sched yield – yield processor

### **SYNOPSIS**

#include <sched.h>

int sched\_yield(void);

#### DESCRIPTION

The sched yield() system call forces the running process to relinquish the processor until it again becomes the head of its process list. It takes no arguments.

#### RETURN VALUES

The sched yield() function returns the value 0 if successful; otherwise the value -1 is returned and the global variable errno is set to indicate the error.

#### ERRORS

On failure errno will be set to the corresponding value:

[ENOSYS] The system is not configured to support this functionality.

#### STANDARDS

The sched yield() system call conforms to IEEE Std 1003.1b-1993 ("POSIX.1").

## SEMCTL(2)

#### NAME

semctl - control operations on a semaphore set

#### **SYNOPSIS**

```
#include <sys/types.h>
#include <sys/ipc.h>
#include <sys/sem.h>
```

```
int
semctl(int semid, int semnum, int cmd, ...);
```
## DESCRIPTION

semctl() performs the operation indicated by  $cmd$  on the semaphore set indicated by semid. A fourth argument, a union semun arg, is required for certain values of cmd. For the commands that use the *arg* parameter, union semun is defined as follows:

```
union semun {
       int val; /* value for SETVAL */
       struct semid_ds *buf; /* buffer for IPC_STAT & IPC_SET */
       u_short *array; /* array for GETALL & SETALL */
};
```
Commands are performed as follows:

ruser privileges.

IPC STAT Fetch the semaphore set's struct semid ds, storing it in the memory pointed to by arg.buf. IPC SET Changes the sem perm.uid, sem perm.gid, and sem perm.mode members of the semaphore set's struct semid\_ds to match those of the struct pointed to by arg.buf. The calling process's effective uid must match either sem\_perm.uid or sem\_perm.cuid, or it must have superuser privileges. IPC RMID Immediately removes the semaphore set from the system. The calling process's effective uid must equal the semaphore set's sem perm.uid or sem perm.cuid, or the process must have supe-

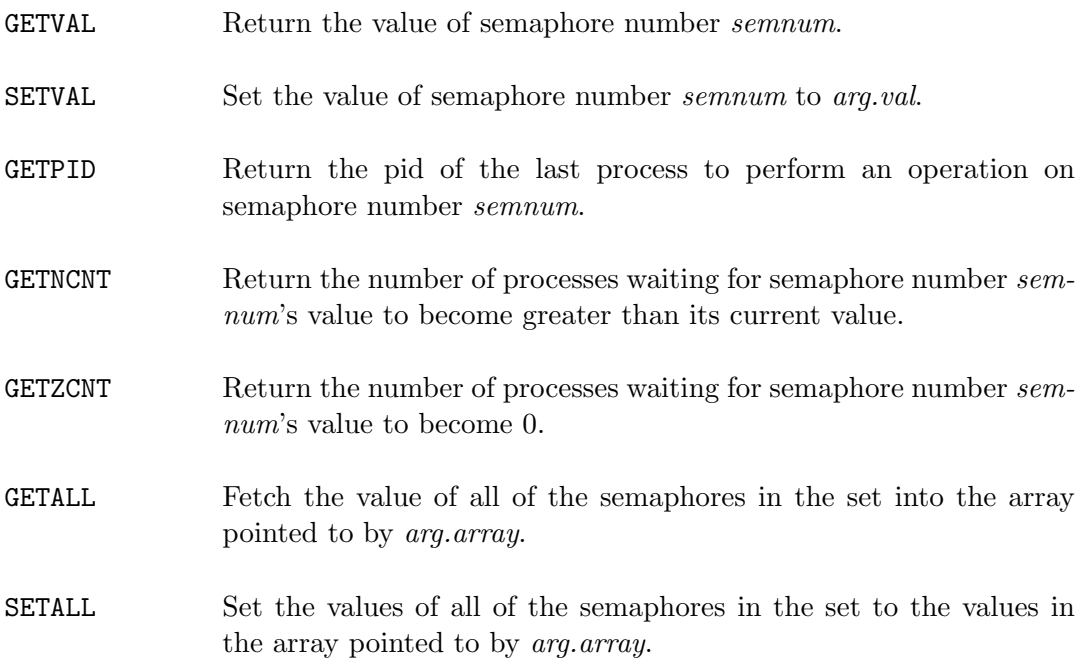

The struct semid ds is defined as follows:

```
struct semid_ds {
       struct ipc_perm sem_perm; /* operation permission struct */
       struct sem *sem_base; /* pointer to first semaphore in set */
       u_short sem_nsems; /* number of sems in set */
       time_t sem_otime; /* last operation time */
       long sem_pad1; /* SVABI/386 says I need this here */
       time_t sem_ctime; /* last change time */
                             /* Times measured in secs since */
                             /* 00:00:00 GMT, Jan. 1, 1970 */
       long sem_pad2; /* SVABI/386 says I need this here */
       long sem_pad3[4]; /* SVABI/386 says I need this here */
};
```
The sem base field is provided for compatibility with other operating systems, but on OS/390 and z/OS, this field will always be NULL.

#### RETURN VALUES

On success, when cmd is one of GETVAL, GETPID, GETNCNT or GETZCNT, semetl() returns the corresponding value; otherwise, 0 is returned. On failure, -1 is returned, and errno is set to indicate the error.

## ERRORS

semctl() will fail if:

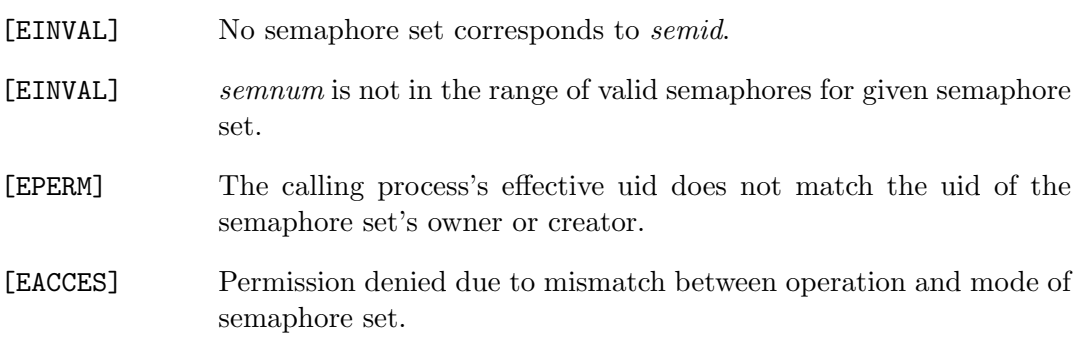

## SEE ALSO

 $sempet(2), semop(2)$ 

### SEMGET(2)

#### NAME

semget - obtain a semaphore id

#### SYNOPSIS

```
#include <sys/types.h>
#include <sys/ipc.h>
#include <sys/sem.h>
```
int semget(key\_t key, int nsems, int flag);

#### DESCRIPTION

Based on the values of key and flag, semget() returns the identifier of a newly created or previously existing set of semaphores. The key is analogous to a filename: it provides a handle that names an IPC object. There are three ways to specify a key:

- IPC PRIVATE may be specified, in which case a new IPC object will be created.
- An integer constant may be specified. If no IPC object corresponding to key is specified and the IPC CREAT bit is set in flag, a new one will be created.
- ftok() may be used to generate a key from a pathname. See ftok(3).

The mode of the newly created IPC object is determined by OR'ing the following constants into the flag parameter:

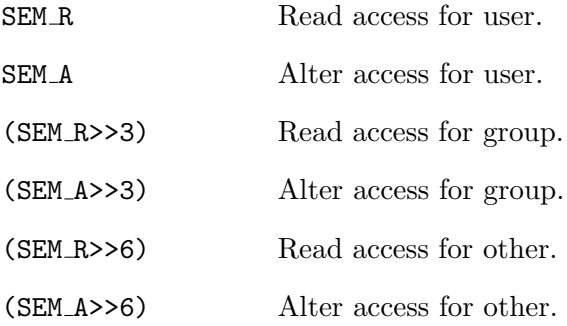

If a new set of semaphores is being created, nsems is used to indicate the number of semaphores the set should contain. Otherwise, nsems may be specified as 0.

### RETURN VALUES

semget() returns the id of a semaphore set if successful; otherwise, -1 is returned and errno is set to indicate the error.

## ERRORS

semget() will fail if:

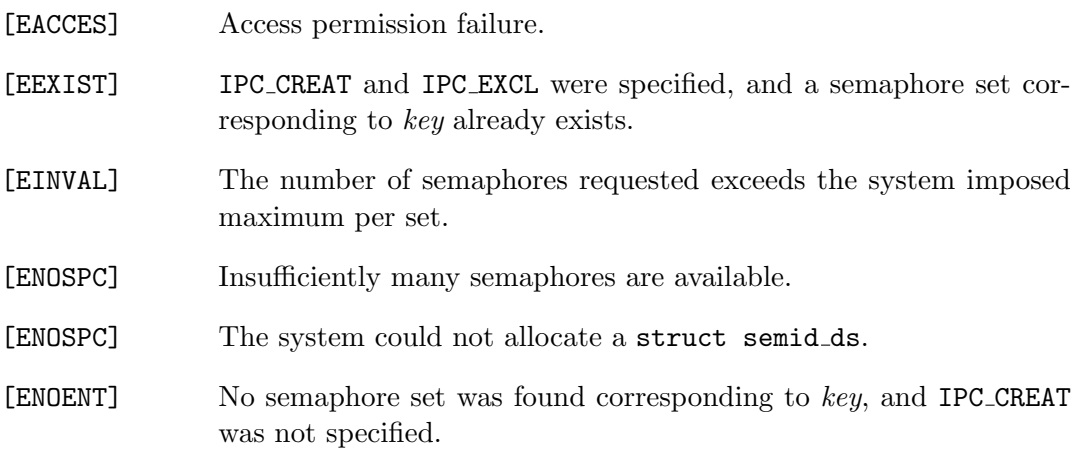

## SEE ALSO

 $semctl(2), semop(2), ftok(3)$ 

## SEMOP(2)

#### NAME

semop - atomic array of operations on a semaphore set

#### **SYNOPSIS**

```
#include <sys/types.h>
#include <sys/ipc.h>
#include <sys/sem.h>
```
int

```
semop(int semid, struct sembuf array[], unsigned nops);
```
## DESCRIPTION

semop() atomically performs the array of operations indicated by *array* on the semaphore set indicated by semid. The length of array is indicated by nops. Each operation is encoded in a struct sembuf, which is defined as follows:

```
struct sembuf {
      u_short sem_num; /* semaphore # */
      short sem_op; /* semaphore operation */short sem_flg; /* operation flags */
};
```
For each element in *array*, sem op and sem flg determine an operation to be performed on semaphore number sem num in the set. The values SEM UNDO and IPC NOWAIT may be OR'ed into the sem flg member in order to modify the behavior of the given operation.

The operation performed depends as follows on the value of sem-op:

- When sem op is positive, the semaphore's value is incremented by sem op's value. If SEM UNDO is specified, the semaphore's adjust on exit value is decremented by sem op's value. A positive value for sem op generally corresponds to a process releasing a resource associated with the semaphore.
- The behavior when sem op is negative depends on the current value of the semaphore:
- If the current value of the semaphore is greater than or equal to the absolute value of sem op, then the value is decremented by the absolute value of sem op. If SEM UNDO is specified, the semaphore's adjust on exit value is incremented by the absolute value of sem op.
- If the current value of the semaphore is less than sem op's value, one of the following happens:
	- ∗ If IPC NOWAIT was specified, then semop() returns immediately with a return value of EAGAIN.
	- ∗ If some other process has removed the semaphore with the IPC RMID option of semctl(), then fnnamesemop() returns immediately with a return value of EINVAL.
	- ∗ Otherwise, the calling process is put to sleep until the semaphore's value is greater than or equal to the absolute value of sem op. When this condition becomes true, the semaphore's value is decremented by the absolute value of sem op, and the semaphore's adjust on exit value is incremented by the absolute value of sem op.

A negative value for sem op generally means that a process is waiting for a resource to become available.

• When sem op is zero, the process waits for the semaphore's value to become zero. If it is already zero, the call to semop() can return immediately. Otherwise, the calling process is put to sleep until the semaphore's value becomes zero.

For each semaphore a process has in use, the operating system maintains an 'adjust on exit' value, as alluded to earlier. When a process exits, either voluntarily or involuntarily, the adjust on exit value for each semaphore is added to the semaphore's value. This can be used to insure that a resource is released if a process terminates unexpectedly.

#### RETURN VALUES

The semop() function returns the value 0 if successful; otherwise the value  $-1$  is returned and the global variable errno is set to indicate the error.

#### ERRORS

semop() will fail if:

- [EINVAL] No semaphore set corresponds to semid.
- [EACCES] Permission denied due to mismatch between operation and mode of semaphore set.

[EAGAIN] The semaphore's value was less than sem op, and IPC NOWAIT was specified. [E2BIG] Too many operations were specified. [EFBIG] sem\_num was not in the range of valid semaphores for the set.

#### SEE ALSO

 $semctl(2), semget(2)$ 

## SETGROUPS(2)

#### NAME

setgroups - set group access list

### **SYNOPSIS**

#include <sys/param.h> #include <unistd.h>

int setgroups(int ngroups, const gid\_t \*gidset);

#### DESCRIPTION

setgroups() sets the group access list of the current user process according to the array gidset. The parameter ngroups indicates the number of entries in the array and must be no more than NGROUPS, as defined in <sys/param.h>.

Only the super-user may set new groups.

#### RETURN VALUES

The setgroups() function returns the value 0 if successful; otherwise the value -1 is returned and the global variable errno is set to indicate the error.

#### ERRORS

The setgroups() call will fail if:

- [EPERM] The caller is not the super-user.
- [EFAULT] The address specified for *gidset* is outside the process address space.

### SEE ALSO

getgroups(2)

#### SETMODE(2)

### NAME

setmode - sets the file text vs. binary translation mode.

#### **SYNOPSIS**

#include <fcntl.h>

int \_setmode(int d, int mode)

#### DESCRIPTION

**setmode()** alters the binary vs. text flag of the file descriptor  $d$ , setting it to the given mode. setmode returns the previous mode value.

mode must be either  $\text{0}\text{-}\text{TEXT}$  or  $\text{-0}\text{-}\text{ENNARY}$ .  $\text{-0}\text{-}\text{TEXT}$  sets the file descriptor to text mode,  $\mathcal{L}$  DEINARY to binary mode. See open(2) for a description of these I/O translation modes.

setmode() is typically used to change the default translation mode of stdin and stdout, but can be used on any open file. **setmode**() should be applied before performing any input or output on the file descriptor.

#### RETURN VALUES

If successful, the previous mode value is returned. Otherwise, a -1 is returned and the global variable errno is set to indicate the error.

### ERRORS

setmode() will succeed unless:

 $[EBADE]$  d is not a valid, open file descriptor.

 $[EINVAL]$  mode is not  $\text{0\_TEXT}$  nor  $\text{0\_BINARY}$ .

### SEE ALSO

fcntl $(2)$ , open $(2)$ , read $(2)$ , write $(2)$ 

192 Systems/C C Library

### SETPGID(2)

#### NAME

setpgid, setpgrp - set process group

#### **SYNOPSIS**

#include <unistd.h> int setpgid(pid\_t pid, pid\_t pgrp); int

setpgrp(pid\_t pid, pid\_t pgrp);

# DESCRIPTION

setpgid() sets the process group of the specified process pid to the specified pgrp. If pid is zero, then the call applies to the current process.

If the invoker is not the super-user, then the affected process must have the same effective user-id as the invoker or be a descendant of the invoking process.

#### RETURN VALUES

The setpgid() function returns the value 0 if successful; otherwise the value  $-1$  is returned and the global variable errno is set to indicate the error.

#### ERRORS

setpgid() will fail and the process group will not be altered if:

[EACCES] Pid is a valid child of the current process, but pid has been execve(2)'d. Access to the target process was denied. [EINVAL]  $pgrp$  is an invalid process group. [EPERM] The effective user ID of the requested process is different from that of the caller and the process is not a descendent of the calling process. [ESRCH] The requested process does not exist.

SEE ALSO

 $getpgrp(2)$ 

## **STANDARDS**

The setpgid() function call is expected to conform to ISO/IEC 9945-1:1990 ("POSIX.1") as closely as the host system allows.

#### COMPATIBILITY

setpgrp() is identical to setpgid(), and is provided for calling convention compatibility with historical versions of BSD UNIX.

## SETREGID(2)

## NAME

setregid - set real and effective group ID

### **SYNOPSIS**

#include <unistd.h>

int setregid(gid\_t rgid, gid\_t egid);

#### DESCRIPTION

The real and effective group ID's of the current process are set to the arguments. Unprivileged users may change the real group ID to the effective group ID and vice-versa; only the super-user may make other changes.

Supplying a value of -1 for either the real or effective group ID forces the system to substitute the current ID in place of the -1 parameter.

Historically, the setregid() function was intended to allow swapping the real and effective group IDs in set-group-ID programs to temporarily relinquish the set-group-ID value. This function did not work correctly, and its purpose is now better served by the use of the **setegid**() function (see setuid(2)).

When setting the real and effective group IDs to the same value, the standard setgid() function is preferred.

## RETURN VALUES

The setregid() function returns the value 0 if successful; otherwise the value -1 is returned and the global variable errno is set to indicate the error.

#### ERRORS

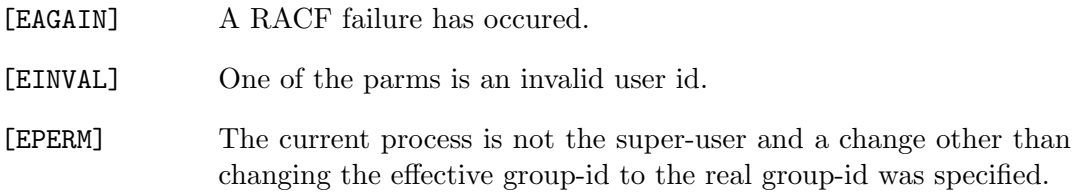

## SEE ALSO

 $getgid(2), setgid(2), setgid(2), setuid(2)$ 

## SETREUID(2)

## NAME

setreuid - set real and effective user ID's

#### **SYNOPSIS**

#include <unistd.h>

int setreuid(uid\_t ruid, uid\_t euid);

#### DESCRIPTION

The real and effective user IDs of the current process are set according to the arguments. If ruid or euid is -1, the current uid is filled in by the system. Unprivileged users may change the real user ID to the effective user ID and vice-versa; only the super-user may make other changes.

The setreuid() function has been used to swap the real and effective user IDs in set-user-ID programs to temporarily relinquish the set-user-ID value. This purpose is now better served by the use of the **seteuid**() function (see setuid(2)).

When setting the real and effective user IDs to the same value, the standard **setuid**() function is preferred.

#### RETURN VALUES

The setreuid() function returns the value 0 if successful; otherwise the value -1 is returned and the global variable errno is set to indicate the error.

#### ERRORS

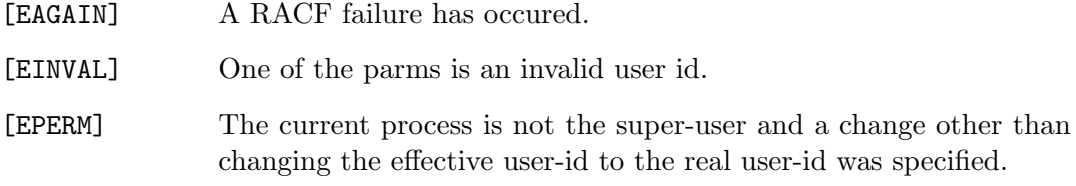

#### SEE ALSO

 $getuid(2), seteuid(2), setuid(2)$ 

### SETSID(2)

## NAME

setsid - create session and set process group ID

#### SYNOPSIS

#include <unistd.h>

pid\_t setsid(void);

#### DESCRIPTION

The setsid() function creates a new session. The calling process is the session leader of the new session, is the process group leader of a new process group and has no controlling terminal. The calling process is the only process in either the session or the process group.

## RETURN VALUES

Upon successful completion, the **setsid**() function returns the value of the process group ID of the new process group, which is the same as the process ID of the calling process. If an error occurs, setsid() returns -1 and the global variable errno is set to indicate the error.

#### ERRORS

The setsid() function will fail if:

[EPERM] The calling process is already a process group leader, or the process group ID of a process other than the calling process matches the process ID of the calling process.

### SEE ALSO

 $setpgid(2)$ , tcgetpgrp $(3)$ , tcsetpgrp $(3)$
### STANDARDS

The setsid() function is expected to be compliant with the ISO/IEC 9945-1:1990 ("POSIX.1") specification as closely as the host system allows.

### SETUID(2)

#### NAME

setuid, seteuid, setgid, setegid - set user and group ID

#### SYNOPSIS

#include <sys/types.h> #include <unistd.h>

int setuid(uid\_t uid);

int seteuid(uid\_t euid);

int setgid(gid\_t gid);

int setegid(gid\_t egid);

### DESCRIPTION

The setuid() function sets the real and effective user IDs and the saved set-user-ID of the current process to the specified value. The setuid() function is permitted if the specified ID is equal to the real user ID or the effective user ID of the process, or if the effective user ID is that of the super user.

The setgid() function sets the real and effective group IDs and the saved set-group-ID of the current process to the specified value. The setgid() function is permitted if the specified ID is equal to the real group ID or the effective group ID of the process, or if the effective user ID is that of the super user.

The seteuid() function (setegid()) sets the effective user ID (group ID) of the current process. The effective user ID may be set to the value of the real user ID or the saved set-user-ID (see  $exece(2)$ ); in this way, the effective user ID of a set-user-ID executable may be toggled by switching to the real user ID, then re-enabled by reverting to the set-user-ID value. Similarly, the effective group ID may be set to the value of the real group ID or the saved set-group-ID.

### RETURN VALUES

Upon successful completion, the value 0 is returned; otherwise the value -1 is returned and the global variable errno is set to indicate the error.

### ERRORS

The functions will fail if:

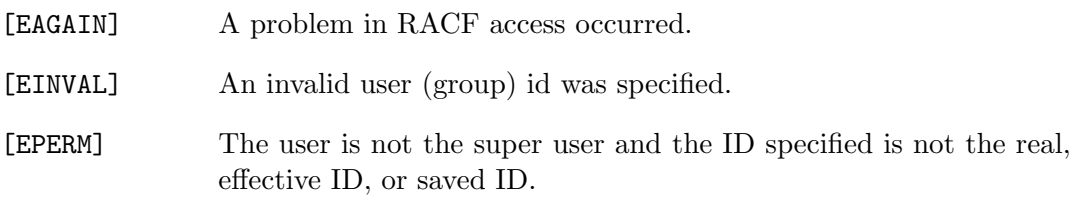

### SEE ALSO

 $getgid(2), getuid(2), setregid(2), setreuid(2)$ 

### STANDARDS

The setuid() and setgid() functions are compliant with the ISO/IEC 9945-1:1990 ("POSIX.1") specification with POSIX SAVED IDS not defined with the permitted extensions from Appendix B.4.2.2. The **seteuid**() and **setegid**() functions are extensions based on the POSIX concept of POSIX SAVED IDS, and have been proposed for a future revision of the standard.

## $SHMAT(2)$

#### NAME

shmat, shmdt - attach or detach shared memory

#### SYNOPSIS

```
#include <machine/param.h>
#include <sys/types.h>
#include <sys/ipc.h>
#include <sys/shm.h>
void *
shmat(int shmid, void *addr, int flag);
int
shmdt(void *addr);
```
#### DESCRIPTION

shmat() attaches the shared memory segment identified by *shmid* to the calling process's address space. The address where the segment is attached is determined as follows:

- If addr is 0, the segment is attached at an address selected by the system.
- If  $addr$  is nonzero and SHM\_RND is not specified in  $flag$ , the segment is attached the specified address.
- If addr is specified and SHM\_RND is specified, addr is rounded down to the nearest multiple of SHMLBA.

shmdt() detaches the shared memory segment at the address specified by  $addr$  from the calling process's address space.

# RETURN VALUES

Upon success, **shmat**() returns the address where the segment is attached; otherwise, -1 is returned and errno is set to indicate the error.

The shmdt() function returns the value 0 if successful; otherwise the value  $-1$  is returned and the global variable errno is set to indicate the error.

## ERRORS

shmat() will fail if:

- [EINVAL] No shared memory segment was found corresponding to *shmid*.
- $[{\tt EINVAL}] \hspace{1cm} addr \text{ was not an acceptable address}.$

### SEE ALSO

shmctl(2), shmget(2)

### SHMCTL(2)

# NAME

shmctl - shared memory control

#### **SYNOPSIS**

```
#include <machine/param.h>
#include <sys/types.h>
#include <sys/ipc.h>
#include <sys/shm.h>
```
int shmctl(int shmid, int cmd, struct shmid\_ds \*buf);

## DESCRIPTION

The shmctl() function performs the action specified by  $cmd$  on the shared memory segment identified by shmid:

- IPC\_STAT Fetch the segment's struct shmid\_ds, storing it in the memory pointed to by buf.
- IPC SET Changes the shm perm.uid, shm perm.gid, and shm perm.mode members of the segment's struct shmid\_ds to match those of the struct pointed to by *buf*. The calling process's effective uid must match either shm\_perm.uid or shm\_perm.cuid, or it must have superuser privileges.
- IPC RMID Removes the segment from the system. The removal will not take effect until all processes having attached the segment have exited; however, once the IPC RMID operation has taken place, no further processes will be allowed to attach the segment. For the operation to succeed, the calling process's effective uid must match shm\_perm.uid or shm\_perm.cuid, or the process must have superuser privileges.

The shmid ds struct is defined as follows:

```
struct shmid_ds {
   struct ipc_perm shm_perm; /* operation permission structure */
   int shm_segsz; /* size of segment in bytes */
```
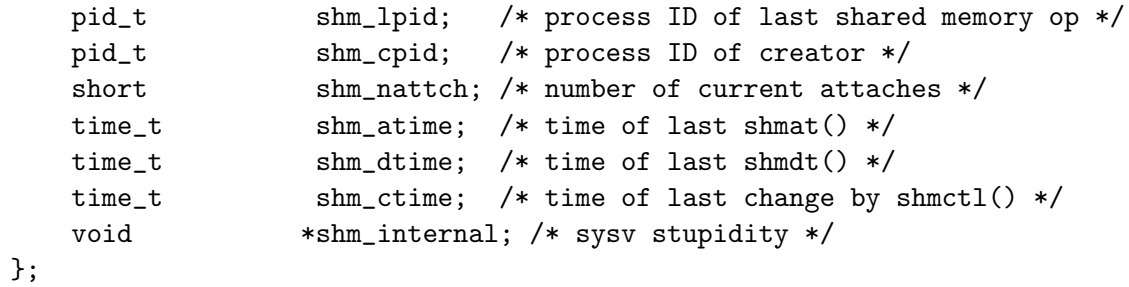

The shm internal field is provided for compatibility with other functions.

### RETURN VALUES

The shmctl() function returns the value 0 if successful; otherwise the value -1 is returned and the global variable errno is set to indicate the error.

### ERRORS

shmctl() will fail if:

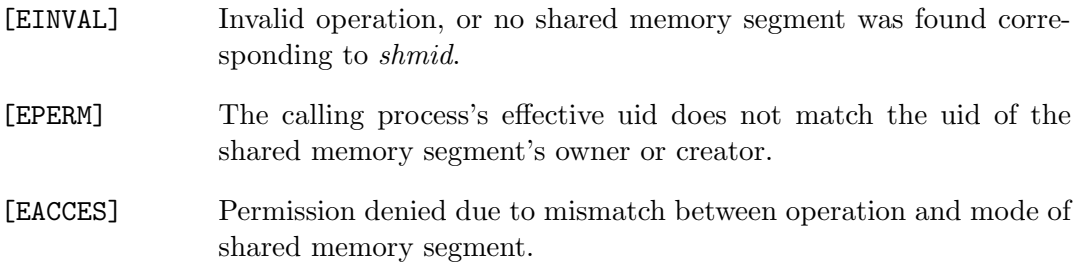

# SEE ALSO

 $shmat(2), shmat(2), shmget(2), ftok(3)$ 

### SHMGET(2)

### NAME

shmget - obtain a shared memory identifier

#### **SYNOPSIS**

```
#include <machine/param.h>
#include <sys/types.h>
#include <sys/ipc.h>
#include <sys/shm.h>
int
shmget(key_t key, int size, int flag);
```
#### DESCRIPTION

Based on the values of key and  $flag$ , shmget() returns the identifier of a newly created or previously existing shared memory segment. The key is analogous to a filename: it provides a handle that names an IPC object. There are three ways to specify a key:

- IPC PRIVATE may be specified, in which case a new IPC object will be created.
- An integer constant may be specified. If no IPC object corresponding to key is specified and the IPC CREAT bit is set in flag, a new one will be created.
- ftok() may be used to generate a key from a pathname. See ftok(3).

The mode of a newly created IPC object is determined by OR'ing the following constants into the flag parameter:

SHM R Read access for user.

SHM\_W Write access for user.

- (SHM R>>3) Read access for group.
- (SHM\_W>>3) Write access for group.
- (SHM R>>6) Read access for other.
- (SHM\_W>>6) Write access for other.

When creating a new shared memory segment, size indicates the desired size of the new segment in bytes. The size of the segment may be rounded up to a multiple convenient to the system (i.e., the page size).

# RETURN VALUES

Upon successful completion, shmget() returns the positive integer identifier of a shared memory segment. Otherwise, -1 is returned and errno set to indicate the error.

# ERRORS

shmget() will fail if:

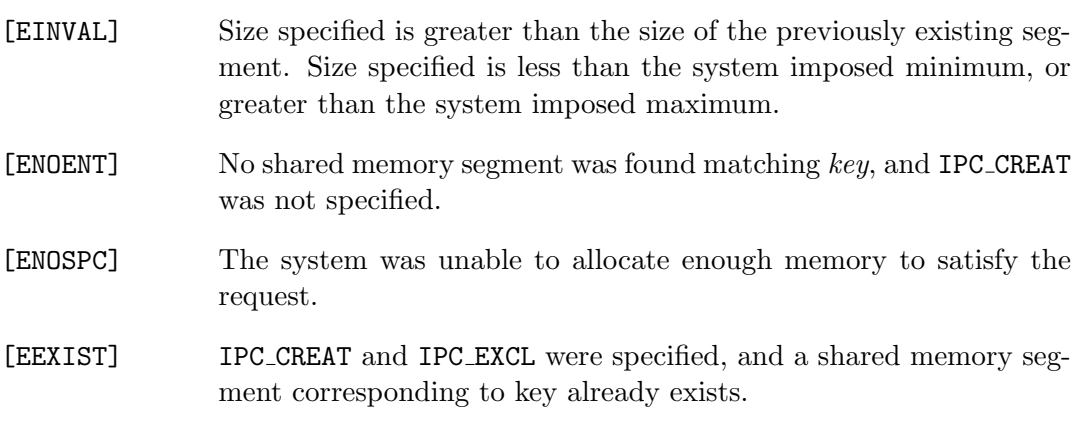

# SEE ALSO

shmat $(2)$ , shmctl $(2)$ , shmdt $(2)$ , ftok $(3)$ 

# SIGACTION(2)

#### NAME

sigaction – software signal facilities

#### SYNOPSIS

```
#include <signal.h>
struct sigaction {
      union {
         void (*__sa_handler)(int);
         void (*__sa_sigaction)(int, struct __siginfo *, void *);
      } __sigaction_u; /* signal handler */
      int sa_flags; /* see signal options below */
      sigset_t sa_mask; /* signal mask to apply */
};
#define sa_handler ___sigaction_u.__sa_handler
#define sa_sigaction ___sigaction_u.__sa_sigaction
int
sigaction(int sig, const struct sigaction * restrict act,
          struct sigaction * restrict oact);
int __abendcode(void);
int __rsncode(void);
```
DESCRIPTION The system defines a set of signals that may be delivered to a process. Signal delivery resembles the occurrence of a hardware interrupt: the signal is normally blocked from further occurrence, the current process context is saved, and a new one is built. A process may specify a handler to which a signal is delivered, or specify that a signal is to be ignored. A process may also specify that a default action is to be taken by the system when a signal occurs. A signal may also be blocked, in which case its delivery is postponed until it is unblocked. The action to be taken on delivery is determined at the time of delivery. Normally, signal handlers execute on the current stack of the process. This may be changed, on a per-handler basis, so that signals are taken on a special signal stack.

Signal routines normally execute with the signal that caused their invocation blocked, but other signals may yet occur. A global signal mask defines the set of signals currently blocked from delivery to a process. The signal mask for a process is initialized from that of its parent (normally empty). It may be changed with a sigprocmask(2) call, or when a signal is delivered to the process.

When a signal condition arises for a process, the signal is added to a set of signals pending for the process. If the signal is not currently blocked by the process then it is delivered to the process. Signals may be delivered any time a process enters the operating system (e.g., during a system call, page fault or trap, or clock interrupt). If multiple signals are ready to be delivered at the same time, any signals that could be caused by traps are delivered first. Additional signals may be processed at the same time, with each appearing to interrupt the handlers for the previous signals before their first instructions. The set of pending signals is returned by the sigpending $(2)$ system call. When a caught signal is delivered, the current state of the process is saved, a new signal mask is calculated (as described below), and the signal handler is invoked. The call to the handler is arranged so that if the sig- nal handling routine returns normally the process will resume execution in the context from before the signal's delivery. If the process wishes to resume in a different context, then it must arrange to restore the previous context itself.

When a signal is delivered to a process a new signal mask is installed for the duration of the process' signal handler (or until a sigprocmask(2) system call is made). This mask is formed by taking the union of the current signal mask set, the signal to be delivered, and the signal mask associated with the handler to be invoked.

The signation() system call assigns an action for a signal specified by  $sig$ . If act is non-zero, it specifies an action (SIG DFL, SIG IGN, or a handler routine) and mask to be used when delivering the specified signal. If oact is non-zero, the previous handling information for the signal is returned to the user.

Once a signal handler is installed, it normally remains installed until another sigaction() system call is made, or an execve(2) is performed. A signal-specific default action may be reset by setting sa handler to SIG DFL. The defaults are process termination, possibly with core dump; no action; stopping the process; or continuing the process. See the signal list below for each signal's default action. If sa handler is SIG DFL, the default action for the signal is to discard the signal, and if a signal is pending, the pending signal is discarded even if the signal is masked. If sa handler is set to SIG IGN current and pending instances of the signal are ignored and discarded.

Options may be specified by setting  $sa\_flags$ . The meaning of the various bits is as follows:

- SA NOCLDSTOP If this bit is set when installing a catching function for the SIGCHLD signal, the SIGCHLD signal will be generated only when a child process exits, not when a child process stops.
- SA NOCLDWAIT If this bit is set when calling sigaction() for the SIGCHLD signal, the system will not create zombie processes when children of the calling process exit. If the calling process subsequently issues a wait $(2)$  (or equivalent), it blocks until all of the calling process's child processes terminate, and then returns a value of -1 with errno set to ECHILD. The same effect of avoiding zombie cre- ation can also be achieved by setting sa\_handler for SIGCHLD to SIG\_IGN.
- SA ONSTACK If this bit is set, the system will deliver the signal to the process on a signal stack, specified with sigaltstack $(2)$ .
- SA NODEFER If this bit is set, further occurrences of the delivered signal are not masked during the execution of the handler.
- SA RESETHAND If this bit is set, the handler is reset back to SIG DFL at the moment the signal is delivered.
- SA RESTART See paragraph below.
- SA SIGINFO If this bit is set, the handler function is assumed to be pointed to by the *sa\_sigaction* member of *struct sigaction* and should match the prototype shown above or as below in EXAMPLES. This bit should not be set when assigning SIG DFL or SIG IGN.

If a signal is caught during some system calls, the call may be forced to terminate with the error **EINTR**, the call may return with a data transfer shorter than requested, or the call may be restarted. Restart of pending calls is requested by setting the SA\_RESTART bit in  $sa$ -flags.

After a fork $(2)$  or vfork $(2)$  all signals, the signal mask, the signal stack, and the restart/interrupt flags are inherited by the child.

The execve $(2)$  system call reinstates the default action for all signals which were caught and resets all signals to be caught on the user stack. Ignored signals remain ignored; the signal mask remains the same; signals that restart pending system calls continue to do so.

The following is a list of all signals with names as in the include file  $\langle$  signal.h>:

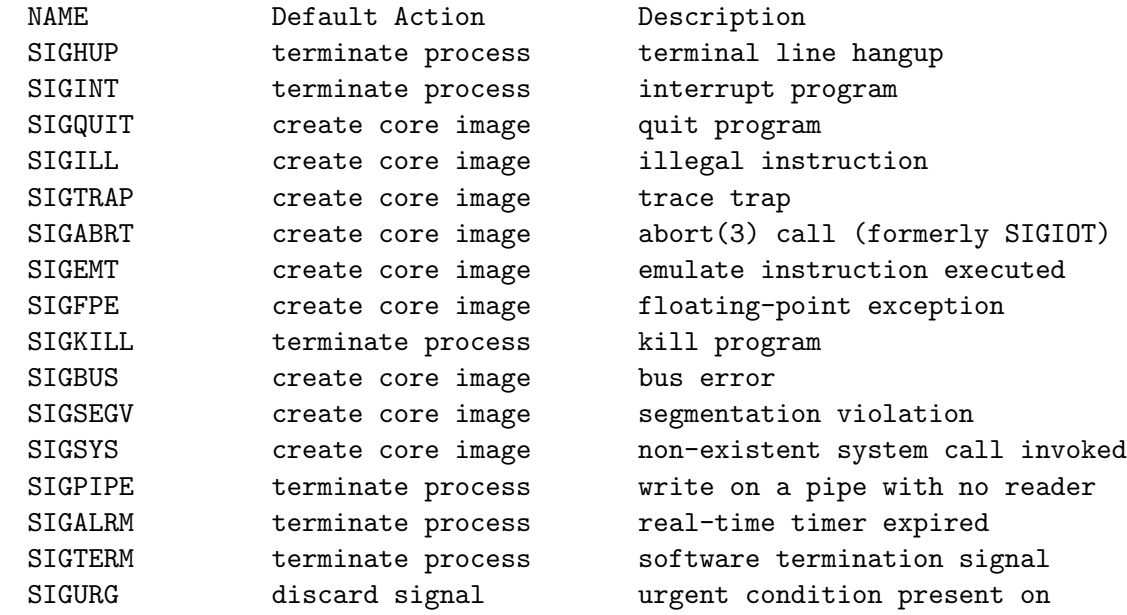

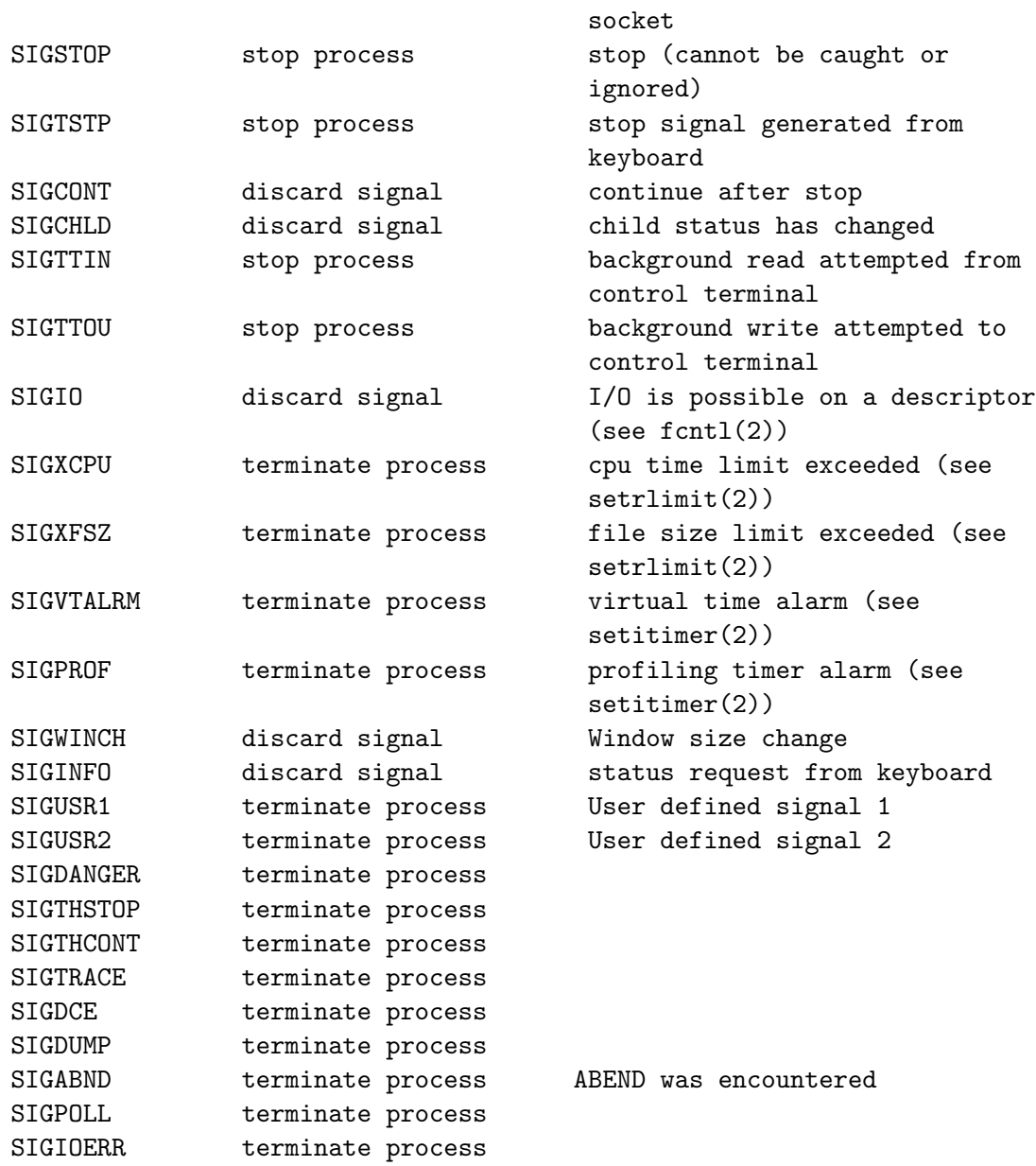

# **NOTE**

The sa\_mask field specified in act is not allowed to block SIGKILL, SIGSTOP or SIGABND. Any attempt to do so will be silently ignored.

It is good practice to make a copy of the global variable errno and restore it before returning from the signal handler. This protects against the side effect of errno being set by functions called from inside the signal handler.

#### SIGABND Notes

The signal SIGABND can be used to establish a signal handler function to invoke when an ABEND is encountered. The Dignus runtime defines the two functions <sub>rabendcode</sub> and  $\Box$ **rsncode** that can be used to retrieve the ABEND and REA-SON codes from the ABEND information. These values are only valid within the signal handler.

Returning from a SIGABND handler restores execution at the point of the ABEND and will result in an infinite loop if the handler remains in effect. That is, the handler returns, the processor state is restored to the instruction that issued the ABEND, the ABEND occurs and the signal handler is re-entered. If the state of the SIGABND handler is SIG DFL then the ABEND will be percolated to be processed in the normal manner.

The SA RESETHAND flag can be used to set the SIGABND to SIG DFL on entry to the signal handler; so that the handler may be executed once and then when the processor state is restored, normal ABEND handling will occur.

The Systems/C library issues an ABEND 978 when stack space has been exhausted. In order to be invoked for an ABEND 978, the signal handler must be defined to execute on the alternate signal stack; or the ABEND 978 will simply be re-issued to percolate via normal ABEND processing.

### non-POSIX signal handling

For POSIX environment programs, the system defaults to using the POSIX signal handling interfaces in z/OS. In non-POSIX environments (BATCH/TSO), the system defaults to non-POSIX signal handling.

In non-POSIX signal handling, the TRAP(ON) option must be available to enable recognition of SIGILL, SIGSEGV, SIGFPE and SIGABND. When TRAP is ON, the runtime environment establishes an ESTAE exit to process these events and present the signals to the program. When TRAP is OFF, no ESTAE is established and normal system ABEND processing will occur without a signal being generated.

Also in a non-POSIX environment, the raise(3) function may be used to initiate a signal within a program, but since POSIX signal handling is not enabled, the program will not be able to receive a signal from an external process.

### RETURN VALUES

The sigaction() function returns the value  $0$  if successful; otherwise the value  $-1$  is returned and the global variable errno is set to indicate the error.

#### EXAMPLES

There are two possible prototypes the handler may match:

ANSI C:

```
void handler(int);
```
#### POSIX SA SIGINFO:

void handler(int, siginfo\_t \*info, ucontext\_t \*uap);

The handler function should match the SA SIGINFO prototype if the SA SIGINFO bit is set in sa flags. It then should be pointed to by the sa sigaction member of struct sigaction. Note that you should not assign SIG DFL or SIG IGN this way.

If the SA SIGINFO flag is not set, the handler function should match the ANSI C prototype and be pointed to by the sa handler member of struct sigaction.

The sig argument is the signal number, one of the  $SIG...$  values from  $\langle$  signal.h>.

The uap argument to a POSIX SA\_SIGINFO handler points to an instance of ucontext\_t.

#### ERRORS

The sigaction() system call will fail and no new signal handler will be installed if one of the following occurs:

[EFAULT] Either act or oact points to memory that is not a valid part of the process address space. [EINVAL] The *sig* argument is not a valid signal number. [EINVAL] An attempt is made to ignore or supply a handler for SIGKILL or SIGSTOP. [EINVAL] An attempt is made to ignore SIGABND.

#### SEE ALSO

 $kill(2)$ ,  $ptrace(2)$ ,  $sigalstack(2)$ ,  $sigblock(2)$ ,  $sigpause(2)$ ,  $sigpending(2)$ ,  $sigproc \text{mask}(2)$ , sigsetmask $(2)$ , sigsuspend $(2)$ , wait $(2)$ , fpsetmask $(3)$ , setjmp $(3)$ , siginterrupt(3), sigsetops(3), ucontext(3)

### STANDARDS

The sigaction() system call is expected to conform to ISO/IEC 9945-1:1990 ("POSIX.1").

# SIGPENDING(2)

# NAME

sigpending – get pending signals

### **SYNOPSIS**

#include <signal.h>

int sigpending(sigset\_t \*set);

#### DESCRIPTION

The sigpending() system call returns a mask of the signals pending for delivery to the calling process in the location indicated by set. Signals may be pending because they are currently masked, or transiently before delivery (although the latter case is not normally detectable).

#### RETURN VALUES

The sigpending()— function returns the value 0 if successful; otherwise the value -1 is returned and the global variable errno is set to indicate the error.

#### ERRORS

The sigpending() system call will fail if:

- [EFAULT] The *set* argument specified an invalid address.
- [ENOSYS] The caller is not running in a POSIX environment.

### SEE ALSO

 $sigma(2)$ , sigprocmask $(2)$ , sigsuspend $(2)$ , sigsetops $(2)$ 

#### STANDARDS

The sigpending() system call is expected to conform to ISO/IEC 9945-1:1990 ("POSIX.1").

# SIGPROCMASK(2)

# NAME

sigprocmask – manipulate current signal mask

#### **SYNOPSIS**

#include <signal.h>

int

```
sigprocmask(int how, const sigset_t * restrict set,
    sigset_t * restrict oset);
```
#### DESCRIPTION

The sigprocmask() system call examines and/or changes the current signal mask (those signals that are blocked from delivery). Signals are blocked if they are members of the current signal mask set.

If set is not null, the action of sigprocmask() depends on the value of the how argument. The signal mask is changed as a function of the specified set and the current mask. The function is specified by how using one of the following values from  $\gamma$  isignal.h.:

- SIG BLOCK The new mask is the union of the current mask and the specified set.
- SIG UNBLOCK The new mask is the intersection of the current mask and the complement of the specified set.
- SIG SETMASK The current mask is replaced by the specified set.

If oset is not null, it is set to the previous value of the signal mask. When set is null, the value of how is insignificant and the mask remains unset providing a way to examine the signal mask without modification.

The system quietly disallows SIGKILL or SIGSTOP to be blocked.

#### RETURN VALUES

The sigprocmask() function returns the value 0 if successful; otherwise the value -1 is returned and the global variable errno is set to indicate the error.

### ERRORS

The sigprocmask() system call will fail and the signal mask will be unchanged if one of the following occurs:

[EINVAL] The *how* argument has a value other than those listed here.

### SEE ALSO

 $kill(2), sigaction(2), sigpending(2), sigsuspend(2), fpsetmask(3), sigsetops(3)$ 

# STANDARDS

The sigprocmask() system call is expected to conform to ISO/IEC 9945-1:1990 ("POSIX.1").

### SIGSUSPEND(2)

### NAME

sigsuspend – atomically release blocked signals and wait for interrupt

#### **SYNOPSIS**

#include <signal.h>

int sigsuspend(const sigset\_t \*sigmask);

## DESCRIPTION

The sigsuspend() system call temporarily changes the blocked signal mask to the set to which sigmask points, and then waits for a signal to arrive; on return the previous set of masked signals is restored. The signal mask set is usually empty to indicate that all signals are to be unblocked for the duration of the call.

In normal usage, a signal is blocked using sigprocmask $(2)$  to begin a critical section, variables modified on the occurrence of the signal are examined to determine that there is no work to be done, and the process pauses awaiting work by using sigsuspend() with the previous mask returned by sigprocmask(2).

### RETURN VALUES

The sigsuspend function requires POSIX signal handling, if POSIX signal handling is not enabled, sigsuspend immediately returns -1 with errno set to ENOSYS.

Otherwise, the sigsuspend() system call will terminate by being interrupted, returning -1 with errno set to EINTR.

### SEE ALSO

 $sigma(2)$ , sigpending(2), sigprocmask(2), sigsetops(3)

### STANDARDS

The sigsuspend() system call is expected to conform to ISO/IEC 9945-1:1990 ("POSIX.1").

FreeBSD 6.2 May 16, 1995 FreeBSD 6.2

# $SIGWAIT(2)$

#### NAME

sigwait – select a set of signals

#### **SYNOPSIS**

```
#include <signal.h>
```
int sigwait(const sigset\_t \* restrict set, int \* restrict sig);

## DESCRIPTION

The sigwait() system call selects a set of signals, specified by set. If none of the selected signals are pending,  $\mathbf{sigwait}()$  waits until one or more of the selected signals has been generated. Then **sigwait**() atomically clears one of the selected signals from the set of pending signals for the process and sets the location pointed to by sig to the signal number that was cleared.

The signals specified by set should be blocked at the time of the call to sigwait().

### IMPLEMENATION NOTES

The sigwait() function depends on POSIX signals, if they are not enabled sigwait() immediately returns the value ENOSYS.

### RETURN VALUES

If successful, sigwait() returns 0 and sets the location pointed to by  $sig$  to the cleared signal number. Otherwise, an error number is returned.

#### ERRORS

The sigwait() system call will fail if:

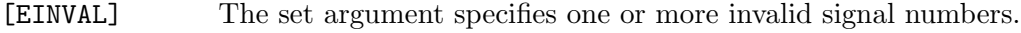

[ENOSYS] sigwait() is invoked with POSIX signals disabled.

# SEE ALSO

 $sigma(2)$ , sigpending(2), sigsuspend(2), pause(3), pthread sigmask(3)

# STANDARDS

The sigwait() function conforms to ISO/IEC 9945-1:1996 ("POSIX.1").

# $STAT(2)$

#### NAME

stat, lstat, fstat - get //HFS: file status

#### SYNOPSIS

```
#include <sys/types.h>
#include <sys/stat.h>
```
int stat(const char \*path, struct stat \*sb);

int lstat(const char \*path, struct stat \*sb);

int fstat(int fd, struct stat \*sb);

#### DESCRIPTION

The stat() function obtains information about the file pointed to by path. Read, write or execute permission of the named file is not required, but all directories listed in the path name leading to the file must be searchable.

lstat() is similar to stat() except in the case where the named file is a symbolic link, in which case **lstat**() returns information about the link, while  $\text{stat}$ ) returns information about the file the link references.

The fstat() function obtains the same information about an open file known by the file descriptor fd.

stat() and lstat() may only be applied to  $//HFS:–style files.$  files.  $fstat()$  can only be used in combination with a file descriptor associated with an //HFS:-style file.

The sb argument is a pointer to a stat() structure as defined by  $\langle sys/stat.h \rangle$ (shown below) and into which information is placed concerning the file.

```
struct stat {
  dev_t st_dev; /* inode's device */
  ino_t st_ino; /* inode's number */
  mode_t st_mode; /* inode protection mode */
  nlink_t st_nlink; /* number of hard links */
```

```
uid_t st_uid; /* user ID of the file's owner */
   gid_t st_gid; /* group ID of the file's group */
   dev_t st_rdev; /* device type */
#ifndef _POSIX_SOURCE
   struct timespec st_atimespec; /* time of last access */
   struct timespec st_mtimespec; /* time of last data modification */
   struct timespec st_ctimespec; /* time of last file status change */
#else
   time_t st_atime; /* time of last access */
   long st_atimensec; /* nsec of last access */
   time_t st_mtime; /* time of last data modification */
   long st_mtimensec; /* nsec of last data modification */
   time_t st_ctime; /* time of last file status change */
   long st_ctimensec; /* nsec of last file status change */
#endif
   off_t st_size; /* file size, in bytes */
   int64_t st_blocks; /* blocks allocated for file */
   u_int32_t st_blksize; /* optimal blocksize for I/O */
   u_int32_t st_flags; /* user defined flags for file */
   u_int32_t st_gen; /* file generation number */
};
```
The time-related fields of struct stat are as follows:

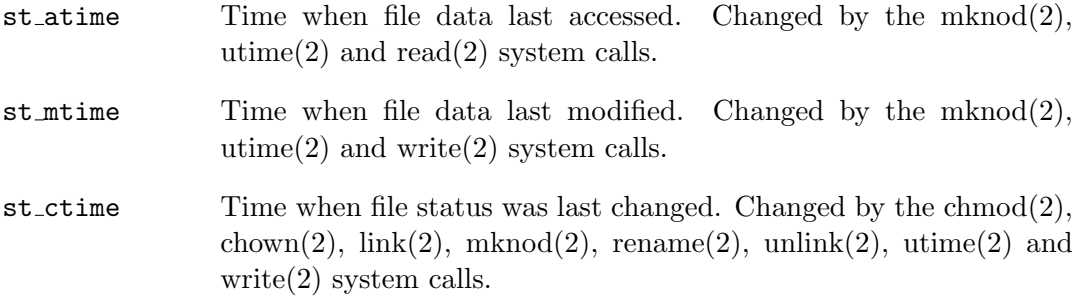

If POSIX SOURCE is not defined, the time-related fields are defined as:

#ifndef \_POSIX\_SOURCE #define st\_atime st\_atimespec.tv\_sec #define st\_mtime st\_mtimespec.tv\_sec #define st\_ctime st\_ctimespec.tv\_sec #endif

The size-related fields of struct stat are as follows:

st blksize The optimal  $I/O$  block size for the file.

222 Systems/C C Library

st blocks The actual number of blocks allocated for the file in 512-byte units. This number may be zero.

The status information word  $st$  mode has the following bits:

```
#define S_IFMT 0170000 /* type of file */
#define S_IFIFO 0010000 /* named pipe (fifo) */
#define S_IFCHR 0020000 /* character special */
#define S_IFDIR 0040000 /* directory */
#define S_IFBLK 0060000 /* block special */
#define S_IFREG 0100000 /* regular */
#define S_IFLNK 0120000 /* symbolic link */
#define S_IFSOCK 0140000 /* socket */
#define S_IFWHT 0160000 /* whiteout */
#define S_ISUID 0004000 /* set user id on execution */
#define S_ISGID 0002000 /* set group id on execution */
#define S_ISVTX 0001000 /* save swapped text even after use */
#define S_IRUSR 0000400 /* read permission, owner */
#define S_IWUSR 0000200 /* write permission, owner */
#define S_IXUSR 0000100 /* execute/search permission, owner */
```
For a list of access modes, see  $\langle \text{sys/stat.h}\rangle$ , access(2) and chmod(2).

#### RETURN VALUES

Upon successful completion, the value 0 is returned; otherwise the value  $-1$  is returned and the global variable errno is set to indicate the error.

#### ERRORS

stat() and lstat() will fail if:

- [ENOTDIR] A component of the path prefix is not a directory.
- [ENAMETOOLONG] A component of a pathname exceeded 255 characters, or an entire path name exceeded 1023 characters.
- [ENOENT] The named file does not exist.
- [EACCES] Search permission is denied for a component of the path prefix.
- [ELOOP] Too many symbolic links were encountered in translating the pathname.
- [EFAULT] sb or name points to an invalid address.

[EIO] An I/O error occurred while reading from or writing to the file system.

fstat() will fail if:

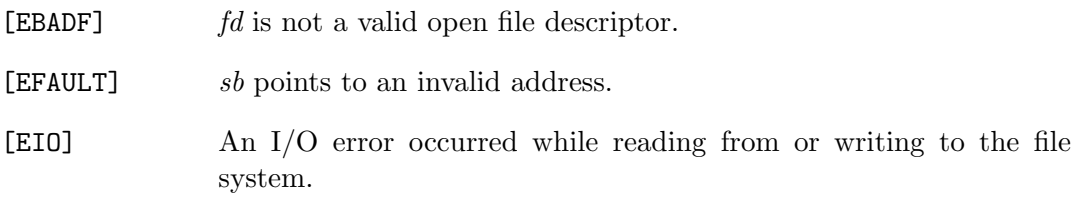

# SEE ALSO

 $\arccos(2)$ ,  $\text{chmod}(2)$ ,  $\text{chown}(2)$ ,  $\text{utime}(2)$ ,  $\text{symlink}(2)$ 

### STANDARDS

The stat() and fstat() function calls are expected to conform to ISO/IEC 9945- 1:1990 ("POSIX.1") for //HFS:-style files.

# $\_STEPNAME(2)$

## NAME

stepname - return the current step name of the running program

### **SYNOPSIS**

```
#include <machine/tiot.h>
```
char \* \_\_stepname(void);

## DESCRIPTION

The **\_stepname**() function returns the current JCL step name of the executing program on MVS, OS/390 and z/OS. The value returned is a pointer to a NULterminated string. Trailing blanks are removed.

stepname() returns a pointer to a static area, care should be taken to copy this value before invoking  ${\_}stepname()$  again.

### SEE ALSO

 $\text{Lipbname}(2)$ ,  $\text{Liprocname}(2)$ ,  $\text{Luserid}(2)$ 

# SYMLINK(2)

## NAME

symlink – make symbolic link to a file

#### SYNOPSIS

#include <unistd.h>

int symlink(const char \*name1, const char \*name2);

## DESCRIPTION

A symbolic link name2 is created to name1 (name2 is the name of the file created, name1 is the string used in creating the symbolic link). Either name may be an //HFS:-style arbitrary path name; the files need not be on the same file system.

### RETURN VALUES

The symlink() function returns the value 0 if successful; otherwise the value -1 is returned and the global variable errno is set to indicate the error.

### ERRORS

The symbolic link succeeds unless:

- [ENOTDIR] A component of the name2 prefix is not a directory.
- [ENAMETOOLONG] A component of either pathname exceeded 255 characters, or the entire length of either path name exceeded 1023 characters.
- [ENOENT] The named file does not exist.
- [EACCES] A component of the name2 path prefix denies search permission.
- [ELOOP] Too many symbolic links were encountered in translating the pathname.
- [EEXIST] Name2 already exists.

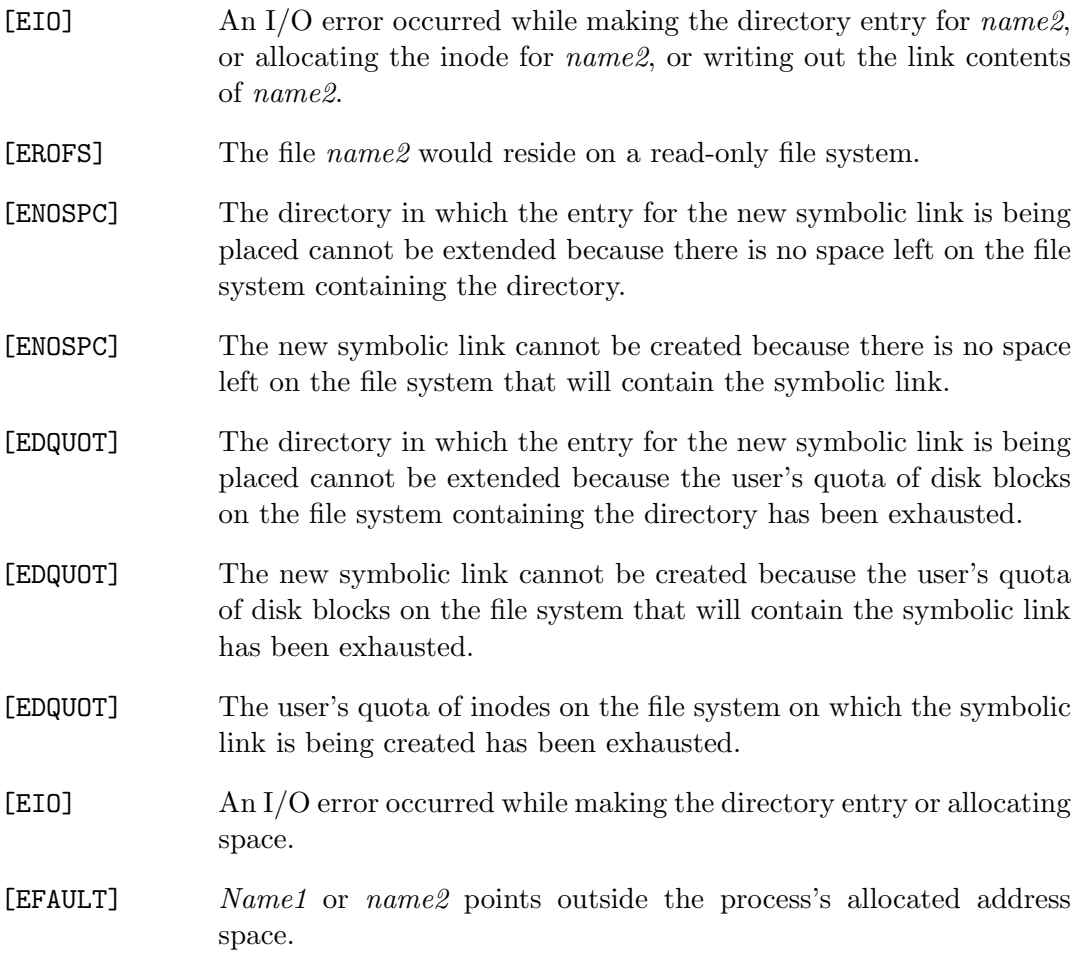

# SEE ALSO

 $\operatorname{link}(2),\, \operatorname{lstat}(2),\, \operatorname{readlink}(2),\, \operatorname{unlink}(2)$ 

```
-SVC99(2)
```
# NAME

svc99 - issue SVC99/DYNALLOC macro

### **SYNOPSIS**

#include <machine/svc99.h>

int

\_\_svc99(\_\_S99RB \*request\_block\_ptr);

# DESCRIPTION

The \_svc99 function is used to execute the MVS SVC 99 or DYNALLOC interface. This low-level operating system interface provides for dynamically allocating or deallocating a resource, concatenating or deconcatenating data sets, or retrieving information about a data set.

The request block ptr points to a  $\angle$  S99RB structure that contains the following fields:

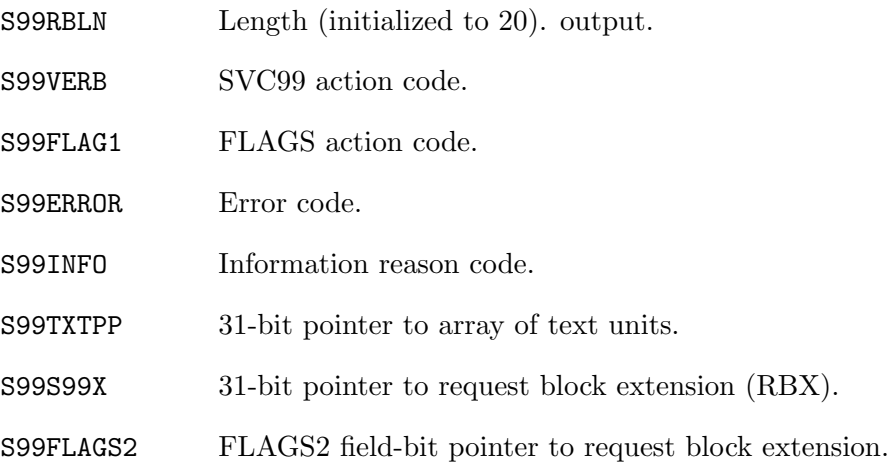

The request block ptr, any text units and the request block extension must be allocated in 31-bit addressable storage.  $(\text{__malloc31() can be employed in } 64$ -bit programs to allocate 31-bit addressable storage.)

The S99TXTPP field points to an array of "Text Units" that provide further parameters and information to the DYNALLOC request, e.g. DDNAME, DSNAME, DSORG, etc...

A Text Unit begins with a 2-byte key that is the code for the information. The key is followed by a 2-byte field indicating the number of elements of the Text Unit (this is often simply 1.) Each element is a length-prefixed "blob" of data. The data is a 2-byte length field followed by the data bytes. This data is called the Text Unit's "parameter."

The S99TXTPP field of the S99RB structure points to an array of pointers to text units. The end of this array is marked with the high-order bit set (the VL-bit.) Thus, the basic structure is:

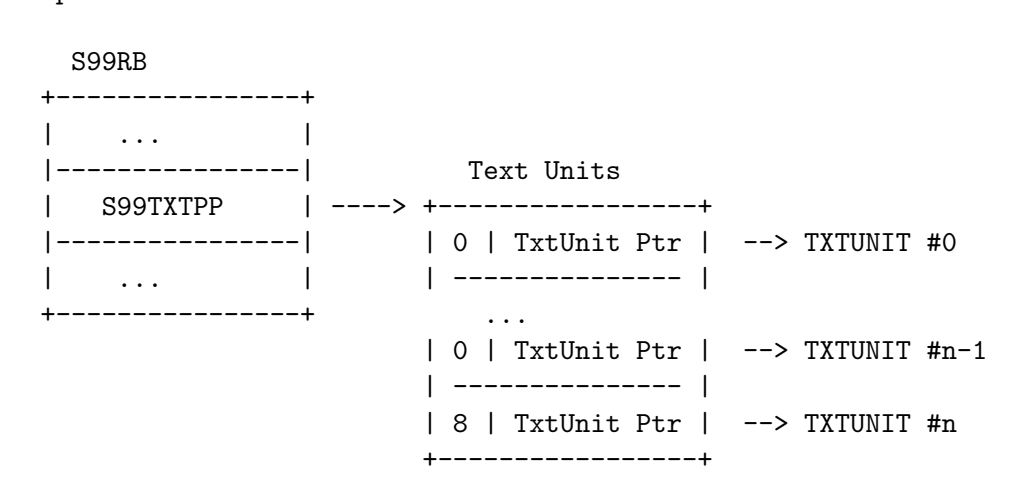

S99RBptr -> S99RB

For more information about the DYNALLOC macro, "Text Units" and other functions  $-$ svc99() provides - refer to the " $z$ /OS MVS Programm Authorized Assembler Services Guide" from IBM.

#### EXAMPLES

This program dynamically allocates a file named "MYFILE.EXAMPLE", with an allocation unit of TRACK, a primary quantity of 20 and a secondary quantity of 1, with a logical record length of 80, a block size of 80 and a fixed record format.

```
#include <stdio.h>
#include <machine/svc99.h>
int
main(void)
{
   int rc;
   __S99RB request_block;
   char *tus[10] = { /* array of text unit pointers */
```

```
/* TU # Data Data *//* Code Elems Len */
     "\0\x02" "\0\x01" "\0\x0E" "MYFILE.EXAMPLE", /* DSN=MYFILE.EXAMPLE */
     "\0\x05" "\0\x01" "\0\x01" "\x02", /* DISP=(,CATLG) */
     "\0\x07" "0\0", /* SPACE=(TRK,.. */
     ''\O \x0A''''''\O \x01''''\O \x03'''''\O \x03'''''''\sqrt{0}x0B''''\0\x01''''\0\x03''''\0\0\x01'', /* secondary=1 */
     "\0\x15" "0\x01" "0\x05" "SYSDA", /* UNIT=SYSDA */
     "\0\x30" ''\0\x01" ''\0\x02" ''\0\x50", /* BLKSIZE=80 */
     "\0\x3C" "\0\x01" "\0\x02" "\x40\0", /* DSORG=PS */
     "\0\x42" "\0\x01" "\0\x02" "\0\x50", /* LRECL=80 */
     "\0\x49" "\0\x01" "\0\x01" "\x80" /* RECFM=F */
  };
  /* The last element of the Text Units array must have */
  /* it's VL-bit set */
  tus[9] = (char *) (((unsigned int)ttus[9]) | 0x80000000);/* Set up the SVC99 request block */
  memset(&request_block, 0, sizeof(request_block));
  request_block.S99RBLEN = 20; /* always set to 20 */request_block.S99RBVERB = S99VRBAL; /* Allocation */
  request_block.S99FLAG1 |= S99NOCNV; /* Do not use an existing allocation */
  request_block.S99TXTPP = tus;
  rc =_svc99(&request_block);
  if(rc != 0) {
     printf(" SVC99 failed - Error code = %d Information code = %d\n,
        request_block.S99ERROR, request_block.S99INFO);
  }
}
```
The following example demonstrates how to retrieve information about a file using the information retrieval function of the DYNALLOC interface. It provides a function that, given a Data Set Name displays the Data Set Organization:

```
#include <stdio.h>
#include <machine/svc99.h>
/*
*
* Interpret the DSORG value returned from SVC 99 Inquire DALRTORG
* query
**/
char *
DSORG_name(int dsorg)
{
  switch(dsorg) {
       case 0x0000: return "**UNKNOW**"; break;
       case 0x0004: return "TR"; break; /* TCAM 3705 */
       case 0x0008: return "VSAM"; break; /* VSAM */
       case 0x0020: return "TQ"; break; /* TCAM message queue */
       case 0x0040: return "TX"; break; /* TCAM line group */
       case 0x0080: return "GS"; break; /* Graphics */
       case 0x0200: return "PO"; break; /* Partitioned Organization */
       case 0x0300: return "POU"; break; /* Partitioned Organization */
                                             /* Unmovable */
       case 0x0400: return "MQ"; break; /* Government of message */
                                             /* transfer to or from */
                                             /* telecommunications */
                                             /* message processing queue */
       case 0x0800: return "CQ"; break; /* Direct access message */
                                             /* queue */
       case 0x1000: return "CX"; break; /* Communication line group */
       case 0x2000: return "DA"; break; /* Direct Access */
       case 0x2100: return "DAU"; break; /* Direct Access Unmovable */
       case 0x4000: return "PS"; break; /* Physical Sequential */
       case 0x4100: return "PSU"; break; /* Physical Sequential */
                                             /* Unmovable */
       case 0x8000: return "IS"; break; /* Indexed Sequential? */
       case 0x8100: return "ISU"; break; /* Indexed Sequential Unmovable?*/
       default: return "???"; break;
  }
}
/*
* get_DSN_org()
       Given a DS name - get the data set organization
```

```
**/
get_DSN_org(char *dsn)
{
      int dsorg, rc;
      /* TXT UNITs */unsigned char TUdsname[100] = {
             0, DINDSNAM, /* KEY - DSNAME */
             0, 1, /* # of entries (1) */
             0, 0, /* length of entry (set below) */
  /* remaining space used for the DSNAME (set below) */
      } ;
      unsigned char TUdsorg[] = {
             0, DINRTORG, /* KEY - request DSORG */
             0, 1, /* # of entries (1) */
             0, 2, /* parm length of 2*/0, 0 /* the parm bytes */} ;
      /* TXT units array */
      unsigned char **Text Units[] = {TUdspace,(char **)(((int)TUdsorg) | 0x80000000) /* VL-bit */
                           };
       __S99RBX request_block_extension = {
             "S99RBX",
             0x01,
             0x00, /* No messages */
      } ;
       __S99RB request_block = {
             20, /* length - always 20 */
             S99VRBIN, /* S99VERB - Inquire function */0, /* S99FLAG1 */
             0, /* S99ERROR */
             0, /* S99INFO */
             &TextUnits, /* S99TXTPP */
             &request_block_extension, /* S99S99X */
             0 /* S99FLAG2 */
      } ;
      /* Set the DS NAME - up to 94 characters, blank padded */
      /* IBM allows 44 characters here, but we have extra */
      /* space to allow the user to use quotes, etc.. */
      {
        int i, len;
```

```
char *cp;
  i=0;
  len = 0;cp = dsn;
 while(*cp) {
        if(i<94) {
          TUdsname[i+6] = *cp;
          i++;
          len++;
        }
        cp++;
  }
  /* blank pad remaining bytes */
  for(;i<94;i++) TUdsname[i+6] = '';
  /* Set the length of the TU data */
 TUdsname[4] = (len \gg 8);TUdsname[5] = len;
}
rc = __svc99(&request_block);
if(rc == 0 && request_block_extension.S99EERR == 0 &&
             request_block_extension.S99EINFO == 0) {
    /* Get the DSORG flag from the DINRTORG TextUnit */
    /* DYNALLOC doesn't fail the request if it can't */
    /* determine the DSORG, so you should check the Request Block */
    /* Extension. */
       dsorg = (TUdsorg[6] \leq 8) | TUdsorg[7];
       printf("get_DSN_org(\"%s\") - returned DSORG is 0x%04x (%s)\n",
                dsn, dsorg, DSORG_name(dsorg));
} else {
   printf("get_DSN_org(\"%s\") - SVC99 failed - rc is %d\n", dsn, rc);
   printf(" S99ERROR is 0x%04x\n", request_block.S99ERROR);
   if(request_block.S99ERROR == 0x0440) {
        /* DSN or Pathname not found */
      printf(" DSN not found\n");
   }
   printf(" S99INFO is 0x%04x\n", request_block.S99INFO);
   printf(" S99EERR is 0x%04x\n", request_block_extension.S99EERR);
   printf(" S99EINFO is 0x%04x\n", request_block_extension.S99EINFO);
}
```

```
}
```
### RETURN VALUES

The  $\text{\textendash}$ **svc99()** function returns the value 0 if successful; -1 on error, otherwise it returns the return code from the SVC 99 invocation.

In a 64-bit environment,  $\text{1.5v}c99()$  verifies that the given request block address is in 31-bit addressable; if not it returns -1.

#### ISSUES

The  $\_$ svc99 function is only available on  $z/OS$ .

#### SEE ALSO

" $z/OS$  MVS Programm Authorized Assembler Services Guide",  $\text{emalloc}31(3)$ ,  $-dynall(2)$ .
# $SYNC(2)$

#### NAME

sync - schedule //HFS: filesystem updates

# **SYNOPSIS**

#include <unistd.h>

void sync(void);

#### DESCRIPTION

The sync() function forces a write of dirty (modified) file system buffers in memory cache out to disk. The operating system keeps this information in memory to reduce the number of disk I/O transfers required by the system.

The function fsync(2) may be used to synchronize individual file descriptors for //HFS:-style files.

sync() schedules the write of file system updates, and may return before all writing is complete.

# RETURN VALUES

The sync() function returns the value 0 if successful; otherwise the value -1 is returned.

#### SEE ALSO

 $f<sub>sync</sub>(2)$ 

# TRUNCATE(2)

# NAME

truncate, ftruncate - truncate or extend a file to a specified length

#### SYNOPSIS

#include <unistd.h>

int truncate(const char \*path, off\_t length);

int ftruncate(int fd, off\_t length);

# DESCRIPTION

truncate() causes the file named by path or referenced by fd to be truncated or extended to length bytes in size. If the file was larger than this size, the extra data is lost. If the file was smaller than this size, it will be extended as if by writing bytes with the value zero. With ftruncate(), the file must be open for writing.

For non-//HFS:-style names, truncate() is implemented by opening the file and invoking ftruncate().

# RETURN VALUES

Upon successful completion, the value 0 is returned; otherwise the value -1 is returned and the global variable errno is set to indicate the error.

# ERRORS

truncate() succeeds unless:

- [ENOTDIR] A component of the path prefix is not a directory.
- [ENAMETOOLONG] A component of a pathname exceeded 255 characters, or an entire path name exceeded 1023 characters.
- [ENOENT] The named file does not exist.

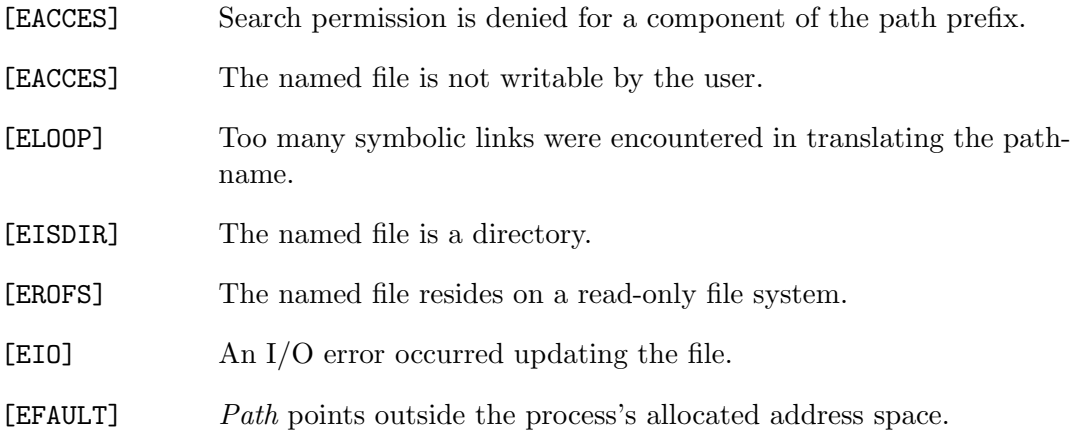

# ftruncate() succeeds unless:

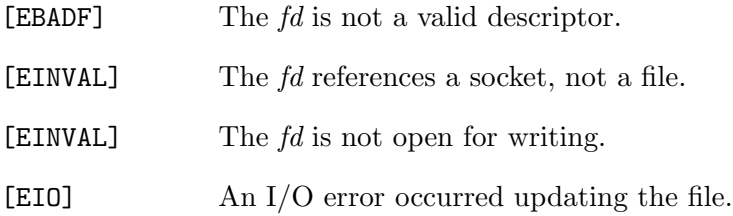

# SEE ALSO

open(2)

# ISSUES

Use of truncate() to extend a file is not portable.

# UMASK(2)

#### NAME

umask – set file creation mode mask for //HFS:-style files

# **SYNOPSIS**

#include <sys/stat.h>

mode\_t umask(mode\_t numask);

#### DESCRIPTION

The umask() function sets the process's file mode creation mask to numask and returns the previous value of the mask. The 9 low-order access permission bits of numask are used by system calls, including  $open(2)$ ,  $mkdir(2)$ , and  $mkfifo(2)$ , to turn off corresponding bits requested in file mode for //HFS:-style files. (See chmod(2)). This clearing allows each user to restrict the default access to his files.

Child POSIX processes inherit the mask of the calling process.

# RETURN VALUES

If OpenEdition services are available, the previous value of the file mode mask is returned. Otherwise, a value of zero is returned.

#### ERRORS

If OpenEdition services are not available, umask() returns a value of zero and sets errno to ENOSYS.

#### ISSUES

Unfortunately, there is no way to distinguish a return value of 0 from an intended file mask value of 0. In typical POSIX implementations, umask() cannot fail.

# $UNLINK(2)$

# NAME

unlink – remove  $HFS:$  directory entries or //DSN: files

### **SYNOPSIS**

#include <unistd.h>

int unlink(const char \*path);

# DESCRIPTION

For //HFS:-style files, the **unlink**() function removes the link named by *path* from its directory and decrements the link count of the file which was referenced by the link. If that decrement reduces the link count of the file to zero, and no process has the file open, then all resources associated with the file are reclaimed. If one or more process have the file open when the last link is removed, the link is removed, but the removal of the file is delayed until all references to it have been closed. *path* may not be a directory.

For //DSN:-style files, the unlink() function removes the entry by invoking the OS DYNALLOC service to allocate a the entry with a disposition of DELETE. unlink() then uses DYNALLOC to un-allocate the file, causing it to be deleted.

unlink() is only supported for //HFS: and //DSN:-style file names.

# RETURN VALUES

The **unlink()** function returns the value 0 if successful; otherwise the value  $-1$  is returned and the global variable errno is set to indicate the error.

#### **ERRORS**

The **unlink**() succeeds unless:

- [ENOTDIR] A component of the path prefix is not a directory.
- [ENAMETOOLONG] A component of a pathname exceeded 255 characters, or an entire path name exceeded 1023 characters.

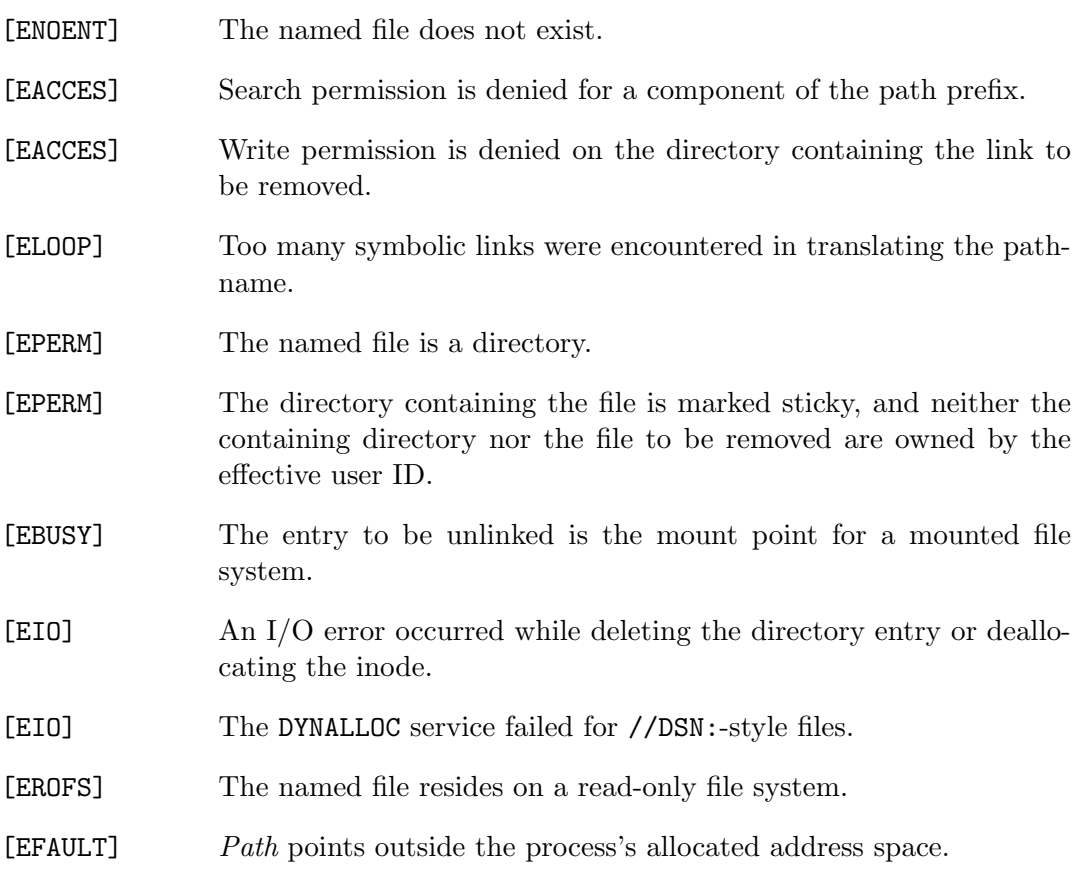

# SEE ALSO

 $close(2)$ ,  $link(2)$ ,  $rmdir(2)$ 

# ISSUES

The unlink() function only supports un-linking of //DSN: or //HFS:-style files.

# UNLOCKPT(2)

# NAME

unlockpt - pseudo-terminal access function

### **SYNOPSIS**

#include <stdlib.h>

int unlockpt(int filedes);

# DESCRIPTION

The **unlockpt()** unlocks a slave pseudoterminal from its master counterpart, allowing the slave to opened. filedes is a file descriptor that is the result of an open(2) of the master pseudoterminal.

Secure connections can be provided by using grantpt(2) and **unlockpt()**, or by simply issuing the first open against the slave pseudoterminal from the userid or process that opened the master terminal.

# RETURN VALUES

If successful,  $\text{unlockpt}()$  returns the value 0, otherwise a  $-1$  is returned and the global variable errno is set to indicate the error.

# ERRORS

unlockpt() will fail if:

- [EACCESS] Either a grantpt(2) has not yet been issued, or unlockpt() has already been issued.
- [EBADF] filedes is invalid, or was not opened for writing
- [EINVAL] filedes is not a master pseudoterminal

# SEE ALSO

 $grantpt(2), ptsname(3)$ 

# $-$ USERID $(2)$

#### NAME

userid - return the current user name

# **SYNOPSIS**

```
#include <machine/tiot.h>
```
char \* \_\_userid(void);

#### DESCRIPTION

The **\_userid**() function returns the current user name of the executing program on OS/390 and z/OS. The value returned is a pointer to a NUL-terminated string. Trailing blanks are removed from the name returned by the system.

userid() returns a pointer to a static area, care should be taken to copy this value before invoking  $\sqrt{u}$  userid() again.

#### RETURN VALUES

If successful,  $\lnot$ **userid**() returns a pointer to a static area that contains the current used id. If the user id is unavailable,  $\lnot$ **userid**() returns NULL.

#### SEE ALSO

 $\text{-jobname}(2)$ ,  $\text{-stepname}(2)$ ,  $\text{-procedure}(2)$ 

# UTIMES(2)

# NAME

utimes, futimes - set //HFS: file access and modification times

# SYNOPSIS

```
#include <sys/time.h>
```
int utimes(const char \*path, const struct timeval \*times);

int futimes(int fd, const struct timeval \*times);

# DESCRIPTION

The access and modification times of the //HFS: file named by path or referenced by fd are changed as specified by the argument times.

If times is NULL, the access and modification times are set to the current time. The caller must be the owner of the file, have permission to write the file, or be the super-user.

If times is non-NULL, it is assumed to point to an array of two timeval structures. The access time is set to the value of the first element, and the modification time is set to the value of the second element. The caller must be the owner of the file or be the super-user.

# RETURN VALUES

Upon successful completion, the value 0 is returned; otherwise the value -1 is returned and the global variable errno is set to indicate the error.

# ERRORS

utimes() will fail if:

[EACCES] Search permission is denied for a component of the path prefix; or the times argument is NULL and the effective user ID of the process does not match the owner of the file, and is not the super-user, and write access is denied.

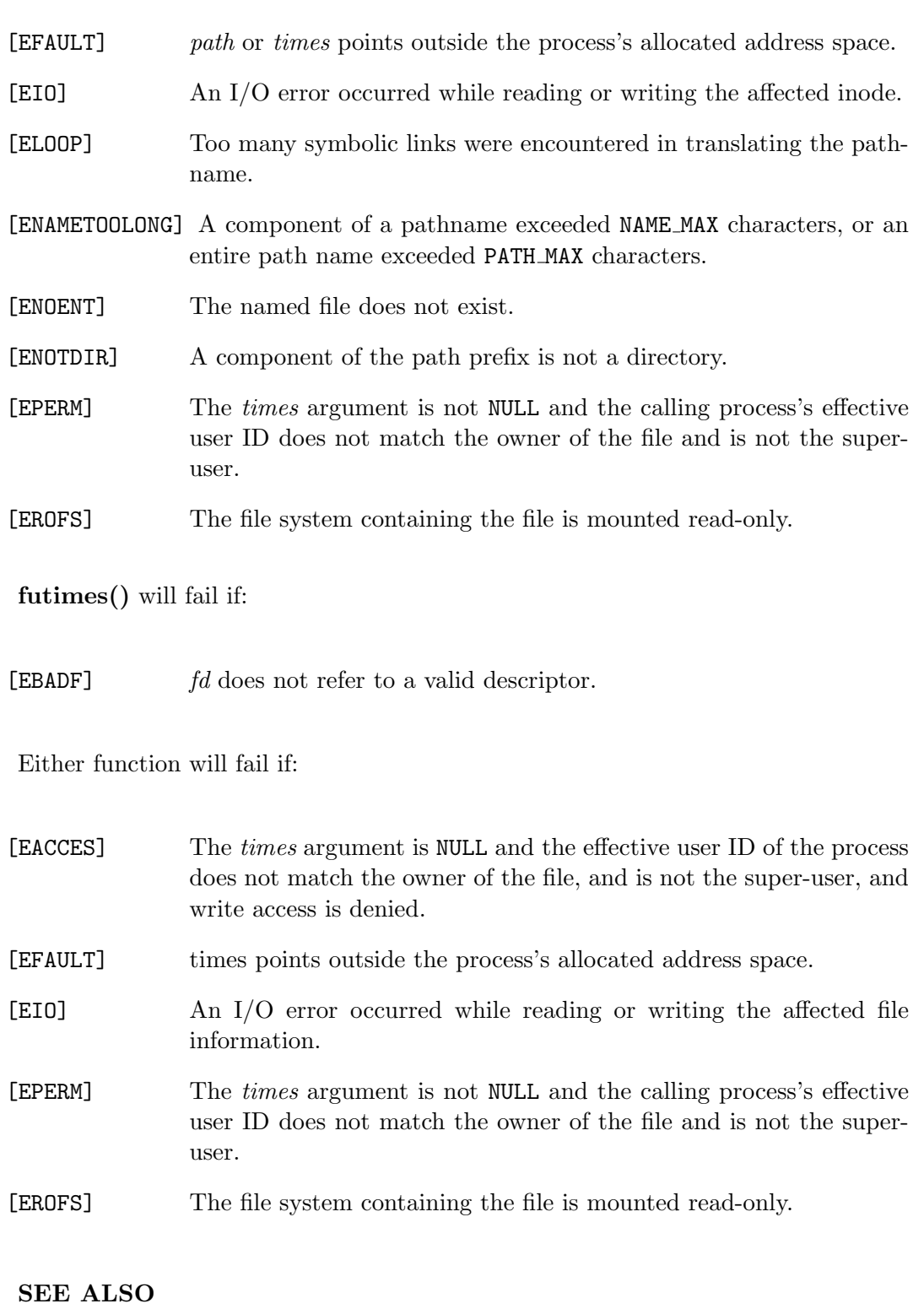

stat(2), utime(3)

# VFORK(2)

#### NAME

vfork – spawn new process in a virtual memory efficient way

#### **SYNOPSIS**

#include <unistd.h>

pid\_t vfork(void);

#### DESCRIPTION

The vfork() system call can be used to create new processes without fully copying the address space of the old process. It is useful when the purpose of  $f(x)$ would have been to create a new system context for an execve(2). The  $\mathbf{vfork}()$ function differs from fork $(2)$  in that the child may "borrow" the parent's memory and thread of control until a call to execve(2) or an exit (either by a call to  $\text{ }exti(2)$ or abnormally). The parent process may be suspended while the child is using its resources.

The **vfork()** system call returns 0 in the child's context and (later) the pid of the child in the parent's context.

The **vfork()** system call can normally be used just like fork $(2)$ . It does not work, however, to return while running in the child's context from the procedure that called **vfork()** since the eventual return from **vfork()** would then return to a no longer existent stack frame. The only function calls allowed in the child process are an execve(2) to load a new program image or  $\_exit(2)$  to exit the child.

#### RETURN VALUES

Same as for for $k(2)$ .

# SEE ALSO

 $exece(2)$ , manref\_exit2, manreffork2, manrefwait2, manrefexit3

### ISSUES

The vfork() function has been marked as obsolete and may be removed from future standards. Portable programs should use the fork(2) function.

# $WAIT(2)$

### NAME

wait, waitpid, wait3 - wait for process termination

#### **SYNOPSIS**

```
#include <sys/types.h>
#include <sys/wait.h>
pid_t
wait(int *status);
#include <sys/time.h>
#include <sys/resource.h>
pid_t
waitpid(pid_t wpid, int *status, int options);
pid_t
wait3(int *status, int options, struct rusage *rusage);
```
#### DESCRIPTION

The **wait** () function suspends execution of its calling process until *status* information is available for a terminated child process, or a signal is received. On return from a successful wait() call, the *status* area contains termination information about the process that exited as defined below.

For **waitpid**() the *wpid* parameter specifies the set of child processes for which to wait. If wpid is -1, the call waits for any child process. If wpid is 0, the call waits for any child process in the process group of the caller. If *wpid* is greater than zero, the call waits for the process with process id wpid. If wpid is less than -1, the call waits for any process whose process group id equals the absolute value of *wpid*.

For waitpid() and wait3(), the *status* parameter is defined below. The *options* parameter contains the bitwise OR of any of the following options. The WNOHANG option is used to indicate that the call should not block if there are no processes that wish to report status. If the WUNTRACED option is set, children of the current process that are stopped due to a SIGTTIN, SIGTTOU, SIGTSTP, or SIGSTOP signal also have their status reported.

For wait  $3()$ , if rusage is non-zero, a summary of the resources used by the terminated process and all its children is returned.

When the WNOHANG option is specified and no processes wish to report status, wait 3() returns a process id of 0.

The **wait()** call is identical to **waitpid()** with an *options* value of zero.

The following macros may be used to test the manner of exit of the process. One of the first three macros will evaluate to a non-zero (true) value:

- WIFEXITED(status) True if the process terminated normally by a call to  $\_exit(2)$  or  $ext(3)$ .
- $WIFSIGNALED(status)$  True if the process terminated due to receipt of a signal.
- $WIFSTOPPED(status)$  True if the process has not terminated, but has stopped and can be restarted. This macro can be true only if the wait call specified the WUNTRACED option or if the child process is being traced.

Depending on the values of those macros, the following macros produce the remaining status information about the child process:

- WEXITSTATUS(status) If WIFEXITED(status) is true, evaluates to the low-order 8 bits of the argument passed to  $\text{exit}(2)$  or  $\text{exit}(3)$  by the child.
- WTERMSIG(status) If WIFSIGNALED(status) is true, evaluates to the number of the signal that caused the termination of the process.
- WCOREDUMP(status) If WIFSIGNALED(status) is true, evaluates as true if the termination of the process was accompanied by the creation of a core file containing an image of the process when the signal was received.
- $WSTOPSIG(status)$  If  $WIFSTOPPED(status)$  is true, evaluates to the number of the signal that caused the process to stop.

#### **NOTES**

A status of 0 indicates normal termination.

If a parent process terminates without waiting for all of its child pro- cesses to terminate, the remaining child processes are assigned the par- ent process 1 ID (the init process ID).

If a signal is caught while any of the wait() calls are pending, the call may be interrupted or restarted when the signal-catching routine returns, depending on the options in effect for the signal.

#### 248 Systems/C C Library

# RETURN VALUES

If wait() returns due to a stopped or terminated child process, the process ID of the child is returned to the calling process. Otherwise, a value of -1 is returned and errno is set to indicate the error.

If  $wait3()$ , or  $waitpid()$  returns due to a stopped or terminated child process, the process ID of the child is returned to the calling process. If there are no children not previously awaited, -1 is returned with errno set to ECHILD. Otherwise, if WNOHANG is specified and there are no stopped or exited children, 0 is returned. If an error is detected or a caught signal aborts the call, a value of -1 is returned and errno is set to indicate the error.

# ERRORS

wait() will fail and return immediately if:

- [ECHILD] The calling process has no existing unwaited-for child processes. [EFAULT] The status or rusage arguments point to an illegal address. (May not be detected before exit of a child process.)
- [EINTR] The call was interrupted by a caught signal, or the signal did not have the SA\_RESTART flag set.

#### STANDARDS

The wait() and waitpid() functions are defined by POSIX; wait3() is not specified by POSIX. The WCOREDUMP() macro is an extension to the POSIX interface.

#### SEE ALSO

 $exit(2), exit(3)$ 

# WRITE(2)

#### NAME

write - write output

### SYNOPSIS

#include <sys/types.h> #include <sys/uio.h> #include <unistd.h> size\_t write(int d, const void \*buf, size\_t nbytes)

#### DESCRIPTION

write() attempts to write *nbytes* of data to the object referenced by the descriptor d from the buffer pointed to by buf.

On objects capable of seeking, the write() starts at a position given by the pointer associated with d, see lseek(2). Upon return from  $write()$ , the pointer is incremented by the number of bytes which were written.

Objects that are not capable of seeking always write from the current position. The value of the pointer associated with such an object is undefined.

When using non-blocking I/O on objects such as sockets that are subject to flow control, or when the file is opened with  $\mathcal{Q}$  RECIO flag, write () may write fewer bytes than requested; the return value must be noted, and the remainder of the operation should be retried when possible.

#### IMPLEMENTATION NOTES

When writing to objects which have been opened in  $\text{L}\text{TEXT}$  mode (the default in the Systems/C library), and the associated file is a record-structured file (non //HFS: and non-socket), records are padded with blanks after a new-line is encountered up to the record length. If the record if completely filled before a new-line is encountered, the record is completed and subsequent text appears on the next record, i.e. text "wraps around". Any padding bytes added are not reflected in the return value. If the lrecl of the file is 1 , writes are performed as if the file had been opened with O BINARY specified.

If the file descriptor has been opened with O RECIO flag, then the write operation is performed using "record  $I/O$ ". In this situation, the operation will write only record length bytes, any bytes in the buffer past the record length are discarded. If the output file is a variable-length record, then the write will generate the proper record-length specification based on the nbytes specified. For files with a fixed record length, if nbytes specifies a value smaller than the record length, the remainder of the record is filled with NUL (zero) bytes. Also note that a write of zero bytes to a variable record length file when using "record I/O" will generate a record with a zero record length. Care should be taken to ensure that is the desired result as other programs that read the file may be confused by the zero record length record. After the write operation, the file pointer will be advanced to start of the next record.

#### RETURN VALUES

Upon successful completion the number of bytes which were written is returned. Otherwise a -1 is returned and the global variable errno is set to indicate the error.

#### ERRORS

write() will fail and the file pointer will remain unchanged if:

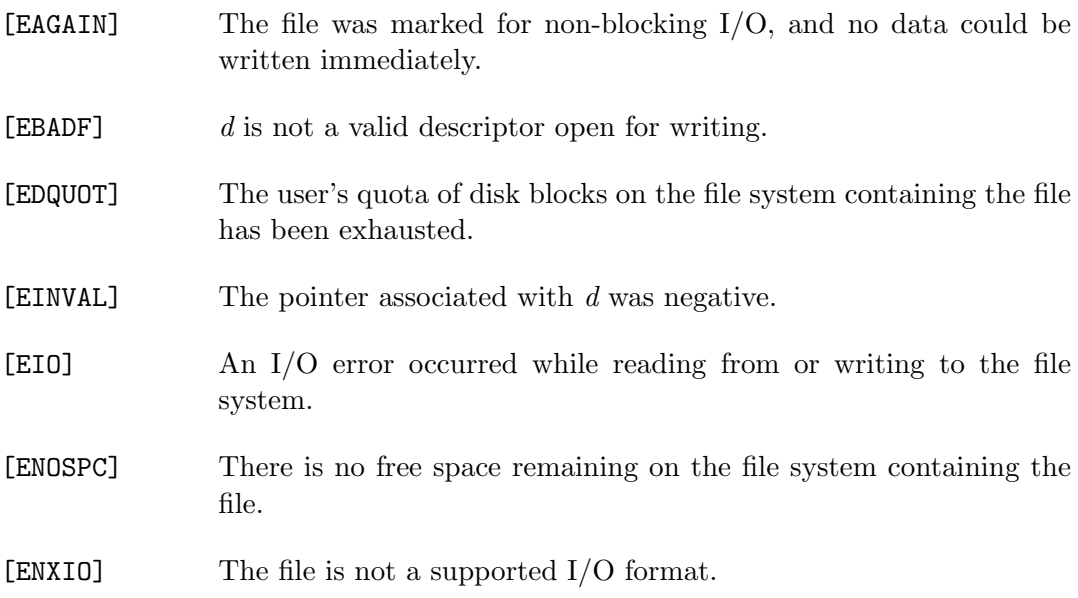

# SEE ALSO

 $fentl(2)$ ,  $lseek(2)$ ,  $open(2)$ 

# STANDARDS

The write() function call is expected to conform to IEEE Std1003.1-1990 ("POSIX"), as close as the host file system makes possible.

# TCP/IP related functions

The functions described here are related to the TCP/IP implementation in the Systems/C library.

The functions described here are implemented in terms of the IBM TCP/IP implementation on OS/390. The descriptions include features which may not yet be available on that implementation (e.g. the address family AF UNIX is not supported in IBM's implementation.) The description of these features are provided for completeness.

# $\mathrm{ACCEPT}(2)$

#### NAME

accept - accept a connection on a socket

#### SYNOPSIS

#include <sys/types.h> #include <sys/socket.h>

int

accept(int s, struct sockaddr \*addr, socklen\_t \*addrlen)

# DESCRIPTION

The argument s is a socket that has been created with socket $(2)$ , bound to an address with bind(2), and is listening for connections after a listen(2). The  $accept()$ argument extracts the first connection request on the queue of pending connections, creates a new socket with the same properties of s and allocates a new file descriptor for the socket. If no pending connections are present on the queue, and the socket is not marked as non-blocking, accept() blocks the caller until a connection is present. If the socket is marked non-blocking and no pending connections are present on the queue, accept() returns an error as described below. The accepted socket may not be used to accept more connections. The original socket s remains open.

The argument *addr* is a result parameter that is filled in with the address of the connecting entity, as known to the communications layer. The exact format of the *addr* parameter is determined by the domain in which the communication is occurring. The *addrlen* is a value-result parameter; it should initially contain the amount of space pointed to by *addr*; on return it will contain the actual length (in bytes) of the address returned. This call is used with connection-based socket types, currently with SOCK\_STREAM.

It is possible to select(2) a socket for the purposes of doing an  $accept()$  by selecting it for read.

For certain protocols which require an explicit confirmation, such as ISO or DATAKIT, accept() can be thought of as merely dequeueing the next connection request and not implying confirmation. Confirmation can be implied by a normal read or write on the new file descriptor, and rejection can be implied by closing the new socket.

One can obtain user connection request data without confirming the connection by issuing a recvmsg $(2)$  call with an *msg<sub>-</sub>iovlen* of 0 and a nonzero msg<sub>-controllen,</sub> or by issuing a getsockopt(2) request. Similarly,one can provide user connection rejection information by issuing a sendmsg(2) call with providing only the control information, or by calling setsockopt(2).

# RETURN VALUES

The call returns -1 on error. If it succeeds, it returns a non-negative integer that is a descriptor for the accepted socket.

#### ERRORS

The  $accept()$  will fail if:

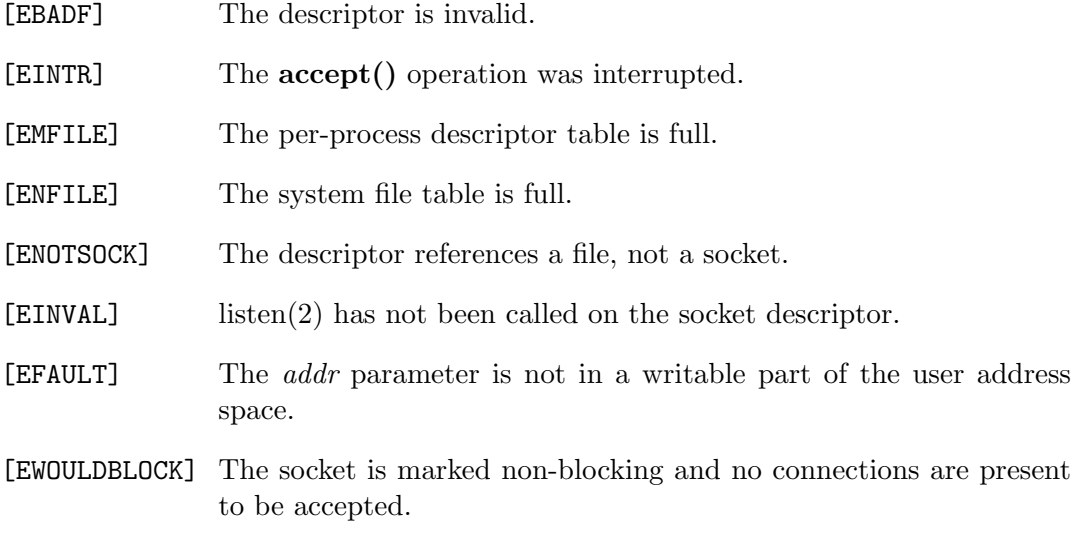

# SEE ALSO

 $bind(2)$ ,  $connect(2)$ ,  $getpearname(2)$ ,  $listen(2)$ ,  $select(2)$ ,  $socket(2)$ 

# $BIND(2)$

# NAME

bind - assign a local protocol address to a socket.

### **SYNOPSIS**

```
#include <sys/types.h>
#include <sys/socket.h>
```
int bind(int s, const struct sockaddr \*addr, socklen\_t addrlen)

# DESCRIPTION

bind() assigns the local protocol address to a socket. When a socket is created with socket(2) it exists in an address family space but has no protocol address assigned. bind() requests that *addr* be assigned to the socket.

# **NOTES**

Binding an address in the UNIX domain creates a socket in the file system that must be deleted by the caller when it is no longer needed (using  $unlink(2)$ ). UNIX domain sockets are currently unsupported in IBM's TCP/IP implementation, on which the Systems/C library is based. The documentation related to UNIX domain sockets is included for completeness.

The rules used in address binding vary between communication domains.

# RETURN VALUES

If the bind is successful, a 0 value is returned. A return value of -1 indicates an error, which is further specified in the global errno.

# ERRORS

The bind() call will fail if:

 $[EBADF]$  s is not a valid descriptor.

256 Systems/C C Library

 $[ENOTSOCK]$  s is not a socket.

[EADDRNOTAVAIL] The specified address is not available from the local machine.

- [EADDRINUSE] The specified address is already in use.
- [EACCES] The requested address is protected, and the current user has inadequate permission to access it.
- [EFAULT] The addr parameter is not in a valid part of the user address space.

The following errors are specific to binding addresses in the UNIX domain.

- [ENOTDIR] A component of the path prefix is not a directory.
- [ENAMETOOLONG] A component of a pathname exceeded 255 characters, or an entire path name exceeded 1023 characters.
- [ENOENT] A prefix component of the path name does not exist.
- [ELOOP] Too many symbolic links were encountered in translating thepathname.
- [EIO] An I/O error occurred while making the directory entry or allocating the inode.
- [EROFS] The name would reside on a read-only file system.
- [EISDIR] An empty pathname was specified.

#### SEE ALSO

 $connect(2)$ , getsockname $(2)$ , listen $(2)$ , socket $(2)$ 

# CONNECT(2)

# NAME

connect - initiate a connection on a socket

# **SYNOPSIS**

#include <sys/types.h> #include <sys/socket.h>

int

```
connect(int s, const struct sockaddr *name, socklen_t namelen)
```
# DESCRIPTION

The parameter s is a socket. If it is of type SOCK DGRAM, this call specifies the peer with which the socket is to be associated; this address is that to which datagrams are to be sent, and the only address from which datagrams are to be received. If the socket is of type SOCK STREAM, this call attempts to make a connection to another socket.

The other socket is specified by name, which is an address in the communications space of the socket. Each communications space interprets the name parameter in its own way. Generally, stream sockets may successfully connect() only once; datagram sockets may use connect() multiple times to change their association. Datagram sockets may dissolve the association by connecting to an invalid address, such as a null address.

# RETURN VALUES

If the connection or binding succeeds, 0 is returned. Otherwise a -1 is returned, and a more specific error code is stored in errno.

# ERRORS

The connect() call fails if:

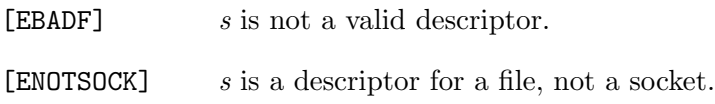

258 Systems/C C Library

- [EADDRNOTAVAIL] The specified address is not available on this machine.
- [EAFNOSUPPORT] Addresses in the specified address family cannot be used with this socket.
- [EISCONN] The socket is already connected.
- [ETIMEDOUT] connection establishment timed out without establishing a connection.
- [ECONNREFUSED] The attempt to connect was forcefully rejected.
- [ENETUNREACH] The network isn't reachable from this host.
- [EADDRINUSE] The address is already in use.
- [EFAULT] The name parameter specifies an area outside the process address space.
- [EINPROGRESS] The socket is non-blocking and the connection cannot be completed immediately. It is possible to select(2) for completion by selecting the socket for writing.
- [EALREADY] The socket is non-blocking and a previous connection attempt has not yet been completed.

The following errors are specific to connecting names in the UNIX domain. These errors may not apply in future versions of the UNIX IPC domain. Also, they are not currently support in the IBM TCP/IP implementation.

- [ENOTDIR] A component of the path prefix is not a directory.
- [ENAMETOOLONG] A component of a pathname exceeded 255 characters, or an entire path name exceeded 1023 characters.
- [ENOENT] The named socket does not exist.
- [EACCES] Search permission is denied for a component of the path prefix.
- [EACCES] Write access to the named socket is denied.
- [ELOOP] Too many symbolic links were encountered in translating the pathname.

#### SEE ALSO

 $accept(2), getpername(2), getsockname(2), select(2), socket(2)$ 

# GETCLIENTID(2)

# NAME

getclientid - get the identifier for the calling application

# **SYNOPSIS**

```
#include <sys/socket.h>
#include <sys/types.h>
int getclientid(int domain, struct clientid *clientid);
int __getclientid(int domain, struct clientid *clientid);
```
# DESCRIPTION

The getclientid() function call returns the identifier by which the calling application is known to the TCP/IP address space. The clientid can be used in the gives ocket(2) and takes ocket(2) calls. However, this function is supplied for use by existing programs that depend on the address space name returned.

domain is the address domain requested.

clientid as a pointer to the struct clientid to be filled.

The  $\Box$ **getclientid()** function returns the process identifier (PID) format of the clientid structure. This version provides improved performance and integrity over the getclientid() function.  $\text{gctclientid}()$  is only available if BPX sockets are being used.

See gives  $x(t)$  for more information regarding the clientid structure.

# RETURN VALUES

On success, getclientid() returns 0. getclientid() returns -1 on failure and sets errno to indicate the error:

- [EFAULT] clientid points outside the caller's allocated address space.
- [ENOSYS] getclientid was invoked when the EZASMI socket interface was being used.

# GETHOSTID(2)

# NAME

gethostid - get unique identifier of current host

#### SYNOPSIS

#include <unistd.h>

long gethostid(void)

# DESCRIPTION

gethostid() returns the 32-bit identifier for the current host. Historically, this has been the unique DARPA internet address for the local machine.

# RETURN VALUES

If the call fails, a value of -1 is returned and an error code may be placed in the global location errno. However, -1 is also a valid host id value.

# ERRORS

The following errors may be returned by gethostid():

- [ENOMEM] There is inadequate memory to initialize the TCP/IP system
- [EINVAL] The TCP/IP subsystem name is invalid
- [ENOSYS] The TCP/IP system is not available

# SEE ALSO

gethostname(2)

#### ISSUES

32 bits for the unique identifier is too small. On UNIX systems, the return value -1 is not reserved; furthermore, -1 may be a correct return value for the host identifier. errno should be set to zero before the call to gethostid() and then examined if gethostid() return -1.

# GETHOSTNAME(2)

# NAME

gethostname - get name of current host

# **SYNOPSIS**

#include <unistd.h>

int gethostname(char \*name, int namelen)

# DESCRIPTION

gethostname() returns the standard host name for the current host.. The parameter namelen specifies the size of the name array. The returned name is nullterminated unless insufficient space is provided.

# RETURN VALUES

If the call succeeds a value of 0 is returned. If the call fails, a value of -1 is returned and an error code is placed in the global location errno.

# ERRORS

The following errors may be returned by gethostname():

[EFAULT] The name or namelen parameter gave an invalid address.

SEE ALSO

gethostid(2)

# ISSUES

Host names are limited to MAXHOSTNAMELEN (from <sys/param.h>) characters, currently 256.

# GETPEERNAME(2)

# NAME

getpeername - get name of connected peer

#### **SYNOPSIS**

#include <sys/types.h> #include <sys/socket.h>

int getpeername(int s, struct sockaddr \*name, socklen\_t \*namelen)

#### DESCRIPTION

getpeername() returns the name of the peer connected to socket s. The namelen parameter should be initialized to indicate the amount of space pointed to by name. On return it contains the actual size of the name returned (in bytes). The name is truncated if the buffer provided is too small.

#### RETURN VALUES

A 0 is returned if the call succeeds, -1 if it fails.

#### ERRORS

The call succeeds unless:

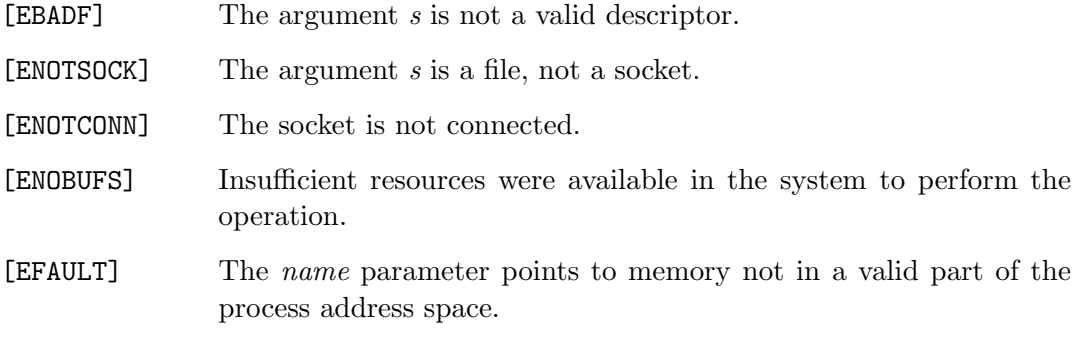

# SEE ALSO

 $accept(2), bind(2), get sockname(2), socket(2)$ 

# GETSOCKNAME(2)

# NAME

getsockname - get socket name

# SYNOPSIS

#include <sys/types.h> #include <sys/socket.h>

int getsockname(int s, struct sockaddr \*name, socklen\_t \*namelen)

# DESCRIPTION

getsockname() returns the current name for the specified socket. The namelen parameter should be initialized to indicate the amount of space pointed to by name. On return it contains the actual size of the name returned (in bytes).

# RETURN VALUES

A 0 is returned if the call succeeds, -1 if it fails.

# ERRORS

The call succeeds unless:

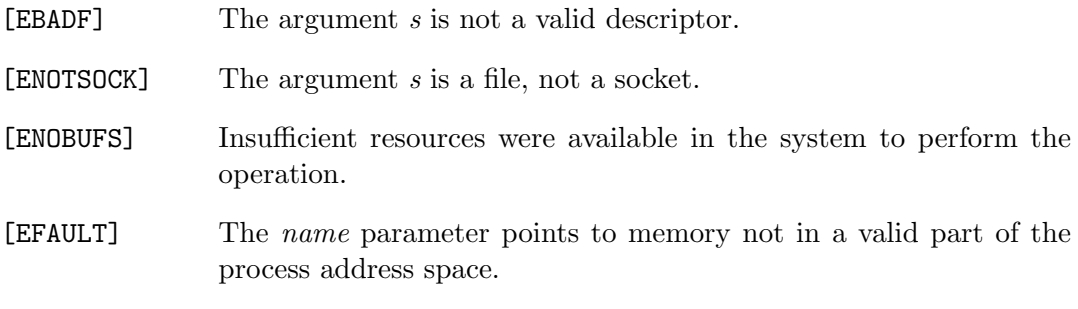

# SEE ALSO

 $bind(2)$ , getpeername $(2)$ , socket $(2)$ 

# ISSUES

Names bound to sockets in the UNIX domain are inaccessible; getsockname() returns a zero length name.

# GETSOCKOPT(2)

# NAME

getsockopt, setsockopt - get and set options on sockets

# SYNOPSIS

```
#include <sys/types.h>
#include <sys/socket.h>
```
int getsockopt(int s, int level, int optname, void \*optval, socklen\_t \*optlen)

int setsockopt(int s, int level, int optname, const void \*optval, socklen\_t optlen)

# DESCRIPTION

getsockopt() and setsockopt() manipulate the options associated with a socket. Options may exist at multiple protocol levels; they are always present at the uppermost "socket" level.

When manipulating socket options the level at which the option resides and the name of the option must be specified. To manipulate options at the socket level, level is specified as SOL SOCKET. To manipulate options at any other level the protocol number of the appropriate protocol controlling the option is supplied. For example, to indicate that an option is to be interpreted by the TCP protocol, level should be set to the protocol number of TCP; see getprotoent(3)

The parameters *optval* and *optlen* are used to access option values for **setsockopt**(). For **getsockopt**() they identify a buffer in which the value for the requested option(s) are to be returned. For  $getsockopt()$ , *optlen* is a value-result parameter, initially containing the size of the buffer pointed to by optval, and modified on return to indicate the actual size of the value returned. If no option value is to be supplied or returned, optval may be NULL.

optname and any specified options are passed uninterpreted to the appropriate protocol module for interpretation. The include file <sys/socket.h> contains definitions for socket level options, described below. Options at other protocol levels vary in format and name.

Most socket-level options utilize an int parameter for *optval*. For  $setsockopt(),$ the parameter should be non-zero to enable a boolean option, or zero if the option is to be disabled. SO LINGER uses a struct linger parameter, defined in <sys/socket.h>, which specifies the desired state of the option and the linger interval (see below). SO SNDTIMEO and SO RCVTIMEO use a struct timeval parameter, defined in  $\langle$ sys/time.h>.

The following options are recognized at the socket level. Except as noted, each may be examined with getsockopt() and set with setsockopt().

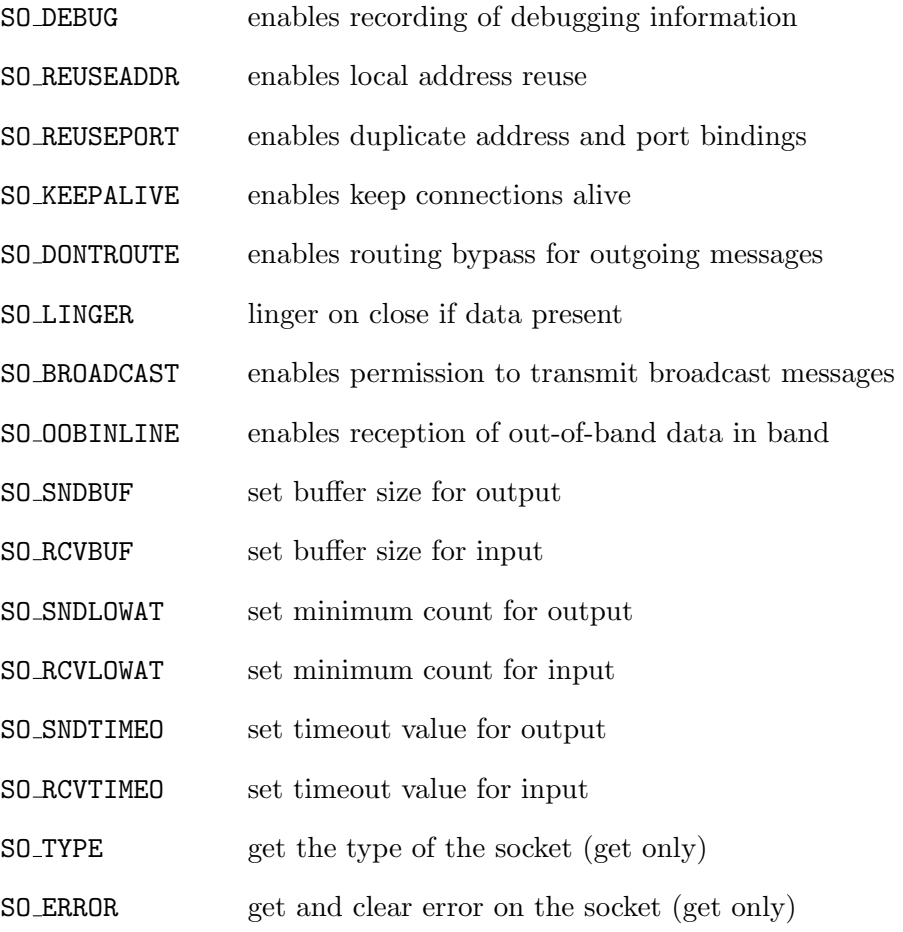

SO DEBUG enables debugging in the underlying protocol modules. SO REUSEADDR indicates that the rules used in validating addresses supplied in a bind(2) call should allow reuse of local addresses. SO REUSEPORT allows completely duplicate bindings by multiple processes if they all set SO REUSEPORT before binding the port. This option permits multiple instances of a program to each receive UDP/IP multicast or broadcast datagrams destined for the bound port. SO KEEPALIVE enables the periodic transmission of messages on a connected socket. Should the connected party fail to respond to these messages, the connection is considered broken and processes using the socket are notified via a SIGPIPE signal when attempting to send data. SO DONTROUTE indicates that outgoing messages should bypass the standard

routing facilities. Instead, messages are directed to the appropriate network interface according to the network portion of the destination address.

SO LINGER controls the action taken when unsent messages are queued on socket and a close(2) is performed. If the socket promises reliable delivery of data and SO LINGER is set, the system will block the process on the close(2) attempt until it is able to transmit the data or until it decides it is unable to deliver the information (a timeout period, termed the linger interval, is specified in seconds in the setsock $opt()$  call when SO LINGER is requested). If SO LINGER is disabled and a  $close(2)$ is issued, the system will process the close in a manner that allows the process to continue as quickly as possible.

The option SO BROADCAST requests permission to send broadcast datagrams on the socket. Broadcast was a privileged operation in earlier versions of some systems. With protocols that support out-of-band data, the **SO\_OOBINLINE** option requests that out-of-band data be placed in the normal data input queue as received; it will then be accessible with  $recv(2)$  or  $read(2)$  calls without the MSG<sub>-</sub>OOB flag. Some protocols always behave as if this option is set. SO SNDBUF and SO RCVBUF are options to adjust the normal buffer sizes allocated for output and input buffers, respectively. The buffer size may be increased for high-volume connections, or may be decreased to limit the possible backlog of incoming data.

SO SNDLOWAT is an option to set the minimum count for output operations. Most output operations process all of the data supplied by the call, delivering data to the protocol for transmission and blocking as necessary for flow control. Nonblocking output operations will process as much data as permitted subject to flow control without blocking, but will process no data if flow control does not allow the smaller of the low water mark value or the entire request to be processed. A select  $(2)$ operation testing the ability to write to a socket will return true only if the low water mark amount could be processed. The default value for SO SNDLOWAT is set to a convenient size for network efficiency, often 1024. SO RCVLOWAT is an option to set the minimum count for input operations. In general, receive calls will block until any (non-zero) amount of data is received, then return with the smaller of the amount available or the amount requested. The default value for SO RCVLOWAT is 1. If SO RCVLOWAT is set to a larger value, blocking receive calls normally wait until they have received the smaller of the low water mark value or the requested amount. Receive calls may still return less than the low water mark if an error occurs, a signal is caught, or the type of data next in the receive queue is different from that which was returned.

SO SNDTIMEO is an option to set a timeout value for output operations. It accepts a struct timeval parameter with the number of seconds and microseconds used to limit waits for output operations to complete. If a send operation has blocked for this much time, it returns with a partial count or with the error EWOULDBLOCK if no data were sent. In the current implementation, this timer is restarted each time additional data are delivered to the protocol, implying that the limit applies to output portions ranging in size from the low water mark to the high water mark foroutput. SO RCVTIMEO is an option to set a timeout value for input operations. It

accepts a struct timeval parameter with the number of seconds and microseconds used to limit waits for input operations to complete. In the current implementation, this timer is restarted each time additional data are received by the protocol, and thus the limit is in effect an inactivity timer. If a receive operation has been blocked for this much time without receiving additional data, it returns with a short count or with the error EWOULDBLOCK if no data were received.

Finally, SO\_TYPE and SO\_ERROR are options used only with getsockopt(). SO\_TYPE returns the type of the socket, such as SOCK STREAM; it is useful for servers that inherit sockets on startup. SO ERROR returns any pending error on the socket and clears the error status. It may be used to check for asynchronous errors on connected datagram sockets or for other asynchronous errors.

# IMPLEMENTATION NOTES

Although many options are described here, only the ones available with IBM TCP/IP are actually supported. Consult the IBM TCP/IP documentation for more information.

#### RETURN VALUES

A 0 is returned if the call succeeds, -1 if it fails.

#### ERRORS

The call succeeds unless:

- [EBADF] The argument s is not a valid descriptor.
- $[ENOTSOCK]$  The argument s is a file, not a socket.
- [ENOPROTOOPT] The option is unknown at the level indicated.
- [EFAULT] The address pointed to by optval is not in a valid part of the process address space. For **getsockopt**(), this error may also be returned if optlen is not in a valid part of the process address space.

#### SEE ALSO

ioctl $(2)$ , socket $(2)$ , getprotoent $(3)$
# GIVESOCKET(2)

#### NAME

givesocket - Tell TCP/IP to make the socket available

#### SYNOPSIS

```
#include <sys/socket.h>
int givesocket(int d, struct clientid *clientid,
int *token);
```
### DESCRIPTION

givesocket() instructs TCP/IP to create a token indicating that the specified socket descriptor d is available to a **takesocket**() call issued by another program. The created token is returned via the token pointer, and should be used in a subsequent takesocket() call. Any connected stream socket can be given.

This is typically used by a master/driving program which uses accept() to handle incoming connections, then uses givesocket() to "give" the sockets to the application programs that actually handle the data. The token set by givesocket() is passed to the application program to use in a takesocket() call.

The master program passes a clientid structure to the TCP/IP system to identify the receiver of the socket.

clientid is of the form:

```
struct clientid {
  int domain;
  union {
      char name[8];
      struct {
         int NameUpper;
         pid_t pid;
      } c_pid;
  } c_name;
  char subtaskname[8];
  struct {
      char type;
      union {
         char specific[19];
```

```
struct {
            char unused[3];
            int SockToken;
         } c_close;
      } c_func;
  } c_reserved;
};
```
domain is the domain of the input socket descriptor.

If the *clientid* was set by a **getclientid**() call, c name can be set to the application program's address space name, left-justified and padded with blanks. The application program can run in the same address space as the master program, in which case this field is set to the master program's address space. Or,  $c$  name.name can be set to blanks, so any OS/390 address space can take the socket.

If the clientid was set by a getclientid() call, subtaskname can be set to the task identifier of the taker. This, combined with a c name value, allows only a process with this c name.name and subtaskname to take the socket. Or, subtaskname can be set to blanks. If c name.name has a value and subtaskname is blank, any task with that c name.name can take the socket.

c reserved.type can be set to SO CLOSE, to indicate the socket should be automatically closed by  $\text{givesocket}()$ , and a unique socket identifying token is to be returned in c\_close.SockToken. The c\_close.SockToken should be passed to the taking program to be used as input to takesocket() instead of the socket descriptor. The now closed socket descriptor could be re-used by the time the takesocket() is called, so the  $c_{\text{-close}}$ . SockToken should be used for  $\text{takes}$ .

c close.SockToken is a unique socket identifying token returned by givesocket to be used as input to takesocket(), instead of the socket descriptor when c reserved.type has been set to SO CLOSE.

c reserved specifies binary zeros if an automatic close of a socket is not to be done by givesocket().

Using name and subtaskname for givesocket/takesocket:

- 1. The giving program calls getclientid() to obtain its client ID. The giving program calls  $givesocket()$  to make the socket available for a takesocket $()$ call. The giving program passes its client ID along with the token for the descriptor of the socket to be given to the taking program by the taking program's startup parameter list.
- 2. The taking program calls takesocket(), specifying the giving program's client ID and socket descriptor token.
- 3. Waiting for the taking program to take the socket, the giving program uses select() to test the given socket for an exception condition. When select() reports that an exception condition is pending, the giving program calls close() to free the given socket.
- 4. If the giving program closes the socket before a pending exception condition is indicated, the TCP connection is immediately reset, and the taking program's call to takesocket() is unsuccessful. Calls other than the close() call issued on a given socket return -1, with errno set to EBADF.

Note: For backward compatibility, a client ID can point to the struct client ID structure obtained when the target program calls getclientid(). In this case, only the target program, and no other programs in the target program's address space, can take the socket.

#### RETURN VALUES

On success, gives ocket() returns 0. On error, gives ocket() returns  $-1$  and sets errno to the specific error.

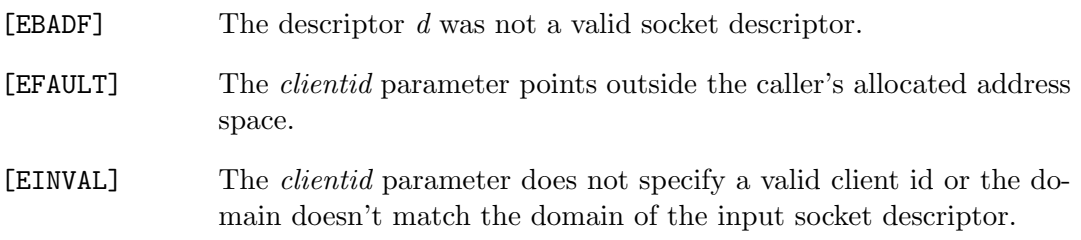

### NOTES

This givesocket() function is different from other C libraries available on OS/390, in that it returns the token to pass to **takesocket**() as a third parameter. When porting programs from other C implementations, be sure to take this difference into account.

#### SEE ALSO

 $accept(2), close(2), getclientid(2), listen(2), select(2), takesocket(2)$ 

 $IOCTL(2)$ 

NAME

ioctl - control device

### **SYNOPSIS**

#include <sys/ioctl.h>

int ioctl(int d, unsigned long request, ...)

# DESCRIPTION

The ioctl() function manipulates the underlying device parameters of special files. In particular, many operating characteristics of character special files (e.g. terminals) may be controlled with **ioctl()** requests. The argument  $d$  must be an open file descriptor.

The third argument to ioctl is traditionally named char \*argp. Most uses of ioctl however, require the third argument to be a caddr\_t or an int.

An ioctl request has encoded in it whether the argument is an "in" parameter or "out" parameter, and the size of the argument argp in bytes. Macros and defines used in specifying an ioctl request are located in the file <sys/ioctl.h>.

### IMPLEMENTATION NOTES

The Systems/C ioctl() is implemented using the IBM TCP/IP ioctl interface, and thus only supports those IOCTLs that interface provides:

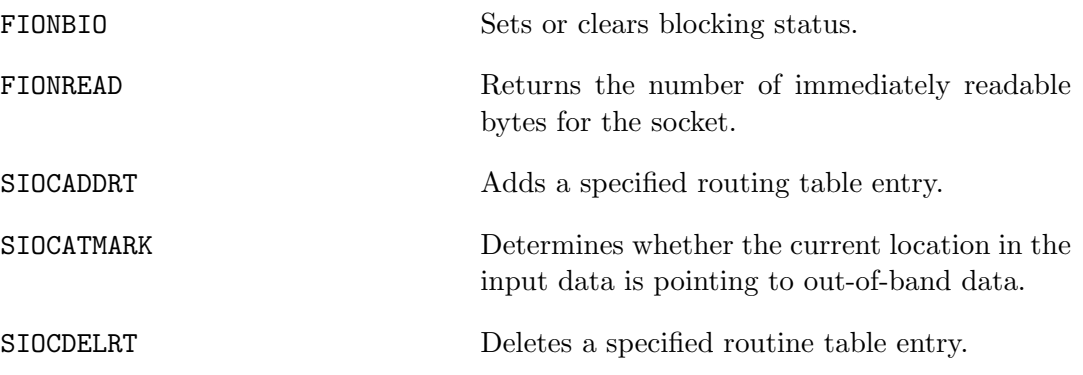

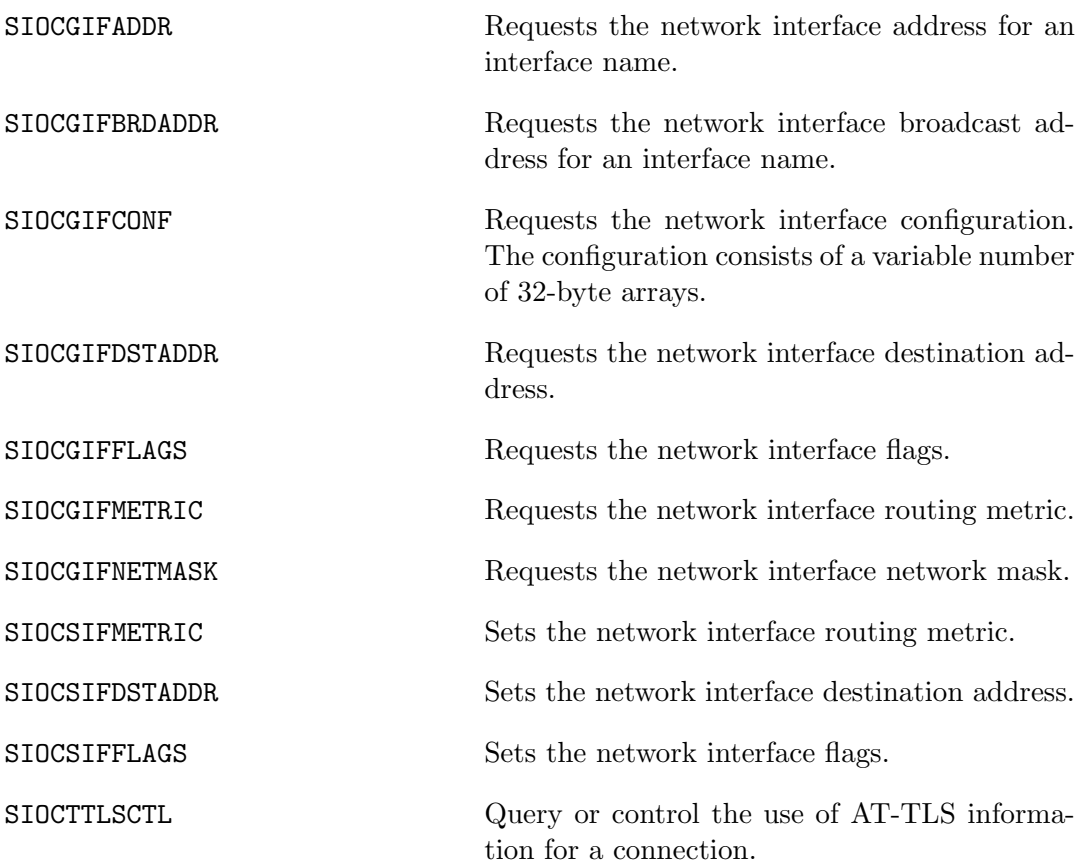

# RETURN VALUES

If an error has occurred, a value of -1 is returned and errno is set to indicate the error.

# ERRORS

ioctl() will fail if:

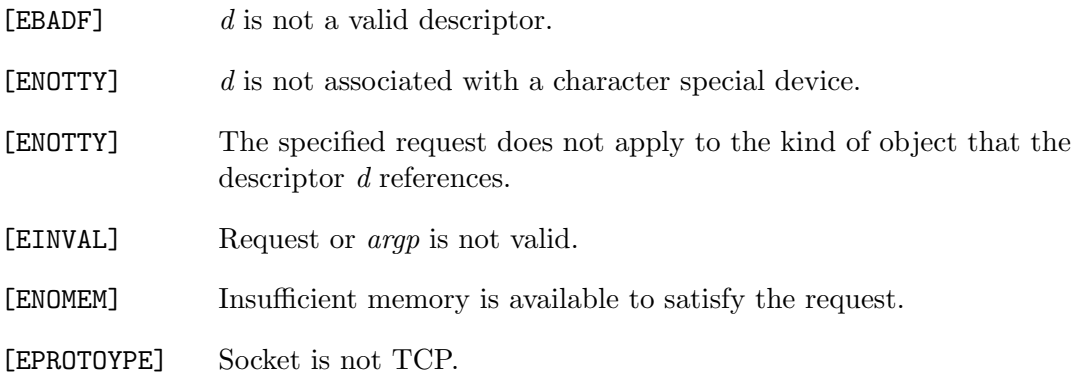

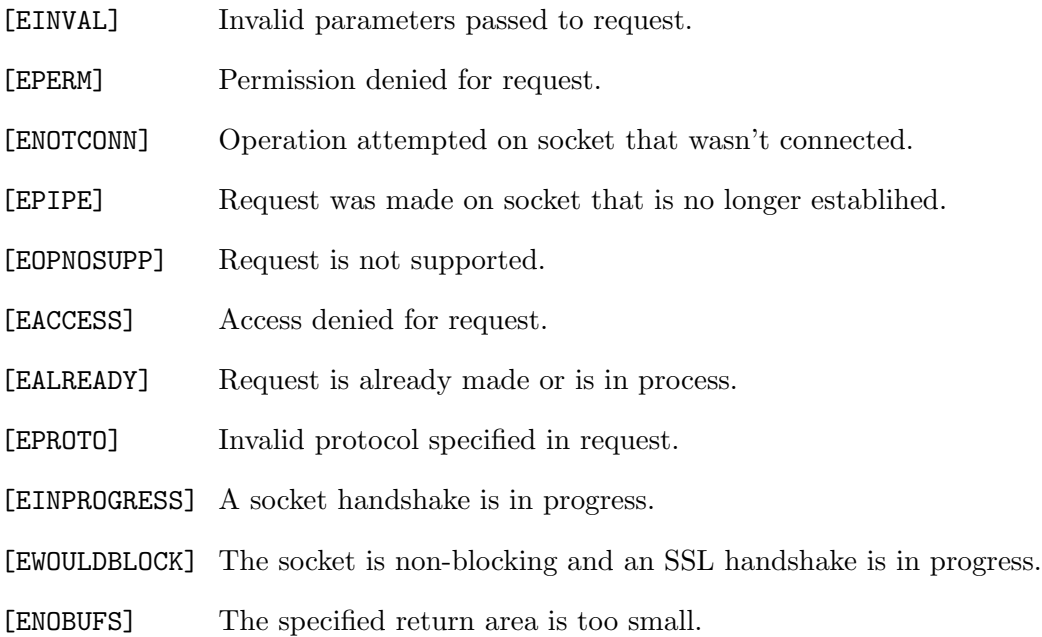

The errno value can also be set according to the return value from the underlying IBM implementation. Consult the IBM "IP Communications Server" documentation for the particular ioctl() request and possible errno settings.

### LISTEN(2)

## NAME

listen - listen for connections on a socket

#### **SYNOPSIS**

#include <sys/types.h> #include <sys/socket.h>

int listen(int s, int backlog)

### DESCRIPTION

To accept connections, a socket is first created with socket $(2)$ , a willingness to accept incoming connections and a queue limit for incoming connections are specified with **listen()**, and then the connections are accepted with accept(2). The **listen()** call applies only to sockets of type SOCK STREAM or SOCK SEQPACKET.

The backlog parameter defines the maximum length the queue of pending connections may grow to. If a connection request arrives with the queue full the client may receive an error with an indication of ECONNREFUSED, or, if the underlying protocol supports retransmission, the request may be ignored so that retries may succeed.

#### RETURN VALUES

A 0 return value indicates success; -1 indicates an error.

#### ERRORS

listen() will fail if:

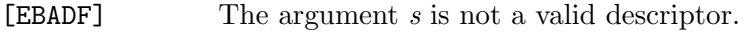

[ENOTSOCK] The argument s is not a socket.

[EOPNOTSUPP] The socket is not of a type that supports the operation listen().

### SEE ALSO

 $accept(2), connect(2), socket(2), system(3)$ 

POLL(2)

# NAME

poll – synchronous I/O multiplexing

#### **SYNOPSIS**

```
#include <poll.h>
```
int poll(struct pollfd fds[], nfds\_t nfds, int timeout);

### DESCRIPTION

The poll function examines a set of file descriptors to see if some of them are ready for I/O. The fds argument is a pointer to an array of pollfd structures as defined in  $ipoll.hi$  (shown below). The *nfds* argument determines the size of the *fds* array.

```
struct pollfd {
int fd; /* file descriptor */
short events; /* events to look for */
short revents; /* events returned */
   };
```
The fields of struct pollfd are as follows:

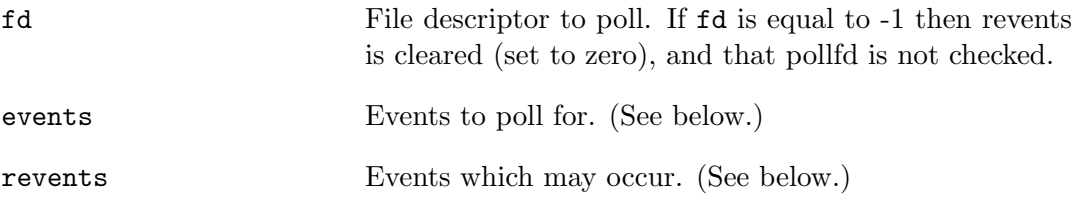

The event bitmasks in events and revents have the following bits:

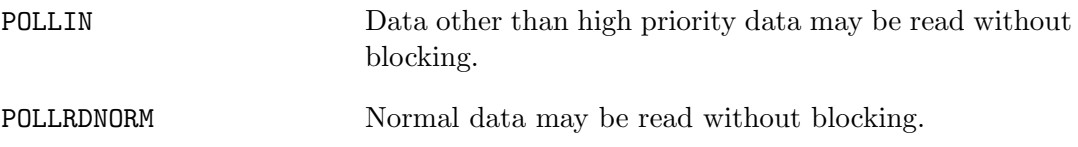

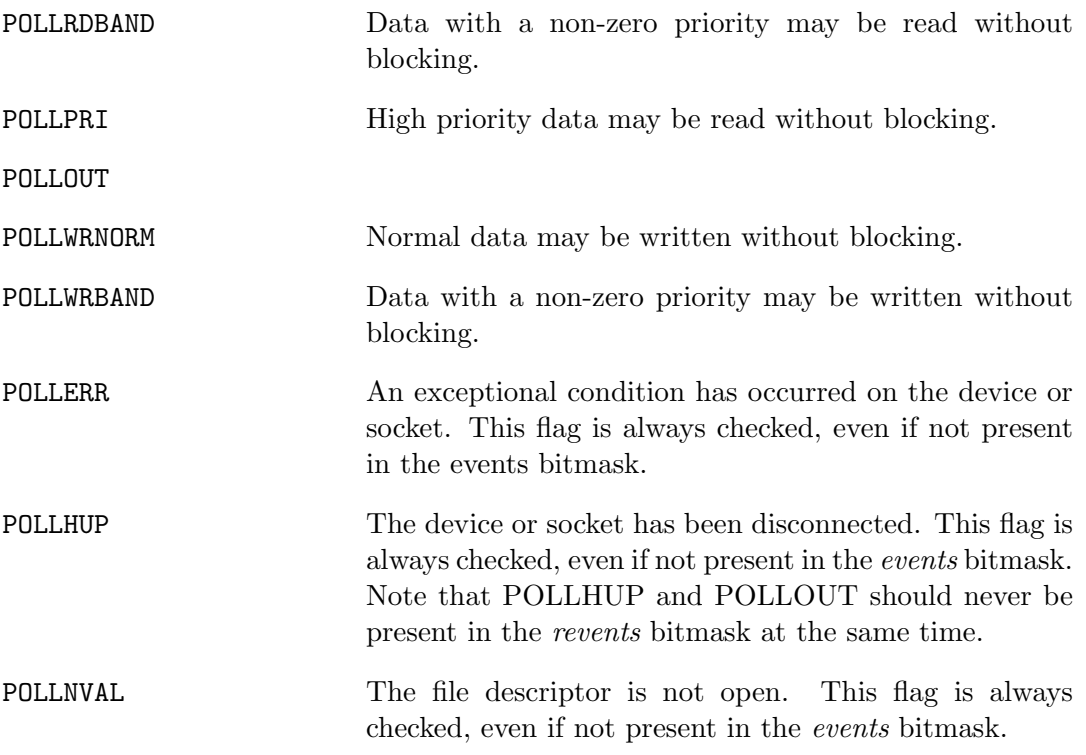

If timeout is neither zero nor INFTIM  $(-1)$ , it specifies a maximum interval to wait for any file descriptor to become ready, in milliseconds. If  $timeout$  is INFTIM  $(-1)$ , the poll blocks indefinitely. If timeout is zero, then poll will return without blocking.

### RETURN VALUES

The poll system call returns the number of descriptors that are ready for I/O, or -1 if an error occurred. If the time limit expires, poll returns 0. If poll returns with an error, including one due to an interrupted system call, the fds array will be unmodified.

### COMPATIBILITY

This implementation is an emulation based on the select(2) function.

### ERRORS

An error return from poll() indicates:

[EFAULT] The fds argument points outside the process's allocated address space.

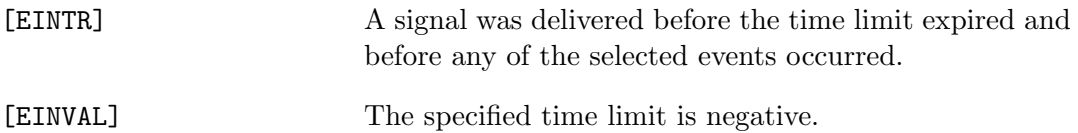

# SEE ALSO

 $accept(2)$ ,  $connect(2)$ ,  $kqueue(2)$ ,  $read(2)$ ,  $recv(2)$ ,  $select(2)$ ,  $send(2)$ ,  $write(2)$ 

# $RECV(2)$

#### NAME

recv, recvfrom, recvmsg - receive a message from a socket

### **SYNOPSIS**

```
#include <sys/types.h>
#include <sys/socket.h>
ssize_t
recv(int s, void *buf, size_t len, int flags)
ssize_t
recvfrom(int s, void *buf, size_t len, int flags,
struct sockaddr *from, int *fromlen)
ssize_t
recvmsg(int s, struct msghdr *msg, int flags)
```
### DESCRIPTION

recvfrom() and recvmsg() are used to receive messages from a socket, and may be used to receive data on a socket whether or not it is connection-oriented.

If from is non-nil, and the socket is not connection-oriented, the source address of the message is filled in. fromlen is a value-result parameter, initialized to the size of the buffer associated with from, and modified on return to indicate the actual size of the address stored there.

The  $\text{recv}()$  call is normally used only on a connected socket (see connect(2)) and is identical to recvfrom() with a nil from parameter. As it is redundant, it may not be supported in future releases.

All three routines return the length of the message on successful completion. If a message is too long to fit in the supplied buffer, excess bytes may be discarded depending on the type of socket the message is received from (see socket $(2)$ ).

If no messages are available at the socket, the receive call waits for a message to arrive, unless the socket is nonblocking (see fcntl(2)) in which case the value  $-1$  is returned and the external variable errno set to EAGAIN. The receive calls normally return any data available, up to the requested amount, rather than waiting for receipt of the full amount requested; this behavior is affected by the socket-level options SO RCVLOWAT and SO RCVTIMEO described in getsockopt(2).

The select(2) call may be used to determine when more data arrive.

The *flags* argument to a recv call is formed by or'ing one or more of the values:

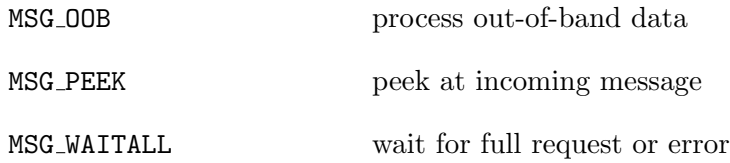

The MSG OOB flag requests receipt of out-of-band data that would not be received in the normal data stream. Some protocols place expedited data at the head of the normal data queue, and thus this flag cannot be used with such protocols. The MSG PEEK flag causes the receive operation to return data from the beginning of the receive queue without removing that data from the queue. Thus, a subsequent receive call will return the same data. The MSG WAITALL flag requests that the operation block until the full request is satisfied. However, the call may still return less data than requested if a signal is caught, an error or disconnect occurs, or the next data to be received is of a different type than that returned.

The recvmsg() call uses a msghdr structure to minimize the number of directly supplied parameters. This structure has the following form, as defined in <sys/socket.h>:

```
struct msghdr {
  caddr_t msg_name; /* optional address */
  u_int msg_namelen; /* size of address */
  struct iovec *msg_iov; /* scatter/gather */
                          /* array */
  u_int msg_iovlen; /* # elements in */
                          /* msg_iov */caddr_t msg_control; /* ancillary data, */
                          /* see below */
  u_int msg_controllen; /* ancillary data, */
                          /* buffer len */
  int msg_flags; /* flags on */
                          /* received message */
};
```
Here msg name and msg namelen specify the destination address if the socket is unconnected; msg name may be given as a null pointer if no names are desired or required. msg iov and msg iovlen describe scatter gather locations, as discussed in read $(2)$ . msg\_control, which has length msg\_controllen, points to a buffer for other protocol control related messages or other miscellaneous ancillary data. The messages are of the form:

```
struct cmsghdr {
  u_int cmsg_len; /* data byte count, */
                     /* including hdr */
  int cmsg_level; /* originating */
                     /* protocol */
  int cmsg_type; /* protocol-specific */
                     /* type */
                     /* followed by
  u_char cmsg_data[]; */
};
```
As an example, one could use this to learn of changes in the data-stream in XNS/SPP, or in ISO, to obtain user-connection-request data by requesting a recvmsg with no data buffer provided immediately after an  $accept()$  call.

Process credentials can also be passed as ancillary data for AF UNIX domain sockets using a cmsg type of SCM CREDS. In this case, cmsg data should be a structure of type cmsgcred, which is defined in  $\langle sys/socket.h \rangle$  as follows:

```
struct cmsgcred {
  pid_t cmcred_pid; /* PID of */
                           /* sending process */
  uid_t cmcred_uid; /* real UID of */
                           /* sending process */
  uid_t cmcred_euid; /* effective UID of */
                           /* sending process */
  gid_t cmcred_gid; /* real GID of */
                           /* sending process */
  short cmcred_groups; /* number or groups */
  gid_t cmcred_groups[CMGROUP_MAX]; /* groups */
};
```
[Note that AF UNIX domain sockets are currently not supported in the Systems/C TCP/IP library, as they are unsupported by the IBM TCP/IP implemention. This information is provided for reference.]

The kernel will fill in the credential information of the sending process and deliver it to the receiver.

The msg flags field is set on return according to the message received. MSG EOR indicates end-of-record; the data returned completed a record (generally used with sockets of type SOCK SEQPACKET). MSG TRUNC indicates that the trailing portion of a datagram was discarded because the datagram was larger than the buffer supplied. MSG CTRUNC indicates that some control data were discarded due to lack of space in the buffer for ancillary data. MSG OOB is returned to indicate that expedited or out-of-band data were received.

### RETURN VALUES

These calls return the number of bytes received, or -1 if an error occurred. Note that a return value of 0 indicates the connection has been closed (no bytes received.)

# ERRORS

The calls fail if:

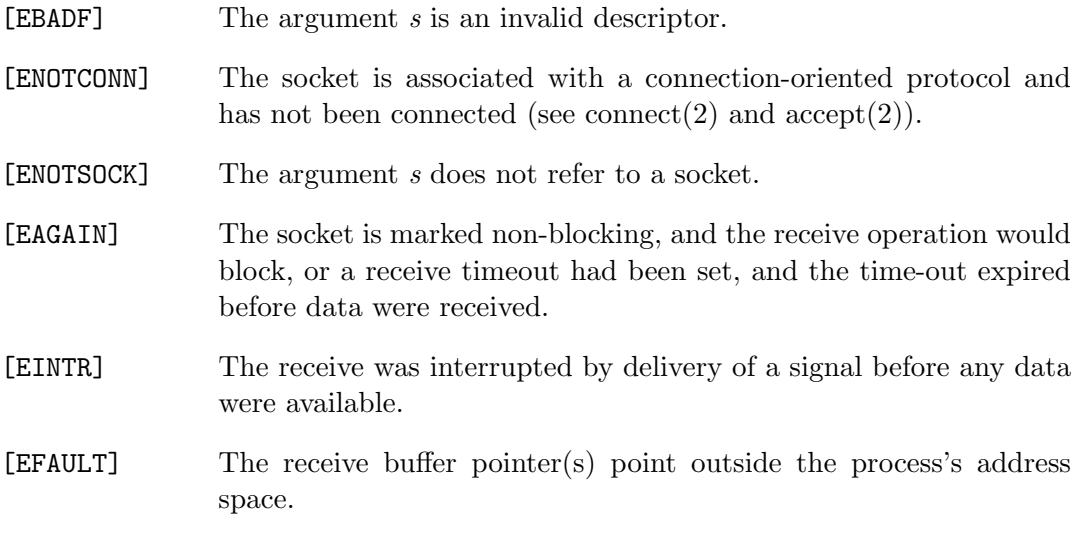

### SEE ALSO

 $getscept(2), read(2), select(2), socket(2)$ 

### SELECT(2)

### NAME

select - synchronous I/O multiplexing

#### **SYNOPSIS**

```
#include <sys/types.h>
#include <sys/time.h>
#include <unistd.h>
int
select(int nfds, fd_set *readfds, fd_set *writefds,
fd_set *exceptfds, struct timeval *timeout)
FD_SET(fd, &fdset)
FD_CLR(fd, &fdset)
FD_ISSET(fd, &fdset)
FD_ZERO(&fdset)
```
# DESCRIPTION

select() examines the  $I/O$  descriptor sets whose addresses are passed in *readfds*, writefds, and except fds to see if some of their descriptors are ready for reading, are ready for writing, or have an exceptional condition pending, respectively. The only exceptional condition detectable is out-of-band data received on a socket. The first  $nfs$  descriptors are checked in each set; i.e., the descriptors from 0 through  $nfs-1$  in the descriptor sets are examined. On return, select() replaces the given descriptor sets with subsets consisting of those descriptors that are ready for the requested operation. select() returns the total number of ready descriptors in all the sets.

The descriptor sets are stored as bit fields in arrays of integers. The following macros are provided for manipulating such descriptor sets:

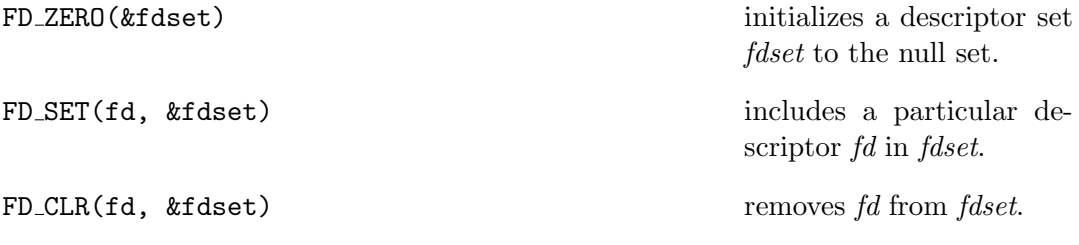

FD\_ISSET(fd,  $\&$ fdset) is non-zero if  $fd$  is a member of fdset, zero otherwise.

The behavior of these macros is undefined if a descriptor value is less than zero or greater than or equal to FD SETSIZE, which is normally at least equal to the maxmum number of descriptors supported by the system.

If timeout is a non-nil pointer, it specifies a maximum interval to wait for the selection to complete. If timeout is a NULL pointer, the select blocks indefinitely. To effect a poll, the timeout argument should be non-NULL, pointing to a zero-valued timeval structure.

Any of readfds, write fds, and except fds may be given as NULL pointers if no descriptors are of interest.

#### RETURN VALUES

select() returns the number of ready descriptors that are contained in the descriptor sets, or  $-1$  if an error occurred. If the time limit expires, select() returns 0. If select() returns with an error, including one due to an interrupted call, the descriptor sets will be unmodified.

### ERRORS

An error return from select() indicates:

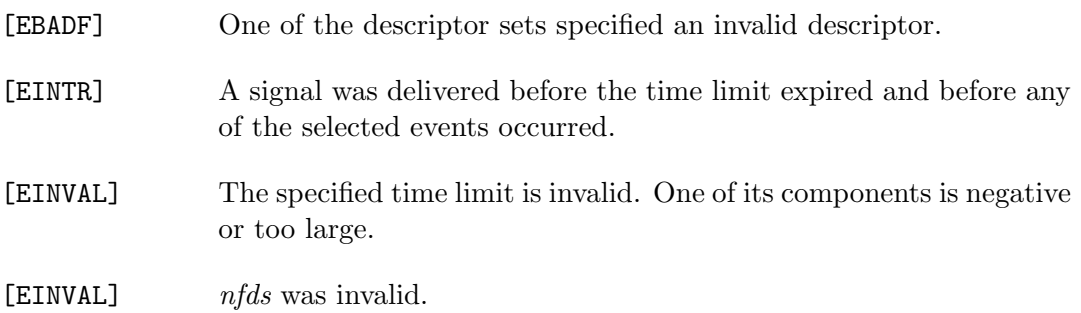

#### SEE ALSO

 $accept(2)$ ,  $connect(2)$ ,  $getdtablesize(2)$ ,  $gettimeofday(2)$ ,  $read(2)$ ,  $recv(2)$ ,  $send(2)$ ,  $write(2)$ 

#### NOTES

The default size of FD SETSIZE is currently 1024. In order to accommodate programs which might potentially use a larger number of open files with  $select()$ , it is possible to increase this size by having the program define FD SETSIZE before the inclusion of any header which includes <sys/types.h>.

If  $nfs$  is greater than the number of open files,  $select()$  is not guaranteed to examine the unused file descriptors. For historical reasons, select() will always examine the first 256 descriptors.

#### ISSUES

select() should probably return the time remaining from the original timeout, if any, by modifying the time value in place. This may be implemented in future versions of the system. Thus, it is unwise to assume that the timeout value will be unmodified by the select() call.

# SELECTEX(2)

### NAME

selectex - synchronous I/O multiplexing with extensions for message queues

#### **SYNOPSIS**

```
#include <sys/types.h>
#include <sys/time.h>
#include <unistd.h>
```
int

```
selectex(int nfds, fd_set *readfds, fd_set *writefds,
fd_set *exceptfds, struct timeval *timeout,
int *ecbptr)
```
#### DESCRIPTION

The selectex() call operates in a manner similar to select(2), except that it provides an extension to allow for using an ECB that defines an event not described by the descriptors in the readfds, writefds or exceptfds.

selectex() monitors activity on the file descriptors until a timeout occurs, or until the ECB is posted.

See select(2) for more information and a description of the  $nfs$ , readfds, writefds, exceptfds and timeout parameters and return values.

If non-NULL, ecbptr can be a pointer to a single ECB or a list of ECBs. If ecbptr is NULL, selectex() is equivalent to select(2).

To specify a single ECB, the high-order bit of *ecbptr* must be  $'0'$ . To specify a list of up to 59 ECBS, the high-order bit of ecbptr must be '1'. The high-order bit of the last pointer in the list must be '1'.

#### SEE ALSO

 $select(2)$ 

# $\text{SEND}(2)$

#### NAME

send, sendto, sendmsg - send a message from a socket

#### SYNOPSIS

```
#include <sys/types.h>
#include <sys/socket.h>
ssize_t
send(int s, const void *msg, size_t len, int flags)
ssize_t
sendto(int s, const void *msg, size_t len, int flags,
const struct sockaddr *to, socklen_t tolen)
ssize_t
sendmsg(int s, const struct msghdr *msg, int flags)
```
#### DESCRIPTION

send(), sendto(), and sendmsg() are used to transmit a message to another socket. **send()** may be used only when the socket is in a connected state, while sendto() and sendmsg() may be used at any time.

The address of the target is given by to with tolen specifying its size. The length of the message is given by len. If the message is too long to pass atomically through the underlying protocol, the error EMSGSIZE is returned, and the message is not transmitted.

No indication of failure to deliver is implicit in a send(). Locally detected errors are indicated by a return value of -1.

If no messages space is available at the socket to hold the message to be transmitted, then send() normally blocks, unless the socket has been placed in non-blocking  $I/O$ mode. The select $(2)$  call may be used to determine when it is possible to send more data.

The flags parameter may include one or more of the following:

#define MSG\_OOB 0x1 /\* process out-of-band \*/  $/*$  data  $*/$ 

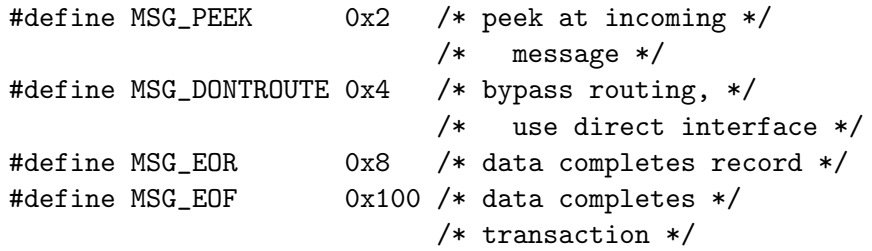

The flag MSG OOB is used to send "out-of-band" data on sockets that support this notion (e.g. SOCK STREAM); the underlying protocol must also support "out-of-band" data. MSG EOR is used to indicate a record mark for protocols which support the concept. MSG EOF requests that the sender side of a socket be shut down, and that an appropriate indication be sent at the end of the specified data; this flag is only implemented for SOCK STREAM sockets in the PF INET protocol family, and is used to implement Transaction TCP. [Note that the Systems/C library depends on the IBM TCP/IP implementation, which may not implement this and other features.] MSG DONTROUTE is usually used only by diagnostic or routing programs.

See  $recv(2)$  for a description of the msghdr structure.

### RETURN VALUES

The call returns the number of characters sent, or  $-1$  if an error occurred.

### ERRORS

send(), sendto(), and sendmsg() fail if:

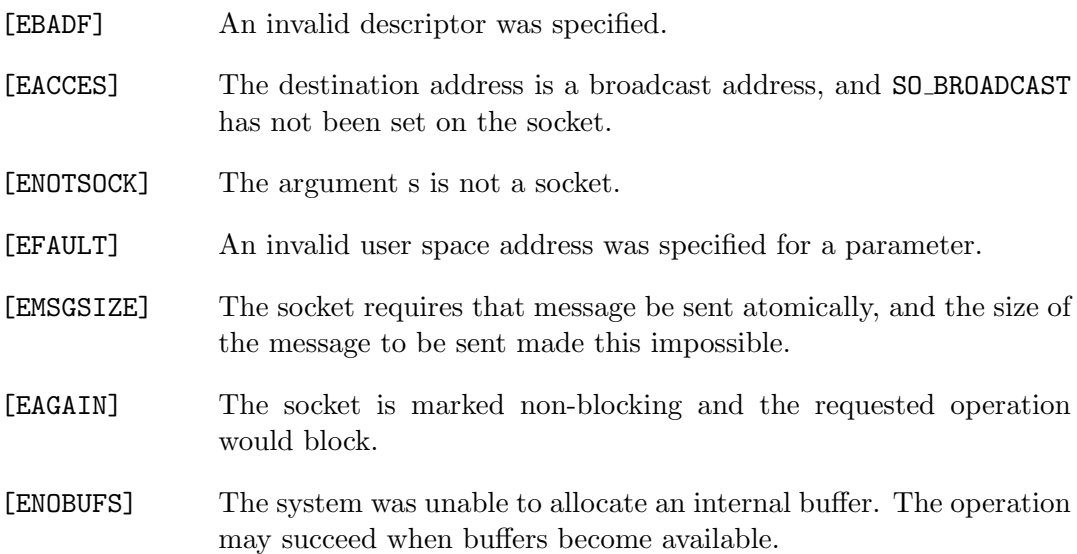

[ENOBUFS] The output queue for a network interface was full. This generally indicates that the interface has stopped sending, but may be caused by transient congestion.

[EHOSTUNREACH] The remote host was unreachable.

#### ISSUES

These functions are implemented with the IBM TCP/IP interface. Not all facilities described here may be available.

Because sendmsg() doesn't necessarily block until the data has been transferred, it is possible to transfer an open file descriptor across an AF UNIX domain socket (see recv(2)), then **close()** it before it has actually been sent, the result being that the receiver gets a closed file descriptor. It is left to the application to implement an acknowledgment mechanism to prevent this from happening.

### SEE ALSO

 $getso(x)$ ,  $recv(2)$ ,  $select(2)$ ,  $socket(2)$ , write $(2)$ 

### $-$ SETSOCKPARM $(2)$

# NAME

setsockparm - define IBM TCP/IP socket function parameters

### **SYNOPSIS**

```
#include <sys/types.h>
#include <sys/socket.h>
```

```
void
__setsockparm(int opt, ...)
```
### DESCRIPTION

setsockparm() is used to provide low-level initialization options to the underlying IBM TCP/IP implementation.

The call(s) to  $\overline{\phantom{a}}$  setsockparm must be made before any other socket calls.

The opt parameter describes an option to set.

The following options are supported:

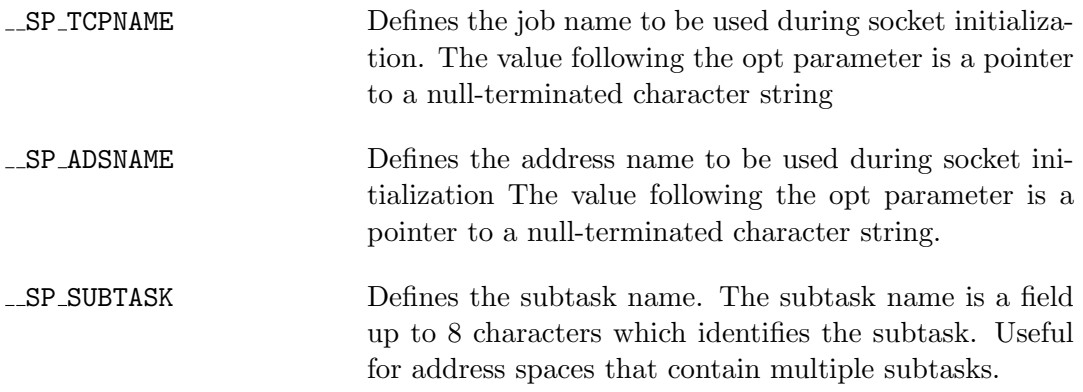

#### EXAMPLE

This example defines the TCP job name to be "TCPIP" and the address name to be "TSO001":

```
char tcpname[9] = "TCPIP";
char adsname[9] = "TS00001";
__setsockparm(__SP_TCPNAME, tcpname);
__setsockparm(__SP_ADSNAME, adsname);
```
# SEE ALSO

See the IBM Communications Server: IP Application Programming Interface Guide for a complete description of the valid values for the TCP/IP JOB and address names.

### SOCKET(2)

### NAME

socket - create an endpoint for communication

### SYNOPSIS

#include <sys/types.h> #include <sys/socket.h>

int socket(int domain, int type, int protocol)

# DESCRIPTION

socket() creates an endpoint for communication and returns a descriptor.

The domain parameter specifies a communications domain within which communication will take place; this selects the protocol family which should be used. These families are defined in the include file <sys/socket.h>.

The currently understood formats are

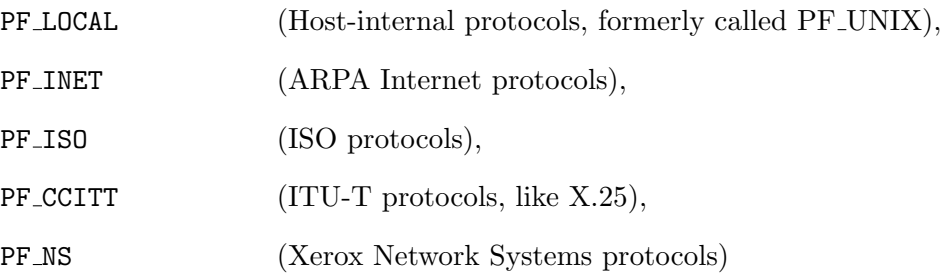

[Note, the Systems/C TCP/IP implementation relies on the IBM TCP/IP implementation, which only provides PF INET, PF UNIX and PF RAW. The other communication domains are provided for reference.]

These communication domains were previously named AF UNIX, AF INET, AF ISO, AF CCITT and AF NS. The older names are provided for compatibility.

The socket has the indicated type, which specifies the semantics of communication. Currently defined types are:

• SOCK STREAM

294 Systems/C C Library

- SOCK DGRAM
- SOCK RAW
- SOCK SEQPACKET
- SOCK RDM

[Note, the Systems/C TCP/IP implementation depends on the IBM implementation, which only provides SOCK STREAM, SOCK DGRAM and SOCK RAW. Information on the other socket types is included for reference.]

A SOCK STREAM type provides sequenced, reliable, two-way connection based byte streams. An out-of-band data transmission mechanism may be supported. A SOCK DGRAM socket supports datagrams (connectionless, unreliable messages of a fixed (typically small) maximum length). A SOCK SEQPACKET socket may provide a sequenced, reliable, two-way connection-based data transmission path for datagrams of fixed maximum length; a consumer may be required to read an entire packet with each read system call. This facility is protocol specific, and presently implemented only for PF NS. SOCK RAW sockets provide access to internal network protocols and interfaces. The types SOCK RAW, which is available only to the superuser, and SOCK RDM, which is planned, but not yet implemented, are not described here.

The protocol specifies a particular protocol to be used with the socket. Normally only a single protocol exists to support a particular socket type within a given protocol family. However, it is possible that many protocols may exist, in which case a particular protocol must be specified in this manner. The protocol number to use is particular to the communication domain in which communication is to take place. Some possible values for protocol are 0, IPPROTO UDP or IPPROTO TCP.

Sockets of type SOCK STREAM are full-duplex byte streams, similar to pipes. A stream socket must be in a connected state before any data may be sent or received on it. A connection to another socket is created with a connect(2) call. Once connected, data may be transferred using read(2) and write(2) calls or some variant of the send(2) and recv(2) calls. (Some protocol families, such as the Internet family, support the notion of an "implied connect," which permits data to be sent piggy-backed onto a connect operation by using the sendto(2) call.) When a session has been completed a close(2) may be performed. Out-of-band data may also be transmitted as described in send(2) and received as described in recv(2).

The communications protocols used to implement a SOCK STREAM insure that data is not lost or duplicated. If a piece of data for which the peer protocol has buffer space cannot be successfully transmitted within a reasonable length of time, then the connection is considered broken and calls will indicate an error with -1 returns and with ETIMEDOUT as the specific code in the global variable errno. The protocols optionally keep sockets "warm" by forcing transmissions roughly every minute in the absence of other activity. An error is then indicated if no response can be elicited on an otherwise idle connection for a extended period (e.g. 5 minutes). A SIGPIPE

signal is raised if a process sends on a broken stream; this causes naive processes, which do not handle the signal, to exit. SOCK\_SEQPACKET sockets employ the same system calls as  $SOCK_STREAM$  sockets. The only difference is that  $read(2)$  calls will return only the amount of data requested, and any remaining in the arriving packet will be discarded. SOCK\_DGRAM and SOCK\_RAW sockets allow sending of datagrams to correspondents named in send(2) calls. Datagrams are generally received with recvfrom(2), which returns the next datagram with its return address.

The operation of sockets is controlled by socket level options. These options are defined in the file  $\langle \text{sys}/\text{socket.h}\rangle$ . Setsockopt(2) and getsock opt(2) are used to set and get options, respectively.

#### RETURN VALUES

A -1 is returned if an error occurs, otherwise the return value is a descriptor referencing the socket.

#### ERRORS

The socket() call fails if:

- [EPROTONOSUPPORT] The protocol type or the specified protocol is not supported within this domain.
- [EMFILE] The per-process descriptor table is full.
- [ENFILE] The system file table is full.
- [EACCES] Permission to create a socket of the specified type and/or protocol is denied.
- [ENOBUFS] Insufficient buffer space is available. The socket cannot be created until sufficient resources are freed.

#### IMPLEMENTATION NOTES

Although many options are described here, only the ones available with IBM TCP/IP are actually supported. Consult the IBM TCP/IP documentation for more information.

### SEE ALSO

 $accept(2)$ , bind(2), connect(2), getpeername(2), getsockname(2), getsockopt(2), ioctl(2), listen(2), read(2), recv(2), select(2), send(2), shutdown(2), socketpair(2), write $(2)$ , getprotoent $(3)$ 

# SHUTDOWN(2)

# NAME

shutdown - shut down part of a full-duplex connection

#### **SYNOPSIS**

#include <sys/types.h> #include <sys/socket.h>

int shutdown(int s, int how)

#### DESCRIPTION

The shutdown() call causes all or part of a full-duplex connection on the socket associated with s to be shut down. If how is  $SHUT$  RD  $(0)$ , further receives will be disallowed. If how is  $SHUT_WR(1)$ , further sends will be disallowed. If how is SHUT RDWR (2), further sends and receives will be disallowed.

#### RETURN VALUES

A 0 is returned if the call succeeds, -1 if it fails.

#### ERRORS

The call succeeds unless:

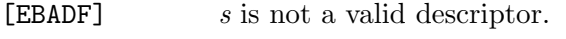

- [ENOTSOCK]  $s$  is a file, not a socket.
- [ENOTCONN] The specified socket is not connected.

### SEE ALSO

 $connect(2)$ , socket $(2)$ 

### STANDARDS

The shutdown() function is expected to comply with IEEE P1003.1g ("POSIX"), when finalized.

# TAKESOCKET(3)

### NAME

takesocket - acquire a socket from another program

#### **SYNOPSIS**

#include <sys/types.h> #include <socket.h>

int takesocket(struct clientid \*clientid,int token);

### DESCRIPTION

The takesocket() function acquires a socket from another program viathe token passed from the other program. Typically, the other program passes its client ID and givesocket token, and/or process id (PID), to your program through your program's startup parameter list.

clientid is a pointer to the clientid of the application from which you are taking a socket.

token is the token generated by a **give socket** () call, which represents the socket to be taken.

If your program is using the PID to ensure integrity between givesocket() and takesocket(), before issuing the takesocket() call, your program should set the c pid.pid field of the clientid structure to the PID of the giving program (i.e. program that issued the givesocket() call). This identifies the process from which the socket is to be taken. If the c\_reserved.type field of the clientid structure was set to SO\_CLOSE on the **givesocket**() call, c\_close.SockToken of the clientid structure should be used as input to takesocket() instead of the normal socket descriptor. See gives  $\operatorname{ccket}(2)$  for a description of the clientid structure.

# RETURN VALUE

takesocket() returns the new socket descriptor, or -1 on error. If the return value is -1, errno is set to:

- [EACCES] The other application did not give the socket to this application.
- [EBADF] The token parameter does not specify a valid token from the other application, or the socket has already been taken.

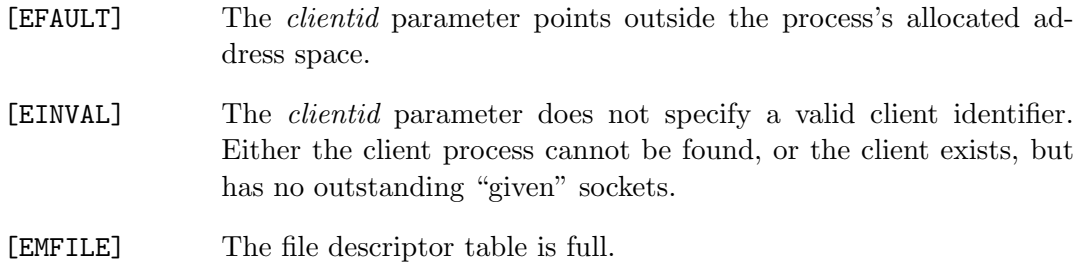

# SEE ALSO

 $getclientid(2), givesocket(2)$ 

# Gen Library

Historically, the "gen" portion of a C library are those files which are automatically generated, or which are generated in a platform-specific manner. For the Systems/C library, the distinction isn't as meaningful as it may be on other platforms.

### $\text{ATOE}(3)$

#### NAME

atoe, etoa, stratoe, stretoa, strnatoe, strnatoe, strnetoa, bcopy atoe, bcopy etao - ASCII/EBCDIC character translation functions

#### SYNOPSIS

#include <machine/atoe.h>

unsigned int \_\_atoe(unsigned int char);

unsigned int \_\_etoa(unsigned int char);

void \_\_stratoe(unsigned char \* string);

void \_\_stretoa(unsigned char \* string);

void \_\_strnatoe(unsigned char \*string, int len);

void \_\_strnetoa(unsigned char \*string, int len);

void \_\_bcopy\_atoe(unsigned char \*src, unsigned char \*dst, int len);

void \_\_bcopy\_etoa(unsigned char \*src, unsigned char \*dst, int len);

#### DESCRIPTION

The  $\text{\textendash}$  and  $\text{\textendash}$  functions translate a value in the range 0-255 to/from ASCII and EBCDIC. The translation table employed is the same used by the Systems/C compiler and utilties, and assumes the IBM 1047 code page.

The  $\text{\textendash}$  stratoe() and  $\text{\textendash}$  stretoa() functions apply the translation directly to a NULterminate string.

The  $\bot$ **strnatoe()** and  $\bot$ **strnetoa()** functions apply the translation to a string; the translation stops when either the NUL terminating character is discovered, or the length len is reached.

The  $\bot$ bcopy atoe() and  $\bot$ bcopy etoa() functions copy len bytes from the src address to the dst address, translating the bytes as they are copied. If len is zero, no bytes are copied.

# SEE ALSO

bcopy(3), strcpy(3), strncpy(3)

# $\_TO\_XX(3)$

#### NAME

 $\text{\textsterling}$  to b1,  $\text{\textsterling}$  to b4,  $\text{\textsterling}$  to d1,  $\text{\textsterling}$  to d4,  $\text{\textsterling}$  to h1,  $\text{\textsterling}$  to h4 - floating point conversion functions

#### SYNOPSIS

These functions don't appear in any header file, thus, the #pragma map statements must be properly provided to use them.

```
#ifdef __cplusplus
extern "C" {
#endif /* __cplusplus */
#pragma map(__to_b1, "@@TO@B1")
float __to_b1(unsigned int flags, void *input_p)
#pragma map(__to_b2, "@@TO@B2")
double __to_b2(unsigned int flags, void *input_p)
#pragma map(__to_b4, "@@TO@B4")
long double __to_b4(unsigned int flags, void *input_p)
#pragma map(__to_d1, "@@TO@D1")
_Decimal32 __to_d1(unsigned int flags, void *input_p)
#pragma map(__to_d2, "@@TO@D2")
_Decimal64 __to_d2(unsigned int flags, void *input_p)
#pragma map(__to_d4, "@@TO@D4")
_Decimal128 __to_d4(unsigned int flags, void *input_p)
#pragma map(__to_h1, "@@TO@H1")
float __to_h1(unsigned int flags, void *input_p)
#pragma map(__to_h2, "@@TO@H2")
double __to_h2(unsigned int flags, void *input_p)
#pragma map(__to_h4, "@@TO@H4")
long double __to_h4(unsigned int flags, void *input_p)
#ifdef __cplusplus
}
```
#endif /\* \_\_cplusplus \*/

#### DESCRIPTION

These functions convert the input floating point value addressed by  $input_p$ , returning an IEEE (BFP), Decimal Floating Point (DFP) or Hexadecimal Floating point (HFP) value. The  $\text{\texttt{...to b1}}$ ,  $\text{\texttt{...to b2}}$  and  $\text{\texttt{...to b4}}$  functions return IEEE (BFP) values of the specified return type. The  $\text{\textendash}$   $\text{\textendash}$   $\text{\textendash}$   $\text{\textendash}$   $\text{\textendash}$   $\text{\textendash}$   $\text{\textendash}$   $\text{\textendash}$ imal Floating Point (DFP) values of the given sizes. The  $\text{\textendash}$  to h2 and to h4 return Hexadecimal Floating Point (HFP) values of the given sizes. The flags parameter provides flags indicating the type of the input value addressed by  $input\_p$ .

These functions do not require any particular hardware architecture support, and no hardware floating point exceptions are raised.

The value of the flags parameter describes the input parameter and the requested rounding mode of the result. These two values are OR'd together to create the value. For the type of input parameter, one of the following values should be used:

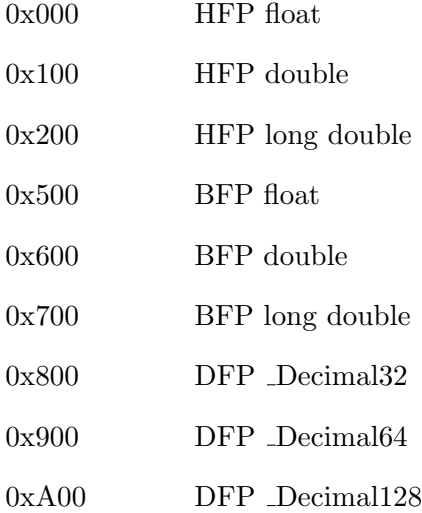

The following values should be used to indicate the rounding mode:

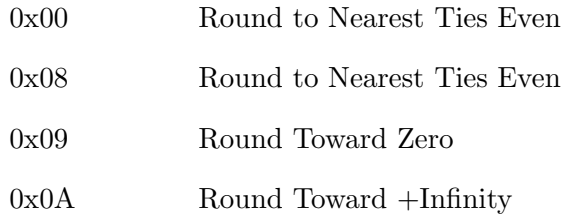

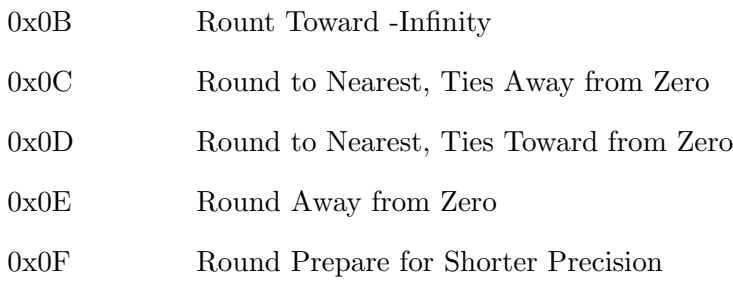

If the conversion specified in  $conv_flag$  is not valid a divide-by-zero exception is raised. Otherwise, no other exceptions are raised.

### SEE ALSO

An explanation of the rounding modes can be found in the z/Architecture Principles of Operations.
# ALARM(3)

## NAME

alarm – set signal timer alarm

## **SYNOPSIS**

#include <unistd.h>

unsigned int alarm(unsigned int seconds);

## DESCRIPTION

This interface is made obsolete by setitimer $(2)$ .

The alarm() function sets a timer to deliver the signal SIGALRM to the calling process after the specified number of seconds. If an alarm has already been set with alarm() but has not been delivered, another call to alarm() will supersede the prior call. The request  $\text{alarm}(0)$  voids the current alarm and the signal SIGALRM will not be delivered.

Due to setitimer(2) restriction the maximum number of seconds allowed is 100000000.

## RETURN VALUES

The return value of alarm() is the amount of time left on the timer from a previous call to alarm(). If no alarm is currently set, the return value is 0.

## SEE ALSO

setitimer(2), sigaction(2), sigpause(2), sigvec(2), signal(3), sleep(3)

## ASSERT(3)

### NAME

assert - expression verification macro

## **SYNOPSIS**

#include <assert.h>

assert(expression)

### DESCRIPTION

The **assert**() macro tests the given *expression* and if it is false, the calling process is terminated. A diagnostic message is written to stderr and the function abort(3) is called effectively terminating the program.

If expression is true, the assert() macro does nothing.

The assert() macro may be removed at compile time with the -DNDEBUG option, see the -D option description in the compiler documentation.

## DIAGNOSTICS

The following diagnostic message is written to stderr if expression is false:

"assertion \"%s\" failed: file \"%s\", line %d\n", \ "expression", \_\_FILE\_\_, \_\_LINE\_\_

SEE ALSO

abort(3)

## BITSTRING(3)

## NAME

bit alloc, bit clear, bit decl, bit ffs, bit nclear, bit nset, bit set, bitstr size, bit test - bit-string manipulation macros

#### SYMNOPSIS

```
#include <br/> <br/> <br/>the <br/>th>
bitstr_t *
bit_alloc(int nbits);
void
bit_decl(bitstr_t *name, int nbits);
void
bit_clear(bitstr_t *name, int bit);
void
bit_ffc(bitstr_t *name, int nbits, int *value);
void
bit_ffs(bitstr_t *name, int nbits, int *value);
void
bit_nclear(bitstr_t *name, int start, int stop);
void
bit_nset(bitstr_t *name, int start, int stop);
void
bit_set(bitstr_t *name, int bit);
int
bitstr_size(int nbits);
int
bit_test(bitstr_t *name, int bit);
```
### DESCRIPTION

These macros operate on strings of bits.

The macro bit alloc() returns a pointer of type "bitstr  $t *$ " to sufficient space to store nbits bits, or NULL if no space is available.

The macro bit decl() allocates sufficient space to store *nbits* bits on the stack.

The macro bitstr\_size() returns the number of elements of type bitstr\_t necessary to store *nbits* bits. This is useful for copying bit strings.

The macros bit clear() and bit set() clear or set the zero-based numbered bit bit, in the bit string *name*.

The bit nset() and bit nclear() macros set or clear the zero-based numbered bits from start through stop in the bit string name.

The bit\_test() macro evaluates to non-zero if the zero-based numbered bit bit of bit string name is set, and zero otherwise.

The bit\_ffs() macro stores in the location referenced by value the zero-based number of the first bit set in the array of *nbits* bits referenced by *name*. If no bits are set, the location referenced by value is set to -1.

The macro bit ffc() stores in the location referenced by *value* the zero-based number of the first bit not set in the array of *nbits* bits referenced by *name*. If all bits are set, the location referenced by value is set to -1.

The arguments to these macros are evaluated only once and may safely have side effects.

#### EXAMPLES

#include <limits.h> #include <br/>bitstring.h>

```
...
#define LPR_BUSY_BIT 0
#define LPR_FORMAT_BIT 1
#define LPR_DOWNLOAD_BIT 2
...
#define LPR_AVAILABLE_BIT 9
#define LPR_MAX_BITS 10
make_lpr_available()
{
   bitstr_t bit_decl(bitlist, LPR_MAX_BITS);
   ...
   bit_nclear(bitlist, 0, LPR_MAX_BITS - 1);
   ...
```

```
if (!bit_test(bitlist, LPR_BUSY_BIT)) {
    bit_clear(bitlist, LPR_FORMAT_BIT);
    bit_clear(bitlist, LPR_DOWNLOAD_BIT);
    bit_set(bitlist, LPR_AVAILABLE_BIT);
}
```
# SEE ALSO

}

memory(3)

# CLOCK(3)

## NAME

clock - determine processor time used

## **SYNOPSIS**

#include <time.h>

clock\_t clock(void)

## DESCRIPTION

The clock() function determines the amount of processor time used since the invocation of the calling process, measured in CLOCKS PER SEC's of a second.

## RETURN VALUES

The clock() function returns the amount of time used unless an error occurs, in which case the return value is -1.

## STANDARDS

The clock() function conforms to ISO/IEC 9899:1990 ("ISO C90").

## CTERMID(3)

## NAME

ctermid – generate terminal pathname

#### SYNOPSIS

```
#include <stdio.h>
```
char \* ctermid(char \*buf);

char \* ctermid\_r(char \*buf);

#### DESCRIPTION

The ctermid() function generates a string, that, when used as a pathname, refers to the current controlling terminal of the calling process.

If buf is the NULL pointer, a pointer to a static area is returned. Otherwise, the pathname is copied into the memory referenced by  $buf$ . The argument  $buf$  is assumed to be at least L\_ctermid (as defined in the include file <stdio.h>) bytes long.

The ctermid  $r()$  function provides the same functionality as ctermid $()$  except that if buf is a NULL pointer, NULL is returned.

The current implementation simply returns '/dev/tty' when running under OpenEdition. In any other environment, it returns the empty string.

#### RETURN VALUES

Upon successful completion, a non-NULL pointer is returned. Otherwise, a NULL pointer is returned and the global variable errno is set to indicate the error.

### ERRORS

The current implementation detects no error conditions.

## SEE ALSO

ttyname(3)

# **STANDARDS**

The ctermid() function conforms to IEEE Std 1003.1-1988 ("POSIX.1").

### ISSUES

By default the ctermid() function writes all information to an internal static object. Subsequent calls to ctermid() will modify the same object.

# DIRECTORY(3)

## NAME

opendir, readdir, rewinddir, closedir, dirfd - directory operations

## SYNOPSIS

```
#include <sys/types.h>
#include <dirent.h>
DIR *
opendir(const char *filename);
struct dirent *
readdir(DIR *dirp);
void
rewinddir(DIR *dirp);
int
closedir(DIR *dirp);
int
dirfd(DIR *dirp);
```
## DESCRIPTION

The **opendir()** function opens the //HFS:-style directory named by *filename*, associates a directory stream with it and returns a pointer to be used to identify the directory stream in subsequent operations. The pointer NULL is returned if file*name* cannot be accessed, or if it cannot malloc $(3)$  enough memory to hold the directory stream and related information.

The readdir() function returns a pointer to the next directory entry. It returns NULL upon reaching the end of the directory.

The rewinddir() function resets the position of the named directory stream to the beginning of the directory.

The closedir() function closes the named directory stream and frees the structure associated with the dirp pointer, returning 0 on success. On failure, -1 is returned and the global variable errno is set to indicate the error.

The dirfd() function returns the integer file descriptor associated with the named directory stream, see open(2).

Sample code which searches a directory for entry "name" is:

```
len = strlen(name);
dirp = opendir(" .");
while ((dp = readdir(dim)) != NULL)
        if (dp->d_namlen == len && !strcmp(dp->d_name, name)) {
                (void)closedir(dirp);
                return FOUND;
        }
(void)closedir(dirp);
return NOT_FOUND;
```
## SEE ALSO

 $close(2)$ ,  $lsek(2)$ ,  $open(2)$ ,  $read(2)$ 

## DLOPEN(3)

## NAME

dlopen, dlsym, dlfunc, dlerror, dlclose – programmatic interface to dynamic linking

#### **SYNOPSIS**

```
#include <dlfcn.h>
void *
dlopen(const char *path, int mode);
void *
dlsym(void * restrict handle, const char * restrict symbol);
dlfunc_t
dlfunc(void * restrict handle, const char * restrict symbol);
const char *
dlerror(void);
int
```

```
dlclose(void *handle);
```
## DESCRIPTION

These functions provide a simple programmatic interface to the services of the Dignus shared libraries. Operations are provided to add new shared objects to a program's address space, to obtain the address bindings of symbols defined by such objects, and to remove such objects when their use is no longer required.

Contact Dignus for information regarding how to construct shared objects using the the PLINK utility.

The dlopen() function provides access to the shared object in path, returning a descriptor that can be used for later references to the object in calls to **dlsym**() and  $dlclose()$ . If path was not in the address space prior to the call to  $dlopen()$ , it is placed in the address space. If path has already been placed in the address space in a previous call to dlopen(), it is not added a second time, although a reference count of dlopen() operations on path is maintained. A null pointer supplied for path is interpreted as a reference to the main executable of the process. The mode argument controls the way in which external function references from the loaded object are bound to their referents. It must contain one of the following values, possibly ORed with additional flags which will be described subsequently:

RTLD NOW All external function references are bound immediately by dlopen().

RTLD NOW is used to ensure any undefined symbols are discovered during the call to dlopen().

One of the following flags may be ORed into the mode argument:

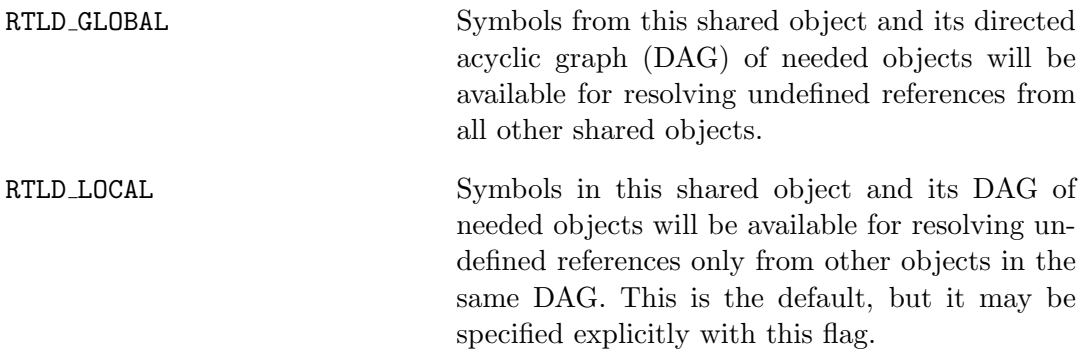

If dlopen() fails, it returns a null pointer, and sets an error condition which may be interrogated with dlerror().

The dlsym() function returns the address binding of the symbol described in the null-terminated character string *symbol*, as it occurs in the shared object identified by handle. The symbols exported by objects added to the address space by dlopen() can be accessed only through calls to dlsym(). Such symbols do not supersede any definition of those sym bols already present in the address space when the object is loaded, nor are they available to satisfy normal dynamic linking references.

If dlsym() is called with the special handle RTLD DEFAULT, the search for the symbol follows the algorithm used for resolving undefined symbols when objects are loaded. The objects searched are as follows, in the given order:

1. The referencing object itself (or the object from which the call to dlsym() is made.) 2. All objects loaded at program start-up. 3. All objects loaded via dlopen() with the RTLD GLOBAL flag set in the mode argument. 4. All objects loaded via dlopen() which are in needed-object DAGs that also contain the referencing object.

If dlsym() is called with the special handle RTLD NEXT, then the search for the symbol is limited to the shared objects which were loaded after the one issuing the call to  $\text{dlsym}()$ . Thus, if the function is called from the main program, all

the shared libraries are searched. If it is called from a shared library, all subsequent shared libraries are searched. RTLD NEXT is useful for implementing wrappers around library functions. For example, a wrapper function getpid() could access the "real" getpid() with dlsym(RTLD NEXT, "getpid"). (Actually, the dlfunc() interface, below, should be used, since getpid() is a function and not a data object.)

If dlsym() is called with the special handle RTLD SELF, then the search for the symbol is limited to the shared object issuing the call to  $\text{dlym}()$  and those shared objects which were loaded after it.

The dlsym() function returns a null pointer if the symbol cannot be found, and sets an error condition which may be queried with dlerror().

The dlerror() function returns a null-terminated character string describing the last error that occurred during a call to  $\text{dlopen}()$ ,  $\text{dlabel}(t)$ ,  $\text{dlimfo}(t)$ ,  $\text{dlsym}(t)$ , dlfunc(), or dlclose(). If no such error has occurred, dlerror() returns a null pointer. At each call to **dierror**(), the error indication is reset. Thus in the case of two calls to dlerror(), where the second call follows the first immediately, the second call will always return a null pointer.

The **dlclose**() function deletes a reference to the shared object refer enced by handle. If the reference count drops to 0, the object is removed from the address space, and handle is rendered invalid. If **dlclose**() is successful, it returns a value of 0. Otherwise it returns -1, and sets an error condition that can be interrogated with dlerror().

#### NOTES

Shared objects require special compilation and linking procedures. Contact Dignus for more information.

#### ERRORS

The **dlopen**(),  $\text{dlym}$ (), and **dlfunc**() functions return a null pointer in the event of errors. The dlclose() function returns 0 on success, or -1 if an error occurred. Whenever an error has been detected, a message detailing it can be retrieved via a call to dlerror().

## SEE ALSO

PLINK in the Systems/C utilities manual.

## $ERR(3)$

### NAME

err, verr, errc, verrc, errx, verrx, warn, vwarn, warnc, vwarnc, warnx, vwarnx, err set exit, err set file - formatted error messages

#### SYNOPSIS

```
#include <err.h>
void
err(int eval, const char *fmt, ...);
void
err_set_exit(void (*exitf)(int));
void
err_set_file(void *vfp);
void
errc(int eval, int code, const char *fmt, ...);
void
errx(int eval, const char *fmt, ...);
void
warn(const char *fmt, ...);
void
warnc(int code, const char *fmt, ...);
void
warnx(const char *fmt, ...);
#include <stdarg.h>
void
verr(int eval, const char *fmt, va_list args);
void
verrc(int eval, int code, const char *fmt, va_list args);
void
verrx(int eval, const char *fmt, va_list args);
```

```
void
vwarn(const char *fmt, va_list args);
void
vwarnc(int code, const char *fmt, va_list args);
void
vwarnx(const char *fmt, va_list args);
```
### DESCRIPTION

The err() and warn() family of functions display a formatted error message on the standard error output, or on another file specified using the **err\_set\_file()** function. In all cases, the last component of the program name, a colon character, and a space are output. If the  $fmt$  argument is not NULL, the printf(3) -like formatted error message is output. The output is terminated by a newline character.

The  $err()$ ,  $error()$ ,  $verr()$ ,  $verrc()$ ,  $warn()$ ,  $warnc()$ ,  $warn()$ , and  $vwarn()$ functions append an error message obtained from strerror(3) based on a code or the global variable errno, preceded by another colon and space unless the fmt argument is NULL.

In the case of the  $errc()$ , verrc(), warnc(), and vwarnc() functions, the *code* argument is used to look up the error message.

The  $err()$ ,  $verr()$ ,  $warn()$ , and  $vwan()$  functions use the global variable errno to look up the error message.

The errx() and warnx() functions do not append an error message.

The  $err()$ ,  $verr()$ ,  $errc()$ ,  $verrcl()$ ,  $errx()$ , and  $verrx()$  functions do not return, but exit with the value of the argument eval. It is recommended that the standard values defined in sysexits(3) be used for the value of eval. The  $err_set.exit()$ function can be used to specify a function which is called before  $ext{exit}(3)$  to perform any necessary cleanup; passing a null function pointer for *exitf* resets the hook to do nothing. The err set file() function sets the output stream used by the other functions. Its vfp argument must be either a pointer to an open stream (possibly already converted to void  $*)$  or a null pointer (in which case the output stream is set to standard error).

#### EXAMPLES

Display the current errno information string and exit:

```
if ((p = \text{malloc}(size)) == \text{NULL})err(1, NULL);
if ((fd = open(file_name, 0_RDOMLY, 0)) == -1)err(1, "%s", file_name);
```
Display an error message and exit:

```
if (tm.tm_hour < START_TIME)
        errx(1, "too early, wait until %s", start_time_string);
```
Warn of an error:

```
if ((fd = open(raw\_device, 0\_RDONLY, 0)) == -1)warnx("%s: %s: trying the block device",
            raw_device, strerror(errno));
if ((fd = open(bllock_device, 0_RDOMLY, 0)) == -1)err(1, "%s", block_device);
```
Warn of an error without using the global variable **errno**:

```
error = my_function(); /* returns a value from \langleerrno.h> */
if (error != 0)
        warnc(error, "my_function");
```
## SEE ALSO

 $exit(3), fmtmsg(3), printf(3), strerror(3), sysexits(3)$ 

## $EXEC(3)$

## NAME

execl, execlp, execle, execv, execvp - execute a file

### **SYNOPSIS**

```
#include <unistd.h>
extern char **environ;
int
execl(const char *path, const char *arg, ...);
int
execlp(const char *file, const char *arg, ...);
int
execle(const char *path, const char *arg, ...);
int
execv(const char *path, char *const argv[]);
int
execvp(const char *file, char *const argv[]);
```
## DESCRIPTION

The exec family of functions replaces the current process image with a new process image. The functions described in this manual page are front-ends for the function execve(2). (See the manual page for execve(2) for detailed information about the replacement of the current process.)

The initial argument for these functions is the //HFS:-style pathname of a file which is to be executed.

The const char  $*arg$  and subsequent ellipses in the  $\text{execl}()$ ,  $\text{execlp}()$ , and  $\text{execl}()$ cle() functions can be thought of as arg0, arg1, ..., argn. Together they describe a list of one or more pointers to nul-terminated strings that represent the argument list available to the executed program. The first argument, by convention, should point to the file name associated with the file being executed. The list of arguments must be terminated by a NULL pointer.

The  $\mathbf{execv}()$ , and  $\mathbf{execvp}()$  functions provide an array of pointers to nul-terminated strings that represent the argument list available to the new program. The first argument, by convention, should point to the file name associated with the file being executed. The array of pointers must be terminated by a NULL pointer.

The execle() function also specify the environment of the executed process by following the NULL pointer that terminates the list of arguments in the argument list or the pointer to the argv array with an additional argument. This additional argument is an array of pointers to nul-terminated strings and must be terminated by a NULL pointer. The other functions take the environment for the new process image from the external variable environ in the current process.

Some of these functions have special semantics.

The functions  $\mathbf{execup}()$  and  $\mathbf{execvp}()$  will duplicate the actions of the shell in searching for an executable file if the specified file name does not contain a slash "/" character. The search path is the path specified in the environment by "PATH" variable. If this variable isn't specified, the default path is set according to the PATH DEFPATH definition in <paths.h>, which is set to "/usr/bin:/bin". In addition, certain errors are treated specially.

If an error is ambiguous (for simplicity, we shall consider all errors except ENOEXEC as being ambiguous here, although only the critical error EACCES is really ambiguous), then these functions will act as if they stat the file to determine whether the file exists and has suitable execute permissions. If it does, they will return immediately with the global variable **errno** restored to the value set by **execve**(). Otherwise, the search will be continued. If the search completes without performing a successful execve() or terminating due to an error, these functions will return with the global variable errno set to EACCES or ENOENT according to whether at least one file with suitable execute permissions was found.

If the header of a file isn't recognized (the attempted execve() returned ENOEXEC), these functions will execute the shell with the path of the file as its first argument. (If this attempt fails, no further searching is done.)

#### RETURN VALUES

If any of the exec() functions returns, an error will have occurred. The return value is -1, and the global variable errno will be set to indicate the error.

#### ERRORS

The  $\text{exec}($ ),  $\text{exec}($ ),  $\text{exec}($  $)$  and  $\text{exec}($  $)$  functions may fail and set  $\text{errno}$ for any of the errors specified for the library functions execve(2) and malloc(3).

The execv() function may fail and set errno for any of the errors specified for the library function execve(2).

### SEE ALSO

execve(2)

# STANDARDS

The  $\text{exec}($ ),  $\text{exec}($ ),  $\text{exec}($ ),  $\text{exec}($  $)$  and  $\text{exec}($  $)$  functions conform to IEEE Std 1003.1-1988 ("POSIX.1").

# FMTCHECK(3)

## NAME

fmtcheck - sanitizes user-supplied printf(3)-style format string

### **SYNOPSIS**

#include <stdio.h>

const char \* fmtcheck(const char \*fmt\_suspect, const char \*fmt\_default);

## DESCRIPTION

The **fmtcheck()** scans  $fmt\_suspect$  and  $fmt\_default$  to determine if  $fmt\_suspect$  will consume the same argument types as  $fmt\_default$  and to ensure that  $fmt\_suspect$  is a valid format string.

The printf(3) family of functions cannot verify the types of arguments that they are passed at run-time. In some cases, it is useful or necessary to use a usersupplied format string with no guarantee that the format string matches the specified arguments.

The fmtcheck() function was designed to be used in these cases, as in:

```
printf(fmtcheck(user_format, standard_format), arg1, arg2);
```
In the check, field widths, fillers, precisions, etc. are ignored (unless the field width or precision is an asterisk '\*' instead of a digit string). Also, any text other than the format specifiers is completely ignored.

## RETURN VALUES

If  $fmt\_suspect$  is a valid format and consumes the same argument types as  $fmt\_default$ , then the **fmtcheck()** will return  $fmt\_suspect$ . Otherwise, it will return  $fmt\_default$ .

### SEE ALSO

printf(3)

# ISSUES

The fmtcheck() function does not understand all of the conversions that printf(3) does.

## FMTMSG(3)

### NAME

fmtmsg - display a detailed diagnostic message

## SYNOPSIS

#include <fmtmsg.h>

int

```
fmtmsg(long classification, const char *label, int severity,
       const char *text, const char *action, const char *tag);
```
## DESCRIPTION

The fmtmsg() function displays a detailed diagnostic message, based on the supplied arguments, to stderr and/or the system console.

The classification argument is the bitwise inclusive OR of zero or one of the manifest constants from each of the classification groups below. The Output classification group is an exception since both MM PRINT and MM CONSOLE may be specified.

Output

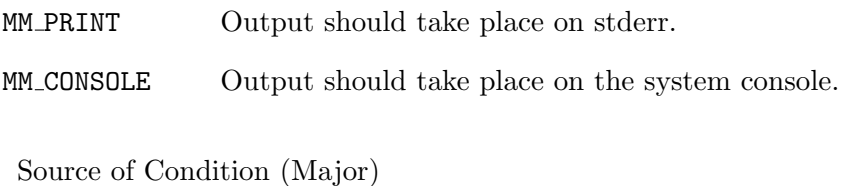

MM HARD The source of the condition is hardware related.

MM\_SOFT The source of the condition is software related.

MM\_FIRM The source of the condition is firmware related.

Source of Condition (Minor)

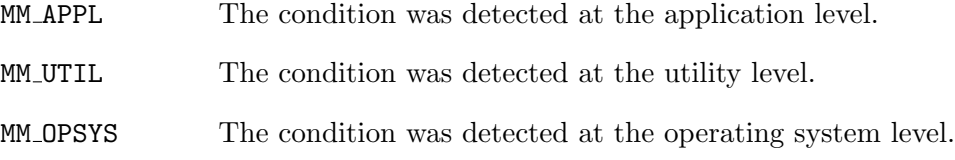

Status

MM RECOVER The application can recover from the condition.

MM NRECOV The application is unable to recover from the condition.

Alternatively, the MM NULLMC manifest constant may be used to specify no classification.

The label argument indicates the source of the message. It is made up of two fields separated by a colon  $(\cdot;\cdot)$ . The first field can be up to 10 bytes, and the second field can be up to 14 bytes. The MM NULLLBL manifest constant may be used to specify no label.

The severity argument identifies the importance of the condition. One of the following manifest constants should be used for this argument.

- MM HALT The application has confronted a serious fault and is halting.
- MM ERROR The application has detected a fault.
- MM WARNING The application has detected an unusual condition, that could be indicative of a problem.
- MM INFO The application is providing information about a non-error condition.
- MM\_NOSEV No severity level supplied.

The text argument details the error condition that caused the message. There is no limit on the size of this character string. The MM NULLTXT manifest constant may be used to specify no text.

The action argument details how the error-recovery process should begin. Upon output, fmtmsg() will prefix "TO FIX:" to the beginning of the action argument. The MM NULLACT manifest constant may be used to specify no action.

The tag argument should reference online documentation for the message. This usually includes the *label* and a unique identifying number. An example tag is "BSD:ls:168". The MM NULLTAG manifest constant may be used to specify no tag.

## RETURN VALUES

The **fmtmsg()** function returns MM\_OK upon success, MM\_NOMSG to indicate output to stderr failed, MM NOCON to indicate output to the system console failed, or MM NOTOK to indicate output to stderr and the system console failed.

#### ENVIRONMENT

The MSGVERB (message verbosity) environment variable specifies which arguments to fmtmsg() will be output to stderr, and in which order. MSGVERB should be a colon  $(\cdot)$  separated list of identifiers. Valid identifiers include: label, severity, text, action, and tag. If invalid identifiers are specified or incorrectly separated, the default message verbosity and ordering will be used. The default ordering is equivalent to a MSGVERB with a value of "label:severity:text:action:tag".

#### EXAMPLES

The code:

```
fmtmsg(MM_UTIL | MM_PRINT, "BSD:ls", MM_ERROR,
    "illegal option -- z", "refer to manual", "BSD:ls:001");
```
will output:

BSD:ls: ERROR: illegal option -- z TO FIX: refer to manual BSD:ls:001

to stderr.

The same code, with MSGVERB set to "text:severity:action:tag", produces:

illegal option -- z: ERROR TO FIX: refer to manual BSD:ls:001

### STANDARDS

The fmtmsg() function conforms to IEEE Std 1003.1-2001 ("POSIX.1").

#### ISSUES

Specifying MM NULLMC for the classification argument makes little sense, since without an output specified, fmtmsg() is unable to do anything useful.

In order for **fmtmsg()** to output to the system console, the effective user must have appropriate permission to write to /dev/console. This means that on most systems fmtmsg() will return MM\_NOCON unless the effective user is root, or has other appropriate permissions.

# FNMATCH(3)

## NAME

fnmatch - match filename or pathname

## SYNOPSIS

#include <fnmatch.h>

int

```
fnmatch(const char *pattern, const char *string, int flags);
```
## DESCRIPTION

The fnmatch() function matches patterns according to the rules used by the shell. It checks the string specified by the string argument to see if it matches the pattern specified by the pattern argument.

The flags argument modifies the interpretation of pattern and string. The value of flags is the bitwise inclusive OR of any of the following constants, which are defined in the include file <fnmatch.h>.

- FNM NOESCAPE Normally, every occurrence of a backslash  $\binom{6}{1}$  followed by a character in pattern is replaced by that character. This is done to negate any special meaning for the character. If the FNM NOESCAPE flag is set, a backslash character is treated as an ordinary character.
- FNM PATHNAME Slash characters in *string* must be explicitly matched by slashes in pattern. If this flag is not set, then slashes are treated as regular characters.
- FNM PERIOD Leading periods in *string* must be explicitly matched by periods in pattern. If this flag is not set, then leading periods are treated as regular characters. The definition of "leading" is related to the specification of FNM PATHNAME. A period is always "leading" if it is the first character in string. Additionally, if FNM PATHNAME is set, a period is leading if it immediately follows a slash.

FNM\_LEADING\_DIR Ignore "/\*" rest after successful pattern matching.

FNM\_CASEFOLD Ignore case distinctions in both the *pattern* and the *string*.

## RETURN VALUES

The fnmatch() function returns zero if string matches the pattern specified by pattern, otherwise, it returns the value FNM NOMATCH.

## SEE ALSO

 $glob(3), regex(3)$ 

## STANDARDS

The fnmatch() function conforms to IEEE Std 1003.2 ("POSIX.2").

### ISSUES

The pattern '\*' matches the empty string, even if FNM\_PATHNAME is specified.

## $FTOK(3)$

### NAME

ftok - create IPC identifier from //HFS:-style path name

### **SYNOPSIS**

#include <sys/types.h> #include <sys/ipc.h>

key\_t ftok(const char \*path, int id);

### DESCRIPTION

The ftok() function attempts to create a unique key suitable for use with the msgget(3), semget(2) and shmget(2) functions given the //HFS:-style path of an existing file and a user-selectable id.

The specified *path* must specify an existing HFS file that is accessible to the calling process or the call will fail. Also, note that links to files will return the same key, given the same id.

#### RETURN VALUES

The ftok() function will return -1 if path does not exist, is not an HFS file, or if it cannot be accessed by the calling process.

#### ISSUES

The returned key is computed based on the device minor number and inode of the specified path in combination with the lower 8 bits of the given id. Thus it is quite possible for the routine to return duplicate keys.

## GETCWD(3)

## NAME

getcwd, getwd – get working directory pathname

### SYNOPSIS

```
#include <unistd.h>
char *
getcwd(char *buf, size_t size);
char *
getwd(char *buf);
```
### DESCRIPTION

The getcwd() function copies the absolute pathname of the current working directory into the memory referenced by *buf* and returns a pointer to *buf*. The *size* argument is the size, in bytes, of the array referenced by buf.

If buf is NULL, space is allocated as necessary to store the pathname. This space may later be free(3)'d.

The function  $\text{getwd}()$  is a compatibility routine which calls  $\text{getcwd()}$  with its buf argument and a size of MAXPATHLEN (as defined in the include file  $\langle sys/param.h \rangle$ ). Obviously, buf should be at least MAXPATHLEN bytes in length.

## RETURN VALUES

Upon successful completion, a pointer to the pathname is returned. Otherwise a NULL pointer is returned and the global variable errno is set to indicate the error. In addition,  $qetwd/$  copies the error message associated with errno into the memory referenced by buf.

#### ERRORS

The  $getcwd()$  function will fail if:

[EACCES] Read or search permission was denied for a component of the pathname.

- [EINVAL] The size argument is zero. [ENOENT] A component of the pathname no longer exists. [ENOMEM] Insufficient memory is available.
- [ERANGE] The size argument is greater than zero but smaller than the length of the pathname plus 1.

## GETCONTEXT(3)

## NAME

getcontext, setcontext – get and set user thread context

### SYNOPSIS

#include <ucontext.h>

int getcontext(ucontext\_t \*ucp);

int setcontext(const ucontext\_t \*ucp);

#### DESCRIPTION

The getcontext() function saves the current thread's execution context in the structure pointed to by ucp. This saved context may then later be restored by calling setcontext().

The setcontext() function makes a previously saved thread context the current thread context, i.e., the current context is lost and setcontext() does not return. Instead, execution continues in the context specified by ucp, which must have been previously initialized by a call to  $\text{getcontext}()$ , makecontext $(3)$ , or by being passed as an argument to a signal handler (see sigaction(2)).

If ucp was initialized by  $\textbf{getcontext}()$ , then execution continues as if the original getcontext() call had just returned (again).

If ucp was initialized by makecontext(3), execution continues with the invocation of the function specified to makecontext $(3)$ . When that function returns,  $ucp$ ->uc\_link determines what happens next: if  $ucp$ ->uc\_link is NULL, the process exits; otherwise, setcontext(ucp->uc link) is implicitly invoked.

If ucp was initialized by the invocation of a signal handler, execution continues at the point the thread was interrupted by the signal.

#### RETURN VALUES

If successful, getcontext() returns zero and setcontext() does not return; otherwise -1 is returned.

## ERRORS

No errors are defined for getcontext() or setcontext().

### IMPLEMENTATION NOTES

The getcontext() and setcontext() functions take advantage of the EXTRACT PSW (EPSW) and RESUME PROGRAM (RP) instructions. These are available in all z/Architecture and most ESA/390 environments. These functions will not operate in environments that don't provide those instructions.

### SEE ALSO

 $signal(2)$ , sigaltstack $(2)$ , makecontext $(3)$ , ucontext $(3)$ 

## GETGRENT(3)

getgrent, getgrnam, getgrgid, setgroupent, setgrent, endgrent - group database operations

## **SYNOPSIS**

```
#include <sys/types.h>
#include <grp.h>
struct group *
getgrent(void);
struct group *
getgrnam(const char *name);
struct group *
getgrgid(gid_t gid);
int
setgroupent(int stayopen);
int
setgrent(void);
void
endgrent(void);
```
#### DESCRIPTION

These functions operate on the group database. Each entry of the database is mapped to the structure group found in the include file <grp.h>:

```
struct group {
      char *gr_name; /* group name */
      char *gr_passwd; /* group password */
      int gr_gid; /* group id */
      char **gr_mem; /* group members */
};
```
The functions getgrnam() and getgrgid() search the group database for the given group name pointed to by name or the group id specifeid by gid, respectively, returning the first one encountered. Identical group names or group gids may result in undefined behavior.

The getgrent() function sequentially reads the group database and is intended for programs that wish to step through the complete list of groups.

The setgroupent() function opens the database, or rewinds it if it is already open. It is provided for compatibility with popular UNIX systems.

The setgrent() function resets the data base to the beginning so that subsequent calls to getgrent() start from the beginning.

The endgrent() function resets the data base to the beginning.

## RETURN VALUES

The functions  $\text{getgrent}()$ ,  $\text{getgrnam}()$ , and  $\text{getgrgid}()$ , return a pointer to the group entry if successful; if end-of-file is reached or an error occurs a NULL pointer is returned. The functions  $setgroupent()$  and  $setgroup$  () return the value 1 if successful, otherwise the value  $0$  is returned. The function **endgrent**() has no return value.

### SEE ALSO

getpwent(3)

#### NOTES

The functions  $getgrent()$ ,  $getgram()$  and  $getgrgid()$  leave their results in an internal static object and return a pointer to that object. Subsequent calls to the same function will modify the same object.

# GETPROGNAME(3)

## NAME

getprogname, setprogname - get or set the program name

## **SYNOPSIS**

```
#include <stdlib.h>
const char *
getprogname(void);
void
setprogname(const char *progname);
```
## DESCRIPTION

The getprogname() and setprogname() functions manipulate the name of the current program. They are used by error-reporting routines to produce consistent output.

The getprogname() function returns the name of the program. If the name has not been set yet, it will return NULL.

The setprogname() function sets the name of the program to be the last component of the progname argument. Since a pointer to the given string is kept as the program name, it should not be modified for the rest of the program's lifetime.

At program start-up, the Systems/C runtime attempts to determine, from the operating system, the name of the program. If the name can be determined, the name of the program is set by the start-up code that is run before  $\text{main}()$ ; thus, running setprogname() is not always necessary. Programs that desire maximum portability should still call it. On some operating systems, these functions may be implemented in a portability library. Calling setprogname() allows the aforementioned systems to learn the program name without modifications to the start-up code.

## GETPWENT(3)

## NAME

getpwent, getpwnam, getpwuid, setpassent, setpwent, endpwent - password database operations

#### **SYNOPSIS**

```
#include <sys/types.h>
#include <pwd.h>
struct passwd *
getpwent(void);
struct passwd *
getpwnam(const char *login);
struct passwd *
getpwuid(uid_t uid);
int
setpassent(int stayopen);
void
setpwent(void);
void
endpwent(void);
```
### DESCRIPTION

These functions operate on the OpenEdition password database. Each entry in the password database is mapped to the structure passwd found in the include file  $<$ pwd.h>:

```
struct passwd {
      char *pw_name; /* user name */
      char *pw_passwd; /* encrypted password */
      uid_t pw_uid; /* user uid */
      gid_t pw_gid; /* user gid */
      time_t pw_change; /* password change time */
      char *pw_class; /* user access class */
```
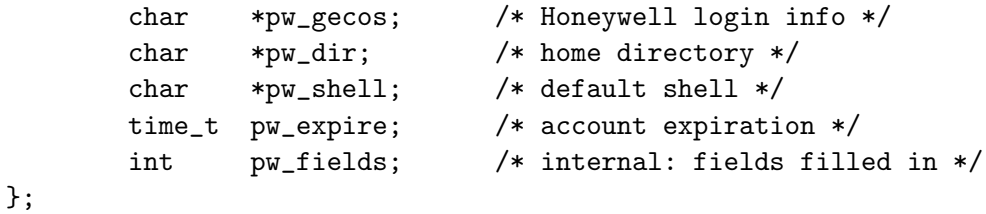

The functions getpwnam() and getpwuid() search the password database for the given login name or user uid, respectively, always returning the first one encountered.

The getpwent() function sequentially reads the password database and is intended for programs that wish to process the complete list of users.

The setpassent() function is provided for compatibility with popular UNIX platforms. It causes getpwent() to "rewind" to the beginning of the database.

The setpwent() function resets the database so that the next call to  ${\bf getpwent}()$ starts over at the beginning.

The endpwent() function is used to indicate the end of database access. It also resets the database so that the next call to **getpwent**() starts over at the beginning.

Because of how passwords are managed on OS/390 and z/OS, the password field of the returned structure will always point to the string "\*".

### RETURN VALUES

The functions  $getpwent()$ ,  $getpwan()$ , and  $getpwind()$ , return a valid pointer to a passwd structure on success and a NULL pointer if the end of the database is reached or an error occurs. The **setpassent**() function returns 0 on failure and 1 on success. The endpwent() and setpwent() functions have no return value.

#### SEE ALSO

 $getlogin(2)$ ,  $getgrent(3)$ 

#### ISSUES

The functions getpwent(), getpwnam(), and getpwuid(), leave their results in an internal static object and return a pointer to that object. Subsequent calls to the same function will modify the same object.
# GLOB(3)

### NAME

glob, globfree - generate //HFS: pathnames matching a pattern

### **SYNOPSIS**

```
#include <glob.h>
int
glob(const char *pattern, int flags, int (*errfunc)(const char *, int),
     glob_t *pglob);
void
```
globfree(glob\_t \*pglob);

# DESCRIPTION

The glob() function is a pathname generator that implements the rules for file name pattern matching used by the shell.

The include file  $\langle$ glob.h> defines the structure type glob\_t, which contains at least the following fields:

```
typedef struct {
       int gl_pathc; /* count of total paths so far */
       int gl_matchc; /* count of paths matching pattern */
      int gl_offs; /* reserved at beginning of gl_pathv */
       int gl_flags; /* returned flags */
      char **gl_pathv; /* list of paths matching pattern */
} glob_t;
```
The argument pattern is a pointer to an //HFS:-style pathname pattern to be expanded. The glob() argument matches all accessible pathnames against the pattern and creates a list of the pathnames that match. In order to have access to a pathname, glob() requires search permission on every component of a path except the last and read permission on each directory of any filename component of pattern that contains any of the special characters  $'$ ,  $'$ ? or  $'$ .

The  $glob()$  argument stores the number of matched pathnames into the  $gl$ -pathc field, and a pointer to a list of pointers to pathnames into the  $gl-pathv$  field. The first pointer after the last pathname is NULL. If the pattern does not match any pathnames, the returned number of matched paths is set to zero.

It is the caller's responsibility to create the structure pointed to by pglob. The glob() function allocates other space as needed, including the memory pointed to by gl\_pathv.

The argument flags s used to modify the behavior of **glob**(). The value of flags is the bitwise inclusive OR of any of the following values defined in  $\langle$ glob.h>:

- GLOB APPEND Append pathnames generated to the ones from a previous call (or calls) to  $glob()$ . The value of  $gl.pathc$  will be the total matches found by this call and the previous call(s). The pathnames are appended to, not merged with the pathnames returned by the previous call(s). Between calls, the caller must not change the setting of the GLOB DOOFFS flag, nor change the value of  $qL$  offs when GLOB DOOFFS is set, nor (obviously) call  $\text{globfree}()$  for  $\text{pglob}$ .
- GLOB DOOFFS Make use of the gloffs field. If this flag is set, gloffs is used to specify how many NULL pointers to prepend to the beginning of the *gl*-pathv field. In other words, *gl*-pathv will point to gl-offs NULL pointers, followed by  $gl$ -pathc pathname pointers, followed by a NULL pointer.
- GLOB ERR Causes  $glob()$  to return when it encounters a directory that it cannot open or read. Ordinarily, **glob**() continues to find matches.
- GLOB MARK Each pathname that is a directory that matches *pattern* has a slash appended.
- GLOB\_NOCHECK If pattern does not match any pathname, then glob() returns a list consisting of only pattern, with the number of total pathnames set to 1, and the number of matched pathnames set to 0. The effect of backslash escaping is present in the pattern returned.
- **GLOB\_NOESCAPE** By default, a backslash  $\binom{6}{1}$  character is used to escape the following character in the pattern, avoiding any special interpretation of the character. If GLOB NOESCAPE is set, backslash escaping is disabled.
- GLOB NOSORT By default, the pathnames are sorted in ascending order; this flag prevents that sorting (speeding up  $glob()$ ).

The following values may also be included in flags, however, they are non-standard extensions to IEEE Std 103.2 ("POSIX.2").

GLOB ALTDIRFUNC The following additional fields in the pglob structure have been initialized with alternate functions for  $glob()$  to use to open, read, and close directories and to get stat information on names found in those directories.

void \*(\*gl\_opendir)(const char \* name); struct dirent \*(\*gl\_readdir)(void \*); void (\*gl\_closedir)(void \*); int (\*gl\_lstat)(const char \*name, struct stat \*st); int (\*gl\_stat)(const char \*name, struct stat \*st);

- GLOB BRACE Pre-process the pattern string to expand 'pat,pat,...' strings like  $\cosh(1)$ . The pattern  $\cdot$  is left unexpanded for historical reasons (and  $\cosh(1)$  does the same thing to ease typing of find(1) patterns).
- GLOB MAGCHAR Set by the glob() function if the pattern included globbing characters. See the description of the usage of the gl matchc structure member for more details.
- GLOB NOMAGIC Is the same as GLOB NOCHECK but it only appends the pattern if it does not contain any of the special characters "\*", "?" or "[". GLOB NOMAGIC is provided to simplify implementing the historic  $\cosh(1)$  globbing behavior and should probably not be used anywhere else.
- GLOB\_TILDE Expand patterns that start with ' ' to user name home directories.
- GLOB LIMIT Limit the total number of returned pathnames to the value provided in  $\mathfrak{gl}_\mathit{m} \mathit{atchc}$  (default ARG\_MAX). This option should be set for programs that can be coerced into a denial of service attack via patterns that expand to a very large number of matches, such as a long string of  $\frac{\kappa}{\kappa}$ .../\*/....

If, during the search, a directory is encountered that cannot be opened or read and errfunc is non-NULL,  $glob()$  calls (\*errfunc)(path, errno). This may be unintuitive: a pattern like '\*/Makefile' will try to stat(2) 'foo/Makefile' even if 'foo' is not a directory, resulting in a call to errfunc. The error routine can suppress this action by testing for ENOENT and ENOTDIR; however, the GLOB ERR flag will still cause an immediate return when this happens.

If errfunc returns non-zero, glob() stops the scan and returns GLOB\_ABORTED after setting gl\_pathc and gl\_pathv to reflect any paths already matched. This also happens if an error is encountered and GLOB ERR is set in flags, regardless of the return value of errfunc, if called. If GLOB ERR is not set and either errfunc is NULL or errfunc returns zero, the error is ignored.

The globfree() function frees any space associated with  $p\nabla_b$  from a previous call(s) to  $glob()$ .

# RETURN VALUES

On successful completion,  $\text{glob}()$  returns zero. In addition the fields of pglob contain the values described below:

- gl patch contains the total number of matched pathnames so far. This includes other matches from previous invocations of glob() if GLOB APPEND was specified.
- gl matchc contains the number of matched pathnames in the current invocation of  $glob()$ .
- $g1$  flags contains a copy of the *flags* argument with the bit GLOB MAGCHAR set if pattern contained any of the special characters "\*", "?" or "[", cleared if not.
- gl pathv contains a pointer to a NULL-terminated list of matched pathnames. However, if gl\_pathc is zero, the contents of gl\_pathv are undefined.

If glob() terminates due to an error, it sets the global variable errno and returns one of the following non-zero constants, which are defined in the include file  $\langle \text{glob.h}\rangle$ :

- GLOB NOSPACE An attempt to allocate memory failed, or if errno was 0 GLOB LIMIT was specified in the flags and  $pglob$ ->gl\_matchc or more patterns were matched. GLOB ABORTED The scan was stopped because an error was encountered and either GLOB ERR was set or  $(*\text{errfunc})$  () returned non-zero.
- GLOB NOMATCH The pattern did not match a pathname and GLOB NOCHECK was not set.

The arguments  $pglob$ ->gl\_pathc and  $pglob$ ->gl\_pathv are still set as specified above.

### EXAMPLES

A rough equivalent of 'ls -l \*.c \*.h' can be obtained with the following code:

glob\_t g;  $g.g.$  offs = 2; glob("\*.c", GLOB\_DOOFFS, NULL, &g); glob("\*.h", GLOB\_DOOFFS | GLOB\_APPEND, NULL, &g);  $g.g1$ \_pathv $[0] = "ls";$  $g.g1$ \_pathv $[1] = " -1";$ execvp("ls", g.gl\_pathv);

#### SEE ALSO

 $f$ finname $(3)$ , regexp $(3)$ 

346 Systems/C C Library

# STANDARDS

The glob() function is expected to be IEEE Std 1003.2 ("POSIX.2") compatible with the exception that the flags GLOB\_ALTDIRFUNC, GLOB\_BRACE, GLOB\_LIMIT, GLOB MAGCHAR, GLOB NOMAGIC, and GLOB TILDE, and the fields gl matchc and gl flags should not be used by applications striving for strict POSIX conformance.

# ISSUES

Patterns longer than MAXPATHLEN may cause unchecked errors.

The glob() argument may fail and set errno for any of the errors specified for the library routines stat(2), closedir(3), opendir(3), readdir(3), malloc(3), and free(3).

# HCREATE(3)

### NAME

hcreate, hdestroy, hsearch – manage hash search table

#### **SYNOPSIS**

#include <search.h>

int hcreate(size\_t nel);

void hdestroy(void);

ENTRY \* hsearch(ENTRY item, ACTION action);

#### DESCRIPTION

The **hcreate()**, **hdestroy()**, and **hsearch()** functions manage hash search tables.

The hcreate() function allocates sufficient space for the table, and the application should ensure it is called before **hsearch**() is used. The nel argument is an estimate of the maximum number of entries that the table should contain. This number may be adjusted upward by the algorithm in order to obtain certain mathematically favorable circumstances.

The hdestroy() function disposes of the search table, and may be followed by another call to **hcreate()**. After the call to **hdestroy()**, the data can no longer be considered accessible. The **hdestroy**() function calls free(3) for each comparison key in the search table but not the data item associated with the key.

The hsearch() function is a hash-table search routine. It returns a pointer into a hash table indicating the location at which an entry can be found. The item argument is a structure of type ENTRY (defined in the <search.h> header) containing two pointers: item.key points to the comparison key (a char \*), and item.data (a void \*) points to any other data to be associated with that key. The comparison function used by **hsearch()** is strcmp(3). The *action* argument is a member of an enumeration type ACTION indicating the disposition of the entry if it cannot be found in the table. ENTER indicates that the item should be inserted in the table at an appropriate point. FIND indicates that no entry should be made. Unsuccessful resolution is indicated by the return of a NULL pointer.

348 Systems/C C Library

The comparison key (passed to hsearch() as item.key) must be allocated using malloc(3) if *action* is **ENTER** and **hdestroy()** is called.

### RETURN VALUES

The hcreate() function returns 0 if it cannot allocate sufficient space for the table; otherwise, it returns non-zero.

The hdestroy() function does not return a value.

The hsearch() function returns a NULL pointer if either the *action* is FIND and the item could not be found or the action is ENTER and the table is full.

#### ERRORS

The hcreate() and hsearch() functions may fail if:

[ENOMEM] Insufficient storage space is available.

#### EXAMPLES

The following example reads in strings followed by two numbers and stores them in a hash table, discarding duplicates. It then reads in strings and finds the matching entry in the hash table and prints it out.

```
#include <stdio.h>
#include <search.h>
#include <string.h>
#include <stdlib.h>
struct info { /* This is the info stored in the table */
  int age, room; /* other than the key. */
};
#define NUM_EMPL 5000 /* # of elements in search table. */
int
main(void)
{
  char str[BUFSIZ]; /* Space to read string */
  struct info info_space[NUM_EMPL]; /* Space to store employee info. */
  struct info *info_ptr = info_space; /* Next space in info_space. */
  ENTRY item;
```

```
ENTRY *found_item; /* Name to look for in table. */
  char name_to_find[30];
  int i = 0;
  /* Create table; no error checking is performed. */
  (void) hcreate(NUM_EMPL);
  while (scanf("%s%d%d", str, &info_ptr->age,
                \text{\&info\_ptr}\text{-}\text{-}\text{room} != EOF \text{\&} \text{\&} \text{\&} \text{i++} \text{ } < \text{\&} \text{NUM\_EMPL} {
    /* Put information in structure, and structure in item. */
    item.key = strdup(str);
    item.data = info_ptr;
    info_ptr++;
    /* Put item into table. */
    (void) hsearch(item, ENTER);
  }
  /* Access table. */
  item.key = name_to_find;
  while (scanf("%s", item.key) != EOF) {
    if ((found_item = hsearch(item, FIND)) != NULL) {
      /* If item is in the table. */
      (void)printf("found %s, age = %d, room = %d\n",
                     found_item->key,
                     ((struct info *)found_item->data)->age,
                     ((struct info *)found_item->data)->room);
    } else
       (void)printf("no such employee %s\n", name_to_find);
  }
 hdestroy();
 return 0;
}
```
#### SEE ALSO

bsearch(3), lsearch(3), malloc(3), strcmp(3), tsearch(3)

#### STANDARDS

The  $hcreate(), hdestroy(), and hsearch()$  functions conform to  $X/Open$  Portability Guide Issue 4.2 ("XPG4.2").

# ISSUES

The interface permits the use of only one hash table at a time.

# ISATTY(3)

# NAME

isatty - determine if a file descriptor is associated with a terminal

# **SYNOPSIS**

#include <unistd.h>

int isatty(int fd);

# DESCRIPTION

The **isatty**() function determines if the file descriptor  $fd$  refers to a valid terminal type device.

If the file descriptor is associated with a DD that is allocated to a terminal, or if the file descriptor is associated with an OpenEdition I/O descriptor that represents a tty, isatty() returns a non-zero value ("true").

# RETURN VALUES

**isatty()** returns 0 if the descriptor  $fd$  is not associated with a terminal, non-zero otherwise.

# LSEARCH(3)

### NAME

lsearch, lfind - linear searching routines

### **SYNOPSIS**

```
#include <sys/types.h>
char *
lsearch(const void *key, const void *base, size_t *nelp, size_t width,
        int (*compar)(void *, void *));
char *
lfind(const void *key, const void *base, size_t *nelp, size_t width,
        int (*compar)(void *, void *));
```
### DESCRIPTION

#### This interface was obsolete before it was written.

The functions lsearch(), and lfind() provide basic linear searching functionality.

Base is the pointer to the beginning of an array. The argument nelp is the current number of elements in the array, where each element is *width* bytes long. The *compar* function is a comparison routine which is used to compare two elements. It takes two arguments which point to the key object and to an array member, in that order, and must return an integer less than, equivalent to, or greater than zero if the key object is considered, respectively, to be less than, equal to, or greater than the array member.

The lsearch() and lfind() functions return a pointer into the array referenced by base where key is located. If key does not exist,  $\text{lfind}(\bm{v})$  will return a NULL pointer and lsearch() will add it to the array. When an element is added to the array by **lsearch()** the location referenced by the argument nelp is incremented by one.

SEE ALSO

bsearch(3)

# MAKECONTEXT(3)

# NAME

makecontext, swapcontext – modify and exchange user thread contexts

### SYNOPSIS

```
#include <ucontext.h>
```
void

makecontext(ucontext\_t \*ucp, void (\*func)(void), int argc, ...);

int

```
swapcontext(ucontext_t *oucp, const ucontext_t *ucp);
```
### DESCRIPTION

The **makecontext**() function modifies the user thread context pointed to by  $ucp$ , which must have previously been initialized by a call to getcontext $(3)$  and had a stack allocated for it. The context is modified so that it will continue execution by invoking  $func()$  with the arguments provided. The *argc* argument must be equal to the number of additional arguments provided to makecontext() and also equal to the number of arguments to  $func(),$  or else the behavior is undefined.

The  $ucp$ ->uc\_link argument must be initialized before calling **makecontext()** and determines the action to take when  $func()$  returns: if equal to NULL, the process exits; otherwise, setcontext(ucp->uc\_link) is implicitly invoked.

The swapcontext() function saves the current thread context in  $*oucp$  and makes \*ucp the currently active context.

# RETURN VALUES

If successful, swapcontext() returns zero; otherwise -1 is returned and the global variable errno is set appropriately.

# ERRORS

The swapcontext() function will fail if:

[ENOMEM] There is not enough stack space in ucp to complete the operation.

# SEE ALSO

 $\rm sectortextbf{(3)},$ ucont $\rm ext(3)$ 

 $NICE(3)$ 

# NAME

nice - set program scheduling priority

# **SYNOPSIS**

#include <unistd.h>

int nice(int incr);

# DESCRIPTION

# This interface is obsoleted by setpriority(2).

The nice() function obtains the scheduling priority of the process from the system and sets it to the priority value specified in incr. The priority is a value in the range -20 to 19. The default priority is 0; lower priorities cause more favorable scheduling. Only the super-user may lower priorities.

Children inherit the priority of their parent processes via fork(2).

# SEE ALSO

fork $(2)$ , setpriority $(2)$ 

# POPEN(3)

# NAME

popen, pclose - process I/O

# SYNOPSIS

#include <stdio.h> FILE \* popen(const char \*command, const char \*type); int

# pclose(FILE \*stream);

# DESCRIPTION

The popen() function "opens" a process by creating a pipe, forking, and invoking the shell. Since a pipe is by definition unidirectional, the type argument may specify only reading or writing, not both; the resulting stream is correspondingly read-only or write-only.

The command argument is a pointer to a null-terminated string containing a shell command line. This command is passed to  $\binom{\pi}{n}$  using the  $-c$  flag; interpretation, if any, is performed by the shell. The mode argument is a pointer to a null-terminated string which must be either "r" for reading or "w" for writing.

The return value from  $popen()$  is a normal standard  $I/O$  stream in all respects save that it must be closed with  $\mathbf{pclose}()$  rather than  $\mathbf{fclose}(3)$ . Writing to such a stream writes to the standard input of the command; the command's standard output is the same as that of the process that called popen(), unless this is altered by the command itself. Conversely, reading from a "popened" stream reads the command's standard output, and the command's standard input is the same as that of the process that called popen().

Note that output popen() streams are fully buffered by default.

The pclose() function waits for the associated process to terminate and returns the exit status of the command as returned by waitpid(2).

# RETURN VALUE

The **popen**() function returns NULL if the fork $(2)$  or pipe $(2)$  calls fail, or if it cannot allocate memory.

The **pclose**() function returns -1 if *stream* is not associated with a "popened" command, if stream is already "pclosed", or if waitpid(2) returns an error.

### ERRORS

The popen() function does not reliably set errno.

# SEE ALSO

 $fork(2), pipe(2), flush(3), flose(3), topen(3), stdio(3), system(3)$ 

#### ISSUES

Since the standard input of a command opened for reading shares its seek offset with the process that called popen(), if the original process has done a buffered read, the command's input position may not be as expected. Similarly, the output from a command opened for writing may become intermingled with that of the original process. The latter can be avoided by calling fflush(3) before popen().

Failure to execute the shell is indistinguishable from the shell's failure to execute command, or an immediate exit of the command. The only hint is an exit status of 127.

The popen() argument always calls sh.

# POSIX SPAWN(3)

### NAME

posix spawn, posix spawnp - spawn a process

#### **SYNOPSIS**

#include <spawn.h> int posix\_spawn(pid\_t \*restrict pid, const char \*restrict path, const posix\_spawn\_file\_actions\_t \*file\_actions, const posix\_spawnattr\_t \*restrict attrp, char \*const argv[restrict], char \*const envp[restrict]); int posix\_spawnp(pid\_t \*restrict pid, const char \*restrict file, const posix\_spawn\_file\_actions\_t \*file\_actions, const posix\_spawnattr\_t \*restrict attrp, char \*const argv[restrict], char \*const envp[restrict]);

# DESCRIPTION

The posix spawn() and posix spawnp() functions create a new process (child process) from the specified process image. The new process image is constructed from a regular executable file called the new process image file.

When a C program is executed as the result of this call, it is entered as a C-language function call as follows:

```
int main(int argc, char *argv[]);
```
where *argc* is the argument count and *argv* is an array of character pointers to the arguments themselves. In addition, the variable:

```
extern char **environ;
```
points to an array of character pointers to the environment strings.

The argument *argv* is an array of character pointers to null-terminated strings. The last member of this array is a null pointer and is not counted in *arge*. These

strings constitute the argument list available to the new process image. The value in argv[0] should point to a filename that is associated with the process image being started by the **posix\_spawn**() or **posix\_spawnp**() function.

The argument *envp* is an array of character pointers to null-terminated strings. These strings constitute the environment for the new process image. The environment array is terminated by a null pointer.

The path argument to  $\text{posix\_spam}()$  is a pathname that identifies the new process image file to execute.

The file parameter to  $\bf posix\_spawnp()$  is used to construct a pathname that identifies the new process image file. If the file parameter contains a slash character, the file parameter is used as the pathname for the new process image file. Otherwise, the path prefix for this file is obtained by a search of the directories passed as the environment variable "PATH". If this variable is not specified, the default path is set according to the PATH DEFPATH definition in ¡paths.h¿, which is set to

```
"/sbin:/bin:/usr/sbin:/usr/bin:/usr/local/sbin:/usr/local/bin".
```
If file actions is a null pointer, then file descriptors open in the calling process remain open in the child process, except for those whose close-on-exec flag FD CLOEXEC is set (see  $fentl()$ ). For those file descriptors that remain open, all attributes of the corresponding open file descriptions, including file locks (see  $fentl()$ ), remain unchanged.

If file actions is not NULL, then the file descriptors open in the child process are those open in the calling process as modified by the spawn file actions object pointed to by file actions and the FD CLOEXEC flag of each remaining open file descriptor after the spawn file actions have been processed. The effective order of processing the spawn file actions are:

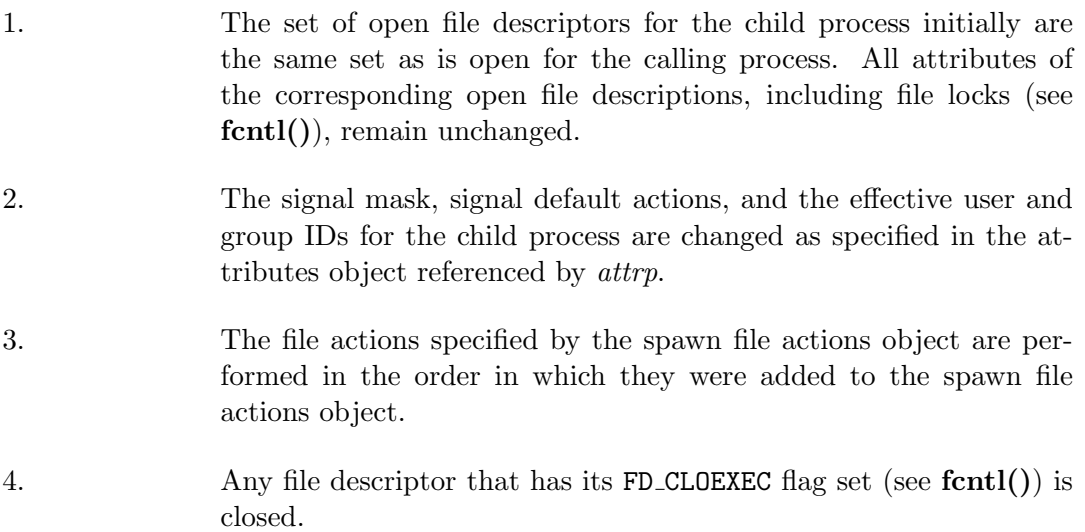

All non-posix file descriptors are closed and unavailable to the child process.

The posix spawnattr t spawn attributes object type is defined in  $\epsilon$  spawn.h>. It contains the attributes defined below.

If the POSIX SPAWN SETPGROUP flag is set in the spawn-flags attribute of the object referenced by attrp, and the spawn-pgroup attribute of the same object is non-zero, then the child's process group is as specified in the spawn-pgroup attribute of the object referenced by attrp.

As a special case, if the POSIX SPAWN SETPGROUP flag is set in the spawn-flags attribute of the object referenced by attrp, and the spawn-pgroup attribute of the same object is set to zero, then the child is in a new process group with a process group ID equal to its process ID.

If the POSIX SPAWN SETPGROUP flag is not set in the spawn-flags attribute of the object referenced by attrp, the new child process inherits the parent's process group.

The POSIX SPAWN RESETIDS flag in the spawn-flags attribute of the object referenced by attrp governs the effective user ID of the child process. If this flag is not set, the child process inherits the parent process' effective user ID. If this flag is set, the child process' effective user ID is reset to the parent's real user ID. In either case, if the set-user-ID mode bit of the new process image file is set, the effective user ID of the child process becomes that file's owner ID before the new process image begins execution.

The POSIX SPAWN RESETIDS flag in the spawn-flags attribute of the object referenced by attrp also governs the effective group ID of the child process. If this flag is not set, the child process inherits the parent process' effective group ID. If this flag is set, the child process' effective group ID is reset to the parent's real group ID. In either case, if the set-group-ID mode bit of the new process image file is set, the effective group ID of the child process becomes that file's group ID before the new process image begins execution.

If the POSIX SPAWN SETSIGMASK flag is set in the spawn-flags attribute of the object referenced by attrp, the child process initially has the signal mask specified in the spawn-sigmask attribute of the object referenced by attrp.

If the POSIX SPAWN SETSIGDEF flag is set in the spawn-flags attribute of the object referenced by attrp, the signals specified in the spawn-sigdefault attribute of the same object is set to their default actions in the child process. Signals set to the default action in the parent process is set to the default action in the child process.

Signals set to be caught by the calling process is set to the default action in the child process.

Signals set to be ignored by the calling process image is set to be ignored by the child process, unless otherwise specified by the POSIX SPAWN SETSIGDEF flag being set in the spawn-flags attribute of the object referenced by attrp and the signals being indicated in the spawn-sigdefault attribute of the object referenced by attrp. If the value of the attrp pointer is NULL, then the default values are used.

All process attributes, other than those influenced by the attributes set in the object referenced by attrp as specified above or by the file descriptor manipulations specified in file actions, appear in the new process image as though  $\mathbf{vfork}()$  had been called to create a child process and then execve() had been called by the child process to execute the new process image.

The implementation uses  $\mathbf{vfork}()$ , thus the fork handlers are not run when posix spawn() or posix spawnp() is called.

#### RETURN VALUES

Upon successful completion,  $\text{posix\_spam}($ ) and  $\text{posix\_spam}($ ) return the process ID of the child process to the parent process, in the variable pointed to by a non-NULL pid argument, and return zero as the function return value. Otherwise, no child process is created, no value is stored into the variable pointed to by pid, and an error number is returned as the function return value to indicate the error. If the pid argument is a null pointer, the process ID of the child is not returned to the caller.

#### ERRORS

- 1. If **posix\_spawn()** and **posix\_spawnp()** fail for any of the reasons that would cause  $\mathbf{vfork}()$  or one of the exect of fail, an error value is returned as described by  $\mathbf{vfork}()$  and  $\mathbf{exec}$ , respectively (or, if the error occurs after the calling process successfully returns, the child process exits with exit status 127).
- 2. If POSIX SPAWN SETPGROUP is set in the spawn-flags attribute of the object referenced by  $\textit{attrp}$ , and **posix\_spawn**() or posix spawnp() fails while changing the child's process group, an error value is returned as described by  ${\bf setppid}()$  (or, if the error occurs after the calling process successfully returns, the child process exits with exit status 127).
- 3. If the *file actions* argument is not NULL, and specifies any dup2 or open actions to be performed, and if  $posix\_spam()$  or  $posix\_spamp()$ fails for any of the reasons that would cause  $\text{dup2}()$  or  $\text{open}(()$  to fail, an error value is returned as described by  $\text{dup2}()$  and  $\text{open}(),$ respectively (or, if the error occurs after the calling process successfully returns, the child process exits with exit status 127).

An open file action may, by itself, result in any of the errors described by dup2(), in addition to those described by open(). This implementation ignores any errors from close(), including trying to close a descriptor that is not open.

# SEE ALSO

close(2),  $\text{dup2}(2)$ ,  $\text{execve}(2)$ ,  $\text{fcnt}(2)$ ,  $\text{open}(2)$ ,  $\text{setpgid}(2)$ ,  $\text{vfork}(2)$ , posix spawn file actions addclose(3), posix spawn file actions adddup2(3),  $\text{posix}$  spawn file actions addopen(3), posix spawn file actions destroy(3),  $\text{posix\_spam_file\_actions}\_init(3),\}$  posix spawnattr destroy(3), posix spawnattr getflags(3), posix spawnattr getpgroup(3), posix spawnattr getsigdefault(3), posix spawnattr getsigmask(3), posix spawnattr init(3), posix spawnattr setflags(3), posix spawnattr setpgroup(3), posix spawnattr setsigdefault(3), posix spawnattr setsigmask(3)

# STANDARDS

The posix spawn() and posix spawnp() functions conform to IEEE Std 1003.1- 2001 ("POSIX.1"), except that they ignore all errors from close(). A future update of the Standard is expected to require that these functions not fail because a file descriptor to be closed (via **posix\_spawn\_file\_actions\_addclose()**) is not open.

The optional scheduling related functions described in the standard are not available on z/OS and not implemented.

# POSIX SPAWNATTR GETFLAGS(3)

# NAME

posix spawnattr getflags, posix spawnattr setflags - get and set the spawn-flags attribute of a spawn attributes object

# **SYNOPSIS**

```
#include <spawn.h>
int
posix_spawnattr_getflags(const posix_spawnattr_t *restrict attr,
         short *restrict flags);
int
```
posix\_spawnattr\_setflags(posix\_spawnattr\_t \*attr, short flags);

# DESCRIPTION

The posix spawnattr getflags() function obtains the value of the spawn-flags attribute from the attributes object referenced by attr.

The **posix\_spawnattr\_setflags()** function sets the spawn-flags attribute in an initialized attributes object referenced by attr.

The spawn-flags attribute is used to indicate which process attributes are to be changed in the new process image when invoking **posix\_spawn()** or posix spawnp(). It is the bitwise-inclusive OR of zero or more of the following flags (see  $\text{posix\_spam}()$ ):

POSIX\_SPAWN\_RESETIDS

POSIX\_SPAWN\_SETPGROUP

POSIX\_SPAWN\_SETSIGDEF

POSIX\_SPAWN\_SETSIGMASK

These flags are defined in  $\leq$  spawn.h>. The default value of this attribute is as if no flags were set.

364 Systems/C C Library

# RETURN VALUES

The posix spawnattr getflags() and posix spawnattr setflags() functions return zero.

# SEE ALSO

 $posix_spawn(3), \qquad posix_spawnattr\_destroy(3), \qquad posix_spawnattr\_init(3),$ posix spawnp(3)

# STANDARDS

The posix\_spawnattr\_getflags() and posix\_spawnattr\_setflags() functions conform to IEEE Std 1003.1-2001 ("POSIX.1").

# POSIX SPAWNATTR GETPGROUP(3)

# NAME

posix spawnattr getpgroup, posix spawnattr setpgroup - get and set the spawnpgroup attribute of a spawn attributes object

### SYNOPSIS

```
#include <spawn.h>
```
int posix\_spawnattr\_getpgroup(const posix\_spawnattr\_t \*restrict attr, pid\_t \*restrict pgroup);

int posix\_spawnattr\_setpgroup(posix\_spawnattr\_t \*attr, pid\_t pgroup);

# DESCRIPTION

The posix spawnattr getpgroup() function obtains the value of the spawnpgroup attribute from the attributes object referenced by attr.

The **posix\_spawnattr\_setpgroup()** function sets the spawn-pgroup attribute in an initialized attributes object referenced by attr.

The spawn-pgroup attribute represents the process group to be joined by the new process image in a spawn operation (if POSIX SPAWN SETPGROUP is set in the spawnflags attribute). The default value of this attribute is zero.

### RETURN VALUES

The posix spawnattr getpgroup() and posix spawnattr setpgroup() functions return zero.

### SEE ALSO

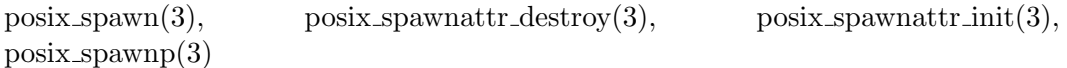

366 Systems/C C Library

# STANDARDS

The posix\_spawnattr\_getpgroup() and posix\_spawnattr\_setpgroup() functions conform to IEEE Std 1003.1-2001 ("POSIX.1").

# POSIX SPAWNATTR GETSIGDEFAULT(3)

### NAME

posix spawnattr getsigdefault, posix spawnattr setsigdefault - get and set the spawn-sigdefault attribute of a spawn attributes object

### SYNOPSIS

```
#include <spawn.h>
```
int

```
posix_spawnattr_getsigdefault(const posix_spawnattr_t *restrict attr,
         sigset_t *restrict sigdefault);
```
int

```
posix_spawnattr_setsigdefault(posix_spawnattr_t *attr,
         const sigset_t *restrict sigdefault);
```
\dparagraph{DESCRIPTION}

```
The \fnname{posix\_spawnattr\_getsigdefault()} function obtains the value of the
spawn-sigdefault attribute from the attributes object referenced by \lvar{attr}.
```
The \fnname{posix\\_spawnattr\\_setsigdefault()} function sets the spawn-sigdefault attribute in an initialized attributes object referenced by \lvar{attr}.

```
The spawn-sigdefault attribute represents the set of signals to be forced
to default signal handling in the new process image (if
{\tt POSIX\_SPAWN\_SETSIGDEF} is set in the spawn-flags attribute) by a spawn
operation. The default value of this attribute is an empty signal set.
```

```
\dparagraph{RETURN VALUES}
The \finname{posix}\_spawnattr\get{qault()}\nand \finname{posix}\_spawnattr\_sets
```

```
\dparagraph{SEE ALSO
\manref{posix\_spawn}{3}, \manref{posix\_spawnattr\_destroy}{3},
\manref{posix\_spawnattr\_getsigmask}{3}, \manref{posix\_spawnattr\_init}{3},
\manref{posix\_spawnattr\_setsigmask}{3}, \manref{posix\_spawnp}{3}
```

```
\dparagraph{STANDARDS}
The \fnname{posix\_spawnattr\_getsigdefault()}
and \fnname{posix\_spawnattr\_setsigdefault()} functions conform to IEEE Std 1003.
```
\dmansection{POSIX\\_SPAWNATTR\\_GETSIGMASK(3)}

\dparagraph{NAME}

368 Systems/C C Library

```
posix\_\s{spawnattr\_\gets getsigmask, posix\_\s{spawnattr\_\set{setgmask}} - get and set the
\dparagraph{SYNOPSIS}
\begin{verbatim}
#include <spawn.h>
int
posix_spawnattr_getsigmask(const posix_spawnattr_t *restrict attr,
         sigset_t *restrict sigmask);
int
posix_spawnattr_setsigmask(posix_spawnattr_t *attr,
         const sigset_t *restrict sigmask);
```
# DESCRIPTION

The posix spawnattr getsigmask() function obtains the value of the spawnsigmask attribute from the attributes object referenced by attr.

The

### posix spawnattr setsigmask()

function sets the spawn-sigmask attribute in an initialized attributes object referenced by attr.

The spawn-sigmask attribute represents the signal mask in effect in the new process image of a spawn operation (if POSIX SPAWN SETSIGMASK is set in the spawn-flags attribute). The default value of this attribute is unspecified.

### RETURN VALUES

The posix spawnattr getsigmask() and posix spawnattr setsigmask() functions return zero.

# SEE ALSO

posix  $span(3)$ , posix spawnattr destroy(3), posix spawnattr getsigmask(3),  $posix_spawnattr_init(3), posix_spawnattr_setsignask(3), posix_spawnp(3)$ 

# STANDARDS

The posix spawnattr getsigmask() and posix spawnattr setsigmask() functions conform to IEEE Std 1003.1-2001 ("POSIX.1").

# POSIX SPAWNATTR INIT(3)

# NAME

posix spawnattr init, posix spawnattr destroy - initialize and destroy spawn attributes object

### **SYNOPSIS**

```
#include <spawn.h>
int
posix_spawnattr_init(posix_spawnattr_t * attr);
int
```

```
posix_spawnattr_destroy(posix_spawnattr_t * attr);
```
# DESCRIPTION

The **posix\_spawnattr\_init()** function initializes a spawn attributes object *attr* with the default value for all of the individual attributes used by the implementation. Initializing an already initialized spawn attributes object may cause memory to be leaked.

The posix spawnattr destroy() function destroys a spawn attributes object. A destroyed attr attributes object can be reinitialized using **posix\_spawnattr\_init()**. The object should not be used after it has been destroyed.

A spawn attributes object is of type  $\text{posix\_spawnattr\_t}$  (defined in  $\text{span.h>}\$ ) and is used to specify the inheritance of process attributes across a spawn operation.

The resulting spawn attributes object (possibly modified by setting individual attribute values), is used to modify the behavior of posix spawn() or posix spawnp(). After a spawn attributes object has been used to spawn a process by a call to a **posix\_spawn()** or **posix\_spawnp()**, any function affecting the attributes object (including destruction) will not affect any process that has been spawned in this way.

### RETURN VALUES

Upon successful completion, **posix\_spawnattr\_init()** and posix spawnattr destroy() return zero; otherwise, an error number is returned to indicate the error.

# ERRORS

The posix\_spawnattr\_init() function will fail if:

[ENOMEM] Insufficient memory exists to initialize the spawn attributes object.

# SEE ALSO

posix spawn(3), posix spawnp(3)

# STANDARDS

The posix\_spawnattr\_init() and posix\_spawnattr\_destroy() functions conform to IEEE Std 1003.1-2001 ("POSIX.1").

# POSIX SPAWN FILE ACTIONS ADDOPEN(3)

# NAME

posix spawn file actions addopen, posix spawn file actions adddup2, posix spawn file actions addclose - add open, dup2 or close action to spawn file actions object

LIBRARY Standard C Library (libc, -lc)

### **SYNOPSIS**

#include <spawn.h>

int

```
posix_spawn_file_actions_addopen(posix_spawn_file_actions_t * file_actions,
         int fildes, const char *restrict path, int oflag, mode_t mode);
```

```
int
```

```
posix_spawn_file_actions_adddup2(posix_spawn_file_actions_t * file_actions,
         int fildes, int newfildes);
```
int

```
posix_spawn_file_actions_addclose(posix_spawn_file_actions_t * file_actions,
         int fildes);
```
#### DESCRIPTION

These functions add an open, dup2 or close action to a spawn file actions object.

A spawn file actions object is of type posix spawn file actions t (defined in  $\langle$ spawn.h>) and is used to specify a series of actions to be performed by a posix spawn() or posix spawnp() operation in order to arrive at the set of open file descriptors for the child process given the set of open file descriptors of the parent.

A spawn file actions object, when passed to  $\text{posix\_spam}($  or  $\text{posix\_spamnp}($ ), specify how the set of open file descriptors in the calling process is transformed into a set of potentially open file descriptors for the spawned process. This transformation is as if the specified sequence of actions was performed exactly once, in the context of the spawned process (prior to execution of the new process image), in the order in which the actions were added to the object; additionally, when the new process image is executed, any file descriptor (from this new set) which has its FD CLOEXEC flag set is closed (see  $\text{posix\_spam}($ ).

The posix spawn file actions addopen() function adds an open action to the object referenced by file actions that causes the file named by path to be opened (as if

open(path, oflag, mode)

had been called, and the returned file descriptor, if not fildes, had been changed to fildes) when a new process is spawned using this file actions object. If fildes was already an open file descriptor, it is closed before the new file is opened.

The string described by *path* is copied by the posix spawn file actions addopen() function.

The posix spawn file actions adddup2() function adds a dup2 action to the object referenced by file actions that causes the file descriptor fildes to be duplicated as newfildes (as if

dup2(fildes, newfildes)

had been called) when a new process is spawned using this file actions object, except that the FD\_CLOEXEC flag for *newfildes* is cleared even if *fildes* is equal to *newfildes*. The difference from dup2() is useful for passing a particular file descriptor to a particular child process.

The posix spawn file actions addclose() function adds a close action to the object referenced by *file\_actions* that causes the file descriptor *fildes* to be closed (as if

close(fildes)

had been called) when a new process is spawned using this file actions object.

#### RETURN VALUES

Upon successful completion, these functions return zero; otherwise, an error number is returned to indicate the error.

### ERRORS

These functions fail if:

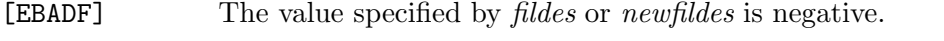

[ENOMEM] Insufficient memory exists to add to the spawn file actions object.

# SEE ALSO

close(2), manrefdup22, manrefopen2, manrefposix spawn3, posix spawn file actions destroy(3), manrefposix spawn file actions init3, posix spawnp(3)

#### STANDARDS

The posix spawn file actions addopen(), posix\_spawn\_file\_actions\_adddup2() and and posix spawn file actions addclose() functions conform to IEEE Std 1003.1-2001 ("POSIX.1"), with the exception of the behavior of posix spawn file actions adddup2() if fildes is equal to newfildes (clearing FD CLOEXEC). A future update of the Standard is expected to require this behavior.

# POSIX SPAWN FILE ACTIONS INIT(3)

# NAME

posix spawn file actions init, posix spawn file actions destroy - initialize and destroy spawn file actions object

### **SYNOPSIS**

```
#include <spawn.h>
```
int

```
posix_spawn_file_actions_init(posix_spawn_file_actions_t * file_actions);
```
int

posix\_spawn\_file\_actions\_destroy(posix\_spawn\_file\_actions\_t \* file\_actions);

# DESCRIPTION

The posix spawn file actions init() function initialize the object referenced by *file\_actions* to contain no file actions for  $\text{posix\_spam}($  or  $\text{posix\_spam}($ ). Initializing an already initialized spawn file actions object may cause memory to be leaked.

The posix spawn file actions destroy() function destroy the object referenced by file actions; the object becomes, in effect, uninitialized. A destroyed spawn file actions object can be reinitialized using posix spawn file actions init(). The object should not be used after it has been destroyed.

# RETURN VALUES

Upon successful completion, these functions return zero; otherwise, an error number is returned to indicate the error.

# ERRORS

The **posix\_spawn\_file\_actions\_init()** function will fail if:

[ENOMEM] Insufficient memory exists to initialize the spawn file actions object.

# SEE ALSO

posix\_spawn(3), posix\_spawn\_file\_actions\_addclose(3), posix spawn file actions adddup2(3), posix spawn file actions addopen(3), posix spawnp(3)

STANDARDS The posix spawn file actions init() and posix spawn file actions destroy() functions conform to IEEE Std 1003.1-2001 ("POSIX.1").

# PSELECT(3)

### NAME

pselect – synchronous I/O multiplexing a la POSIX.1g

#### **SYNOPSIS**

```
#include <sys/select.h>
int pselect(int nfds,
            fd_set * restrict readfds, fd_set * restrict writefds,
            fd_set * restrict exceptfds,
            const struct timespec * restrict timeout,
            const sigset_t * restrict newsigmask);
```
#### DESCRIPTION

The pselect() function was introduced by IEEE Std 1003.1g-2000 ("POSIX.1") as a slightly stronger version of  $select(2)$ . The *nfds*, *readfds*, *writefds*, and *exceptfds* arguments are all identical to the analogous arguments of  $select()$ . The  $time$ out argument in pselect() points to a const struct timespec rather than the (modifiable) struct timeval used by  $select()$ ; as in  $select()$ , a null pointer may be passed to indicate that pselect() should wait indefinitely.i Finally, newsigmask specifies a signal mask which is set while waiting for input. When pselect() returns, the original signal mask is restored.

See select(3) for a more detailed discussion of the semantics of this interface, and for macros used to manipulate the  $fd$ -set data type.

### IMPLEMENTATION NOTES

The pselect() function is implemented in the C library as a wrapper around se $lect()$ .

### RETURN VALUES

The pselect() function returns the same values and under the same conditions as select().
# ERRORS

The pselect() function may fail for any of the reasons documented for select(3) and (if a signal mask is provided) sigprocmask(2).

## SEE ALSO

poll(2), select(3), sigprocmask(2)

## STANDARDS

The pselect() function conforms to IEEE Std 1003.1-2001 ("POSIX.1").

# PSIGNAL(3)

## NAME

psignal, strsignal, sys siglist, sys signame - system signal messages

#### SYNOPSIS

```
#include <signal.h>
void
psignal(unsigned sig, const char *s);
extern const char * const sys_siglist[];
extern const char * const sys_signame[];
#include <string.h>
char *
strsignal(int sig);
```
## DESCRIPTION

The psignal() and strsignal() functions locate the descriptive message string for a signal number.

The strsignal() function accepts a signal number argument sig and returns a pointer to the corresponding message string.

The psignal() function accepts a signal number argument sig and writes it to the standard error file descriptor. If the argument s is non-NULL and does not point to the null character, s is written to the standard error file descriptor prior to the message string, immediately followed by a colon and a space. If the signal number is not recognized, the string "Unknown signal" is produced.

The message strings can be accessed directly through the external array sys siglist, indexed by recognized signal numbers. The external array sys signame is used similarly and contains short, lower-case abbreviations for signals which are useful for recognizing signal names in user input. The defined variable NSIG contains a count of the strings in sys siglist and sys signame.

# SEE ALSO

```
perror(3), strerror(3)
```
380 Systems/C C Library

# PTSNAME(3)

# NAME

ptsname - get the pathname of a slave pty (pseudo-terminal)

# **SYNOPSIS**

#include <stdlib.h>

char \*ptsname(int filedes);

# DESCRIPTION

ptsname() returns the name of the slave pseudo-terminal associated with a master terminal device referenced by the open filedes.

The minor numbers of the slave and master device will be the same.

## RETURN VALUE

If successful, ptsname() returns the NUL-terminated name of the complete path name of the slave device, otherwise a NULL pointer is returned and the global variable errno is set to indicate the error.

## ERRORS

As well as the errors described in  $stat(2)$ ,  $ptsname()$  will fail if:

- [ENOTTY] filedes is not associated with a tty or does not represent a master pty.
- [ENOTTY] The associated slave device was not present in the system, indicating a configuration error.

## SEE ALSO

 $grantpt(2), unlockpt(2)$ 

### ISSUES

The ptsname() function leaves its result in an internal static object and returns a pointer to that object. Subsequent calls to ptsname() will modify the same object.

# PAUSE(3)

# NAME

pause – stop until signal

#### SYNOPSIS

#include <unistd.h>

int pause(void);

# DESCRIPTION

Pause() is made obsolete by sigsuspend(2).

The pause() function forces a process to pause until a signal is received from either the kill(2) function or an interval timer. Upon termination of a signal handler started during a pause(), the pause() call will return.

#### RETURN VALUES

Always returns -1.

## IMPLEMENTATION NODES

The pause() function requires POSIX signals. If POSIX signals are not availble, pause() immediately returns a -1 with errno set to ENOSYS.

#### ERRORS

The pause() function always returns -1 and sets the errno value to:

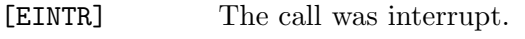

[ENOSYS] POSIX signals were not available.

# SEE ALSO

 $kill(2), select(2), sigsuspend(2)$ 

#### NAME

SLIST EMPTY, SLIST ENTRY, SLIST FIRST, SLIST FOREACH, SLIST HEAD, SLIST INIT, SLIST INSERT AFTER, SLIST INSERT HEAD, SLIST NEXT, SLIST REMOVE HEAD, SLIST REMOVE, STAILQ EMPTY, STAILQ ENTRY, STAILQ FIRST, STAILQ FOREACH, STAILQ HEAD, STAILQ INIT, STAILQ INSERT AFTER, STAILQ INSERT HEAD, STAILQ INSERT TAIL, STAILQ LAST, STAILQ NEXT, STAILQ REMOVE HEAD, STAILQ REMOVE, LIST EMPTY, LIST ENTRY, LIST FIRST, LIST FOREACH, LIST HEAD, LIST INIT, LIST INSERT AFTER, LIST INSERT BEFORE, LIST INSERT HEAD, LIST NEXT, LIST REMOVE, TAILQ EMPTY, TAILQ ENTRY, TAILQ FIRST, TAILQ FOREACH, TAILQ FOREACH REVERSE, TAILQ HEAD, TAILQ INIT, TAILQ INSERT AFTER, TAILQ INSERT BEFORE, TAILQ INSERT HEAD, TAILQ INSERT TAIL, TAILQ LAST, TAILQ NEXT, TAILQ PREV, TAILQ REMOVE, CIRCLEQ EMPTY, CIRCLEQ ENTRY, CIRCLEQ FIRST, CIRCLEQ FOREACH, CIRCLEQ FOREACH REVERSE, CIRCLEQ HEAD, CIRCLEQ INIT, CIRCLEQ INSERT AFTER, CIRCLEQ INSERT BEFORE, CIRCLEQ INSERT HEAD, CIRCLEQ INSERT TAIL, CIRCLE LAST, CIR-CLE NEXT, CIRCLE PREV, CIRCLEQ REMOVE - implementations of singly-linked lists, singly-linked tail queues, lists, tail queues, and circular queues

### **SYNOPSIS**

#include <sys/queue.h>

SLIST\_EMPTY(SLIST\_HEAD \*head);

SLIST\_ENTRY(TYPE);

SLIST\_FIRST(SLIST\_HEAD \*head);

SLIST\_FOREACH(TYPE \*var, SLIST\_HEAD \*head, SLIST\_ENTRY NAME);

SLIST\_HEAD(HEADNAME, TYPE);

SLIST\_INIT(SLIST\_HEAD \*head);

SLIST\_INSERT\_AFTER(TYPE \*listelm, TYPE \*elm, SLIST\_ENTRY NAME);

SLIST\_INSERT\_HEAD(SLIST\_HEAD \*head, TYPE \*elm, SLIST\_ENTRY NAME);

SLIST\_NEXT(TYPE \*elm, SLIST\_ENTRY NAME);

SLIST\_REMOVE\_HEAD(SLIST\_HEAD \*head, SLIST\_ENTRY NAME);

SLIST\_REMOVE(SLIST\_HEAD \*head, TYPE \*elm, TYPE, SLIST\_ENTRY NAME); STAILQ\_EMPTY(STAILQ\_HEAD \*head);

STAILQ\_ENTRY(TYPE);

STAILQ\_FIRST(STAILQ\_HEAD \*head);

STAILQ\_FOREACH(TYPE \*var, STAILQ\_HEAD \*head, STAILQ\_ENTRY NAME);

STAILQ\_HEAD(HEADNAME, TYPE);

STAILQ\_INIT(STAILQ\_HEAD \*head);

STAILQ\_INSERT\_AFTER(STAILQ\_HEAD \*head, TYPE \*listelm, TYPE \*elm, STAILQ\_ENTRY NAME);

STAILQ\_INSERT\_HEAD(STAILQ\_HEAD \*head, TYPE \*elm, STAILQ\_ENTRY NAME);

STAILQ\_INSERT\_TAIL(STAILQ\_HEAD \*head, TYPE \*elm, STAILQ\_ENTRY NAME);

STAILQ\_LAST(STAILQ\_HEAD \*head);

STAILQ\_NEXT(TYPE \*elm, STAILQ\_ENTRY NAME);

STAILQ\_REMOVE\_HEAD(STAILQ\_HEAD \*head, STAILQ\_ENTRY NAME);

STAILQ\_REMOVE(STAILQ\_HEAD \*head, TYPE \*elm, TYPE, STAILQ\_ENTRY NAME);

LIST\_EMPTY(LIST\_HEAD \*head);

LIST\_ENTRY(TYPE);

LIST\_FIRST(LIST\_HEAD \*head);

LIST\_FOREACH(TYPE \*var, LIST\_HEAD \*head, LIST\_ENTRY NAME);

LIST\_HEAD(HEADNAME, TYPE);

LIST\_INIT(LIST\_HEAD \*head);

LIST\_INSERT\_AFTER(TYPE \*listelm, TYPE \*elm, LIST\_ENTRY NAME);

LIST\_INSERT\_BEFORE(TYPE \*listelm, TYPE \*elm, LIST\_ENTRY NAME);

LIST\_INSERT\_HEAD(LIST\_HEAD \*head, TYPE \*elm, LIST\_ENTRY NAME);

LIST\_NEXT(TYPE \*elm, LIST\_ENTRY NAME);

LIST\_REMOVE(TYPE \*elm, LIST\_ENTRY NAME);

TAILQ\_EMPTY(TAILQ\_HEAD \*head);

TAILQ\_ENTRY(TYPE);

TAILQ\_FIRST(TAILQ\_HEAD \*head);

TAILQ\_FOREACH(TYPE \*var, TAILQ\_HEAD \*head, TAILQ\_ENTRY NAME);

TAILQ\_FOREACH\_REVERSE(TYPE \*var, TAILQ\_HEAD \*head, HEADNAME, TAILQ\_ENTRY NAME);

TAILQ\_HEAD(HEADNAME, TYPE);

TAILQ\_INIT(TAILQ\_HEAD \*head);

TAILQ\_INSERT\_AFTER(TAILQ\_HEAD \*head, TYPE \*listelm, TYPE \*elm, TAILQ\_ENTRY NAME);

TAILQ\_INSERT\_BEFORE(TYPE \*listelm, TYPE \*elm, TAILQ\_ENTRY NAME);

TAILQ\_INSERT\_HEAD(TAILQ\_HEAD \*head, TYPE \*elm, TAILQ\_ENTRY NAME);

TAILQ\_INSERT\_TAIL(TAILQ\_HEAD \*head, TYPE \*elm, TAILQ\_ENTRY NAME);

TAILQ\_LAST(TAILQ\_HEAD \*head, HEADNAME);

TAILQ\_NEXT(TYPE \*elm, TAILQ\_ENTRY NAME);

TAILQ\_PREV(TYPE \*elm, HEADNAME, TAILQ\_ENTRY NAME);

TAILQ\_REMOVE(TAILQ\_HEAD \*head, TYPE \*elm, TAILQ\_ENTRY NAME);

CIRCLEQ\_EMPTY(CIRCLEQ\_HEAD \*head);

CIRCLEQ\_ENTRY(TYPE);

CIRCLEQ\_FIRST(CIRCLEQ\_HEAD \*head);

CIRCLEQ\_FOREACH(TYPE \*var, CIRCLEQ\_HEAD \*head, CIRCLEQ\_ENTRY NAME);

CIRCLEQ\_FOREACH\_REVERSE(TYPE \*var, CIRCLEQ\_HEAD \*head, CIRCLEQ\_ENTRY NAME);

CIRCLEQ\_HEAD(HEADNAME, TYPE);

CIRCLEQ\_INIT(CIRCLEQ\_HEAD \*head);

CIRCLEQ\_INSERT\_AFTER(CIRCLEQ\_HEAD \*head, TYPE \*listelm, TYPE \*elm, CIRCLEQ\_ENTRY NAME);

CIRCLEQ\_INSERT\_BEFORE(CIRCLEQ\_HEAD \*head, TYPE \*listelm, TYPE \*elm, CIRCLEQ\_ENTRY NAME);

CIRCLEQ\_INSERT\_HEAD(CIRCLEQ\_HEAD \*head, TYPE \*elm, CIRCLEQ\_ENTRY NAME);

CIRCLEQ\_INSERT\_TAIL(CIRCLEQ\_HEAD \*head, TYPE \*elm, CIRCLEQ\_ENTRY NAME);

CIRCLEQ\_LAST(CIRCLEQ\_HEAD \*head);

CIRCLEQ\_NEXT(TYPE \*elm, CIRCLEQ\_ENTRY NAME);

CIRCLE\_PREV(TYPE \*elm, CIRCLEQ\_ENTRY NAME);

CIRCLEQ\_REMOVE(CIRCLEQ\_HEAD \*head, TYPE \*elm, CIRCLEQ\_ENTRY NAME);

#### DESCRIPTION

These macros define and operate on five types of data structures: singly-linked lists, singly-linked tail queues, lists, tail queues, and circular queues. All five structures support the following functionality:

- 1. Insertion of a new entry at the head of the list.
- 2. Insertion of a new entry after any element in the list.
- 3. O(1) removal of an entry from the head of the list.
- 4. O(n) removal of any entry in the list.
- 5. Forward traversal through the list.

Singly-linked lists are the simplest of the five data structures and support only the above functionality. Singly-linked lists are ideal for applications with large datasets and few or no removals, or for implementing a LIFO queue.

Singly-linked tail queues add the following functionality:

1. Entries can be added at the end of a list.

#### However:

- 1. All list insertions must specify the head of the list.
- 2. Each head entry requires two pointers rather than one.
- 3. Code size is about 15

Singly-linked tailqs are ideal for applications with large datasets and few or no removals, or for implementing a FIFO queue.

All doubly linked types of data structures (lists, tail queues, and circle queues) additionally allow:

- 1. Insertion of a new entry before any element in the list.
- 2. O(1) removal of any entry in the list.

However:

- 1. Each elements requires two pointers rather than one.
- 2. Code size and execution time of operations (except for removal) is about twice that of the singly-linked data-structures.

Linked lists are the simplest of the doubly linked data structures and support only the above functionality over singly-linked lists.

Tail queues add the following functionality:

- 1. Entries can be added at the end of a list.
- 2. They may be traversed backwards, from tail to head.

#### However:

- 1. All list insertions and removals must specify the head of the list.
- 2. Each head entry requires two pointers rather than one.
- 3. Code size is about 15

Circular queues add the following functionality:

- 1. Entries can be added at the end of a list.
- 2. They may be traversed backwards, from tail to head.

#### However:

- 1. All list insertions and removals must specify the head of the list.
- 2. Each head entry requires two pointers rather than one.
- 3. The termination condition for traversal is more complex.
- 4. Code size is about 40

In the macro definitions, *TYPE* is the name of a user defined structure, that must contain a field of type SLIST ENTRY, STAILQ ENTRY, LIST ENTRY, TAILQ ENTRY, or CIRCLEQ ENTRY, named NAME. The argument  $HEADNAME$  is the name of a user defined structure that must be declared using the macros SLIST HEAD, STAILQ HEAD, LIST HEAD, TAILQ HEAD, or CIRCLEQ HEAD. See the examples below for further explanation of how these macros are used.

#### SINGLY-LINKED LISTS

A singly-linked list is headed by a structure defined by the SLIST HEAD macro. This structure contains a single pointer to the first element on the list. The elements are singly linked for minimum space and pointer manipulation overhead at the expense of  $O(n)$  removal for arbitrary elements. New elements can be added to the list after an existing element or at the head of the list. An SLIST HEAD structure is declared as follows:

#### SLIST\_HEAD(HEADNAME, TYPE) head;

where  $HEADNAME$  is the name of the structure to be defined, and  $TYPE$  is the type of the elements to be linked into the list. A pointer to the head of the list can later be declared as:

#### struct HEADNAME \*headp;

(The names head and headp are user selectable.)

The macro SLIST EMPTY evaluates to true if there are no elements in the list.

The macro SLIST ENTRY declares a structure that connects the elements in the list.

The macro SLIST FIRST returns the first element in the list of NULL if the list is empty.

The macro SLIST FOREACH traverses the list referenced by head in the forward direction, assigning each element in turn to var

The macro SLIST\_INIT initializes the list referenced by head.

The macro SLIST\_INSERT\_HEAD inserts the new element *elm* at the head of the list.

The macro SLIST\_INSERT\_AFTER inserts the new element *elm* after the element *lis*telm.

The macro SLIST NEXT returns the next element in the list.

The macro SLIST REMOVE HEAD removes the element  $elm$  from the head of the list. For optimum efficiency, elements being removed from the head of the list should explicitly use this macro instead of the generic SLIST REMOVE macro.

The macro SLIST\_REMOVE removes the element *elm* from the list.

### SINGLY-LINKED LIST EXAMPLE

```
SLIST_HEAD(slisthead, entry) head;
struct slisthead *headp; /* Singly-linked List head. */
struct entry {
        ...
       SLIST_ENTRY(entry) entries; /* Singly-linked List. */
       ...
} *n1, *n2, *n3, *np;
SLIST_INIT(&head); /* Initialize the list. */
n1 = malloc(sizeof(struct entry)); /* Insert at the head. */
SLIST_INSERT_HEAD(&head, n1, entries);
n2 = malloc(sizeof(struct entry)); /* Insert after. */
SLIST_INSERT_AFTER(n1, n2, entries);
SLIST_REMOVE(&head, n2, entry, entries);/* Deletion. */
free(n2);
n3 = SLIST_FIRST(&head);
SLIST_REMOVE_HEAD(&head, entries); /* Deletion. */
free(n3);/* Forward traversal. */
SLIST_FOREACH(np, &head, entries)
       np-> ...
while (!SLIST_EMPTY(&head)) { /* List Deletion. */
       n1 = SLIST_FIRST(&head);
       SLIST_REMOVE_HEAD(&head, entries);
       free(n1);}
```
### SINGLY-LINKED TAIL QUEUES

A singly-linked tail queue is headed by a structure defined by the STAILQ HEAD macro. This structure contains a pair of pointers, one to the first element in the tail queue and the other to the last element in the tail queue. The elements are singly linked for minimum space and pointer manipulation overhead at the expense of  $O(n)$ removal for arbitrary elements. New elements can be added to the tail queue after an existing element, at the head of the tail queue, or at the end of the tail queue. A STAILQ HEAD structure is declared as follows:

#### STAILQ\_HEAD(HEADNAME, TYPE) head;

where  $HEADNAME$  is the name of the structure to be defined, and  $TYPE$  is the type of the elements to be linked into the tail queue. A pointer to the head of the tail queue can later be declared as:

#### struct HEADNAME \*headp;

(the names head and headp are user selectable.)

The macro STAILQ EMPTY evaluates to true if there are no items on the tail queue.

The macro STAILQ ENTRY declares a structure that connects the elements in the tail queue.

The macro STAILQ FIRST returns the first item on the tail queue or NULL if the tail queue is empty.

The macro STAILQ FOREACH traverses the tail queue referenced by head in the forward direction, assigning each element in turn to var.

The macro STAILQ\_INIT initializes the tail queue referenced by head.

The macro STAILQ\_INSERT\_HEAD inserts the new element *elm* at the head of the tail queue.

The macro STAILQ\_INSERT\_TAIL inserts the new element *elm* at the end of the tail queue.

The macro STAILQ\_INSERT\_AFTER inserts the new element *elm* after the element listelm.

The macro STAILQ LAST returns the last item on the tail queue. If the tail queue is empty the return value is undefined.

The macro STAILQ NEXT returns the next item on the tail queue, or NULL this item is the last.

The macro STAILQ REMOVE HEAD removes the element elm from the head of the tail queue. For optimum efficiency, elements being removed from the head of the tail queue should use this macro explicitly rather than the generic STAILQ REMOVE macro.

The macro **STAILQ REMOVE** removes the element *elm* from the tail queue.

### SINGLY-LINKED TAIL QUEUE EXAMPLE

```
STAILQ_HEAD(stailhead, entry) head;
struct stailhead *headp; /* Singly-linked tail queue head. */
struct entry {
        ...
       STAILQ_ENTRY(entry) entries; /* Tail queue. */
        ...
} *n1, *n2, *n3, *np;
STAILQ_INIT(&head); /* Initialize the queue. */
n1 = malloc(sizeof(struct entry)); \frac{1}{x} Insert at the head. */
STAILQ_INSERT_HEAD(&head, n1, entries);
n1 = malloc(sizeof(struct entry)); /* Insert at the tail. */
STAILQ_INSERT_TAIL(&head, n1, entries);
n2 = malloc(sizeof(struct entry)); /* Insert after. */
STAILQ_INSERT_AFTER(&head, n1, n2, entries);
                                       /* Deletion. */
STAILQ_REMOVE(&head, n2, entry, entries);
free(n2);
                                      /* Deletion from the head */
n3 = STAILQ_FIRST(&head);
STAILQ_REMOVE_HEAD(&head, entries);
free(n3);
                                      /* Forward traversal. */
STAILQ_FOREACH(np, &head, entries)
       np-> ...
                                      /* TailQ Deletion. */
while (!STAILQ_EMPTY(&head)) {
       n1 = STAILQ_HEAD(&head);
       STAILQ_REMOVE_HEAD(&head, entries);
       free(n1);
}
```

```
n1 = STAILQ_FIRST(&head);
while (n1 != NULL) {
         n2 = \text{STAILQ} \text{ NEXT}(n1, \text{ entries});
          free(n1);
         n1 = n2;
}
STAILQ_INIT(&head);
```
### LISTS

A list is headed by a structure defined by the LIST HEAD macro. This structure contains a single pointer to the first element on the list. The elements are doubly linked so that an arbitrary element can be removed without traversing the list. New elements can be added to the list after an existing element, before an existing element, or at the head of the list. A LIST HEAD structure is declared as follows:

LIST\_HEAD(HEADNAME, TYPE) head;

where  $HEADNAME$  is the name of the structure to be defined, and  $TYPE$  is the type of the elements to be linked into the list. A pointer to the head of the list can later be declared as:

#### struct HEADNAME \*headp;

(The names head and headp are user selectable.)

The macro LIST EMPTY valuates to true if their are no elements in the list.

The macro LIST ENTRY declares a structure that connects the elements in the list.

The macro LIST FIRST returns the first element in the list or NULL if the list is empty.

The macro LIST FOREACH traverses the list referenced by head in the forward direction, assigning each element in turn to var.

The macro LIST\_INIT initializes the list referenced by head.

The macro LIST\_INSERT\_HEAD inserts the new element  $elm$  at the head of the list.

The macro LIST\_INSERT\_AFTER inserts the new element  $elm$  after the element listelm.

The macro LIST\_INSERT\_BEFORE inserts the new element  $elm$  before the element listelm.

The macro LIST NEXT returns the next element in the list, or NULL if this is the last.

The macro LIST REMOVE removes the element *elm* from the list.

### LIST EXAMPLE

```
LIST_HEAD(listhead, entry) head;
struct listhead *headp; /* List head. */
struct entry {
       ...
       LIST_ENTRY(entry) entries; /* List. */
       ...
} *n1, *n2, *n3, *np;
LIST_INIT(&head); \overline{\phantom{a}} /* Initialize the list. */
n1 = malloc(sizeof(struct entry)); /* Insert at the head. */
LIST_INSERT_HEAD(&head, n1, entries);
n2 = \text{malloc}(size of (struct entry)); /* Insert after. */
LIST_INSERT_AFTER(n1, n2, entries);
n3 = \text{malloc}(size of (struct entry)); /* Insert before. */
LIST_INSERT_BEFORE(n2, n3, entries);
LIST_REMOVE(n2, entries); /* Deletion. */
free(n2);
                                      /* Forward traversal. */
LIST_FOREACH(np, &head, entries)
       np-> ...
while (!LIST_EMPTY(&head)) { /* List Deletion. */
       n1 = LIST_FIRST(khead);LIST_REMOVE(n1, entries);
       free(n1);
}
n1 = LIST_FIRST(&head); /* Faster List Delete. */
while (n1 != NULL) {
       n2 = LIST_NEXT(n1, entries);
       free(n1);
       n1 = n2;
}
LIST_INIT(&head);
```
### TAIL QUEUES

A tail queue is headed by a structure defined by the TAILQ HEAD macro. This structure contains a pair of pointers, one to the first element in the tail queue and

the other to the last element in the tail queue. The elements are doubly linked so that an arbitrary element can be removed without traversing the tail queue. New elements can be added to the tail queue after an existing element, before an existing element, at the head of the tail queue, or at the end of the tail queue. A TAILQ HEAD structure is declared as follows:

#### TAILQ\_HEAD(HEADNAME, TYPE) head;

where  $HEADNAME$  is the name of the structure to be defined, and  $TYPE$  is the type of the elements to be linked into the tail queue. A pointer to the head of the tail queue can later be declared as:

#### struct HEADNAME \*headp;

(The names head and headp are user selectable.)

The macro TAILQ EMPTY evaluates to true if there are no items on the tail queue.

The macro TAILQ ENTRY declares a structure that connects the elements in the tail queue.

The macro TAILQ FIRST returns the first item on the tail queue or NULL if the tail queue is empty.

The macro TAILQ FOREACH traverses the tail queue referenced by head in the forward direction, assigning each element in turn to *var*.

The macro TAILQ FOREACH REVERSE traverses the tail queue referenced by head in the reverse direction, assigning each element in turn to var.

The macro TAILQ INIT initializes the tail queue referenced by head.

The macro TAILQ\_INSERT\_HEAD inserts the new element  $elm$  at the head of the tail queue.

The macro TAILQ\_INSERT\_TAIL inserts the new element elm at the end of the tail queue.

The macro TAILQ INSERT AFTER inserts the new element *elm* after the element *lis*telm.

The macro TAILQ INSERT BEFORE inserts the new element *elm* before the element listelm.

The macro TAILQ LAST returns the last item on the tail queue. If the tail queue is empty the return value is undefined.

The macro TAILQ NEXT returns the next item on the tail queue, or NULL if this item is the last.

The macro TAILQ PREV returns the previous item on the tail queue, or NULL if this item is the first.

The macro TAILQ\_REMOVE removes the element *elm* from the tail queue.

### TAIL QUEUE EXAMPLE

```
TAILQ_HEAD(tailhead, entry) head;
struct tailhead *headp; /* Tail queue head. */
struct entry {
        ...
        TAILQ_ENTRY(entry) entries; /* Tail queue. */
        ...
} *n1, *n2, *n3, *np;
TAILQ_INIT(&head); \overline{\hspace{1cm}} /* Initialize the queue. */
n1 = malloc(sizeof(struct entry)); \frac{1}{x} Insert at the head. */
TAILQ_INSERT_HEAD(&head, n1, entries);
n1 = malloc(sizeof(struct entry)); /* Insert at the tail. */
TAILQ_INSERT_TAIL(&head, n1, entries);
n2 = malloc(sizeof(struct entry)); /* Insert after. */
TAILQ_INSERT_AFTER(&head, n1, n2, entries);
n3 = malloc(sizeof(struct entry)); /* Insert before. */
TAILQ_INSERT_BEFORE(n2, n3, entries);
TAILQ_REMOVE(&head, n2, entries); /* Deletion. */
free(n2);/* Forward traversal. */
TAILQ_FOREACH(np, &head, entries)
       np-> ...
                                       /* Reverse traversal. */
TAILQ_FOREACH_REVERSE(np, &head, tailhead, entries)
       np-> ...
                                       /* TailQ Deletion. */
while (!TAILQ_EMPTY(head)) {
       n1 = \text{TAILQ\_FIRST}(\text{khead});
       TAILQ_REMOVE(&head, n1, entries);
       free(n1);}
                                       /* Faster TailQ Deletion. */
```

```
n1 = TAILQ_FIRST(&head);
while (n1 != NULL) {
         n2 = \text{TAILQ} \text{ NEXT}(n1, entries);free(n1);
         n1 = n2;
}
TAILQ_INIT(&head);
```
## CIRCULAR QUEUES

A circular queue is headed by a structure defined by the CIRCLEQ HEAD macro. This structure contains a pair of pointers, one to the first element in the circular queue and the other to the last element in the circular queue. The elements are doubly linked so that an arbitrary element can be removed without traversing the queue. New elements can be added to the queue after an existing element, before an existing element, at the head of the queue, or at the end of the queue. A CIRCLEQ HEAD structure is declared as follows:

### CIRCLEQ\_HEAD(HEADNAME, TYPE) head;

where  $HEADNAME$  is the name of the structure to be defined, and  $TYPE$  is the type of the elements to be linked into the circular queue. A pointer to the head of the circular queue can later be declared as:

struct HEADNAME \*headp;

(The names head and headp are user selectable.)

The macro CIRCLEQ EMPTY evaluates to true if there are no items on the circle queue.

The macro CIRCLEQ ENTRY declares a structure that connects the elements in the circular queue.

The macro CIRCLEQ FIRST returns the first item on the circle queue.

The macro CICRLEQ FOREACH traverses the circle queue referenced by head in the forward direction, assigning each element in turn to var.

The macro CICRLEQ\_FOREACH\_REVERSE traverses the circle queue referenced by head in the reverse direction, assigning each element in turn to var.

The macro CIRCLEQ INIT initializes the circular queue referenced by head.

The macro CIRCLEQ INSERT HEAD inserts the new element elm at the head of the circular queue.

The macro CIRCLEQ INSERT TAIL inserts the new element elm at the end of the circular queue.

The macro CIRCLEQ INSERT AFTER inserts the new element *elm* after the element listelm.

The macro CIRCLEQ INSERT BEFORE inserts the new element elm before the element listelm.

The macro CIRCLEQ LAST returns the last item on the circle queue.

The macro CIRCLEQ NEXT returns the next item on the circle queue.

The macro CIRCLEQ PREV returns the previous item on the circle queue.

The macro CIRCLEQ REMOVE removes the element *elm* from the circular queue.

### CIRCULAR QUEUE EXAMPLE

```
CIRCLEQ_HEAD(circleq, entry) head;
struct circleq *headp; /* Circular queue head. */
struct entry {
        ...
       CIRCLEQ_ENTRY(entry) entries; /* Circular queue. */
        ...
   } *n1, *n2, *np;
CIRCLEQ_INIT(&head); /* Initialize the circular queue. */
n1 = \text{malloc}(size of (struct entry)); /* Insert at the head. */
CIRCLEQ_INSERT_HEAD(&head, n1, entries);
n1 = malloc(sizeof(struct entry)); /* Insert at the tail. */
CIRCLEQ_INSERT_TAIL(&head, n1, entries);
n2 = \text{malloc}(size of (struct entry)); /* Insert after. */
CIRCLEQ_INSERT_AFTER(&head, n1, n2, entries);
n2 = \text{malloc}(size of (struct entry)); /* Insert before. */
CIRCLEQ_INSERT_BEFORE(&head, n1, n2, entries);
CIRCLEQ_REMOVE(&head, n1, entries); /* Deletion. */
free(n1);
                                      /* Forward traversal. */
CIRCLEQ_FOREACH(np, &head, entries)
       np-> ...
                                       /* Reverse traversal. */
```

```
CIRCLEQ_FOREACH_REVERSE(np, &head, entries)
        np \rightarrow \ldots/* CircleQ Deletion. */
while (CIRCLEQ_FIRST(&head) != (void *)&head) {
        n1 = CIRCLEQ_HEAD(&head);
        CIRCLEQ_REMOVE(&head, n1, entries);
        free(n1);
}
                                         /* Faster CircleQ Deletion. */
n1 = CIRCLEQ_FIRST(&head);
while (n1 != (void *) &head) {
        n2 = CIRCLEQ_NEXT(n1, entries);
        free(n1);n1 = n2;
}
CIRCLEQ_INIT(&head);
```
# RAISE(3)

### NAME

raise - send a signal to the current program or process

# **SYNOPSIS**

#include <signal.h>

int raise(int sig);

#### DESCRIPTION

The **raise**() function sends the signal *sig* to the current process.

When running under OpenEdition,  $raise()$  is the same as kill(getpid(),  $sig)$ .

#### RETURN VALUES

The raise() function returns the value 0 if successful; otherwise the value  $-1$  is returned and the global variable errno is set to indicate the error.

### ERRORS

The raise() function may fail and set errno for any of the errors specified for the library functions getpid $(2)$  and kill $(2)$ .

### STANDARDS

The raise() function conforms to ISO/IEC 9899:1990 ("ISO C90").

# SEM DESTROY(3)

### NAME

sem destroy – destroy an unnamed semaphore

### **SYNOPSIS**

#include <semaphore.h>

int sem\_destroy(sem\_t \*sem);

#### DESCRIPTION

The sem\_destroy() function destroys the unnamed semaphore pointed to by sem. After a successful call to sem\_destroy(), sem is unusable until reinitialized by another call to sem\_init(3).

### RETURN VALUES

The sem  $\text{destroy}()$  function returns the value 0 if successful; otherwise the value -1 is returned and the global variable errno is set to indicate the error.

### ERRORS

The sem\_destroy() function will fail if:

- [EINVAL] The *sem* argument points to an invalid semaphore.
- [EBUSY] There are currently threads blocked on the semaphore that *sem* points to.

## SEE ALSO

 $sem\_init(3)$ 

### STANDARDS

The sem destroy() function conforms to ISO/IEC 9945-1:1996 ("POSIX.1").

## SEM GETVALUE(3)

### NAME

sem getvalue – get the value of a semaphore

#### **SYNOPSIS**

```
#include <semaphore.h>
```
int

```
sem_getvalue(sem_t * restrict sem, int * restrict sval);
```
### DESCRIPTION

The sem getvalue() function sets the variable pointed to by sval to the current value of the semaphore pointed to by sem, as of the time that the call to sem\_getvalue() is actually run.

## RETURN VALUES

The sem getvalue() function returns the value 0 if successful; otherwise the value -1 is returned and the global variable errno is set to indicate the error.

# ERRORS

The sem\_getvalue() function will fail if:

[EINVAL] The sem argument points to an invalid semaphore.

# SEE ALSO

 $sem_post(3), sem_trywait(3), sem_wait(3)$ 

402 Systems/C C Library

# STANDARDS

The sem getvalue() function conforms to ISO/IEC 9945-1:1996 ("POSIX.1").

The value of the semaphore is never negative, even if there are threads blocked on the semaphore. POSIX is somewhat ambiguous in its wording with regard to what the value of the semaphore should be if there are blocked waiting threads, but this behavior is conformant, given the wording of the specification.

## SEM INIT(3)

### NAME

sem init – initialize an unnamed semaphore

### **SYNOPSIS**

```
#include <semaphore.h>
```
int sem\_init(sem\_t \*sem, int pshared, unsigned int value);

### DESCRIPTION

The sem init() function initializes the unnamed semaphore pointed to by sem to have the value value. A non-zero value for pshared specifies a shared semaphore that can be used by multiple processes, which this implementation is not capable of.

Following a successful call to **sem\_init()**, sem can be used as an argument in subsequent calls to sem\_wait $(3)$ , sem\_trywait $(3)$ , sem\_post $(3)$ , and sem\_destroy $(3)$ . The sem argument is no longer valid after a successful call to sem\_destroy(3).

### RETURN VALUES

The sem init() function returns the value  $0$  if successful; otherwise the value  $-1$  is returned and the global variable errno is set to indicate the error.

#### ERRORS

The **sem\_init**() function will fail if:

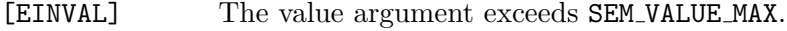

[ENOSPC] Memory allocation error.

[EPERM] Unable to initialize a shared semaphore.

### SEE ALSO

sem\_destroy(3), sem\_getvalue(3), sem\_post(3), sem\_trywait(3), sem\_wait(3)

# STANDARDS

The sem\_init() function conforms to ISO/IEC 9945-1:1996 ("POSIX.1").

This implementation does not support shared semaphores, and reports this fact by setting errno to EPERM. This is perhaps a stretch of the intention of POSIX, but is compliant, with the caveat that **sem\_init()** always reports a permissions error when an attempt to create a shared semaphore is made.

# SEM OPEN(3)

# NAME

sem open, sem close, sem unlink – named semaphore operations

### SYNOPSIS

```
#include <semaphore.h>
```
sem\_t \* sem\_open(const char \*name, int oflag, ...);

int sem\_close(sem\_t \*sem);

int sem\_unlink(const char \*name);

## DESCRIPTION

The sem\_open() function creates or opens the named semaphore specified by *name.* The returned semaphore may be used in subsequent calls to sem\_getvalue $(3)$ , sem\_wait $(3)$ , sem\_trywait $(3)$ , sem\_post $(3)$ , and sem\_close $($ ) $(.)$ 

The following bits may be set in the *oflag* argument:

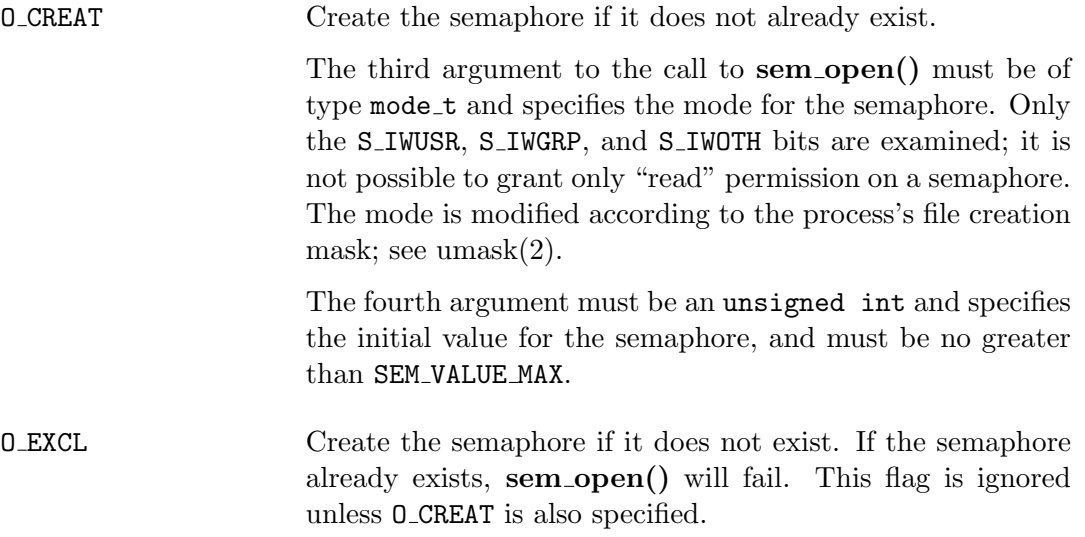

The sem close() function closes a named semaphore that was opened by a call to sem\_open().

The **sem\_unlink()** function removes the semaphore named *name*. Resources allocated to the semaphore are only deallocated when all processes that have the semaphore open close it.

#### RETURN VALUES

If successful, the sem open() function returns the address of the opened semaphore. If the same *name* argument is given to multiple calls to **sem\_open()** by the same process without an intervening call to sem close(), the same address is returned each time. If the semaphore cannot be opened, sem\_open() returns SEM\_FAILED and the global variable eaerrno is set to indicate the error.

The sem  $\text{close}$ ) and sem  $\text{unitink}$  functions return the value 0 if successful; otherwise the value -1 is returned and the global variable errno is set to indicate the error.

#### ERRORS

The **sem\_open**() function will fail if:

- [EACCESS] The semaphore exists and the permissions specified by oflag at the time it was created deny access to this process.
- [EACCESS] The semaphore does not exist, but permission to create it is denied.
- [EEXIST] O CREAT and O EXCL are set but the semaphore already exists.
- [EINTR] The call was interrupted by a signal.
- [EINVAL] The sem open() operation is not supported for the given name.
- [EINVAL] The *value* argument is greater than **SEM\_VALUE\_MAX**.

[ENAMETOOLONG] The name argument is too long.

- [ENFILE] The system limit on semaphores has been reached.
- [ENOENT] O CREAT is set but the named semaphore does not exist.
- [ENOSPC] There is not enough space to create the semaphore.

The sem\_close() function will fail if:

[EINVAL] The sem argument is not a valid semaphore.

The sem\_unlink() function will fail if:

[EACCESS] Permission is denied to unlink the semaphore.

[ENAMETOOLONG] The specified name is too long.

[ENOENT] The named semaphore does not exist.

## SEE ALSO

close(2),  $open(2)$ ,  $umask(2)$ ,  $unlink(2)$ , sem\_getvalue(3), sem\_post(3),  $sem\_trywait(3), sem\_wait(3)$ 

# STANDARDS

The sem\_open(), sem\_close(), and sem\_unlink() functions conform to  $ISO/IEC$ 9945-1:1996 ("POSIX.1").

#### ISSUES

This implementation places strict requirements on the value of name: it must begin with a slash  $('')$ , contain no other slash characters, and be less than 14 characters in length not including the terminating null character.

This implementation creates a file in the /tmp directory, which may clash with other processes using the same name.

# SEM POST(3)

# NAME

sem post – increment (unlock) a semaphore

### **SYNOPSIS**

#include <semaphore.h>

int sem\_post(sem\_t \*sem);

# DESCRIPTION

The sem\_post() function increments (unlocks) the semaphore pointed to by *sem*. If there are threads blocked on the semaphore when sem post() is called, then a thread that has been blocked on the semaphore will be allowed to return from sem\_wait().

The sem\_post() function is signal-reentrant and may be called within signal handlers.

#### RETURN VALUES

The **sem\_post()** function returns the value 0 if successful; otherwise the value -1 is returned and the global variable errno is set to indicate the error.

### ERRORS

The **sem\_post**() function will fail if:

[EINVAL] The *sem* argument points to an invalid semaphore.

### SEE ALSO

 $sem\_getvalue(3), sem\_trywait(3), sem\_wait(3)$ 

#### STANDARDS

The sem\_post() function conforms to ISO/IEC 9945-1:1996 ("POSIX.1").

#### SEM\_TIMEDWAIT(3)

#### NAME

sem timedwait - lock a semaphore

#### **SYNOPSIS**

#include <semaphore.h> #include <time.h>

int

sem\_timedwait(sem\_t \*sem, const struct timespec \*abs\_timeout);

#### DESCRIPTION

The sem timedwait() function locks the semaphore referenced by *sem*, as in the sem wait(3) function. However, if the semaphore cannot be locked without waiting for another process or thread to unlock the semaphore by performing a sem post(3) function, this wait will be terminated when the specified timeout expires.

The timeout will expire when the absolute time specified by *abs\_timeout* passes, as measured by the clock on which timeouts are based (that is, when the value of that clock equals or exceeds *abs\_timeout*), or if the absolute time specified by *abs\_timeout* has already been passed at the time of the call.

Note that the timeout is based on the CLOCK REALTIME clock.

The validity of the *abs\_timeout* is not checked if the semaphore can be locked immediately.

### RETURN VALUES

The sem timedwait() function returns zero if the calling process successfully performed the semaphore lock operation on the semaphore designated by sem. If the call was unsuccessful, the state of the semaphore is unchanged, and the function returns a value of -1 and sets the global variable errno to indicate the error.

# ERRORS

The sem\_timedwait() function will fail if:

- [EINVAL] The sem argument does not refer to a valid semaphore, or the process or thread would have blocked, and the abs timeout parameter specified a nanoseconds field value less than zero or greater than or equal to 1000 million.
- [ETIMEDOUT] The semaphore could not be locked before the specified timeout expired.
- [EINTR] A signal interrupted this function.

## SEE ALSO

 $sem_post(3), sem_trywait(3), sem_wait(3)$ 

# STANDARDS

The sem timedwait() function conforms to IEEE Std 1003.1-2004 ("POSIX.1").

# $SEM$  WAIT $(3)$

### NAME

sem wait, sem trywait – decrement (lock) a semaphore

#### **SYNOPSIS**

```
#include <semaphore.h>
int
sem_wait(sem_t *sem);
int
sem_trywait(sem_t *sem);
```
# DESCRIPTION

The sem\_wait() function decrements (locks) the semaphore pointed to by sem, but blocks if the value of sem is zero, until the value is non-zero and the value can be decremented.

The sem\_trywait() function decrements (locks) the semaphore pointed to by sem only if the value is non-zero. Otherwise, the semaphore is not decremented and an error is returned.

# RETURN VALUES

Upon successful completion, the value 0 is returned; otherwise the value  $-1$  is returned and the global variable errno is set to indicate the error.

#### ERRORS

The sem\_wait() and sem\_trywait() functions will fail if:

[EINVAL] The *sem* argument points to an invalid semaphore.

Additionally,  $sem\_trywait()$  will fail if:

[EAGAIN] The semaphore value was zero, and thus could not be decremented.

# SEE ALSO

sem\_getvalue(3), sem\_post(3)

# STANDARDS

The sem\_wait() and sem\_trywait() functions conform to ISO/IEC 9945-1:1996 ("POSIX.1").

# $SIGNAL(3)$

### NAME

signal – simplified software signal facilities

### **SYNOPSIS**

```
#include <signal.h>
```
void (\*signal(int sig, void (\*func)(int)))(int);

or in Dignus's equivalent but easier to read typedef'd version:

```
typedef void (*sig_t) (int); sig_t
signal(int sig, sig_t func);
```
#### DESCRIPTION

This signal() facility is a simplified interface to the more general sigaction(2) facility.

Signals allow the manipulation of a process from outside its domain as well as allowing the process to manipulate itself or copies of itself (children). There are two general types of signals: those that cause termination of a process and those that do not. Signals which cause termination of a program might result from an irrecoverable error or might be the result of a user at a terminal typing the 'interrupt' character. Signals are used when a process is stopped because it wishes to access its control terminal while in the background. Signals are optionally generated when a process resumes after being stopped, when the status of child processes changes, or when input is ready at the control terminal. Most signals result in the termination of the process receiving them if no action is taken; some signals instead cause the process receiving them to be stopped, or are simply discarded if the process has not requested otherwise. Except for the SIGKILL and SIGSTOP signals, the signal() function allows for a signal to be caught, to be ignored, or to generate an interrupt. These signals are defined in the file  $\langle$  signal.h>:

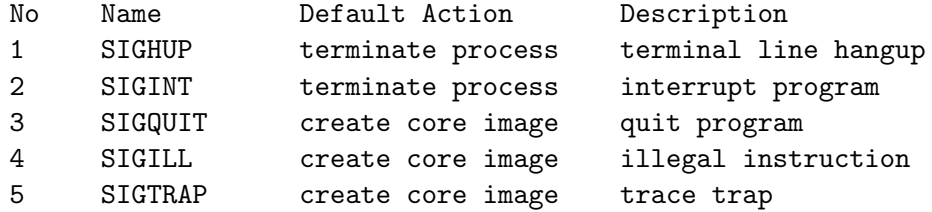
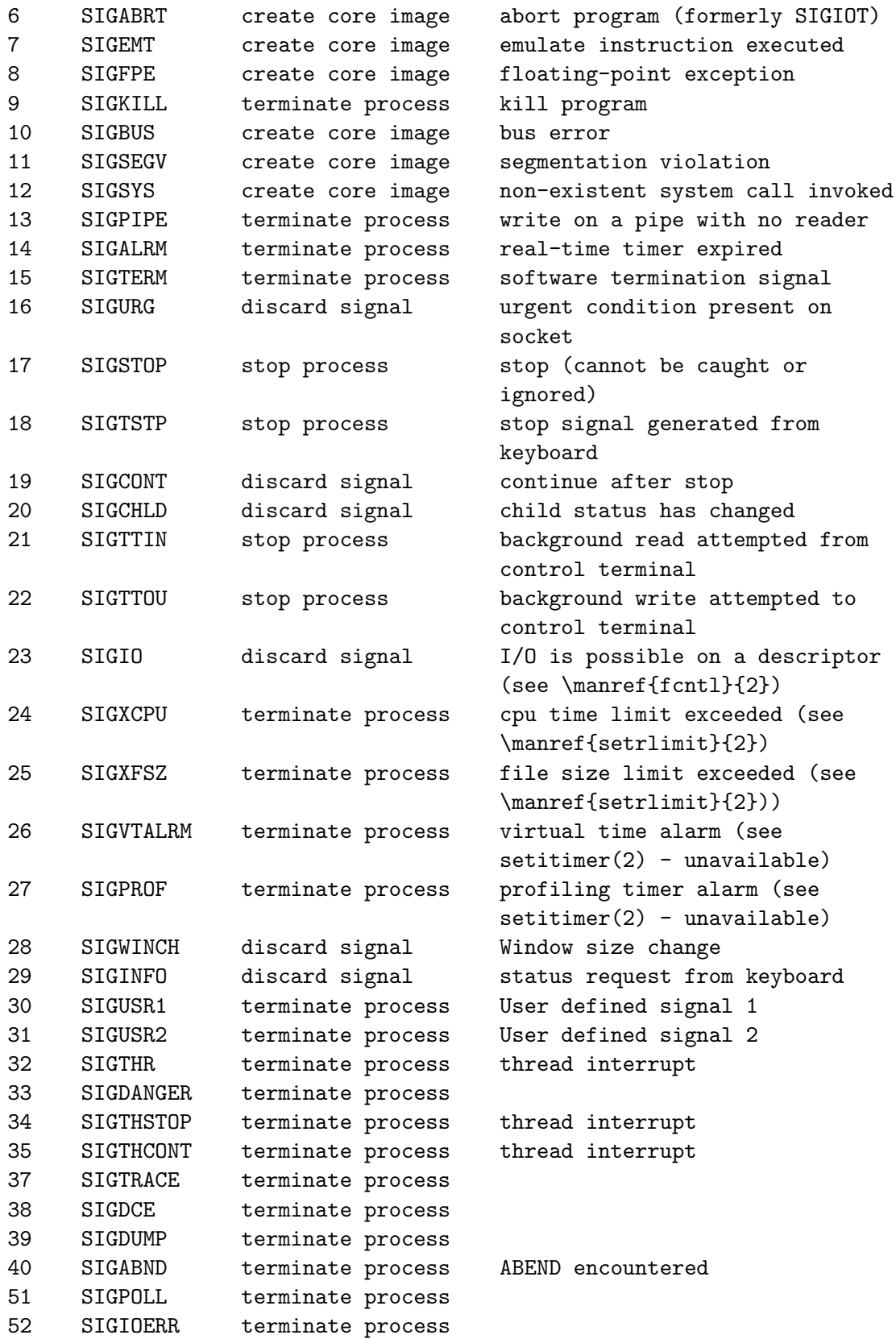

The *sig* argument specifies which signal was received. The *func* procedure allows a user to choose the action upon receipt of a signal. To set the default action of the signal to occur as listed above, func should be SIG DFL. A SIG DFL resets the default action. To ignore the signal func should be SIG IGN. This will cause subsequent instances of the signal to be ignored and pending instances to be discarded. If SIG IGN is not used, further occurrences of the signal are automatically blocked and func is called.

The handled signal is unblocked when the function returns and the process continues from where it left off when the signal occurred. Unlike previous signal facilities, the handler func() remains installed after a signal has been delivered.

For some system calls, if a signal is caught while the call is executing and the call is prematurely terminated, the call is automatically restarted. (The handler is installed using the **SA\_RESTART** flag with sigaction $(2)$ .)

When a process which has installed signal handlers forks, the child process inherits the signals. All caught signals may be reset to their default action by a call to the execve(2) function; ignored signals remain ignored.

If a process explicitly specifies SIG IGN as the action for the signal SIGCHLD, the system will not create zombie processes when children of the calling process exit. As a consequence, the system will discard the exit status from the child processes. If the calling process subsequently issues a call to wait $(2)$  or equivalent, it will block until all of the calling process's children terminate, and then return a value of -1 with errno set to ECHILD.

See sigaction(2) for a list of functions that are considered safe for use in signal handlers.

### RETURN VALUES

The previous action is returned on a successful call. Otherwise, SIG ERR is returned and the global variable errno is set to indicate the error.

#### ERRORS

The signal() function will fail and no action will take place if one of the following occur:

errlist

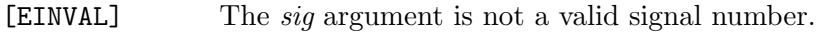

[EINVAL] An attempt is made to ignore or supply a handler for SIGKILL, SIGSTOP or SIGABND.

## IMPLEMENTATION

signal() is implemented using the sigaction(2) facility.

For more information about POSIX signals and how that interacts with the Dignus runtime environment, see sigaction(2).

### SEE ALSO

 $kill(1), kill(2), \text{ptrace}(2), \text{sigmoid}(2), \text{signalstack}(2), \text{sigmoid}(2), \text{sigmoid}(2),$ wait $(2)$ , fpsetmask $(3)$ , setjmp $(3)$ , siginterrupt $(3)$ , tty $(4)$ 

# SIGSETOPS(3)

# NAME

sigemptyset, sigfillset, sigaddset, sigdelset, sigismember – manipulate signal sets

### SYNOPSIS

```
#include <signal.h>
int
sigemptyset(sigset_t *set);
int
sigfillset(sigset_t *set);
int
sigaddset(sigset_t *set, int signo);
int
sigdelset(sigset_t *set, int signo);
int
sigismember(const sigset_t *set, int signo);
```
### DESCRIPTION

These functions manipulate signal sets stored in a sigset\_t. Either sigemptyset() or sigfillset() must be called for every object of type sigset t before any other use of the object.

The sigemptyset() function initializes a signal set to be empty.

The sigfillset() function initializes a signal set to contain all signals.

The **sigdelset**() function deletes the specified signal *signo* from the signal set.

The sigismember() function returns whether a specified signal *signo* is contained in the signal set.

#### RETURN VALUES

The sigismember() function returns 1 if the signal is a member of the set,  $0$ otherwise. The other functions return  $0$  upon success. A  $-1$  return value indicates an error occurred and the global variable errno is set to indicate the reason.

# ERRORS

These functions could fail if one of the following occurs:

[EINVAL] signo has an invalid value.

## SEE ALSO

 $kill(2), sigaction(2), sigpending(2), sigprocmask(2), sigsuspend(2)$ 

# STANDARDS

These functions are defined by IEEE Std 1003.1-1988 ("POSIX.1").

# SETJMP(3)

## NAME

sigsetjmp, siglongjmp, setjmp, longjmp, setjmp, longjmp - non-local jumps

### **SYNOPSIS**

```
#include <setjmp.h>
int
sigsetjmp(sigjmp_buf env, int savemask);
void
siglongjmp(sigjmp_buf env, int val);
int
setjmp(jmp_buf env);
void
longjmp(jmp_buf env, int val);
int
_setjmp(jmp_buf env);
void
_longjmp(jmp_buf env, int val);
```
# DESCRIPTION

The sigsetjmp(), setjmp(), and setjmp() functions save their calling environment in env. Each of these functions returns 0.

The corresponding longjmp() functions restore the environment saved by their most recent respective invocations of the setjmp() function. They then return so that program execution continues as if the corresponding invocation of the setjmp() call had just returned the value specified by val, instead of 0.

Pairs of calls may be intermixed, i.e., both sigsetjmp() and siglongjmp() and setjmp() and longjmp() combinations may be used in the same program, however, individual calls may not, e.g. the *env* argument to  $\text{setimp}()$  may not be passed to siglongjmp().

The longjmp() routines may not be called after the routine which called the setjmp() routines returns.

All accessible objects have values as of the time longjmp() routine was called, except that the values of objects of automatic storage invocation duration that do not have the volatile type and have been changed between the setjmp() invocation and longjmp() call are indeterminate.

The setjmp()/longjmp() pairs save and restore the signal mask while  $\text{Setimp}()$  longjmp() pairs save and restore only the register set and the stack. (See sigprocmask(2).)

The sigsetjmp()/siglongjmp() function pairs save and restore the signal mask if the argument savemask is non-zero, otherwise only the register set and the stack are saved.

#### SEE ALSO

 $signal(2),$  sigaltstack $(2),$  signal $(3)$ 

#### STANDARDS

The setjmp() and longjmp() functions conform to ISO/IEC 9899:1990 ("ISO C90"). The sigsetjmp() and siglongjmp() functions conform to IEEE Std 1003.1- 1988 ("POSIX.1").

 $SLEEP(3)$ 

### NAME

sleep – suspend process execution for an interval measured in seconds

### **SYNOPSIS**

#include <unistd.h>

unsigned int sleep(unsigned int seconds);

### DESCRIPTION

The sleep() function suspends execution of the calling process until either seconds seconds have elapsed or a signal is delivered to the process and its action is to invoke a signal-catching function or to terminate the process. System activity may lengthen the sleep by an indeterminate amount.

In the USS/POSIX environment, this function is implemented directly via the BPX1SLP/BPX4SLP functions, in a batch or TSO environment this function is implemented with a select() call with a specified timeout value. This allows for use of the SIGALRM signal in USS/POSIX environments.

#### RETURN VALUES

In USS/POSIX environments, if the sleep() function returns because the requested time has elapsed, the value returned will be zero. If the sleep() function returns due to the delivery of a signal, the value returned will be the unslept amount (the requested time minus the time actually slept) in seconds.

In batch or TSO environments, sleep() always returns 0.

### STANDARDS

The sleep() function conforms to ISO/IEC 9945-1:1990 ("POSIX.1").

# SYSCONF(3)

### NAME

sysconf - get configurable system variables

### **SYNOPSIS**

#include <unistd.h>

long sysconf(int name);

### DESCRIPTION

This interface is defined by IEEE Std 1003.1-1988 ("POSIX.1"). This implementation does not support all of the POSIX-defined function, but a limited subset.

The sysconf() function provides a method for applications to determine the current value of a configurable system limit or option variable. The name argument specifies the system variable to be queried. Symbolic constants for each name value are found in the include file <unistd.h>.

The available values in this implementation are:

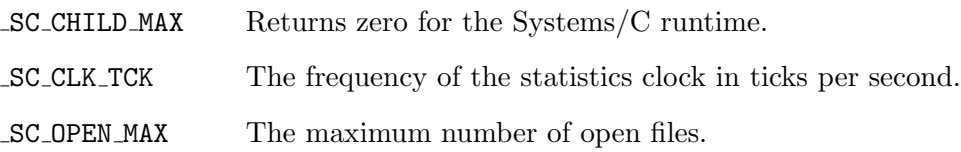

### RETURN VALUES

If the call to sysconf() is not successful, -1 is returned and errno is set appropriately. Otherwise, if the variable is associated with functionality that is not supported, -1 is returned and errno is not modified. Otherwise, the current variable value is returned.

#### ERRORS

The sysconf() function may fail and set errno if the library cannot determine a value. In addition, the following error may be reported:

[EINVAL] The value of the *name* argument is invalid.

# SEE ALSO

getdtablesize(2)

# ISSUES

The Systems/C sysconf() implementation is not POSIX conforming.

# TCGETPGRP(3)

# NAME

tcgetpgrp - get foreground process group ID

## **SYNOPSIS**

#include <sys/types.h> #include <unistd.h>

pid\_t tcgetpgrp(int fd);

### DESCRIPTION

The tcgetpgrp() function returns the value of the process group ID of the foreground process group associated with the terminal device. If there is no foreground process group, tcgetpgrp() returns an invalid process ID.

### ERRORS

If an error occurs, tcgetpgrp() returns -1 and the global variable errno is set to indicate the error, as follows:

- [EBADF] The fd argument is not a valid file descriptor.
- [ENOTTY] The calling process does not have a controlling termi nal or the underlying terminal device represented by  $fd$  is not the controlling terminal.

### SEE ALSO

 $setpgid(2), setsid(2), tcsetpgrp(3)$ 

### STANDARDS

The tcgetpgrp() function is expected to be compliant with the IEEE Std 1003.1- 1988 ("POSIX.1") specification.

# TCSENDBREAK(3)

# NAME

tcsendbreak, tcdrain, tcflush, tcflow - line control functions

### **SYNOPSIS**

#include <termios.h> int tcdrain(int fd); int tcflow(int fd, int action); int tcflush(int fd, int action); int

tcsendbreak(int fd, int len);

### DESCRIPTION

The tcdrain() function waits until all output written to the terminal referenced by fd has been transmitted to the terminal.

The tcflow() function suspends transmission of data to or the reception of data from the terminal referenced by fd depending on the value of action. The value of action must be one of the following:

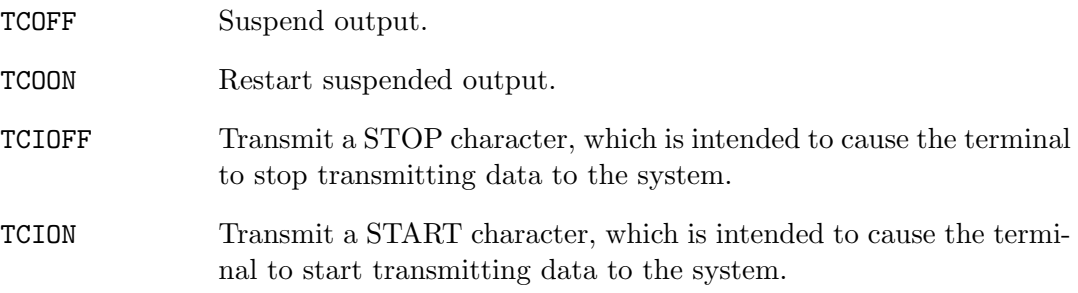

The tcflush() function discards any data written to the terminal referenced by fd which has not been transmitted to the terminal, or any data received from the terminal but not yet read, depending on the value of action. The value of action must be one of the following:

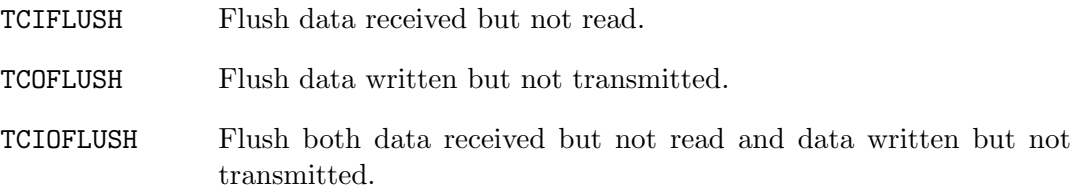

The tcsendbreak() function transmits a continuous stream of zero-valued bits for the specified len to the terminal referenced by fd.

# RETURN VALUES

Upon successful completion, all of these functions return a value of zero.

### ERRORS

If any error occurs, a value of -1 is returned and the global variable errno is set to indicate the error, as follows:

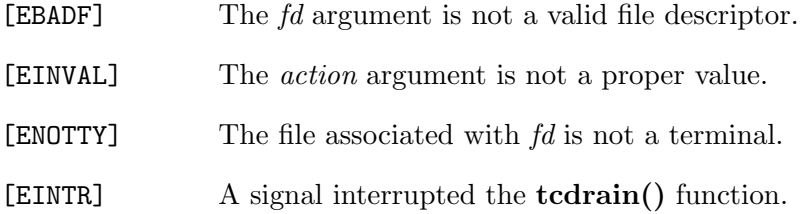

# SEE ALSO

 $t$ csetattr $(3)$ 

## STANDARDS

The tcsendbreak(), tcdrain(), tcflush() and tcflow() functions are expected to be compliant with the IEEE Std 1003.1-1988 ("POSIX.1") specification.

# TCSETATTR(3)

# NAME

cfgetispeed, cfsetispeed, cfgetospeed, cfsetospeed, cfsetspeed, cfmakeraw, tcgetattr, tcsetattr - manipulating the termios structure

#### **SYNOPSIS**

```
#include <termios.h>
speed_t
cfgetispeed(const struct termios *t);
int
cfsetispeed(struct termios *t, speed_t speed);
speed_t
cfgetospeed(const struct termios *t);
int
cfsetospeed(struct termios *t, speed_t speed);
int
cfsetspeed(struct termios *t, speed_t speed);
void
cfmakeraw(struct termios *t);
int
tcgetattr(int fd, struct termios *t);
int
tcsetattr(int fd, int action, const struct termios *t);
```
### DESCRIPTION

The **cfmakeraw**(), **tcgetattr**() and **tcsetattr**() functions are provided for getting and setting the termios structure.

The cfgetispeed(), cfsetispeed(), cfgetospeed(), cfsetospeed() and cfsetspeed() functions are provided for getting and setting the baud rate values in the termios structure. The effects of the functions on the terminal as described below do not become effective, nor are all errors detected, until the tcsetattr()

function is called. Certain values for baud rates set in the termios structure and passed to tcsetattr() have special meanings. These are discussed in the portion of the manual page that describes the tcsetattr() function.

### GETTING AND SETTING THE BAUD RATE

The input and output baud rates are found in the termios structure. The unsigned integer speed t is typedef'd in the include file  $\epsilon$ termios.h>. The value of the integer corresponds directly to the baud rate being represented, however, the following symbolic values are defined.

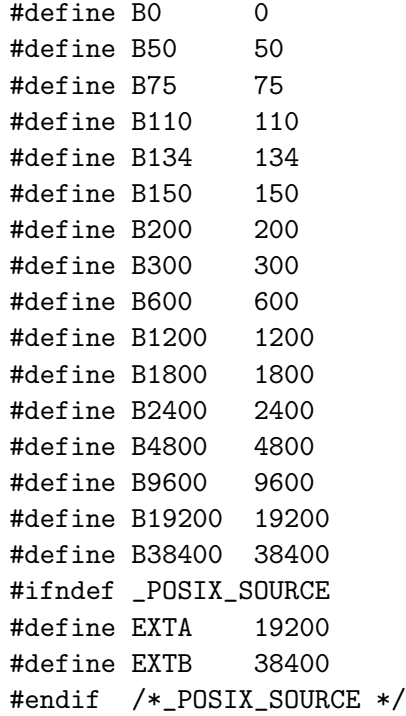

The cfgetispeed() function returns the input baud rate in the termios structure referenced by tp.

The cfsetispeed() function sets the input baud rate in the termios structure referenced by tp to speed.

The cfgetospeed() function returns the output baud rate in the termios structure referenced by tp.

The cfsetospeed() function sets the output baud rate in the termios structure referenced by tp to speed.

The cfsetspeed() function sets both the input and output baud rate in the termios structure referenced by  $tp$  to speed.

Upon successful completion, the functions **cfsetispeed**(), **cfsetospeed**(), and **cf**setspeed() return a value of 0. Otherwise, a value of -1 is returned and the global variable errno is set to indicate the error.

### GETTING AND SETTING THE TERMIOS STATE

This section describes the functions that are used to control the general terminal interface. Unless otherwise noted for a specific command, these functions are restricted from use by background processes. Attempts to perform these operations shall cause the process group to be sent a SIGTTOU signal. If the calling process is blocking or ignoring SIGTTOU signals, the process is allowed to perform the operation and the SIGTTOU signal is not sent.

In all the functions, although  $fd$  is an open file descriptor, the functions affect the underlying terminal file, not just the open file description associated with the particular file descriptor.

The cfmakeraw() function sets the flags stored in the termios structure to a state disabling all input and output processing, giving a "raw I/O path". It should be noted that there is no function to reverse this effect. This is because there are a variety of processing options that could be re-enabled and the correct method is for an application to snapshot the current terminal state using the function  $\text{tcc}($ , setting raw mode with **cfmakeraw**() and the subsequent **tcsetattr**(), and then using another  $\text{tcsetattr}()$  with the saved state to revert to the previous terminal state.

The tcgetattr() function copies the parameters associated with the terminal referenced by  $fd$  in the termios structure referenced by  $tp$ . This function is allowed from a background process, however, the terminal attributes may be subsequently changed by a foreground process.

The tcsetattr() function sets the parameters associated with the terminal from the termios structure referenced by tp. The action field is created by or'ing the following values, as specified in the include file <termios.h>.

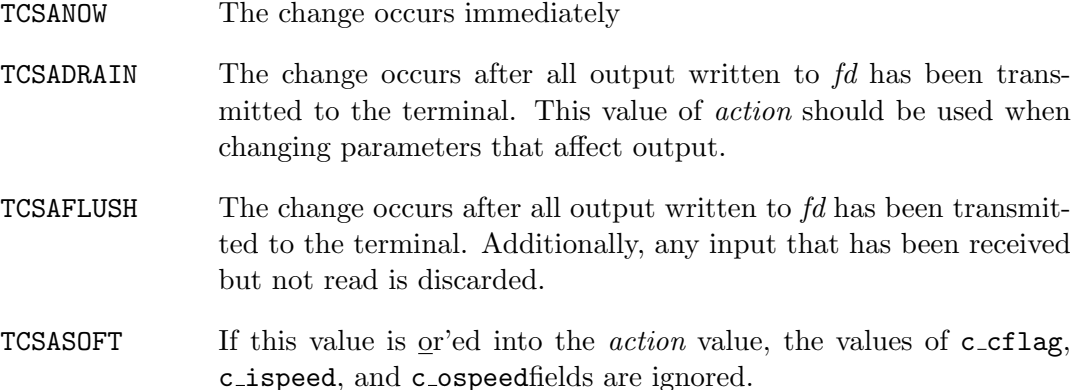

The 0 baud rate is used to terminate the connection. If 0 is specified as the output speed to the function  $\text{tcsetattr}()$ , modem control will no longer be asserted on the terminal, disconnecting the terminal.

If zero is specified as the input speed to the function  $t$ csetattr $()$ , the input baud rate will be set to the same value as that specified by the output baud rate.

If tcsetattr() is unable to make any of the requested changes, it returns -1 and sets errno. Otherwise, it makes all of the requested changes it can. If the specified input and output baud rates differ and are a combination that is not supported, neither baud rate is changed.

Upon successful completion, the functions  $\text{togetattr}()$  and  $\text{tcsetattr}()$  return a value of 0. Otherwise, they return -1 and the global variable errno is set to indicate the error, as follows:

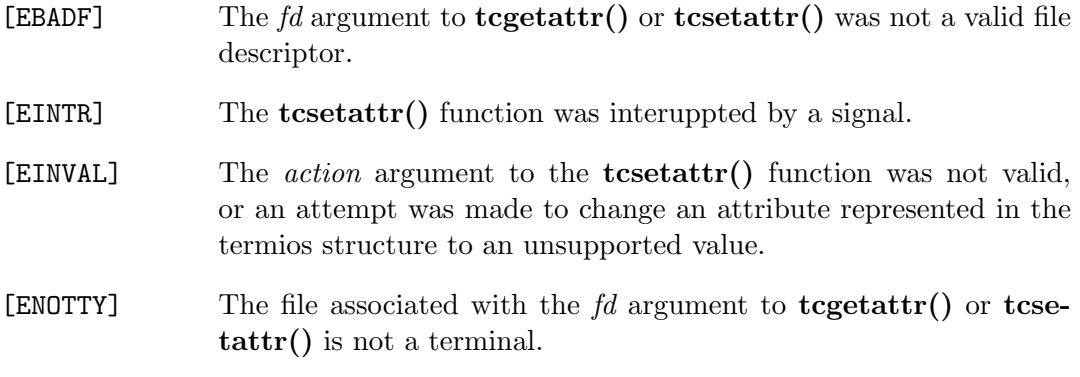

### SEE ALSO

tcsendbreak(3)

#### STANDARDS

The cfgetispeed(), cfsetispeed(), cfgetospeed(), cfsetospeed(), tcgetattr() and tcsetattr() functions are expected to be compliant with the IEEE Std 1003.1- 1988 ("POSIX.1") specification. The cfmakeraw() and cfsetspeed() functions, as well as the  $TCSASOFT$  option to the  $tcsetattr()$  function are extensions to the IEEE Std 1003.1-1988 ("POSIX.1") specification.

# TCSETPGRP(3)

# NAME

tcsetpgrp - set foreground process group ID

### SYNOPSIS

#include <sys/types.h> #include <unistd.h>

int tcsetpgrp(int fd, pid\_t pgrp\_id);

# DESCRIPTION

If the process has a controlling terminal, the tcsetpgrp() function sets the foreground process group ID associated with the terminal device to  $pqrp_id$ . The terminal device associated with fd must be the controlling terminal of the calling process and the controlling terminal must be currently associated with the session of the calling process. The value of  $pqrp_id$  must be the same as the process group ID of a process in the same session as the calling process.

### RETURN VALUES

The tcsetpgrp() function returns the value 0 if successful; otherwise the value -1 is returned and the global variable errno is set to indicate the error.

### ERRORS

The **tcsetpgrp**() function will fail if:

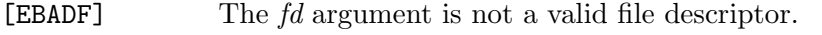

- [EINVAL] An invalid value of  $pqrp_id$  was specified.
- [ENOTTY] The calling process does not have a controlling terminal, or the file represented by fd is not the controlling terminal, or the controlling terminal is no longer associated with the session of the calling process.
- [EPERM] The pgrp\_id argument does not match the process group ID of a process in the same session as the calling process.

# SEE ALSO

 $setpgid(2), setsid(2), tceetpgrp(3)$ 

# STANDARDS

The tcsetpgrp() function is expected to be compliant with the IEEE Std 1003.1- 1988 ("POSIX.1") specification.

# THRD CREATE(3)

### NAME

call once, cnd broadcast, cnd destroy, cnd init, cnd signal, cnd timedwait, cnd wait, mtx destroy, mtx init, mtx lock, mtx timedlock, mtx trylock, mtx unlock, thrd create, thrd current, thrd detach, thrd equal, thrd exit, thrd join, thrd sleep, thrd yield, tss create, tss delete, tss get, tss set - C11 threads interface

#### **SYNOPSIS**

```
#include <threads.h>
void
call_once(once_flag *flag, void (*func)(void));
int
cnd_broadcast(cnd_t *cond);
void
cnd_destroy(cnd_t *cond);
int
cnd_init(cnd_t *cond);
int
cnd_signal(cnd_t *cond);
int
cnd_timedwait(cnd_t * restrict cond, mtx_t * restrict mtx,
         const struct timespec * restrict ts);
int
cnd_wait(cnd_t *cond, mtx_t *mtx);
void
mtx_destroy(mtx_t *mtx);
int
mtx_init(mtx_t *mtx, int type);
int
mtx_lock(mtx_t *mtx);
int
mtx_timedlock(mtx_t * restrict mtx, const struct timespec * restrict ts);
```

```
int
mtx_trylock(mtx_t *mtx);
int
mtx_unlock(mtx_t *mtx);
int
thrd_create(thrd_t *thr, int (*func)(void *), void *arg);
thrd_t
thrd_current(void);
int
thrd_detach(thrd_t thr);
int
thrd_equal(thrd_t thr0, thrd_t thr1);
_Noreturn void
thrd_exit(int res);
int
thrd_join(thrd_t thr, int *res);
int
thrd_sleep(const struct timespec *duration, struct timespec *remaining);
void
thrd_yield(void);
int
tss_create(tss_t *key, void (*dtor)(void *));
void
tss_delete(tss_t key);
void *
tss_get(tss_t key);
int
tss_set(tss_t key, void *val);
```
#### DESCRIPTION

As of ISO/IEC 9899:2011 ("ISO C11"), the C standard includes an API for writing multithreaded applications. Since POSIX.1 already includes a threading API that is used by virtually any multithreaded application, the interface provided by the C standard can be considered superfluous.

In this implementation, the threading interface is therefore implemented as a lightweight layer on top of existing interfaces. The functions to which these routines are mapped, are listed in the following table. Please refer to the documentation of the POSIX equivalent functions for more information.

```
Function POSIX equivalent
call once() pthread once(3)
cnd broadcast() pthread cond broadcast(3)
cnd destroy() pthread cond destroy(3)
\text{cnd}_\text{init}() pthread_cond_init(3)
cnd signal() pthread cond signal(3)
\text{cnd_time}dwait() pthread_cond_timedwait(3)
\text{cnd} wait() pthread cond wait(3)
\text{mtx\_destroy}() pthread mutex \text{destroy}(3)\text{mtx}\_\text{init}() pthread mutex \text{init}(3)\text{mtx\_lock}() pthread mutex lock(3)\text{mtx\_timedlock}() pthread_mutex_timedlock(3)
\text{mtx\_trylock}() pthread_mutex_trylock(3)
\text{mtx\_unlock}() pthread mutex unlock(3)thrd\_create() pthread_create(3)thrd\_current() pthread self(3)
thrd\_detach() pthread detach(3)thrd-equal() pthread equal(3)

<sub>-</sub>join() pthread<sub>-join</sub>(3)
thrd\_sleep() nanosleep(2)
```
436 Systems/C C Library

 $thrd$ -yield() pthread-yield(3)  $tss\_create()$  pthread key create(3)  $\text{tss\_delete}()$  pthread key delete $(3)$  $\text{tss.get}()$  pthread\_getspecific(3)  $\text{tss}\_\text{set}()$  pthread setspecific(3)

### DIFFERENCES WITH POSIX EQUIVALENTS

The **thrd\_exit()** function returns an integer value to the thread calling **thrd\_join()**, whereas the **pthread\_exit()** function uses a pointer.

The mutex created by  $\text{mix}$  init() can be of type  $\text{mix}_p$  plain or  $\text{mix}_p$  timed to distinguish between a mutex that supports  $mix_time clock()$ . This type can be or'd with **mtx\_recursive** to create a mutex that allows recursive acquisition. These properties are normally set using **pthread\_mutex\_init()**'s *attr* parameter.

# RETURN VALUES

If successful, the cnd\_broadcast(), cnd\_init(), cnd\_signal(), cnd\_timedwait(), cnd\_wait(),  $mtx\_init()$ ,  $mtx\_lock()$ ,  $mtx\_timeBlock()$ ,  $mtx\_trylock()$ ,  $mtx\_unlock()$ ,  $thrd\_create()$ ,  $thrd\_detach()$ ,  $thrd\_equal()$ ,  $thrd\_join()$ , thrd sleep(), tss create() and tss set() functions return thrd success. Otherwise an error code will be returned to indicate the error.

The **thrd\_current**() function returns the thread ID of the calling thread.

The tss get() function returns the thread-specific data value associated with the given key. If no thread-specific data value is associated with key, then the value NULL is returned.

### ERRORS

The cnd\_init() and thrd\_create() functions will fail if:

thrd nonmem The system has insufficient memory.

The cnd\_timedwait() and  ${\rm mtx\_timedlock}$ () functions will fail if:

thrd\_timedout The system time has reached or exceeded the time specified in ts before the operation could be completed.

The  $mix\_trylock()$  function will fail if:

thrd busy The mutex is already locked.

In all other cases, these functions may fail by returning general error code thrd\_error.

# SEE ALSO

nanosleep $(2)$ , pthread $(3)$ 

## STANDARDS

These functions are expected to conform to ISO/IEC 9899:2011 ("ISO C11").

# TIME(3)

### NAME

time - get time of day

### **SYNOPSIS**

#include <time.h>

time\_t time(time\_t \*tloc)

### DESCRIPTION

The time() function returns the value of time in seconds since 0 hours, 0 minutes, 0 seconds, January 1, 1970, Coordinated Universal Time.

A copy of the time value may be saved to the area indicated by the pointer tloc. If tloc is a NULL pointer, no value is stored.

Upon successful completion, time() returns the value of time. Otherwise a value of (( $time_t$ ) -1) is returned and the global variable errno is set to indicate the error.

# ERRORS

The following error codes may be set in errno:

[EFAULT] An argument address referenced invalid memory.

SEE ALSO

gettimeofday(2), ctime(3)

## TIMES(3)

# NAME

times - process times

#### **SYNOPSIS**

#include <sys/times.h>

clock\_t times(struct tms \*tp);

### DESCRIPTION

#### This interface is obsoleted by getrusage $(2)$  and gettimeofday $(2)$ .

The times() function returns the value of time in CLK TCK's of a second since 0 hours, 0 minutes, 0 seconds, January 1, 1970, Coordinated Universal Time.

It also fills in the structure pointed to by tp with time-accounting information.

The tms structure is defined as follows:

```
struct tms {
        clock_t tms_utime;
        clock_t tms_stime;
        clock_t tms_cutime;
        clock_t tms_cstime;
};
```
The elements of this structure are defined as follows:

tms utime The CPU time charged for the execution of user instructions.

tms stime The CPU time charged for execution by the system on behalf of the process.

tms cutime The sum of the tms utimes and tms cutimes of the child processes.

tms cstime The sum of the tms stimes and tms cstimes of the child processes.

All times are in CLK TCK's of a second.

If an error occurs, **times**() returns the value  $((clock_t)-1)$ , and sets errno to indicate the error.

440 Systems/C C Library

## ERRORS

The times() function may fail and set the global variable errno for any of the errors specified for the library routines getrusage $(2)$  and gettimeofday $(2)$ .

## SEE ALSO

 $getrusage(2), gettime of day(2), wait(2)$ 

## STANDARDS

The times() function conforms to IEEE Std 1003.1-1988 ("POSIX.1") as closely as the host system allows.

# TIMEZONE(3)

## NAME

timezone - return the timezone abbreviation

# **SYNOPSIS**

char \* timezone(int zone, int dst);

# DESCRIPTION

This interface is for compatibility only; it is impossible to reliably map timezone's arguments to a time zone abbreviation. See ctime(3).

The timezone() function returns a pointer to a time zone abbreviation for the specified *zone* and *dst* values. Zone is the number of minutes west of GMT and *dst* is non-zero if daylight savings time is in effect.

SEE ALSO

ctime(3)

TPUT(3)

# NAME

 $\_$ tput - issue the  $\operatorname{TPUT}$  macro

## **SYNOPSIS**

#include <machine/tput.h> void \_\_tput(int len, char \*buffer)

# DESCRIPTION

The  $\text{\textsterling}\textsc{tput}()$  function invokes the z/OS TPUT macro, passing the given length len and buffer address buffer.

Consult the IBM documentation for the TPUT macro for more information.

# TRACEBACK(3)

### NAME

traceback - provide a function traceback

### SYNOPSIS

```
#include <stdio.h>
#include <machine/trcback.h>
```
void \_\_traceback(FILE \*f);

void

\_\_tbfrom(void \*stack\_ptr, void message(char \*, void \*), void \*user\_data);

#### DESCRIPTION

The  $\text{\textendash}_t$  function provides a function-level traceback of the call stack from the calling function.

 $t$ **traceback()** writes the traceback on the file descriptor specified by f. The traceback information is kept in the Systems/C pre-prologue area. The  $\bot$ **raceback()** function walks the stack frame backwards, printing the name found in the perprologue area.

The **\_tbfrom()** function provides a user-controlled mechanism to access the traceback. The  $\text{\textendash}$  function will invoke the message function for each line of traceback information generated. The first parameter to the message function will be a NUL-terminated character string. The 2nd parameter will be the value of  $user\_data$ passed into  $\text{\textsterling}$ **thfrom()**. The stack ptr parameter to  $\text{\textsterling}$ **thfrom()** is the stack pointer where the traceback should begin. Typically this is the current register 13.

For example, the  $\bot$ **traceback()** function can be implemented as:

```
#include <machine/trcback.h>
#include <stdio.h>
#include <stdlib.h>
/*
* one_line()
* Print one line to the the FILE pointer
* passed in a user-data
```

```
**/
static void
one_line(char *mess, void *user)
{
  FILE *fp;
  fp = (FILE *)user;fprintf(fp, "%s\n", mess);
  fflush(fp);
}
void
traceback(FILE *f)
{
        __register(13) void *r13; /* current stack pointer */
        __tbfrom(r13, one_line, f);
}
```
# SEE ALSO

 $funopen(3),<sub>topen</sub>(3)$ 

## TSEARCH(3)

### NAME

tsearch, tfind, tdelete, twalk – manipulate binary search trees

#### **SYNOPSIS**

```
#include <search.h>
void *
tdelete(const void *key, void **rootp,
    int (*compar) (const void *, const void *));
void *
tfind(const void *key, void **rootp,
    int (*compar) (const void *, const void *));
void *
tsearch(const void *key, void **rootp,
    int (*compar) (const void *, const void *));
void
twalk(const void *root, void (*compar) (const void *, VISIT, int));
```
### DESCRIPTION

The **tdelete()**, **tfind()**, **tsearch()**, and **twalk()** functions manage binary search trees based on algorithms T and D from Knuth (6.2.2). The comparison function passed in by the user has the same style of return values as  $\text{stremp}(3)$ .

tfind() searches for the datum matched by the argument key in the binary tree rooted at *rootp*, returning a pointer to the datum if it is found and NULL if it is not.

**tsearch()** is identical to **tfind()** except that if no match is found, key is inserted into the tree and a pointer to it is returned. If rootp points to a NULL value a new binary search tree is created.

tdelete() deletes a node from the specified binary search tree and returns a pointer to the parent of the node to be deleted. It takes the same arguments as  $\text{tfind}()$  and tsearch(). If the node to be deleted is the root of the binary search tree, rootp will be adjusted.

twalk() walks the binary search tree rooted in root and calls the function action on each node. Action is called with three arguments: a pointer to the current node,

a value from the enum typedef enum { preorder, postorder, endorder, leaf } VISIT; specifying the traversal type, and a node level (where level zero is the root of the tree).

## SEE ALSO

bsearch $(3)$ , hsearch $(3)$ , lsearch $(3)$ 

### RETURN VALUES

The tsearch() function returns NULL if allocation of a new node fails (usually due to a lack of free memory).

 $tfind()$ ,  $tsearch()$ , and  $tdelete()$  functions return NULL if rootp is NULL or the datum cannot be found.

The twalk() function returns no value.

# TTYNAME(3)

## NAME

ttyname - get name of associated terminal (tty) from file descriptor

## **SYNOPSIS**

#include <unistd.h>

char \* ttyname(int fd);

### DESCRIPTION

The ttyname() function operates on the system file descriptors for terminal type devices. These descriptors are not related to the standard I/O FILE typedef, but refer to the special device files found in /dev and named /dev/tty $xx$ 

The ttyname() function gets the related device name of a file descriptor for which isatty() is true, and the file descriptor is associated with an //HFS:-style file. isatty() can return true for non-//HFS: files when the DCB indicates that the file is associated with a TSO terminal.

### RETURN VALUES

The ttyname() function returns the null terminated name if the device is found and  $isatty()$  is true, and the file descriptor is an  $//HFS:-style$  file; otherwise a NULL pointer is returned.

## ISSUES

The ttyname() function leaves its result in an internal static object and returns a pointer to that object. Subsequent calls to ttyname() will modify the same object.

# UCONTEXT(3)

#### NAME

ucontext – user thread context

#### SYNOPSIS

#include <ucontext.h>

### DESCRIPTION

The *ucontext*  $\iota$  type is a structure type suitable for holding the context for a user thread of execution. A thread's context includes its stack, saved registers, and list of blocked signals.

The *ucontext* t structure contains at least these fields:

ucontext\_t \*uc\_link context to assume when this one returns

sigset\_t uc\_sigmask signals being blocked

stack\_t uc\_stack stack area

mcontext\_t uc\_mcontext saved registers

The uc<sub>-l</sub>ink field points to the context to resume when this context's entry point function returns. If  $uc_{\textit{-link}}$  is equal to NULL, then the program exits when this context returns.

The *uc\_mcontext* field is machine-dependent and should be treated as opaque by portable applications.

The following functions are defined to manipulate *ucontext\_t* structures:

```
int getcontext(ucontext_t *);
int setcontext(const ucontext_t *);
void makecontext(ucontext_t *, void (*) (void), int, ...);
int swapcontext(ucontext_t *, const ucontext_t *);
```
### SEE ALSO

sigaltstack $(2)$ , getcontext $(3)$ , makecontext $(3)$ 

# UNAME(3)

### NAME

uname - get system identification

#### **SYNOPSIS**

#include <sys/utsname.h>

int uname(struct utsname \*name);

### DESCRIPTION

The uname() function stores nul-terminated strings of information identifying the current system into the structure referenced by name.

The utsname struction is defined in the <sys/utsname.h> header file, and contains the following members:

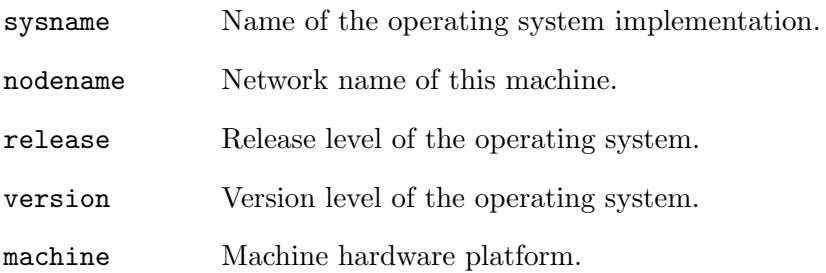

### RETURN VALUES

The **unname**() function returns the value 0 if successful; otherwise the value -1 is returned and the global variable errno is set to indicate the error.

The only error value possible from uname() is ENOSYS, which can occur if OpenEdition services are not available.

#### STANDARDS

The uname() function conforms to IEEE Std 1003.1-1988 ("POSIX.1") as closely as the host system allows.
## USLEEP(3)

### NAME

usleep – suspend process execution for an interval measured in microseconds

#### **SYNOPSIS**

#include <unistd.h>

int usleep(useconds\_t microseconds);

## DESCRIPTION

The usleep() function suspends execution of the calling process until either microseconds microseconds have elapsed or a signal is delivered to the process and its action is to invoke a signal-catching function or to terminate the process. System activity may lengthen the sleep by an indeterminate amount.

This function is implemented using nanosleep(2) by pausing for *microseconds* microseconds or until a signal occurs. Consequently, in this implementation, sleeping has no effect on the state of process timers, and there is no special handling for SIGALRM.

## RETURN VALUES

The usleep() function returns the value 0 if successful; otherwise the value -1 is returned and the global variable errno is set to indicate the error.

## ERRORS

The usleep() function will fail if:

[EINTR] A signal was delivered to the process and its action was to invoke a signal-catching function.

## SEE ALSO

nanosleep $(2)$ , sleep $(3)$ 

## UTIME(3)

## NAME

utime - set //HFS:-style file times

## **SYNOPSIS**

#include <sys/types.h> #include <utime.h>

int utime(const char \*file, const struct utimbuf \*timep);

## DESCRIPTION

This interface is obsoleted by utimes(2).

The utime() function sets the access and modification times of the named file from the structures in the argument array timep.

If the times are specified (the timep argument is non-NULL) the caller must be the owner of the file or be the super-user.

If the times are not specified (the timep argument is NULL) the caller must be the owner of the file, have permission to write the file, or be the super-user.

## ERRORS

The utime() function may fail and set errno for any of the errors specified for the library function utimes(2).

## SEE ALSO

 $stat(2)$ , utimes $(2)$ 

## STANDARDS

The utime() function conforms to IEEE Std 1003.1-1988 ("POSIX.1").

## WORDEXP(3)

## NAME

wordexp - perform shell-style word expansions

### **SYNOPSIS**

```
#include <wordexp.h>
```
int

```
wordexp(const char * restrict words, wordexp_t * restrict we, int flags);
```
void wordfree(wordexp\_t \*we);

## DESCRIPTION

The wordexp() function performs shell-style word expansion on words and places the list of words into the we wordv member of we, and the number of words into we wordc.

The flags argument is the bitwise inclusive OR of any of the following constants:

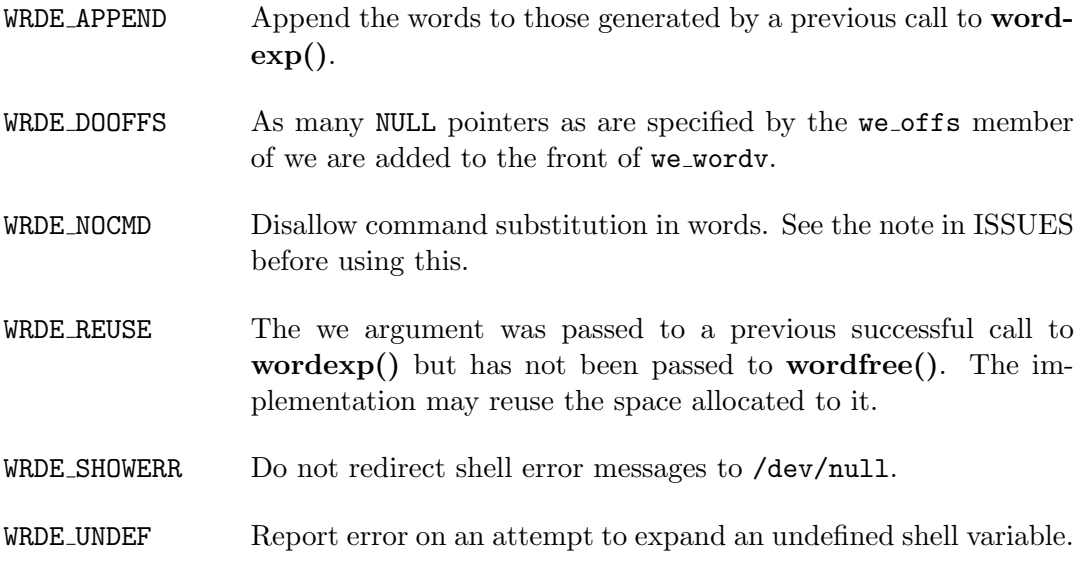

The wordexp\_t structure is defined in <wordexp.h> as:

```
typedef struct {
   size_t we_wordc; /* count of words matched */
   char **we_wordv; /* pointer to list of words */
   size_t we_offs; /* slots to reserve in we_wordv */
} wordexp_t;
```
The wordfree() function frees the memory allocated by wordexp().

## IMPLEMENTATION NOTES

The wordexp() function is implemented as a wrapper around an invocation of the POSIX shell.

## RETURN VALUES

The wordexp() function returns zero if successful, otherwise it returns one of the following error codes:

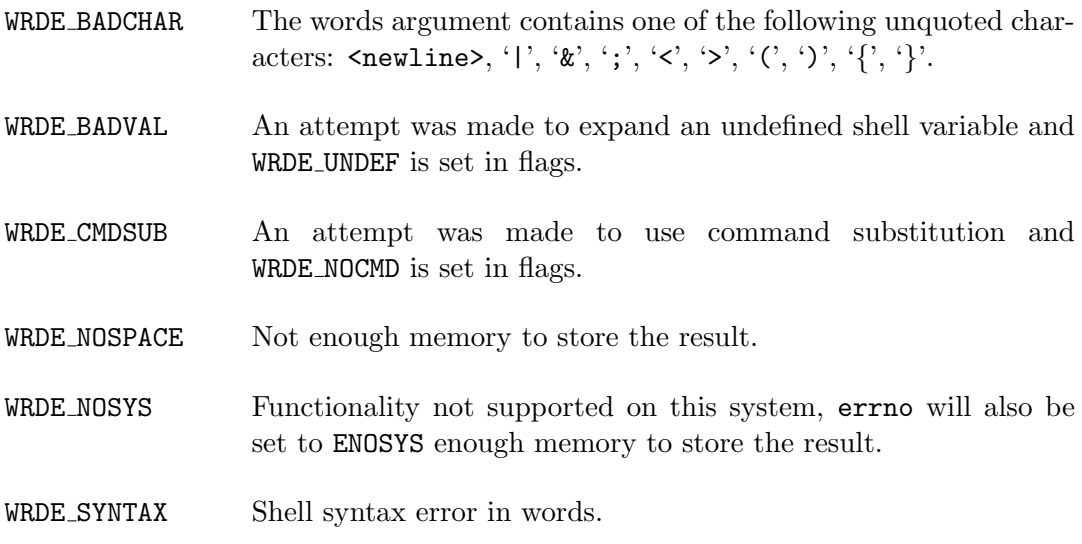

The wordfree() function returns no value.

## ENVIRONMENT

#### IFS Field separator.

454 Systems/C C Library

#### EXAMPLES

Invoke the editor on all .c files in the current directory and /etc/motd (error checking omitted):

wordexp\_t we;

```
wordexp("${EDITOR:-vi} *.c /etc/motd", &we, 0);
execvp(we.we_wordv[0], we.we_wordv);
```
#### DIAGNOSTICS

Diagnostic messages from the shell are written to the standard error output if WRDE SHOWERR is set in flags.

#### SEE ALSO

 $f$ mmatch(3), glob(3), popen(3), system(3)

#### STANDARDS

The wordexp() and wordfree() functions conform to IEEE Std 1003.1-2001 ("POSIX.1").

#### ISSUES

Do not pass untrusted user data to wordexp(), regardless of whether the WRDE NOCMD flag is set. The word $exp()$  function attempts to detect input that would cause commands to be executed before passing it to the shell but it does not use the same parser so it may be fooled.

The current wordexp() implementation does not recognize multibyte characters, since the shell (which it invokes to perform expansions) does not.

WTO(3)

## NAME

wto - issue the WTO macro

## **SYNOPSIS**

#include <machine/wto.h> void \_\_wto(int len, char \*buffer)

## DESCRIPTION

The  $\text{-wto}()$  function invokes the z/OS WTO macro, passing the given length len and buffer address buffer.

Consult the IBM documentation for the WTO macro for more information.

# Locale Library

The locale library provides functions for manipulating character values in a locale specific fashion. It provides functions that define the locale, test various character values for belong to specific classes of characters and formatting various items based on the locale setting.

## BTOWC(3)

## NAME

btowc, wctob - convert between wide and single-byte characters

## **SYNOPSIS**

#include <wchar.h>

wint\_t btowc(int c);

int wctob(wint\_t c);

## DESCRIPTION

The btowc() function converts a single-byte character into a correspond- ing wide character. If the character is EOF or not valid in the initial shift state, btowc() returns WEOF.

The wctob() function converts a wide character into a corresponding sin- gle-byte character. If the wide character is WEOF or not able to be rep- resented as a single byte in the initial shift state, wctob() returns WEOF.

## SEE ALSO

mbrtowc $(3)$ , multibyte $(3)$ , wcrtomb $(3)$ 

## STANDARDS

The btowc() and wctob() functions conform to IEEE Std 1003.1-2001 ("POSIX.1").

## CTYPE(3)

## NAME

isalnum, isalpha, isascii, isblank, iscntrl, isdigit, isgraph, islower, isprint, ispunct, isspace, isupper, isxdigit, toascii tolower, toupper, - character classification macros

## **SYNOPSIS**

```
#include <ctype.h>
int
isalnum(int c)
int
isalpha(int c)
int
isascii(int c)
int
iscntrl(int c)
int
isdigit(int c)
int
isgraph(int c)
int
islower(int c)
int
isprint(int c)
int
ispunct(int c)
int
isspace(int c)
int
isupper(int c)
int
isxdigit(int c)
```

```
int
toascii(int c)
int
tolower(int c)
int
toupper(int c)
```
## DESCRIPTION

The above functions perform character tests and conversions on the integer c. They are available as macros, defined in the include file  $i$ ctype.h $j$ , or as true functions in the C library. See the specific manual pages for more information.

## SEE ALSO

isalnum $(3)$ , isalpha $(3)$ , isascii $(3)$ , isblank $(3)$ , iscntrl $(3)$ , isdigit $(3)$ , isgraph $(3)$ , islower(3), isprint(3), ispunct(3), isspace(3), isupper(3), isxdigit(3), toascii(3),  $tolower(3), \, \text{toupper}(3)$ 

## STANDARDS

These functions, except for isblank(), toupper(), tolower() and toascii(), conform to ISO/IEC 9899:1990 ("ISO C90").

## ISALNUM(3)

### NAME

isalnum - alphanumeric character test

## **SYNOPSIS**

#include <ctype.h>

int isalnum(int c)

#### DESCRIPTION

The **isalnum**() function tests for any character for which isalpha $(3)$  or isdigit $(3)$  is true.

### RETURN VALUES

The isalnum() function returns zero if the character tests false and returns non-zero if the character tests true.

## SEE ALSO

 $ctype(3)$ , isalpha $(3)$ , isdigit $(3)$ 

### STANDARDS

The isalnum() function conforms to ISO/IEC 9899:1990 ("ISO C90").

## ISALPHA(3)

### NAME

isalpha - alphabetic character test

## **SYNOPSIS**

#include <ctype.h>

int isalpha(int c)

#### DESCRIPTION

The **isalpha**() function tests for any character for which isupper $(3)$  or slower $(3)$  is true.

### RETURN VALUES

The isalpha() function returns zero if the character tests false and returns non-zero if the character tests true.

## SEE ALSO

 $ctype(3)$ , islower(3), isupper(3)

### STANDARDS

The isalpha() function conforms to ISO/IEC 9899:1990 ("ISO C90").

## ISASCII(3)

### NAME

isascii - test for ASCII character

## **SYNOPSIS**

#include <ctype.h>

int isascii(int c)

#### DESCRIPTION

The isascii() function tests for an ASCII character, based on the EBCDIC character set. That is, isascii returns a non-zero value for any EBCDIC character which, when converted to ASCII, would have a value less than or equal to 0177.

The conversion from EBCDIC to ASCII follows the C compiler's conversion table.

## SEE ALSO

ctype(3),

#### STANDARDS

The isascii() function conforms to ISO/IEC 9899:1990 ("ISO C90").

## ISBLANK(3)

## NAME

isblank - space or tab character test

## **SYNOPSIS**

#include <ctype.h>

int isblank(int c)

## DESCRIPTION

The isblank() function tests for a space or tab character.

## RETURN VALUES

The isblank() function returns zero if the character tests false and returns non-zero if the character tests true.

## SEE ALSO

ctype(3)

## ISCNTRL(3)

#### NAME

iscntrl - control character test

## **SYNOPSIS**

#include <ctype.h>

int iscntrl(int c)

### DESCRIPTION

The iscntrl() function tests for any control character.

## RETURN VALUES

The iscntrl() function returns zero if the character tests false and returns non-zero if the character tests true.

### SEE ALSO

ctype(3),

#### STANDARDS

The iscntrl() function conforms to ISO/IEC 9899:1990 ("ISO C90").

## ISDIGIT(3)

### NAME

isdigit - decimal-digit character test

## **SYNOPSIS**

#include <ctype.h>

int isdigit(int c)

#### DESCRIPTION

The isdigit() function tests for any decimal-digit character.

## RETURN VALUES

The isdigit() function returns zero if the character tests false and returns non-zero If the character tests true.

#### SEE ALSO

ctype(3),

#### STANDARDS

The isdigit() function conforms to ISO/IEC 9899:1990 ("ISO C90").

## ISGRAPH(3)

### NAME

isgraph - printing character test (space character exclusive)

## **SYNOPSIS**

#include <ctype.h>

int isgraph(int c)

#### DESCRIPTION

The isgraph() function tests for any printing character except space.

## RETURN VALUES

The isgraph() function returns zero if the character tests false and returns non-zero If the character tests true.

#### SEE ALSO

ctype(3),

#### STANDARDS

The isgraph() function conforms to ISO/IEC 9899:1990 ("ISO C90").

## ISLOWER(3)

### NAME

islower - lower-case character test

## **SYNOPSIS**

#include <ctype.h>

int islower(int c)

### DESCRIPTION

The islower() function tests for any lower-case letters.

## RETURN VALUES

The islower() function returns zero if the character tests false and returns non-zero if the character tests true.

### SEE ALSO

ctype(3),

#### STANDARDS

The islower() function conforms to ISO/IEC 9899:1990 ("ISO C90").

## ISPRINT(3)

### NAME

isprint - printing character test (space character inclusive)

## **SYNOPSIS**

#include <ctype.h>

int isprint(int c)

#### DESCRIPTION

The **isprint**() function tests for any printing character including space ('').

## RETURN VALUES

The isprint() function returns zero if the character tests false and returns non-zero if the character tests true.

#### SEE ALSO

ctype(3),

#### STANDARDS

The isprint() function conforms to ISO/IEC 9899:1990 ("ISO C90").

## ISPUNCT(3)

### NAME

ispunct - punctuation character test

### **SYNOPSIS**

#include <ctype.h>

int ispunct(int c)

#### DESCRIPTION

The **ispunct**() function tests for any printing character except for space  $(')$  or a character for which isalnum(3) is true.

### RETURN VALUES

The ispunct() function returns zero if the character tests false and returns non-zero if the character tests true.

## SEE ALSO

ctype(3),

## STANDARDS

The ispunct() function conforms to ISO/IEC 9899:1990 ("ISO C90").

## ISSPACE(3)

### NAME

isspace - white-space character test

## **SYNOPSIS**

#include <ctype.h>

int isspace(int c)

#### DESCRIPTION

The isspace() function tests for the standard white-space characters.

## RETURN VALUES

The isspace() function returns zero if the character tests false and returns non-zero if the character tests true.

#### SEE ALSO

ctype(3),

#### STANDARDS

The isspace() function conforms to ISO/IEC 9899:1990 ("ISO C90").

## ISUPPER(3)

### NAME

isupper - upper-case character test

## **SYNOPSIS**

#include <ctype.h>

int isupper(int c)

### DESCRIPTION

The isupper() function tests for any upper-case letter.

## RETURN VALUES

The isupper() function returns zero if the character tests false and returns non-zero if the character tests true.

### SEE ALSO

ctype(3)

#### STANDARDS

The isupper() function conforms to ISO/IEC 9899:1990 ("ISO C90").

## ISWALNUM(3)

## NAME

iswalnum, iswalpha, iswascii, iswblank, iswcntrl, iswdigit, iswgraph, iswhexnumber, iswideogram, iswlower, iswnumber, iswphonogram, iswprint, iswpunct, iswrune, iswspace, iswspecial, iswupper, iswxdigit - wide character classification utilities

## **SYNOPSIS**

#include <wctype.h> int iswalnum(wint\_t wc); int iswalpha(wint\_t wc); int iswascii(wint\_t wc); int iswblank(wint\_t wc); int iswcntrl(wint\_t wc); int iswdigit(wint\_t wc); int iswgraph(wint\_t wc); int iswhexnumber(wint\_t wc); int iswideogram(wint\_t wc); int iswlower(wint\_t wc); int iswnumber(wint\_t wc); int iswphonogram(wint\_t wc);

```
int
iswprint(wint_t wc);
int
iswpunct(wint_t wc);
int
iswrune(wint_t wc);
int
iswspace(wint_t wc);
int
iswspecial(wint_t wc);
int
iswupper(wint_t wc);
int
iswxdigit(wint_t wc);
```
#### DESCRIPTION

The above functions are character classification utility functions, for use with wide character (wchar  $t$  or wint  $\tau$ ). See the description for the similarly-named single byte classfunctions (e.g. isalnum $(3)$ ) for details.

## RETURN VALUES

The functions return zero if the character tests false and return non-zero if the character tests true.

## SEE ALSO

isalnum(3), isalpha(3), isascii(3), isblank(3), iscntrl(3), isdigit(3), isgraph(3), ishexnumber(3), isideogram(3), islower(3), isnumber(3), isphonogram(3), isprint(3), ispunct(3), isrune(3), isspace(3), isspecial(3), isupper(3), is $x$ digit(3), wctype(3)

## STANDARDS

These functions functions conform to ISO/IEC 9899:1999 ("ISO C99"), except iswascii(), iswhexnumber(), iswideogram(), iswnumber(), iswphonogram(), iswrune() and iswspecial(), which are Systems/C extensions.

## CAVEATS

The result of these functions is undefined unless the argument is WEOF or a valid wchar\_t value for the current locale.

## ISXDIGIT(3)

### NAME

isxdigit - hexadecimal-digit character test

## **SYNOPSIS**

#include <ctype.h>

int isxdigit(int c)

#### DESCRIPTION

The isxdigit() function tests for any hexadecimal-digit character.

## RETURN VALUES

The isxdigit() function returns zero if the character tests false and returns non-zero if the character tests true.

#### SEE ALSO

ctype(3)

#### STANDARDS

The isxdigit() function conforms to ISO/IEC 9899:1990 ("ISO C90").

## MBLEN(3)

### NAME

mblen - get number of bytes in a character

## **SYNOPSIS**

#include <stdlib.h>

int mblen(const char \*mbchar, size\_t nbytes);

## DESCRIPTION

The **mblen**() function computes the length in bytes of a multibyte character mbchar according to the current conversion state. Up to nbytes bytes are examined.

A call with a null mbchar pointer returns nonzero if the current locale requires shift states, zero otherwise; if shift states are required, the shift state is reset to the initial state.

#### RETURN VALUES

If mbchar is NULL, the mblen() function returns nonzero if shift states are supported, zero otherwise.

Otherwise, if mbchar is not a null pointer, **mblen**() either returns 0 if mbchar represents the null wide character, or returns the number of bytes processed in mbchar, or returns -1 if no multibyte character could be recognized or converted. In this case, mblen()'s internal conversion state is undefined.

#### ERRORS

The mblen() function will fail if:

EILSEQ An invalid multibyte sequence was detected.

EINVAL The internal conversion state is not valid.

## SEE ALSO

mbrlen(3), mbtowc(3), multibyte(3)

## STANDARDS

The mblen() function conforms to ISO/IEC 9899:1999 ("ISO C99").

## MBRLEN(3)

## NAME

mbrlen - get number of bytes in a character (restartable)

## SYNOPSIS

#include <wchar.h>

size\_t mbrlen(const char \* restrict s, size\_t n, mbstate\_t \* restrict ps);

## DESCRIPTION

The **mbrlen**() function inspects at most n bytes pointed to by s to determine the number of bytes needed to complete the next multibyte character.

The mbstate  $\pm$  argument, ps, is used to keep track of the shift state. If it is NULL, mbrlen() uses an internal, static mbstate\_t object, which is initialized to the initial conversion state at program startup.

It is equivalent to:

mbrtowc(NULL, s, n, ps);

Except that when  $ps$  is a NULL pointer, **mbrlen()** uses its own static, internal mbstate t object to keep track of the shift state.

## RETURN VALUES

The mbrlen() functions returns:

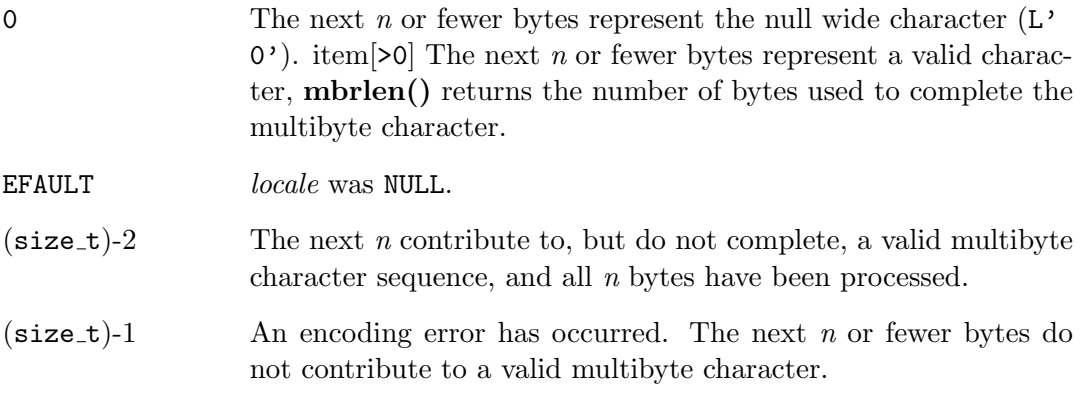

#### EXAMPLES

A function that calculates the number of characters in a multibyte character string:

```
size_t
nchars(const char *s)
{
   size_t charlen, chars;
  mbstate_t mbs;
   chars = 0;
  memset(&mbs, 0, sizeof(mbs));
   while ((charlen = mbrlen(s, MB_CUR_MAX, &mbs)) != 0 &&
           charlen != (size_t)-1 && charlen != (size_t)-2) {
              s += charlen;
              chars++;
   }
  return (chars);
}
```
#### ERRORS

The **mbrlen**() function will fail if:

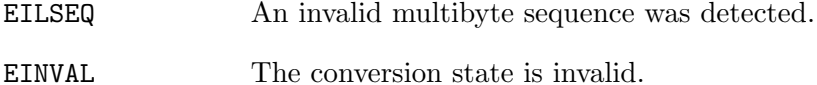

## SEE ALSO

mblen(3), mbrtowc(3), multibyte $(3)$ 

#### STANDARDS

The mbrlen() function conforms to ISO/IEC 9899:1999 ("ISO C99").

## MBRTOWC(3)

## NAME

mbrtowc - convert a character to a wide-character code (restartable)

## **SYNOPSIS**

```
#include <wchar.h>
```

```
size_t
mbrtowc(wchar_t * restrict pwc, const char * restrict s, size_t n,
    mbstate_t * restrict ps);
```
## DESCRIPTION

The **mbrtowc**() function inspects at most n bytes pointed to by s to determine the number of bytes needed to complete the next multibyte character. If a character can be completed, and pwc is not NULL, the wide character which is represented by s is stored in the wchar  $\pm$  it points to.

If s is NULL, **mbrtowc**() behaves as if *pwc* was NULL, s was an empty string  $("")$ and  $n$  was 1.

The mbstate  $\pm$  argument, ps, is used to keep track of the shift state. If it is NULL, mbrtowc() uses an internal, static mbstate t object, which is initialized to the initial conversion state at program startup.

## RETURN VALUES

The mbrtowc() function returns:

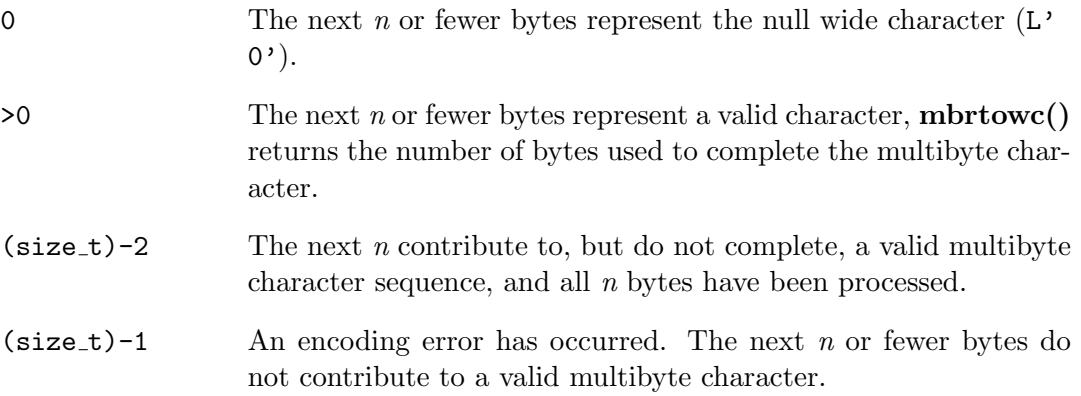

## ERRORS

The **mbrtowc**() function will fail if:

EILSEQ An invalid multibyte sequence was detected.

EINVAL The conversion state is invalid.

## SEE ALSO

mbtowc(3), multibyte(3), setlocale(3), wcrtomb(3)

## STANDARDS

The mbrtowc() function conforms to ISO/IEC 9899:1999 ("ISO C99").

## MBSINIT(3)

## NAME

mbsinit - determine conversion object status

## **SYNOPSIS**

```
#include <wchar.h>
```
int mbsinit(const mbstate\_t \*ps);

## DESCRIPTION

The **mbsinit**() function determines whether the **mbstate** to object pointed to by  $ps$ describes an initial conversion state.

## RETURN VALUES

The **mbsinit**() function returns non-zero if  $ps$  is NULL or describes an initial conversion state, otherwise it returns zero.

## STANDARDS

The mbsinit() function conforms to ISO/IEC 9899:1999 ("ISO C99").

## MBSRTOWCS(3)

### NAME

mbsrtowcs, mbsnrtowcs - convert a character string to a wide-character string (restartable)

### **SYNOPSIS**

#include <wchar.h>

size\_t mbsrtowcs(wchar\_t \* restrict dst, const char \*\* restrict src, size\_t len, mbstate\_t \* restrict ps);

#### size\_t

mbsnrtowcs(wchar\_t \* restrict dst, const char \*\* restrict src, size\_t nms, size\_t len, mbstate\_t \* restrict ps);

#### DESCRIPTION

The mbsrtowcs() function converts a sequence of multibyte characters pointed to indirectly by src into a sequence of corresponding wide characters and stores at most len of them in the wchar  $\pm$  array pointed to by  $dst$ , until it encounters a terminating null character ('

 $0$ <sup>'</sup>).

If dst is NULL, no characters are stored.

If dst is not NULL, the pointer pointed to by  $src$  is updated to point to the character after the one that conversion stopped at. If conversion stops because a null character is encountered, \*src is set to NULL.

The mbstate\_t argument, ps, is used to keep track of the shift state. If it is NULL, mbsrtowcs() uses an internal, static mbstate\_t object, which is initialized to the initial conversion state at program startup.

The mbsnrtowcs() function behaves identically to mbsrtowcs(), except that conversion stops after reading at most nms bytes from the buffer pointed to by src.

#### RETURN VALUES

The mbsrtowcs() and mbsnrtowcs() functions return the number of wide characters stored in the array pointed to by dst if successful, otherwise it returns  $(size_t)-1.$ 

## ERRORS

The mbsrtowcs() and mbsnrtowcs() functions will fail if:

EILSEQ An invalid multibyte sequence was encountered.

EINVAL The conversion state is invalid.

## SEE ALSO

mbrtowc(3), mbstowcs(3), multibyte(3), wcsrtombs(3)

## STANDARDS

The mbsrtowcs() function conforms to ISO/IEC 9899:1999 ("ISO C99").

The mbsnrtowcs() function is an extension to the standard.

## MULTIBYTE(3)

## NAME

multibyte – multibyte and wide character manipulation functions

### **SYNOPSIS**

#include <limits.h> #include <stdlib.h> #include <wchar.h>

### DESCRIPTION

The basic elements of some written natural languages, such as Chinese, cannot be represented uniquely with single C chars. The C standard supports two different ways of dealing with extended natural language encodings: wide characters and multibyte characters. Wide characters are an internal representation which allows each basic element to map to a single object of type  $\kappa$ char t. Multibyte characters are used for input and output and code each basic element as a sequence of C chars. Individual basic elements may map into one or more (up to MB LEN MAX) bytes in a multibyte character.

The current locale (setlocale(3)) governs the interpretation of wide and multibyte characters. The locale category LC CTYPE specifically controls this interpretation. The wchar t type is wide enough to hold the largest value in the wide character representations for all locales.

Multibyte strings may contain 'shift' indicators to switch to and from particular modes within the given representation. If explicit bytes are used to signal shifting, these are not recognized as separate characters but are lumped with a neighboring character. There is always a distinguished 'initial' shift state. Some functions (e.g., mblen(3), mbtowc(3) and wctomb(3)) maintain static shift state internally, whereas others store it in an mbstate t object passed by the caller. Shift states are undefined after a call to setlocale(3) with the LC CTYPE or LC ALL categories.

For convenience in processing, the wide character with value 0 (the null wide character) is recognized as the wide character string terminator, and the character with value 0 (the null byte) is recognized as the multibyte character string terminator. Null bytes are not permitted within multibyte characters.

The C library provides the following functions for dealing with multibyte characters:

mblen $(3)$  get number of bytes in a character

486 Systems/C C Library
- mbrlen $(3)$  get number of bytes in a character (restartable)
- mbrtowc $(3)$  convert a character to a wide-character code (restartable)
- mbsrtowcs(3) convert a character string to a wide-character string (restartable)
- mbstowcs $(3)$  convert a character string to a wide-character string
- mbtowc $(3)$  convert a character to a wide-character code
- wcrtomb $(3)$  convert a wide-character code to a character (restartable)
- wcstombs(3) convert a wide-character string to a character string
- wcsrtombs $(3)$  convert a wide-character string to a character string (restartable)
- wctomb $(3)$  convert a wide-character code to a character

# SEE ALSO

setlocale(3), stdio(3), big5(5), euc(5), gb18030(5), gb2312(5), gbk(5), mskanji(5),  $utf8(5)$ 

#### STANDARDS

These functions conform to ISO/IEC 9899:1999 ("ISO C99").

# $RUNE(3)$

### NAME

setrunelocale, setinvalidrune, sgetrune, sputrune - rune support for C

### **SYNOPSIS**

```
#include <rune.h>
#include <errno.h>
int
setrunelocale(char *locale)
void
setinvalidrune(rune_t rune)
rune_t
sgetrune(const char *string, size_t n,
char const **result)
int
sputrune(rune_t rune, char *string, size_t n,
char **result)
#include <stdio.h>
long
fgetrune(FILE *stream)
int
fungetrune(rune_t rune, FILE *stream)
int
```
fputrune(rune\_t rune, FILE \*stream)

#### DESCRIPTION

The setrunelocale() controls the type of encoding used to represent runes as multibyte strings as well as the properties of the runes as defined in ¡ctype.h¿. The locale argument indicates which locale to load. If the locale is successfully loaded, 0 is returned, otherwise an errno value is returned to indicate the type of error.

The setinvalidrune() function sets the value of the global value INVALID RUNE to be rune.

The **sgetrune**() function tries to read a single multibyte character from *string*, which is at most n bytes long. If  $s$ getrune() is successful, the rune is returned. If result is not NULL, \*result will point to the first byte which was not converted in *string*. If the first *n* bytes of string do not describe a full multibyte character, INVALID RUNE is returned and  $*$ result will point to *string*. If there is an encoding error at the start of *string*, INVALID RUNE is returned and \*result will point to the second character of string.

The **sputrune**() function tries to encode *rune* as a multibyte string and store it at string, but no more than n bytes will be stored. If result is not NULL, \*result will be set to point to the first byte in string following the new multibyte character. If string is NULL, \*result will point to (char \*)0 + x, where x is the number of bytes that would be needed to store the multibyte value. If the multibyte character would consist of more than n bytes and result is not NULL, \*result will be set to NULL. In all cases, sputrune() will return the number of bytes which would be needed to store rune as a multibyte character.

The fgetrune() function operates the same as sgetrune() with the exception that it attempts to read enough bytes from stream to decode a single rune. It returns either EOF on end of file, INVALID RUNE on an encoding error, or the rune decoded if all went well.

The fungetrune() function pushes the multibyte encoding, as provided by sputrune(), of *rune* onto *stream* such that the next **fgetrune**() call will return *rune*. It returns EOF if it fails and 0 on success.

The **fputrune**() function writes the multibyte encoding of *rune*, as provided by sputrune(), onto *stream*. It returns EOF on failure and 0 on success.

# RETURN VALUES

The setrunelocale() function returns one of the following values:

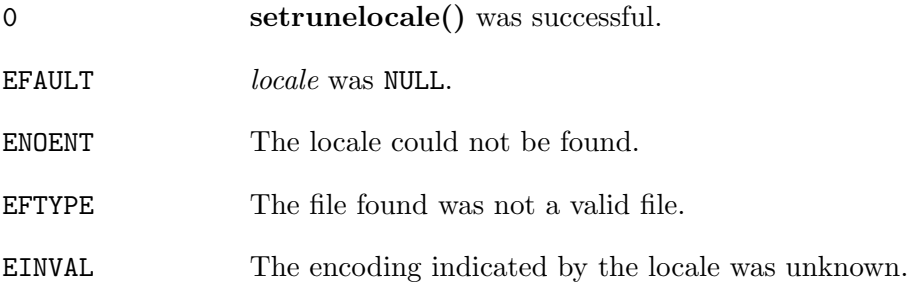

The sgetrune() function either returns the rune read or INVALID RUNE. The sputrune() function returns the number of bytes needed to store rune as a multibyte string.

# SEE ALSO

mbrune $(3)$ , setlocale $(3)$ 

# **NOTE**

The ANSI C type wchar\_t is the same as rune\_t. Rune\_t was chosen to accent the purposeful choice of not basing the system with the ANSI C primitives, which were, shall we say, less aesthetic.

The setrunelocale() function and the other non-ANSI rune functions were inspired by Plan 9 from Bell Labs as a much more sane alternative to the ANSI multibyte and wide character support.

All of the ANSI multibyte and wide character support functions are built using the rune functions.

# SETLOCALE(3)

# NAME

setlocale, localeconv - natural language formatting for C

# SYNOPSIS

```
#include <locale.h>
char *
setlocale(int category, const char *locale)
struct lconv *
localeconv(void)
```
# DESCRIPTION

The setlocale() function sets the C library's notion of natural language formatting style for particular sets of routines. Each such style is called a 'locale' and is invoked using an appropriate name passed as a C string. The localeconv() routine returns the current locale's parameters for formatting numbers.

The setlocale() function recognizes several categories of routines. These are the categories and the sets of routines they select:

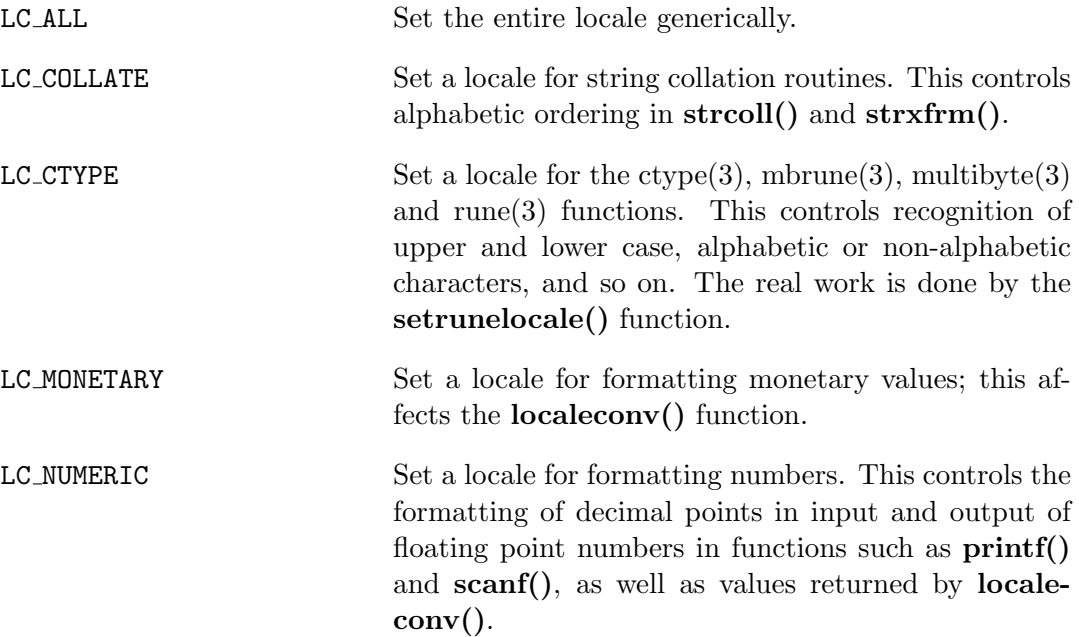

LC\_TIME Set a locale for formatting dates and times using the strftime() function.

Only three locales are defined by default, the empty string "" which denotes the native environment, and the "C" and "POSIX" locales, which denote the C language environment. A *locale* argument of NULL causes **setlocale**() to return the current locale. By default, C programs start in the "C" locale. The only function in the library that sets the locale is **setlocale**(); the locale is never changed as a side effect of some other routine.

The localeconv() function returns a pointer to a structure which provides parameters for formatting numbers, especially currency values:

```
struct lconv {
  char *decimal_point;
  char *thousands_sep;
  char *grouping;
  char *int_curr_symbol;
  char *currency_symbol;
  char *mon_decimal_point;
  char *mon_thousands_sep;
  char *mon_grouping;
  char *positive_sign;
  char *negative_sign;
  char int_frac_digits;
  char frac_digits;
  char p_cs_precedes;
  char p_sep_by_space;
  char n_cs_precedes;
  char n_sep_by_space;
  char p_sign_posn;
  char n_sign_posn;
};
```
The individual fields have the following meanings:

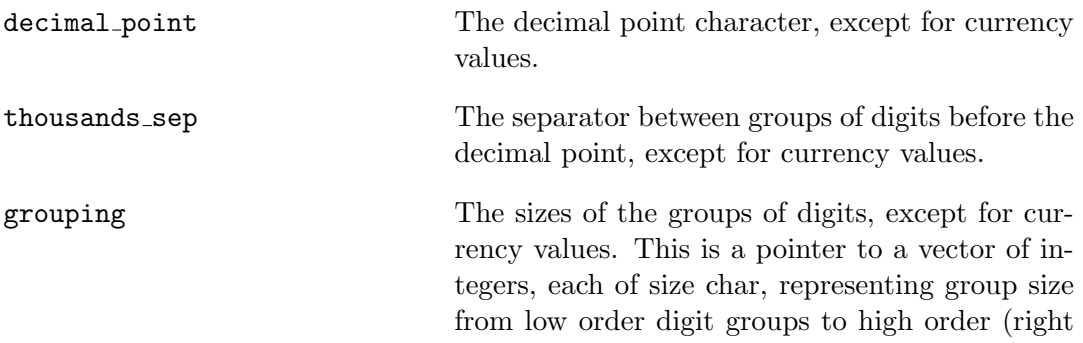

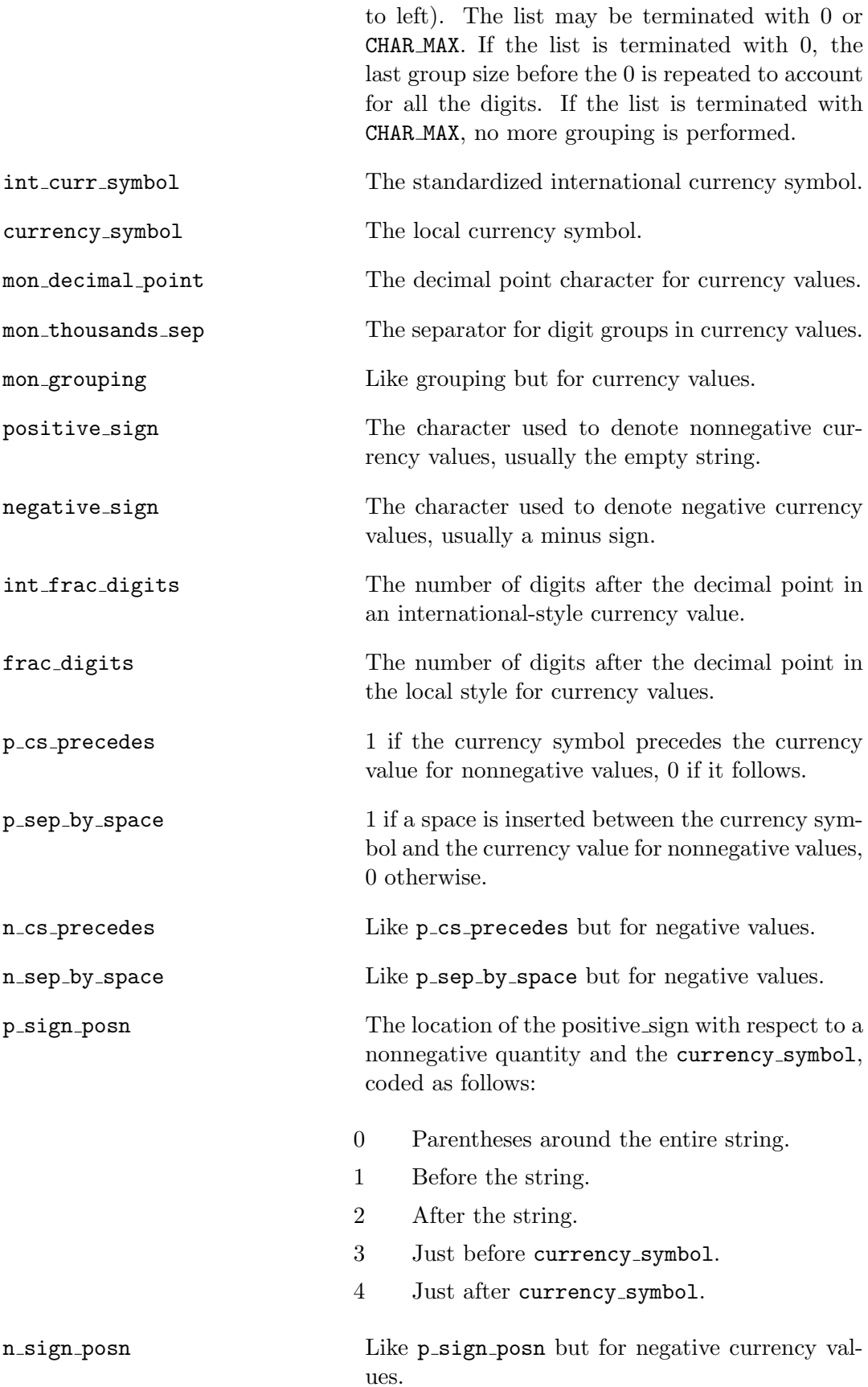

Unless mentioned above, an empty string as a value for a field indicates a zero length result or a value that is not in the current locale. A CHAR MAX result similarly denotes an unavailable value.

# RETURN VALUES

The setlocale() function returns NULL and fails to change the locale if the given combination of category and locale makes no sense. The localeconv() function returns a pointer to a static object which may be altered by later calls to setlocale() or localeconv().

#### SEE ALSO

 $\text{colldef}(1)$ ,  $\text{mklocal}(1)$ ,  $\text{ctype}(3)$ ,  $\text{mbrune}(3)$ ,  $\text{multibyte}(3)$ ,  $\text{run}(3)$ ,  $\text{stroll}(3)$ ,  $strx$ frm $(3)$ 

#### STANDARDS

The setlocale() and localeconv() functions conform to ISO/IEC 9899:1990 ("ISO C90").

#### ISSUES

The current implementation supports only the "C" and "POSIX" locales for all but the LC COLLATE, LC CTYPE, and LC TIME categories.

In spite of the gnarly currency support in  $\textbf{localeconv}()$ , the standards don't include any functions for generalized currency formatting.

Use of LC MONETARY could lead to misleading results until we have a real time currency conversion function. LC NUMERIC and LC TIME are personal choices and should not be wrapped up with the other categories.

# TOASCII(3)

# NAME

toascii - convert a byte to 7-bit ASCII

# **SYNOPSIS**

#include <ctype.h>

int toascii(int c)

# DESCRIPTION

The toascii() function strips all but the low 7 bits from a letter, including parity or other marker bits.

# RETURN VALUES

The toascii() function always returns a valid ASCII character.

# SEE ALSO

isalnum $(3)$ , isalpha $(3)$ , isascii $(3)$ , iscntrl $(3)$ , isdigit $(3)$ , isgraph $(3)$ , slower $(3)$ , isprint(3), ispunct(3), isspace(3), isupper(3), isxdigit(3), stdio(3), tolower(3), toup $per(3)$ 

# NOTE

This function makes little sense for an EBCDIC character, but is provided for compatibility.

# TOLOWER(3)

# NAME

tolower - upper case to lower case letter conversion

# **SYNOPSIS**

#include <ctype.h>

int tolower(int c)

# DESCRIPTION

The tolower() function converts an upper-case letter to the corresponding lowercase letter.

# RETURN VALUES

If the argument is an upper-case letter, the tolower() function returns the corresponding lower-case letter if there is one; otherwise the argument is returned unchanged.

# SEE ALSO

isalnum $(3)$ , isalpha $(3)$ , isascii $(3)$ , iscntrl $(3)$ , isdigit $(3)$ , isgraph $(3)$ , slower $(3)$ , isprint(3), ispunct(3), isspace(3), isupper(3), isxdigit(3), stdio(3), toascii(3), toup $per(3)$ 

# STANDARDS

The tolower() function conforms to ISO/IEC 9899:1990 ("ISO C90").

# TOUPPER(3)

# NAME

toupper - lower case to upper case letter conversion

# **SYNOPSIS**

#include <ctype.h>

int toupper(int c)

# DESCRIPTION

The toupper() function converts a lower-case letter to the corresponding upper-case letter. If the argument is a lower-case letter, the toupper() function returns the corresponding upper-case letter if there is one; otherwise the argument is returned unchanged.

# SEE ALSO

isalnum(3), isalpha(3), isascii(3), iscntrl(3), isdigit(3), isgraph(3), slower(3), isprint(3), ispunct(3), isspace(3), isupper(3), isxdigit(3), stdio(3), toascii(3), tolower(3)

# STANDARDS

The toupper() function conforms to ISO/IEC 9899:1990 ("ISO C90").

# TOWLOWER(3)

#### NAME

towlower - upper case to lower case letter conversion (wide character version)

### **SYNOPSIS**

#include <wctype.h>

wint\_t towlower(wint\_t wc);

#### DESCRIPTION

The towlower() function converts an upper-case letter to the corresponding lowercase leteter.

# RETURN VALUES

If the argument is an upper-case letter, the towlower() function returns the corresponding lower-case letter if there is one; otherwise the arugmnet is returned unchanged.

# SEE ALSO

iswlower(3), tolower(3), towupper(3), wctrans(3)

# STANDARDS

The towlower() function conforms to ISO/IEC 9899:1999 ("ISO C99").

# TOWUPPER(3)

# NAME

towupper - lower case to upper case letter conversion (wide character version)

# **SYNOPSIS**

#include <wctype.h>

wint\_t towupper(wint\_t wc);

# DESCRIPTION

The towupper() function converts a lower-case letter to the corresponding uppercase letter.

# RETURN VALUES

If the argument is a lower-case letter, the towupper() function returns the corresponding upper-case letter if there is one; otherwise the argument is returned unchanged.

# SEE ALSO

iswupper(3), toupper(3), towlower(3), wctrans(3)

# STANDARDS

The towupper() function conforms to ISO/IEC 9899:1999 ("ISO C99").

# WCSTOL(3)

# NAME

wcstol, wcstoul, wcstoll, wcstoull, wcstoimax, wcstoumax - convert a wide character string value to a long, unsigned long, long long, unsigned long long, intmax t or uintmax\_t integer

#### **SYNOPSIS**

```
#include <wchar.h>
long
wcstol(const wchar_t * restrict nptr, wchar_t ** restrict endptr,
         int base);
unsigned long
wcstoul(const wchar_t * restrict nptr, wchar_t ** restrict endptr,
         int base);
long long
wcstoll(const wchar_t * restrict nptr, wchar_t ** restrict endptr,
         int base);
unsigned long long
wcstoull(const wchar_t * restrict nptr, wchar_t ** restrict endptr,
         int base);
#include <inttypes.h>
intmax_t
wcstoimax(const wchar_t * restrict nptr, wchar_t ** restrict endptr,
         int base);
uintmax_t
wcstoumax(const wchar_t * restrict nptr, wchar_t ** restrict endptr,
         int base);
```
# DESCRIPTION

The wcstol(), wcstoul(), wcstoll(), wcstoull(), wcstoimax() and wcstoumax() functions are wide-character versions of the  $strol()$ ,  $strol()$ ,  $str$ toll(), strtoull(), strtoimax() and strtoumax() functions, respectively. Refer to their manual pages (for example strtol $(3)$ ) for details.

# SEE ALSO

 $strtol(3), strtoul(3)$ 

# STANDARDS

The wcstol(), wcstoul(), wcstoll(), wcstoull(), wcstoimax() and wcstoumax() functions conform to ISO/IEC 9899:1999 ("ISO C99").

# WCTRANS(3)

# NAME

towctrans, wctrans - wide character mapping functions

# **SYNOPSIS**

wint\_t towctrans(wint\_t wc, wctrans\_t desc);

wctrans\_t wctrans(const char \*charclass);

# DESCRIPTION

The wctrans() function returns a value of type wctrans twhich represents the requested wide character mapping operation and may be used as the second argument for calls to towctrans().

The following character mapping names are recognized:

tolower toupper

The towctrans() function transliterates the wide character wc according to the mapping described by desc.

# RETURN VALUES

The towctrans() function returns the transliterated character if successful, otherwise it returns the character unchanged and sets errno.

The wctrans() function returns non-zero if successful, otherwise it returns zero and sets errno.

### EXAMPLES

Reimplement towupper() in terms of towctrans() and wctrans():

502 Systems/C C Library

```
wint_t
mytowupper(wint_t wc)
{
return (towctrans(wc, wctrans("toupper")));
}
```
# ERRORS

The towctrans() function will fail if:

EINVAL The supplied *desc* argument is invalid.

The **wctrans**() function will fail if:

EINVAL The requested mapping name is invalid.

# SEE ALSO

 $tolower(3), \to upper(3), \text{wctype}(3)$ 

# STANDARDS

The towctrans() and wctrans() functions conform to ISO/IEC 9899:1999 ("ISO C99").

# WCTYPE(3)

# NAME

iswctype, wctype - wide character class functions

#### SYNOPSIS

```
#include <wctype.h>
```
int iswctype(wint\_t wc, wctype\_t charclass);

wctype\_t wctype(const char \*property);

#### DESCRIPTION

The wctype() function returns a value of type wctype\_t which represents the requested wide character class and may be used as the second argument for calls to iswctype().

The following character class names are recognized:

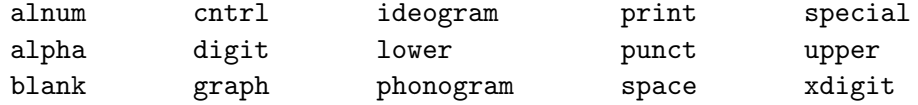

The **iswctyp()** function checks whether the wide character wc is in the character class charclass.

#### RETURN VALUES

The **iswctype**() function returns non-zero if and only if wc has the property described by *charclass*, or *charclass* is zero.

The **wctype**() function returns 0 if *property* is invalid, otherwise it returns a value of type wctype t that can be used in subsequent calls to iswctype().

# EXAMPLE

Reimplement iswalpha(3) in terms of iswctype() and wctype():

```
int
myiswalpha(wint_t wc)
{
return (iswctype(wc, wctype("alpha")));
}
```
### SEE ALSO

ctype(3)

# STANDARDS

The iswctype() and wctype() functions conform to ISO/IEC 9899:1999 ("ISO C99"). The "ideogram", "phonogram" and "special" character classes are extensions.

# WCWIDTH(3)

#### NAME

wcwidth - number of column positions of a wide-character code

# **SYNOPSIS**

int wcwidth(wchar\_t wc);

### DESCRIPTION

The wcwidth() function determines the number of column positions required to display the wide character wc.

# RETURN VALUES

The wcwidth() function returns  $0$  if the wc argument is a null wide character  $(L' \setminus 0')$ , -1 if wc is not printable, otherwise it returns the number of column positions the character occupies.

#### SEE ALSO

iswprint $(3)$ , wcswidth $(3)$ 

#### STANDARDS

The wcwidth() function conforms to ISO/IEC 9899:1999 ("ISO C99").

# Math library

The math library contains implementations of the transcendental functions and other support routines for manipulating floating point values.

# $MATH(3)$

# NAME

math - introduction to mathematical library functions

# DESCRIPTION

These functions constitute the C math library.

Declarations for these functions may be obtained from the include file  $\texttt{ $n\text{-th}}$  .h>.$ 

# LIST OF FUNCTIONS

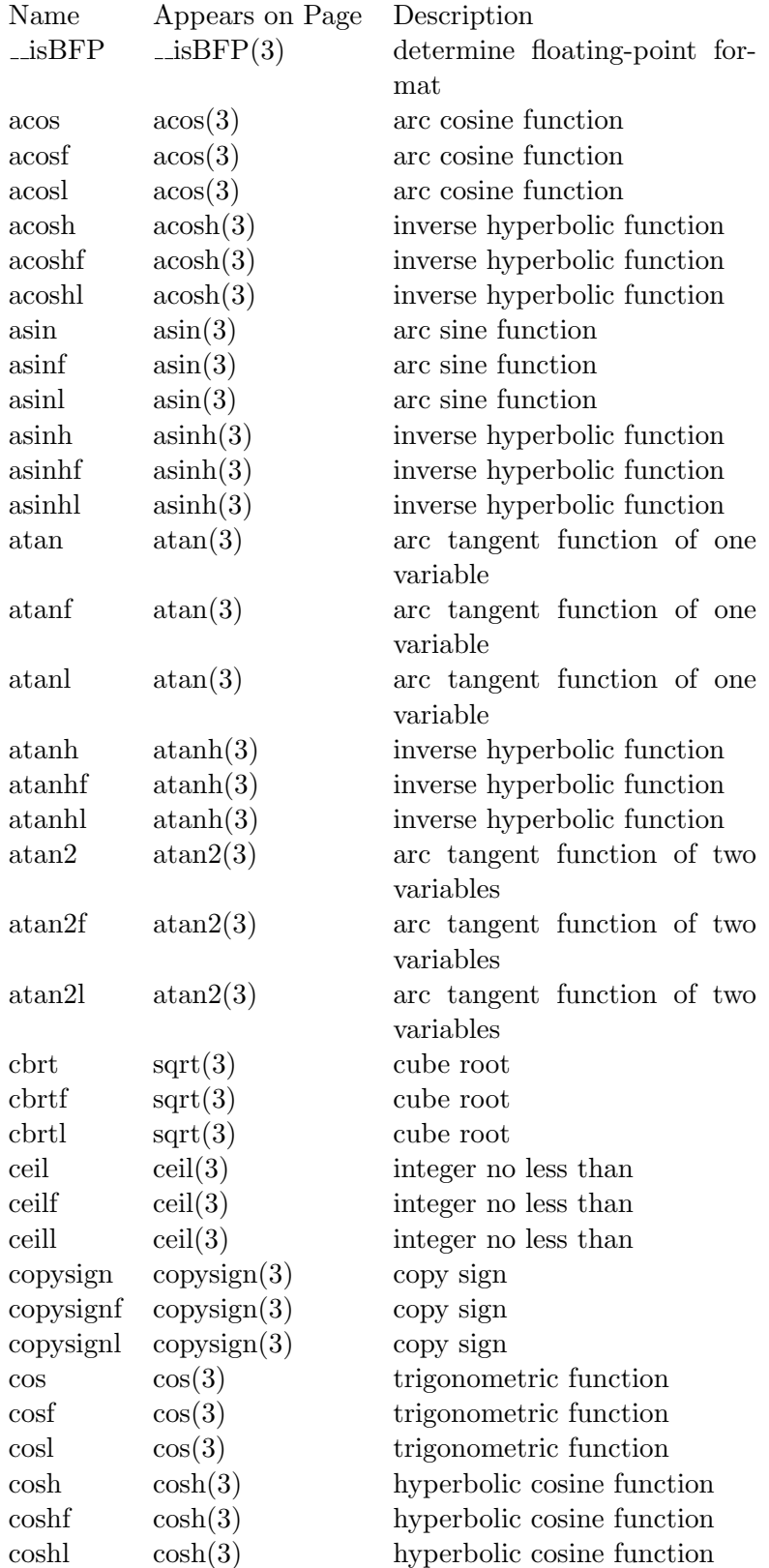

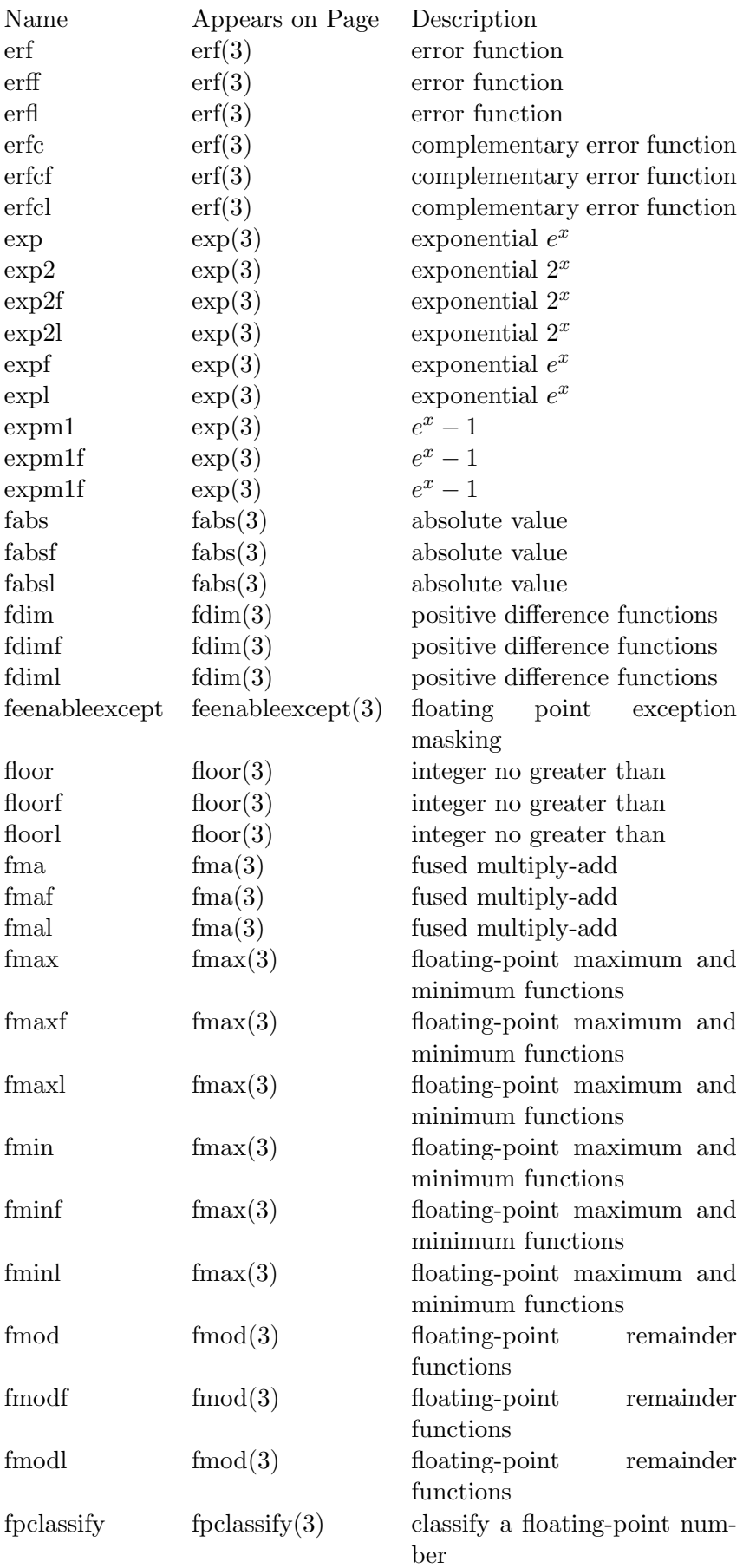

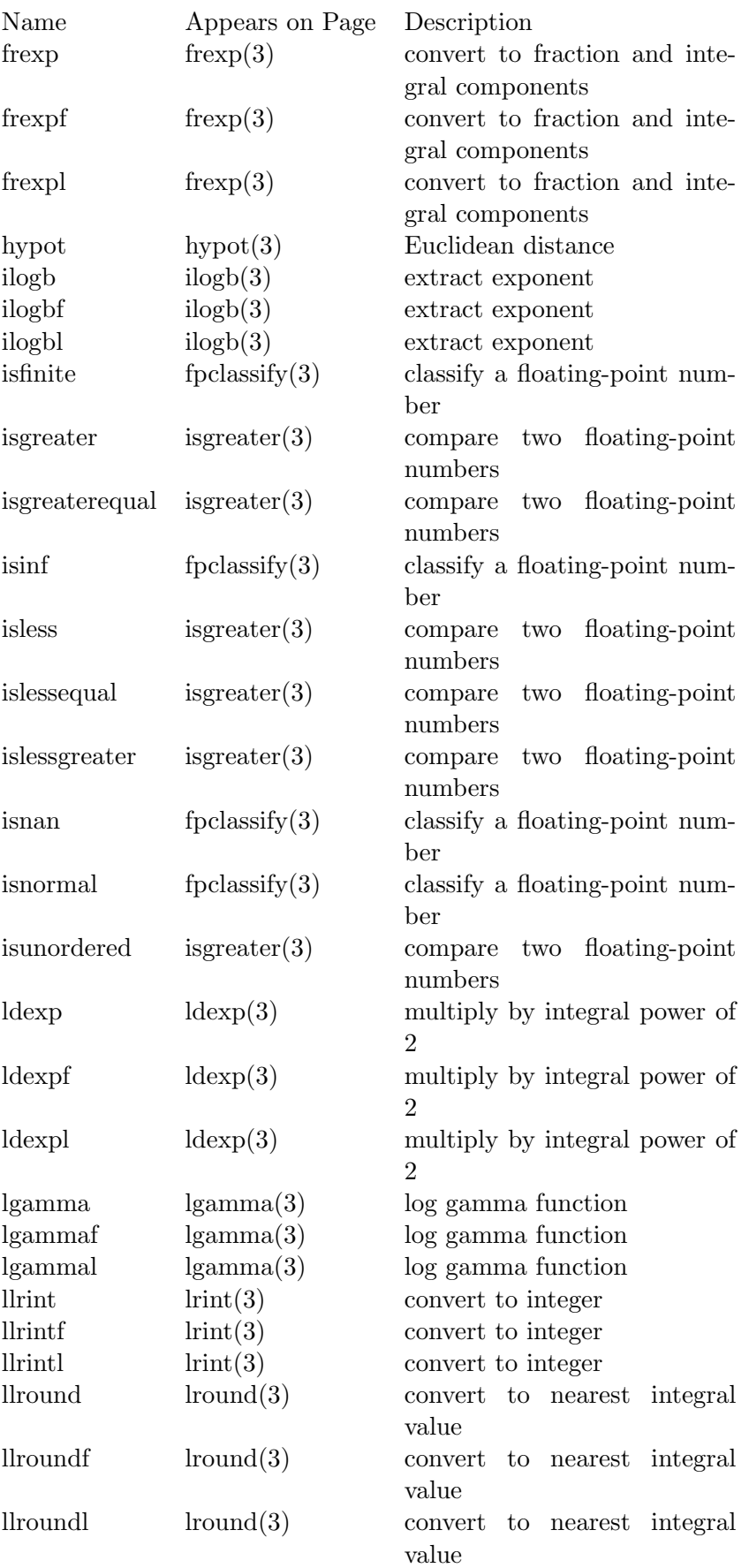

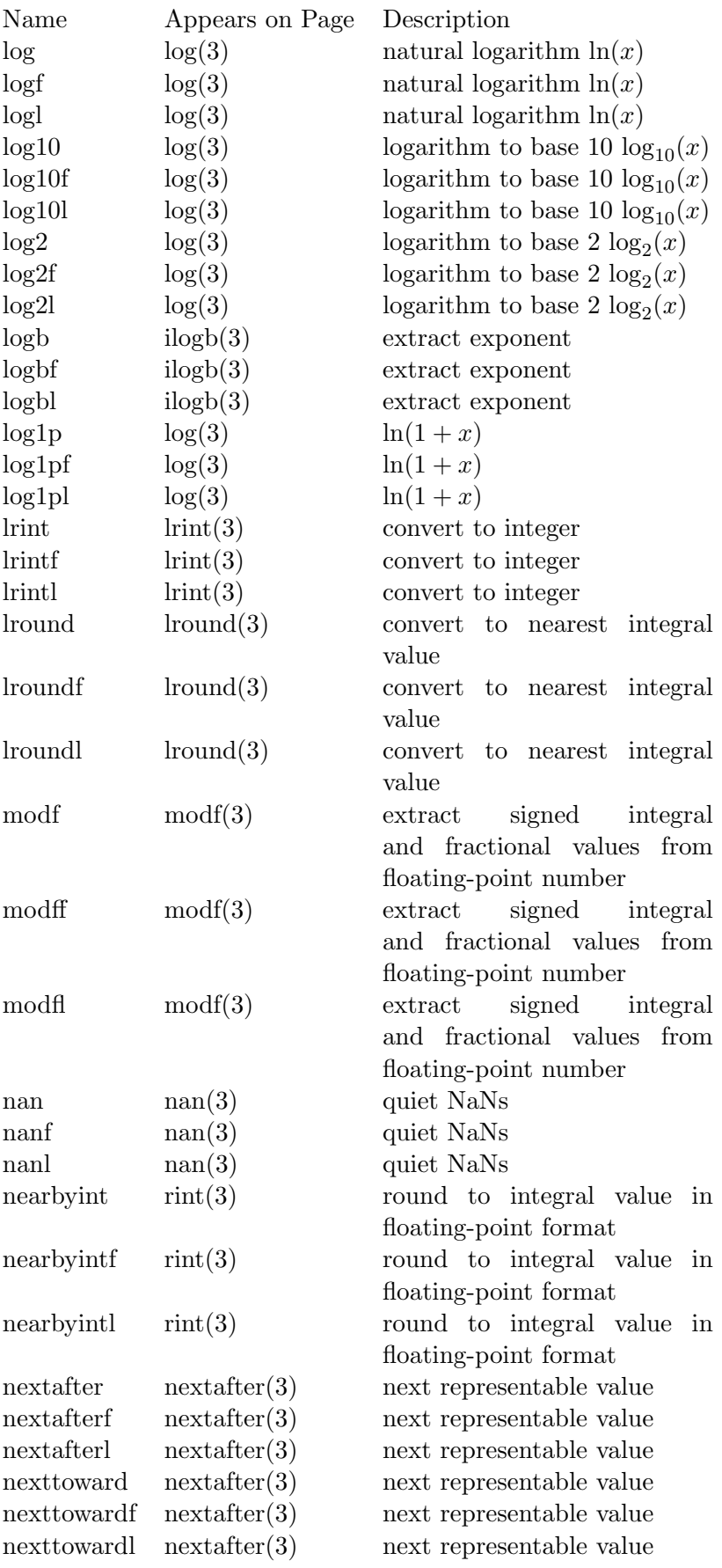

 $\mathbf{512}$  Systems/C C Library

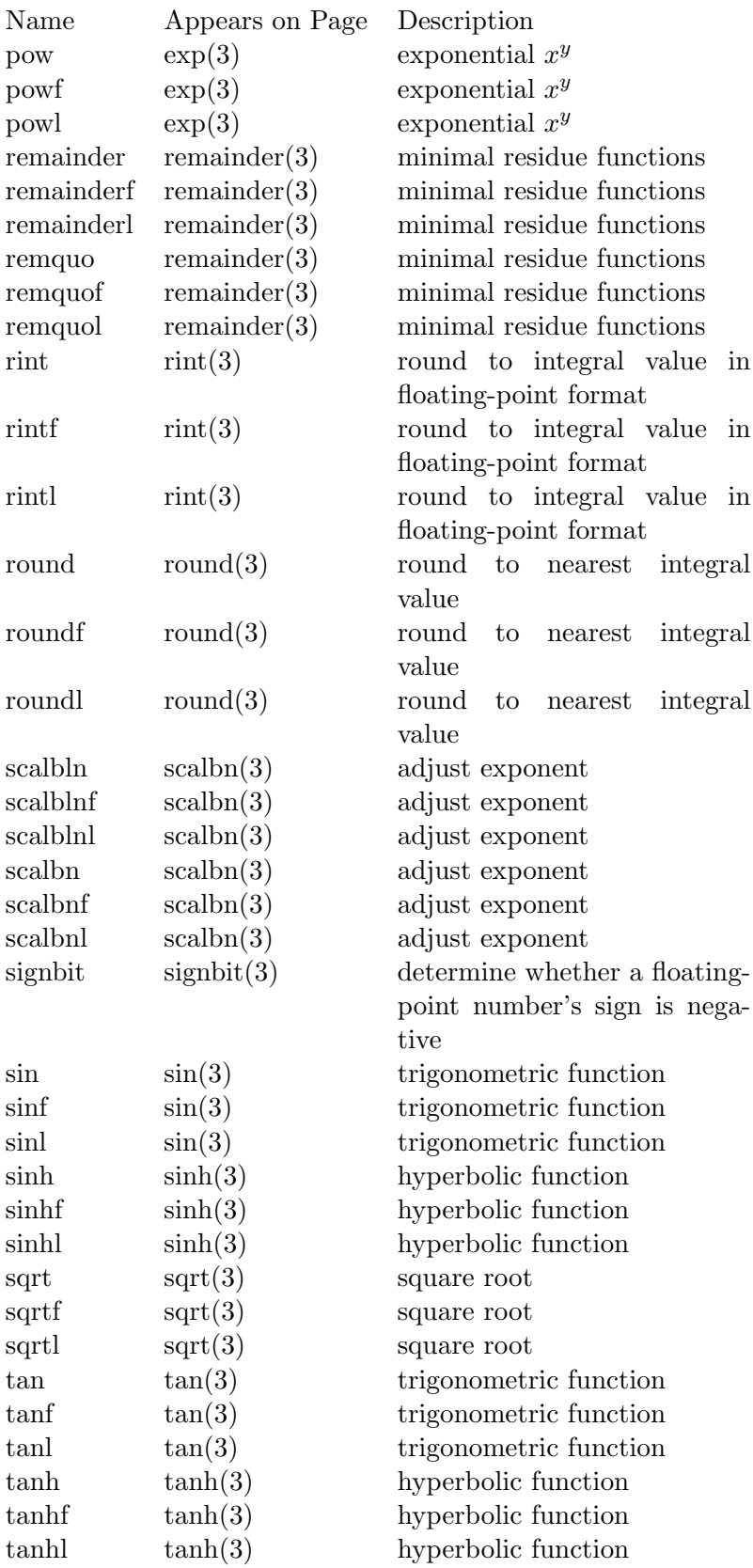

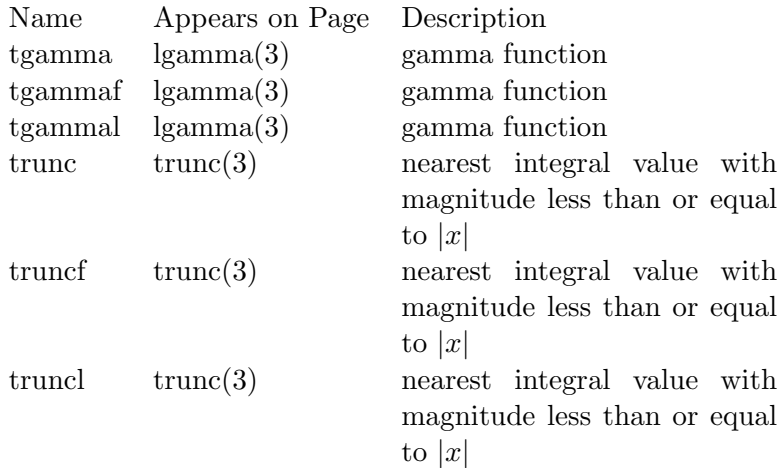

# NOTES

These library functions support both the HFP (Hexadecimal Floating Point) format and BFP (IEEE Binary Floating Point) formats. The selection of the format is either made at compile time via compiler options, or at runtime based on the return value of the  $\mathsf{LisBFP}()$  function.

#### SEE ALSO

An explanation of the HFP and BFP floating point formats is provided in the z/Architecture Principles of Operations, IBM publication SA22-7200.

 $\text{LisBFP}(3)$ 

# $\_FP\_CAST(3)$

### NAME

fp cast - floating point cast function

#### **SYNOPSIS**

```
#include <machine/IEEE754.h>
```
int \_\_fp\_cast(int mode, void \*src\_ptr, int src\_kind, void \*targ\_ptr, int targ\_kind);

# DESCRIPTION

The  $\text{f}_p$  cast() function adjusts the size of a floating point number from the src kind to the targ kind sizes.  $\text{f}_p\text{-cast}()$  will convert the floating point value at the address specified in *src\_ptr* to the target size and save the result at the address specified in *targ\_ptr*.

The mode parameter indicates one of FP BFP MODE or FP HFP MODE for either BFP or HFP values.

The src kind and targ kind parameters indicate the size of the source and target floating point number. Each should be one of FP FLOAT, FP DOUBLE or FP LONG DOUBLE.

#### RETURN VALUES

The  $\text{\_fp\_cast}()$  function returns 0 on success.

If any of mode,  $src\_kind$  or  $targ\_kind$  is invalid  $_f$ p\_cast() returns -1.

#### SEE ALSO

 $\text{Libfp}(3)$ 

#### $\Box$ ISBFP $(3)$

# NAME

isBFP, fp swapmode, fp setmode - floating point format functions

# **SYNOPSIS**

#include <machine/IEE754.h>

int \_\_isBFP(void);

int

\_\_fp\_swapmode(int newmode);

void \_\_fp\_setmode(int newmode);

#### DESCRIPTION

The  $\sim$  isBFP() function determines the current selection of the floating-point format. The runtime library maintains a selection state of either BFP or HFP or "undetermined." When  $\text{Li}(\mathbf{B}\mathbf{P}\mathbf{F})$  is invoked, if the state is "undetermined", then the compile-time setting of the caller is investigated to determine the mode.  $\angle$ **isBFP()** returns 1 if the mode is specifically set to BFP, or the caller is determined to be BFP, 0 for HFP.

The  $\text{f}_p$ -swapmode() function is used to return the current library floating point state, and set a new one. It can be used to retain the current mode, set a new one, perform some operations and then restore the previous mode.

The  $\text{\_}fp\_\text{setmode}()$  function sets a particular state.

The state values are

FP MODE RESET The mode is determined by the caller.

FP HFP MODE The mode is HFP.

FP BFP MODE The mode is BFP.

Many of the library functions use  $\sim$ **isBFP()** to determine if the operation is to proceed in BFP or HFP format.

516 Systems/C C Library

# RETURN VALUES

The  $\text{Li}$ **SBFP()** function returns 1 if the current mode is  $\text{FP\_BFP\_MODE}$  or if the current mode is FP MODE RESET and the caller has been determined to be compiled for BFP values; otherwise it returns zero.

The **\_fp\_swapmode()** function returns the current mode state setting.

The current mode is thread-specific and is inherited from the parent thread when a new thread is created.

SEE ALSO

 $-fp\_cast(3)$ 

 $ACOS(3)$ 

# NAME

acos, acosf, acosl - arc cosine functions

#### **SYNOPSIS**

#include <math.h>

double acos(double x);

float acosf(float x);

long double acosl(long double x);

#### DESCRIPTION

The acos(), acosf() and acosl() functions computes the principal value of the arc cosine of x. A domain error occurs for arguments not in the range  $[-1, +1]$ .

# RETURN VALUES

The  $\arccos()$ ,  $\arccos()$  and  $\arccos()$  functions return the arc cosine in the range  $[0, \pi]$ radians. If  $|x| > 1$ ,

The acos(), acosf() and acosl() functions may set the global variable errno to EDOM and a reserved operand fault may be generated.

#### SEE ALSO

asin(3),  $atan(3)$ ,  $atan(3)$ ,  $cos(3)$ ,  $cos(3)$ ,  $cosh(3)$ ,  $math(3)$ ,  $sinh(3)$ ,  $tanh(3)$ ,  $tanh(3)$ 

#### STANDARDS

The  $\arccos()$  function conforms to ISO/IEC 9899:1990 ("ISO C90").

The **acosf**() and **acosl**() functions conform to ISO/IEC 9899:1999 ("ISO C99").

# $ACOSH(3)$

### NAME

acosh, acoshf, acoshl - inverse hyperbolic cosine function

# **SYNOPSIS**

```
#include <math.h>
```
double acosh(double x);

float acoshf(float x);

long double acoshl(long double x);

#### DESCRIPTION

The acosh(), acoshf() and acoshl() functions computes the inverse hyperbolic cosine of the real argument  $x$ . If the argument is less than 1, these functions raise an invalid exception and for BFP values return a NaN, for HFP alues these functions return 0.0.

#### RETURN VALUES

The  $\arccosh()$ ,  $\arccosh'$  and  $\arccosh'$  functions return the inverse hyperbolic cosine of x.

#### SEE ALSO

 $a\sinh(3)$ ,  $atanh(3)$ ,  $exp(3)$ ,  $math(3)$ 

### STANDARDS

The acosh(), acoshf() and acoshl() functions conform to ISO/IEC 9899:1999 ("ISO C99").

# SCALBN(3)

### NAME

scalbln, scalblnf, scalblnl, scalbn, scalbnf, scalbnl – adjust exponent

# **SYNOPSIS**

```
#include <math.h>
double
scalbln(double x, long n);
```
float scalblnf(float x, long n);

long double scalblnl(long double x, long n);

double scalbn(double x, int n);

float scalbnf(float x, int n);

long double scalbnl(long double x, int n);

### DESCRIPTION

These routines return  $x * (2 * *n)$  computed by exponent manipulation.

# SEE ALSO

 $\text{math}(3)$ 

# STANDARDS

These routines conform to ISO/IEC 9899:1999 ("ISO C99").

 $ASIN(3)$ 

### NAME

asin, asinf, asinl - arc sine functions

# **SYNOPSIS**

```
#include <math.h>
```
double asin(double x);

float asinf(float x);

long double asinl(long double x);

### DESCRIPTION

The  $asin()$ ,  $asinf()$  and  $asinl()$  functions computes the principal value of the arc sine of x. A domain error occurs for arguments not in the range  $[-1, +1]$ .

# RETURN VALUES

The **asin(), asinf()** and **asin1()** functions return the arc sine in the range  $\left[-\frac{\pi}{2}\right]$  $\frac{\pi}{2}, +\frac{\pi}{2}$  $\frac{\pi}{2}$ ] radians.

### SEE ALSO

 $a\cos(3)$ ,  $atan(3)$ ,  $atan(3)$ ,  $\cos(3)$ ,  $\cosh(3)$ ,  $math(3)$ ,  $\sin(3)$ ,  $\sinh(3)$ ,  $\tanh(3)$ ,  $\tanh(3)$ 

# STANDARDS

The  $asin()$  function conforms to ISO/IEC 9899:1990 ("ISO C90").

The asinf() and asinl() functions conform to ISO/IEC 9899:1999 ("ISO C99").

# $ASINH(3)$

### NAME

asinh, asinhf, asinhl - inverse hyperbolic sine function

# **SYNOPSIS**

```
#include <math.h>
```
double asinh(double x);

float asinhf(float x);

long double asinhl(long double x);

### DESCRIPTION

The asinh(), asinhf() and asinhl() functions compute the inverse hyperbolic sine of the real argument x.

# RETURN VALUES

The  $a\sinh(t)$ ,  $a\sinh(t)$  and  $a\sinh(t)$  functions return the inverse hyperbolic sine of x.

### SEE ALSO

 $acosh(3)$ ,  $atanh(3)$ ,  $exp(3)$ ,  $mathth(3)$ 

# STANDARDS

The asinh(), asinhf() and asinhl() functions conform to ISO/IEC 9899:1999 ("ISO C99").
## $ATAN(3)$

## NAME

atan, atanf, atanl - arc tangent functions of one variable

## **SYNOPSIS**

#include <math.h>

double atan(double x);

float atanf(float x);

long double atanl(long double x);

## DESCRIPTION

The atan(), atanf() and atanl() functions compute the principal value of the arc tangent of  $x$ .

## RETURN VALUES

The  $atan()$ ,  $atan()$  and  $atan()$  functions return the arc tangent in the range  $\left[-\frac{\pi}{2}\right]$  $\frac{\pi}{2}, +\frac{\pi}{2}$  $\frac{\pi}{2}$  radians.

## SEE ALSO

 $a\cos(3)$ ,  $a\sin(3)$ ,  $a\tan(2(3))$ ,  $\cos(3)$ ,  $\cosh(3)$ ,  $\min(3)$ ,  $\sin(3)$ ,  $\sinh(3)$ ,  $\tanh(3)$ ,  $\tanh(3)$ 

## STANDARDS

The atan() function conforms to ISO/IEC 9899:1990 ("ISO C90").

The **atanf**() and **atanl**() functions conform to ISO/IEC 9899:1999 ("ISO C99").

## $ATAN2(3)$

#### NAME

atan2, atan2f, atan2l - arc tangent functions of two variables

#### SYNOPSIS

```
#include <math.h>
```
double atan2(double y, double x);

float atan2f(float y, float x);

long double atan2l(long double y, long double x);

#### DESCRIPTION

The  $atan2()$ ,  $atan2f()$  and  $atan2l()$  functions compute the principal value of  $\arctan\left(\frac{y}{x}\right)$  $\frac{y}{x}$ , using the signs of both arguments to determine the quadrant of the return value.

#### RETURN VALUES

The **atan2()**, **atan2f()** and **atan2l()** functions if successful, return arctan  $(\frac{y}{r})$  $\frac{y}{x}$ ) in the range  $[-\pi, \pi]$  radians. If both x and y are zero, the global variable errno is set to EDOM.

> $atan2(y, x) = \arctan(\frac{y}{x})$  if  $x > 0$  $sign(y)$   $\pi - arctan\left(\frac{y}{x}\right)$  $\frac{y}{x}$ )) if  $x < 0$ 0 if  $x = y = 0$  $sign(y) \frac{\pi}{2}$  $\frac{\pi}{2}$  if  $x = 0 \neq y$

#### NOTES

The functions  $\text{atan2}(t)$ ,  $\text{atan2f}(t)$  and  $\text{atan2}(t)$  defines "if  $x > 0$ ,  $\text{atan2}(0, 0) = 0$ ." On some systems, atan2(0, 0) may generate an error message. The reasons for assigning a value to  $atan2(0, 0)$  are these:

- Programs that test arguments to avoid computing atan2(0, 0) must be indifferent to its value. Programs that require it to be invalid are vulnerable to diverse reactions to that invalidity on diverse computer systems.
- The **atan2()** function is used mostly to convert from rectangular  $(x, y)$  to polar  $(r, \theta)$  coordinates that must satisfy  $x = r \cos \theta$  and  $y = r \sin \theta$ . These equations are satisfied when  $(x = 0, y = 0)$  is mapped to  $(r = 0, \theta = 0)$ . In general, conversions to polar coordinates should be computed thus:

```
r = \text{hypot}(x,y); /* ... = sqrt(x*x+y*y) */
theta = atan2(y,x);
```
• The foregoing formulas need not be altered to cope in a reasonable way with signed zeros and infinities on a machine that conforms to IEEE 754. The versions of hypot(3) and  $\text{atan2}()$  provided for such a machine are designed to handle all cases. That is why  $\text{atan2}(\pm 0, -0) = \pm \pi$  for instance. In general the formulas above are equivalent to these:

```
r = sqrt(x*x+y*y); if (r == 0) x = copysign(1,x);
```
## SEE ALSO

 $a\cos(3)$ ,  $a\sin(3)$ ,  $a\tan(3)$ ,  $\cos(3)$ ,  $\cosh(3)$ ,  $math(3)$ ,  $\sinh(3)$ ,  $\tanh(3)$ ,  $\tanh(3)$ 

#### STANDARDS

The atan2() function conforms to ISO/IEC 9899:1990 ("ISO C90").

The  $\text{atan2f}()$  and  $\text{atan2l}()$  functions conform to ISO/IEC 9899:1999 ("ISO C99").

## ATANH(3)

## NAME

atanh, atanhf, atanhl - inverse hyperbolic tangent function

#### SYNOPSIS

```
#include <math.h>
```
double atanh(double x);

float atanhf(float x);

long double atanhl(long double x);

#### DESCRIPTION

The **atanh()**, **atanhf()** and **atanhl()** functions compute the inverse hyperbolic tangent of the real argument  $x$ .

## RETURN VALUES

The atanh(), atanhf() and atanhl() functions return the inverse hyperbolic tangent of x if successful. If the argument has the value 1.0, HUGE\_VAL is returned, if the argument is -1.0, -HUGE VAL is returned. If the absolute value of the argument is greater than 1.0, a DOMAIN error is indicated and for BFP values a NaN is returned, for HFP values 0.0 is returned.

## SEE ALSO

 $acosh(3)$ ,  $asinh(3)$ ,  $exp(3)$ ,  $fenv(3)$ ,  $math(3)$ 

#### STANDARDS

The atanh(), atanhf() and atanhl() functions conform to ISO/IEC 9899:1999 ("ISO C99").

 $\text{CEIL}(3)$ 

## NAME

ceil, ceilf, ceill – smallest integral value greater than or equal to x

## **SYNOPSIS**

```
#include <math.h>
```
double ceil(double x);

float ceilf(float x);

long double ceill(long double x);

## DESCRIPTION

The ceil(), ceilf() and ceill() functions compute the smallest integral value greater than or equal to x, expressed as a floating-point number.

## SEE ALSO

abs(3), fabs(3), floor(3), math(3), rint(3), round(3), trunc(3)

## STANDARDS

The ceil() function conforms to ISO/IEC 9899:1990 ("ISO C90"). The ceilf() and ceill() functions conform to ISO/IEC 9899:1999 ("ISO C99").

## COPYSIGN(3)

#### NAME

copysign, copysignf, copysignl - copy sign

## **SYNOPSIS**

```
#include <math.h>
```
double copysign(double x, double y);

float copysignf(float x, float y);

long double copysignl(long double x, long double y);

## DESCRIPTION

The copysign(), copysignf() and copysignl() functions return  $x$  with its sign changed to y's.

## SEE ALSO

fabs $(3)$ , fdim $(3)$ , math $(3)$ 

## STANDARDS

The copysign(), copysignf(), and copysignl() routines conform to ISO/IEC 9899:1999 ("ISO C99").

```
COS(3)
```
## NAME

cos, cosf, cosl - cosine functions

## **SYNOPSIS**

#include <math.h>

double cos(double x);

float cosf(double x);

long double cosl(long double x);

## DESCRIPTION

The  $cos()$ ,  $cos(')$  and  $cos(')$  functions compute the cosine of x (measured in radians). A large magnitude argument may yield a result with little or no significance.

## RETURN VALUES

The cos(), cosf() and cosl() functions return the cosine value.

## SEE ALSO

acos(3),  $a\sin(3)$ ,  $atan(3)$ ,  $atan(2)$ ,  $cosh(3)$ ,  $math(3)$ ,  $sin(3)$ ,  $sinh(3)$ ,  $tan(3)$ ,  $tanh(3)$ 

## STANDARDS

The cos() function conforms to ISO/IEC 9899:1990 ("ISO C90").

The cosf() and cosl() functions conform to ISO/IEC 9899:1999 ("ISO C99").

## $COSH(3)$

## NAME

cosh, coshf, coshl - hyperbolic cosine function

## **SYNOPSIS**

#include <math.h>

double cosh(double x);

float coshf(float x);

long double coshl(long double x);

## DESCRIPTION

The  $cosh()$ ,  $cosh(f)$  and  $cosh(f)$  functions compute the hyperbolic cosine of x.

#### RETURN VALUES

The cosh(), coshf() and coshl() functions returns the hyperbolic cosine.

## SEE ALSO

acos(3),  $a\sin(3)$ ,  $atan(3)$ ,  $atan(2(3)$ ,  $cos(3)$ ,  $math(3)$ ,  $sin(3)$ ,  $sinh(3)$ ,  $tanh(3)$ 

## STANDARDS

The cosh() function conforms to ISO/IEC 9899:1990 ("ISO C90").

The coshf() and coshl() functions conform to ISO/IEC 9899:1999 ("ISO C99").

## $ERF(3)$

## NAME

erf, erff, erfl, erfc, erfcf, erfcl – error function operators

#### SYNOPSIS

```
#include <math.h>
double
erf(double x);
float
erff(float x);
long double
erfl(long double x);
double
erfc(double x);
float
erfcf(float x);
long double
```
# erfcf(long double x);

## DESCRIPTION

These functions calculate the error function of x.

The **erf()**, **erff()** and **erfi()** functions calculate the error function of x; where

$$
\operatorname{erf}(x) = \frac{2}{\sqrt{\pi}} \int_0^x e^{-t^2} dt
$$

The  $erfc()$ ,  $erfcf()$  and  $erfcf()$  functions calculate the complementary error function of x; that is  $erfc()$  subtracts the result of the error function  $erf(x)$  from 1.0. This is useful, since for large x places disappear.

#### SEE ALSO

 $math(3)$ 

## STANDARDS

The functions conform to ISO/IEC 9899:1999 ("ISO C99").

## $EXP(3)$

## NAME

exp, expf, expl, exp2f, exp2l, expm1, expm1f, expm1l, pow, powf, powl exponential and power functions

## **SYNOPSIS**

```
#include <math.h>
double
exp(double x);
float
expf(float x);
long double
expl(long double x);
double
exp2(double x);
float
exp2f(float x);
long double
exp2l(long double x);
double
expm1(double x);
float
expm1f(float x);
float
expm1f(float x);
double
pow(double x, double y);
float
powf(float x, float y);
long double
powl(long double x, long double y);
```
#### DESCRIPTION

The  $exp($ ,  $expf()$  and  $expf()$  functions compute the exponential value of the given argument x.

The  $exp2()$ ,  $exp2f()$  and  $exp2l()$  functions compute the base 2 exponential value of the given argument x.

The  $\exp(\mathbf{x})$ ,  $\exp(\mathbf{x})$  and  $\exp(\mathbf{x})$  functions compute the value  $\exp(\mathbf{x})$ -1.0 accurately even for tiny argument x.

The **pow**(), **powf**() and **powl**() functions compute the value of x to the exponent  $y$ .

#### ERROR (due to Roundoff etc.)

 $exp(), expm1(0), exp2(integer)$  and  $pow(integer, integer)$  are exact provided they are representable. Otherwise the error in these functions is generally below one ulp.

#### RETURN VALUES

These functions will return the appropriate computation unless an error occurs or an argument is out of range. The functions  $exp(), expm1()$  and  $pow()$  detect if the computed value will overflow, set the global variable errno to ERANGE. The function  $pow(x, y)$  checks to see if  $x < 0$  and y is not an integer, in the event this is true, the global variable errno is set to EDOM for HFP values or return a NaN for BFP values.

#### **NOTES**

The function  $pow(x, 0)$  returns  $x^0 = 1$  for all x including  $x = 0$ ,  $\infty$  (not found for IBM HFP format) and NaN (not found in IBM HFP format).

Previous implementations of **pow**() may have defined  $x^0$  to be undefined in some or all of these cases. Here are reasons for returning  $x^0 = 1$ :

• Any program that already tests whether x is zero (or infinite or  $NaN$ ) before computing  $x^0$  cannot care whether  $0^0 = 1$  or not. Any program that depends upon  $0^0$  to be invalid is dubious anyway since that expression's meaning and, if invalid, its consequences vary from one computer system to another.

• Some Algebra texts (e.g. Sigler's) define  $x^0 = 1$  for all x, including  $x = 0$ . This is compatible with the convention that accepts  $a_0$  as the value of polynomial

$$
p(x) = a_0 x^0 + a_1 x^1 + a_2 x^2 + \dots + a_n x^n
$$

at  $x = 0$  rather than reject  $a_0 0^0$  as invalid.

• Analysts will accept  $0^0 = 1$  despite that  $x^y$  can approach anything or nothing as x and y approach 0 independently. The reason for setting  $0^0 = 1$  anyway is this:

If  $x(z)$  and  $y(z)$  are any functions analytic (expandable in power series) in z around  $z = 0$ , and if there  $x(0) = y(0) = 0$ , then  $x(z)^{y(z)} \to 1$  as  $z \to 0$ .

• If  $0^0 = 1$ , then  $\infty^0 = \frac{1}{0^0}$  $\frac{1}{0^0} = 1$  too; and then  $\text{NaN}^0 = 1$  too because  $x^0 = 1$  for all finite and infinite  $x$ , i.e., independently of  $x$ .

#### SEE ALSO

fenv $(3)$ , ldexp $(3)$ , log $(3)$ , math $(3)$ 

#### STANDARDS

These functions conform to ISO/IEC 9899:1999 ("ISO C99").

FABS(3)

## NAME

fabs, fabsf, fabsl – floating-point absolute value functions

## **SYNOPSIS**

#include <math.h>

double fabs(double x);

float fabsf(float x);

long double fabsl(long double x);

## DESCRIPTION

The fabs(), fabsf() and fabsl() functions compute the absolute value of a floatingpoint number x.

## RETURN VALUES

The **fabs()**, **fabsf()** and **fabsl()** functions return the absolute value of x.

#### SEE ALSO

abs(3), ceil(3), floor(3), math(3), rint(3)

## STANDARDS

The fabs() function conforms to ISO/IEC 9899:1990 ("ISO C90"). The fabsf() and fabsl() functions conform to ISO/IEC 9899:1999 ("ISO C99").

## $FDIM(3)$

## NAME

fdim, fdimf, fdiml – positive difference functions

## **SYNOPSIS**

```
#include <math.h>
```
double fdim(double x, double y);

float fdimf(float x, float y);

long double fdiml(long double x, long double y);

## DESCRIPTION

The  $fdim()$ ,  $fdimf()$ , and  $fdiml()$  functions return the positive difference between x and y. That is, if  $x-y$  is positive, then  $x-y$  is returned. If either x or y is a NaN, then a NaN is returned. Otherwise, the result is  $+0.0$ .

Overflow or underflow may occur if and only if the exact result is not representable in the return type. No other exceptions are raised.

#### SEE ALSO

fabs(3),  $fmax(3)$ ,  $fmin(3)$ ,  $math(3)$ 

## STANDARDS

The fdim(), fdimf(), and fdiml() functions conform to ISO/IEC 9899:1999 ("ISO C99").

## FEENABLEEXCEPT(3)

## NAME

feenableexcept, fedisableexcept, fegetexcept – floating-point exception masking

## **SYNOPSIS**

#include <fenv.h> #pragma STDC FENV\_ACCESS ON

int feenableexcept(int excepts);

int fedisableexcept(int excepts);

int fegetexcept(void);

## DESCRIPTION

The feenableexcept() and fedisableexcept() functions unmask and mask (respectively) exceptions specified in excepts. The fegetexcept() function returns the current exception mask. All exceptions are masked by default.

Floating-point operations that produce unmasked exceptions will trap, and a SIGFPE will be delivered to the process. By installing a signal han- dler for SIGFPE, applications can take appropriate action immediately without testing the exception flags after every operation. Note that the trap may not be immediate, but it should occur before the next floating- point instruction is executed.

For all of these functions, the possible types of exceptions include those described in fenv(3). Some architectures may define other types of floating-point exceptions.

## RETURN VALUES

The feenableexcept(), fedisableexcept(), and fegetexcept() functions return a bitmap of the exceptions that were unmasked prior to the call.

## SEE ALSO

 $sigma(2)$ , feclearexcept(3), feholdexcept(3), fenv(3), feupdateenv(3)

#### ISSUES

Functions in the standard library may trigger exceptions multiple times as a result of intermediate computations; however, they generally do not trigger spurious exceptions.

No interface is provided to permit exceptions to be handled in nontrivial ways. There is no uniform way for an exception handler to access information about the exception-causing instruction, or to determine whether that instruction should be reexecuted after returning from the handler.

## FLOOR(3)

## NAME

floor, floorf, floorl – largest integral value less than or equal to  $x$ 

## **SYNOPSIS**

#include <math.h>

double floor(double x);

float floorf(float x);

long double floorl(long double x);

## DESCRIPTION

The floor(), floorf() and floorl() functions compute the largest integral value less than or equal to x, expressed as a floating-point number.

## SEE ALSO

abs(3), ceil(3), fabs(3), math(3), rint(3), round(3), trunc(3)

#### STANDARDS

The floor() function conforms to ISO/IEC 9899:1990 ("ISO C90").

The floorf() and floorl() functions conform to ISO/IEC 9899:1999 ("ISO C99").

 $FMA(3)$ 

NAME

fma, fmaf, fmal – fused multiply-add

## **SYNOPSIS**

#include <math.h>

double fma(double x, double y, double z);

float fmaf(float x, float y, float z);

long double fmal(long double x, long double y, long double z);

## DESCRIPTION

The fma(), fmaf(), and fmal() functions return  $(x * y) + z$ , computed with only one rounding error. Using the ordinary multiplication and addition operators, by contrast, results in two roundings: one for the intermediate product and one for the final result.

For instance, the expression 1.2e100 \* 2.0e208 - 1.4e308 produces infinity due to overflow in the intermediate product, whereas fma(1.2e100, 2.0e208, -1.4e308) returns approximately 1.0e308 (for IEEE values.)

The fused multiply-add operation is often used to improve the accuracy of calculations such as dot products. It may also be used to improve performance on machines that implement it natively. The macros FP FAST FMA, FP FAST FMAF and FP FAST FMAL may be defined in  $\mathrm{imath}, h_i$  to indicate that  $\mathrm{fma}()$ ,  $\mathrm{fma}()$ , and fmal() (respectively) have comparable or faster speed than a multiply operation followed by an add operation.

## SEE ALSO

 $fenv(3), math(3)$ 

## STANDARDS

The fma(), fmaf(), and fmal() functions conform to ISO/IEC 9899:1999 ("ISO C99"). A fused multiply-add operation with virtually identical characteristics appears in IEEE draft standard 754R.

## $FMAX(3)$

## NAME

fmax, fmaxf, fmaxl, fmin, fminf, fminl – floating-point maximum and minimum functions

## SYNOPSIS

#include <math.h> double fmax(double x, double y); float fmaxf(float x, float y);

long double fmaxl(long double x, long double y);

double fmin(double x, double y);

float fminf(float x, float y);

long double fminl(long double x, long double y);

## DESCRIPTION

The fmax(), fmaxf(), and fmax() functions return the larger of x and y, and likewise, the  $\text{fmin}()$ ,  $\text{fmin}()$ , and  $\text{fmin}()$  functions return the smaller of x and y. They treat +0.0 as being larger than -0.0. If one argument is a NaN, then the other argument is returned. If both arguments are NaNs, then the result is a NaN. These routines do not raise any floating-point exceptions.

#### SEE ALSO

fabs $(3)$ , fdim $(3)$ , math $(3)$ 

## STANDARDS

The  $\max()$ ,  $\max(f)$ ,  $\max(f)$ ,  $\min(f)$ ,  $\min(f)$ , and  $\min(f)$  functions conform to ISO/IEC 9899:1999 ("ISO C99").

## FMOD(3)

## NAME

fmod, fmodf, fmodl – floating-point remainder functions

#### SYNOPSIS

```
#include <math.h>
double
fmod(double x, double y);
float
fmodf(float x, float y);
long double
```
fmodl(long double x, long double y);

## DESCRIPTION

The  $\mathbf{fmod}$ ,  $\mathbf{fmod}$  and  $\mathbf{fmod}$  functions compute the floating-point remainder of  $\frac{x}{y}$ .

## RETURN VALUES

The fmod(), fmodf() and fmodl() functions return the value  $x - i * y$  for some integer i such that, if y is non-zero, the result has the same sign as x and magnitude less than the magnitude of y. If y is zero, whether a domain error occurs or the fmod() function returns zero is implementation-defined and depends on the use of IEEE or HFP values.

#### SEE ALSO

 $\text{math}(3)$ 

#### STANDARDS

The fmod() function conforms to ISO/IEC 9899:1990 ("ISO C90").

The fmodf(), and fmodl() functions conform to ISO/IEC 9899:1999 ("ISO C99").

## FPCLASSIFY(3)

#### name

fpclassify, isfinite, isinf, isnan, isnormal - classify a floating-point number

## **SYNOPSIS**

```
#include <math.h>
int
fpclassify(real-floating x);
int
isfinite(real-floating x);
int
isinf(real-floating x);
int
isnan(real-floating x);
int
```

```
isnormal(real-floating x);
```
#### DESCRIPTION

The **fpclassify**() macro takes an argument of x and returns one of the following manifest constants.

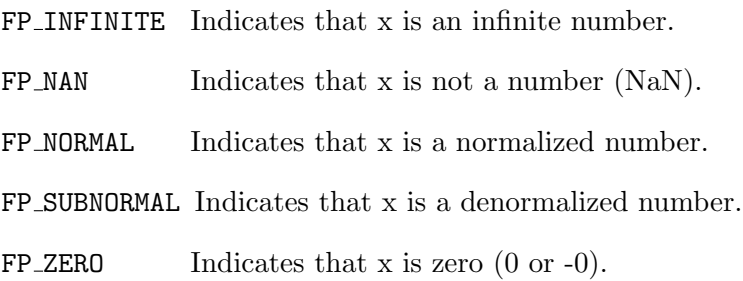

The isfinite() macro returns a non-zero value if and only if its argument has a finite (zero, subnormal, or normal) value. The  $isinf()$ ,  $isnan()$ , and  $isnormal()$  macros return non-zero if and only if  $x$  is an infinity, NaN, or a non-zero normalized number, respectively. Note that HFP values do not support infinity or NaN.

## SEE ALSO

 $isgreater(3), math(3), signbit(3)$ 

## STANDARDS

The fpclassify(), isfinite(), isinf(), isnan(), and isnormal() macros conform to ISO/IEC 9899:1999 ("ISO C99").

## FREXP(3)

#### NAME

frexp, frexpf, frexpl – convert floating-point number to fractional and integral components

#### **SYNOPSIS**

```
#include <math.h>
```
double frexp(double value, int \*exp);

float frexpf(float value, int \*exp);

long double frexpl(long double value, int \*exp);

## DESCRIPTION

The  $f \text{rexp}(t)$ ,  $f \text{rexp}(t)$  and  $f \text{rexp}(t)$  functions break a floating-point number into a normalized fraction and an integral power of 2. They store the integer in the int object pointed to by exp.

## RETURN VALUES

These functions return the value  $x$ , such that  $x$  is a double with magnitude in the interval  $[1/2, 1)$  or zero, and *value* equals x times 2 raised to the power  $*exp$ . If value is zero, both parts of the result are zero.

## SEE ALSO

 $ldegp(3)$  math $(3)$ , mod $f(3)$ 

## STANDARDS

The frexp(), frexpf() and frexpl() functions conform to ISO/IEC 9899:1999 ("ISO C99").

## HYPOT(3)

## NAME

hypot, hypotf, hypotl - euclidean distance functions

## **SYNOPSIS**

```
#include <math.h>
double
hypot(double x, double y);
float
hypotf(float x, float y);
```
long double hypotl(long double x, long double y);

## DESCRIPTION

The **hypot(), hypotf()** and **hypotl()** functions compute  $\sqrt{x^2 + y^2}$  in such a way that underflow will not happen, and overflow occurs only if the final result deserves it.

hypot( $\infty, v$ ) = hypot $(v, \infty)$  = + $\infty$  for all v, including NaN. ( $\infty$  and NAN are not found in the IBM HFP format).

#### SEE ALSO

 $math(3), \, \text{sqrt}(3)$ 

## STANDARDS

The hypot(), hypotf() hypotl() functions conform to ISO/IEC 9899:1999 ("ISO C99").

## ILOGB(3)

## NAME

ilogb, ilogbf, ilogbl, logb, logbf, logbl – extract exponent

#### **SYNOPSIS**

```
#include <math.h>
int
ilogb(double x);
int
ilogbf(float x);
int
ilogbl(long double x);
double
logb(double x);
float
logbf(float x);
long double
```

```
logbl(long double x);
```
#### DESCRIPTION

 $\mathbf{i} \log(\mathbf{b})$ ,  $\mathbf{i} \log(\mathbf{b})$  and  $\mathbf{i} \log(\mathbf{b})$  return x's exponent in integer format. For BFP (IEEE) values  $ilogb(+\text{-}infinity)$  returns INT\_MAX,  $ilogb(+\text{-}NaN)$  returns FP ILOGBNAN . ilogb(0) returns FP ILOGB0.

 $logb()$ ,  $logbf()$ , and  $logbl()$  return x's exponent in floating-point format with the same precision as x. For BFP (IEEE) values  $logb(+\text{-infinity})$  returns  $+\text{infinity}$ . If x is  $+/-0$ ,  $logb()$ ,  $logbf()$ , and  $logb()$  return -HUGE\_VAL, -HUGE\_VALF and -HUGE\_VALL respectively.

BFP values have a radix of 2 and HFP values have a radix of 16; the return exponent values are in the radix of the format (FLT\_RADIX defined in  $\texttt{}\n$ ).

#### SEE ALSO

 $f$ rexp(3), math(3), scalbn(3)

550 Systems/C C Library

## STANDARDS

The ilogb(), ilogbf(), ilogbl(), logb(), logbf(), and logbl() routines conform to ISO/IEC 9899:1999 ("ISO C99").

## ISGREATER(3)

## NAME

isgreater, isgreaterequal, isless, islessequal, islessgreater, isunordered – compare two floating-point numbers

## **SYNOPSIS**

```
#include <math.h>
int
isgreater(real-floating x, real-floating y);
int
isgreaterequal(real-floating x, real-floating y);
int
isless(real-floating x, real-floating y);
int
islessequal(real-floating x, real-floating y);
int
islessgreater(real-floating x, real-floating y);
int
isunordered(real-floating x, real-floating y);
```
## DESCRIPTION

Each of the macros **isgreater**(), **isgreater equal**(), **isless**(), **islessequal**(), and islessgreater() take arguments x and y and return a non-zero value if and only if its nominal relation on  $x$  and  $y$  is true. These macros always return zero if either argument is not a number (NaN), but unlike the corresponding C operators, they never raise a floating point exception.

The **isunordered**() macro takes arguments x and y and returns non-zero if and only if neither  $x$  nor  $y$  are NaNs. For any pair of floating-point values, one of the relationships (less, greater, equal, unordered) holds.

Note that HFP floating-point values do not support NaN, therefor **isunordered**() is always false for HFP values.

## SEE ALSO

fpclassify(3), math(3), signbit(3)

## **STANDARDS**

The isgreater(), isgreaterequal(), isless(), islessequal(), islessgreater(), and isunordered() macros conform to ISO/IEC 9899:1999 ("ISO C99").

## $LDEXP(3)$

## NAME

ldexp, ldexpf, ldexpl - multiply floating-point number by integral power of 2

## **SYNOPSIS**

```
#include <math.h>
```
double ldexp(double x, int exp);

float ldexpf(float x, int exp);

long double ldexpl(long double x, int exp);

## DESCRIPTION

The  $ldexp(),$   $ldexpf(),$  and  $ldexpl()$  functions multiply a floating-point number by an integral power of 2.

## RETURN VALUES

These functions return the value of  $x$  times 2 raied to the power  $exp$ .

#### SEE ALSO

 $f\text{resp}(3)$ , math $(3)$ , mod $f(3)$ 

## STANDARDS

The ldexp(), ldexpf() and ldexpl() functions conform to ISO/IEC 9899:1999 ("ISO C99").

## $LGAMMA(3)$

## NAME

lgamma, lgamma r, lgammaf, lgammaf r, lgammal, lgammal r, tgamma, tgammaf, tgammal - log gamma functions, gamma functions

## **SYNOPSIS**

```
#include <math.h>
extern int signgam;
double
lgamma(double x);
double
lgamma_r(double x, int *signgamp);
float
lgammaf(float x);
float
lgammaf_r(float x, int *signgamp);
double
tgamma(double x);
float
tgammaf(float x);
long double
tgammal(long double x);
```
## DESCRIPTION

lgamma(x), lgammaf(x), and lgammal(x) functions return  $\ln |\Gamma(x)|$ .

The external integer signgam returns the sign of  $\Gamma(x)$ .

lgamma  $r(x, signgamp)$ , lgammaf  $r(x, signgamp)$ , and lgammal  $r(x, signgamp)$ provide the same functionality as  $lgamma(x)$ ,  $lgamma(x)$  and  $lgamma(x)$  but the caller must provide an integer to store the sign of  $\Gamma(x)$ .

The tgamma(x), tgammaf(x), and tgammal(x) functions return  $\Gamma(x)$  with no effect on signgam.

## IDIOSYNCRASIES

Do not use the expression "g = signgam\*exp(lgamma(x))" to compute  $g = \Gamma(x)$ . Instead use a program like this (in C):

 $lg = lgamma(x); g = signgam*exp(lg);$ 

Only after lgamma() has returned can signgam be correct.

For arguments in its range tgamma() is preferred, as for positive arguments it is accurate to within one unit in the last place. Exponentiation of lgamma() will lose up to 10 significant bits.

#### RETURN VALUES

tgamma(), tgammaf(), tgammal(), lgamma(), lgammaf(), lgammal(),  $\gamma$ lgamma  $\Gamma$ (), lgamma $\Gamma$ (), lgammal  $\Gamma$ (), return appropriate values unless an argument is out of range. Overflow will occur for sufficiently large positive values, and non-positive integers. For large non-integer negative values, tgamma(), tgammaf() and tgammal() will underflow.

#### SEE ALSO

 $\text{math}(3)$ 

## STANDARDS

The lgamma(), lgammaf(), lgammal(), tgamma(), tgammaf() and tgammal() functions are expected to conform to ISO/IEC 9899:1999 ("ISO C99").

## $LOG(3)$

## NAME

log, logf, logl, log10, log10f, log10l, log1p, log1pf, log1pl, log2, log2f, log2l - logarithm functions

## **SYNOPSIS**

```
#include <math.h>
double
log(double x);
float
logf(float x);
long double
logl(long double x);
double
log10(double x);
float
log10f(float x);
long double
log10l(long double x);
double
log1p(double x);
float
log1pf(float x);
long double
log1pl(long double x);
double
log2(double x);
float
log2f(float x);
long double
log2l(long double x);
```
## DESCRIPTION

The  $log($ ,  $log(f)$  and  $log(f)$  functions compute the natural logarithm of x.

The  $log10()$ ,  $log10f()$  and  $log10l()$  functions compute the logarithm base 10 of x.

The  $log1p()$ ,  $log1pf()$  and  $log1pl()$  functions compute the natural logarithm of  $1+x$ . Computing the natural logarithm as  $log1p(x)$  is more accurate than computing it as  $log(1 + x)$  when x is close to zero.

The  $log2()$ ,  $log2f()$  and  $log2l()$  functions compute the logarithm base 2 of x.

## RETURN VALUES

These functions return the requested logarithm; the logarithm of 1 is  $+0$ . An attempt to take the logarithm of +-0 results in a divide-by-zero exception, and -HUGE VAL is returned. Otherwise, attempting to take the logarithm of a negative number results in an invalid exception and a return value of NaN for BFP values and 0 for HFP values.

## SEE ALSO

 $\exp(3)$ , ilogb $(3)$ , math $(3)$ , pow $(3)$ 

## STANDARDS

The  $log()$ ,  $log(f)$ ,  $log(10)$ ,  $log(10f)$ ,  $log(10f)$ ,  $log(10f)$ ,  $log(10f)$ ,  $log(10f)$ ,  $log1p$ ,  $log2()$ ,  $log2f()$  and  $log2l()$  functions conform to ISO/IEC 9899:1999 ("ISO C99").
## $LRINT(3)$

## NAME

llrint, llrintf, llrintl, lrint, lrintf, lrintl - convert to integer

#### **SYNOPSIS**

```
#include <math.h>
```
long long llrint(double x);

long long llrintf(float x);

long long llrintl(long double x);

long lrint(double x);

long lrintf(float x);

long lrintl(long double x);

## DESCRIPTION

The **lrint**() function returns the integer nearest to its argument x according to the current rounding mode. If the rounded result is too large to be represented as a long value, an invalid exception is raised and the return value is undefined. Otherwise, if  $x$  is not an integer,  $\text{limit}()$  raises an inexact exception. When the rounded result is representable as a long, the expression

 $lrint(x)$ 

is equivalent to

 $(long)$ rint $(x)$ 

(although the former may be more efficient).

The llrint(), llrintf(), llrintl(), lrintf(), and lrintl() functions differ from lrint() only in their input and output types.

#### SEE ALSO

 $lround(3), math(3), rint(3), round(3)$ 

#### STANDARDS

These functions conform to ISO/IEC 9899:1999 ("ISO C99").

## LROUND(3)

## NAME

llround, llroundf, llroundl, lround, lroundf, lroundl - convert to nearest integral value

#### **SYNOPSIS**

```
#include <math.h>
```
long long llround(double x);

long long llroundf(float x);

long long llroundl(long double x);

long lround(double x);

long lroundf(float x);

long lroundl(long double x);

## DESCRIPTION

The **lround**() function returns the integer nearest to its argument x, rounding away from zero in halfway cases. If the rounded result is too large to be represented as a long value, an invalid exception is raised and the return value is undefined. Otherwise, if  $x$  is not an integer, **lround**() may raise an inexact exception. When the rounded result is representable as a long, the expression

lround(x)

is equivalent to

 $(long)$ round $(x)$ 

(although the former may be more efficient).

The llround(), llroundf(), llroundl(), lroundf() and lroundl() functions differ from lround() only in their input and output types.

#### SEE ALSO

 $lrint(3), math(3), rint(3), round(3)$ 

#### STANDARDS

The llround(), llroundf(), llroundl(), lround(), lroundf(), and lroundl() functions conform to ISO/IEC 9899:1999 ("ISO C99").

## $MODF(3)$

#### NAME

modf, modff, modff - extract signed integral and fractional values from floating-point number

#### **SYNOPSIS**

```
#include <math.h>
```
double modf(double value, double \*iptr);

float modff(float value, float \*iptr);

long double modfl(long double value, long double \*iptr);

#### DESCRIPTION

The **modf**(), **modff**(), and **modf**() functions break the argument value into integral and fractional parts, each of which has the same sign as the argument. It stores the integral part as a floating point number in the object pointed to by iptr.

#### RETURN VALUES

These functions return the signed fractional part of value.

#### SEE ALSO

 $f$ rexp(3), ldexp(3), math(3)

#### STANDARDS

The **modf**(), **modff**(), and **modfl**() functions conform to ISO/IEC 9899:1999 ("ISO C99").

```
NAN(3)
```
## NAME

nan, nanf, nanl - quiet NaNs

## **SYNOPSIS**

#include <math.h>

double nan(const char \*s);

float nanf(const char \*s);

long double nanl(const char \*s);

## DESCRIPTION

The NAN macro expands to a quiet NaN (Not A Number). Similarly, each of the nan(), nanf() and nanl() functions generate a quiet NaN value without raising an invalid exception. The argument s should point to either an empty string or a hexadecimal representation of a non-negative integer (e.g., "0x1234".) In the latter case, the integer is encoded in some free bits in the representation of the NaN, which sometimes store machine-specific information about why a particular NaN was generated. There are 22 such bits available for float variables, 51 bits for double variables, and at least 51 bits for a long double. If s is improperly formatted or represents an integer that is too large, then the particular encoding of the quiet NaN that is returned is indeterminate.

Only BFP floating-point supports NaN values. When HFP is enabled, these functions return 0.0.

#### COMPATIBILITY

Calling these functions with a non-empty string isn't portable. Another implementation may translate the string into a different NaN encoding, and furthermore, the meaning of a given NaN encoding varies across machine architectures.

## SEE ALSO

fenv $(3)$ , isnan $(3)$ , math $(3)$ , strtod $(3)$ 

## STANDARDS

The  $nan()$ ,  $nanf()$ , and  $nanl()$  functions and the NAN macro conform to  $ISO/IEC$ 9899:1999 ("ISO C99").

## NEXTAFTER(3)

#### NAME

nextafter, nextafterf, nextafterl, nexttoward, nexttowardf, nexttowardl - next representable value

#### SYNOPSIS

```
#include <math.h>
```
double nextafter(double x, double y);

float nextafterf(float x, float y);

long double nextafterl(long double x, long double y);

double nexttoward(double x, long double y);

float nexttowardf(float x, long double y);

long double nexttowardl(long double x, long double y);

## DESCRIPTION

These functions return the next machine representable number from  $x$  in direction y. The returned value may not be normalized, for either HFP or BFP.

#### SEE ALSO

 $\text{math}(3)$ 

#### STANDARDS

The nextafter(), nextafterf(), nextafterl(), nexttoward(), nexttowardf(), and nexttowardl() routines conform to ISO/IEC 9899:1999 ("ISO C99").

## REMAINDER(3)

## NAME

remainder, remainderf, remainderl, remquo, remquof, remquol - minimal residue functions

#### SYNOPSIS

```
#include <math.h>
```

```
double
remainder(double x, double y);
```

```
float
remainderf(float x, float y);
```
long double remainderl(long double x, long double y);

double remquo(double x, double y, int \*quo);

float remquof(float x, float y, int \*quo);

long double remquol(long double x, long double y, int \*quo);

#### DESCRIPTION

remainder(), remainderf(), remainderl(), remquo(), remquof(), and **remquol()** return the remainder  $r := x - n^*y$  where n is the integer nearest the exact value of  $x/y$ ; moreover if  $-n - x/y = 1/2$  then n is even. Consequently the remainder is computed exactly and  $-r =$   $-y-/2$ . But attempting to take the remainder when  $y$  is 0 or  $x$  is  $+$ -infinity is an invalid operation that produces a NaN.

The remquo(), remquof(), and remquol() functions also store the last k bits of n in the location pointed to by quo, provided that n exists. The number of bits k is platform-specific, but is guaranteed to be at least 3.

#### SEE ALSO

 $fmod(3)$ , math $(3)$ 

## STANDARDS

The remainder(), remainderf(), remainderl(), remquo(), remquof(), and remquol() routines conform to ISO/IEC 9899:1999 ("ISO C99").

## $RINT(3)$

## NAME

nearbyint, nearbyintf, nearbyintl, rint, rintf, rintl - round to integral value in floating-point format

#### **SYNOPSIS**

```
#include <math.h>
```
double nearbyint(double x);

float nearbyintf(float x);

long double nearbyintl(long double x);

double rint(double x);

float rintf(float x);

long double rintl(long double x);

#### DESCRIPTION

The  $\text{rint}()$ ,  $\text{rint}()$ , and  $\text{rint}()$  functions return the integral value nearest to x. For BFP values, the rounding is performed according to the prevailing rounding mode. For HFP values, the rounding mode is always round-toward-zero. These functions raise an inexact exception when the original argument is not an exact integer.

The nearbyint(), nearbyintf(), and nearbyintl() functions perform the same operation, except that they do not raise an inexact exception.

#### SEE ALSO

abs(3), ceil(3), fabs(3), fenv(3), floor(3), lrint(3), lround(3), math(3), round(3)

# STANDARDS

These functions conform to ISO/IEC 9899:1999 ("ISO C99").

## $ROUND(3)$

#### NAME

round, roundf, roundl - round to nearest integral value

## **SYNOPSIS**

#include <math.h>

double round(double x);

float roundf(float x);

long double roundl(long double x);

#### DESCRIPTION

The round(), roundf(), and roundl() functions return the nearest integral value to  $x$ ; if  $x$  lies halfway between two integral values, then these functions return the integral value with the larger absolute value (i.e., they round away from zero).

## SEE ALSO

ceil(3), floor(3), lrint(3), lround(3), math(3), rint(3), trunc(3)

#### STANDARDS

These functions conform to ISO/IEC 9899:1999 ("ISO C99").

## SIGNBIT(3)

## NAME

signbit - determine whether a floating-point number's sign is negative

## **SYNOPSIS**

```
#include <math.h>
```
int signbit(real-floating x);

#### DESCRIPTION

The signit  $()$  macro takes an argument of x and returns non-zero if the value of its sign is negative, otherwise 0.

## SEE ALSO

fpclassify $(3)$ , math $(3)$ 

## STANDARDS

The signbit() macro conforms to ISO/IEC 9899:1999 ("ISO C99").

 $\text{SIN}(3)$ 

#### NAME

sin, sinf, sinl - sine functions

## **SYNOPSIS**

#include <math.h>

double sin(double x);

float sinf(float x);

long double sinl(long double x);

#### DESCRIPTION

The  $\sin()$ ,  $\sin(f)$  and  $\sin(')$  functions compute the sine of x (measured in radians). A large magnitude argument may yield a result with little or no significance.

## RETURN VALUES

The  $\sin()$ ,  $\sin(f)$  and  $\sin(')$  functions return the sine value.

#### SEE ALSO

 $a\cos(3)$ ,  $a\sin(3)$ ,  $atan(3)$ ,  $atan(2)$ ,  $\cos(3)$ ,  $\cosh(3)$ ,  $\tanh(3)$ ,  $\sinh(3)$ ,  $\tanh(3)$ ,  $\tanh(3)$ 

#### STANDARDS

The sin() function conforms to ISO/IEC 9899:1990 ("ISO C90").

The sinf() and sinl() functions conform to ISO/IEC 9899:1999 ("ISO C99").

## $SIMH(3)$

#### NAME

sinh, sinhf, sinhl - hyperbolic sine function

## **SYNOPSIS**

#include <math.h>

double sinh(double x);

float sinhf(float x);

long double sinhl(long double x);

#### DESCRIPTION

The  $\sinh()$ ,  $\sinh(f)$  and  $\sinh($ ) functions computes the hyperbolic sine of x.

#### RETURN VALUES

The sinh(), sinhf() and sinhl() functions return the hyperbolic sine value.

#### SEE ALSO

acos(3),  $a\sin(3)$ ,  $atan(3)$ ,  $atan(2(3)$ ,  $\cos(3)$ ,  $\cosh(3)$ ,  $\tanh(3)$ ,  $\sin(3)$ ,  $\tanh(3)$ ,  $\tanh(3)$ 

## STANDARDS

The sinh() function conforms to ISO/IEC 9899:1990 ("ISO C90").

The sinhf() and sinhl() functions conform to ISO/IEC 9899:1999 ("ISO C99").

## $SQRT(3)$

## NAME

cbrt, cbrtf, sqrt, sqrtf, sqrtl – cube root and square root functions

#### **SYNOPSIS**

```
#include <math.h>
double
cbrt(double x);
float
cbrtf(float x);
double
sqrt(double x);
float
sqrtf(float x);
long double
sqrtl(long double x);
```
#### DESCRIPTION

The  $\text{cbrt}()$ ,  $\text{chrtf()}$  and  $\text{chrtl()}$  functions compute the cube root of x.

The **sqrt()**, **sqrtf()** and **sqrtl()** functions compute the non-negative square root of x.

#### RETURN VALUES

The  $\text{cbrt}()$ ,  $\text{chtf()}$  and  $\text{chtf()}$  functions return the requested cube root. The sqrt(), sqrtf() and sqrtl() functions return the requested square root unless an error occurs. An attempt to take the square root of a negative  $x$  causes an error; in this event, the global variable errno is set to EDOM and 0.0 is returned, or for BFP values a NaN is returned.

#### SEE ALSO

 $fenv(3), math(3)$ 

## STANDARDS

The sqrt() function conforms to ISO/IEC 9899:1990 ("ISO C90").

The cbrt(), cbrtf(), cbrtl(), sqrtf() and sqrtl() functions conforms to ISO/IEC 9899:1999 ("ISO C99").

 $TAN(3)$ 

#### NAME

tan, tanf, tanl - tangent functions

#### SYNOPSIS

#include <math.h>

double tan(double x);

float tanf(float x);

long double tanl(long double x);

#### DESCRIPTION

The  $tan()$ ,  $tanf()$  and  $tanl()$  functions compute the tangent of x (measured in radians). A large magnitude argument may yield a result with little or no significance.

#### RETURN VALUES

The  $tan()$ ,  $tanf()$  and  $tanl()$  functions return the tangent value.

#### SEE ALSO

 $acos(3), asin(3), \text{atan}(3), \text{atan}(3), \text{cos}(3), \text{cos}(3), \text{mah}(3), \text{sin}(3), \text{sinh}(3), \text{tanh}(3)$ 

#### STANDARDS

The tan() function conforms to ISO/IEC 9899:1990 ("ISO C90").

The tanf() and tanl() functions conform to ISO/IEC 9899:1999 ("ISO C99").

#### STANDARDS

## TANH(3)

#### NAME

tanh, tanhf, tanhl - hyperbolic tangent function

## **SYNOPSIS**

#include <math.h>

double tanh(double x)

float tanhf(float x)

long double tanhl(long double x)

#### DESCRIPTION

The  $tanh()$ ,  $tanh()$  and  $tanh()$  functions compute the hyperbolic tangent of x.

#### RETURN VALUES

The tanh(), tanhf() and tanhl() functions return the hyperbolic tangent value.

## SEE ALSO

acos(3),  $a\sin(3)$ ,  $atan(3)$ ,  $atan(3)$ ,  $\cos(3)$ ,  $\cosh(3)$ ,  $\tanh(3)$ ,  $\sin(3)$ ,  $\sinh(3)$ ,  $\tan(3)$ 

#### STANDARDS

The tanh() function conforms to ISO/IEC 9899:1990 ("ISO C90").

The **tanhf**() and **tanhl**() functions conform to ISO/IEC 9899:1999 ("ISO C99").

## TRUNC(3)

#### NAME

trunc, truncf, truncl - nearest integral value with magnitude less than or equal to  $|x|$ 

#### **SYNOPSIS**

#include <math.h>

double trunc(double x);

float truncf(float x);

long double truncl(long double x);

#### DESCRIPTION

The trunc(), truncf() and truncl() functions return the nearest integral value with magnitude less than or equal to |x|. They are equivalent to **rint()**, **rintf()**, and rintl(), respectively, in the FE TOWARDZERO rounding mode.

## SEE ALSO

ceil(3), fesetround(3), floor(3), math(3), nextafter(3), rint(3), round(3)

#### STANDARDS

The trunc(), truncf(), and truncl() functions conform to ISO/IEC 9899:1999 ("ISO C99").

# Standard I/O Library

The ANSI C standard provides for a set of input and output functions known as the Standard I/O Library.

## STDIO(3)

## NAME

stdio - standard input/output library functions

#### **SYNOPSIS**

#include <stdio.h> FILE \*stdin; FILE \*stdout; FILE \*stderr;

## DESCRIPTION

The standard I/O library provides a simple and efficient buffered stream I/O interface. Input and output is mapped into logical data streams and the physical I/O characteristics are concealed. The functions and macros are listed below; more information is available from the individual man pages.

A stream is associated with an external file (which may be a physical device) by opening a file, which may involve creating a new file. Creating an existing file causes its former contents to be discarded. If a file can support positioning requests (such as a disk file, as opposed to a terminal) then a file position indicator associated with the stream is positioned at the start of the file (byte zero), unless the file is opened with append mode. If append mode is used, the position indicator will be placed the end-of-file. The position indicator is maintained by subsequent reads, writes and positioning requests. All input occurs as if the characters were read by successive calls to the fgetc(3) function; all output takes place as if all characters were read by successive calls to the fputc $(3)$  function.

A file is disassociated from a stream by closing the file. Output streams are flushed (any unwritten buffer contents are transferred to the host environment) before the stream is disassociated from the file. The value of a pointer to a FILE object is indeterminate after a file is closed (garbage).

A file may be subsequently reopened, by the same or another program execution, and its contents reclaimed or modified (if it can be repositioned at the start). If the main function returns to its original caller, or the  $\text{exit}(3)$  function is called, all open files are closed (hence all output streams are flushed) before program termination. Other methods of program termination such as abort $(3)$  do not bother to close files properly.

This implementation makes a distinction between "text" and "binary" streams. Records written in non-binary mode are padded after a new-line is written to fill the record. If no new-line is written before the record length is exhausted, the record will be "split". That is, when the record length is reached, the record will be written and a new one started.

At program startup, three streams are predefined and need not be opened explicitly:

- standard input (for reading conventional input)
- standard output (for writing conventional output) and
- standard error (for writing diagnostic output).

These streams are abbreviated stdin, stdout and stderr. Initially, the standard error stream is unbuffered, the standard input and output streams are fully buffered if and only if the streams do not refer to an interactive or "terminal" device, as determined by the isatty(3) function. In fact, all freshly-opened streams that refer to terminal device default to line buffering, and pending output to such streams is written automatically whenever an such an input stream is read. Note that this applies only to "true reads"; if the read request can be satisfied by existing buffered data, no automatic flush will occur. In these cases, or when a large amount of computation is done after printing part of a line on an output terminal, it is necessary to fflush(3) the standard output before going off and computing so that the output will appear.

Alternatively, these defaults may be modified via the setvbuf(3) function.

The SYNOPSIS sections of the following information indicate which include files are to be used, what the compiler declaration for the function looks like and which external variables are of interest.

The following are defined as macros; these names may not be re-used without first removing their current definitions with #undef: BUFSIZ, EOF, FILENAME MAX, FOPEN MAX, L cuserid, L ctermid, L tmpnam, NULL, SEEK END, SEEK SET, SEEK CUR, TMP MAX, clearerr, feof, ferror, fileno, reopen, fwopen, getc, getchar, putc, putchar, stderr, stdin, stdout. Function versions of the macro functions feof(),  $ferror(),$  clearerr(),  $fileno(), getc(), getchar(), putc(), and putchar() exist$ and will be used if the macros definitions are explicitly removed.

#### SEE ALSO

 $close(2)$ ,  $open(2)$ ,  $read(2)$ ,  $write(2)$ 

#### ISSUES

The standard buffered functions do not interact well with certain other library and system functions, especially abort(3).

## STANDARDS

The stdio library conforms to ISO/IEC 9899:1990 ("ISO C90").

## LIST OF FUNCTIONS

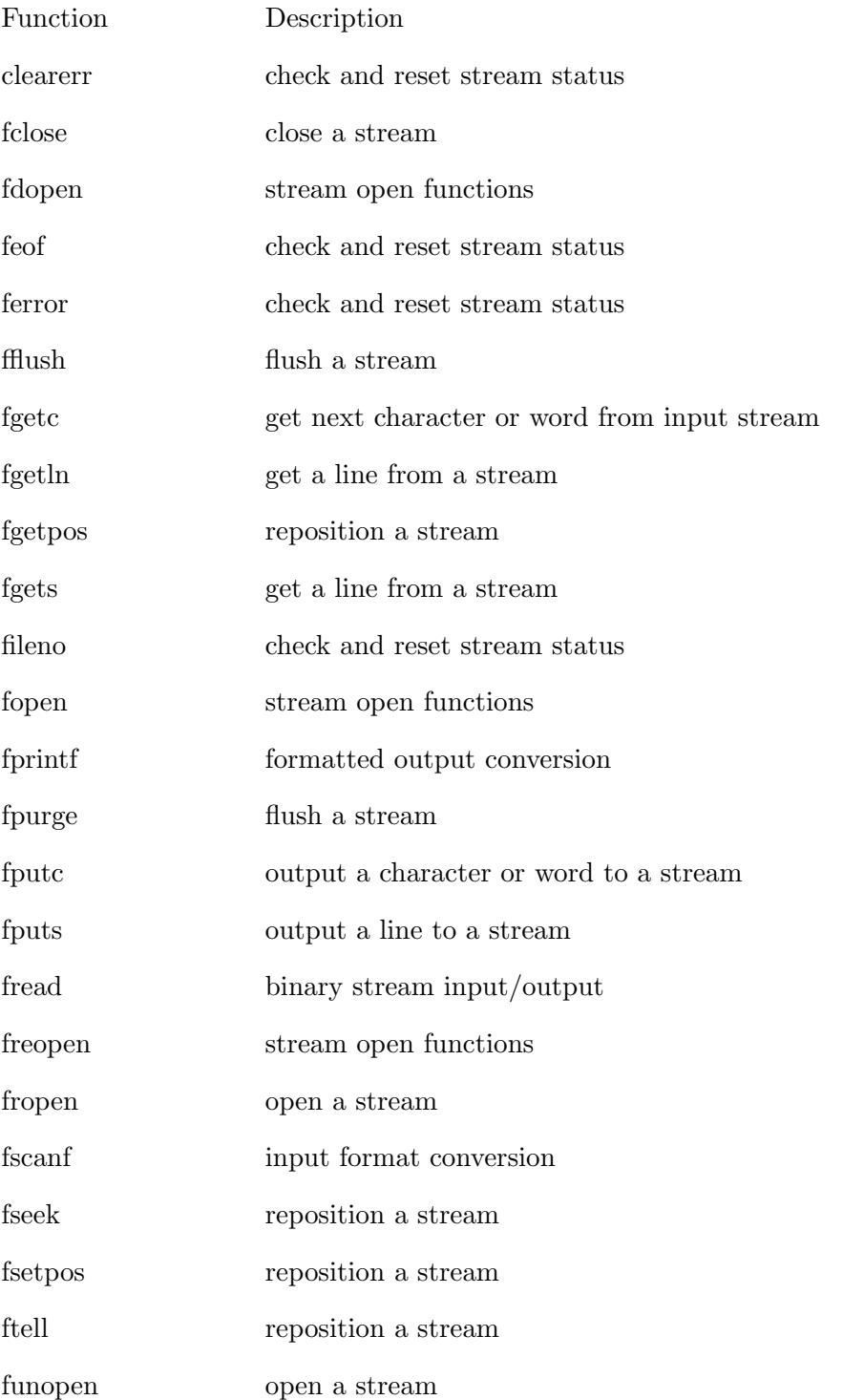

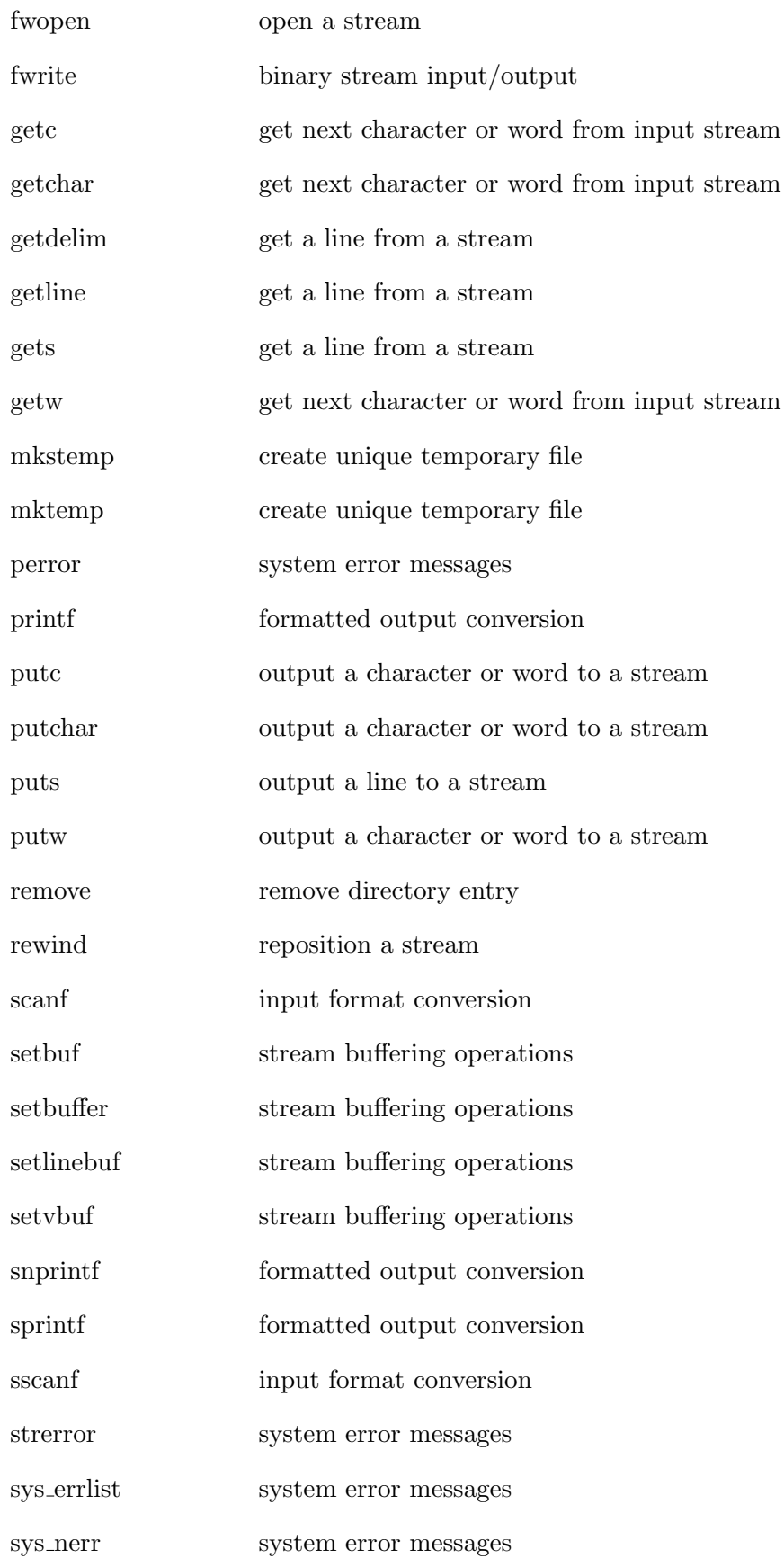

584 Systems/C C Library

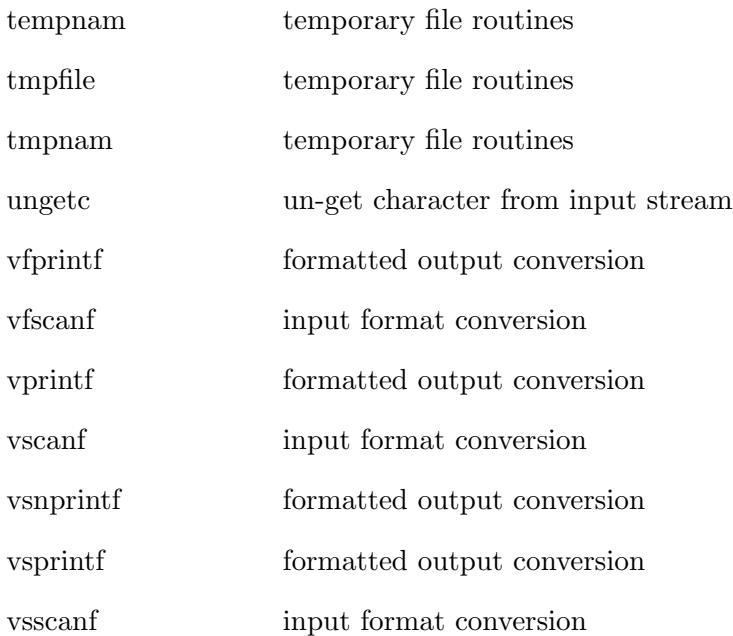

## FCLOSE(3)

#### NAME

fclose - close a stream

#### **SYNOPSIS**

#include <stdio.h>

int fclose(FILE \*stream)

## DESCRIPTION

The fclose() function dissociates the named stream from its underlying file or set of functions. If the stream was being used for output, any buffered data is written first, using  $\text{flux}(3)$ .

## RETURN VALUES

Upon successful completion 0 is returned. Otherwise, EOF is returned and the global variable errno is set to indicate the error. In either case no further access to the stream is possible.

#### ERRORS

[EBADF] The argument stream is not an open stream.

The fclose() function may also fail and set errno for any of the errors specified for the routines  $close(2)$  or fflush $(3)$ .

#### SEE ALSO

 $close(2)$ , fflush $(3)$ , fopen $(3)$ , setbuf $(3)$ 

#### STANDARDS

The fclose() function conforms to ISO/IEC 9899:1990 ("ISO C90").

## FERROR(3)

#### NAME

clearerr, feof, ferror, fileno - check and reset stream status

#### SYNOPSIS

```
#include <stdio.h>
```
void clearerr(FILE \*stream)

int feof(FILE \*stream)

int ferror(FILE \*stream)

int fileno(FILE \*stream)

## DESCRIPTION

The function clearerr() clears the end-of-file and error indicators for the stream pointed to by stream.

The function feof() tests the end-of-file indicator for the stream pointed to by stream, returning non-zero if it is set. The end-of-file indicator can only be cleared by the function clearerr().

The function  $ferror()$  tests the error indicator for the stream pointed to by stream, returning non-zero if it is set. The error indicator can only be reset by the **clearerr()** function.

The function fileno() examines the argument stream and returns its integer descriptor.

## ERRORS

These functions should not fail and do not set the external variable errno.

## SEE ALSO

open(2), stdio(3)

## STANDARDS

The functions clearerr(), feof(), and ferror() conform to ISO/IEC 9899:1990 ("ISO C").

## FFLUSH(3)

## NAME

fflush, fpurge - flush a stream

## **SYNOPSIS**

#include <stdio.h>

int fflush(FILE \*stream)

int fpurge(FILE \*stream)

## DESCRIPTION

The function fflush() forces a write of all buffered data for the given output or update stream via the stream's underlying write function. The open status of the stream is unaffected.

If the stream argument is NULL, fflush() flushes all open output streams.

The function fpurge() erases any input or output buffered in the given stream. For output streams this discards any unwritten output. For input streams this discards any input read from the underlying object but not yet obtained via getc(3). This includes any text pushed back via ungetc.

#### RETURN VALUES

Upon successful completion 0 is returned. Otherwise, EOF is returned and the global variable errno is set to indicate the error.

#### ERRORS

[EBADF] Stream is not an open stream, or, in the case of fflush(), not a stream open for writing.

The function fflush() may also fail and set errno for any of the errors specified for the routine write $(2)$ .

# SEE ALSO

write(2),  $fclose(3)$ ,  $fopen(3)$ ,  $setbuf(3)$ 

## STANDARDS

The fflush() function conforms to ISO/IEC 9899:1990 ("ISO C90").

## FGETLN(3)

#### NAME

fgetln - get a line from a stream

#### SYNOPSIS

#include <stdio.h>

char \* fgetln(FILE \*stream, size\_t \*len)

#### DESCRIPTION

The fgetln() function returns a pointer to the next line from the stream referenced by stream. This line is not a C string as it does not end with a terminating NUL character. The length of the line, including the final newline, is stored in the memory location to which len points. (Note, however, that if the line is the last in a file that does not end in a newline, the returned text will not contain a newline.)

#### RETURN VALUES

Upon successful completion a pointer is returned; this pointer becomes invalid after the next I/O operation on stream (whether successful or not) or as soon as the stream is closed. Otherwise, NULL is returned. The fgetln() function does not distinguish between end-of-file and error; the routines feof(3) and ferror(3) must be used to determine which occurred. If an error occurs, the global variable errno is set to indicate the error. The end-of-file condition is remembered, even on a terminal, and all subsequent attempts to read will return NULL until the condition is cleared with clearerr $(3)$ .

The text to which the returned pointer points may be modified provided that no changes are made beyond the returned size. These changes are lost as soon as the pointer becomes invalid.

#### ERRORS

[EBADF] The argument *stream* is not a stream open for reading.

The fgetln() function may also fail and set errno for any of the errors specified for the routines fflush(3), mallow(3), read(2), stat(2), or realloc(3).

# SEE ALSO

ferror(3), fgets $(3)$ , fopen $(3)$ , putc $(3)$ 

## FGETWLN(3)

## NAME

fgetwln - get a line of wide characters from a stream

#### SYNOPSIS

```
#include <stdio.h>
#include <wchar.h>
wchar_t *
fgetwln(FILE * restrict stream, size_t * restrict len)
```
#### DESCRIPTION

The fgetwln() function returns a pointer to the next line from the stream referenced by stream. This line is not a standard wide character string as it does not end with a terminating null wide character. The length of the line, including the final newline, is stored in the memory location to which len points. (Note, however, that if the line is the last in a file that does not end in a newline, the returned text will not contain a newline.)

#### RETURN VALUES

Upon successful completion a pointer is returned; this pointer becomes invalid after the next I/O operation on stream (whether successful or not) or as soon as the stream is closed. Otherwise, NULL is returned. The fgetwln() function does not distinguish between end-of-file and error; the routines feof(3) and ferror(3) must be used to determine which occurred. If an error occurs, the global variable errno is set to indicate the error. The end-of-file condition is remembered, even on a terminal, and all subsequent attempts to read will return NULL until the condition is cleared with clearerr $(3)$ .

The text to which the returned pointer points may be modified, provided that no changes are made beyond the returned size. These changes are lost as soon as the pointer becomes invalid.

#### ERRORS

[EBADF] The argument stream is not a stream open for reading.

The fgetwln() function may also fail and set errno for any of the errors specified for the routines mbrtowc(3), realloc(3), or read(2).

# SEE ALSO

ferror(3), fgetln(3), fgetws(3), fopen(3)
## GETLINE(3)

## NAME

getdelim, getline - get a line from a stream

### SYNOPSIS

```
#define _WITH_GETLINE
#include <stdio.h>
ssize_t
getdelim(char ** restrict linep, size_t * restrict linecapp,
 int delimiter, FILE * restrict stream);
ssize_t
getline(char ** restrict linep, size_t * restrict linecapp,
  FILE * restrict stream);
```
### DESCRIPTION

The **getdelim**() function reads a line from *stream*, delimited by the character *delimiter.* The **getline**() function is equivalent to **getdelim**() with the newline character as the delimiter. The delimiter character is included as part of the line, unless the end of the file is reached.

The caller may provide a pointer to a malloc'd buffer for the line in \*linep, and the capacity of that buffer in \*linecapp. These functions expand the buffer as needed, as if via  $realloc()$ . If linep points to a NULL pointer, a new buffer will be allocated. In either case, \**linep* and \**linecapp* will be updated accordingly.

## RETURN VALUES

The getdelim() and getline() functions return the number of characters stored in the buffer, excluding the terminating NUL character. The value -1 is returned if an error occurs, or if end-of-file is reached.

### EXAMPLES

The following code fragment reads lines from a file and writes them to standard output. The fwrite() function is used in case the line contains embedded NUL characters.

```
char *line = NULL;
size_t linecap = 0;
ssize_t linelen;
while ((\text{linelen} = \text{getline}(\& \text{line}, \& \text{linecap}, f_p)) > 0)fwrite(line, linelen, 1, stdout);
free(line);
```
### COMPATIBILITY

Many application writers used the name getline before the getline() function was introduced in IEEE Std 1003.1 ("POSIX.1"), so a prototype is not provided by default in order to avoid compatibility problems. Applications that wish to use the getline() function described herein should either request a strict IEEE Std 1003.1-2008 ("POSIX.1") environment by defining the macro POSIX C SOURCE to the value 200809 or greater, or by defining the macro WITH GETLINE, prior to the inclusion of  $jstdiohi$ . For compatibility with GNU libc, defining either BSD SOURCE or  $\text{GNU-SOWRCE}$  prior to the inclusion of  $\text{stdio.h}\xi$  will also make **getline()** available.

### ERRORS

These functions may fail if:

[EINVAL] Either linep or linecapp is NULL.

[EOVERFLOW] No delimiter was found in the first SSIZE MAX characters.

These functions may also fail due to any of the errors specified for fgets() and malloc().

### SEE ALSO

 $fgetln(3), fgets(3), malloc(3)$ 

#### STANDARDS

The getdelim() and getline() functions conform to IEEE Std 1003.1-2008 ("POSIX.1").

#### ISSUES

There are no wide character versions of getdelim() or getline().

## FGETS(3)

## NAME

fgets, gets - get a line from a stream

### **SYNOPSIS**

```
#include <stdio.h>
char *
fgets(char *str, int size, FILE *stream)
char *
gets(char *str)
```
## DESCRIPTION

The fgets() function reads at most one less than the number of characters specified by size from the given stream and stores them in the string str. Reading stops when a newline character is found, at end-of-file or error. The newline, if any, is retained. If any characters are read and there is no error, a  $\sqrt{0}$  character is appended to end the string.

The gets() function is equivalent to fgets() with an infinite size and a stream of stdin, except that the newline character (if any) is not stored in the string. It is the caller's responsibility to ensure that the input line, if any, is sufficiently short to fit in the string.

### RETURN VALUES

Upon successful completion, **fgets**() and **gets**() return a pointer to the string. If end-of-file occurs before any characters are read, they return NULL and the buffer content is unchanged. If an error occurs, they return NULL and the buffer content is indeterminate. The fgets() and gets() functions do not distinguish between end-of-file and error, and callers must use  $f(\mathbf{3})$  and  $f(\mathbf{3})$  to determine which occurred.

#### ERRORS

[EBADF] The given stream is not a readable stream.

The function fgets() may also fail and set errno for any of the errors specified for the routines flush(3), fstat(2), read(2), or malloc(3).

The function gets() may also fail and set errno for any of the errors specified for the routine getchar $(3)$ .

### SEE ALSO

feof(3), ferror(3), fgetln(3)

## STANDARDS

The functions fgets() and gets() conform to ISO/IEC 9899:1990 ("ISO C90").

### ISSUES

Since it is usually impossible to ensure that the next input line is less than some arbitrary length, and because overflowing the input buffer is almost invariably a security violation, programs should NEVER use  $gets()$ .

The gets() function exists purely to conform to ISO/IEC 9899:1990 ("ISO C90").

## FGETWS(3)

### NAME

fgetws - get a line of wide characters from a stream

### **SYNOPSIS**

```
#include <stdio.h>
#include <wchar.h>
```

```
wchar_t *
fgetws(wchar_t * restrict ws, int n, FILE * restrict fp)
```
## DESCRIPTION

The fgetws() function reads at most one less than the number of characters specified by n from the given  $fp$  and stores them in the wide character string ws. Reading stops when a newline character is found, at end-of-file or error. The newline, if any, is retained. If any characters are read and there is no error, a  $\sqrt{\theta}$  character is appended to end the string.

### RETURN VALUES

Upon successful completion, fgetws() returns ws. If end-of-file occurs before any characters are read, fgetws() returns NULL and the buffer contents remain unchanged. If an error occurs, fgetws() returns NULL and the buffer contents are indeterminate. The fgetws() function does not distinguish between end-of-file and error, and callers must use feof(3) and ferror(3) to determine which occurred.

### ERRORS

The fgetws() function will fail if:

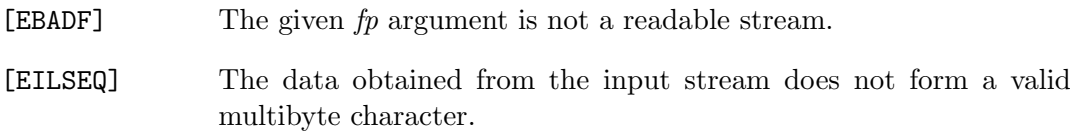

The function fgetws() may also fail and set errno for any of the errors specified for the routines flush(3), fstat(2), read(2), or malloc(3).

# SEE ALSO

feof(3), ferror(3), fgets(3)

# STANDARDS

The fgetws() function conforms to IEEE Std 1003.1-2001 ("POSIX.1").

## FOPEN(3)

## NAME

fopen, fdopen, freopen - stream open functions

### **SYNOPSIS**

#include <stdio.h>

FILE \* fopen(char \*path, char \*mode)

FILE \* fdopen(int fildes, char \*mode)

FILE \* freopen(char \*path, char \*mode, FILE \*stream)

#### DESCRIPTION

The **fopen**() function opens the file whose name is the string pointed to by *path* and associates a stream with it.

The argument mode points to a string beginning with one of the following sequences (Additional characters may follow these sequences.):

- "r" Open text file for reading. The stream is positioned at the beginning of the file.
- "r+" Open for reading and writing. The stream is positioned at the beginning of the file.
- "w" Truncate file to zero length or create text file for writing. The stream is positioned at the beginning of the file.
- "w+" Open for reading and writing. The file is created if it does not exist, otherwise it is truncated. The stream is positioned at the beginning of the file.
- "a" Open for writing. The file is created if it does not exist. The stream is positioned at the end of the file.
- "a+" Open for reading and writing. The file is created if it does not exist. The stream is positioned at the end of the file.

The mode string can also include the letter "b" either as a third character or as a character between the characters in any of the two-character strings described above. The "b" indicates that I/O should be performed in binary mode, instead of the default text mode.

If a comma is found after the mode specification, the remaining text is taken to be DCB attributes which will be passed to the open(2) function. See open(2) for a description of these attributes.

Reads and writes may be intermixed on read/write streams in any order, and do not require an intermediate seek as in other versions of studio. This is not portable to other systems. However; ANSI C requires that a file positioning function intervene between output and input, unless an input operation encounters end-of-file.

The fdopen() function associates a stream with the existing file descriptor, fildes. The mode of the stream must be compatible with the mode of the file descriptor.

The **freepen**() function opens the file whose name is the string pointed to by *path* and associates the stream pointed to by *stream* with it. The original stream (if it exists) is closed. The mode argument is used just as in the fopen() function. The primary use of the freopen() function is to change the file associated with a standard text stream (stderr, stdin, or stdout).

### RECORD I/O

If the type=record attribute is specified after the mode specification; the lower-level file descriptor will be processed in "record  $I/O$ " mode. In this mode, the file is set to non-buffering to directly pass write requests to the lower level write functions. Any read processing should reset the file buffer to a buffer size sufficient to handle the expected record length of the file. See the fread(3) and fwrite(3) sections for more information regarding record I/O.

### RETURN VALUES

Upon successful completion fopen(), fdopen() and freopen() return a FILE pointer. Otherwise, NULL is returned and the global variable errno is set to indicate the error.

### EXAMPLE

The following opens the file specified by the character pointer output file name, for text output. Note that it uses the DCB attributes string to specify that the file format should be FIXED BLOCKED, with a block size of 8000 and a logical record length of 80:

```
char *output_file_name;
FILE *output_file;
      ...
output_file = fopen(output_file_name,
        "w,recfm=fb,blksize=8000,lrecl=80");
```
### ERRORS

[EINVAL] The mode provided to fopen(), fdopen(), or freopen() was invalid.

The fopen(), fdopen() and freopen() functions may also fail and set errno for any of the errors specified for the routine malloc $(3)$ .

The fopen() function may also fail and set errno for any of the errors specified for the routine open(2).

The fdopen() function may also fail and set errno for any of the errors specified for the routine fcntl $(2)$ .

The freopen() function may also fail and set errno for any of the errors specified for the routines open(2), fclose(3) and fflush(3).

## SEE ALSO

open $(2)$ , fclose $(3)$ , fseek $(3)$ , funopen $(3)$ 

#### ISSUES

fopen() is based on open(). Any restrictions mentioned on the open(3) description apply to fopen().

### STANDARDS

The fopen() and freopen() functions conform to ISO/IEC 9899:1990 ("ISO C90"). The fdopen() function conforms to IEEE Std1003.1-1988 ("POSIX").

## FPUTS(3)

## NAME

fputs, puts - output a line to a stream

### **SYNOPSIS**

#include <stdio.h>

int fputs(const char \*str, FILE \*stream)

int puts(const char \*str)

## DESCRIPTION

The function **fputs**() writes the string pointed to by  $str$  to the stream pointed to by stream.

The function  $puts()$  writes the string str, and a terminating newline character, to the stream stdout.

### RETURN VALUES

The fputs() function returns 0 on success and EOF on error; puts() returns a nonnegative integer on success and EOF on error.

### ERRORS

[EBADF] The stream supplied is not a writable stream.

The functions fputs() and puts() may also fail and set errno for any of the errors specified for the routines write $(2)$ .

## SEE ALSO

 $ferror(3),...$  putc $(3),$  stdio(3)

604 Systems/C C Library

# STANDARDS

The functions fputs() and puts() conform to ISO/IEC 9899:1990 ("ISO C90").

## FPUTWS(3)

## NAME

fputws - output a line of wide characters to a stream

### **SYNOPSIS**

#include <stdio.h> #include <wchar.h>

int fputws(const wchar\_t \* restrict ws, FILE \* restrict fp)

## DESCRIPTION

The fputws() function writes the wide character string pointed to by ws to the stream pointed to by fp.

### RETURN VALUES

The fputws() function returns 0 on success and -1 on error.

## ERRORS

The fputws() function will fail if:

[EBADF] The fp argument supplied is not a writable stream.

The fputws() function may also fail and set errno for any of the errors specified for the routine write $(2)$ .

## SEE ALSO

 $ferror(3), fputs(3), putwc(3), stdio(3)$ 

## STANDARDS

The fputws() function conforms to IEEE Std 1003.1-2001 ("POSIX.1").

## FREAD(3)

## NAME

fread, fwrite - binary stream input/output

## **SYNOPSIS**

```
#include <stdio.h>
```
size\_t fread(void \*ptr, size\_t size, size\_t nmemb, FILE \*stream)

```
size_t
fwrite(const void *ptr, size_t size, size_t nmemb,
FILE *stream)
```
## DESCRIPTION

The function **fread**() reads *nmemb* objects, each *size* bytes long, from the stream pointed to by stream, storing them at the location given by ptr.

The function **fwrite**() writes *nmemb* objects, each size bytes long, to the stream pointed to by stream, obtaining them from the location given by ptr.

# RECORD I/O

If the stream was opened with the attribute of type=record, then the lower-level read/write operation is performed in "record  $I/O$ " mode. Furthermore, the stream is set to be unbuffered.

For fwrite(), the unbuffered stream causes the specified number of bytes (size  $*$ nmemb) to be directly passed to the **write**() operation and written as one record. A subsequent **fwrite**() will advance to the next output record.

For fread(), the unbuffered stream will cause a read of 1 byte from each record in the input file. Thus, for  $\textbf{fread}()$ , the buffer should be reset using setvbuf(3), to a size that is appropriate for the expected maximum input record length. Then, the lower-level read operation will fill this buffer with a single record, and that buffer will used to satisfy the  ${\bf{freq}}()$  request. When  ${\rm record-I/O}$  is employed, every call to fread() forces a refresh of the input buffer by invoking read(2) to read the next record.

For example, to read a variable-length file MYFILE a record a time; where the maximum record length in MYFILE is 8000 bytes:

```
char record[8000];
FILE *f;
int num_read, rec_len;
/* open the binary file in record-I/O mode */
f = fopen("MYFILE", "rb, type=record");/* set the input buffering to be record-sized */
        setvbuf(f, NULL, _IOFBF, 8000);
/* read a record */
num_read = fread(record, 1, 8000, f);
```
Note that the size value in this example is set to 1, and the number of elements (nmemb) is set to 8000, allowing fread() to return the number of bytes read on the record.

### RETURN VALUES

The functions fread() and fwrite() advance the file position indicator for the stream by at least the number of bytes read or written. They return the number of objects read or written. If an error occurs, or the end-of-file is reached, the return value is a short object count (or zero).

The function fread() does not distinguish between end-of-file and error. Callers must use feof(3) and ferror(3) to determine which occurred. The function fwrite() returns a value less than nmemb only if a write error has occurred, or the the amount of data is larger than the maximum record length when using "record  $I/O$ ".

When reading from a variable-length record using "record  $I/O$ " (type=record), it is possible to read a zero-length record. In this case, there is no data read; which is typically the situation end-of-file. In this event, the lower-level read() will set the error condition, with errno set to EAGAIN. Thus, programs using fread() reading from variable-length input with  $type=record$  need to be aware that  $ferror((3)$  will be true for zero-length input records. The error should be cleared with clearerr( $(3)$ ) to proceed to the next record. This approach allows the program to distinguish between reading a zero-length record and reaching end-of-file.

Writing to variable-length record files cannot produce a zero-length record. If it is desired to produce zero-length records in the resulting output file, then the write $(12)$ function with type=record should be used.

# SEE ALSO

 $read(2)$ , write $(2)$ 

# STANDARDS

The functions fread() and fwrite() conform to ISO/IEC 9899:1990 ("ISO C90").

## FSEEK(3)

## NAME

fgetpos, fseek, fseeko, fsetpos, ftell, ftello, rewind - reposition a stream

### **SYNOPSIS**

```
#include <stdio.h>
int
fseek(FILE *stream, long offset, int whence)
long
ftell(FILE *stream)
void
rewind(FILE *stream)
int
fgetpos(FILE *stream, fpos_t *pos)
int
fsetpos(FILE *stream, fpos_t *pos)
int
fseeko(FILE *stream, off_t offset, int whence);
off_t
ftello(FILE *stream);
```
### DESCRIPTION

The fseek() function sets the file position indicator for the stream pointed to by stream. The new position, measured in bytes, is obtained by adding offset bytes to the position specified by whence. If whence is set to SEEK SET, SEEK CUR, or SEEK END, the offset is relative to the start of the file, the current position indicator, or end-of-file, respectively. A successful call to the fseek() function clears the endof-file indicator for the stream and undoes any effects of the ungetc $(3)$  function on the same stream.

The ftell() function obtains the current value of the file position indicator for the stream pointed to by stream.

The rewind() function sets the file position indicator for the stream pointed to by stream to the beginning of the file. It is equivalent to:

```
(void)fseek(stream, 0L, SEEK_SET)
```
except that the error indicator for the stream is also cleared (see clearerr(3)).

The fseeko() function is identical to fseek(), except it takes an off  $\pm$  argument instead of a long. Likewise, the ftello() function is identical to ftell(), except it returns an off<sub>t</sub>.

The fgetpos() and fsetpos() functions are alternate interfaces equivalent to ftell() and fseek() (with whence set to SEEK SET), setting and storing the current value of the file offset into or from the object referenced by  $pos$ . The fpos\_t object may be a complex object and these routines may be the only way to reposition a text stream in a portable fashion.

### RETURN VALUES

The rewind() function returns no value.

The fgetpos(), fseek(), fseeko() and fsetpos() functions return the value 0 if successfu; otherwise the value -1 is returned and the global variable errno is set to indicate the error.

Upon successful completion, ftell() and ftello() return the current offset. Otherwise,  $-1$  is returned and the global variable *errno* is set to indicate the error.

#### ISSUES

These functions depend on lseek $(2)$ . Any restrictions provided in the lseek $(2)$  description apply to these functions as well.

### ERRORS

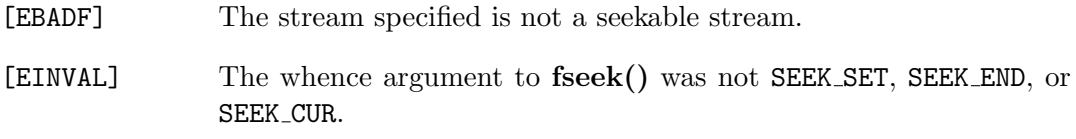

The function  $\text{fgetpos}()$ ,  $\text{seek}()$ ,  $\text{seeko}()$ ,  $\text{fsetpos}()$ ,  $\text{ftell}()$  and  $\text{ftello}()$  may also fail and set errno for any of the errors specified for the routines flush(3), fstat(2),  $lseek(2)$ , and malloc(3).

SEE ALSO

lseek(2)

# STANDARDS

The fgetpos(), fsetpos(), fseek(), ftell(), and rewind() functions conform to ISO 9899: 1990 ("ISO C90").

The fseeko() and ftello() functions conform to Version 2 of the Single UNIX Specification ("SUSv2").

# FUNOPEN(3)

# NAME

funopen, fropen, fwopen - open a stream

## **SYNOPSIS**

```
#include <stdio.h>
FILE *
funopen(const void *cookie,
int (*readfn)(void *, char *, int),
int (*writefn)(void *, const char *, int),
fpos_t (*seekfn)(void *, fpos_t, int),
int (*closefn)(void *))
FILE *
fropen(void *cookie,
int (*readfn)(void *, char *, int))
```

```
FILE *
fwopen(void *cookie,
int (*writefn)(void *, const char *, int))
```
# DESCRIPTION

The funopen() function associates a stream with up to four "I/O functions". Either readfn or writefn must be specified; the others can be given as an appropriately-typed NULL pointer. These I/O functions will be used to read, write, seek and close the new stream.

In general, omitting a function means that any attempt to perform the associated operation on the resulting stream will fail. If the close function is omitted, closing the stream will flush any buffered output and then succeed.

The calling conventions of *readfn*, *writefn*, *seekfn* and *closefn* must match those, respectively, of read(2), write(2), seek(2), and close(2) with the single exception that they are passed the cookie argument specified to funopen() in place of the traditional file descriptor argument.

Read and write I/O functions are allowed to change the underlying buffer on fully buffered or line buffered streams by calling setvbuf(3). They are also not required to completely fill or empty the buffer. They are not, however, allowed to change streams from unbuffered to buffered or to change the state of the line buffering flag. They must also be prepared o have read or write calls occur on buffers other than the one most recently specified.

All user I/O functions can report an error by returning -1. Additionally, all of the functions should set the external variable errno appropriately if an error occurs.

An error on *closefn*() does not keep the stream open.

As a convenience, the include file <stdio.h> defines the macros frozen() and fwopen() as calls to funopen() with only a read or write function specified.

### RETURN VALUES

Upon successful completion, funopen() returns a FILE pointer. Otherwise, NULL is returned and the global variable errno is set to indicate the error.

### ERRORS

[EINVAL] The funopen() function was called without either a read or write function. The **funopen**() function may also fail and set errno for any of the errors specified for the routine malloc $(3)$ .

## SEE ALSO

fcntl $(2)$ , open $(2)$ , fclose $(3)$ , fopen $(3)$ , fseek $(3)$ , setbuf $(3)$ 

## FWIDE(3)

### NAME

fwide - get/set orientation of a stream

### **SYNOPSIS**

#include <stdio.h> #include <wchar.h>

int fwide(FILE \*stream, int mode)

### DESCRIPTION

The **fwide**() function determines the orientation of the stream pointed at by *stream*.

If the orientation of stream has already been determined, fwide() leaves it unchanged. Otherwise,  $fwide()$  sets the orientation of *stream* according to mode.

If mode is less than zero, stream is set to byte-oriented. If it is greater than zero, stream is set to wide-oriented. Otherwise, mode is zero, and stream is unchanged.

## RETURN VALUES

The fwide() function returns a value according to orientation after the call of fwide(); a value less than zero if byte-oriented, a value greater than zero if wideoriented, and zero if the stream has no orientation.

### SEE ALSO

 $ferror(3)$ ,  $fgetc(3)$ ,  $fgetwc(3)$ ,  $fopen(3)$ ,  $fputc(3)$ ,  $fputwc(3)$ ,  $freopen(3)$ ,  $stdio(3)$ 

## STANDARDS

The fwide() function conforms to ISO/IEC 9899:1999 ("ISO C99").

## $GETC(3)$

## NAME

fgetc, getc, getchar, getw - get next character or word from input stream

### **SYNOPSIS**

```
#include <stdio.h>
```
int fgetc(FILE \*stream)

int getc(FILE \*stream)

int getchar()

int getw(FILE \*stream)

### DESCRIPTION

The fgetc() function obtains the next input character (if present) from the stream pointed at by stream, or the next character pushed back on the stream via ungetc $(3)$ .

The getc() function acts essentially identically to fgetc(), but is a macro that expands in-line.

The **getchar()** function is equivalent to: getc with the argument stdin.

The getw() function obtains the next int (if present) from the stream pointed at by stream.

## RETURN VALUES

If successful, these routines return the next requested object from the stream. If the stream is at end-of-file or a read error occurs, the routines return EOF. The routines  $f(\text{f}(\text{f}))$  and  $f(\text{error}(3))$  must be used to distinguish between end-of-file and error. If an error occurs, the global variable errno is set to indicate the error. The end-of-file condition is remembered, even on a terminal, and all subsequent attempts to read will return EOF until the condition is cleared with clearerr $(3)$ .

## SEE ALSO

 $ferror(3), fopen(3), freq(3), putc(3), ungec(3)$ 

# STANDARDS

The fgetc(), getc() and getchar() functions conform to ISO/IEC 9899:1990 ("ISO C90").

### ISSUES

Since  $EOF$  is a valid integer value, feof(3) and ferror(3) must be used to check for failure after calling  $\text{getw}()$ . The size and byte order of an int varies from one machine to another, and  $\text{getw}()$  is not recommended for portable applications.

## GETWC(3)

### NAME

fgetwc, getwc, getwchar - get next wide character from input stream

#### **SYNOPSIS**

#include <stdio.h> #include <wchar.h>

wint\_t fgetwc(FILE \*stream)

wint\_t getwc(FILE \*stream)

wint\_t getwchar()

#### DESCRIPTION

The fgetwc() function obtains the next input wide character (if present) from the stream pointed at by stream, or the next character pushed back on the stream via  $ungetwc(3)$ .

The **getwc**() function acts essentially identically to **fgetwc**().

The getwchar() function is equivalent to  $\text{getwc}$ () with the argument stdin.

## RETURN VALUES

If successful, these routines return the next wide character from the stream. If the stream is at end-of-file or a read error occurs, the routines return WEOF. The routines  $f(\text{f}(\text{f}))$  and  $f(\text{error}(3))$  must be used to distinguish between end-of-file and error. If an error occurs, the global variable errno is set to indicate the error. The end-of-file condition is remembered, even on a terminal, and all subsequent attempts to read will return WEOF until the condition is cleared with clearerr $(3)$ .

### SEE ALSO

ferror(3), fopen(3), fread(3), getc(3), putwc(3), stdio(3), ungetwc(3)

## STANDARDS

The fgetwc(), getwc() and getwchar() functions conform to ISO/IEC 9899:1999 ("ISO C99").

## MKTEMP(3)

## NAME

mktemp - make temporary file name (unique)

## **SYNOPSIS**

```
#include <unistd.h>
```
char \* mktemp(char \*template);

int mkstemp(char \*template);

int mkstemps(char \*template, int suffixlen);

```
char *
mkdtemp(char *template);
```
## DESCRIPTION

The mktemp() function takes the given file name template and overwrites a portion of it to create a file name. This file name is guaranteed not to exist at the time of function invocation and is suitable for use by the application. The template may be any //HFS:-style file name with some number of 'Xs' appended to it, for example /tmp/temp.XXXXXX. The trailing 'Xs' are replaced with a unique alphanumeric combination. The number of unique file names mktemp() can return depends on the number of 'Xs' provided; six 'Xs' will result in mktemp() selecting one of 56800235584 (62 \*\* 6) possible temporary file names.

The mkstemp() function makes the same replacement to the template and creates the template file, mode 0600, returning a file descriptor opened for reading and writing. This avoids the race between testing for a file's existence and opening it for use.

The mkstemps() function acts the same as mkstemp(), except it permits a suffix to exist in the template. The template should be of the form /tmp/tmpXXXXXXsuffix. mkstemps() is told the length of the suffix string.

The mkdtemp() function makes the same replacement to the template as in mktemp(3) and creates the template directory, mode 0700.

### RETURN VALUES

The mktemp() and mkdtemp() functions return a pointer to the template on success and NULL on failure. The mkstemp() and mkstemps() functions return -1 if no suitable file could be created. If either call fails an error code is placed in the global variable errno.

### ERRORS

The mkstemp(), mkstemps() and mkdtemp() functions may set errno to one of the following values:

[ENOTDIR] The pathname portion of the template is not an existing directory.

The mkstemp(), mkstemps() and mkdtemp() functions may also set errno to any value specified by the stat $(2)$  function.

The mkstemp() and mkstemps() functions may also set errno to any value specified by the open(2) function.

The **mkdtemp()** function may also set **errno** to any value specified by the mkdir(2) function.

### NOTES

The mktemp(), mkstemp(), mkstemps() and mkdtemp() functions only return //HFS:-style names, and thus require OpenEdition services.

A common problem that results in abnormal termination is that the programmer passes in a read-only string to mktemp(), mkstemp(), mkstemps() or mkdtemp(). This is common with programs that were developed before ISO/IEC 9899:1990 ("ISO C90") compilers were common. For example, calling mkstemp() with an argument of "/tmp/tempfile.XXXXXX" may result in abnormal termination due to mkstemp() attempting to modify the string constant that was given.

### ISSUES

This family of functions produces filenames which can be guessed, though the risk is minimized when large numbers of 'Xs' are used to increase the number of possible temporary filenames. This makes the race in  $m$ **ktemp()**, between testing for a file's existence (in the mktemp() function call) and opening it for use (later in the user application) particularly dangerous from a security perspective. Whenever it is possible, mkstemp() should be used instead, since it does not have the race condition. If mkstemp() cannot be used, the filename created by mktemp() should be created using the  $0$ -EXCL flag to open $(2)$  and the return status of the call should be tested for failure. This will ensure that the program does not continue blindly in the event that an attacker has already created the file with the intention of manipulating or reading its contents.

## SEE ALSO

chmod $(2)$ , getpid $(2)$ , mkdir $(2)$ , open $(2)$ , stat $(2)$ 

## PRINTF(3)

## NAME

printf, fprintf, sprintf, snprintf, asprintf, vprintf, vfprintf, vsprintf, vsnprintf, vasprintf - formatted output conversion

### **SYNOPSIS**

```
#include <stdio.h>
int
printf(const char *format, ...)
int
fprintf(FILE *stream, const char *format, ...)
int
sprintf(char *str, const char *format, ...)
int
snprintf(char *str, size_t size, const char *format,
...)
int
asprintf(char **ret, const char *format, ...)
#include <stdarg.h>
int
vprintf(const char *format, va_list ap)
int
vfprintf(FILE *stream, const char *format, va_list ap)
int
vsprintf(char *str, char *format, va_list ap)
int
vsnprintf(char *str, size_t size, const char *format,
va_list ap)
int
vasprintf(char **ret, const char *format, va_list ap)
```
## DESCRIPTION

The printf() family of functions produces output according to a format as described below. The printf() and vprintf() functions write output to stdout, the standard output stream; fprintf() and  $v$ fprintf() write output to the given output *stream*; sprintf(), snprintf(), vsprintf(), and vsnprintf() write to the character string str; and **asprintf**() and **vasprintf**() dynamically allocate a new string with mal $loc(3)$  / realloc(3).

These functions write the output under the control of a format string that specifies how subsequent arguments (or arguments accessed via the variable-length argument facilities of stdarg(3)) are converted for output.

These functions return the number of characters printed (not including the trailing  $\prime\$  0' used to end output to strings).

asprintf() and vasprintf() return a pointer to a buffer sufficiently large to hold the string in the ret argument; This pointer should be passed to free(3) to release the allocated storage when it is no longer needed. If sufficient space cannot be allocated, asprintf() and vasprintf() will return  $-1$  and set ret to be a NULL pointer.

snprintf() and vsnprintf() will write at most size-1 of the characters printed into the output string (the size'th character then gets the terminating  $\setminus\setminus 0'$ ); if the return value is greater than or equal to the size argument, the string was too short and some of the printed characters were discarded.

The sprintf() and vsprintf() functions effectively assume an infinite size.

The format string is composed of zero or more directives: ordinary characters (not %), which are copied unchanged to the output stream and conversion specifications, each of which results in fetching zero or more subsequent arguments. Each conversion specification is introduced by the character %. The arguments must correspond properly (after type promotion) with the conversion specifier. After the %, the following appear in sequence:

- Zero or more of the following flags:
	- A # character specifying that the value should be converted to an "alternate form." For c, d, i, n, p, s, and u, conversions, this option has no effect. For o conversions, the precision of the number is increased to force the first character of the output string to a zero (except if a zero value is printed with an explicit precision of zero). For x and X conversions, a non-zero result has the string '0x' (or '0X' for X conversions) pretended to it. For e, E, f, g, and G, conversions, the result will always contain a decimal point, even if no digits follow it (normally, a decimal point appears in the results of those conversions only if a digit follows). For g and G conversions, trailing zeros are not removed from the result as they would otherwise be.
- A zero '0' character specifying zero padding. For all conversions except n, the converted value is padded on the left with zeros rather than blanks. If a precision is given with a numeric conversion  $(d, i, o, u, i, x, and X)$ , the '0' flag is ignored.
- A negative field width flag '-' indicates the converted value is to be left adjusted on the field boundary. Except for n conversions, the converted value is padded on the right with blanks, rather than on the left with blanks or zeros. A  $\cdot$ -' overrides a  $\cdot$ 0' if both are given.
- A space, specifying that a blank should be left before a positive number produced by a signed conversion (d, e, E, f, g, G, or i).
- $A' +'$  character specifying that a sign always be placed before a number produced by a signed conversion. A  $+$  ' overrides a space if both are used.
- An optional decimal digit string specifying a minimum field width. If the converted value has fewer characters than the field width, it will be padded with spaces on the left (or right, if the left-adjustment flag has been given) to fill out the field width.
- An optional precision, in the form of a period '.' followed by an optional digit string. If the digit string is omitted, the precision is taken as zero. This gives the minimum number of digits to appear for  $d$ , i,  $o$ ,  $u$ ,  $x$ , and  $X$  conversions, the number of digits to appear after the decimal-point for **e**, **E**, and **f** conversions, the maximum number of significant digits for  $g$  and  $G$  conversions, or the maximum number of characters to be printed from a string for s conversions.
- The optional character h, specifying that a following d, i, o, u, x, or X conversion corresponds to a short int or unsigned short int argument, or that a following n conversion corresponds to a pointer to a short int argument.
- The optional character 1 (ell) specifying that a following d, i, o, u, x, or X conversion applies to a pointer to a long int or unsigned long int argument, or that a following n conversion corresponds to a pointer to a long int argument.
- The optional characters 11 (ell ell), specifying that a following  $d$ , i,  $o$ ,  $u$ ,  $x$ , or X conversion corresponds to a long long or unsigned long long argument, or that a following n conversion corresponds to a pointer to a long long argument. The deprecated character q specifies the same behavior. Programs should use ll instead.
- The character L specifying that a following e, E, f, g, or G conversion corresponds to a long double argument.
- A character that specifies the type of conversion to be applied.

A field width or precision, or both, may be indicated by an asterisk '\*' instead of a digit string. In this case, an int argument supplies the field width or precision. A negative field width is treated as a left adjustment flag followed by a positive field width; a negative precision is treated as though it were missing.

The conversion specifiers and their meanings are:

- diouxX The int (or appropriate variant) argument is converted to signed decimal (d and i), unsigned octal (o), unsigned decimal (u), or unsigned hexadecimal (x and X) notation. The letters abcdef are used for x conversions; the letters ABCDEF are used for X conversions. The precision, if any, gives the minimum number of digits that must appear; if the converted value requires fewer digits, it is padded on the left with zeros.
- eE The double argument is rounded and converted in the style  $[-]d.ddde+$ dd where there is one digit before the decimal-point character and the number of digits after it is equal to the precision; if the precision is missing, it is taken as 6; if the precision is zero, no decimal-point character appears. An E conversion uses the letter E (rather than e) to introduce the exponent. The exponent always contains at least two digits; if the value is zero, the exponent is 00.
- fF The double argument is rounded and converted to decimal notation in the style  $[-]ddd$ .ddd, where the number of digits after the decimalpoint character is equal to the precision specification. If the precision is missing, it is taken as 6; if the precision is explicitly zero, no decimalpoint character appears. If a decimal point appears, at least one digit appears before it.
- gG The double argument is converted in style f or e (or E for G conversions). The precision specifies the number of significant digits. If the precision is missing, 6 digits are given; if the precision is zero, it is treated as 1. Style e is used if the exponent from its conversion is less than -4 or greater than or equal to the precision. Trailing zeros are removed from the fractional part of the result; a decimal point appears only if it is followed by at least one digit.
- aA The double argument is printed in style  $[-]h.hhhp+-d$ , where there is one hexadecimal digit before the hexadecimal point and the number after is equal to the precision specification for the argument; when the precision is missing, enough digits are produced to convey the argument's exact double-precision floating-point representation.
- D The Decimal argument is printed. After the conversion specifier, an argument of (size, prec) must appear specifying the size and precision.
- c The int argument is converted to an unsigned char, and the resulting character is written.
- s The char \* argument is expected to be a pointer to an array of character type (pointer to a string). Characters from the array are written up to (but not including) a terminating NUL character; if a precision is specified, no more than the number specified are written. If a precision

is given, no null character need be present. If the precision is not specified or is greater than the size of the array, the array must contain a terminating NUL character.

- p The void \* pointer argument is printed in hexadecimal (as if by '%#x' or  $\sqrt[6]{2}$ #1x').
- n The number of characters written so far is stored into the integer indicated by the  $int * (or variant)$  pointer argument. No argument is converted.
- % A '%' is written. No argument is converted. The complete conversion specification is '%%'.

In no case does a non-existent or small field width cause truncation of a field. If the result of a conversion is wider than the field width, the field is expanded to contain the conversion result.

### EXAMPLES

To print a date and time in the form 'Sunday, July 3, 10:02', where weekday and month are pointers to strings:

#include <stdio.h> fprintf(stdout, "%s, %s %d, %.2d:%.2d\n", weekday, month, day, hour, min);

To print PI to five decimal places:

```
#include <math.h>
#include <stdio.h>
fprintf(stdout, "pi = \sqrt{.5f}{n}, 4 * atan(1.0));
```
To allocate a 128 byte string and print into it:

```
#include <stdio.h>
#include <stdlib.h>
#include <stdarg.h>
char *newfmt(const char *fmt, ...)
{
   char *p;
   va_list ap;
   if ((p = \text{malloc}(128)) == \text{NULL})
```

```
return (NULL);
   va_start(ap, fmt);
   (void) vsnprintf(p, 128, fmt, ap);
   va_end(ap);
  return (p);
}
```
## SEE ALSO

scanf(3)

### STANDARDS

The fprintf(),  $print(f)$ ,  $sprint(f)$ ,  $vprint(f)$ ,  $vprint(f)$ , and  $vsprint(f)$  functions conform to ISO/IEC 9899:1990 ("ISO C90").

### ISSUES

The effect of padding the %p format with zeros (either by the '0' flag or by specifying a precision), and the benign effect (i.e., none) of the '#' flag on %n and %p conversions, as well as other nonsensical combinations such as %Ld, are not standard such combinations should be avoided.

Because sprintf() and vsprintf() assume an infinitely long string, callers must be careful not to overflow the actual space; this is often hard to assure. For safety, programmers should use the snprintf() interface instead. Unfortunately, this interface is not portable.

## PUTC(3)

### NAME

fputc, putc, putchar, putw - output a character or word to a stream

#### SYNOPSIS

```
#include <stdio.h>
```
int fputc(int c, FILE \*stream)

int putc(int c, FILE \*stream)

int putchar(int c)

int putw(int w, FILE \*stream)

## DESCRIPTION

The fputc() function writes the character c (converted to an unsigned char) to the output stream pointed to by stream.

putc() acts essentially identically to fputc(), but is a macro that expands in-line. It may evaluate stream more than once, so arguments given to putc() should not be expressions with potential side effects.

putchar() is identical to putc() with an output stream of stdout.

The putw() function writes the specified int to the named output stream.

### RETURN VALUES

The functions,  $fputc()$ ,  $putc()$  and  $putchar()$  return the character written. If an error occurs, the value EOF is returned. The  $\text{putw}()$  function returns 0 on success; EOF is returned if a write error occurs, or if an attempt is made to write a read-only stream.

## SEE ALSO

 $ferror(3)$ ,  $fopen(3)$ ,  $getc(3)$ ,  $stdio(3)$ 

# STANDARDS

The functions fputc(), putc(), and putchar(), conform to ISO/IEC 9899:1990 ("ISO C").

## CAUTIONS

The size and byte order of an int varies from one machine to another, and putw() is not recommended for portable applications.
# PUTWC(3)

# NAME

fputwc, putwc, putwchar - output a wide character to a stream

#### SYNOPSIS

#include <stdio.h> #include <wchar.h>

wint\_t fputwc(wchar\_t wc, FILE \*stream)

wint\_t putwc(wchar\_t wc, FILE \*stream)

wint\_t putwchar(wchar\_t wc)

# DESCRIPTION

The **fputwc**() function writes the wide character  $wc$  to the output stream pointed to by stream.

The putwc() function acts essentially identically to fputwc().

The **putwchar()** function is identical to **putwc()** with an output stream of stdout.

# RETURN VALUES

The  $fputwc()$ ,  $putwc()$ , and  $putwchar()$  functions return the wide character written. If an error occurs, the value WEOF is returned.

# SEE ALSO

 $ferror(3)$ ,  $fopen(3)$ ,  $getwc(3)$ ,  $putc(3)$ ,  $stdio(3)$ 

### STANDARDS

The fputwc(), putwc(), and putwchar() functions conform to ISO/IEC 9899:1999 ("ISO C99").

# REMOVE(3)

### NAME

remove - remove file system entry

# **SYNOPSIS**

#include <stdio.h>

int remove(const char \*path)

#### DESCRIPTION

The **remove**() function is an alias for the unlink $(2)$  system call. It deletes the file referenced by path.

### RETURN VALUES

Upon successful completion, remove() returns 0. Otherwise, -1 is returned and the global variable errno is set to indicate the error.

# ERRORS

The remove() function may fail and set errno for any of the errors specified for the routine unlink $(2)$ .

# SEE ALSO

unlink $(2)$ 

# STANDARDS

The remove() function conforms to ISO/IEC 9899:1990 ("ISO C90").

# $SCANF(3)$

# NAME

scanf, fscanf, sscanf, vscanf, vsscanf, vfscanf - input format conversion

#### **SYNOPSIS**

```
#include <stdio.h>
int
scanf(const char *format, ...)
int
fscanf(FILE *stream, const char *format, ...)
int
sscanf(const char *str, const char *format, ...)
#include <stdarg.h>
int
vscanf(const char *format, va_list ap)
int
vsscanf(const char *str, const char *format,
va_list ap)
int
vfscanf(FILE *stream, const char *format, va_list ap)
```
#### DESCRIPTION

The scanf() family of functions scans input according to a format as described below. This format may contain conversion specifiers the results from such conversions, if any, are stored through the pointer arguments. The scanf() function reads input from the standard input stream stdin, **fscanf**() reads input from the stream pointer stream, and sscanf() reads its input from the character string pointed to by str. The **vfscanf**() function is analogous to vfprintf(3) and reads input from the stream pointer stream using a variable argument list of pointers (see stdarg(3)). The vscanf() function scans a variable argument list from the standard input and the vsscanf() function scans it from a string; these are analogous to the vprintf() and vsprintf() functions respectively. Each successive pointer argument must correspond properly with each successive conversion specifier (but see 'suppression'

below). All conversions are introduced by the % (percent sign) character. The format string may also contain other characters. White space (such as blanks, tabs, or newlines) in the format string match any amount of white space, including none, in the input. Everything else matches only itself. Scanning stops when an input character does not match such a format character. Scanning also stops when an input conversion cannot be made (see below).

# CONVERSIONS

Following the % character introducing a conversion there may be a number of flag characters, as follows:

- \* Suppresses assignment. The conversion that follows occurs as usual, but no pointer is used; the result of the conversion is simply discarded.
- hh Indicates that the conversion will be one of dioux or n and the next pointer is a pointer to a char (rather than int).
- h Indicates that the conversion will be one of dioux or n and the next pointer is a pointer to a short int (rather than int).
- l Indicates either that the conversion will be one of dioux or n and the next pointer is a pointer to a long int (rather than int), or that the conversion will be one of  $efg$  and the next pointer is a pointer to **double** (rather than float).
- ll Indicates that the conversion will be one of dioux or n and the next pointer is a pointer to a long long int (rather than int).
- L Indicates that the conversion will be efg and the next pointer is a pointer to long double. (This type is not implemented; the L flag is currently ignored.)
- j Indicates that the conversion will be one of dioux or n and the next pointer is a pointer to a intmax<sub>-t</sub> (rather than int).
- t Indicates that the conversion will be one of dioux or n and the next pointer is a pointer to a ptrdiff  $_t$  (rather than int).
- z Indicates that the conversion will be one of dioux or n and the next pointer is a pointer to a **size\_t** (rather than int).
- q Indicates that the conversion will be one of dioux or n and the next pointer is a pointer to a long long int (rather than int). This use is deprecated, and will be removed in a future release. The standard defines ll for this purpose.

In addition to these flags, there may be an optional maximum field width, expressed as a decimal integer, between the % and the conversion. If no width is given, a default of "infinity" is used (with one exception, below); otherwise at most this many characters are scanned in processing the conversion. Before conversion begins, most conversions skip white space; this white space is not counted against the field width.

The following conversions are available:

- % Matches a literal '%'. That is, '%%' in the format string matches a single input '%' character. No conversion is done, and assignment does not occur.
- d Matches an optionally signed decimal integer; the next pointer must be a pointer to int.
- i Matches an optionally signed integer; the next pointer must be a pointer to int. The integer is read in base 16 if it begins with '0x' or '0X', in base 8 if it begins with '0', and in base 10 otherwise. Only characters that correspond to the base are used.
- o Matches an octal integer; the next pointer must be a pointer to unsigned int.
- u Matches an optionally signed decimal integer; the next pointer must be a pointer to unsigned int.
- x Matches an optionally signed hexadecimal integer; the next pointer must be a pointer to unsigned int.
- e, E, f, F, g, G Matches a floating-point number in the style of strtod(3). The next pointer must be a pointer to float (unless 1 or L is specified.)
- s Matches a sequence of non-white-space characters; the next pointer must be a pointer to char, and the array must be large enough to accept all the sequence and the terminating NUL character. The input string stops at white space or at the maximum field width, whichever occurs first.
- c Matches a sequence of width count characters (default 1); the next pointer must be a pointer to char, and there must be enough room for all the characters (no terminating NUL is added). The usual skip of leading white space is suppressed. To skip white space first, use an explicit space in the format.
- [ Matches a non-empty sequence of characters from the specified set of accepted characters; the next pointer must be a pointer to char, and there must be enough room for all the characters in the string, plus a terminating NUL character. The usual skip of leading white space is suppressed. The string is to be made up of characters in (or not in) a particular set; the set is defined by the characters between the open bracket [ character and a close bracket ] character. The set excludes those characters if the

first character after the open bracket is a circumflex  $\hat{ }$ . To include a close bracket in the set, make it the first character after the open bracket or the circumflex; any other position will end the set. The hyphen character - is also special; when placed between two other characters, it adds all intervening characters to the set. To include a hyphen, make it the last character before the final close bracket. For instance,  $\lceil \cdot \rceil$ 0-9-]' means the set 'everything except close bracket, zero through nine, and hyphen'. The string ends with the appearance of a character not in the (or, with a circumflex, in) set or when the field width runs out.

- **p** Matches a pointer value (as printed by  $\mathscr{C}_p$  in printf(3)); the next pointer must be a pointer to void.
- n Nothing is expected; instead, the number of characters consumed thus far from the input is stored through the next pointer, which must be a pointer to int. This is not a conversion, although it can be suppressed with the \* flag.

For backwards compatibility, a "conversion" of  $\mathcal{C}\setminus\mathcal{O}'$  causes an immediate return of EOF.

### RETURN VALUES

These functions return the number of input items assigned, which can be fewer than provided for, or even zero, in the event of a matching failure. Zero indicates that, while there was input available, no conversions were assigned; typically this is due to an invalid input character, such as an alphabetic character for a '%d' conversion. The value EOF is returned if an input failure occurs before any conversion such as an end-of-file occurs. If an error or end-of-file occurs after conversion has begun, the number of conversions which were successfully completed is returned.

#### SEE ALSO

 $getc(3), print(3), strod(3), strod(3), strod(3), strod(3)$ 

#### STANDARDS

The functions  $f scanf()$ , scanf(), and  $scanf()$  conform to  $ISO/IEC$  9899:1990 ("ISO C").

#### ISSUES

Numerical strings are truncated to 512 characters; for example, %f and %d are implicitly %512f and %512d.

# SETBUF(3)

### NAME

setbuf, setbuffer, setlinebuf, setvbuf - stream buffering operations

#### **SYNOPSIS**

```
#include <stdio.h>
void
setbuf(FILE *stream, char *buf)
void
setbuffer(FILE *stream, char *buf, size_t size)
int
setlinebuf(FILE *stream)
int
```
setvbuf(FILE \*stream, char \*buf, int mode, size\_t size)

# DESCRIPTION

The three types of buffering available are unbuffered, block buffered, and line buffered. When an output stream is unbuffered, information appears on the destination file or terminal as soon as written. When it is block buffered many characters are saved up and written as a block. When it is line buffered characters are saved up until a newline is output or input is read from any stream attached to a terminal device (typically stdin). The function fflush(3) may be used to force the block out early. (See fclose(3).)

Normally all files are block buffered. When the first I/O operation occurs on a file, malloc $(3)$  is called, and an optimally-sized buffer is obtained. If a stream refers to a terminal (as stdout normally does) it is line buffered. The standard error stream stderr is always unbuffered.

The setvbuf() function may be used to alter the buffering behavior of a stream. The mode parameter must be one of the following three macros:

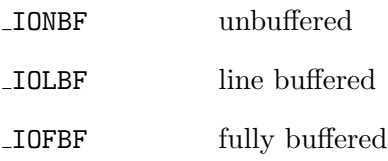

The size parameter may be given as zero to obtain deferred optimal-size buffer allocation as usual. If it is not zero, then except for unbuffered files, the buf argument should point to a buffer at least *size* bytes long; this buffer will be used instead of the current buffer. If the *size* argument is not zero but *buf* is NULL, a buffer of the given size will be allocated immediately, and released on close. This is an extension to ANSI C; portable code should use a size of 0 with any NULL buffer.

The setvbuf() function may be used at any time, but may have peculiar side effects (such as discarding input or flushing output) if the stream is "active." Portable applications should call it only once on any given stream, and before any  $I/O$  is performed.

The other three calls are, in effect, simply aliases for calls to setvbuf(). Except for the lack of a return value, the setbuf() function is exactly equivalent to the call

setvbuf(stream, buf, buf ? \_IOFBF : \_IONBF, BUFSIZ);

The setbuffer() function is the same, except that the size of the buffer is up to the caller, rather than being determined by the default BUFSIZ. The setlinebuf() function is exactly equivalent to the call:

```
setvbuf(stream, (char *)NULL, _IOLBF, 0);
```
### RETURN VALUES

The setvbuf() function returns 0 on success, or EOF if the request cannot be honored (note that the stream is still functional in this case).

The setlinebuf() function returns what the equivalent setvbuf() would have returned.

#### SEE ALSO

fclose(3), fopen(3), fread(3), malloc(3), printf(3), puts(3)

#### STANDARDS

The setbuf() and setvbuf() functions conform to ISO/IEC 9899:1990 ("ISO C90").

# TMPFILE(3)

# NAME

tempnam, tmpfile, tmpnam  $-$  //HFS:-style temporary file routines

# **SYNOPSIS**

```
#include <stdio.h>
FILE *
tmpfile(void);
char *
tmpnam(char *str);
char *
tempnam(const char *tmpdir, const char *prefix);
```
#### DESCRIPTION

The tmpfile() function returns a pointer to a stream associated with a file descriptor returned by the routine mkstemp(3). The created file is unlinked before  $tmpfile()$ returns, causing the file to be automatically deleted when the last reference to it is closed. The file is opened with the access value  $\mathbf{w}^*$ . The file is created in the directory determined by the environment variable TMPDIR if set. The default location if TMPDIR is not set is /tmp.

The **tmpnam**() function returns a pointer to a file name, in the P<sub>-tmpdir</sub> directory, which did not reference an existing file at some indeterminate point in the past. P tmpdir is defined in the include file  $\textless$  to the argument stration-NULL, the file name is copied to the buffer it references. Otherwise, the file name is copied to a static buffer. In either case, tmpnam() returns a pointer to the file name.

The buffer referenced by  $str$  is expected to be at least L tmpnam bytes in length. L tmpnam is defined in the include file <stdio.h>.

The tempnam() function is similar to tmpnam(), but provides the ability to specify the directory which will contain the temporary file and the file name prefix.

The environment variable TMPDIR (if set), the argument *tmpdir* (if non-NULL), the directory P\_tmpdir and the directory  $/\text{tmp}$  are tried, in the listed order, as directories in which to store the temporary file.

The argument prefix, if non-NULL, is used to specify a file name prefix, which will be the first part of the created file name. tempnam() allocates memory in which to store the file name; the returned pointer may be used as a subsequent argument to free $(3)$ .

### RETURN VALUES

The tmpfile() function returns a pointer to an open file system on success, and a NULL pointer on error.

The tmpnam() and tempfile() functions return a pointer to a file name on success, and a NULL pointer on error.

#### ERRORS

The tmpfile() function may fail and set the global variable errno for any of the errors specified for the library functions fdopen(3) or mkstemp(3).

The tmpnam() function may fail and set errno for any of the errors specified for the library function mktemp(3).

The tempnam() function may fail and set errno for any of the errors specified for the library functions malloc $(3)$  or mktemp $(3)$ .

#### SEE ALSO

mkstemp $(3)$ , mktemp $(3)$ 

#### STANDARDS

#### ISSUES

These interfaces are provided for System V and ANSI compatibility only. They only produce //HFS:-style file names, and thus require OpenEdition services. The mkstemp(3) interface is strongly preferred.

There are four important problems with these interfaces (as well as with the historic mktemp(3) interface). First, there is an obvious race between file name selection and file creation and deletion. Second, most historic implementations provide only a limited number of possible temporary file names (usually 26) before file names will start being recycled. Third, the System V implementations of these functions (and of mktemp(3)) uses the  $\arccos(2)$  function to determine whether or not the temporary file may be created. This has obvious ramifications for setuid or setgid programs, complicating the portable use of these interfaces in such programs. Finally, there is no specification of the permissions with which the temporary files are created.

This implementation does not have these flaws, but portable software cannot depend on that. In particular, the tmpfile() interface should not be used in software expected to be used on other systems if there is any possibility that the user does not wish the temporary file to be publicly readable and writable.

# UNGETC(3)

### NAME

ungetc - un-get character from input stream

### **SYNOPSIS**

#include <stdio.h>

int ungetc(int c, FILE \*stream)

#### DESCRIPTION

The ungetc() function pushes the character c (converted to an unsigned char) back onto the input stream pointed to by stream. The pushed-backed characters will be returned by subsequent reads on the stream (in reverse order). A successful intervening call, using the same stream, to one of the file positioning functions (fseek(3), fsetpos(3), or rewind(3)) will discard the pushed back characters.

One character of push-back is guaranteed, but as long as there is sufficient memory, an effectively infinite amount of pushback is allowed.

If a character is successfully pushed-back, the end-of-file indicator for the stream is cleared.

# RETURN VALUES

The ungetc() function returns the character pushed-back after the conversion, or EOF if the operation fails. If the value of the argument c character equals EOF, the operation will fail and the stream will remain unchanged.

#### SEE ALSO

 $fseek(3), getc(3), setvbuf(3)$ 

#### STANDARDS

The ungetc() function conforms to ISO/IEC 9899:1990 ("ISO C90").

# UNGETWC(3)

# NAME

ungetwc - un-get wide character from input stream

# SYNOPSIS

#include <stdio.h> #include <wchar.h>

wint\_t ungetwc(wint\_t wc, FILE \*stream)

# DESCRIPTION

The **ungetwc**() function pushes the wide character wc (converted to an wchar  $\pm$ ) back onto the input stream pointed to by stream. The pushed-backed wide characters will be returned by subsequent reads on the stream (in reverse order). A successful intervening call, using the same stream, to one of the file positioning functions fseek(3), fsetpos(3), or rewind(3) will discard the pushed back wide characters.

One wide character of push-back is guaranteed, but as long as there is sufficient memory, an effectively infinite amount of pushback is allowed.

If a character is successfully pushed-back, the end-of-file indicator for the stream is cleared.

# RETURN VALUES

The ungetwc() function returns the wide character pushed-back after the conversion, or WEOF if the operation fails. If the value of the argument  $wc$  character equals WEOF, the operation will fail and the stream will remain unchanged.

# SEE ALSO

 $fseek(3), getwc(3)$ 

# STANDARDS

The ungetwc() function conforms to ISO/IEC 9899:1999 ("ISO C99").

# WPRINTF(3)

### NAME

wprintf, fwprintf, swprintf, vwprintf, vfwprintf, vswprintf - formatted wide character output conversion

### SYNOPSIS

```
#include <stdio.h>
#include <wchar.h>
int
fwprintf(FILE * restrict stream, const wchar_t * restrict format, ...)
int
swprintf(wchar_t * restrict ws, size_t n,
        const wchar_t * restrict format, ...)
int
wprintf(const wchar_t * restrict format, ...)
#include <stdarg.h>
int
vfwprintf(FILE * restrict stream,
        const wchar_t * restrict, va_list ap)
int
vswprintf(wchar_t * restrict ws, size_t n,
        const wchar_t *restrict format, va_list ap)
int
vwprintf(const wchar_t * restrict format, va_list ap)
```
#### DESCRIPTION

The wprintf() family of functions produces output according to a format as described below. The wprintf() and vwprintf() functions write output to stdout, the standard output stream; fwprintf() and vfwprintf() write output to the given output stream; swprintf() and vswprintf() write to the wide character string ws.

These functions write the output under the control of a *format* string that specifies how subsequent arguments (or arguments accessed via the variable-length argument facilities of  $stdarg(3)$  are converted for output.

These functions return the number of characters printed (not including the trailing  $\prime\$  0' used to end output to strings).

The swprintf() and vswprintf() functions will fail if n or more wide characters were requested to be written,

The format string is composed of zero or more directives: ordinary characters (not %), which are copied unchanged to the output stream; and conversion specifications, each of which results in fetching zero or more subsequent arguments. Each conversion specification is introduced by the % character. The arguments must correspond properly (after type promotion) with the conversion specifier. After the %, the following appear in sequence:

- An optional field, consisting of a decimal digit string followed by a \$, specifying the next argument to access. If this field is not provided, the argument following the last argument accessed will be used. Arguments are numbered starting at 1. If unaccessed arguments in the format string are interspersed with ones that are accessed the results will be indeterminate.
- Zero or more of the following flags:
- '#' The value should be converted to an "alternate form". For c, d, i, n, p, s, and u conversions, this option has no effect. For o conversions, the precision of the number is increased to force the first character of the output string to a zero (except if a zero value is printed with an explicit precision of zero). For x and X conversions, a non-zero result has the string '0x' (or '0X' for X conversions) prepended to it. For a, A, e, E, f, F, g, and G conversions, the result will always contain a decimal point, even if no digits follow it (normally, a decimal point appears in the results of those conversions only if a digit follows). For g and G conversions, trailing zeros are not removed from the result as they would otherwise be.
- '0' (zero) Zero padding. For all conversions except n, the converted value is padded on the left with zeros rather than blanks. If a precision is given with a numeric conversion  $(d, i, o, u, i, x, and X)$ , the 0 flag is ignored.
- '-' A negative field width flag; the converted value is to be left adjusted on the field boundary. Except for n conversions, the converted value is padded on the right with blanks, rather than on the left with blanks or zeros. A - overrides a 0 if both are given.
- ' ' (space) A blank should be left before a positive number produced by a signed conversion  $(a, A, d, e, E, f, F, g, G, or i)$ .
- '+' A sign must always be placed before a number produced by a signed conversion. A + overrides a space if both are used.

''' Decimal conversions (d, u, or i) or the integral portion of a floating point conversion (f or F) should be grouped and separated by thousands using the non-monetary separator returned by locale $conv(3)$ .

- An optional decimal digit string specifying a minimum field width. If the converted value has fewer characters than the field width, it will be padded with spaces on the left (or right, if the left-adjustment flag has been given) to fill out the field width.
- An optional precision, in the form of a period . followed by an optional digit string. If the digit string is omitted, the precision is taken as zero. This gives the minimum number of digits to appear for d, i, o, u, x, and X conversions, the number of digits to appear after the decimal-point for a, A, e, E, f, and F conversions, the maximum number of significant digits for g and G conversions, or the maximum number of characters to be printed from a string for s conversions.
- An optional length modifier, that specifies the size of the argument. The following length modifiers are valid for the d, i, n, o, u, x, or X conversion:

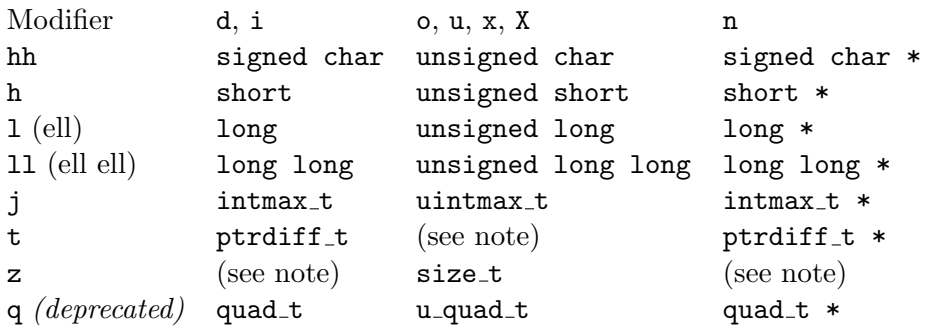

Note: the **t** modifier, when applied to a **o**, **u**, **x**, or **X** conversion, indicates that the argument is of an unsigned type equivalent in size to a  $\text{ptrdiff}\text{-}t$ . The z modifier, when applied to a d or i conversion, indicates that the argument is of a signed type equivalent in size to a size\_t. Similarly, when applied to an n conversion, it indicates that the argument is a pointer to a signed type equivalent in size to a size\_t.

The following length modifier is valid for the a, A, e, E, f, F, g, or G conversion:

Modifier a, A, e, E, f, F, g, G L long double

The following length modifier is valid for the c or s conversion:

Modifier c s  $1$  (ell) wint\_t wchar\_t  $*$ 

• A character that specifies the type of conversion to be applied.

A field width or precision, or both, may be indicated by an asterisk '\*' or an asterisk followed by one or more decimal digits and a '\$' instead of a digit string. In this case, an int argument supplies the field width or precision. A negative field width

is treated as a left adjustment flag followed by a positive field width; a negative precision is treated as though it were missing. If a single format directive mixes positional (nn\$) and non-positional arguments, the results are undefined.

The conversion specifiers and their meanings are:

- diouxX The int (or appropriate variant) argument is converted to signed decimal (d and i), unsigned octal (o), unsigned decimal (u), or unsigned hexadecimal  $(x \text{ and } x)$  notation. The letters abcdef are used for x conversions; the letters ABCDEF are used for X conversions. The precision, if any, gives the minimum number of digits that must appear; if the converted value requires fewer digits, it is padded on the left with zeros.
- eE The double argument is rounded and converted in the style  $\lceil -\frac{d}{dt} \cdot d\right]$ where there is one digit before the decimal-point character and the number of digits after it is equal to the precision; if the precision is missing, it is taken as 6; if the precision is zero, no decimal-point character appears. An E conversion uses the letter 'E' (rather than 'e') to introduce the exponent. The exponent always contains at least two digits; if the value is zero, the exponent is 00.

For a, A, e, E, f, F, g, and G conversions, positive and negative infinity are represented as inf and -inf respectively when using the lowercase conversion character, and INF and -INF respectively when using the uppercase conversion character. Similarly, NaN is represented as nan when using the lowercase conversion, and NAN when using the uppercase conversion.

- fF The double argument is rounded and converted to decimal notation in the style  $\lceil - \frac{d}{d} \cdot \frac{d}{d} \cdot \frac{d}{d} \rceil$  where the number of digits after the decimalpoint character is equal to the precision specification. If the precision is missing, it is taken as 6; if the precision is explicitly zero, no decimalpoint character appears. If a decimal point appears, at least one digit appears before it.
- gG The double argument is converted in style f or e (or F or E for G conversions). The precision specifies the number of significant digits. If the precision is missing, 6 digits are given; if the precision is zero, it is treated as 1. Style e is used if the exponent from its conversion is less than -4 or greater than or equal to the precision. Trailing zeros are removed from the fractional part of the result; a decimal point appears only if it is followed by at least one digit.
- aA The double argument is converted to hexadecimal notation in the style  $[-|0xh.hhhp]$  --1 where the number of digits after the hexadecimal-point character is equal to the precision specification. If the precision is missing, it is taken as enough to exactly represent the floating-point number; if the precision is explicitly zero, no hexadecimal-point character appears. This is an exact conversion of the mantissa+exponent internal

floating point representation; the  $[-]0xh.hhh$  portion represents exactly the mantissa; only denormalized mantissas have a zero value to the left of the hexadecimal point. The p is a literal character 'p'; the exponent is preceded by a positive or negative sign and is represented in decimal, using only enough characters to represent the exponent. The A conversion uses the prefix "0X" (rather than "0x"), the letters "ABCDEF" (rather than "abcdef") to represent the hex digits, and the letter 'P' (rather than 'p') to separate the mantissa and exponent.

- D The Decimal argument is printed. After the conversion specifier, an argument of (size,prec) must appear specifying the size and precision.
- C Treated as c with the 1 (ell) modifier.
- c The int argument is converted to an unsigned char, then to a wchar t as if by  $b$ towc $(3)$ , and the resulting character is written.

If the  $1$  (ell) modifier is used, the wint t argument is converted to a wchar\_t and written.

- S Treated as **s** with the 1 (ell) modifier.
- s The char \* argument is expected to be a pointer to an array of character type (pointer to a string) containing a multibyte sequence. Characters from the array are converted to wide characters and written up to (but not including) a terminating NUL character; if a precision is specified, no more than the number specified are written. If a precision is given, no null character need be present; if the precision is not specified, or is greater than the size of the array, the array must contain a terminating NUL character.

If the 1 (ell) modifier is used, the wchar  $t * arg$  ument is expected to be a pointer to an array of wide characters (pointer to a wide string). Each wide character in the string is written. Wide characters from the array are written up to (but not including) a terminating wide NUL character; if a precision is specified, no more than the number specified are written (including shift sequences). If a precision is given, no null character need be present; if the precision is not specified, or is greater than the number of characters in the string, the array must contain a terminating wide NUL character.

- p The void \* pointer argument is printed in hexadecimal (as if by '%#x' or  $\sqrt[6]{2}$ #1x').
- n The number of characters written so far is stored into the integer indicated by the int \* (or variant) pointer argument. No argument is converted.
- % A '%' is written. No argument is converted. The complete conversion specification is '%%'.

The decimal point character is defined in the program's locale (category LC NUMERIC).

In no case does a non-existent or small field width cause truncation of a numeric field; if the result of a conversion is wider than the field width, the field is expanded to contain the conversion result.

### SECURITY CONSIDERATIONS

Refer to printf(3).

# SEE ALSO

btowc(3), fputws(3), printf(3), putwc(3), setlocale(3), wcsrtombs(3), wscanf(3)

### STANDARDS

The wprintf(), fwprintf(), swprintf(), vwprintf(), vfwprintf() and vswprintf() functions conform to ISO/IEC 9899:1999 ("ISO C99").

# WSCANF(3)

# NAME

wscanf, fwscanf, swscanf, vswscanf, vfwscanf - wide character input format conversion

#### SYNOPSIS

```
#include <stdio.h>
#include <wchar.h>
int
wscanf(const wchar_t * restrict format, ...)
int
fwscanf(FILE * restrict stream, const wchar_t * restrict format,
        ...)
int
swscanf(const wchar_t * restrict str,
        const wchar_t * restrict format, ...)
#include <stdarg.h>
int
vwscanf(const wchar_t * restrict format, va_list ap)
int
vswscanf(const wchar_t * restrict str,
        const wchar_t * restrict format, va_list ap)
int
vfwscanf(FILE * restrict stream, const wchar_t * restrict format,
        va_list ap)
```
# DESCRIPTION

The wscanf() family of functions scans input according to a format as described below. This format may contain conversion specifiers; the results from such conversions, if any, are stored through the *pointer* arguments. The  $wscanf()$  function reads input from the standard input stream stdin, fwscanf() reads input from the stream pointer *stream*, and **swscanf**() reads its input from the wide character string pointed to by  $str$ . The **vfwscanf**() function is analogous to vfwprintf(3)

and reads input from the stream pointer *stream* using a variable argument list of pointers (see stdarg $(3)$ ). The **vwscanf**() function scans a variable argument list from the standard input and the vswscanf() function scans it from a wide character string; these are analogous to the **vwprintf**() and **vswprintf**() functions respectively. Each successive *pointer* argument must correspond properly with each successive conversion specifier (but see the \* conversion below). All conversions are introduced by the % (percent sign) character. The format string may also contain other characters. White space (such as blanks, tabs, or newlines) in the format string match any amount of white space, including none, in the input. Everything else matches only itself. Scanning stops when an input character does not match such a format character. Scanning also stops when an input conversion cannot be made (see below).

# CONVERSIONS

Following the  $\%$  character introducing a conversion there may be a number of  $flag$ characters, as follows:

- \* Suppresses assignment. The conversion that follows occurs as usual, but no pointer is used; the result of the conversion is simply discarded.
- hh Indicates that the conversion will be one of dioux or n and the next pointer is a pointer to a char (rather than int).
- h Indicates that the conversion will be one of dioux or n and the next pointer is a pointer to a short int (rather than int).
- l (ell) Indicates that the conversion will be one of dioux or n and the next pointer is a pointer to a long int (rather than int), that the conversion will be one of  $a, e, f, or g$  and the next pointer is a pointer to **double** (rather than float), or that the conversion will be one of c or s and the next pointer is a pointer to an array of wchar t (rather than char).
- ll (ell ell) Indicates that the conversion will be one of dioux or n and the next pointer is a pointer to a long long int (rather than int).
- L Indicates that the conversion will be one of  $a, e, f, or g$  and the next pointer is a pointer to long double.
- j Indicates that the conversion will be one of dioux or n and the next pointer is a pointer to a intmax<sub>-t</sub> (rather than int).
- t Indicates that the conversion will be one of dioux or n and the next pointer is a pointer to a ptrdiff t (rather than int).
- z Indicates that the conversion will be one of dioux or n and the next pointer is a pointer to a size\_t (rather than int).

q (deprecated) Indicates that the conversion will be one of dioux or n and the next pointer is a pointer to a long long int (rather than int).

In addition to these flags, there may be an optional maximum field width, expressed as a decimal integer, between the % and the conversion. If no width is given, a default of "infinity" is used (with one exception, below); otherwise at most this many characters are scanned in processing the conversion. Before conversion begins, most conversions skip white space; this white space is not counted against the field width.

The following conversions are available:

- % Matches a literal '%'. That is, "%%" in the format string matches a single input '%' character. No conversion is done, and assignment does not occur.
- d Matches an optionally signed decimal integer; the next pointer must be a pointer to int.
- i Matches an optionally signed integer; the next pointer must be a pointer to int. The integer is read in base 16 if it begins with ' $0x'$  or ' $0x'$ , in base 8 if it begins with '0', and in base 10 otherwise. Only characters that correspond to the base are used.
- o Matches an octal integer; the next pointer must be a pointer to unsigned int.
- u Matches an optionally signed decimal integer; the next pointer must be a pointer to unsigned int.
- x, X Matches an optionally signed hexadecimal integer; the next pointer must be a pointer to unsigned int.
- a, A, e, E, f, F, g, G Matches a floating-point number in the style of wcstod $(3)$ . The next pointer must be a pointer to float (unless 1 or L is specified.)
- s Matches a sequence of non-white-space wide characters; the next pointer must be a pointer to char, and the array must be large enough to accept the multibyte representation of all the sequence and the terminating NUL character. The input string stops at white space or at the maximum field width, whichever occurs first.

If an  $1$  qualifier is present, the next pointer must be a pointer to wchar\_t, into which the input will be placed.

- S The same as  $\text{ls.}$
- c Matches a sequence of width count wide characters (default 1); the next pointer must be a pointer to char, and there must be enough room for the multibyte representation of all the characters (no terminating NUL is added). The usual skip of leading white space is suppressed. To skip white space first, use an explicit space in the format.

If an 1 qualifier is present, the next pointer must be a pointer to  $wchar_t$ , into which the input will be placed.

C The same as lc.

[ Matches a nonempty sequence of characters from the specified set of accepted characters; the next pointer must be a pointer to char, and there must be enough room for the multibyte representation of all the characters in the string, plus a terminating NUL character. The usual skip of leading white space is suppressed. The string is to be made up of characters in (or not in) a particular set; the set is defined by the characters between the open bracket [ character and a close bracket ] character. The set excludes those characters if the first character after the open bracket is a circumflex ^. To include a close bracket in the set, make it the first character after the open bracket or the circumflex; any other position will end the set. To include a hyphen in the set, make it the last character before the final close bracket; some implementations of wscanf() use "A-Z" to represent the range of characters between  $A'$  and  $Z'$ . The string ends with the appearance of a character not in the (or, with a circumflex, in) set or when the field width runs out.

> If an  $1$  qualifier is present, the next pointer must be a pointer to  $wchar_t$ , into which the input will be placed.

- p Matches a pointer value (as printed by '%p' in wprintf(3)); the next pointer must be a pointer to void.
- n Nothing is expected; instead, the number of characters consumed thus far from the input is stored through the next pointer, which must be a pointer to int. This is *not* a conversion, although it can be suppressed with the  $*$ flag.

The decimal point character is defined in the program's locale (category LC NUMERIC).

For backwards compatibility, a "conversion" of  $\mathcal{C}\setminus\mathcal{O}'$  causes an immediate return of EOF.

#### RETURN VALUES

These functions return the number of input items assigned, which can be fewer than provided for, or even zero, in the event of a matching failure. Zero indicates that, while there was input available, no conversions were assigned; typically this is due to an invalid input character, such as an alphabetic character for a '%d' conversion. The value EOF is returned if an input failure occurs before any conversion such as an end-of-file occurs. If an error or end-of-file occurs after conversion has begun, the number of conversions which were successfully completed is returned.

# SEE ALSO

 $fgetwc(3), scanf(3), wcrtomb(3), westod(3), westol(3), westol(3), wcrtomb(3)$ 

# STANDARDS

The fwscanf(), wscanf(), swscanf(), vfwscanf(), vwscanf() and vswscanf() functions conform to ISO/IEC 9899:1999 ("ISO C99").

### BUGS

In addition to the bugs documented in  $\operatorname{scanf}(3)$ ,  $\operatorname{wscanf}(3)$  does not support the "A-Z" notation for specifying character ranges with the character class conversion  $(*\&\Gamma).$ 

# The Standard Library

Also present in the ANSI C definition are miscellaneous functions considered to be part of the "standard" library. This section also describes some Systems/C extensions which are similar to some of the ANSI standard functions.

# $-$ FREE24(3)

### NAME

 $_{\text{--}free24}$  - free memory allocated with  $_{\text{--}malloc24}$ 

# **SYNOPSIS**

#include <stdlib.h>

void \_\_free24(void \* ptr)

#### DESCRIPTION

The  $\text{\textendash{1}}$  function causes the space pointed to by ptr to be deallocated, that is, made available for further allocation. If  $ptr$  is a null pointer, no action occurs. Otherwise, if the argument does not match a pointer earlier returned by the  $\text{emalloc24() function},$  or if the space has been deallocated by a call to  $\text{__free24()},$ then general havoc may occur.

#### RETURN VALUES

The  $\text{\_free24}()$  function returns no value.

# SEE ALSO

 $\text{emalloc24}(3), \text{malloc}(3), \text{free}(3), \text{emalloc31}(3), \text{~free31}(3)$ 

# $-$ FREE31(3)

# NAME

 $_{\text{--}$  free memory allocated with  $_{\text{--}$ malloc31

# **SYNOPSIS**

#include <stdlib.h>

void \_\_free31(void \* ptr)

### DESCRIPTION

The  $\text{\textendash{1}}($  function causes the space pointed to by ptr to be deallocated, that is, made available for further allocation. If  $ptr$  is a null pointer, no action occurs. Otherwise, if the argument does not match a pointer earlier returned by the  $\text{emalloc31() function},$  or if the space has been deallocated by a call to  $\text{__free31()},$ then general havoc may occur.

#### RETURN VALUES

The  $\text{\_free31}()$  function returns no value.

# SEE ALSO

 $\text{emalloc31}(3), \text{malloc}(3), \text{free}(3), \text{emalloc24}(3), \text{~free24}(3)$ 

# $\_ \text{MALLOC24}(3)$

### NAME

malloc24 - allocate memory which is guaranteed to be 24-bit addressable

#### **SYNOPSIS**

```
#include <stdlib.h>
```

```
void *
__malloc24(size_t size)
```
#### DESCRIPTION

The  $\text{emalloc24}()$  function allocates uninitialized space for an object whose size is specified by size. The  $\text{mathcal}24()$  function maintains lists of free blocks, allocating space from the appropriate list when possible.

Any space returned by the  $\text{mathcal}24()$  function is guaranteed to reside below the 16-megabyte "line", and thus be addressable as a 24-bit address.

Memory space allocated with  $\text{__malloc24()}$  must be returned to the list of available space via the  $\text{\_free24}()$  function.

# RETURN VALUES

The  $\text{emalloc24()}$  function returns a pointer to the allocated space if successful; otherwise a null pointer is returned.

#### SEE ALSO

 $_f$  free 24(3), malloc(3), free (3),  $_f$  malloc 31(3),  $_f$  free 31(3), memory(3)

# $\_ \text{MALLOC31}(3)$

# NAME

malloc31 - allocate memory which is guaranteed to be 31-bit addressable

# **SYNOPSIS**

```
#include <stdlib.h>
```

```
void *
__malloc31(size_t size)
```
# DESCRIPTION

The  $\text{emallow31}()$  function allocates uninitialized space for an object whose size is specified by *size*. The  $\text{math0}$  function maintains lists of free blocks, allocating space from the appropriate list when possible.

Any space returned by the  $\text{mathcal}31()$  function is guaranteed to reside below the 2-gigabytes "bar", and thus be addressable with a 31-bit pointer.

Memory space allocated with  $\text{__malloc31()}$  must be returned to the list of available space via the  $\text{\_free31}()$  function.

# RETURN VALUES

The  $\text{--}$ malloc31() function returns a pointer to the allocated space if successful; otherwise a null pointer is returned.

# SEE ALSO

 $_f$  free  $31(3)$ , malloc $(3)$ , free  $(3)$ ,  $_m$ nalloc $24(3)$ ,  $_f$ ree  $24(3)$ , memory $(3)$ 

# ABORT(3)

### NAME

abort - cause abnormal program termination

# **SYNOPSIS**

#include <stdlib.h>

void abort(void)

#### DESCRIPTION

The abort() function causes abnormal program termination to occur, unless the signal SIGABRT is being caught and the signal handler does not return.

Any open streams are flushed and closed.

# RETURN VALUES

The **abort**() function never returns.

# SEE ALSO

 $signal(2), exit(3)$ 

 $\text{ABS}(3)$ 

### NAME

abs - integer absolute value function

### **SYNOPSIS**

#include <stdlib.h>

int abs(int j)

#### DESCRIPTION

The abs() function computes the absolute value of the integer j.

# RETURN VALUES

The abs() function returns the absolute value.

# SEE ALSO

cabs(3), floor(3), imaxabs(3), hypot(3), labs(3), math(3)

# STANDARDS

The abs() function conforms to ISO/IEC 9899:1990 ("ISO C90").

# ISSUES

The absolute value of the most negative integer remains negative.

# ARC4RANDOM(3)

# NAME

arc4random, arc4random stir, arc4random addrandom - arc4 random number generator

# **SYNOPSIS**

#include <stdlib.h>

u\_int32\_t arc4random(void);

void arc4random\_stir(void);

void arc4random\_addrandom(unsigned char \*dat, int datlen);

# DESCRIPTION

The arc4random() function uses the key stream generator employed by the arc4 cipher, which uses  $8*88$  bit S-Boxes. The S-Boxes can be in about  $(2**1700)$  states. The arc4random() function returns pseudo-random numbers in the range of 0 to  $(2^{**}31)$ -1, and therefore has twice the range of RAND MAX.

The arc4random stir() function attemps to reads data from a random device generator or other random values and use that data to permute the S-Boxes via arc4random addrandom().

There is no need to call  $arc4random\_stir()$  before using  $arc4random(),$  since arc4random() automatically initializes itself.

#### EXAMPLES

The following produces a drop-in replacement for the traditional **rand**() and **ran**dom() functions using arc4random():

#define foo4random() (arc4random() % ((unsigned)RAND\_MAX + 1))

# SEE ALSO

rand $(3)$ , random $(3)$ 

# **HISTORY**

RC4 was designed by RSA Data Security, Inc. It was posted anonymously to USENET and was confirmed to be equivalent by several sources who had access to the original cipher. Since RC4 used to be a trade secret, the cipher is now referred to as ARC4.

# ATEXIT(3)

### NAME

atexit - register a function to be called on exit

# **SYNOPSIS**

#include <stdlib.h>

int atexit(void (\*function)(void))

#### DESCRIPTION

The **atexit**() function registers the given *function* to be called at program exit, whether via  $ext{exit}(3)$  or via return from the program's **main()**. Functions so registered are called in reverse order; no arguments are passed. At least 32 functions can always be registered, and more are allowed as long as sufficient memory can be allocated.

### RETURN VALUES

The  $\text{atexit}()$  function returns the value 0 if successful; otherwise the value  $-1$  is returned and the global variable errno is set to indicate the error.

#### ERRORS

[ENOMEM] No memory was available to add the function to the list. The existing list of functions is unmodified.

#### SEE ALSO

 $ext(3)$ 

#### STANDARDS

The atexit() function conforms to ISO/IEC 9899:1990 ("ISO C90").

# $ATOF(3)$

### NAME

atof - convert string to double

#### **SYNOPSIS**

#include <stdlib.h>

double atof(const char \*nptr)

#### DESCRIPTION

The **atof**() function converts the initial portion of the string pointed to by *nptr* to double representation.

It is equivalent to:

strtod(nptr, (char \*\*)NULL);

### SEE ALSO

atoi $(3)$ , atol $(3)$ , strtod $(3)$ , strtol $(3)$ , strtoul $(3)$ 

# STANDARDS

The atof() function conforms to ISO/IEC 9899:1990 ("ISO C90").

#### ISSUES

This manual page represents intent instead of actual practice. While it is intended that  $\text{atof}()$  be implemented using strtod(3), this has not yet happened.

In the current system, atof() translates a string in the following form to a double: a string of leading white space, possibly followed by a sign ("+" or "-"), followed by a digit string which may contain one decimal point ("."), that may be followed by either of the exponent flags ("E" or "e"), and lastly, followed by a signed or unsigned integer.

# $ATOI(3)$

# NAME

atoi - convert string to integer

# **SYNOPSIS**

#include <stdlib.h>

int atoi(const char \*nptr)

#### DESCRIPTION

The **atoi**() function converts the initial portion of the string pointed to by *nptr* to integer representation.

It is equivalent to:

(int)strtol(nptr, (char \*\*)NULL, 10);

# SEE ALSO

atof(3), atol(3), strtod(3), strtol(3), strtoul(3)

# STANDARDS

The atoi() function conforms to ISO/IEC 9899:1990 ("ISO C90").
ATOL(3)

# NAME

atol - convert string to long integer

## **SYNOPSIS**

#include <stdlib.h>

long atol(const char \*nptr)

long long atoll(const char \*nptr);

## DESCRIPTION

The **atol**() function converts the initial portion of the string pointed to by *nptr* to long integer representation.

It is equivalent to:

```
strtol(nptr, (char **)NULL, 10);
```
The **atoll**() function converts the initial portion of the string pointed to by *nptr* to long long integer representation.

It is equivalent to:

strtoll(nptr, (char \*\*)NULL, 10);

### ERRORS

The functions  $atol()$  and  $atol()$  need not affect the value of errno on an error.

### SEE ALSO

atof(3), atoi(3), strtod(3), strtol(3), strtoul(3)

### STANDARDS

The atol() function conforms to ISO/IEC 9899:1990 ("ISO C90"). The atoll() function conforms to ISO/IEC 9899:1999 ("ISO C99").

# BSEARCH(3)

### NAME

bsearch - binary search of a sorted table

### SYNOPSIS

```
#include <stdlib.h>
void *
bsearch(const void *key, const void *base,
size_t nmemb, size_t size,
int (*compar) (const void *, const void *))
```
### DESCRIPTION

The **bsearch**() function searches an array of *nmemb* objects, the initial member of which is pointed to by *base*, for a member that matches the object pointed to by key. The size of each member of the array is specified by *size*.

The contents of the array should be in ascending sorted order according to the comparison function referenced by compar. The compar routine is expected to have two arguments which point to the key object and to an array member, in that order, and should return an integer less than, equal to, or greater than zero if the key object is found, respectively, to be less than, to match, or be greater than the array member.

### RETURN VALUES

The bsearch() function returns a pointer to a matching member of the array, or a null pointer if no match is found. If two members compare as equal, which member is matched is unspecified.

### SEE ALSO

 $lsearch(3), qsort(3)$ 

### STANDARDS

The bsearch() function conforms to ISO/IEC 9899:1990 ("ISO C90").

# CALLOC(3)

### NAME

calloc - allocate clean memory (zero initialized space)

### **SYNOPSIS**

```
#include <stdlib.h>
```

```
void *
calloc(size_t nmemb, size_t size)
```
### DESCRIPTION

The **calloc**() function allocates space for an array of *nmemb* objects, each of whose size is size. The space is initialized to all bits zero.

## RETURN VALUES

The calloc() function returns a pointer to the allocated space if successful; otherwise a null pointer is returned.

## SEE ALSO

malloc(3), realloc(3), free(3),

### STANDARDS

The calloc() function conforms to ISO/IEC 9899:1990 ("ISO C90").

 $DIV(3)$ 

### NAME

div - return quotient and remainder from division

#### **SYNOPSIS**

#include <stdlib.h>

div\_t div(int num, int denom)

#### DESCRIPTION

The  $div()$  function computes the value  $num/denum$  and returns the quotient and remainder in a structure named  $div_t$  that contains two  $int$  integer members named quot and rem. Unlike the implementation defined semantics of normal integer division, div() provides precise semantics on the quot and rem values.

The sign of quot is the same as the algebraic quotient.

If the division is inexact, the magnitude of the resulting quotient is the largest integer less than the magnitude of the algebraic quotient.

If the result cannot be represented, the values of quot and rem are undefined.

If the result can be represented, then  $\text{quot} * \text{denom} + \text{rem will equal num}$ .

### SEE ALSO

 $\text{imaxdiv}(3), \text{ldiv}(3), \text{ldiv}(3)$ 

#### STANDARDS

The div() function conforms to ISO/IEC 9899:1990 ("ISO C90").

# ENVIRON(7)

NAME

environ - user environment

### **SYNOPSIS**

extern char \*\*environ;

#### DESCRIPTION

An array of strings called the environment is made available when a program begins. By convention, these strings have the form "name=value". When a Sys $tems/C$  program is initiated via  $exece(2)$ , these strings are taken from the POSIX environment.

The *environ* variable is the anchor for the getenv $(3)$  family of functions, and should not be otherwised used in programs.

### SEE ALSO

 $execve(2), execle(3), getenv(3), setenv(3), setlocale(3), system(3)$ 

# $EXIT(3)$

### NAME

exit - perform normal program termination

#### SYNOPSIS

#include <stdlib.h>

void exit(int status)

### DESCRIPTION

exit() terminates a process.

Before termination it performs the following functions in the order listed:

1. Call the functions registered with the atexit(3) function, in the reverse order of their registration.

- 2. Flush all open output streams.
- 3. Close all open streams.
- 4. Unlink all files created with the tmpfile(3) function.

Passing arbitrary values back to the environment as status is considered bad style. Instead, use the values as described in sysexits $(3)$ .

### RETURN VALUES

The exit() function never returns.

### SEE ALSO

 $exit(2)$ ,  $atexit(3)$ ,  $intro(3)$ ,  $sysexts(3)$ 

## STANDARDS

The exit() function conforms to ISO/IEC 9899:1990 ("ISO C90").

## FREE(3)

### NAME

free - free memory allocated with malloc, calloc or realloc

### **SYNOPSIS**

#include <stdlib.h>

void free(void \*ptr)

#### DESCRIPTION

The free() function causes the space pointed to by  $ptr$  to be deallocated, that is, made available for further allocation. If ptr is a null pointer, no action occurs. Otherwise, if the argument does not match a pointer earlier returned by the calloc, malloc, or realloc function, or if the space has been deallocated by a call to free() or realloc, then general havoc may occur.

#### RETURN VALUES

The free() function returns no value.

### SEE ALSO

calloc(3), malloc(3), realloc(3)

## STANDARDS

The free() function conforms to ISO/IEC 9899:1990 ("ISO C90").

## GETENV(3)

### NAME

getenv, putenv, setenv, unsetenv - environment variable functions

## **SYNOPSIS**

```
#include <stdlib.h>
char *
getenv(const char *name)
```
int setenv(const char \*name, const char \*value, int overwrite)

int putenv(const char \*string)

int unsetenv(const char \*name)

#### DESCRIPTION

These functions set, unset and fetch environment variables from the host environment list. For compatibility with differing environment conventions, the given arguments name and value may be appended and prepended, respectively, with an equal sign "=".

The **getenv**() function obtains the current value of the environment variable, *name*. If the variable name is not in the current environment, a null pointer is returned.

The setenv() function inserts or resets the environment variable name in the current environment list. If the variable name does not exist in the list, it is inserted with the given value. If the variable does exist, the argument overwrite is tested; if overwrite is zero, the variable is not reset, otherwise it is reset to the given value.

The putenv() function takes an argument of the form "name=value" and is equivalent to:

setenv(name, value, 1);

The unsetenv() function deletes all instances of the variable name pointed to by name from the list.

# RETURN VALUES

The functions setenv(), putenv() and unsetenv() return zero if successful. Otherwise the global variable errno is set to indicate the error and a -1 is returned.

### ERRORS

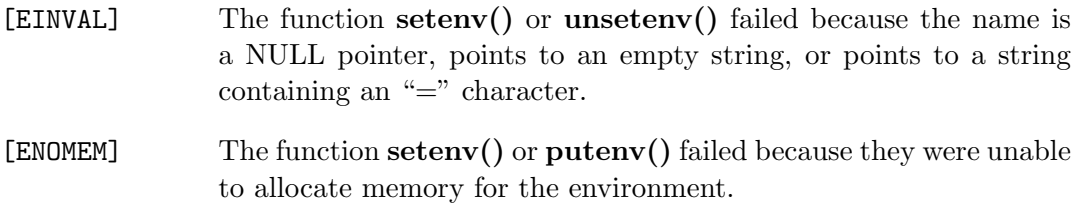

# SEE ALSO

environ(7)

# STANDARDS

The getenv() function conforms to ISO/IEC 9899:1990 ("ISO C90").

# GETOPT(3)

### NAME

getopt - get option character from command line argument list

#### **SYNOPSIS**

```
#include <stdlib.h>
extern char *optarg;
extern int optind;
extern int optopt;
extern int opterr;
extern int optreset;
int
getopt(int argc, char * const *argv,
const char *optstring)
```
#### DESCRIPTION

The **getopt**() function incrementally parses a command line argument list *argy* and returns the next known option character. An option character is known if it has been specified in the string of accepted option characters, optstring.

The option string *optstring* may contain the following elements: individual characters, and characters followed by a colon to indicate an option argument is to follow. For example, an option string "x" recognizes an option "-x", and an option string "x:" recognizes an option and argument "-x argument". Leading white space in a following argument does not affect the operation of getopt().

On return from getopt(), optarg points to an option argument, if it is anticipated, and the variable optind contains the index to the next *argv* argument for a subsequent call to  $\text{getopt}()$ . The variable optopt saves the last known option character returned by getopt().

The variable opterr and optind are both initialized to 1. The optind variable may be set to another value before a set of calls to getopt() in order to skip over more or less argv entries.

In order to use getopt() to evaluate multiple sets of arguments or to evaluate a single set of arguments multiple times, the variable optreset must be set to 1 before the second and each additional set of calls to  $\text{getopt}()$ , and the variable optind must be reinitialized.

The getopt() function returns -1 when the argument list is exhausted, or '?' if a non-recognized option is encountered. The interpretation of options in the argument list may be canceled by the option " $-$ " (double dash) which causes  $\text{getopt}()$  to signal the end of argument processing and return -1. When all options have been processed (i.e., up to the first non-option argument), getopt() returns -1.

#### DIAGNOSTICS

If the getopt() function encounters a character not found in the string optarg or detects a missing option argument it writes an error message to the stderr and returns '?'. Setting opterr to a zero will disable these error messages. If optstring has a leading ':' then a missing option argument causes a ':' to be returned in addition to suppressing any error messages.

Option arguments are allowed to begin with "-"; this is reasonable but reduces the amount of error checking possible.

#### EXTENSIONS

The optreset variable was added to make it possible to call the getopt() function multiple times. This is an extension to the IEEE Std1003.2 ("POSIX.2") specification.

#### EXAMPLE

```
extern char *optarg;
extern int optind;
int bflag, ch, fd;
bflag = 0;while ((ch = getopt(argc, argv, "bf:")) := -1) {
   switch(ch) {
   case 'b':
      bflag = 1;break;
   case 'f':
       if ((fd = open(optarg, 0_RDOMLY, 0)) < 0) {
          (void)fprintf(stderr,
                          "myname: \frac{\pi}{s}: \frac{\pi}{s} \in \mathbb{R},
                          optarg,
                          strerror(errno));
          exit(1);}
      break;
```

```
case '?':
      default:
      usage();
   }
}
\arg c -= optind;
argv += optind;
```
# ISSUES

The getopt() function was once specified to return EOF instead of -1. This was changed by IEEE Std1003.2-1992 ("POSIX.2") to decouple **getopt**() from <stdio.h>.

A single dash "-" may be specified as a character in optstring, however it should never have an argument associated with it. This allows getopt() to be used with programs that expect "-" as an option flag. This practice is wrong, and should not be used in any current development. It is provided for backward compatibility only. By default, a single dash causes getopt() to return -1. This is, we believe, compatible with System V.

It is also possible to handle digits as option letters. This allows getopt() to be used with programs that expect a number  $(*-3")$  as an option. This practice is wrong, and should not be used in any current development. It is provided for backward compatibility only. The following code fragment works in most cases.

```
int length;
char *p;
while((c = getopt(argc, argv, '0123456789'')) != -1)switch (c) {
  case '0': case '1': case '2': case '3':
  case '4': case '5': case '6': case '7':
  case '8': case '9':
     p = argv[optind - 1];if (p[0] == '-' & p[1] == ch \& (p[2])length = atoi(++p);else
        length = atoi(argv[optind] + 1);break;
  }
}
```
# GETSUBOPT(3)

### NAME

getsubopt - get sub options from an argument

#### **SYNOPSIS**

```
#include <stdlib.h>
extern char *suboptarg
int
getsubopt(char **optionp, char * const *tokens,
char **valuep)
```
# DESCRIPTION

The getsubopt() function parses a string containing tokens delimited by one or more tab, space or comma  $($ , $')$  character. It is intended for use in parsing groups of option arguments provided as part of a utility command line.

The argument *optionp* is a pointer to a pointer to the string. The argument tokens is a pointer to a NULL-terminated array of pointers to strings.

The getsubopt() function returns the zero-based offset of the pointer in the tokens array referencing a string which matches the first token in the string, or, -1 if the string contains no tokens or tokens does not contain a matching string.

If the token is of the form "name=value" the location referenced by valuep will be set to point to the start of the "value" portion of the token.

On return from  $\textbf{getsubopt}()$ , *optionp* will be set to point to the start of the next token in the string, or the null at the end of the string if no more tokens are present. The external variable suboptarg will be set to point to the start of the current token, or NULL if no tokens were present. The argument *valuep* will be set to point to the "value" portion of the token, or NULL if no "value" portion was present.

## EXAMPLE

```
char *tokens[] = {#define ONE 0
      "one",
  #define TWO 1
```
680 Systems/C C Library

```
"two",
       NULL
};
...
extern char *optarg, *suboptarg;
char *options, *value;
while ((ch = getopt(argc, argv, "ab:")) := -1) {
   switch(ch) {
   case 'a':
      /* process ''a'' option */
      break;
   case 'b':
      options = optarg;
      while (*options) {
         switch(getsubopt(&options,
       tokens, &value)) {
         case ONE:
            /* process "one" sub option */
            break;
         case TWO:
            /* process "two" sub option */
            if (!value)
               error("no value for two");
            i = \text{atoi}(\text{value});
            break;
         case -1:
            if (suboptarg)
                error("illegal sub option %s",
                      suboptarg);
            else
               error("missing sub option");
            break;
}
      }
      break;
   }
}
```
### SEE ALSO

 $getopt(3), strep(3)$ 

# IMAXABS(3)

## NAME

imaxabs - return the absolute value of a intmax t integer

## **SYNOPSIS**

```
#include <inttypes.h>
```
intmax\_t imaxabs(intmax\_t j)

### DESCRIPTION

The **imaxabs**() function returns the absolute value of the  $intmax_t$  integer j.

### SEE ALSO

abs(3), cabs(3), labs(3), llabs(3), floor(3), math(3)

# STANDARDS

The imaxabs() function conforms to ISO/IEC 9899:1999 ("ISO C99").

# IMAXDIV(3)

## NAME

imaxdiv - return quotient and remainder from division

## **SYNOPSIS**

```
#include <inttypes.h>
```

```
imaxdiv\_t
imaxdiv(intmax\_t num, intmax\_t denom)
```
### DESCRIPTION

The **imaxdiv**() function computes the value  $num/denum$  and returns the quotient and remainder in a structure named imaxdiv\_t that contains two intmax\_t integer members named quot (the quotient) and rem (the remainder).

If the result cannot be represented, the values of quot and rem are undefined.

### SEE ALSO

div(3),  $ldiv(3)$ ,  $ldiv(3)$ 

### STANDARDS

The imaxdiv() function conforms to ISO/IEC 9899:1999 ("ISO C99").

 $LABS(3)$ 

### NAME

labs - return the absolute value of a long integer

## **SYNOPSIS**

#include <stdlib.h>

long labs(long j)

#### DESCRIPTION

The labs() function returns the absolute value of the long integer j.

### SEE ALSO

abs(3),  $\text{cabs}(3)$ ,  $\text{imaxabs}(3)$ ,  $\text{floor}(3)$ ,  $\text{math}(3)$ 

# STANDARDS

The labs() function conforms to ISO/IEC 9899:1990 ("ISO C90").

### ISSUES

The absolute value of the most negative integer remains negative.

 $LDIV(3)$ 

### NAME

ldiv - return quotient and remainder from division

### **SYNOPSIS**

#include <stdlib.h>

ldiv\_t ldiv(long num, long denom)

#### DESCRIPTION

The **ldiv**() function computes the value  $num/denom$  and returns the quotient and remainder in a structure named  $ldiv_t$  that contains two long integer members named quot and rem. Unlike the implementation defined semantics of normal long division,  $\text{ldiv}()$  provides precise semantics on the quot and rem values.

The sign of quot is the same as the algebraic quotient.

If the division is inexact, the magnitude of the resulting quotient is the largest integer less than the magnitude of the algebraic quotient.

If the result cannot be represented, the values of quot and rem are undefined.

If the result can be represented, then  $\text{quot} * \text{denom} + \text{rem will equal num}$ .

## SEE ALSO

div(3), imaxdiv(3), lldiv(3), math(3)

#### STANDARDS

The ldiv() function conforms to ISO/IEC 9899:1990 ("ISO C90").

# LLABS(3)

### NAME

llabs - returns absolute value

## **SYNOPSIS**

#include <stdlib.h>

long long long labs(long long j)

#### DESCRIPTION

The llabs() function returns the absolute value of the long long integer  $j$ .

### SEE ALSO

abs(3), cabs(3), imaxabs(3), labs(3), floor(3), math(3)

## STANDARDS

The llabs() function conforms to ISO/IEC 9899:1999 ("ISO C99").

#### ISSUES

The absolute value of the most negative integer remains negative.

# $LLDIV(3)$

### NAME

lldiv - return quotient and remainder from division

## **SYNOPSIS**

#include <stdlib.h>

lldiv\_t ldiv(long long num, long long denom)

### DESCRIPTION

The **lidiv**() function computes the value  $num/denom$  and returns the quotient and remainder in a structure named lldiv<sub>-t</sub> that contains two long long integer members named quot and rem. Unlike the implementation defined semantics of normal long long division,  $\text{ldiv}()$  provides precise semantics on the quot and rem values.

The sign of quot is the same as the algebraic quotient.

If the division is inexact, the magnitude of the resulting quotient is the largest integer less than the magnitude of the algebraic quotient.

If the result cannot be represented, the values of quot and rem are undefined.

If the result can be represented, then  $\text{quot} * \text{denom} + \text{rem will equal num}$ .

## SEE ALSO

div(3), imaxdiv(3), ldiv(3), math(3)

# MALLOC(3)

### NAME

malloc - general memory allocation function

### **SYNOPSIS**

#include <stdlib.h>

void \* malloc(size\_t size)

#### DESCRIPTION

The **malloc()** function allocates uninitialized space for an object whose size is specified by size. The malloc() function maintains multiple lists of free blocks according to various sizes, allocating space from the appropriate list.

The allocated space is suitably aligned (after possible pointer coercion) for storage of any type of object. If the space is of pagesize or larger, the memory returned will be page-aligned.

#### RETURN VALUES

The malloc() function returns a pointer to the allocated space if successful; otherwise a null pointer is returned.

### SEE ALSO

 $free(3), calloc(3), alloca(3), realloc(3), memory(3)$ 

## STANDARDS

The malloc() function conforms to ISO/IEC 9899:1990 ("ISO C90").

### MEMORY(3)

## NAME

malloc, free, realloc, calloc, alloca - general memory allocation operations

#### SYNOPSIS

```
#include <stdlib.h>
void *
malloc(size_t size)
void
free(void *ptr)
void *
realloc(void *ptr, size_t size)
void *
calloc(size_t nelem, size_t elsize)
void *
alloca(size_t size)
void *
__malloc31(size_t size)
void *
__free31(void *ptr);
void *
__malloc24(size_t size)
void *
__free24(void *ptr);
```
## DESCRIPTION

These functions allocate and free memory for the calling process. They are described in the individual manual pages.

## SEE ALSO

calloc(3), free(3), malloc(3), realloc(3), alloca(3),  $\text{__malloc31}(3)$ ,  $\text{__free31}(3)$ ,  $\text{emalloc24}(3), \text{ [free24}(3),$ 

## STANDARDS

These functions, with the exception of  $alloca(),$   $\ldots$   $rmalloc31(),$   $\ldots$   $free31(),$  $\text{emalloc24()}$  and  $\text{__free24()}$  conform to ISO/IEC 9899:1990 ("ISO C90").

# QSORT(3)

# NAME

qsort, heapsort, mergesort - sort functions

## **SYNOPSIS**

```
#include <stdlib.h>
void
qsort(void *base, size_t nmemb, size_t size,
int (*compar)(const void *, const void *))
int
heapsort(void *base, size_t nmemb, size_t size,
int (*compar)(const void *, const void *))
int
mergesort(void *base, size_t nmemb, size_t size,
int (*compar)(const void *, const void *))
```
# DESCRIPTION

The  $qsort()$  function is a modified partition-exchange sort, or quicksort. The heapsort() function is a modified selection sort. The mergesort() function is a modified merge sort with exponential search intended for sorting data with pre-existing order.

The  $\mathbf{qsort}()$  and  $\mathbf{heapsort}()$  functions sort an array of *nmemb* objects, the initial member of which is pointed to by *base*. The size of each object is specified by size. mergesort() behaves similarly, but requires that size be greater than size of (void  $*)$  / 2.

The contents of the array base are sorted in ascending order according to a comparison function pointed to by compar, which requires two arguments pointing to the objects being compared.

The comparison function must return an integer less than, equal to, or greater than zero if the first argument is considered to be respectively less than, equal to, or greater than the second.

The functions  $\text{qsort}()$  and heapsort $()$  are not stable, that is, if two members compare as equal, their order in the sorted array is undefined. The function mergesort() is stable.

The **qsort**() function is an implementation of C.A.R. Hoare's "quicksort" algorithm, a variant of partition-exchange sorting; in particular, see D.E. Knuth's Algorithm Q. qsort() takes O N lg N average time. This implementation uses median selection to avoid its O N\*\*2 worst-case behavior.

The heapsort() function is an implementation of J.W.J. William's "heapsort" algorithm, a variant of selection sorting; in particular, see D.E. Knuth's Algorithm H. heapsort() takes O N lg N worst-case time. Its only advantage over  $qsort()$  is that it uses almost no additional memory; while  $\text{qsort}()$  does not allocate memory, it is implemented using recursion.

The function **mergesort**() requires additional memory of size  $n$ memb  $*$  size bytes; it should be used only when space is not at a premium. mergesort() is optimized for data with pre-existing order; its worst case time is O N lg N; its best case is O N.

Normally,  $qsort()$  is faster than **mergesort**() is faster than **heapsort**(). Memory availability and pre-existing order in the data can make this untrue.

### RETURN VALUES

The **qsort**() function returns no value.

Upon successful completion, heapsort() and mergesort() return 0. Otherwise, they return -1 and the global variable errno is set to indicate the error.

#### ERRORS

The heapsort() function succeeds unless:

- [EINVAL] The size argument is zero, or, the size argument to mergesort() is less than "size of (void  $*)$  / 2".
- [ENOMEM] heapsort() or mergesort() were unable to allocate memory.

#### COMPATIBILITY

Previous versions of  $qsort()$  did not permit the comparison routine itself to call qsort $(3)$ . This is no longer true.

## SEE ALSO

radixsort(3)

Hoare, C.A.R., "Quicksort", The Computer Journal, 5:1, pp. 10-15, 1962.

Williams, J.W.J, "Heapsort", Communications of the ACM, 7:1, pp. 347-348, 1964.

Knuth, D.E., "Sorting and Searching", The Art of Computer Programming, Vol. 3, pp. 114-123, 145-149, 1968.

Mcilroy, P.M., "Optimistic Sorting and Information Theoretic Complexity", Fourth Annual ACM-SIAM Symposium on Discrete Algorithms, January 1992.

Bentley, J.L., "Engineering a Sort Function", bentley@research.att.com, January 1992.

#### STANDARDS

The **qsort**() function conforms to ISO/IEC 9899:1990 ("ISO C90").

# RADIXSORT(3)

### NAME

radixsort - radix sort

#### SYNOPSIS

#include <limits.h> #include <stdlib.h>

int radixsort(const unsigned char \*\*base, int nmemb, const unsigned char \*table, unsigned endbyte)

int sradixsort(const unsigned char \*\*base, int nmemb, const unsigned char \*table, unsigned endbyte)

#### DESCRIPTION

The radixsort() and sradixsort() functions are implementations of radix sort.

These functions sort an array of pointers to byte strings, the initial member of which is referenced by base. The byte strings may contain any values; the end of each string is denoted by the user-specified value endbyte.

Applications may specify a sort order by providing the table argument. If non-NULL, table must reference an array of UCHAR MAX + 1 bytes which contains the sort weight of each possible byte value. The end-of-string byte must have a sort weight of 0 or 255 (for sorting in reverse order). More than one byte may have the same sort weight. The table argument is useful for applications to use when to sorting different characters equally. For example, providing a table with the same weights for A-Z as for a-z will result in a case-insensitive sort. If table is NULL, the contents of the array are sorted in ascending order according to the ASCII order of the byte strings they reference and endbyte has a sorting weight of 0.

The sradixsort() function is stable, that is, if two elements compare as equal, their order in the sorted array is unchanged. The sradixsort() function uses additional memory sufficient to hold *nmemb* pointers.

The **radixsort**() function is not stable, but uses no additional memory.

These functions are variants of most-significant-byte radix sorting; in particular, see D.E. Knuth's Algorithm R and section 5.2.5, exercise 10. They take linear time relative to the number of bytes in the strings.

## RETURN VALUES

Upon successful completion 0 is returned. Otherwise, -1 is returned and the global variable errno is set to indicate the error.

### ERRORS

[EINVAL] The value of the endbyte element of table is not 0 or 255.

Additionally, the sradixsort() function may fail and set errno for any of the errors specified for the library routine malloc $(3)$ .

### SEE ALSO

 $qsort(3)$ 

Knuth, D.E., "Sorting and Searching", The Art of Computer Programming, Vol. 3, pp. 170-178, 1968.

Paige, R., "Three Partition Refinement Algorithms", SIAM J. Comput., No. 6, Vol. 16, 1987.

McIlroy, P., "Computing Systems", Engineering Radix Sort, Vol. 6:1, pp. 5-27, 1993.

# $\mathrm{RAND}(3)$

### NAME

rand, srand - bad random number generator

## **SYNOPSIS**

#include <stdlib.h>

void srand(unsigned seed)

int rand(void)

## DESCRIPTION

These interfaces are obsoleted by random(3).

The rand() function computes a sequence of pseudo-random integers in the range of 0 to RAND MAX (as defined by the header file  $\texttt{stdlib.h>}$ ).

The srand() function sets its argument as the seed for a new sequence of pseudorandom numbers to be returned by  $rand()$ . These sequences are repeatable by calling srand() with the same seed value.

If no seed value is provided, the functions are automatically seeded with a value of 1.

## SEE ALSO

random(3)

### STANDARDS

The rand() and srand() functions conform to ISO/IEC 9899:1990 ("ISO C90").

# RANDOM(3)

#### NAME

random, srandom, initstate, setstate - better random number generator; routines for changing generators

#### SYNOPSIS

```
#include <stdlib.h>
```
long random(void)

void srandom(unsigned long seed)

char \* initstate(unsigned long seed, char \*state, long n)

```
char *
setstate(char *state)
```
#### DESCRIPTION

The random() function uses a non-linear additive feedback random number generator employing a default table of size 31 long integers to return successive pseudorandom numbers in the range from 0 to  $(2^{**}31)$ -1. The period of this random number generator is very large, approximately  $16^*((2^{**}31)-1)$ .

The random() and srandom() functions have (almost) the same calling sequence and initialization properties as the rand(3) and srand(3) functions. The difference is that  $rand(3)$  produces a much less random sequence – in fact, the low dozen bits generated by rand go through a cyclic pattern. All the bits generated by random() are usable. For example, ' $\mathbf{random}(\&01'$  will produce a random binary value.

Like  $rand(3)$ ,  $random()$  will by default produce a sequence of numbers that can be duplicated by calling srandom() with '1' as the seed.

The initstate() routine allows a state array, passed as an argument, to be initialized for future use. The size of the state array (in bytes) is used by initstate() to decide how sophisticated a random number generator it should use – the more state, the better the random numbers will be. Current "optimal" values for the amount of state information are 8, 32, 64, 128, and 256 bytes; other amounts will be rounded down to the nearest known amount. Using less than 8 bytes will cause an error. The seed for the initialization (which specifies a starting point for the random number sequence, and provides for restarting at the same point) is also an argument. The initstate() function returns a pointer to the previous state information array.

Once a state has been initialized, the setstate() routine provides for rapid switching between states. The setstate() function returns a pointer to the previous state array; its argument state array is used for further random number generation until the next call to initstate() or setstate().

Once a state array has been initialized, it may be restarted at a different point either by calling **initstate**(), with the desired seed, the state array, and its size, or by calling both setstate() with the state array and srandom() with the desired seed. The advantage of calling both setstate() and srandom() is that the size of the state array does not have to be remembered after it is initialized.

With 256 bytes of state information, the period of the random number generator is greater than 2\*\*69 which should be sufficient for most purposes.

### DIAGNOSTICS

If **initstate**() is called with less than 8 bytes of state information, or if  $\text{setstate}$ () detects that the state information has been garbled, error messages are printed on the standard error output.

#### SEE ALSO

rand(3), srand(3), urandom(4)

#### ISSUES

About  $2/3$  the speed of rand(3).

The historical implementation used to have a very weak seeding; the random sequence did not vary much with the seed. The current implementation employs a better pseudo-random number generator for the initial state calculation.

# REALLOC(3)

### NAME

realloc - reallocation of memory function

### SYNOPSIS

#include <stdlib.h>

void \* realloc(void \*ptr, size\_t size)

#### DESCRIPTION

The **realloc**() function changes the size of the object pointed to by  $ptr$  to the size specified by size. The contents of the object are unchanged up to the lesser of the new and old sizes. If the new size is larger, the value of the newly allocated portion of the object is indeterminate. If ptr is a null pointer, the **realloc**() function behaves like the malloc(3) function for the specified size. Otherwise, if ptr does not match a pointer earlier returned by the calloc(3), malloc(3), or **reallot()** function, or if the space has been deallocated by a call to the free or realloc() function, unpredictable and usually detrimental behavior will occur. If the space cannot be allocated, the object pointed to by  $ptr$  is unchanged. If size is zero and  $ptr$  is not a null pointer, the object it points to is freed.

The realloc() function returns either a null pointer or a pointer to the possibly moved allocated space.

### SEE ALSO

alloca(3), calloc(3), free(3), malloc(3),

#### STANDARDS

The realloc() function conforms to ISO/IEC 9899:1990 ("ISO C90").

# REALPATH(3)

## NAME

realpath - returns the canonicalized absolute //HFS:-style pathname

### SYNOPSIS

```
#include <sys/param.h>
#include <stdlib.h>
```
char \* realpath(const char \*pathname, char resolved\_path[MAXPATHLEN]);

## DESCRIPTION

The realpath() function resolves all symbolic links, extra "/" characters and references to  $/./$  and  $/./$  in the  $//$ HFS:-style path specified by *pathname*, and copies the resulting absolute pathname into the memory referenced by *resolved\_path*. The resolved path argument must refer to a buffer capable of storing at least MAXPATHLEN characters.

The realpath() function will resolve both absolute and relative paths and return the absolute pathname corresponding to pathname. All but the last component of pathname must exist when **realpath**() is called.

# RETURN VALUES

The **realpath**() function returns *resolved path* on success. If an error occurs, *re* $a\ell$  alpath() returns NULL, and resolved path contains the pathname which caused the problem.

### ERRORS

The function realpath() may fail and set the external variable errno for any of the errors specified for the library functions  $chdir(2)$ ,  $close(2)$ ,  $fchdir(2)$ , lstat(2), open $(2)$ , readlink $(2)$  and getcwd $(3)$ .

# SEE ALSO

getcwd(3)

## STRTOD(3)

## NAME

strtod - convert string to double

### **SYNOPSIS**

#include <stdlib.h>

double strtod(const char \*nptr, char \*\*endptr);

float strtof(const char \*nptr, char \*\*endptr);

long double strtold(const char \*nptr, char \*\*endptr);

## DESCRIPTION

These functions function convert the initial portion of the string pointed to by *nptr* to double, float, and long double representation, respectively.

The expected form of the string is an optional plus  $($ "+" $)$  or minus sign  $($ "-" $)$  followed by a sequence of digits optionally containing a decimal-point character, optionally followed by an exponent. An exponent consists of an "E" or "e", followed by an optional plus or minus sign, followed by a sequence of digits.

Alternatively, if the portion of the string following the optional plus or minus sign begins with "INFINITY" or "NAN", ignoring case, it is interpreted as an infinity or a quiet NaN, respectively. HFP values cannot represent infinity or NaN; in that case it is interpreted as HUGE VAL and 0.0.

Leading white-space characters in the string (as defined by the isspace $(3)$  function) are skipped.

These functions use the  $\angle$ **isBFP()** function to determine if a BFP (IEEE) or HFP value is to be returned.

### RETURN VALUES

The strtod(), strtof(), strtod() functions returns the converted value, if any.

If endptr is not NULL, a pointer to the character after the last character used in the conversion is stored in the location referenced by endptr.

If no conversion is performed, zero is returned and the value of nptr is stored in the location referenced by endptr.

If the correct value would cause overflow, plus or minus HUGE VAL, HUGE VALF, or HUGE VALL is returned (according to the sign of the value), and ERANGE is stored in errno. If the correct value would cause underflow, zero is returned and ERANGE is stored in errno.

### ERRORS

[ERANGE] Overflow or underflow occurred.

### SEE ALSO

atof(3), atoi(3), atol(3), strtol(3), strtoul(3)

# STANDARDS

The strtod() function conforms to ISO/IEC 9899:1990 ("ISO C90").
# STRTOL(3)

# NAME

strtol, strtoll, strtoimax, strtoq - convert string value to a long, long long, intmax\_t or quad\_t integer

### **SYNOPSIS**

```
#include <stdlib.h>
#include <limits.h>
long
strtol(const char *nptr, char **endptr, int base)
long
strtoll(const char *nptr, char **endptr, int base)
#include <inttypes.h>
intmax_t
strtoimax(const char * restrict nptr,
          char ** restrict endptr, int base)
#include <sys/types.h>
#include <stdlib.h>
#include <limits.h>
quad_t
strtoq(const char *nptr, char **endptr, int base)
```
### DESCRIPTION

The strtol() function converts the string in *nptr* to a long value. The strtoll() functions converts the string in *nptr* to a long long value. The strtoimax() function converts the string in *nptr* to a **intmax** t value. The **stribure** () function converts the string in  $nptr$  to a quad  $\pm$  value. The conversion is done according to the given base, which must be between 2 and 36 inclusive, or be the special value 0.

The string may begin with an arbitrary amount of white space (as determined by isspace(3)) followed by a single optional '+' or '-' sign. If *base* is zero or 16, the string may then include a '0x' prefix, and the number will be read in base 16. Otherwise, a zero base is taken as 10 (decimal) unless the next character is '0', in which case it is taken as 8 (octal).

The remainder of the string is converted to a long value in the obvious manner, stopping at the first character which is not a valid digit in the given base. (In bases above 10, the letter 'A' in either upper or lower case represents 10, 'B' represents 11, and so forth, with 'Z' representing 35.)

If endptr is non nil, strtol() stores the address of the first invalid character in \*endptr. If there were no digits at all, however, strtol() stores the original value of nptr in \*endptr. Thus, if \*nptr is not '\0' but \*\*endptr is '\0' on return, the entire string was valid.

### RETURN VALUES

The strtol(), strtoll() and strtoimax() functions returns the result of the conversion, unless the value would underflow or overflow. If an underflow occurs, strtol() returns LONG MIN, strtoll() returns LLONG MIN and strtoimax() returns INTMAX MIN. If an overflow occurs, strtol() returns LONG MAX, strtoll() returns LLONG MAX and strtoimax() returns INTMAX MAX. If an overflow or underflow occurs, errno is set to ERANGE.

#### ERRORS

[ERANGE] The given string was out of range; the value converted has been clamped.

### SEE ALSO

atof(3), atoi(3), atol(3), strtod(3), strtoul(3)

### STANDARDS

The strtol() function conforms to ISO/IEC 9899:1990 ("ISO C90"). The strtoll() and strtoimax() functions conform to ISO/IEC 9899:1999 ("ISO C99"). The strtoq() function is deprecated.

#### ISSUES

Ignores the current locale.

# STRTOUL(3)

# NAME

strtoul, strtoull, strtoumax, strtouq - convert a string to an unsigned long, unsigned long long, uintmax\_t or uquad\_t integer

### SYNOPSIS

```
#include <stdlib.h>
#include <limits.h>
unsigned long
strtoul(const char *nptr, char **endptr, int base);
unsigned long long
strtoull(const char *nptr, char **endptr, int base);
#include <inttypes.h>
uintmax_t
strtoumax(const char * restrict nptr,
          char ** restrict endptr, int base);
#include <sys/types.h>
#include <stdlib.h>
#include <limits.h>
u_quad_t
strtouq(const char *nptr, char **endptr, int base);
```
### **DESCRIPTION**

The strtoul() function converts the string in *nptr* to an unsigned long value. The strtoull() function converts the string in  $nptr$  to an unsigned long long value. The strtouq() function converts the string in *nptr* to a u-quad t value. The conversion is done according to the given base, which must be between 2 and 36 inclusive, or be the special value 0.

The string may begin with an arbitrary amount of white space (as determined by isspace(3)) followed by a single optional '+' or '-' sign. If base is zero or 16, the string may then include a '0x' prefix, and the number will be read in base 16; otherwise, a zero base is taken as 10 (decimal) unless the next character is '0', in which case it is taken as 8 (octal).

The remainder of the string is converted to an unsigned long value in the obvious manner, stopping at the end of the string or at the first character that does not produce a valid digit in the given base. (In bases above 10, the letter  $A'$  in either upper or lower case represents 10,  $B'$  represents 11, and so forth, with  $Z'$  representing 35.)

If endptr is non nil, strtoul() stores the address of the first invalid character in \*endptr. If there were no digits at all, however, strtoul() stores the original value of nptr in \*endptr. (Thus, if \*nptr is not '\0' but \*\*endptr is '\0' on return, the entire string was valid.)

# RETURN VALUES

The strtoul(), strtoull() and strtoumax() functions return either the result of the conversion or, if there was a leading minus sign, the negation of the result of the conversion, unless the original (non-negated) value would overflow; in the latter case, strtoul() returns ULONG MAX, strtoull() returns ULLONG MAX and strtoumax() returns UINTMAX MAX. If the conversion would overflow, the global variable errno is set to ERANGE.

### ERRORS

[ERANGE] The given string was out of range; the value converted has been clamped.

# SEE ALSO

strtol(3)

### STANDARDS

The strtoul() function conforms to ISO/IEC 9899:1990 ("ISO C90"). The strtoull() and strtoumax() functions conform to ISO/IEC 9899:1999 ("ISO C99"). The strtouq() function is deprecated.

### ISSUES

Ignores the current locale.

# SYSCONF(3)

# NAME

sysconf – get configurable system variables

# **SYNOPSIS**

#include <unistd.h>

long sysconf(int name);

### DESCRIPTION

The sysconf() function provides a method for applications to determine the current value of a configurable system limit or option variable. The name argument specifies the system variable to be queried. Symbolic constants for each name value are found in the include file <unistd.h>.

The available values are as follows:

SC ARG MAX The maximum bytes of argument to execve(2).

SC CHILD MAX The maximum number of simultaneous processes per user id.

SC CLK TCK The frequency of the statistics clock in ticks per second.

SC JOB CONTROL Return 1 if job control is available on this system, otherwise -1.

SC NGROUPS MAX The maximum number of supplemental groups.

SC OPEN MAX The maximum number of open files per user id.

- SC SAVED IDS Returns 1 if saved set-group and saved set-user ID is available, otherwise -1.
- SC MMAP MEM MAX NP Maximum area (in pages) of date space that can allocated to mmap().
- SC TTY GROUP Return the group number associated with the TTYGROUP setting.
- SC THREADS MAX NP The maximum number of threads allowed to be created by **pthread\_create()**.
- SC THREADS TASKS MAX NP The maximum number of MVS TASKs that can be used to handle threads created by **pthread\_create()**.
- SC TZNAME MAX The minimum maximum number of types supported for the name of a timezone.
- SC VERSION The version of IEEE Std 1003.1 ("POSIX.1") with which the system attempts to comply.
- SC 2 CHAR TERM Return 1 if the system supports at least one terminal type capable of all operations described in IEEE Std 1003.2 ("POSIX.2"), otherwise -1.
- SC PAGESIZE The size of the system page in bytes.
- SC PAGE SIZE The size of the system page in bytes.

### RETURN VALUES

If the call to  $sysconf()$  is not successful,  $-1$  is returned and errno is set appropriately. Otherwise, if the variable s associated with functionality that is not supported, -1 is returned and errno is not modified. Otherwise, the current variable value is returned.

#### ERRORS

The following error may be reported:

[EINVAL] The value of the name argument is invalid.

#### STANDARDS

Except for the fact that values returned by sysconf() may change over the lifetime of the calling process, this function conforms to IEEE Std 1003.1-1988 ("POSIX.1").

# SYSTEM(3)

# NAME

system - pass a command to the POSIX shell

# **SYNOPSIS**

#include <stdlib.h>

int system(const char \*string);

# DESCRIPTION

The system() function hands the argument string to the POSIX command interpreter sh. The calling process waits for the shell to finish executing the command, ignoring SIGINT and SIGQUIT, and blocking SIGCHLD.

If string is a NULL pointer, system() will return non-zero if the command interpreter (sh) is available, and zero if it is not.

The system() function returns the exit status of the shell as returned by waitpid(2), or  $-1$  if an error occurred when invoking fork $(2)$  or waitpid $(2)$ . A return value of 127 means the execution of the shell failed.

# SEE ALSO

 $exece(2),$  fork $(2),$  waitpid $(2),$  popen $(3)$ 

# STANDARDS

The system() function conforms to ISO/IEC 9899:1990 ("ISO C90"), and is expected to be IEEE Std 1003.2 ("POSIX.2") compatible.

# Standard Time library

The ANSI standard defines several functions for manipulating time values, which are found in the Standard Time Library.

# CTIME(3)

# NAME

asctime, asctime  $r$ , ctime, ctime  $r$ , difftime, gmtime, gmtime  $r$ , localtime r, mktime, timegm - transform binary date and time values

# SYNOPSIS

```
#include <time.h>
extern char *tzname[2];
char *
     ctime(const time_t *clock);
double
difftime(time_t time1, time_t time0);
char *
asctime(const struct tm *tm);
struct tm *
localtime(const time_t *clock);
struct tm *
gmtime(const time_t *clock);
time_t
mktime(struct tm *tm);
time_t
timegm(struct tm *tm);
char *
ctime_r(const time_t *clock, char *buf);
struct tm *
localtime_r(const time_t *clock, struct tm *result);
struct tm *
gmtime_r(const time_t *clock, struct tm *result);
char *
asctime_r(const struct tm *tm, char *buf);
```
### DESCRIPTION

The functions  $\text{ctime}()$ ,  $\text{gmtime}()$  and  $\text{localtime}()$  all take as an argument a time value representing the time in seconds since the Epoch (00:00:00 UTC, January 1, 1970; see time(3)).

The function **localtime**() converts the time value pointed at by *clock*, and returns a pointer to a struct tm (described below) which contains the broken-out time information for the value after adjusting for the current time zone (and any other factors such as Daylight Saving Time). Time zone adjustments are performed as specified by the TZ environment variable (see tzset $(3)$ ). The function **localtime**() uses tzset(3) to initialize time conversion information if tzset(3) has not already been called by the process.

After filling in the tm structure,  $localtime()$  sets the  $tm\_isdst'th$  element of  $tzname$ to a pointer to a string that's the time zone abbreviation to be used with localtime()'s return value.

The function gmtime() similarly converts the time value, but without any time zone adjustment, and returns a pointer to a tm structure (described below).

The ctime() function adjusts the time value for the current time zone in the same manner as **localtime**(), and returns a pointer to a 26-character string of the form:

Thu Nov 24 18:22:48 1986\n\0

All the fields have constant width.

The  $\tt{time_r}()$  function provides the same functionality as  $\tt{time}()$  except the caller must provide the output buffer  $buf$  to store the result, which must be at least 26 characters long. The **localtime**  $r()$  and  $gmtime r()$  functions provide the same functionality as localtime() and gmtime() respectively, except the caller must provide the output buffer result.

The asctime() function converts the broken down time in the structure tm pointed at by \*tm to the form shown in the example above.

The **asctime**  $\mathbf{r}$ () function provides the same functionality as **asctime**() except the caller must provide the output buffer buf to store the reuslt, which must be at least 26 characters long.

The functions mktime() and timegm() convert the broken-down time, in the structure pointer to by  $t_m$  into a time value with the same encoding as that of the values returned by the time(3) function (that is, seconds from the Epoch, UTC). The mktime() function interprets the input structure according to the current timezone setting (see tzset(3)). The **timegm()** function interprets the input structure as representing Universal Coordinated Time (UTC).

The original values of the tm wday and tm yday components of the structure are Ignored, and the original values of the other components are not restricted to their normal ranges, and will be normalized if needed. For example, October 40 is changed into November 9, a  $t_m$  hour of -1 means 1 hour before midnight,  $t_m$  may of 0 means the day preceding the current month, and tm mon of -2 means 2 months before January of tm year. (A positive or zero value for tm isdst causes mktime() to presume initially that summer time (for example, Daylight Saving Time) is or is not in effect for the specified time, respectively. A negative value for tm isdst causes the mktime() function to attempt to divine whether summer time is in effect for the specified time. The tm isdst and tm gmtoff members are forced to zero by  $timegm().$ 

On successful completion, the values of the tm wday and tm yday components of the structure are set appropriately, and the other components are set to represent the specified calendar time, but with their values forced to their normal ranges; the final value of  $t$ m mday is not set until  $t$ m mon and  $t$ m year are determined. The mktime() function returns the specified calendar time; if the calendar time cannot be represented, it returns -1;

The **difftime**() function returns the difference between two calendar times,  $time1$  $-time0$ , expressed in seconds.

External declarations as well as the tm structure definition are in the <time.h> include file. The tm structure includes at least the following fields:

```
int tm\_sec; /* seconds (0 - 60) */
int tm_min; /* minutes (0 - 59) */
int tm_hour; /* hours (0 - 23) */
int tm_mday; /* day of month (1 - 31) */
int tm_mon; /* month of year (0 - 11) */
int tm_year; /* year - 1900 */
int tm_wday; /* day of week (Sunday = 0) */
int tm_yday; /* day of year (0 - 365) */
int tm_isdst; /* is summer time in effect? */
char *tm_zone; /* abbreviation of timezone name */
long tm_gmtoff; /* offset from UTC in seconds */
```
The field **tm** isdst is non-zero if summer time is in effect.

The field tm gmtoff is the offset (in seconds) of the time represented from UTC, with positive values indicating east of the Prime Meridian.

#### SEE ALSO

gettimeofday $(2)$ , getenv $(3)$ , time $(3)$ , tzset $(3)$ 

# STANDARDS

The asctime(), ctime(), difftime(), gmtime(), localtime(), and mktime() functions conform to ISO/IEC 9899:1990 ("ISO C90"), and conform to ISO/IEC 9945-1:1996 ("POSIX.1") provided the selected local timezone does not contain a leap-second table.

The  $\text{astime}_{\text{r}}()$ ,  $\text{atime}_{\text{r}}()$ ,  $\text{gmtime}_{\text{r}}()$ , and  $\text{localtime}_{\text{r}}()$  functions are expected to conform to ISO/IEC 9945-1:1996 ("POSIX.1") (again provided the selected local timezone does not contain a leap-second table).

The timegm() function is not specified by any standard; its function cannot be completely emulated using the standard functions described above.

### ISSUES

Except for difftime() and mktime() and the  $r(r)$  variants of the other functions, these functions leave their result in an internal static object and return a pointer to that object. Subsequent calls to these function will modify the same object.

The C standard provides no mechanism for a program to modify its current local timezone setting, and the POSIX-standard method is not reentrant. (However, thread-safe implementations are provided in the POSIX threaded environment.)

The tm zone field of a returned tm structure points to a static array of characters, which will also be overwritten by any subsequent calls (as well as by subsequent calls to tzset $(3)$  and tzsetwall $(3)$ ).

Use of the external variable **tzname** is discouraged; the **tm** zone entry in the tm structure is preferred.

# STRFTIME(3)

# NAME

strftime - format date and time

# **SYNOPSIS**

```
#include <time.h>
```
size\_t strftime(char \*buf, size\_t maxsize, const char \*format, const struct tm \*timeptr)

# DESCRIPTION

The strittime() function formats the information from *timeptr* into the buffer buf according to the string pointed to by format.

The format string consists of zero or more conversion specifications and ordinary characters. All ordinary characters are copied directly into the buffer. A conversion specification consists of a percent sign  $\mathcal{C}$  and one other character.

No more than maxsize characters will be placed into the array. If the total number of resulting characters, including the terminating null character, is not more than  $maxsize$ , striangleright strips the number of characters in the array, not counting the terminating null. Otherwise, zero is returned and the buffer content is indeterminate.

Each conversion specification is replaced by the characters as follows which are then copied into the buffer.

%A is replaced by national representation of the full weekday name.

%a is replaced by national representation of the abbreviated weekday name, where the abbreviation is the first three characters.

%B is replaced by national representation of the full month name.

%b is replaced by national representation of the abbreviated month name, where the abbreviation is the first three characters.

%C is replaced by (year / 100) as decimal number; single digits are preceded by a zero.

%c is replaced by national representation of time and date (the format is similar with produced by asctime(3)).

%D is equivalent to "%m/%d/%y".

%d is replaced by the day of the month as a decimal number (01-31).

%E\* POSIX locale extensions. The sequences %Ec %EC %Ex %Ey %EY %Od %Oe %OH %OI %Om %OM %OS %Ou %OU %OV %Ow %OW %Oy are supposed to provide alternate representations.

 $\%$ e is replaced by the day of month as a decimal number  $(1-31)$ ; single digits are preceded by a blank.

%G is replaced by a year as a decimal number with century. This year is the one that contains the greater part of the week (Monday as the first day of the week).

 $\chi_{\mathcal{S}}$  is replaced by the same year as in " $\chi_{\mathcal{S}}$ ", but as a decimal number without century (00-99).

%H is replaced by the hour (24-hour clock) as a decimal number (00-23).

%h the same as %b.

 $\lambda I$  is replaced by the hour (12-hour clock) as a decimal number (01-12).

 $\chi$  is replaced by the day of the year as a decimal number (001-366).

 $\frac{1}{2}$  k is replaced by the hour (24-hour clock) as a decimal number (0-23); single digits are preceded by a blank.

 $\lambda$  is replaced by the hour (12-hour clock) as a decimal number (1-12); single digits are preceded by a blank.

%M is replaced by the minute as a decimal number (00-59).

%m is replaced by the month as a decimal number (01-12).

%n is replaced by a newline.

 $\sqrt[6]{0}$  the same as  $\sqrt[6]{E^*}$ .

%p is replaced by national representation of either "ante meridiem" or "post meridiem" as appropriate.

%R is equivalent to "%H:%M".

 $\chi$ r is equivalent to " $\chi$ I: $\chi$ M: $\chi$ S  $\chi$ <sup>2</sup>".

%S is replaced by the second as a decimal number (00-60).

%s is replaced by the number of seconds since the Epoch, UTC (see mktime(3)).

%T is equivalent to "%H:%M:%S".

716 Systems/C C Library

%t is replaced by a tab.

%U is replaced by the week number of the year (Sunday as the first day of the week) as a decimal number (00-53).

%u is replaced by the weekday (Monday as the first day of the week) as a decimal number (1-7).

%V is replaced by the week number of the year (Monday as the first day of the week) as a decimal number (01-53). If the week containing January 1 has four or more days in the new year, then it is week 1; otherwise it is the last week of the previous year, and the next week is week 1.

 $\%v$  is equivalent to "%e-%b-%Y".

%W is replaced by the week number of the year (Monday as the first day of the week) as a decimal number (00-53).

%w is replaced by the weekday (Sunday as the first day of the week) as a decimal number  $(0-6)$ .

%X is replaced by national representation of the time.

%x is replaced by national representation of the date.

%Y is replaced by the year with century as a decimal number.

%y is replaced by the year without century as a decimal number (00-99).

%Z is replaced by the time zone name.

%+ is replaced by national representation of the date and time (the format is similar with produced by  $date(1)$ .

 $\%$  is replaced by  $\%$ .

#### SEE ALSO

 $ctime(3)$ , printf(3), strptime(3)

#### STANDARDS

The strftime() function conforms to ISO/IEC 9899:1990 ("ISO C90") with a lot of extensions including '%C', '%D', '%E\*', '%e', '%G', '%g', '%h', '%k', '%l', '%n', '%O\*', '%R',  $\gamma''(x, \gamma'')$ ,  $\gamma''(x, \gamma'')$ ,  $\gamma''(x, \gamma'')$ ,  $\gamma''(x, \gamma'')$ ,  $\gamma''(x, \gamma')$ ,  $\gamma''(x, \gamma')$ 

The peculiar week number and year in the replacements of  $\mathscr{C}_G$ ,  $\mathscr{C}_g$  and  $\mathscr{C}_V$  are defined in ISO 8601: 1988.

# STRPTIME(3)

### NAME

strptime - parse date and time string

# **SYNOPSIS**

```
#include <time.h>
```
const char \* strptime(const char \*buf, const char \*format, struct tm \*timeptr)

# DESCRIPTION

The strptime() function parses the string in the buffer  $buf$  according to the string pointed to by format, and fills in the elements of the structure pointed to by timeptr. Thus, it can be considered the reverse operation of strftime(3).

The format string consists of zero or more conversion specifications and ordinary characters. All ordinary characters are matched exactly with the buffer, where white space in the format string will match any amount of white space in the buffer. All conversion specifications are identical to those described in strftime(3).

# RETURN VALUES

Upon successful completion, strptime() returns the pointer to the first character in buf that has not been required to satisfy the specified conversions in format. It returns NULL if one of the conversions failed.

### SEE ALSO

 $scanf(3), strtime(3)$ 

# TIME2POSIX(3)

# NAME

time2posix, posix2time - convert seconds since the Epoch

# **SYNOPSIS**

```
#include <time.h>
time_t
time2posix(const time_t *t)
time_t
```
posix2time(const time\_t \*t)

# DESCRIPTION

IEEE Std1003.1-1988 ("POSIX") legislates that a time t value of 536457599 shall correspond to "Wed Dec 31 23:59:59 GMT 1986." This effectively implies that POSIX time t's cannot include leap seconds and, therefore, that the system time must be adjusted as each leap occurs.

If the time package is configured with leap-second support enabled, however, no such adjustment is needed and time t values continue to increase over leap events (as a true 'seconds since...' value). This means that these values will differ from those required by POSIX by the net number of leap seconds inserted since the Epoch.

Typically this is not a problem as the type time t is intended to be (mostly) opaque - time t values should only be obtained-from and passed-to functions such as time(2), localtime(3), mktime(3) and difftime(3). However, IEEE Std1003.1-1988 ("POSIX") gives an arithmetic expression for directly computing a time t value from a given date/time, and the same relationship is assumed by some (usually older) applications. Any programs creating/dissecting time t's using such a relationship will typically not handle intervals over leap seconds correctly.

The  $time2$ posix() and  $positive$  functions are provided to address this time\_t mismatch by converting between local time\_t values and their POSIX equivalents. This is done by accounting for the number of time-base changes that would have taken place on a POSIX system as leap seconds were inserted or deleted. These converted values can then be used in lieu of correcting the older applications, or when communicating with POSIX-compliant systems.

The time2posix() function is single-valued. That is, every local time\_t corresponds to a single POSIX time  $\text{\textsterling}$ . The **posix2time**() function is less well-behaved: for a positive leap second hit the result is not unique, and for a negative leap second hit the corresponding POSIX time\_t doesn't exist, so an adjacent value is returned. Both of these are good indicators of the inferiority of the POSIX representation.

The following table summarizes the relationship between  $\tt time_t$  and its conversion to, and back from, the POSIX representation over the leap second inserted at the end of June, 1993.

DATE TIME T  $X = \text{time2} \text{posix}(T) \text{ posix2} \text{time}(X)$ 

93/06/30 23:59:59 A+0 B+0 A+0

93/06/30 23:59:60 A+1 B+1 A+1 or A+2

93/07/01 00:00:00 A+2 B+1 A+1 or A+2

93/07/01 00:00:01 A+3 B+2 A+3

A leap second deletion would look like...

DATE TIME T  $X = \text{time2} \text{posix}(T) \text{ posix2} \text{time}(X)$ 

??/06/30 23:59:58 A+0 B+0 A+0

??/07/01 00:00:00 A+1 B+2 A+1

??/07/01 00:00:01 A+2 B+3 A+2

[Note: posix2time(B+1)  $\rightarrow$  A+0 or A+1]

If leap-second support is not enabled, local time t's and POSIX time t's are equivalent, and both **time2posix()** and  $\text{positztime}$ () degenerate to the identity function.

#### SEE ALSO

difftime(3), localtime(3), mktime(3), time(3)

# TZSET(3)

# NAME

tzset - initialize time conversion information

#### SYNOPSIS

#include <time.h>

void tzset(void);

### DESCRIPTION

The tzset() function initializes time conversion information used by the library routine localtime(3). The environment variable TZ specifies how this is done.

If TZ does not appear in the environment, or TZ appears in the environment but its value is a null string, Coordinated Universal Time (UTC) is used (without leap second correction).

If TZ appears in the environment and its value begins with a colon  $(':')$ , the rest of its value is used as a pathname of a  $tzfile(5)$ -format file from which to read the time conversion information. If the first character of the pathname is a slash  $('')$  it is used as an absolute pathname; otherwise, it is used as a pathname relative to the system time conversion information directory.

If its value does not begin with a colon, it is first used as the pathname of a file (as described above) from which to read the time conversion information. If that file cannot be read, the value is then interpreted as a direct specification (the format is described below) of the time conversion information.

If the TZ environment variable does not specify a tzfile(5)-format file and cannot be interpreted as a direct specification, UTC is used.

#### SPECIFICATION FORMAT

When TZ is used directly as a specification of the time conversion information, it must have the following syntax (spaces inserted for clarity):

std offset [dst [offset] [, rule]]

- std and dst Three or more bytes that are the designation for the standard (std) or summer  $(dst)$  time zone. Only std is required; if dst is missing, then summer time does not apply in this locale. Upper and lowercase letters are explicitly allowed. Any characters except a leading colon  $(\cdot;\cdot)$ , digits, comma  $(',')$ , minus  $('-')$ , plus  $('+')$ , and NUL are allowed.
- offset Indicates the value one must add to the local time to arrive at Coordinated Universal Time. The offset has the form:

 $hh[:mm[:ss]]$ 

The minutes  $(mm)$  and seconds (ss) are optional. The hour (hh) is required and may be a single digit. The offset following std is required. If no offset follows dst, summer time is assumed to be one hour ahead of standard time. One or more digits may be used; the value is always interpreted as a decimal number. The hour must be between zero and 24, and the minutes (and seconds) – if present – between zero and 59. If preceded by a  $(2-i)$  the time zone shall be east of the Prime Meridian; otherwise it shall be west (which may be indicated by an optional preceding  $( '+') ).$ 

rule Indicates when to change to and back from summer time. The rule has the form:

### date/time, date/time

where the first date describes when the change from standard to summer time occurs and the second date describes when the change back happens. Each time field describes when, in current local time, the change to the other time is made.

The format of *date* is one of the following:

- J n The Julian day  $n (1 \le n \le 365)$ . Leap days are not counted; that is, in all years – including leap years – February 28 is day 59 and March 1 is day 60. It is impossible to explicitly refer to the occasional February 29.
- n The zero-based Julian day  $(0 \le n \le 365)$ . Leap days are counted, and it is possible to refer to February 29.
- $M$   $m$ .  $n$ .  $d$ The  $d<sup>th</sup>$  day  $(0 \leq d \leq 6)$  of week n of month m of the year  $(1 \leq n \leq 5)$ ,  $(1 \leq m \leq 12)$ , where week 5 means "the last"  $d$  day in month  $m$ " which may occur in either the fourth or the fifth week). Week 1 is the first week in which the  $d't$ h day occurs. Day zero is Sunday.

The *time* has the same format as *offset* except that no leading sign  $('-')$  or  $('+')$  is allowed. The default, if *time* is not given, is 02:00:00.

For compatibility with System V Release 3.1, a semicolon  $($ ;') may be used to separate the rule from the rest of the specification.

# SEE ALSO

gettimeofday $(2)$ , ctime $(3)$ , getenv $(3)$ , time $(3)$ , tzfile $(5)$ 

# TZFILE(5)

### NAME

tzfile - timezone information

### DESCRIPTION

The time zone information files used by  $t$ zset $(3)$  begin with the magic characters "TZif" to identify them as time zone information files, followed by sixteen bytes reserved for future use, followed by four four byte values written in a "standard" byte order (the high-order byte of the value is written first). These values are, in order:

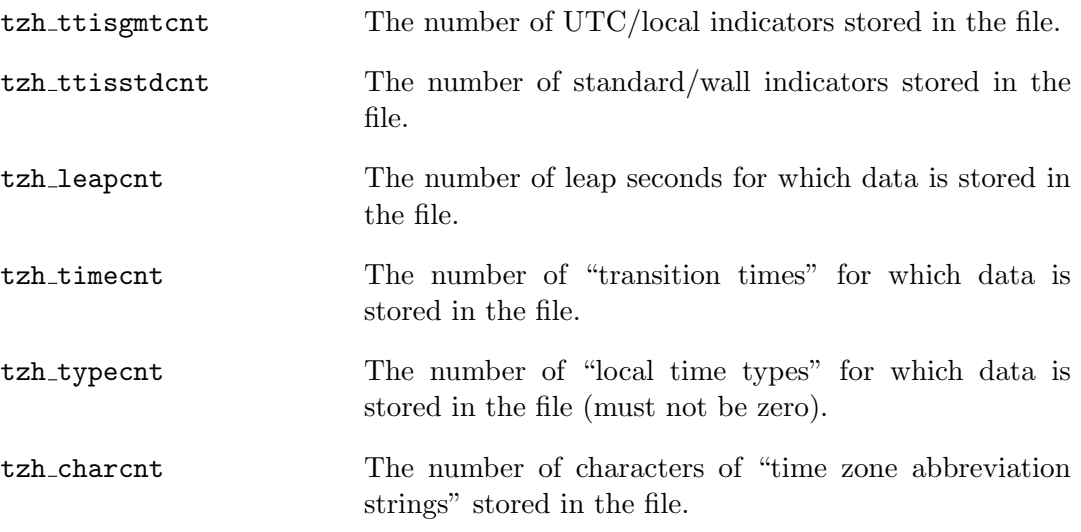

The above header is followed by tzh timecnt four-byte values of type long, sorted in ascending order. These values are written in "standard" byte order. Each is used as a transition time (as returned by time(3)) at which the rules for computing local time change. Next come  $tzh_timecnt$  one-byte values of type unsigned char; each one tells which of the different types of "local time" types described in the file is associated with the same-indexed transition time. These values serve as indices into an array of ttinfo structures that appears next in the file; these structures are defined as follows:

```
struct ttinfo {
  long tt_gmtoff;
  int tt_isdst;
  unsigned int tt_abbrind;
};
```
Each structure is written as a four-byte value for tt gmtoff of type long, in a standard byte order, followed by a one-byte value for tt isdst and a one-byte value for tt abbrind. In each structure, tt gmtoff gives the number of seconds to be added to UTC, tt is dist tells whether tm is dist should be set by localtime(3) and tt abbrind serves as an index into the array of time zone abbreviation characters that follow the ttinfo structure(s) in the file.

Then there are tzh leapcnt pairs of four-byte values, written in standard byte order; the first value of each pair gives the time (as returned by time(3)) at which a leap second occurs; the second gives the total number of leap seconds to be applied after the given time. The pairs of values are sorted in ascending order by time.

Then there are tzh\_ttisstdcnt standard/wall indicators, each stored as a one-byte value; they tell whether the transition times associated with local time types were specified as standard time or wall clock time, and are used when a time zone file is used in handling POSIX-style time zone environment variables.

Finally there are tzh\_ttisgmtcnt UTC/local indicators, each stored as a one-byte value; they tell whether the transition times associated with local time types were specified as UTC or local time, and are used when a time zone file is used in handling POSIX-style time zone environment variables.

localtime(3) uses the first standard-time ttinfo structure in the file (or simply the first ttinfo structure in the absence of a standard-time structure) if either tzh timecnt is zero or the time argument is less than the first transition time recorded in the file.

### SEE ALSO

 $ctime(3)$ ,  $time2$  $posix(3)$ 

# String Library

The ANSI C standard defines functions for concatenating, searching, copying and general manipulation of strings. These are found in the String Library.

The Systems/C library also includes the string manipulation functions typically found on BSD UNIX variants.

BCMP(3)

# NAME

bcmp - compare byte string

# **SYNOPSIS**

#include <string.h>

int bcmp(const void \*b1, const void \*b2, size\_t len)

# DESCRIPTION

The **bcmp()** function compares byte string b1 against byte string b2, returning zero if they are identical, non-zero otherwise. Both strings are assumed to be len bytes long. Zero-length strings are always identical.

The strings may overlap.

# SEE ALSO

 $bcmp(3), memcmp(3), strcasecmp(3), strcmp(3), strcoll(3), strxfrm(3)$ 

# BCOPY(3)

# NAME

bcopy - copy byte string

# **SYNOPSIS**

#include <string.h>

void bcopy(const void \*src, void \*dst, size\_t len)

# DESCRIPTION

The  $\mathbf{bcopy}()$  function copies len bytes from string src to string dst. The two strings may overlap. If len is zero, no bytes are copied.

# SEE ALSO

memccpy(3), memcpy(3), memmove(3), strcpy(3), strncpy(3)

# BSTRING(3)

# NAME

bcmp, bcopy, bzero, memccpy, memchr, memcmp, memcpy, memmove, memset byte string operations

### **SYNOPSIS**

```
#include <string.h>
int
bcmp(const void *b1, const void *b2, size_t len)
void
bcopy(const void *src, void *dst, size_t len)
void
bzero(void *b, size_t len)
void *
memchr(const void *b, int c, size_t len)
int
memcmp(const void *b1, const void *b2, size_t len)
void *
memccpy(void *dst, const void *src, int c, size_t len)
void *
memcpy(void *dst, const void *src, size_t len)
void *
memmove(void *dst, const void *src, size_t len)
void *
memset(void *b, int c, size_t len)
```
### DESCRIPTION

These functions operate on variable length strings of bytes. They do not check for terminating null bytes as the routines listed in string(3) do.

See the specific manual pages for more information.

# SEE ALSO

bcmp(3), bcopy(3), bzero(3), memccpy(3), memchr(3), memcmp(3), memcpy(3), memmove $(3)$ , memset $(3)$ 

# STANDARDS

The functions memchr(), memcmp(), memcpy(), memmove(), and memset() conform to ISO/IEC 9899:1990 ("ISO C90").

# BZERO(3)

# NAME

bzero - write zeroes to a byte string

# **SYNOPSIS**

#include <string.h>

void bzero(void \*b, size\_t len)

# DESCRIPTION

The **bzero**() function writes len zero bytes to the string b. If len is zero,  $b$ **zero**() does nothing.

# SEE ALSO

memset $(3)$ , swab $(3)$ 

 $FFS(3)$ 

### NAME

ffs,ffsl - find first bit set in a bit string

### **SYNOPSIS**

#include <string.h> int ffs(int value) int ffsl(long value) int ffsll(long long value) int fls(int value) int flsl(long value) int flsll(long long value)

### DESCRIPTION

The ffs(), ffsl() and ffsll() functions find the first (least significant bit) bit set in value and return the index of that bit.

The fis(), fis1() and fis11() functions find the last (most significant bit) bit set in value and return the index of that bit.

Bits are numbered starting from 1, starting at the rightmost bit. A return value of 0 means that the argument was zero.

### SEE ALSO

bitstring(3)

732 Systems/C C Library

# $INDEX(3)$

### NAME

index - locate character in string

# **SYNOPSIS**

```
#include <string.h>
```
char \* index(const char \*s, int c)

# DESCRIPTION

The **index**() function locates the first character matching  $c$  (converted to a char) in the null-terminated string s.

# RETURN VALUES

A pointer to the character is returned if it is found; otherwise NULL is returned. If c is '\0', **index()** locates the terminating '\0'.

# SEE ALSO

memchr(3), rindex(3), strchr(3), strcspn(3), strpbrk(3), strrchr(3), strsep(3), str $spin(3), strstr(3), strtok(3)$ 

# MEMCCPY(3)

# NAME

memccpy - copy string until character found

# **SYNOPSIS**

```
#include <string.h>
```
void \* memccpy(void \*dst, const void \*src, int c, size\_t len)

# DESCRIPTION

The **memccpy()** function copies bytes from string src to string dst. If the character  $c$  (as converted to an unsigned char) occurs in the string  $src$ , the copy stops and a pointer to the byte after the copy of  $c$  in the string  $dst$  is returned. Otherwise, len bytes are copied, and a NULL pointer is returned.

# SEE ALSO

bcopy(3), memcpy(3), memmove(3), strcpy(3)

# MEMCHR(3)

### NAME

memchr - locate byte in byte string

# **SYNOPSIS**

```
#include <string.h>
```

```
void *
memchr(const void *b, int c, size_t len)
```
### DESCRIPTION

The **memchr()** function locates the first occurrence of  $c$  (converted to an unsigned char) in string b.

# RETURN VALUES

The memchr() function returns a pointer to the byte located, or NULL if no such byte exists within len bytes.

# SEE ALSO

index(3),  $rindex(3)$ ,  $strchr(3)$ ,  $strcspn(3)$ ,  $strphk(3)$ ,  $strchr(3)$ ,  $strsep(3)$ ,  $str$  $spin(3), strstr(3), strtok(3)$ 

# STANDARDS

The memchr() function conforms to ISO/IEC 9899:1990 ("ISO C90").

# MEMCMP(3)

### NAME

memcmp - compare byte string

# **SYNOPSIS**

```
#include <string.h>
```
int

memcmp(const void \*b1, const void \*b2, size\_t len)

### DESCRIPTION

The **memcmp()** function compares byte string b1 against byte string b2. Both strings are assumed to be len bytes long.

# RETURN VALUES

The memcmp() function returns zero if the two strings are identical, otherwise returns the difference between the first two differing bytes treated as unsigned char values, so that ' $\200'$  is greater than ' $\0$ ', for example. Zero-length strings are always identical.

# SEE ALSO

 $bcmp(3), strcasecmp(3), strcmp(3), strcoll(3), strxfrm(3)$ 

# STANDARDS

The memcmp() function conforms to ISO/IEC 9899:1990 ("ISO C90").

# MEMCPY(3)

### NAME

memcpy - copy byte string

### **SYNOPSIS**

```
#include <string.h>
```
void \* memcpy(void \*dst, const void \*src, size\_t len)

### DESCRIPTION

The **memcpy**() function copies len bytes from string src to string dst.

# RETURN VALUES

The **memcpy**() function returns the original value of dst.

### SEE ALSO

bcopy(3), memccpy(3), memmove(3), strcpy(3)

### STANDARDS

The memcpy() function conforms to ISO/IEC 9899:1990 ("ISO C90").

### ISSUES

In this implementation the **memcpy()** function is implemented using  $bcopy(3)$ , and therefore the strings may overlap. On other systems, or when using the builtin memcpy() function, copying overlapping strings may produce unpredictable resutls.

The built-in **memcpy()** is expanded, the implementation uses the MVC instruction which does produce the same results as the library function when the strings overlap.

# $MEMEM(3)$

# NAME

memmem - locate a byte substring in a byte string

# **SYNOPSIS**

```
#include <string.h>
```
void \* memmem(const char \*big, size\_t big\_len, const char \*little, size\_t little\_len);

# DESCRIPTION

The memmem() function locates the first occurrence of the byte string little in the byte string big.

#### RETURN VALUES

If big len is smaller than little len, if little len is  $0$ , if big len is  $0$  or if little occurs nowhere in big, NULL is returned; otherwise a pointer to the first character of the first occurrence of little is returned.

# SEE ALSO

memchar(3), strchr(3), strstr(3)
# MEMMOVE(3)

# NAME

memmove - copy byte string

# **SYNOPSIS**

```
#include <string.h>
```
void \* memmove(void \*dst, const void \*src, size\_t len)

# DESCRIPTION

The **memmove**() function copies len bytes from string src to string dst. The two strings may overlap; the copy is always done in a non-destructive manner.

# RETURN VALUES

The **memmove**() function returns the original value of dst.

# SEE ALSO

bcopy(3), memccpy(3), memcpy(3), strcpy(3)

# STANDARDS

The memmove() function conforms to ISO/IEC 9899:1990 ("ISO C90").

# MEMSET(3)

### NAME

memset - write a byte to byte string

# **SYNOPSIS**

#include <string.h>

void \* memset(void \*b, int c, size\_t len)

#### DESCRIPTION

The **memset**() function writes *len* bytes of value  $c$  (converted to an unsigned char) to the string b.

### RETURNS

The memset() function returns its first argument.

# SEE ALSO

 $bzero(3), swab(3)$ 

#### STANDARDS

The memset() function conforms to ISO/IEC 9899:1990 ("ISO C90").

# RINDEX(3)

### NAME

rindex - locate character in string

# **SYNOPSIS**

```
#include <string.h>
```
char \* rindex(const char \*s, int c)

### DESCRIPTION

The **rindex**() function locates the last character matching  $c$  (converted to a char) in the null-terminated string s.

### RETURN VALUES

A pointer to the character is returned if it is found; otherwise NULL is returned. If c is '\0', **rindex()** locates the terminating '\0'.

# SEE ALSO

index(3), memchr(3), strchr(3), strcspn(3), strpbrk(3), strrchr(3), strep(3), str $spin(3), strstr(3), strtok(3)$ 

# STRCASECMP(3)

# NAME

strcasecmp, strncasecmp - compare strings, ignoring case

# **SYNOPSIS**

```
#include <strings.h>
int
strcasecmp(const char *s1, const char *s2)
int
strncasecmp(const char *s1, const char *s2, size_t len)
```
# DESCRIPTION

The strcasecmp() and strncasecmp() functions compare the null-terminated strings  $s1$  and  $s2$  and return an integer greater than, equal to, or less than 0, according as  $s1$  is lexicographically greater than, equal to, or less than  $s2$  after translation of each corresponding character to lower-case. The strings themselves are not modified. The comparison is done using unsigned characters, so that  $\sqrt{200}$  is greater than  $\cdot \ 0$ .

The strncasecmp() compares at most *len* characters.

# SEE ALSO

 $bcmp(3), memcmp(3), stremp(3), strcoll(3), strxfrm(3)$ 

# **NOTES**

The strcasecmp() and strncasecmp() function prototypes existed previously in <string.h> before they were moved to <strings.h> for IEEE Std 1003.1-2001 ("POSIX.1") compliance.

# STRCAT(3)

### NAME

strcat - concatenate strings

# **SYNOPSIS**

```
#include <string.h>
char *
strcat(char *s, const char *append)
char *
strncat(char *s, const char *append, size_t count)
```
### DESCRIPTION

The strcat() and strncat() functions append a copy of the null-terminated string append to the end of the null-terminated string s, then add a terminating  $\Diamond$   $\Diamond$ . The string s must have sufficient space to hold the result.

The strncat() function appends not more than count characters from append, and then adds a terminating  $\prime \, \lozenge$ .

# RETURN VALUES

The strcat() and strncat() functions return the pointer  $s$ .

### SEE ALSO

bcopy(3), memccpy(3), memcpy(3), memmove(3), strcpy(3)

### STANDARDS

The strcat() and strncat() functions conform to ISO/IEC 9899:1990 ("ISO C90").

# STRCHR(3)

# NAME

strchr - locate character in string

#### SYNOPSIS

```
#include <string.h>
char *
strchr(const char *s, int c)
char *
strchrnul(const char *s, int c)
```
### DESCRIPTION

The strchr() function locates the first occurrence of c in the string pointed to by s. The terminating NUL character is considered part of the string. If c is  $\cdot \ 0$ , strchr() locates the terminating  $\sqrt{0'}$ .

The strchrnul() function is identical to strchr() except that if c is not found in s a pointer to the terminating  $\sqrt{0'}$  is returned.

### RETURN VALUES

The function strchr() returns a pointer to the located character, or NULL if the character does not appear in the string.

strchrnul() returns a pointer to the terminating  $\sqrt{0}$  if the character does not appear in the string.

### SEE ALSO

index(3), memchr(3), index(3), strcspn(3), strpbrk(3), strchr(3), strep(3), str $spin(3), strstr(3), strtok(3)$ 

#### STANDARDS

The strchr() function conforms to ISO/IEC 9899:1990 ("ISO C90").

The strchrnul() function is an extension.

# STRCMP(3)

### NAME

strcmp, strncmp, - compare strings

# **SYNOPSIS**

```
#include <string.h>
```
int strcmp(const char \*s1, const char \*s2)

int strncmp(const char \*s1, const char \*s2, size\_t len)

# DESCRIPTION

The strcmp() and strncmp() functions lexicographically compare the null- terminated strings s1 and s2.

The strncmp() function compares not more then *len* characters.

# RETURN VALUES

The strcmp() and strncmp() return an integer greater than, equal to, or less than 0, accordingly as the string  $s1$  is greater than, equal to, or less than the string  $s2$ . The comparison is done using unsigned characters, so that  $\sqrt{200}$  is greater than  $'$ \0'.

# SEE ALSO

 $bcmp(3), memcmp(3), strcasecmp(3), strcoll(3), strxfrm(3)$ 

# STANDARDS

The strcmp() and strncmp() functions conform to ISO/IEC 9899:1990 ("ISO C90").

# STRCOLL(3)

# NAME

strcoll - compare strings according to current collation

# **SYNOPSIS**

```
#include <string.h>
```
int strcoll(const char \*s1, const char \*s2)

# DESCRIPTION

The strcoll() function lexicographically compares the null-terminated strings s1 and  $s2$  according to the current locale collation if any. If no locale is current,  $stroll()$ calls strcmp().

The stroll() function returns an integer greater than, equal to, or less than 0, accordingly as s1 is greater than, equal to, or less than s2.

# SEE ALSO

 $setscale(3), strcmp(3), strxfrm(3)$ 

# STANDARDS

The strcoll() function conforms to ISO/IEC 9899:1990 ("ISO C90").

# STRCPY(3)

# NAME

strcpy - copy strings

### **SYNOPSIS**

#include <string.h>

char \* strcpy(char \*dst, const char \*src)

char \* strncpy(char \*dst, const char \*src, size\_t len)

# DESCRIPTION

The strcpy() and strncpy() functions copy the string src to dst (including the terminating  $\setminus 0$  character).

The strncpy() copies not more than len characters into dst, appending '\0' characters if src is less than len characters long, and not terminating dst if src is more than len characters long.

# RETURN VALUES

The  $\text{stropy}()$  and  $\text{strropy}()$  functions return dst.

# EXAMPLES

The following sets chararray to "abc\0\0\0":

(void)strncpy(chararray, "abc", 6);

The following sets chararray to "abcdef":

```
(void)strncpy(chararray, "abcdefgh", 6);
```
# SEE ALSO

bcopy(3), memccpy(3), memcpy(3), memmove(3)

# STANDARDS

The strcpy() and strncpy() functions conform to ISO/IEC 9899:1990 ("ISO C90").

# STRCSPN(3)

# NAME

strcspn - span the complement of a string

# **SYNOPSIS**

```
#include <string.h>
```
size\_t strcspn(const char \*s, const char \*charset)

### DESCRIPTION

The strcspn() function spans the initial part of the null-terminated string  $s$  as long as the characters from s do not occur in string charset (it spans the complement of charset).

### RETURN VALUES

The strcspn() function returns the number of characters spanned.

# SEE ALSO

 $index(3), member(3), either(3), stretchr(3), strebrk(3), strebrk(3), strep(3), step(3), stepsp(3),$  $strstr(3), strtok(3)$ 

# STANDARDS

The strcspn() function conforms to ISO/IEC 9899:1990 ("ISO C90").

# STRDUP(3)

# NAME

strdup - save a copy of a string

# **SYNOPSIS**

#include <string.h>

char \* strdup(const char \*str)

# DESCRIPTION

The strdup() function allocates sufficient memory for a copy of the string  $str$ , does the copy, and returns a pointer to it. The pointer may subsequently be used as an argument to the function free(3).

If insufficient memory is available, NULL is returned.

# SEE ALSO

 $free(3), male(3)$ 

# STRERROR(3)

### NAME

perror, strerror, sys errlist, sys nerr - system error messages

### **SYNOPSIS**

```
#include <stdio.h>
void
perror(const char *string)
extern const char * const sys_errlist[];
extern const int sys_nerr;
#include <string.h>
char *
strerror(int errnum)
```
# DESCRIPTION

The strerror() and perror() functions look up the error message string corresponding to an error number.

The strerror() function accepts an error number argument errnum and returns a pointer to the corresponding message string.

The perror() function finds the error message corresponding to the current value of the global variable  $errno$  (intro(2)) and writes it, followed by a newline character, to the standard error file descriptor. If the argument string is non-NULL and does not point to the null character, this string is prepended to the message string and separated from it by a colon and space  $(":")$ ; otherwise, only the error message string is printed.

If errnum is not a recognized error number, the error message string will contain "Unknown error: " followed by the error number in decimal.

The message strings can be accessed directly using the external array sys errlist. The external value sys nerr contains a count of the messages in sys errlist. The use of these variables is deprecated; strerror() should be used instead.

### ISSUES

For unknown error numbers, the strerror() function will return its result in a static buffer which may be overwritten by subsequent calls.

Programs that use the deprecated sys errlist variable often fail to compile because they declare it inconsistently.

# STRING(3)

# NAME

strcat, strncat, strchr, strrchr, strcmp, strncmp, strcasecmp, strncasecmp, strcpy, strncpy, strerror, strlen, strpbrk, strsep, strspn, strcspn, strstr, strtok, index, rindex - string specific functions

#### **SYNOPSIS**

```
#include <string.h>
char *
strcat(char *s, const char * append)
char *
strncat(char *s, const char *append, size_t count)
char *
strchr(const char *s, int c)
char *
strrchr(const char *s, int c)
int
strcmp(const char *s1, const char *s2)
int
strncmp(const char *s1, const char *s2, size_t count)
int
strcasecmp(const char *s1, const char *s2)
int
strncasecmp(const char *s1, const char *s2,
size_t count)
char *
strcpy(char *dst, const char *src)
char *
strncpy(char *dst, const char *src, size_t count)
char *
strerror(int errno)
```

```
size_t
strlen(const char *s)
char *
strpbrk(const char *s, const char *charset)
char *
strsep(char **stringp, const char *delim)
size_t
strspn(const char *s, const char *charset)
size_t
strcspn(const char *s, const char *charset)
char *
strstr(const char *big, const char *little)
char *
strtok(char *s, const char *delim)
char *
index(const char *s, int c)
char *
rindex(const char *s, int c)
```
#### DESCRIPTION

The string functions manipulate strings terminated by a null byte.

See the specific manual pages for more information. For manipulating variable length generic objects as byte strings (without the null byte check), see bstring(3).

Except as noted in their specific manual pages, the string functions do not test the destination for size limitations.

# SEE ALSO

bstring(3), index(3), rindex(3), strcasecmp(3), strcat(3), strchr(3), strcmp(3), strcpy(3), strcspn(3), strerror(3), strlen(3), strpbrk(3), strrchr(3), strsep(3), strspn(3),  $strstr(3), strtok(3)$ 

# STANDARDS

The strcat(), strncat(), strchr(), strrchr(), strcmp(), strncmp(), strcpy(), strncpy(), strerror(), strlen(), strpbrk(), strsep(), strspn(), strcspn(), strstr(), and strtok() functions conform to ISO/IEC 9899:1990 ("ISO C90").

# STRLCPY(3)

#### NAME

strlcpy, strlcat - size-bounded string copying and concatenation

#### SYNOPSIS

```
#include <string.h>
size_t
strlcpy(char *dst, const char *src, size_t size);
size_t
strlcat(char *dst, const char *src, size_t size);
```
#### DESCRIPTION

The strlcpy() and strlcat() functions copy and concatenate strings respectively. They are designed to be safer, more consistent, and less error prone replacements for strncpy(3) and strncat(3). Unlike those functions,  $\textbf{strlcpu}()$  and  $\textbf{strlcat}()$  take the full size of the buffer (not just the length) and guarantee to NUL-terminate the result (as long as size is larger than 0 or, in the case of  $\textbf{strlcat}()$ , as long as there is at least one byte free in  $dst$ ). Note that a byte should be included for the NUL in size. Also note that  $\text{strlcpy}()$  and  $\text{strlcat}()$  only operate on true "C" strings. This means that for  $\text{strlcpy}()$  src must be NUL-terminated and for  $\text{strlcat}(()$  both src and dst must be NUL-terminated.

The strlcpy() function copies up to  $size - 1$  characters from the NUL-terminated string src to dst, NUL-terminating the result.

The stricat() function appends the NUL-terminated string src to the end of dst. It will append at most  $size$  - strlen( $dst$ ) - 1 bytes, NUL-terminating the result.

# RETURN VALUES

The strlcpy() and strlcat() functions return the total length of the string they tried to create. For  $\text{strlcpy}()$  that means the length of *src*. For  $\text{strlcat}()$  that means the initial length of  $dst$  plus the length of  $src$ . While this may seem somewhat confusing it was done to make truncation detection simple.

Note however, that if stricat() traverses *size* characters without finding a NUL, the length of the string is considered to be size and the destination string will not be NUL-terminated (since there was no space for the NUL). This keeps strlcat() from running off the end of a string. In practice this should not happen (as it means that either *size* is incorrect or that dst is not a proper "C" string). The check exists to prevent potential security problems in incorrect code.

#### EXAMPLES

The following code fragmen illustrates the simple case:

```
char *s, *p, buf[BUFSIZ];
...
(void)strlcpy(buf, s, sizeof(buf));
(void)strlcat(buf, p, sizeof(buf));
```
To detect truncation, perhaps while building a pathlen, something like the following might be used:

```
char *dir, *file, pname[MAXPATHLEN];
...
if (strlcpy(pname, dir, sizeof(pname)) >= sizeof(pname))
        goto toolong;
if (strlcat(pname, file, sizeof(pname)) >= sizeof(pname))
        goto toolong;
```
Since we know how many characters we copied the first time, we can speed things up a bit by using a copy instead of an append:

```
char *dir, *file, pname[MAXPATHLEN];
size_t n;
...
n = strlcpy(pname, dir, sizeof(pname));
if (n >= sizeof(pname))
        goto toolong;
if (strlcpy(pname + n, file, sizeof(pname) - n) >= sizeof(pname) - n)
        goto toolong;
```
However, one may question the validity of such optimizations, as they defeat the whole purpose of strlcpy() and strlcat().

# SEE ALSO

 $s$ nprintf(3), strncat(3), strncpy(3)

# STRLEN(3)

### NAME

strlen - find length of string

# **SYNOPSIS**

#include <string.h>

size\_t strlen(const char \*s)

#### DESCRIPTION

The strlen() function computes the length of the string s.

# RETURN VALUES

The strlen() function returns the number of characters that precede the terminating NUL character.

#### SEE ALSO

string(3)

#### STANDARDS

The strlen() function conforms to ISO/IEC 9899:1990 ("ISO C90").

# STRPBRK(3)

# NAME

strpbrk - locate multiple characters in string

# **SYNOPSIS**

```
#include <string.h>
```
char \* strpbrk(const char \*s, const char \*charset)

### DESCRIPTION

The strpbrk $()$  function locates in the null-terminated string s the first occurrence of any character in the string charset and returns a pointer to this character. If no characters from charset occur anywhere in s then strpbrk() returns NULL.

### SEE ALSO

 $index(3), member(3), index(3), stretchr(3), strength(3), strength(3), step(3), steps(3),$  $strstr(3), strtok(3)$ 

# STANDARDS

The strpbrk() function conforms to ISO/IEC 9899:1990 ("ISO C90").

# STRRCHR(3)

### NAME

strrchr - locate character in string

# **SYNOPSIS**

```
#include <string.h>
```
char \* strrchr(const char \*s, int c)

### DESCRIPTION

The strictrian structure is the last occurrence of  $c$  (converted to a char) in the string s. If c is '\0', strrchr() locates the terminating '\0'.

# RETURN VALUES

The strict result of function returns a pointer to the character, or a null pointer if  $c$  does not occur anywhere in s.

# SEE ALSO

index(3), memchr(3), rindex(3), strchr(3), strcspn(3), strpbrk(3), strep(3), str $spin(3), strstr(3), strtok(3)$ 

# STANDARDS

The strrchr() function conforms to ISO/IEC 9899:1990 ("ISO C90").

# STRSEP(3)

NAME

strsep - separate strings

# **SYNOPSIS**

```
#include <string.h>
```
char \* strsep(char \*\*stringp, const char \*delim)

# DESCRIPTION

The strsep() function locates, in the string referenced by \*stringp, the first occurrence of any character in the string delim (or the terminating  $\sqrt{0}$  character) and replaces it with a '\0'. The location of the next character after the delimiter character (or NULL, if the end of the string was reached) is stored in \*stringp. The original value of \*stringp is returned.

An "empty" field, i.e. one caused by two adjacent delimiter characters, can be detected by comparing the location referenced by the pointer returned in \*stringp to  $\prime\$ ).

If \*stringp is initially NULL, strsep() returns NULL.

# EXAMPLES

The following uses strsep() to parse a string, containing tokens delimited by white space, into an argument vector:

```
char **ap, *argv[10], *inputstring;
for (ap = \arg y;
     (*ap = streep(\&inputstring, " \t'') ) != NULL;if (**ap := '\\0')if (+a p) = k \arg(v[10])break;
```
# STRSPN(3)

### NAME

strspn - span a string

# **SYNOPSIS**

#include <string.h>

size\_t strspn(const char \*s, const char \*charset)

#### DESCRIPTION

The strspn() function spans the initial part of the null-terminated string s as long as the characters from s occur in string charset.

# RETURN VALUES

The strspn() function returns the number of characters spanned.

### SEE ALSO

index(3), memchr(3), rindex(3), strchr(3), strcspn(3), strpbrk(3), strrchr(3), strsep $(3)$ , strstr $(3)$ , strtok $(3)$ 

### STANDARDS

The strspn() function conforms to ISO/IEC 9899:1990 ("ISO C90").

# $STRSTR(3)$

### NAME

strstr, strcasestr, strnstr - locate a substring in a string

# **SYNOPSIS**

```
#include <string.h>
char *
strstr(const char *big, const char *little)
char *
strcasestr(const char *big, const char *little);
char *
strnstr(const char *big, const char *little, size_t len);
```
#### DESCRIPTION

The strstr() function locates the first occurrence of the null-terminated string *little* in the null-terminated string big.

The strasestr() function is similar to strstr(), but ignores the case of both strings.

The strnstr() function locates the first occurrence of the null-terminated string little in the string big, where not more than len characters are searched. Characters that appear after a '

0' character are not searched. Since the strnstr() function is a Systems/C specific API, it should only be used when portability is not a concern.

### RETURN VALUES

If *little* is the empty string,  $strst ($  returns big. If *little* occurs nowhere in big, NULL is returned. Otherwise a pointer to the first character of the first occurrence of little is returned.

# SEE ALSO

index(3), memchr(3), index(3), strchr(3), strcspn(3), strpbrk(3), strrchr(3), strsep $(3)$ , strspn $(3)$ , strtok $(3)$ 

# STANDARDS

The strstr() function conforms to ISO/IEC 9899:1990 ("ISO C90").

# STRTOK(3)

### NAME

 $strtok, strtok_r - string tokens$ 

### SYNOPSIS

```
#include <string.h>
char *
strtok(char *str, const char *sep)
char *
strtok_r(char *str, const char *sep, char **last)
```
#### DESCRIPTION

This interface is obsoleted by strsep(3).

The strtok() function is used to isolate sequential tokens in a null-terminated string, str. These tokens are separated in the string by at least one of the characters in sep. The first time that  $strbck()$  is called str should be specified. Subsequent calls, intended to obtain further tokens from the same string, should pass a null pointer instead. The separator string, sep, must be supplied each time, and may change between calls.

The strtok  $r()$  function is a reentrant version of strtok(). The context pointer *last* must be provided on each call.  $\textbf{strtok}(\cdot)$  may also be used to nest two parsing loops within one another, as long as separate context pointers are used.

The strtok() and strtok  $r$ () functions return a pointer to the beginning of each subsequent token in the string, after replacing the token itself with a NUL character. When no more tokens remain, a null pointer is returned.

### **EXAMPLE**

The following uses  $strtok_r()$  to parse two strings using separate contexts:

```
char test[80], blah[80];
char *sep = "\sqrt{:};=-";char *word, *phrase, *brkt, *brkb;
```

```
strcpy(test,
    "This;is.a:test:of=the/string\tokenizer-function.");
for (word = strtok_r(test, sep, kbrkt);word;
    word = strtok_r(NULL, sep, &brkt))
{
  strcpy(blah, "blah:blat:blab:blag");
  for (phrase = strbL_r(blab, sep, &brkb);phrase;
       phrase = strtok_r(NULL, sep, &brkb))
  {
      printf("So far we're at %s:%s\n",
             word, phrase);
  }
}
```
### SEE ALSO

index(3), memchr(3), rindex(3), strchr(3), strcspn(3), strpbrk(3), strrchr(3), strsep $(3)$ , strspn $(3)$ , strstr $(3)$ 

#### STANDARDS

The strtok() function conforms to ISO/IEC 9899:1990 ("ISO C90").

#### ISSUES

The System V strtok $($ ), if handed a string containing only delimiter characters, will not alter the next starting point, so that a call to **strtok()** with a different (or empty) delimiter string may return a non-NULL value. Since this implementation always alters the next starting point, such a sequence of calls would always return NULL.

# STRXFRM(3)

# NAME

strxfrm - transform a string under locale

# **SYNOPSIS**

```
#include <string.h>
```
size\_t strxfrm(char \*dst, const char \*src, size\_t n)

# DESCRIPTION

The strxfrm() function transforms a null-terminated string pointed to by  $src$  according to the current locale collation if any, then copies not more than  $n-1$  characters of the resulting string into dst, terminating it with a null character and then returns the resulting length. Comparing two strings using strcmp() after strxfrm() is equal to comparing two original strings with strcoll().

# ISSUES

Sometimes the behavior of this function is unpredictable.

# SEE ALSO

 $setscale(3), strcmp(3), strcoll(3)$ 

# STANDARDS

The strxfrm() function conforms to ISO/IEC 9899:1990 ("ISO C90").

# $SWAB(3)$

### NAME

swab - swap adjacent bytes

# **SYNOPSIS**

#include <string.h>

void swab(const void \*src, void \*dst, size\_t len)

# DESCRIPTION

The function swab() copies len bytes from the location referenced by src to the location referenced by dst, swapping adjacent bytes.

The argument len must be even number.

# SEE ALSO

 $bzero(3),$  memset $(3)$ 

# WCSWIDTH(3)

# NAME

wcswidth - number of column positions in wide-character string

# **SYNOPSIS**

int wcswidth(const wchar\_t \*pwcs, size\_t n);

# DESCRIPTION

The wcswidth() function determins the number of column positions required for the first *n* characters of *pwcs*, or until a null wide character  $(L' \setminus 0')$  is encountered.

# RETURN VALUES

The wcswidth() function returns 0 if *pwcs* is an empty string  $(L^{\mathsf{m}})$ , -1 if a nonprinting wide character is encountered, otherwise it returns the number of column positions occupied.

# SEE ALSO

iswprint $(3)$ , wcwidth $(3)$ 

#### STANDARDS

The wcswidth() function conforms to ISO/IEC 9899:1999 ("ISO C99").

# WMEMCHR(3)

### NAME

wmemchr, wmemcmp, wmemcpy, wmemmove, wmemset, wcscat, wcschr, wcscmp, wcscpy, wcscspn, wcslcat, wcslcpy, wcslen, wcsncat, wcsncmp, wcsncpy, wcspbrk, wcsrchr, wcsspn, wcsstr - wide character string manipulation operations

### **SYNOPSIS**

```
#include <wchar.h>
wchar_t *
wmemchr(const wchar_t *s, wchar_t c, size_t n);
int
wmemcmp(const wchar_t *s1, const wchar_t *s2, size_t n);
wchar_t *
wmemcpy(wchar_t * restrict s1, const wchar_t * restrict s2, size_t n);
wchar_t *
wmemmove(wchar_t *s1, const wchar_t *s2, size_t n);
wchar_t *
wmemset(wchar_t *s, wchar_t c, size_t n);
wchar_t *
wcscat(wchar_t * restrict s1, const wchar_t * restrict s2);
wchar_t *
wcschr(const wchar_t *s, wchar_t c);
int
wcscmp(const wchar_t *s1, const wchar_t *s2);
wchar_t *
wcscpy(wchar_t * restrict s1, const wchar_t * restrict s2);
size_t
wcscspn(const wchar_t *s1, const wchar_t *s2);
size_t
wcslcat(wchar_t *s1, const wchar_t *s2, size_t n);
size_t
```

```
wcslcpy(wchar_t *s1, const wchar_t *s2, size_t n);
size_t
wcslen(const wchar_t *s);
wchar_t *
wcsncat(wchar_t * restrict s1, const when_t * restrict s2, size_t n);int
wcsncmp(const wchar_t *s1, const wchar_t * s2, size_t n);
wchar_t *
wcsncpy(wchar_t * restrict s1, const wchar_t * restrict s2, size_t n);
wchar t *wcspbrk(const wchar_t *s1, const wchar_t *s2);
wchar_t *
wcsrchr(const wchar_t *s, wchar_t c);
size_t
wcsspn(const wchar_t *s1, const wchar_t *s2);
wchar_t *
wcsstr(const wchar_t *s1, const wchar_t *s2);
```
# DESCRIPTION

The functions implement string manipulation operations over wide character strings. For a detailed description, refer to documents for the respective single-byte counterpart, such as memch $r(3)$ .

# SEE ALSO

memchr(3), memcmp(3), memcpy(3), memmove(3), memset(3), strcat(3), strchr(3),  $strcmp(3), strcpy(3), strcspn(3), strlcat(3), strlcpy(3), strlenc(3), strrcat(3),$  $strncmp(3), strncpy(3), strpbrk(3), strrchr(3), strspn(3), strstr(3)$ 

### STANDARDS

These functions conform to ISO/IEC 9899:1999 ("ISO C99"), with the exception of wcslcat() and wcslcpy(), which are extensions.

# Regular Expression Library

The Systems/C library includes support for POSIX regular expressions in the regular expression library. Regular expressions are a very powerful programming paradigm used for text pattern matching.

# $REGEX(3)$

### NAME

regcomp, regexec, regerror, regfree, \_reglen, \_regcpy - regular-expression library

#### SYNOPSIS

```
#include <sys/types.h>
#include <regex.h>
int regcomp(regex_t *preg, const char *pattern,
int cflags);
int regexec(const regex_t *preg, const char *string,
size_t nmatch, regmatch_t pmatch[],
int eflags);
size_t regerror(int errcode, const regex_t *preg,
char *errbuf, size_t errbuf_size);
void regfree(regex_t *preg);
size_t __reglen(const regex_t *r);
void __regcpy(regex_t *dst, const regex_t *src);
```
# DESCRIPTION

These routines implement POSIX 1003.2 regular expressions ("RE"s); see re format $(7)$ . regcomp() compiles an RE written as a string into an internal form, regexec() matches that internal form against a string and reports results, regerror() transforms error codes from either into human-readable messages, and regfree() frees any dynamically-allocated storage used by the internal form of an RE.

Dignus-specific extensions  $\text{reglen}()$  and  $\text{regcpy}(()$  make it possible to copy a regex  $\pm$  and its internal components into user-allocated memory.  $\pm$ **reglen()** returns the length that will be needed to represent its argument as one contiguous block of memory, while  $\text{I-regcpy}()$  will fill in that memory. regfree() should not be called on a pointer that has been the destination of  $\angle$ **regcpy()**. Instead, the memory should be freed according to whatever specific technique was used to allocate it.
Example of copying:

```
regex_t src;
regcomp(&src, ...);
regex_t *dst = my\_malloc(__reglen(ksrc));__regcpy(dst, &src);
/* optionally you can regfree(&src) now, and continue to use dst */
...
my_free(dst);
```
The header <regex.h> declares two structure types, regex\_t and rematch\_t, the former for compiled internal forms and the latter for match reporting. It also declares the four functions, a type  $\text{regoff-t}$ , and a number of constants with names starting with "REG\_".

regcomp() compiles the regular expression contained in the pattern string, subject to the flags in *cflags*, and places the results in the regex<sub>-t</sub> structure pointed to by preg. Cflags is the bitwise OR of zero or more of the following flags:

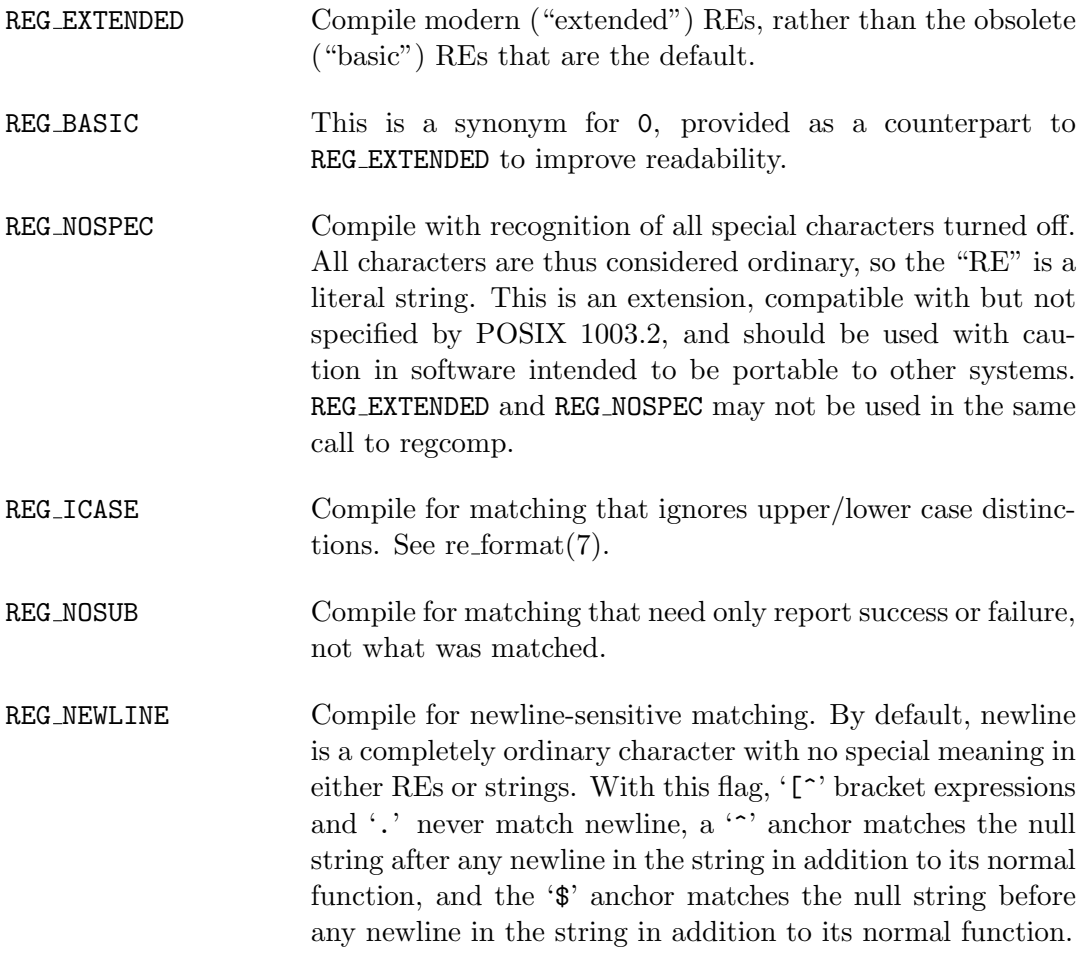

REG\_PEND The regular expression ends, not at the first NUL, but just before the character pointed to by the re\_endp member of the structure pointed to by *preg*. The **re\_endp** member is of type const char \*. This flag permits inclusion of NULs in the RE; they are considered ordinary characters. This is an extension, compatible with but not specified by POSIX 1003.2, and should be used with caution in software intended to be portable to other systems.

When successful,  $regcomp()$  returns 0 and fills in the structure pointed to by preg. One member of that structure (other than re endp) is publicized: re nsub, of type size t, contains the number of parenthesize subexpressions within the RE (except that the value of this member is undefined if the REG NOSUB flag was used). If regcomp() fails, it returns a non-zero error code; see DIAGNOSTICS below.

regexec() matches the compiled RE pointed to by preg against the string, subject to the flags in eflags, and reports results using nmatch, pmatch, and the returned value. The RE must have been compiled by a previous invocation of  $regcomp()$ . The compiled form is not altered during execution of  $regexec(), so a single compiled$ RE can be used simultaneously by multiple threads.

By default, the NUL-terminated string pointed to by string is considered to be the text of an entire line, minus any terminating newline. The eflags argument is the bitwise OR of zero or more of the following flags:

- REG NOTBOL The first character of the string is not the beginning of a line, so the  $\sim$ ' anchor should not match before it. This does not affect the behavior of newlines under REG NEWLINE.
- REG NOTEOL The NUL terminating the string does not end a line, so the '\$' anchor should not match before it. This does not affect the behavior of newlines under REG NEWLINE.
- REG STARTEND The string is considered to start at string + pmatch[0].rm so and to have a terminating NUL located at string + pmatch[0].rm eo (there need not actually be a NUL at that location), regardless of the value of nmatch. See below for the definition of *pmatch* and *nmatch*. This is an extension, compatible with but not specified by POSIX 1003.2, and should be used with caution in software intended to be portable to other systems. Note that a non-zero rm so does not imply REG NOTBOL; REG STARTEND affects only the location of the string, not how it is matched.

See reformat $(7)$  for a discussion of what is matched in situations where an RE or a portion thereof could match any of several substrings of string.

Normally, regexec() returns 0 for success and the non-zero code REG NOMATCH for failure. Other non-zero error codes may be returned in exceptional situations; see DIAGNOSTICS.

If REG\_NOSUB was specified in the compilation of the RE, or if nmatch is 0, regexec ignores the *pmatch* argument (but see below for the case where REG\_STARTEND is speci-fied). Otherwise, pmatch points to an array of nmatch structures of type regmatch  $\pm$ . Such a structure has at least the members  $\text{rm\_so}$  and  $\text{rm\_eo}$ , both of type  $\text{regoff\_t}$ (a signed arithmetic type at least as large as an  $\text{off\_t}$  and a  $\text{ssize\_t}$ ), containing respectively the offset of the first character of a substring and the offset of the first character after the end of the substring. Offsets are measured from the beginning of the *string* argument given to **regexec**(). An empty substring is denoted by equal offsets, both indicating the character following the empty substring.

The  $0<sup>th</sup>$  member of the *pmatch* array is filled in to indicate what substring of *string* was matched by the entire RE. Remaining members report what substring was matched by parenthesized subexpressions within the RE; member i reports subexpression i, with subexpressions counted (starting at 1) by the order of their opening parentheses in the RE, left to right. Unused entries in the array– corresponding either to subexpressions that did not participate in the match at all, or to subexpressions that do not exist in the RE (that is,  $i > preg$ - $re$ -nsub) – have both rm so and rm eo set to -1. If a subexpression participated in the match several times, the reported substring is the last one it matched. (Note, as an example in particular, that when the RE  $(6*)$ +' matches 'bbb', the parenthesized subexpression matches each of the three 'b's and then an infinite number of empty strings following the last 'b', so the reported substring is one of the empties.)

If REG\_STARTEND is specified, *pmatch* must point to at least one regmatch\_t (even if nmatch is 0 or REG\_NOSUB was specified), to hold the input offsets for REG\_STARTEND. Use for output is still entirely controlled by *nmatch*; if *nmatch* is 0 or REG\_NOSUB was specified, the value of  $pmatch[0]$  will not be changed by a successful  $regexec()$ .

regerror() maps a non-zero *errcode* from either regcomp() or regexec() to a human-readable, printable message. If *preq* is non-NULL, the error code should have arisen from use of the regex t pointed to by preg, and if the error code came from regcomp, it should have been the result from the most recent regcomp using that regex\_t. (Regerror may be able to supply a more detailed message using information from the  $\texttt{regex-t.}$  Regerror places the NUL-terminated message into the buffer pointed to by  $errbuf$ , limiting the length (including the NUL) to at most  $erbuf_size$  bytes. If the whole message won't fit, as much of it as will fit before the terminating NUL is supplied. In any case, the returned value is the size of buffer needed to hold the whole message (including terminating NUL). If  $errbuf\_size$  is 0, errbuf is ignored but the return value is still correct.

If the errcode given to regerror() is first ORed with REG ITOA, the "message" that results is the printable name of the error code, e.g. REG NOMATCH, rather than an explanation thereof. If errcode is REG ATOI, then preg shall be non-NULL and the re endp member of the structure it points to must point to the printable name of

an error code; in this case, the result in errbuf is the decimal digits of the numeric value of the error code (0 if the name is not recognized). REG ITOA and REG ATOI are intended primarily as debugging facilities; they are extensions, compatible with but not specified by POSIX 1003.2, and should be used with caution in software intended to be portable to other systems. Be warned also that they are considered experimental and changes are possible.

regfree() frees any dynamically-allocated storage associated with the compiled RE pointed to by preg. The remaining regex t is no longer a valid compiled RE and the effect of supplying it to regexec or regerror is undefined.

None of these functions references global variables except for tables of constants; all are safe for use from multiple threads if the arguments are safe.

### IMPLEMENTATION CHOICES

There are a number of decisions that 1003.2 leaves up to the implementor, either by explicitly saying s"undefined" or by virtue of them being forbidden by the RE grammar.

This implementation treats them as follows.

See reformat $(7)$  for a discussion of the definition of case-independent matching.

There is no particular limit on the length of REs, except insofar as memory is limited. Memory usage is approximately linear in RE size, and largely insensitive to RE complexity, except for bounded repetitions. See ISSUES for one short RE using them that will run almost any system out of memory.

A backslashed character other than one specifically given a magic meaning by 1003.2 (such magic meanings occur only in obsolete ["basic"] REs) is taken as an ordinary character.

Any unmatched [ is a REG\_EBRACK error.

Equivalence classes cannot begin or end bracket-expression ranges. The endpoint of one range cannot begin another.

RE DUP MAX, the limit on repetition counts in bounded repetitions, is 255.

A repetition operator (?, \*, +, or bounds) cannot follow another repetition operator. A repetition operator cannot begin an expression or subexpression or follow '^' or  $|$ 

'|' cannot appear first or last in a (sub)expression or after another '|', i.e. an operand of '|' cannot be an empty subexpression. An empty parenthesized subexpression, '()', is legal and matches an empty (sub)string. An empty string is not a legal RE.

778 Systems/C C Library

A '{' followed by a digit is considered the beginning of bounds for a bounded repetition, which must then follow the syntax for bounds. A '{' not followed by a digit is considered an ordinary character.

'^' and '\$' beginning and ending subexpressions in obsolete ("basic") REs are anchors, not ordinary characters.

# SEE ALSO

 $re\_format(7)$ 

POSIX 1003.2, sections 2.8 (Regular Expression Notation) and B.5 (C Binding for Regular Expression Matching).

#### DIAGNOSTICS

Non-zero error codes from regcomp() and regexec() include the following:

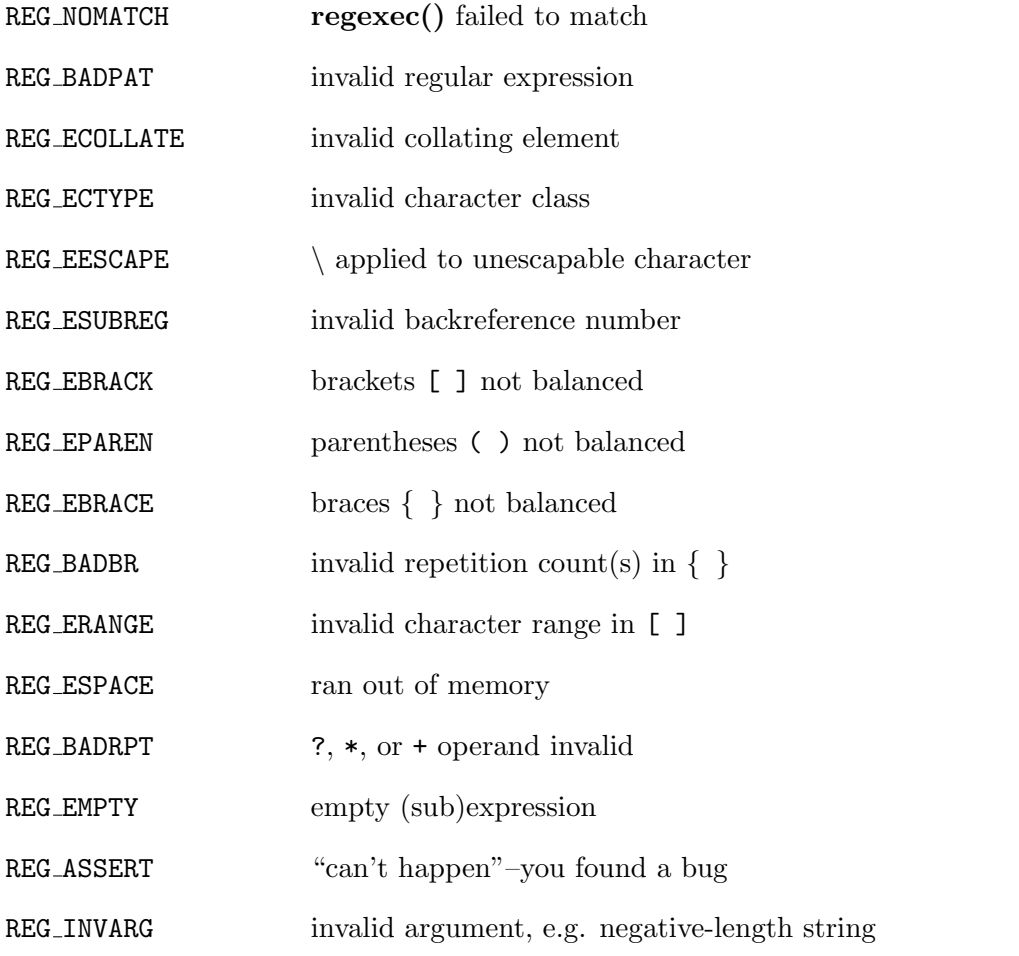

### ISSUES

There is one known functionality issue. The implementation of Internationalization is incomplete: the locale is always assumed to be the default one of 1003.2, and only the collating elements etc. of that locale are available.

Regcomp implements bounded repetitions by macro expansion, which is costly in time and space if counts are large or bounded repetitions are nested. An RE like, say, "((((a{1,100}){1,100}){1,100}){1,100})}{1,100}" will (eventually) run almost any existing machine out of swap space.

Due to a mistake in 1003.2, things like 'a)b' are legal REs because ')' is a special character only in the presence of a previous unmatched '('. This can't be fixed until the spec is fixed.

The standard's definition of back references is vague. For example, does  $\langle a \rangle (\langle b \rangle) * \langle 2 \rangle$  and  $\langle a \rangle$  abbod'? Until the standard is clarified, behavior in such cases should not be relied on.

# RE FORMAT(7)

# NAME

re format - POSIX 1003.2 regular expressions

### DESCRIPTION

Regular expressions ("RE"s), as defined in POSIX 1003.2, come in two forms: modern REs (roughly those of the POSIX utility egrep; 1003.2 calls these "extended" REs) and obsolete REs (roughly those of ed; 1003.2 "basic" Res). Obsolete REs mostly exist for backward compatibility in some old programs; they will be discussed at the end. 1003.2 leaves some aspects of RE syntax and semantics open; ' ∗ ' marks decisions on these aspects that may not be fully portable to other 1003.2 implementations.

A (modern) RE is one<sup>∗</sup> or more non-empty<sup>∗</sup> branches, separated by '|'. It matches anything that matches one of the branches.

A branch is one<sup>∗</sup> or more pieces, concatenated. It matches a match for the first, followed by a match for the second, etc.

A piece is an *atom* possibly followed by a single<sup>\*</sup> '\*', '+', '?', or *bound*. An atom followed by '\*' matches a sequence of 0 or more matches of the atom. An atom followed by '+' matches a sequence of 1 or more matches of the atom. An atom followed by '?' matches a sequence of 0 or 1 matches of the atom.

A bound is '{' followed by an unsigned decimal integer, possibly followed by ',' possibly followed by another unsigned decimal integer, always followed by '}'. The integers must lie between 0 and RE DUP MAX (255<sup>∗</sup> ) inclusive, and if there are two of them, the first may not exceed the second. An atom followed by a bound containing one integer i and no comma matches a sequence of exactly i matches of the atom. An atom followed by a bound containing one integer i and a comma matches a sequence of i or more matches of the atom. An atom followed by a bound containing two integers i and j matches a sequence of i through j (inclusive) matches of the atom.

An atom is a regular expression enclosed in '()' (matching a match for the regular expression), an empty set of '()' (matching the null string)<sup>\*</sup>, a *bracket expression* (see below),  $\cdot$ .' (matching any single character),  $\cdot$ ' (matching the null string at the beginning of a line),  $\mathcal{F}'$  (matching the null string at the end of a line), a  $\setminus$ followed by one of the characters  $\cdot$ . [ $(\$ )|\*+? ${\}\$  (matching that character taken as an ordinary character), a '\' followed by any other character<sup>\*</sup> (matching that character taken as an ordinary character, as if the '\' had not been present<sup>\*</sup>), or a single character with no other significance (matching that character). A  $\langle \cdot \rangle$  followed by a character other than a digit is an ordinary character, not the beginning of a bound<sup>∗</sup> . It is illegal to end an RE with '\'.

A bracket expression is a list of characters enclosed in '[]'. It normally matches any single character from the list (but see below). If the list begins with  $\langle \cdot \rangle$ , it matches any single character (but see below) not from the rest of the list. If two characters in the list are separated by  $-$ , this is shorthand for the full range of characters between those two (inclusive) in the collating sequence, e.g. '[0-9]' in ASCII matches any decimal digit. It is illegal<sup>∗</sup> for two ranges to share an endpoint, e.g. 'a-c-e'. Ranges are very collating-sequence-dependent, and portable programs should avoid relying on them.

To include a literal ']' in the list, make it the first character (following a possible '^'). To include a literal '-', make it the first or last character, or the second endpoint of a range. To use a literal  $-$  as the first endpoint of a range, enclose it in  $[. \cdot]$ . and '.]' to make it a collating element (see below). With the exception of these and some combinations using '[' (see next paragraphs), all other special characters, including  $\langle \cdot \rangle$ , lose their special significance within a bracket expression.

Within a bracket expression, a collating element (a character, a multi-character sequence that collates as if it were a single character, or a collating-sequence name for either) enclosed in '[.' and '.]' stands for the sequence of characters of that collating element. The sequence is a single element of the bracket expression's list. A bracket expression containing a multi-character collating element can thus match more than one character, e.g. if the collating sequence includes a 'ch' collating element, then the RE '[[.ch.]]\*c' matches the first five characters of 'chchcc'.

Within a bracket expression, a collating element enclosed in  $E = \{$  and  $E = \}$  is an equivalence class, standing for the sequences of characters of all collating elements equivalent to that one, including itself. (If there are no other equivalent collating elements, the treatment is as if the enclosing delimiters were  $\lbrack . \rbrack$  and  $\lbrack . \rbrack$ . example, if 'x' and 'y' are the members of an equivalence class, then  $'[[-x=]]'$ , '[[=y=]]', and '[xy]' are all synonymous. An equivalence class may not<sup>∗</sup> be an endpoint of a range.

Within a bracket expression, the name of a character class enclosed in '[:' and ':]' stands for the list of all characters belonging to that class. Standard character class names are:

```
alnum digit punct
alpha graph space
blank lower upper
cntrl print digit
```
These stand for the character classes defined in  $ctype(3)$ . A locale may provide others. A character class may not be used as an endpoint of a range.

There are two special cases<sup>∗</sup> of bracket expressions: the bracket expressions '[[:<:]]' and '[[:>:]]' match the null string at the beginning and end of a word respectively. A word is defined as a sequence of word characters which is neither preceded nor followed by word characters. A word character is an alnum character (as defined by ctype(3)) or an underscore. This is an extension, compatible with

but not specified by POSIX 1003.2, and should be used with caution in software intended to be portable to other systems.

In the event that an RE could match more than one substring of a given string, the RE matches the one starting earliest in the string. If the RE could match more than one substring starting at that point, it matches the longest. Subexpressions also match the longest possible substrings, subject to the constraint that the whole match be as long as possible, with subexpressions starting earlier in the RE taking priority over ones starting later. Note that higher-level subexpressions thus take priority over their lower-level component subexpressions.

Match lengths are measured in characters, not collating elements. A null string Is considered longer than no match at all. For example, 'bb\*' matches the three middle characters of 'abbbc', '(wee|week)(knights|nights)' matches all ten characters of 'weeknights', when '(.\*).\*' is matched against 'abc' the parenthesized subexpression matches all three characters, and when  $(\mathbf{a}^*)^*$  is matched against 'bc' both the whole RE and the parenthesized subexpression match the null string.

If case-independent matching is specified, the effect is much as if all case distinctions had vanished from the alphabet. When an alphabetic that exists in multiple cases appears as an ordinary character outside a bracket expression, it is effectively transformed into a bracket expression containing both cases, e.g. 'x' becomes '[xX]'. When it appears inside a bracket expression, all case counterparts of it are added to the bracket expression, so that (e.g.) '[x]' becomes '[xX]' and '[ $\infty$ ]' becomes  $\cdot$ [ $\sim$ xX]'.

No particular limit is imposed on the length of REs<sup>∗</sup> . Programs intended to be portable should not employ REs longer than 256 bytes, as an implementation can refuse to accept such REs and remain POSIX-compliant.

Obsolete ("basic") regular expressions differ in several respects. '|', '+', and '?' are ordinary characters and there is no equivalent for their functionality. The delimiters for bounds are  $\{\}'$  and  $\}'$ , with  $\{\}'$  and  $\}'$  by themselves ordinary characters. The parentheses for nested subexpressions are '\(' and '\)', with '(' and ')' by themselves ordinary characters. '^' is an ordinary character except at the beginning of the RE or<sup>∗</sup> the beginning of a parenthesized subexpression, '\$' is an ordinary character except at the end of the RE or<sup>∗</sup> the end of a parenthesized subexpression, and '<sup>\*</sup>' is an ordinary character if it appears at the beginning of the RE or the beginning of a parenthesized subexpression (after a possible leading '^'). Finally, there is one new type of atom, a back reference: '\' followed by a non-zero decimal digit d matches the same sequence of characters matched by the  $d<sup>th</sup>$  parenthesized subexpression (numbering subexpressions by the positions of their opening parentheses, left to right), so that (e.g.)  $\{\cdot\}($ [bc] $\})1'$  matches 'bb' or 'cc' but not 'bc'.

### SEE ALSO

 $regex(3)$ 

POSIX 1003.2, section 2.8 (Regular Expression Notation).

### ISSUES

The current 1003.2 spec says that ')' is an ordinary character in the absence of an unmatched '('; this was an unintentional result of a wording error, and change is likely. Avoid relying on it.

Back references are a dreadful botch, posing major prob lems for efficient implementations. They are also somewhat vaguely defined (does 'a\(\(b\)\*\2\)\*d' match 'abbbd'?). Avoid using them.

1003.2's specification of case-independent matching is vague. The "one case implies all cases" definition given above is current consensus among implementors as to the right interpretation.

# Net Library

The Net library provides the set of functions related to network operations and TCP/IP.

# ADDR2ASCII(3)

# NAME

addr2ascii, ascii2addr - Generic address formatting routines

# **SYNOPSIS**

```
#include <sys/types.h>
#include <netinet/in.h>
#include <arpa/inet.h>
char *
addr2ascii(int af, const void *addrp, int len, char *buf)
int
ascii2addr(int af, const char *ascii, void *result)
```
# DESCRIPTION

The routines addr2ascii() and ascii2addr() are used to convert network addresses between binary form and a printable form appropriate to the address family. Both functions take an af argument, specifying the address family to be used in the conversion process. (Currently, only the AF INET and AF LINK address families are supported.)

The addr2ascii() function is used to convert binary, network-format addresses into printable form. In addition to  $af$ , there are three other arguments. The  $addrp$ argument is a pointer to the network address to be converted. The len argument is the length of the addresss. The buf argument is an optional pointer to a callerallocated buffer to hold the result; if a NULL pointer is passed,  $\text{addr2ascii}()$  uses a statically-allocated buffer.

The **ascii2addr**() function performs the inverse operation to **addr2ascii**(). In addition to af, it takes two parameters, ascii and result. The ascii parameter is a pointer to the string which is to be converted into binary. The result parameter is a pointer to an appropriate network address structure for the specified family.

The following gives the appropriate structure to use for binary addresses in the specified family:

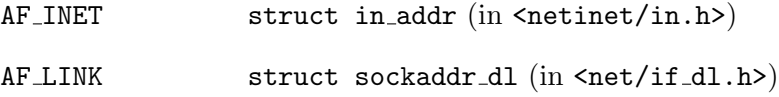

### RETURN VALUES

The addr2ascii() function returns the address of the buffer it was passed, or a static buffer if the NULL pointer was passed; on failure it returns a NULL pointer. The ascii2addr() function returns the length of the binary address in bytes, or -1 on failure.

### EXAMPLES

The inet(3) functions **inet\_ntoa()** and **inet\_aton()** could be implemented thusly:

```
#include <sys/types.h>
#include <sys/socket.h>
#include <netinet/in.h>
#include <arpa/inet.h>
char *
inet_ntoa(struct in_addr addr)
{
  return addr2ascii(AF_INET, &addr, sizeof addr, 0);
}
int
inet_aton(const char *ascii, struct in_addr *addr)
{
  return (ascii2addr(AF_INET, ascii, addr)
               == sizeof(*addr));
}
```
In actuality, this cannot be done because  $add2ascii(0 \text{ and } **ascii2addr()** are imple$ mented in terms of the inet(3) functions, rather than the other way around.

### ERRORS

When a failure is returned, **errno** is set to one of the following values:

- [ENAMETOOLONG] The **addr2ascii**() routine was passed a *len* parameter which was inappropriate for the address family given by af.
- [EPROTONOSUPPORT] Either routine was passed an af parameter other than AF INET or AF LINK.
- [EINVAL] The string passed to ascii2addr() was improperly formatted for address family af.

# SEE ALSO

 $inet(3), linkaddr(3), int(4)$ 

# BYTEORDER(3)

# NAME

htonl, htons, ntohl, ntohs - convert values between host and network byte order

# **SYNOPSIS**

#include <arpa/inet.h>

or

#include <netinet/in.h>

uint32\_t htonl(uint32\_t hostlong)

uint16\_t htons(uint16\_t hostshort)

uint32\_t ntohl(uint32\_t netlong)

uint16\_t ntohs(uint16\_t netshort)

### DESCRIPTION

These routines convert 16 and 32 bit quantities between network byte order and host byte order. On machines which have a byte order which is the same as the network order, these routines are defined as null macros.

These routines are most often used in conjunction with Internet addresses and ports as returned by gethostbyname $(3)$  and getservent $(3)$ .

# SEE ALSO

 $gethostbyname(3), getserver(3)$ 

# ETHERS(3)

# NAME

ethers, ethers line, ether aton, ether ntoa, ether ntohost, ether hostton - Ethernet address conversion and lookup routines.

### **SYNOPSIS**

```
#include <sys/types.h>
#include <sys/socket.h>
#include <net/ethernet.h>
int
```
ether\_line(char \*l, struct ether\_addr \*e, char \*hostname)

struct ether\_addr \* ether\_aton(char \*a)

char \* ether\_ntoa(struct ether\_addr \*n)

int ether\_ntohost(char \*hostname, struct ether\_addr \*e)

int ether\_hostton(char \*hostname, struct ether\_addr \*e)

# DESCRIPTION

These functions operate on ethernet addresses using an ether addr structure, which is defined in the header file <netinet/if\_ether.h>:

/\* \* The number of bytes in an ethernet (MAC) \* address. \*/ #define ETHER\_ADDR\_LEN 6 /\* \* Structure of a 48-bit Ethernet address. \*/ struct ether\_addr {

```
u_char octet[ETHER_ADDR_LEN];
}
```
The function ether line() scans  $l$ , an string in ethers(5) format and sets  $e$  to the ethernet address specified in the string and hostname to the hostname. This function is used to parse lines from the ethers specification file (typically /etc/ethers on UNIX hosts) into their component parts.

The **ether\_aton**() function converts a string representation of an ethernet address into an ether addr structure. Likewise, ether ntoa() converts an ethernet address specified as an ether\_addr structure into a string.

The ether ntohost() and ether hostton() functions map ethernet addresses to their corresponding hostnames as specified in the ethers specification file (typically /etc/ethers on UNIX hosts.) ether\_ntohost() converts from ethernet address to hostname, and **ether\_hostton()** converts from hostname to ethernet address.

### RETURN VALUES

ether line() returns zero on success and non-zero if it was unable to parse any part of the supplied line l. It returns the extracted ethernet address in the supplied ether addr structure  $e$  and returns the hostname in the supplied string *hostname*.

On success, ether ntoa() returns a pointer to a string containing the string representation of an ether address. If it is unable to convert the supplied ether addr structure, it returns a NULL pointer. Likewise, ether aton() returns a pointer to an ether addr structure on success and a NULL pointer on failure.

The **ether\_ntohost()** and **ether\_hostton()** functions both return zero on success and non-zero if they were unable to find a match in the ethers database file.

### FILES

These functions use the algorithm outlined in the IBM TCP/IP documentation to locate the ETC.ETHERS file; using the location specified in the TCPIP.DATA file.

#### NOTES

The user must insure that the hostname strings passed to the **ether line** $()$ , ether ntohost() and ether hostton() functions are large enough to contain the returned hostnames.

### ISSUES

The ether\_aton() and ether\_ntoa() functions return values that are stored in static memory areas which may be overwritten the next time they are called.

# GAI STRERROR(3)

# NAME

gai strerror – get error message string from EAI xxx error code

### **SYNOPSIS**

#include <sys/types.h> #include <sys/socket.h> #include <netdb.h>

const char \* gai\_strerror(int ecode);

# DESCRIPTION

The gai strerror() function returns an error message string corresponding to the error code returned by getaddrinfo(3) or getnameinfo(3).

The following error codes and their meaning are defined in <netdb.h>:

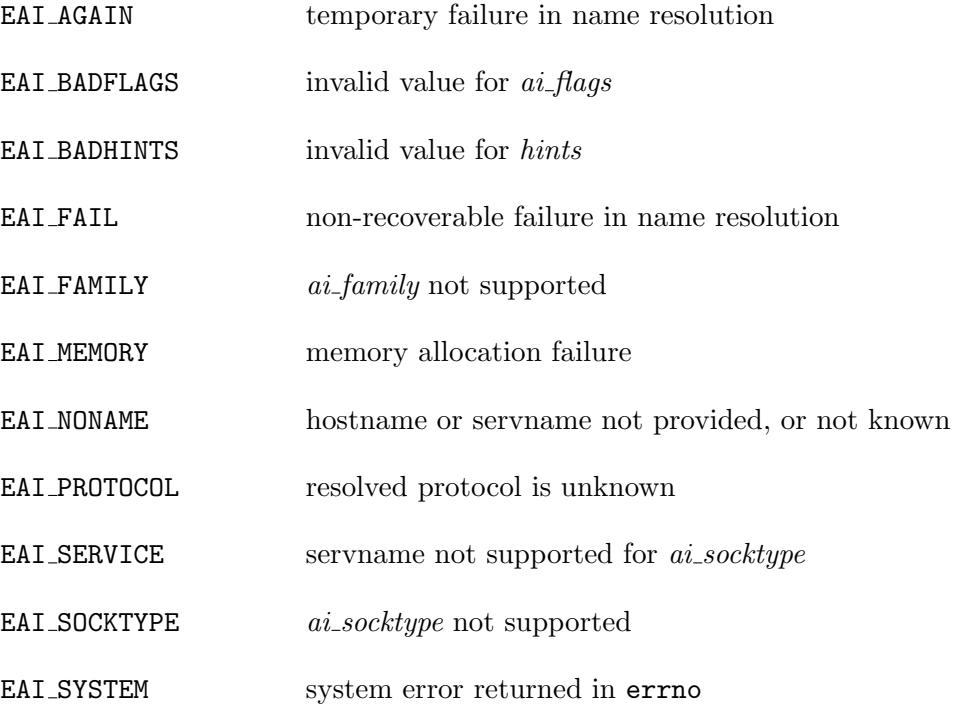

# RETURN VALUES

The gai\_strerror() function returns a pointer to the error message string corresponding to ecode. If ecode is out of range, an implementation-specific error message string is returned.

# SEE ALSO

getaddrinfo(3), getnameinfo(3)

# GETADDRINFO(3)

# NAME

getaddrinfo, freeaddrinfo – socket address structure to host and service name

#### SYNOPSIS

```
#include <sys/types.h>
#include <sys/socket.h>
#include <netdb.h>
```
int

```
getaddrinfo(const char *hostname, const char *servname,
            const struct addrinfo *hints, struct addrinfo **res);
```
void freeaddrinfo(struct addrinfo \*ai);

### DESCRIPTION

The getaddrinfo() function is used to get a list of IP addresses and port numbers for host hostname and service servname. It is a replacement for and provides more flexibility than the gethostbyname(3) and getservbyname(3) functions.

The hostname and servname arguments are either pointers to NUL-terminated strings or the null pointer. An acceptable value for hostname is either a valid host name or a numeric host address string consisting of a dotted decimal IPv4 address or an IPv6 address. The servname is either a decimal port number or a service name. At least one of hostname and servname must be non-null.

hints is an optional pointer to a struct addrinfo, as defined by  $\langle \text{netdb.h} \rangle$ :

```
struct addrinfo {
int ai_flags; /* input flags */
int ai_family; /* protocol family for socket */
int ai_socktype; /* socket type */
int ai_protocol; /* protocol for socket */
socklen_t ai_addrlen; /* length of socket-address */
struct sockaddr *ai_addr; /* socket-address for socket */
char *ai_canonname; /* canonical name for service location */
struct addrinfo *ai_next; /* pointer to next in list */
};
```
This structure can be used to provide hints concerning the type of socket that the caller supports or wishes to use. The caller can supply the following structure elements in hints:

- $ai-family$  The protocol family that should be used. When  $ai-family$  is set to PF UNSPEC, it means the caller will accept any protocol family supported by the operating system.
- ai socktype Denotes the type of socket that is wanted: SOCK STREAM, SOCK DGRAM, or SOCK RAW. When *ai socktype* is zero the caller will accept any socket type.
- ai protocol Indicates which transport protocol is desired, IPPROTO UDP or IPPROTO\_TCP. If  $ai\_protocol$  is zero the caller will accept any protocol.
- $ai$ -flags ai-flags is formed by OR'ing the following values:

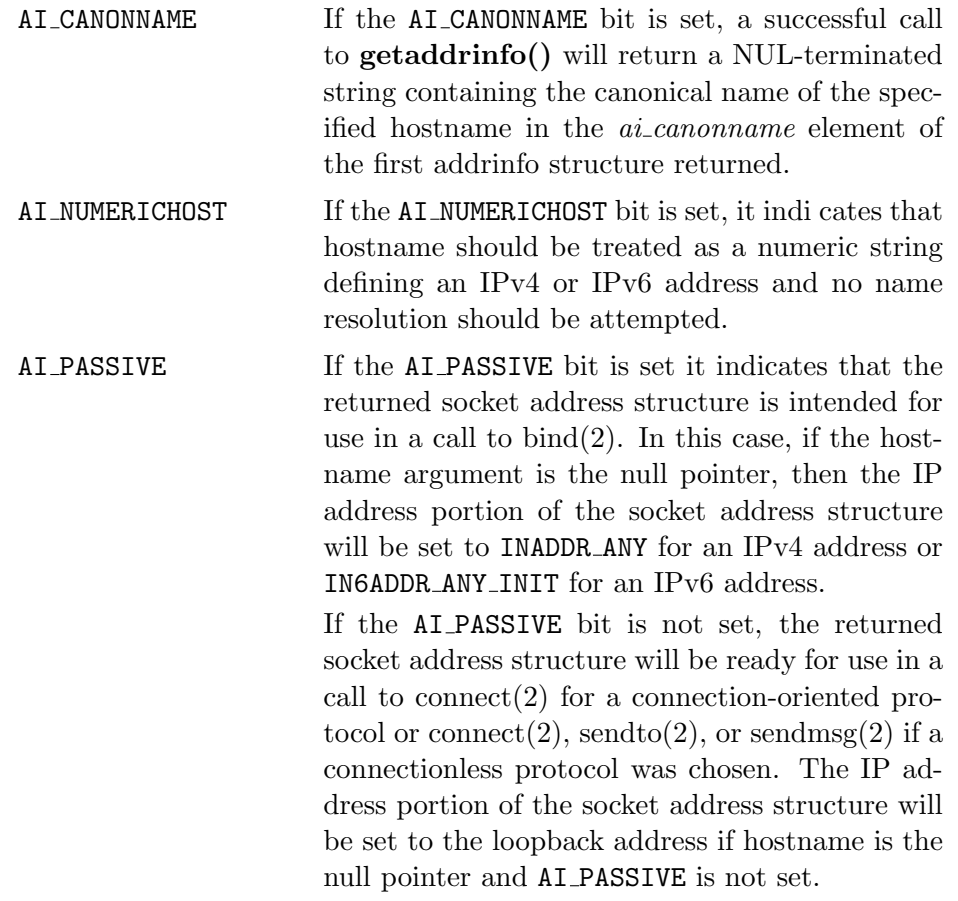

All other elements of the addrinfo structure passed via hints must be zero or the null pointer.

If hints is the null pointer, getaddrinfo() behaves as if the caller provided a struct addrinfo with  $ai$ -family set to PF-UNSPEC and all other elements set to zero or NULL.

After a successful call to getaddrinfo(),  $*res$  is a pointer to a linked list of one or more addrinfo structures. The list can be traversed by following the  $ai.next$  pointer in each addrinfo structure until a null pointer is encountered. The three members  $ai$  family, ai socktype, and ai protocol in each returned addrinfo structure are suitable for a call to socket(2). For each addrinfo structure in the list, the  $ai$ -addr member points to a filled-in socket address structure of length *ai addrlen*.

This implementation of getaddrinfo() allows numeric IPv6 address notation with scope identifier, as documented in chapter 11 of draft-ietf-ipv6-scoping-arch-02.txt. By appending the percent character and scope identifier to addresses, one can fill the sin6 scope id field for addresses. This would make management of scoped addresses easier and allows cut-and-paste input of scoped addresses.

At this moment the code supports only link-local addresses with the fo mat. The scope identifier is hardcoded to the name of the hardware interface associated with the link (such as ne0). An example is " $f$ e80:: $1$ %ne0", which means " $f$ e80::1 on the link associated with the ne0 interface".

The current implementation assumes a one-to-one relationship between the interface and link, which is not necessarily true from the specification.

All of the information returned by getaddrinfo() is dynamically allocated: the addrinfo structures themselves as well as the socket address structures and the canonical host name strings included in the addrinfo structures.

Memory allocated for the dynamically allocated structures created by a successful call to **getaddrinfo**() is released by the **freeaddrinfo**() function. The *ai* pointer should be a addrinfo structure created by a call to **getaddrinfo**().

### RETURN VALUES

getaddrinfo() returns zero on success or one of the error codes listed in  $gai\_strerror(3)$  if an error occurs.

### EXAMPLES

The following code tries to connect to "www.kame.net" service "http" via a stream socket. It loops through all the addresses available, regardless of address family. If the destination resolves to an IPv4 address, it will use an AF INET socket. Similarly, if it resolves to IPv6, an AF INET6 socket is used. Observe that there is no hardcoded reference to a particular address family. The code works even if getaddrinfo() returns addresses that are not IPv4/v6.

```
struct addrinfo hints, *res, *res0;
int error;
```

```
int s;
const char *cause = NULL;
memset(&hints, 0, sizeof(hints));
hints.ai_family = PF_UNSPEC;
hints.ai_socktype = SOCK_STREAM;
error = getaddrinfo("www.kame.net", "http", &hints, &res0);
if (error) {
errx(1, "%s", gai_strerror(error));
/*NOTREACHED*/
}
s = -1;for (res = res0; res; res = res-\geai_next) {
s = socket(res->ai_family, res->ai_socktype,
    res->ai_protocol);
if (s < 0) {
cause = "socket";
continue;
}
if (connect(s, res-\lambdaai_addr, res-\lambdaai_addrlen) < 0) {
cause = "connect";
close(s);
s = -1;continue;
}
break; /* okay we got one */
}
if (s < 0) {
err(1, "%s", cause);
/*NOTREACHED*/
}
freeaddrinfo(res0);
```
The following example tries to open a wildcard listening socket onto service "http", for all the address families available.

```
struct addrinfo hints, *res, *res0;
int error;
int s[MAXSOCK];
int nsock;
const char *cause = NULL;
memset(&hints, 0, sizeof(hints));
hints.ai_family = PF_UNSPEC;
```

```
hints.ai_socktype = SOCK_STREAM;
hints.ai_flags = AI_PASSIVE;
error = getaddrinfo(NULL, "http", &hints, &res0);
if (error) {
errx(1, "%s", gai_strerror(error));
/*NOTREACHED*/
}
nsock = 0;for (res = res0; res && nsock < MAXSOCK; res = res->ai_next) {
s[nsock] = socket(res->ai_family, res->ai_socktype,
    res->ai_protocol);
if (s[nsock] < 0) {
cause = "socket";
continue;
}
if (bind(s[nsock], res->ai_addr, res->ai_addrlen) < 0) {
cause = "bind";
close(s[nsock]);
continue;
}
(void) listen(s[nsock], 5);
nsock++;
}
if (nsock == 0) {
err(1, "%s", cause);
/*NOTREACHED*/
}
freeaddrinfo(res0);
```
# SEE ALSO

bind $(2)$ , connect $(2)$ , send $(2)$ , socket $(2)$ , gethostbyname $(3)$ , gethameinfo $(3)$ , getservbyname(3), resolver(3)

R. Gilligan, S. Thomson, J. Bound, J. McCann, and W. Stevens, Basic Socket Interface Extensions for IPv6, RFC 3493, February 2003.

S. Deering, B. Haberman, T. Jinmei, E. Nordmark, and B. Zill, IPv6 Scoped Address Architecture, internet draft, draft-ietf-ipv6-scoping- arch-02.txt, work in progress material.

Craig Metz, "Protocol Independence Using the Sockets API", Proceedings of the freenix track: 2000 USENIX annual technical conference, June 2000.

# STANDARDS

The getaddrinfo() function is defined by the IEEE Std 1003.1g-2000 ("POSIX.1") draft specification and documented in RFC 3493, "Basic Socket Interface Extensions for  $\mathrm{IPv6}$  .

# GETHOSTBYNAME(3)

# NAME

gethostbyname, gethostbtname2, gethostbyaddr, gethostent, sethostent, endhostent, herror, hstrerror - get network host entry.

### **SYNOPSIS**

```
#include <netdb.h>
extern int h_errno;
struct hostent *
gethostbyname(const char *name)
struct hostent *
gethostbyname2(const char *name, int af)
struct hostent *
gethostbyaddr(const char *addr, int len, int type)
struct hostent *
gethostent(void)
void
sethostent(int stayopen)
void
endhostent(void)
void
herror(const char *string)
const char *
```
### DESCRIPTION

hstrerror(int err)

The gethostbyname(), gethostbyname2() and gethostbyaddr() functions each return a pointer to an object with the following structure describing an internet host referenced by name or by address, respectively. This structure contains either the information obtained from the name server, or broken-out fields from a line in the host information file. If the local name server is not running, these routines do a lookup in the host information file.

```
struct hostent {
char *h_name; /* official name of host */
char **h_aliases; /* alias list */
int h_addrtype; /* host address type */
int h_length; /* length of address */
char **h_addr_list; /* list of addresses */
                  /* from name server */
}
#define h_addr h_addr_list[0] /* address,for */
                           /* backwards */
                            /* compatibility */
```
The members of this structure are:

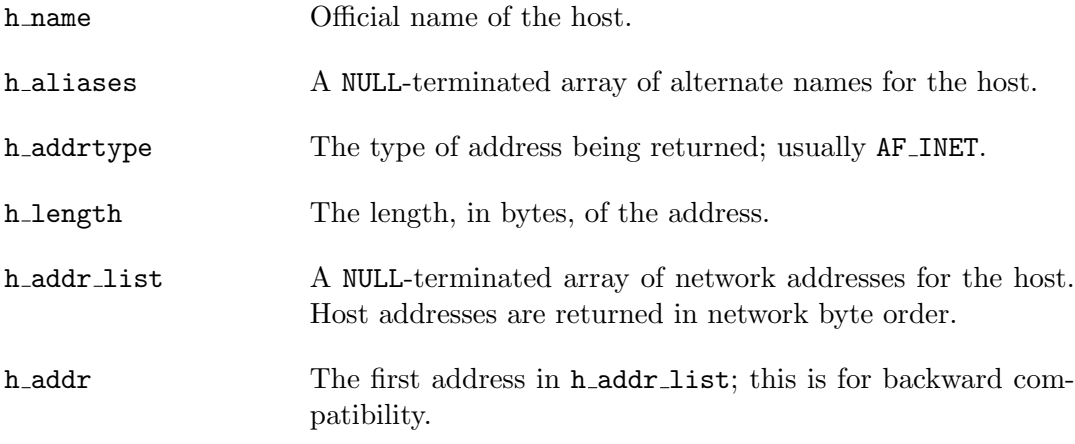

When using the nameserver,  $gethostbyname()$  and  $gethostaddr()$  will search for the named host in the current domain and its parents unless the name ends in a dot. If the name contains no dot, and if the environment variable "HOSTALIASES" contains the name of an alias file, the alias file will first be searched for an alias matching the input name.

The gethostbyname2() function is an evolution of gethostbyname() which is intended to allow lookups in address families other than AF INET, for example AF INET6. Currently the af argument must be specified as AF INET else the function will return NULL after having set h\_errno to NETDB\_INTERNAL.

The sethostent() function may be used to request the use of a connected TCP socket for queries. If the *stayopen* flag is non-zero, this sets the option to send all queries to the name server using TCP and to retain the connection after each call to gethostbyname(), gethostbyname2() or gethostbyaddr(). Otherwise, queries are performed using UDP datagrams.

The endhostent() function closes the TCP connection.

The herror() function writes a message to the diagnostic output consisting of the string parameter string, the constant string ": ", and a message corresponding to the value of h\_errno.

The hstrerror() function returns a string which is the message text corresponding to the value of the err parameter.

### FILES

These functions use the algorithm described in the IBM TCP/IP documentation to locate the TCPIP.DATA, ETC.HOSTS, ETC.HOST.CONF and ETC.RESOLV.CONF files.

# DIAGNOSTICS

Error return status from gethostbyname(), gethostbyname2() and gethostbyaddr() is indicated by return of a NULL pointer. The external integer  $h$ -errno may then be checked to see whether this is a temporary failure or an invalid or unknown host. The routine  $\text{herror}()$  can be used to print an error message describing the failure. If its argument string is non-NULL, it is printed, followed by a colon and a space. The error message is printed with a trailing newline.

The variable **h** errno can have the following values:

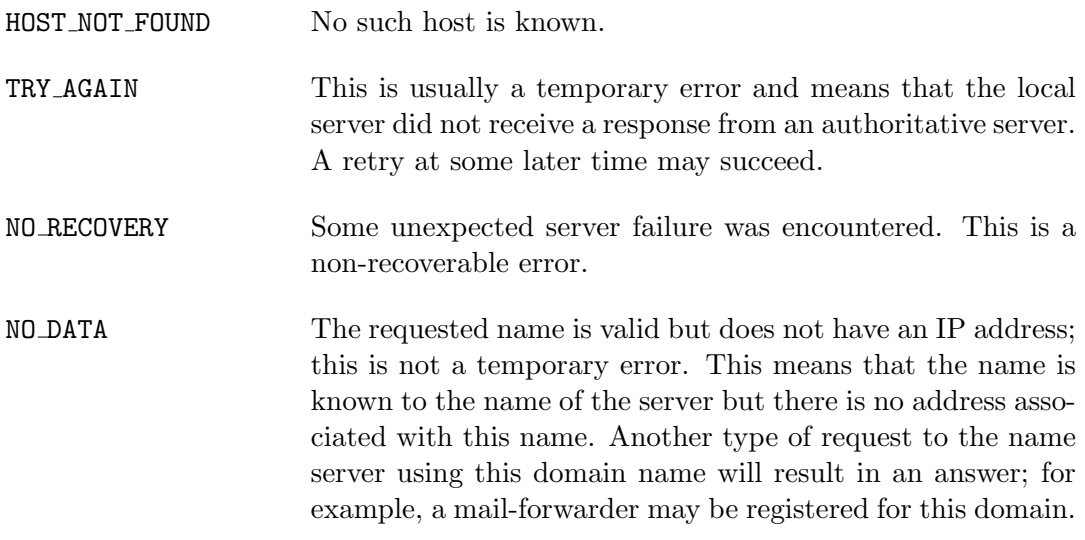

# SEE ALSO

resolver(3), IBM TCP/IP documentation

# CAVEAT

The gethostent() function reads the next line of the ETC.HOSTS file, opening the file if necessary.

The sethostent() function opens and/or rewinds the ETC.HOSTS file. If the *stayopen* argument is non-zero, the file will not be closed after each call to gethostbyname(), gethostbyname2() or gethostbyaddr().

The endhostent() function closes the file.

### ISSUES

These functions use static data storage; if the data is needed for future use, it should be copied before any subsequent calls overwrite it. Only the Internet address format is currently understood.

# NSSWITCH LINE(3)

### NAME

nsswitch line - process an nsswitch configuration string

### **SYNOPSIS**

#include <nsswitch.h>

int

\_\_nsswitch\_line(const char \*line)

### DESCRIPTION

The  $\Box$ nsswitch line(), function processes a string as if it were a line of text in the Unix nsswitch.conf configuration file. It is useful for specifying the order in which DNS resolution techniques should be used by functions such as gethostbyname(). The syntax of the string is "database: method1 method2 ...". The only database that is currently useful is hosts, which can use the following methods:

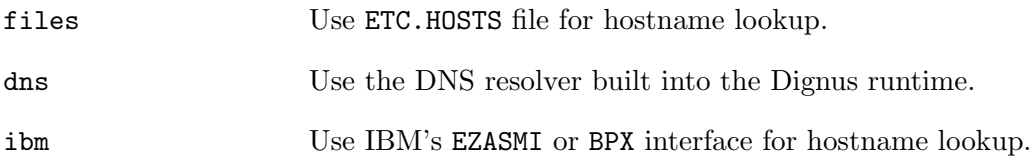

The default is "hosts: files dns". To try the IBM resolver first you would call nsswitch line("hosts: ibm files dns").

### DIAGNOSTICS

On success,  $\Box$ nsswitch line() returns 1. If the string does not conform to the requirements, it returns 0 and sets errno to EINVAL.

### NOTES

The name ezasmi was previously used to indicate the IBM EZASMI interface should be employed. With the change of the Dignus runtime to use the BPX socket interface, the name was changed to ibm. The name ezasmi is still accepted, and is equivalent to ibm.

# SEE ALSO

gethostbyname(3), IBM TCP/IP documentation

# GETIPNODEBYNAME(3)

### NAME

getipnodebyname, getipnodebyaddr, freehostent - nodenametoaddress and addresstonodename translation

### **SYNOPSIS**

```
#include <sys/types.h>
#include <sys/socket.h>
#include <netdb.h>
```
struct hostent \* getipnodebyname(const char \*name, int af, int flags, int \*error\_num);

struct hostent \* getipnodebyaddr(const void \*src, size\_t len, int af, int \*error\_num);

void freehostent(struct hostent \*ptr);

### DESCRIPTION

getipnodebyname() and getipnodebyaddr() functions are very similar to gethostbyname(3), gethostbyname2(3) and gethostbyaddr(3). The functions cover all the functionalities provided by the older ones, and provide better interface to programmers. The functions require additional arguments, af, and flags, for specifying address family and operation mode. The additional arguments allow the programmer to get the address for a nodename, for specific address family (such as AF INET or  $AF$ <sub>-INET6</sub>). The functions also require an additional pointer argument,  $error\_num$ to return the appropriate error code, to support thread safe error code returns.

The type and usage of the return value, struct hostent is described in gethostby $name(3).$ 

For getipnodebyname(), the name argument can be either a node name or a numeric address string (i.e. a dotted-decimal IPv4 address or an IPv6 hex address.) The af argument specifies the address family, either AF\_INET or AF\_INET6. The flags argument specifies the types of addresses that are searched for, and the types of addresses that are returend. Note that a specifal flags value of AI DEFAULT (defined blow) should handle most applications. That is, porting simple applications to use IPv6 replaces the call

```
hptr = gethostbyname(name);
```
hptr = getipnodebyname(name, AF INET6, AI DEFAULT, &error\_num);

Applications desiring finer control over the types of addresses searched for and returned can specify other combinations of the flags argument.

A flags of 0 implies a strict interpretation of the af argument:

- If flags is 0 and af is AF\_INET, then the caller wants only IPv4 addresses. A query is made for A records. If successful, the IPv4 addresses are returned and the h length member of the hostent structure will be 4, else the function returns a NULL pointer.
- If flags is 0 and if af is AF\_INET6, then the caller wants only IPv6 addresses. A query is made for AAAA records. If successful, the IPv6 addresses are returned and the h length member of the hostent structure will be 16, else the function returns a NULL pointer.

Other constants can be logically-ORed into the flags argument to modify behavior of the function.

- If the AI V4MAPPED flag is specified along with an  $af$  of AF INET6, then the caller will accept IPv4-mapped IPv6 addresses. That is, if no AAAA records are found then a query is made for A records and any found are returned as IPv4-mapped IPv6 addresses (h length will be 16). The AI V4MAPPED flag is ignored unless af equals AF INET6.
- The AI\_V4MAPPED\_CFG flag is the same as the AI\_V4MAPPED flag only if the underlying system supports IPv4-mapped IPv6 address.
- If the AI ALL flag is used in conjunction with the AI V4MAPPED flag, and only used with the IPv6 address family. When AI ALL is logically OR'd with AI V4MAPPED flag then the caller wants all addresses: IPv6 and IPv4-mapped IPv6. A query is first made for AAAA records and if successful, the IPv6 addresses are returned. Another query is then made for A records and any found are returned as IPv4-mapped IPv6 addresses. h length will be 16. Only if both queries fail does the function return a NULL pointer. This flag is ignored unless af equals AF INET6. If both AI ALL and AI V4MAPPED are specified, AI ALL takes precedence.
- The AI ADDRCONFIG flag specifies that a query for AAAA records should occur only if the node has at least one IPv6 source address configured and a query for A records should occur only if the node has at least one IPv4 source address configured.

with

For example, if the node has no IPv6 source addresses configured, and af equals AF INET6, and the node name being looked up has both AAAA and A records, then: (a) if only AI ADDRCONFIG is specified, the function returns a NULL pointer; (b) if AI ADDRCONFIG | AI V4MAPPED is specified, the A records are returned as IPv4-mapped IPv6 addresses;

The special flags value of AI DEFAULT is defined as

#define AI DEFAULT (AI V4MAPPED CFG | AI ADDRCONFIG)

Note that the **getipnodebyname**() function must allow the *name* argument to be either a node name or a literal address string (i.e. a dotted-decimal IPv4 address or an IPv6 hex address.) this saves applicats from having to call inet  $pton(3)$  to handle literal address strings. When the *name* argument is a literal address strings, the *flags* argument is always ignored.

There are four scenarios based on the type of literal address string and the value of the af argument. The two simple cases are when name is a dotted-decimal IPv4 address and af equals AF INET, or when name is an IPv6 hex address and af equals AF INET6. The members of the returned hostent structure are: h name points to a copy of the name argument, h aliases is a NULL pointer, h addrtype is a copy of the af argument, h length is either 4 (for AF INET) or 16 (for AF INET6), h addr list[0] is a pointer to the 4-byte or 16-byte binary address, and h\_addr\_list[1] is a NULL pointer.

When name is a dotted-decimal IPv4 address and af equals AF INET6, and AI V4MAPPED is specified, an IPv4-mapped IPv6 address is returned: h name points to an IPv6 hex address containing the IPv4-mapped IPv6 address, h aliases is a NULL pointer, h\_addrtype is  $AF_$ INET6, h\_length is  $16$ , h\_addr\_list $[0]$  is a pointer to the 16-byte binary address, and h addr list[1] is a NULL pointer.

It is an error when *name* is an IPv6 hex address and af equals AF\_INET. The function's return value is a NULL pointer and the value pointed to by *error\_num* equals HOST NOT FOUND.

 $getipnodebyaddr()$  takes almost the same argument as  $gethostbyaddr(3)$ , but adds a pointer to return an error number. Additionally it takes care of IPv4-mapped IPv6 addresses, and IPv4-compatible IPv6 addresses.

getipnodebyname() and getipnodebyaddr() dynamically allocate the structure to be returned to the caller. freehostent() reclaims the memory region allocated and returned by getipnodebyname() or getipnodebyaddr().

# DIAGNOSTICS

getipnodebyname() and getipnodebyaddr() return NULL on errors. The integer values pointed by  $error\_num$  may then be checked to see if this is a temporary failure or an invalid or unknown host. The meanings of each error code are described in gethostbyname(3).

### SEE ALSO

gethostbyname(3), gethostbyaddr(3)

R. Gilligan, S. Thomson, J. Bound, and W. Stevens, "Basic Socket Interface Extensions for IPv6", RFC2553, March 1999.

# STANDARDS

getipnodebyname() and getipnodebyaddr() are documented in "Basic Socket Interface Extensions for IPv6" (RFC2553).

### ISSUES

getipnodebyname() and getipnodebyaddr() do not handle scoped IPv6 address properly. If you use these functions, your program will not be able to handle scoped IPv6 addresses. For IPv6 address manipulation, getaddrinfo(3) and getnameinfo(3) are recommended.

The current implementation is not thread-safe.
# GETNAMEINFO(3)

# NAME

getnameinfo – socket address structure to hostname and service name

## **SYNOPSIS**

```
#include <sys/types.h>
#include <sys/socket.h>
#include <netdb.h>
```
int

```
getnameinfo(const struct sockaddr *sa, socklen_t salen, char *host,
    size_t hostlen, char *serv, size_t servlen, int flags);
```
## DESCRIPTION

The getnameinfo() function is used to convert a sockaddr structure to a pair of host name and service strings. It is a replacement for and provides more flexibility than the gethostbyaddr $(3)$  and getservbyport $(3)$  functions and is the converse of the  $getaddrinfo(3))$  function.

The sockaddr structure sa should point to either a sockaddr in or sockaddr in6 structure (for IPv4 or IPv6 respectively) that is salen bytes long.

The host and service names associated with sa are stored in *host* and *serv* which have length parameters *hostlen* and *servlen*. The maximum value for hostlen is NI MAXHOST and the maximum value for servlen is NI MAXSERV, as defined by <netdb.h>. If a length parameter is zero, no string will be stored. Otherwise, enough space must be provided to store the host name or service string plus a byte for the NUL terminator.

The flags argument is formed by OR'ing the following values:

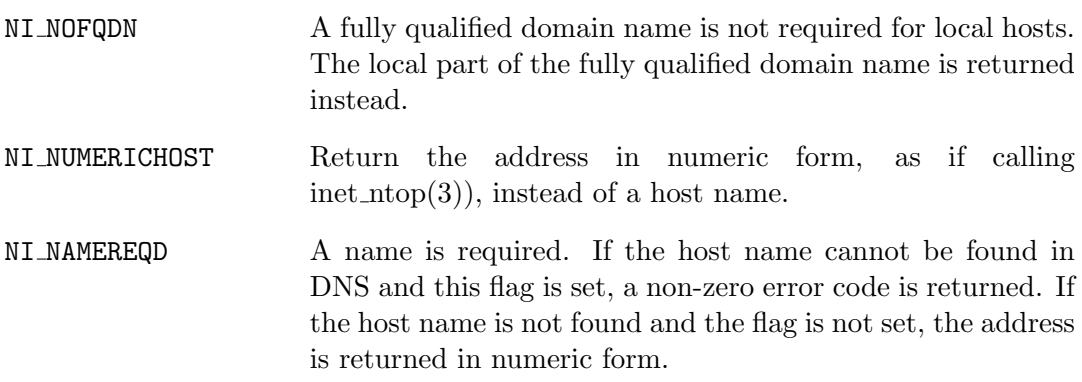

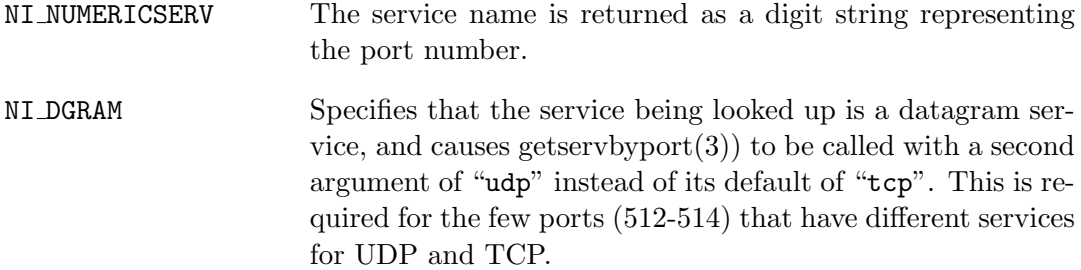

This implementation allows numeric IPv6 address notation with scope identifier, as documented in chapter 11 of draft-ietf-ipv6-scoping-arch-02.txt. IPv6 link-local address will appear as a string like " $f$ e80::1%ne0". Refer to getaddrinfo(3) for more information.

#### RETURN VALUES

getnameinfo() returns zero on success or one of the error codes listed in  $gai\_strerror(3)$  if an error occurs.

## EXAMPLES

The following code tries to get a numeric host name, and service name, for a given socket address. Observe that there is no hardcoded reference to a particular address family.

```
struct sockaddr *sa; /* input */
char hbuf[NI_MAXHOST], sbuf[NI_MAXSERV];
if (getnameinfo(sa, sa->sa_len, hbuf, sizeof(hbuf), sbuf,
    sizeof(sbuf), NI_NUMERICHOST | NI_NUMERICSERV)) {
errx(1, "could not get numeric hostname");
/*NOTREACHED*/
}
printf("host=%s, serv=%s\n", hbuf, sbuf);
```
The following version checks if the socket address has a reverse address mapping:

```
struct sockaddr *sa; /* input */
char hbuf[NI_MAXHOST];
if (getnameinfo(sa, sa->sa_len, hbuf, sizeof(hbuf), NULL, 0,
   NI_NAMEREQD)) {
errx(1, "could not resolve hostname");
```

```
/*NOTREACHED*/
}
printf("host=%s\n", hbuf);
```
## SEE ALSO

 $gai\_strerror(3)$ ,  $getaddrinfo(3)$ ,  $gethostbyaddr(3)$ ,  $getservbyport(3)$  inet\_ntop(3), resolver(3)

R. Gilligan, S. Thomson, J. Bound, and W. Stevens, Basic Socket Interface Extensions for IPv6, RFC 2553, March 1999.

S. Deering, B. Haberman, T. Jinmei, E. Nordmark, and B. Zill, IPv6 Scoped Address Architecture, internet draft, draft-ietf-ipv6-scoping- arch-02.txt, work in progress material.

Craig Metz, "Protocol Independence Using the Sockets API", Proceedings of the freenix track: 2000 USENIX annual technical conference, June 2000.

#### STANDARDS

The getnameinfo() function is defined by the IEEE Std 1003.1g-2000 ("POSIX.1") draft specification and documented in RFC 2553, "Basic Socket Interface Extensions for IPv6".

#### CAVEATS

getnameinfo() can return both numeric and FQDN forms of the address specified in sa. There is no return value that indicates whether the string returned in host is a result of binary to numeric-text translation (like inet  $\text{ntop}(3)$ ), or is the result of a DNS reverse lookup. Because of this, malicious parties could set up a PTR record as follows:

1.0.0.127.in-addr.arpa. IN PTR 10.1.1.1

and trick the caller of **getnameinfo**() into believing that sa is 10.1.1.1 when it is actually 127.0.0.1.

To prevent such attacks, the use of NI NAMEREQD is recommended when the result of getnameinfo() is used for access control purposes:

```
struct sockaddr *sa;
socklen_t salen;
```

```
char addr[NI_MAXHOST];
struct addrinfo hints, *res;
int error;
error = getnameinfo(sa, salen, addr, sizeof(addr),
    NULL, 0, NI_NAMEREQD);
if (error == 0) {
memset(&hints, 0, sizeof(hints));
hints.ai_socktype = SOCK_DGRAM; /*dummy*/
hints.ai_flags = AI_NUMERICHOST;
if (getaddrinfo(addr, "0", &hints, &res) == 0) {
/* malicious PTR record */
freeaddrinfo(res);
printf("bogus PTR record\n");
return -1;
}
/* addr is FQDN as a result of PTR lookup */
} else {
/* addr is numeric string */
error = getnameinfo(sa, salen, addr, sizeof(addr),
    NULL, 0, NI_NUMERICHOST);
}
```
## GETNETENT(3)

#### NAME

getnetent, getnetbyaddr, getnetbyname, setnetent, endnetent - get network entry

## **SYNOPSIS**

```
#include <netdb.h>
struct netent *
getnetent(void)
struct netent *
getnetbyname(const char *name)
struct netent *
getnetbyaddr(unsigned long net, int type)
void
```
setnetent(int stayopen)

void endnetent(void)

#### DESCRIPTION

The getnetent(), getnetbyname(), and getnetbyaddr() functions each return a pointer to an object with the following structure, containing the broken-out fields of a line in the network data base.

```
struct netent {
  char *n_name; /* official */
                       /* name of net */char **n_aliases; /* alias list */
  int n_addrtype; /* net */
                        /* number type */
  unsigned long n_net; /* net number */
};
```
The members of this structure are:

n name The official name of the network.

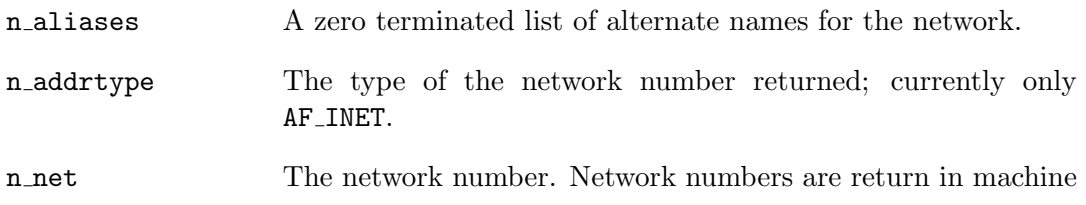

The getnetent() function reads the next line of the file, opening the file if necessary.

The **setnetent**() function opens and rewinds the file. If the *stayopen* flag is nonzero, the net data base will not be closed after each call to getnetbyname() or getnetbyaddr().

The endnetent() function closes the file.

The getnetbyname() function and getnetbyaddr() sequentially search from the beginning of the file until a matching net name or net address and type is found, or until EOF is encountered. The *type* must be AF\_INET. Network numbers are supplied in host order.

#### FILES

These functions use the algorithm described in the IBM TCP/IP documentation to locate the TCPIP.DATA, and ETC.NETWORKS files.

## DIAGNOSTICS

A NULL pointer (0) is returned on EOF or error.

## SEE ALSO

RFC 1101

#### ISSUES

The data space used by these functions is static; if future use requires the data, it should be copied before any subsequent calls to these functions overwrite it. Only Internet network numbers are currently understood. Expecting network numbers to fit in no more than 32 bits is probably naive.

# GETPROTOENT(3)

## NAME

getprotoent, getprotobynumber, getprotobyname, setprotoent, endprotoent - get protocol entry.

## **SYNOPSIS**

```
#include <netdb.h>
struct protoent *
getprotoent(void)
struct protent *
getprotobyname(const char *name)
struct protoent *
getprotobynumber(int proto)
void
```
setprotoent(int stayopen)

void endprotoent(void)

## DESCRIPTION

The getprotoent(), getprotobyname(), and getprotobynumber() functions each return a pointer to an object with the following structure containing the brokenout fields of a line in the network protocol data base.

```
struct protoent {
  char *p_name; /* official name */
                   /* of protocol */
  char **p_aliases; /* alias list */
  int p_proto; /* protocol number */
};
```
The members of this structure are:

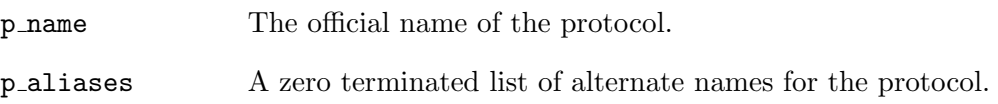

p proto The protocol number.

The getprotoent() function reads the next line of the file, opening the file if necessary.

The setprotoent() function opens and rewinds the file. If the *stayopen* flag is nonzero, the net data base will not be closed after each call to getprotobyname() or getprotobynumber().

The endprotoen() function closes the file.

The getprotobyname(0 function and getprotobynumber(0 function sequentially search from the beginning of the file until a matching protocol name or protocol number is found, or until EOF is encountered.

#### RETURN VALUES

The NULL pointer  $(0)$  is returned on EOF or error.

#### FILES

These functions use the algorithm described in the IBM TCP/IP documentation to locate the TCPIP.DATA, and ETC.PROTOCOLS files.

## ISSUES

These functions use a static data space; if the data is needed for future use, it should be copied before any subsequent calls overwrite it. Only the Internet protocols are currently understood.

# GETSERVENT(3)

#### NAME

getservent, getservbyport, getservbyname, setservent, endservent - get service entry.

## **SYNOPSIS**

```
#include <netdb.h>
struct servent *
getservent()
struct servent *
getservbyname(const char *name, const char *proto)
struct servent *
getservbyport(int port, const char *proto)
```
void setservent(int stayopen)

void endservent(void)

#### DESCRIPTION

The getservent(), getservbyname(), and getservbyport() functions each return a pointer to an object with the following structure containing the broken-out fields of a line in the network services data base.

```
struct servent {
  char *s_name; /* official name */
                   /* of service */
  char **s_aliases; /* alias list */
  int s_port; /* port service */
                   /* resides at */
  char *s_proto; /* protocol to use */
};
```
The members of this structure are:

s name The official name of the service.

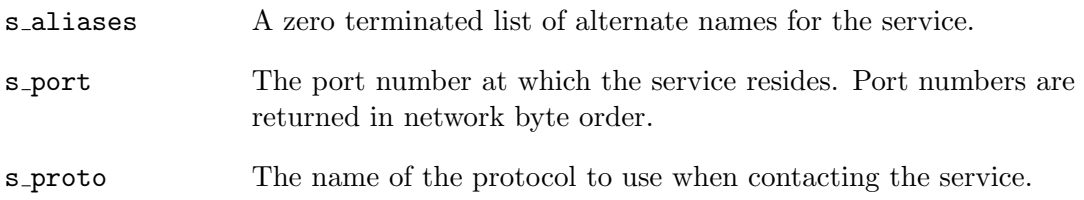

The getservent() function reads the next line of the file, opening the file if necessary.

The **setservent**() function opens and rewinds the file. If the *stayopen* flag is nonzero, the net data base will not be closed after each call to getservbyname() or getservbyent().

The endservent() function closes the file.

The getservbyname() and getservbyport() functions sequentially search from the beginning of the file until a matching protocol name or port number is found, or until EOF is encountered. If a protocol name is also supplied (non-NULL), searches must also match the protocol.

#### FILES

These functions use the algorithm described in the IBM TCP/IP documentation to locate the TCPIP.DATA, and ETC.SERVICES files. If that file cannot be located, these functions will look for //HFS:/etc/services.

#### DIAGNOSTICS

The NULL pointer (0) is returned on EOF or error.

#### SEE ALSO

getprotoent(3)

## ISSUES

These functions use static data storage; if the data is needed for future use, it should be copied before any subsequent calls overwrite it. Expecting port numbers to fit in a 32 bit quantity is probably naive.

# $INET(3)$

#### NAME

inet\_aton, inet\_addr, inet\_network, inet\_ntoa, inet\_makeaddr, inet\_lnaof, inet\_netof -Internet address manipulation routines.

#### **SYNOPSIS**

```
#include <sys/types.h>
#include <sys/socket.h>
#include <netinet/in.h>
#include <arpa/inet.h>
int
inet_aton(const char *cp, struct in_addr *pin)
unsigned long
inet_addr(const char *cp)
unsigned long
inet_network(const char *cp)
char *
inet_ntoa(struct in_addr in)
struct in_addr
inet_makeaddr(unsigned long net, unsigned long lna)
unsigned long
inet_lnaof(struct in_addr in)
```
unsigned long inet\_netof(struct in\_addr in)

#### DESCRIPTION

The routines inet aton(), inet addr() and inet network() interpret character strings representing numbers expressed in the Internet standard '.' notation. The inet aton() routine interprets the specified character string as an Internet address, placing the address into the structure provided. It returns 1 if the string was successfully interpreted, or 0 if the string is invalid. The inet addr(0 and inet network(0 functions return numbers suitable for use an Internet addresses and Internet network numbers, respectively. The routine **inet\_ntoa**() takes an Internet address and returns a string representing the address in '.' notation. The

routine **inet\_makeaddr()** takes an Internet network number and a local network address and constructs an Internet address from it. The routines **inet\_netof**() and inet lnaof() break apart Internet host addresses, returning the network number and local network address part, respectively.

All Internet addresses are returned in network order (bytes ordered from left to right.) All network numbers and local address parts are returned as machine format integer values.

#### INTERNET ADDRESSES

Values specified using the '.' notation take one of the following forms:

a.b.c.d a.b.c a.b a

When four parts are specified, each is interpreted as a byte of data and assigned, from left to right, to the four bytes of an Internet address. Note that when an Internet addresses is viewed as a 32-bit integer quantity appear in host byte order.

When a three part address is specified, the last part is interpreted as a 16-bit quantity and placed in the right-most two bytes of the network address. This makes the three part address format convenient for specifying Class B network addresses as "128.net.host".

When a two part address is supplied, the last part is interpreted as a 24-bit quantity and placed in the right most three bytes of the network address. This makes the two part address format convenient for specifying Class A network addresses as "net.host".

When only one part is given, the value is stored directly in the network address without any byte rearrangement.

All numbers supplied as "parts" in a '.' notation may be decimal, octal, or hexadecimal, as specified in the C language (I.e., a leading 0x or 0X implies hexadecimal; otherwise, a leading 0 implies octal; otherwise the number is interpreted as decimal.)

The inet aton() and inet ntoa() functions are semi-deprecated in favor of the addr2ascii(3) family. However, since those functions are not yet widely implemented, portable programs cannot rely on their presence and will continue to use the inet(3) functions for some time.

## DIAGNOSTICS

The constant INADDR\_NONE is returned by  $\text{inet}\_\text{addr}()$  and  $\text{inet}\_\text{network}()$  for malformed requests.

## SEE ALSO

addr2ascii(3), gethostbyname(3), getnetent(3)

## ISSUES

The value INADDR\_NONE  $(0xfffffff)$  is a valid broadcast address, but inet\_ $addr()$ cannot return that value without indicating failure. The newer inet aton() function does not share this problem. The problem of host byte ordering versus network byte ordering is confusing. The string returned by  $\text{inet\_ntoa}()$  resides in a static memory area.

inet addr() should return a struct in addr .

 $NS(3)$ 

#### NAME

ns addr, ns ntoa - Xerox NS address conversion routines

#### SYNOPSIS

```
#include <sys/types.h>
#include <nets/ns.h>
```
struct ns\_addr ns\_addr(char \*cp)

char \* ns\_ntoa(struct ns\_addr ns)

#### DESCRIPTION

The routine ns addr() interprets character strings representing XNS addresses, returning binary information suitable for use in system calls. The routine **ns\_ntoa**() takes XNS addresses and returns strings representing the address in a notation in common use in the Xerox Development Environment:

 $\langle$  network number>. $\langle$ host number>. $\langle$ port number>

Trailing zero fields are suppressed, and each number is printed in hexadecimal, in a format suitable for input to  $\text{ns}$ - $\text{addr}()$ . Any fields lcaking super-decimal digits will have a trailing 'H' appended.

Unfortunately, no universal standard exists for representing XNS addresses. An effort has been made to insure that  $\text{ns}$ - $\text{addr}()$  be compatible with most formats in common use. It will first separate an address into 1 to 3 fields using a single delimiter chosen from period '.' , colon ':' or pound-sign '#'. Each field is then examined for byte separators (colon or period.) If there are byte separators, each subfield separated is taken to be a small hexadecimal number, and the entirety is taken as a network-byte-ordered quantity to be zero extended in the high-network-order bytes. Next, the field is inspected for hyphens, in which case the field is assumed to be a number in decimal notation with hyphens separating the millennia. Next, the field is assumed to be a number: It is interpreted as hexadecimal if there is a leading '0x' (as in C), a trailing 'H' (as in Mesa), or there are any super-decimal digits present. It is interpreted as octal if there is a leading '0' and there are no super-octal digits. Otherwise, it is converted as a decimal number.

# RETURN VALUES

None. (See ISSUES.)

# ISSUES

The string returned by  $ns\_ntoa()$  resides in a static memory area. The function ns addr() should diagnose improperly formed input, and there should be an unambiguous way to recognize this.

## RESOLVER(3)

## NAME

res query, res search, res mkquery, res send, res init, dn comp, dn expand - resolver routines

## **SYNOPSIS**

```
#include <sys/types.h>
#include <netinet/in.h>
#include <arpa/nameser.h>
#include <resolv.h>
int
res_query(const char *dname, int class, int type,
u_char *answer, int anslen)
int
res_search(const char *dname, int class, int type,
u_char *answer, int anslen)
int
res_mkquery(int op, const char *dname, int class,
int type, const u_char *data, int datalen,
const u_char *newer_in, u_char *buf,
int buflen)
int
res_send(const u_char *msg, int msglen, u_char *answer,
int anslen)
int
res_init()
dn_comp(const char *exp_dn, u_char *comp_dn, int length,
u_char **dnptrs, u_char **lastdnptr)
int
dn_expand(const u_char *msg, const u_char *eomorig,
const u_char *comp_dn, char *exp_dn,
int length)
```
# DESCRIPTION

These routines are used for making, sending and interpreting query and reply messages with Internet domain name servers.

Global configuration and state information that is used by the resolver routines is kept in the structure res. Most of the values have reasonable defaults and can be ignored. Options stored in res.otions are defined in resolv.h and are as follows. Options are stored as a simple bit mask containing the bitwise 'or' of the options enabled.

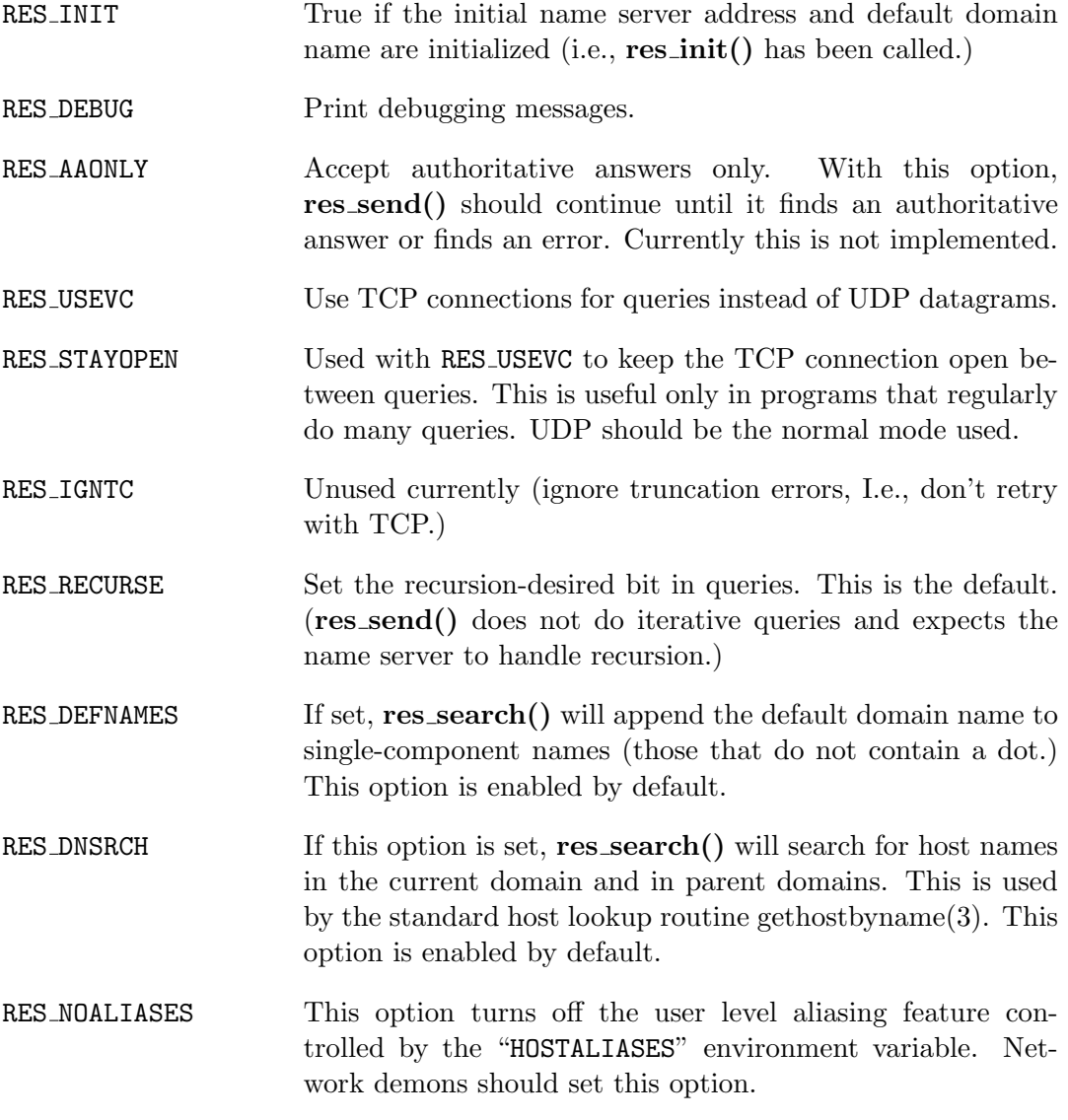

The res init() routine reads the configuration file to get the default domain name, search list and the Internet address of the local name server(s). If no server is configured the host running the resolver is tried. The current domain name is defined

by the hostname if not specified in the configuration file; it can be overridden by the environment variable LOCALDOMAIN. This environment variable may contain several blank-separated tokens if you with to override the search list on a per-process basis. This is similar to the search command in the configuration file. Another environment variable "RES OPTIONS" can be set to override certain internal resolver options which are otherwise set by changing fields in the res structure or are inherited from the configuration file. Initialization normally occurs on the first call to one of the following routines.

The **res\_query**() function provides an interface to the server query mechanism. It constructs a query, sends it to the local server, awaits a response, and makes preliminary checks on the reply. The query requests information of the specified type and *class* for the specified fully-qualified domain name *dname*. The reply message is left in the answer buffer with length anslen supplied by the caller.

The **res\_search()** routine makes a query and awaits a response like  $res_{\text{query}}($ , but in addition, it implements the default and search rules controlled by the RES DEFNAMES and RES DNSRCH options. It returns the first successful reply.

The remaining routines are lower-level routines used by  $res_{\mathbf{query}}()$ . The res mkquery() function constructs a standard query message and places it in buf. It returns the size of the query, or  $-1$  if the query is larger than buflen. The query type op is usually QUERY, but can be any of the query types defined in  $\langle \text{argmax} \rangle$  has  $\text{argmin}$  and  $\text{argmin}$  and  $\text{argmin}$  is given by *dname. Newer in* is currently unused but is intended for making update messages.

The res send() routine sends a pre-formatted query and returns an answer. It will call res init() if RES INIT is not set, send the query to the local name server, and handle timeouts and retries. The length of the reply message is returned, or  $-1$  if there were errors.

The **dn\_comp()** function compresses the domain name  $exp<sub>u</sub>dn$  and stores it in  $comp\_dn$ . The size of the compressed name is returned or  $-1$  if there were errors. The size of the array pointed to be  $comp\_dn$  is given by *length* The compression uses an array of pointers dnptrs to previously-compressed names in the current message. The first pointer points to the beginning of the message and the list ends with NULL. The limit to the array is specified by *lastdnptr*. A side effect of  $dn\text{-comp}()$ is to update the list of pointers for labels inserted into the message as the name is compressed. If dnptr is NULL, the list of labels is not updated.

The **dn\_expand**() entry expands the compressed domain name  $comp\_dn$  to a full domain name. The compressed name is contained in a query or reply message; msg is a pointer to the beginning of the message. The uncompressed name is placed in the buffer indicated by  $exp<sub>u</sub>$  which is of size length. The size of the compressed name is returned or -1 if there was an error.

## FILES

These functions use the algorithm described in the IBM TCP/IP documentation to locate the TCPIP.DATA, and ETC.RESOLV.CONF files.

# SEE ALSO

gethostbyname(3)

RFC1032, RFC1033, RFC1034, RFC1035, RFC974

# Thread Library

# PTHREAD(3)

#### NAME

pthread – POSIX thread functions

#### SYNOPSIS

#include <pthread.h>

#### DESCRIPTION

POSIX threads are a set of functions that support applications with requirements for multiple flows of control, called threads, within a process. Multithreading is used to improve the performance of a program.

The POSIX thread functions are summarized in this section in the following groups:

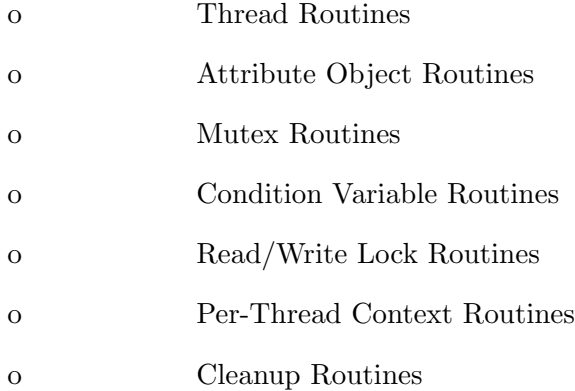

## Thread Routines

int pthread\_create(pthread\_t \*thread, const pthread\_attr\_t \*attr, void \*(\*start\_routine)(void \*), void \*arg)

Creates a new thread of execution.

int pthread\_cancel(pthread\_t thread)

Cancels execution of a thread.

830 Systems/C C Library

```
int pthread_detach(pthread_t thread)
```
Marks a thread for deletion.

int pthread\_equal(pthread\_t t1, pthread\_t t2)

Compares two thread IDs.

void pthread\_exit(void \*value\_ptr)

Terminates the calling thread.

int pthread\_join(pthread\_t thread, void \*\*value\_ptr)

Causes the calling thread to wait for the termination of the specified thread.

int pthread\_kill(pthread\_t thread, int sig)

Delivers a signal to a specified thread.

```
int pthread_once(pthread_once_t *once_control, void (*init_routine)(void))
```
Calls an initialization routine once.

pthread\_t pthread\_self(void)

Returns the thread ID of the calling thread.

int pthread\_setcancelstate(int state, int \*oldstate)

Sets the current thread's cancelability state.

int pthread\_setcanceltype(int type, int \*oldtype)

Sets the current thread's cancelability type.

int pthread\_set\_limit\_np(int action, int maxtasks, int maxthreads)

Sets the z/OS maximum number of tasks allowed and/or maximum number of threads for the process.

void pthread\_testcancel(void)

Creates a cancellation point in the calling thread.

void pthread\_yield(void)

Allows the scheduler to run another thread instead of the current one.

#### Attribute Object Routines

int pthread\_attr\_destroy(pthread\_attr\_t \*attr)

Destroy a thread attributes object.

```
int pthread_attr_getinheritsched(const pthread_attr_t *attr,
             int *inheritsched)
```
Get the inherit scheduling attribute from a thread attributes object.

int pthread\_attr\_getschedparam(const pthread\_attr\_t \*attr, struct sched\_param \*param)

Get the scheduling parameter attribute from a thread attributes object.

int pthread\_attr\_getschedpolicy(const pthread\_attr\_t \*attr, int \*policy)

Get the scheduling policy attribute from a thread attributes object.

int pthread\_attr\_getscope(const pthread\_attr\_t \*attr, int \*contentionscope)

Get the contention scope attribute from a thread attributes object.

```
int pthread_attr_getstacksize(const pthread_attr_t *attr, size_t
             *stacksize)
```
Get the stack size attribute from a thread attributes object.

int pthread\_attr\_getstackaddr(const pthread\_attr\_t \*attr, void \*\*stackaddr)

Get the stack address attribute from a thread attributes object.

int pthread\_attr\_getdetachstate(const pthread\_attr\_t \*attr, int \*detachstate)

Get the detach state attribute from a thread attributes object.

```
int pthread_attr_getweight_np(const pthread_attr_t *attr,
               int *weight);
```
Get the thread weight.

```
int pthread_attr_getsynctype_np(const pthread_attr_t *attr, int
                                 *synctype);
```
Get the thread sync type.

int pthread\_attr\_init(pthread\_attr\_t \*attr)

Initialize a thread attributes object with default values.

```
int pthread_attr_setinheritsched(pthread_attr_t *attr,
                   int inheritsched)
```
Set the inherit scheduling attribute in a thread attributes object.

int pthread\_attr\_setschedparam(pthread\_attr\_t \*attr, const struct sched\_param \*param)

Set the scheduling parameter attribute in a thread attributes object.

int pthread\_attr\_setschedpolicy(pthread\_attr\_t \*attr, int policy)

Set the scheduling policy attribute in a thread attributes object.

int pthread\_attr\_setscope(pthread\_attr\_t \*attr, int contentionscope)

Set the contention scope attribute in a thread attributes object.

int pthread\_attr\_setstacksize(pthread\_attr\_t \*attr, size\_t stacksize)

Set the stack size attribute in a thread attributes object.

int pthread\_attr\_setstackaddr(pthread\_attr\_t \*attr, void \*stackaddr)

Set the stack address attribute in a thread attributes object.

int pthread\_attr\_setdetachstate(pthread\_attr\_t \*attr, int detachstate)

Set the detach state in a thread attributes object.

int pthread\_attr\_setweight\_np(pthread\_attr\_t \*attr, int weight)

Set the weight in a thread attributes object.

int pthread\_attr\_setsynctype\_np(pthread\_attr\_t \*attr, int type)

Set the synctype in a thread attributes object.

#### Mutex Routines

int pthread\_mutexattr\_destroy(pthread\_mutexattr\_t \*attr)

Destroy a mutex attributes object.

834 Systems/C C Library

## int pthread\_mutexattr\_getprioceiling(pthread\_mutexattr\_t \*attr, int \*ceiling)

Obtain priority ceiling attribute of mutex attribute object.

int pthread\_mutexattr\_getprotocol(pthread\_mutexattr\_t \*attr, int \*protocol)

Obtain protocol attribute of mutex attribute object.

int pthread\_mutexattr\_gettype(pthread\_mutexattr\_t \*attr, int \*type)

Obtain the mutex type attribute in the specified mutex attributes object.

int pthread\_mutexattr\_init(pthread\_mutexattr\_t \*attr)

Initialize a mutex attributes object with default values.

```
int pthread_mutexattr_setprioceiling(pthread_mutexattr_t *attr, int
             ceiling)
```
Set priority ceiling attribute of mutex attribute object.

## int pthread\_mutexattr\_setprotocol(pthread\_mutexattr\_t \*attr, int protocol)

Set protocol attribute of mutex attribute object.

int pthread\_mutexattr\_settype(pthread\_mutexattr\_t \*attr, int type)

Set the mutex type attribute that is used when a mutex is created.

int pthread\_mutex\_destroy(pthread\_mutex\_t \*mutex)

Destroy a mutex.

int pthread\_mutex\_init(pthread\_mutex\_t \*mutex, const pthread\_mutexattr\_t \*attr)

Initialize a mutex with specified attributes.

```
int pthread_mutex_lock(pthread_mutex_t *mutex)
```
Lock a mutex and block until it becomes available.

```
int pthread_mutex_timedlock(pthread_mutex_t *mutex,
             const struct timespec *abstime)
```
Lock a mutex and block until it becomes available or until the timeout expires.

```
int pthread_mutex_trylock(pthread_mutex_t *mutex)
```
Try to lock a mutex, but do not block if the mutex is locked by another thread, including the current thread.

```
int pthread_mutex_unlock(pthread_mutex_t *mutex)
```
Unlock a mutex.

#### Condition Variable Routines

int pthread\_condattr\_destroy(pthread\_condattr\_t \*attr)

Destroy a condition variable attributes object.

int pthread\_condattr\_init(pthread\_condattr\_t \*attr)

Initialize a condition variable attributes object with default values.

int pthread\_cond\_broadcast(pthread\_cond\_t \*cond)

Unblock all threads currently blocked on the specified condition variable.

int pthread\_cond\_destroy(pthread\_cond\_t \*cond)

836 Systems/C C Library

Destroy a condition variable.

```
int pthread_cond_init(pthread_cond_t *cond, const pthread_condattr_t
             *attr)
```
Initialize a condition variable with specified attributes.

int pthread\_cond\_signal(pthread\_cond\_t \*cond)

Unblock at least one of the threads blocked on the specified condition variable.

int pthread\_cond\_timedwait(pthread\_cond\_t \*cond, pthread\_mutex\_t \*mutex, const struct timespec \*abstime)

Wait no longer than the specified time for a condition and lock the specified mutex.

int pthread\_cond\_wait(pthread\_cond\_t \*, pthread\_mutex\_t \*mutex)

Wait for a condition and lock the specified mutex.

#### Read/Write Lock Routines

int pthread\_rwlock\_destroy(pthread\_rwlock\_t \*lock)

Destroy a read/write lock object.

int pthread\_rwlock\_init(pthread\_rwlock\_t \*lock, const pthread\_rwlockattr\_t \*attr)

Initialize a read/write lock object.

int pthread\_rwlock\_rdlock(pthread\_rwlock\_t \*lock)

Lock a read/write lock for reading, blocking until the lock can be acquired.

int pthread\_rwlock\_tryrdlock(pthread\_rwlock\_t \*lock)

Attempt to lock a read/write lock for reading, without blocking if the lock is unavailable.

int pthread\_rwlock\_trywrlock(pthread\_rwlock\_t \*lock)

Attempt to lock a read/write lock for writing, without blocking if the lock is unavailable.

int pthread\_rwlock\_unlock(pthread\_rwlock\_t \*lock)

Unlock a read/write lock.

```
int pthread_rwlock_wrlock(pthread_rwlock_t *lock)
```
Lock a read/write lock for writing, blocking until the lock can be acquired.

int pthread\_rwlockattr\_destroy(pthread\_rwlockattr\_t \*attr)

Destroy a read/write lock attribute object.

## int pthread\_rwlockattr\_getpshared(const pthread\_rwlockattr\_t \*attr, int \*pshared)

Retrieve the process shared setting for the read/write lock attribute object.

#### int pthread\_rwlockattr\_init(pthread\_rwlockattr\_t \*attr)

Initialize a read/write lock attribute object.

int pthread\_rwlockattr\_setpshared(pthread\_rwlockattr\_t \*attr, int pshared)

Set the process shared setting for the read/write lock attribute object.

#### Per-Thread Context Routines

int pthread\_key\_create(pthread\_key\_t \*key, void (\*routine)(void \*))

Create a thread-specific data key.

int pthread\_key\_delete(pthread\_key\_t key)

Delete a thread-specific data key.

void \* pthread\_getspecific(pthread\_key\_t key)

Get the thread-specific value for the specified key.

int pthread\_setspecific(pthread\_key\_t key, const void \*value\_ptr)

Set the thread-specific value for the specified key.

#### Cleanup Routines

```
int pthread_atfork(void (*prepare)(void), void (*parent)(void),
            void (*child)(void))
```
Register fork handlers

void pthread\_cleanup\_pop(int execute)

Remove the routine at the top of the calling thread's cancellation cleanup stack and optionally invoke it.

void pthread\_cleanup\_push(void (\*routine)(void \*), void \*routine\_arg)

Push the specified cancellation cleanup handler onto the calling thread's cancellation stack.

#### IMPLEMENTATION

The Dignus POSIX thread implementation depends on z/OS UNIX Systems Services. Linking a program with the pthread create(3) forces the use of UNIX Systems Services signal handling. Also, such a program ends with a call to the BPX  $\_exit(2)$ function and not by returning to the caller.

The implementation defaults "heavy" weight threads, where a single z/OS TASK per thread is used. The weight of a thread can be set before its creation using pthread attr setweight np(). If the thread is set to "medium" then a task can execute the next thread without ending.

IBM recommends that only about 200 tasks be used per process. The pthread set limit np() function can be used to indicate how many tasks are allowed per process. If too many tasks are initiated, there can problems with lowmemory usage in the LQSA area, which can cause S422 ABENDs or other MVS internal errors. If the operating system reports the error, the Dignus runtime will return an error code of EMVSERR, otherwise the task or program may simply be terminated, with appropriate messages on the console log. This situation should be reported to the system managers and or IBM, as it may indicate a problem with z/OS internal functions.

The z/OS object file format and Dignus runtime does not support Thread Local Storage (TLS).

#### SEE ALSO

pthread atfork(3), pthread cleanup pop(3), pthread cleanup push(3), pthread condattr destroy(3), pthread condattr init(3), pthread cond broadcast(3), pthread cond destroy(3), pthread cond init(3), pthread cond signal(3), pthread\_cond\_timedwait(3), pthread\_cond\_wait(3), pthread\_create(3), pthread  $detach(3)$ , pthread equal(3), pthread exit(3), pthread getspecific(3), pthread\_join(3), pthread\_key\_delete(3), pthread\_kill(3), pthread mutexattr destroy(3), pthread mutexattr getprioceiling(3), pthread mutexattr getprotocol(3), pthread mutexattr gettype(3), pthread\_mutexattr\_init(3), pthread\_mutexattr\_setprioceiling(3), pthread\_mutexattr\_setprotocol(3), pthread\_mutexattr\_settype(3), pthread\_mutex\_destroy(3), pthread\_mutex\_init(3), pthread\_mutex\_lock(3), pthread\_mutex\_trylock(3), pthread\_mutex\_unlock(3), pthread\_once(3), pthread\_rwlockattr\_destroy(3), pthread\_rwlockattr\_getpshared(3), pthread\_rwlockattr\_init(3), pthread\_rwlock\_unlock(3), pthread\_rwlock\_wrlock(3), pthread self(3), pthread setcancelstate(3), pthread setcanceltype(3), pthread setspecific(3), pthread testcancel(3) pthread set limit  $np(3)$ .

## STANDARDS

The functions with the pthread\_ prefix and not \_np suffix or pthread\_rwlock prefix conform to ISO/IEC 9945-1:1996 ("POSIX.1").

The functions with the pthread prefix and np suffix are non-portable extensions to POSIX threads.

The functions with the pthread rwlock prefix are extensions created by The Open Group as part of the Version 2 of the Single UNIX Specification ("SUSv2").

# PTHREAD ATFORK(3)

# NAME

pthread atfork – register fork handlers

## **SYNOPSIS**

#include <pthread.h>

int

```
pthread_atfork(void (*prepare)(void), void (*parent)(void),
               void (*child)(void));
```
# DESCRIPTION

The pthread atfork() function declares handler functions to be called before and after fork $(2)$ , in the context of the thread that called fork $(2)$ .

The handler functions registered with **pthread\_atfork()** are called at the moments and contexts described below:

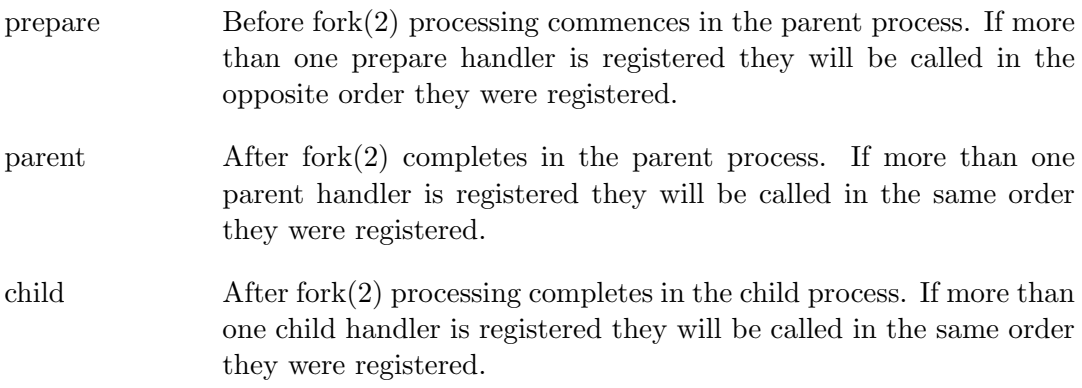

If no handling is desired at one or more of these three points, a NULL pointer may be passed as the corresponding fork handler function address.

## RETURN VALUES

If successful, the pthread atfork() function will return zero. Otherwise an error number will be returned to indicate the error.

## ERRORS

The **pthread\_atfork()** function will fail if:

[ENOMEM] Insufficient memory space exists to record the fork handler address(es).

## SEE ALSO

 $fork(2),$  pthread $(3)$ 

## STANDARDS

The pthread atfork() function is expected to conform to IEEE Std 1003.1 ("POSIX.1").

# PTHREAD ATTR(3)

## NAME

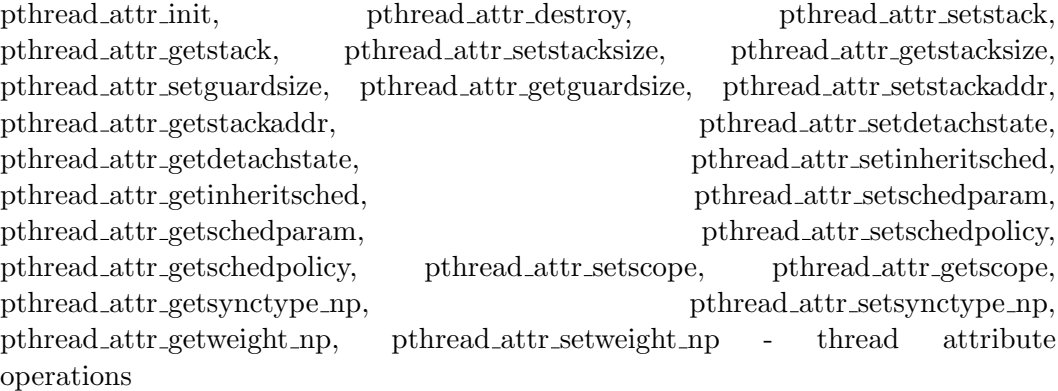

## **SYNOPSIS**

```
#include <pthread.h>
int
pthread_attr_init(pthread_attr_t *attr);
int
pthread_attr_destroy(pthread_attr_t *attr);
int
pthread_attr_setstack(pthread_attr_t *attr, void *stackaddr,
         size_t stacksize);
int
pthread_attr_getstack(const pthread_attr_t * restrict attr,
         void ** restrict stackaddr, size_t * restrict stacksize);
int
pthread_attr_setstacksize(pthread_attr_t *attr, size_t stacksize);
int
pthread_attr_getstacksize(const pthread_attr_t *attr, size_t *stacksize);
int
pthread_attr_setguardsize(pthread_attr_t *attr, size_t guardsize);
int
pthread_attr_getguardsize(const pthread_attr_t *attr, size_t *guardsize);
```

```
int
pthread_attr_setstackaddr(pthread_attr_t *attr, void *stackaddr);
int
pthread_attr_getstackaddr(const pthread_attr_t *attr, void **stackaddr);
int
pthread_attr_setdetachstate(pthread_attr_t *attr, int detachstate);
int
pthread_attr_getdetachstate(const pthread_attr_t *attr,
         int *detachstate);
int
pthread_attr_setinheritsched(pthread_attr_t *attr, int inheritsched);
int
pthread_attr_getinheritsched(const pthread_attr_t *attr,
         int *inheritsched);
int
pthread_attr_setschedparam(pthread_attr_t *attr,
         const struct sched_param *param);
int
pthread_attr_getschedparam(const pthread_attr_t *attr,
         struct sched_param *param);
int
pthread_attr_setschedpolicy(pthread_attr_t *attr, int policy);
int
pthread_attr_getschedpolicy(const pthread_attr_t *attr, int *policy);
int
pthread_attr_setscope(pthread_attr_t *attr, int contentionscope);
int
pthread_attr_getscope(const pthread_attr_t *attr, int *contentionscope);
int
pthread_attr_setweight_np(pthead_attr_t *attr, int weight);
int
pthead_attr_getweight_np(pthread_attr_t *attr, int *weight);
int
```
pthread\_attr\_setsynctype\_np(pthead\_attr\_t \*attr, int synctype);

int

```
pthead_attr_getsynctype_np(pthread_attr_t *attr, int *synctype);
```
## DESCRIPTION

Thread attributes are used to specify parameters to pthread create(). One attribute object can be used in multiple calls to pthread create(), with or without modifications between calls.

The **pthread attr init()** function initializes *attr* with all the default thread attributes.

The **pthread\_attr\_destroy()** function destroys *attr*.

The **pthread\_attr\_set**<sup>\*</sup>() functions set the attribute that corresponds to each function name.

The **pthread\_attr\_get\*()** functions copy the value of the attribute that corresponds to each function name to the location pointed to by the second function parameter.

The pthread attr setweight np() and pthread attr getweight np() control the weight of the thread about to created. The weight is either \_MEDIUM\_WEIGHT or  $_HEAVY_WEIGHT. A_HEDIUM_WEIGHT indicates that a thread can be executed$ on the same task as a previous thread, which can alleviate task creation time. A HEAVY WEIGHT thread executes on its own task and when the thread finishes, the task ends. In the Dignus implementation threads are \_\_HEAVY\_WEIGHT by default.

The pthread attr setsynctype np() and pthread attr getsynctype np() control the synctype of the thread to be created. The synctype is one of:

PTATSYNCHRONOUS A thread can only be created if a task is available (or the maximum number of threads, if smaller.)

PTATASYNCHRONOUS Threads can be created up to the maximum number of threads.

PTATASYNCHRONOUS threads will be created up to the maximum number of threads. If there are no available tasks, the thread will be queued for execution when another thread ends and a task becomes available. Queued threads can be affected by other pthread functions, but aren't executing until a task becomes available; which complicates thread coordination. The default value for the Dignus runtime is  $\_PTATSYNCHRONOUS$ . The pthread set limit  $\text{np}(3)$  function can be used to control the number of tasks and threads for the process.
## RETURN VALUES

If successful, these functions return 0. Otherwise, an error number is returned to indicate the error.

#### ERRORS

The **pthread\_attr\_init()** function will fail if:

[ENOMEM] Out of memory.

The **pthread\_attr\_destroy()** function will fail if:

[EINVAL] Invalid value for *attr*.

The pthread\_attr\_setstacksize() and pthread\_attr\_setstack() functions will fail if:

[EINVAL]  $stacksize$  is less than PTHREAD\_STACK\_MIN.

The pthread\_attr\_setdetachstate() function will fail if:

[EINVAL] Invalid value for *detachstate*.

The **pthread\_attr\_setinheritsched**() function will fail if:

[EINVAL] Invalid value for *attr*.

The pthread\_attr\_setschedparam() function will fail if:

- [EINVAL] Invalid value for *attr*.
- [ENOTSUP] Invalid value for *param*.

The **pthread\_attr\_setschedpolicy()** function will fail if:

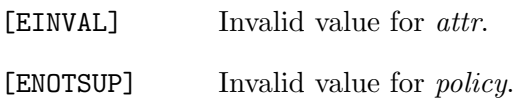

The **pthread\_attr\_setscope()** function will fail if:

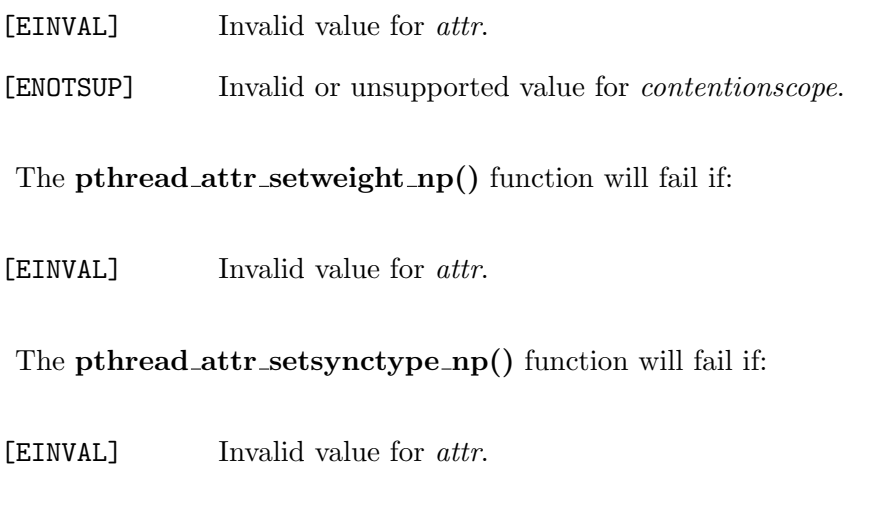

### SEE ALSO

pthread\_create $(3)$ , pthread\_set\_limit\_np $(3)$ .

#### IMPLEMENTATION

This implementation does not support the process-shared attribute, nor does it support scheduling scope or scheduling attributes.

### STANDARDS

pthread attr init(), pthread attr destroy(), pthread attr setstacksize(), pthread attr getstacksize(), pthread attr setstackaddr(), pthread attr getstackaddr(), pthread attr setdetachstate(), and pthread attr getdetachstate() functions conform to ISO/IEC 9945-1:1996  $(^{\omega}$ POSIX.1")

The pthread attr setinheritsched(), pthread attr getinheritsched(), pthread attr setschedparam(), pthread attr getschedparam(), pthread attr setschedpolicy(), pthread attr getschedpolicy(), pthread attr setscope(), and pthread attr getscope() functions conform to Version 2 of the Single UNIX Specification ("SUSv2")

# PTHREAD BARRIER(3)

#### NAME

pthread barrier destroy, pthread barrier init, pthread barrier wait - destroy, initialize or wait on a barrier object

### **SYNOPSIS**

```
#include <pthread.h>
int
pthread_barrier_destroy(pthread_barrier_t *barrier);
int
pthread_barrier_init(pthread_barrier_t *barrier,
            const pthread_barrierattr_t *attr, unsigned count);
```
int

```
pthread_barrier_wait(pthread_barrier_t *barrier);
```
## DESCRIPTION

The pthread barrier init() function will initialize barrier with attributes specified in attr, or if it is NULL, with default attributes. The number of threads that must call **pthread barrier wait**() before any of the waiting threads can be released is specified by *count*. The **pthread\_barrier\_destroy**() function will destroy *barrier* and release any resources that may have been allocated on its behalf.

The pthread barrier wait() function will synchronize calling threads at barrier. The threads will be blocked from making further progress until a sufficient number of threads calls this function. The number of threads that must call it before any of them will be released is determined by the count argument to pthread barrier init(). Once the threads have been released the barrier will be reset.

### RETURN VALUES

If successful, both pthread barrier destroy() and pthread barrier init() will return zero. Otherwise, an error number will be returned to indicate the error. If the call to **pthread barrier wait**() is successful, all but one of the threads will return zero. That one thread will return PTHREAD BARRIER SERIAL THREAD. Otherwise, an error number will be returned to indicate the error.

None of these functions will return EINTR.

## ERRORS

The **pthread\_barrier\_destroy()** function will fail if:

[EBUSY] An attempt was made to destroy barrier while it was in use.

The pthread barrier destroy() and pthread barrier wait() functions may fail if:

[EINVAL] The value specified by barrier is invalid.

The **pthread\_barrier\_init()** function will fail if:

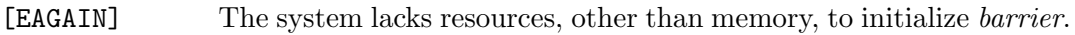

- [EINVAL] The *count* argument is less than 1.
- [ENOMEM] Insufficient memory to initialize *barrier*.

## SEE ALSO

pthread barrierattr(3)

# PTHREAD BARRIERATTR(3)

# NAME

pthread barrierattr destroy, pthread barrierattr getpshared, pthread barrierattr init, pthread barrierattr setpshared - manipulate a barrier attribute object

### **SYNOPSIS**

```
#include <pthread.h>
int
pthread_barrierattr_destroy(pthread_barrierattr_t *attr);
int
pthread_barrierattr_getpshared(const pthread_barrierattr_t *attr,
         int *pshared);
int
pthread_barrierattr_init(pthread_barrierattr_t *attr);
```
int

pthread\_barrierattr\_setpshared(pthread\_barrierattr\_t \*attr, int pshared);

# DESCRIPTION

The **pthread barrierattr init** () function will initialize *attr* with default attributes. The **pthread barrierattr destroy**() function will destroy *attr* and release any resources that may have been allocated on its behalf.

The **pthread barrierattr getpshared**() function will put the value of the processshared attribute from attr into the memory area pointed to by pshared. The pthread barrierattr setpshared() function will set the process-shared attribute of attr to the value specified in pshared. The argument pshared may have one of the following values:

- [PTHREAD PROCESS PRIVATE] The barrier object it is attached to may only be accessed by threads in the same process as the one that created the object.
- [PTHREAD PROCESS SHARED] The barrier object it is attached to may be accessed by threads in processes other than the one that created the object.

## RETURN VALUES

If successful, all these functions will return zero. Otherwise, an error number will be returned to indicate the error.

None of these functions will return EINTR.

#### ERRORS

The pthread barrierattr destroy(), pthread barrierattr getpshared() and pthread barrierattr setpshared() functions may fail if:

[EINVAL] The value specified by *attr* is invalid.

The **pthread\_barrierattr\_init()** function will fail if:

[ENOMEM] Insufficient memory to initialize the barrier attribute object attr.

The pthread barrierattr\_setpshared() function will fail if:

[EINVAL] The value specified in pshared is not one of the allowed values.

### SEE ALSO

pthread barrier destroy(3), pthread barrier init(3), pthread barrier wait(3)

### IMPLEMENTATION

This implementation does not support process-shared barriers.

# PTHREAD CANCEL(3)

## NAME

pthread cancel – cancel execution of a thread

### **SYNOPSIS**

#include <pthread.h>

int pthread\_cancel(pthread\_t thread);

### DESCRIPTION

The pthread cancel() function requests that thread be canceled. The target thread's cancelability state and type determines when the cancellation takes effect. When the cancellation is acted on, the cancellation cleanup handlers for thread are called. When the last cancellation cleanup handler returns, the thread-specific data destructor functions will be called for thread. When the last destructor function returns, thread will be terminated.

The cancellation processing in the target thread runs asynchronously with respect to the calling thread returning from pthread cancel().

A status of PTHREAD CANCELED is made available to any threads joining with the target. The symbolic constant PTHREAD CANCELED expands to a constant expression of type (void \*), whose value matches no pointer to an object in memory nor the value NULL.

### RETURN VALUES

If successful, the pthread cancel() functions will return zero. Otherwise an error number will be returned to indicate the error.

### ERRORS

The **pthread\_cancel**() function will fail if:

[ESRCH] No thread could be found corresponding to that specified by the given thread ID.

### SEE ALSO

pthread cleanup pop(3), pthread cleanup push(3), pthread exit(3), pthread join(3), pthread setcancelstate(3), pthread setcanceltype(3), pthread testcancel(3)

# STANDARDS

The pthread cancel() function conforms to ISO/IEC 9945-1:1996 ("POSIX.1").

# PTHREAD\_CLEANUP\_POP(3)

## NAME

pthread cleanup pop – call the first cleanup routine

### **SYNOPSIS**

#include <pthread.h>

void pthread\_cleanup\_pop(int execute);

### DESCRIPTION

The **pthread cleanup pop()** function pops the top cleanup routine off of the current threads cleanup routine stack, and, if execute is non-zero, it will execute the function. If there is no cleanup routine then  $\n **phread_cleanup pop()**$  does nothing.

The **pthread cleanup pop()** function is required to be in the lexical scope as its corresponding pthread\_cleanup\_push().

### RETURN VALUES

The **pthread\_cleanup\_pop()** function does not return any value.

### ERRORS

None

## SEE ALSO

pthread cleanup push $(3)$ , pthread exit $(3)$ 

### STANDARDS

The pthread cleanup pop() function conforms to ISO/IEC 9945-1:1996 ("POSIX.1").

# PTHREAD CLEANUP PUSH(3)

## NAME

pthread cleanup push – add a cleanup function for thread exit

### **SYNOPSIS**

#include <pthread.h>

void pthread\_cleanup\_push(void (\*cleanup\_routine)(void \*), void \*arg);

# DESCRIPTION

The **pthread cleanup push()** function adds *cleanup routine* to the top of the stack of cleanup handlers that get called when the current thread exits.

When *cleanup\_routine* is called, it is passed *arg* as its only argument.

The **pthread\_cleanup\_push()** function is required to be used in the same lexical scope as its corresponding **pthread\_cleanup\_pop()**.

### RETURN VALUES

The **pthread\_cleanup\_push()** function does not return any value.

### ERRORS

None

### SEE ALSO

pthread cleanup pop(3), pthread exit(3)

### STANDARDS

The pthread cleanup push() function conforms to ISO/IEC 9945-1:1996 ("POSIX.1").

# PTHREAD CONDATTR(3)

# NAME

pthread condattr init, pthread condattr destroy, pthread condattr getclock, pthread\_condattr\_setclock, pthread\_condattr\_getpshared, pthread condattr setpshared – condition attribute operations

## **SYNOPSIS**

```
#include <pthread.h>
int
pthread_condattr_init(pthread_condattr_t *attr);
```
int pthread\_condattr\_destroy(pthread\_condattr\_t \*attr);

#### int

```
pthread_condattr_getclock(pthread_condattr_t * restrict attr,
         clock_t * restrict clock_id);
```
### int

```
pthread_condattr_setclock(pthread_condattr_t *attr, clock_t clock_id);
```
#### int

```
pthread_condattr_getpshared(pthread_condattr_t * restrict attr,
         int * restrict pshared);
```
int

pthread\_condattr\_setpshared(pthread\_condattr\_t \*attr, int pshared);

# DESCRIPTION

Condition attribute objects are used to specify parameters to **pthread\_cond\_init()**.

The pthread condattr init() function initializes a condition attribute object with the default attributes.

The **pthread\_condattr\_destroy()** function destroys a condition attribute object.

The pthread condattr getclock() function will put the value of the clock attribute from *attr* into the memory area pointed to by *clock-id*. The pthread condattr setclock() function will set the clock attribute of attr to the

value specified in *clock id.* The clock attribute affects the interpretation of  $ab$ stime in pthread cond timedwait(3) and may be set to  $CLOCK. RELTIME$  (default) or CLOCK MONOTONIC. (Only CLOCK REALTIME is supported in this hardware.)

The pthread condattr getpshared() function will put the value of the processshared attribute from attr into the memory area pointed to by pshared. The pthread condattr setpshared() function will set the process-shared attribute of attr to the value specified in pshared. The argument pshared may have one of the following values:

- PTHREAD PROCESS PRIVATE The condition variable it is attached to may only be accessed by threads in the same process as the one that created the object.
- PTHREAD PROCESS SHARED The condition variable it is attached to may be accessed by threads in processes other than the one that created the object.

This implementation does not support PTHREAD PROCESS SHARED.

#### RETURN VALUES

If successful, these functions return 0. Otherwise, an error number is returned to indicate the error.

#### ERRORS

The **pthread\_condattr\_init()** function will fail if:

[ENOMEM] Out of memory.

The **pthread\_condattr\_destroy()** function will fail if:

[EINVAL] Invalid value for *attr*.

The **pthread\_condattr\_setclock()** function will fail if:

[EINVAL] The value specified in *clock\_id* is not one of the allowed values.

The **pthread\_condattr\_setpshared**() function will fail if:

[EINVAL] The value specified in pshared is not one of the allowed values.

## SEE ALSO

pthread cond init(3), pthread cond timedwait(3)

# **STANDARDS**

The pthread condattr init() and pthread condattr destroy() functions conform to ISO/IEC 9945-1:1996 ("POSIX.1")

# PTHREAD\_COND\_BROADCAST(3)

## NAME

pthread cond broadcast – unblock all threads waiting for a condition variable

### **SYNOPSIS**

```
#include <pthread.h>
```
int pthread\_cond\_broadcast(pthread\_cond\_t \*cond);

### DESCRIPTION

The pthread cond broadcast() function unblocks all threads waiting for the condition variable cond.

## RETURN VALUES

If successful, the pthread cond broadcast() function will return zero, otherwise an error number will be returned to indicate the error.

# ERRORS

The pthread cond broadcast() function will fail if:

[EINVAL] The value specified by cond is invalid.

### SEE ALSO

pthread cond destroy(3), pthread cond init(3), pthread cond signal(3), pthread\_cond\_timedwait $(3)$ , pthread\_cond\_wait $(3)$ 

### STANDARDS

The pthread cond broadcast() function conforms to ISO/IEC 9945-1:1996 ("POSIX.1").

# PTHREAD COND DESTROY(3)

## NAME

pthread cond destroy – destroy a condition variable

#### **SYNOPSIS**

#include <pthread.h>

int pthread\_cond\_destroy(pthread\_cond\_t \*cond);

### DESCRIPTION

The pthread cond destroy() function frees the resources allocated by the condition variable cond.

### RETURN VALUES

If successful, the pthread cond destroy() function will return zero, otherwise an error number will be returned to indicate the error.

### ERRORS

The **pthread\_cond\_destroy**() function will fail if:

[EINVAL] The value specified by *cond* is invalid.

[EBUSY] The variable cond is locked by another thread.

# SEE ALSO

pthread cond broadcast(3), pthread cond init(3), pthread cond signal(3), pthread\_cond\_timedwait $(3)$ , pthread\_cond\_wait $(3)$ 

#### STANDARDS

The pthread cond destroy() function conforms to ISO/IEC 9945-1:1996 ("POSIX.1").

# PTHREAD COND INIT(3)

## NAME

pthread cond init – create a condition variable

### **SYNOPSIS**

#include <pthread.h>

int

pthread\_cond\_init(pthread\_cond\_t \*cond, const pthread\_condattr\_t \*attr);

# DESCRIPTION

The pthread cond init() function creates a new condition variable, with attributes specified with *attr*. If *attr* is NULL the default attributes are used.

## RETURN VALUES

If successful, the pthread cond init() function will return zero and put the new condition variable id into cond, otherwise an error number will be returned to indicate the error.

# ERRORS

The **pthread\_cond\_init()** function will fail if:

- [EINVAL] The value specified by *attr* is invalid.
- [ENOMEM] The process cannot allocate enough memory to create another condition variable.
- [EAGAIN] The system temporarily lacks the resources to create another condition variable.

# SEE ALSO

pthread cond broadcast(3), pthread cond destroy(3), pthread cond signal(3), pthread\_cond\_timedwait $(3)$ , pthread\_cond\_wait $(3)$ 

### STANDARDS

The pthread cond init() function conforms to ISO/IEC 9945-1:1996 ("POSIX.1").

# PTHREAD COND SIGNAL(3)

## NAME

pthread cond signal – unblock a thread waiting for a condition variable

### **SYNOPSIS**

```
#include <pthread.h>
```
int pthread\_cond\_signal(pthread\_cond\_t \*cond);

### DESCRIPTION

The pthread cond signal() function unblocks one thread waiting for the condition variable cond.

## RETURN VALUES

If successful, the pthread cond signal() function will return zero, otherwise an error number will be returned to indicate the error.

### ERRORS

The pthread\_cond\_signal() function will fail if:

[EINVAL] The value specified by cond is invalid.

### SEE ALSO

pthread cond broadcast(3), pthread cond destroy(3), pthread cond init(3), pthread\_cond\_timedwait $(3)$ , pthread\_cond\_wait $(3)$ 

### STANDARDS

The pthread cond signal() function conforms to ISO/IEC 9945-1:1996 ("POSIX.1").

# PTHREAD\_COND\_TIMEDWAIT(3)

## NAME

pthread cond timedwait – wait on a condition variable for a specific amount of time

#### SYNOPSIS

#include <pthread.h>

int

```
pthread_cond_timedwait(pthread_cond_t *cond, pthread_mutex_t *mutex,
                       const struct timespec *abstime);
```
### DESCRIPTION

The pthread cond timedwait() function atomically blocks the current thread waiting on the condition variable specified by *cond*, and unblocks the mutex specified by mutex. The waiting thread unblocks only after another thread calls pthread cond signal(3), or pthread cond broadcast(3) with the same condition variable, or if the system time reaches the time specified in abstime, and the current thread reacquires the lock on *mutex*.

### RETURN VALUES

If successful, the pthread cond timedwait() function will return zero. Otherwise an error number will be returned to indicate the error.

### ERRORS

The **pthread\_cond\_timedwait**() function will fail if:

- [EINVAL] The value specified by cond, mutex or abstime is invalid.
- [ETIMEDOUT] The system time has reached or exceeded the time specified in abstime.

## SEE ALSO

pthread cond broadcast(3), pthread cond destroy(3), pthread cond init(3), pthread cond signal(3), pthread cond wait(3)

### STANDARDS

The pthread cond timedwait() function conforms to ISO/IEC 9945-1:1996 ("POSIX.1").

# PTHREAD COND WAIT(3)

### NAME

pthread cond wait – wait on a condition variable

### SYNOPSIS

#include <pthread.h>

int pthread\_cond\_wait(pthread\_cond\_t \*cond, pthread\_mutex\_t \*mutex);

## DESCRIPTION

The pthread cond wait() function atomically blocks the current thread waiting on the condition variable specified by cond, and unblocks the mutex specified by mutex. The waiting thread unblocks only after another thread calls pthread cond signal(3), or pthread cond broadcast(3) with the same condition variable, and the current thread reacquires the lock on mutex.

### RETURN VALUES

If successful, the pthread cond wait() function will return zero. Otherwise an error number will be returned to indicate the error.

### ERRORS

The **pthread\_cond\_wait()** function will fail if:

[EINVAL] The value specified by cond or the value specified by mutex is invalid.

### SEE ALSO

pthread cond broadcast(3), pthread cond destroy(3), pthread cond init(3), pthread cond signal $(3)$ , pthread cond timedwait $(3)$ 

### STANDARDS

The pthread cond wait() function conforms to ISO/IEC 9945-1:1996 ("POSIX.1").

### PTHREAD CREATE(3)

#### NAME

pthread create – create a new thread

#### **SYNOPSIS**

#include <pthread.h>

int

```
pthread_create(pthread_t *thread, const pthread_attr_t *attr,
               void *(*start_routine)(void *), void *arg);
```
#### DESCRIPTION

The pthread create() function is used to create a new thread, with attributes specified by *attr*, within a process. If *attr* is NULL, the default attributes are used. If the attributes specified by attr are modified later, the thread's attributes are not affected. Upon successful completion pthread create() will store the ID of the created thread in the location specified by thread.

The *thread* is created executing *start\_routine* with *arg* as its sole argument. If the start routine returns, the effect is as if there was an implicit call to *p*thread\_exit() using the return value of *start\_routine* as the exit status. Note that the thread in which main() was originally invoked differs from this. When it returns from  $\text{main}()$ , the effect is as if there was an implicit call to  $\text{exit}(()$  using the return value of main() as the exit status.

The signal state of the new thread is initialized as:

- o The signal mask is inherited from the creating thread.
- o The set of signals pending for the new thread is empty.

#### RETURN VALUES

If successful, the pthread create() function will return zero. Otherwise an error number will be returned to indicate the error.

### ERRORS

The **pthread\_create**() function will fail if:

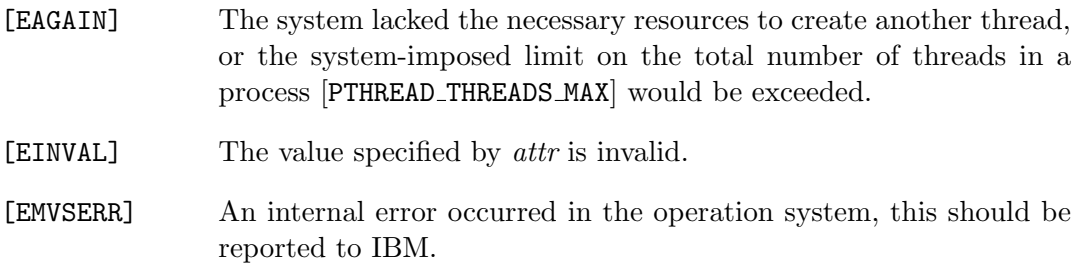

#### IMPLEMENTATION

The pthread create() function depends on the use of the Unix Systems Services (POSIX) subsystem and POSIX signals. If pthread create() is linked with your program, then POSIX signals are assumed.

Programs that invoke pthread create() become "threaded". When such programs end they invoke the POSIX  $\_exit(2)$  function and don't simply return to the caller as other Systems/C programs do.

Unlike stack space for the main() program, the stack space for a thread is not expandable. Enough space must be allocated for the thread to use or the program will suffer a Dignus out-of-stack ABEND. The default stack space for both 31-bit and 64-bit programs is 4096 bytes, which can be quite small for some programs.

#### SEE ALSO

fork $(2)$ , pthread cleanup pop $(3)$ , pthread cleanup push $(3)$ , pthread exit $(3)$ , pthread join(3)

#### STANDARDS

The pthread create() function conforms to ISO/IEC 9945-1:1996 ("POSIX.1").

# PTHREAD DETACH(3)

## NAME

pthread detach – detach a thread

### SYNOPSIS

#include <pthread.h>

int pthread\_detach(pthread\_t thread);

### DESCRIPTION

The pthread detach() function is used to indicate to the implementation that storage for the thread thread can be reclaimed when the thread terminates. If thread has not terminated, pthread detach() will not cause it to terminate. The effect of multiple pthread detach() calls on the same target thread is unspecified.

# RETURN VALUES

If successful, the pthread detach() function will return zero. Otherwise an error number will be returned to indicate the error.

### ERRORS

The **pthread\_detach()** function will fail if:

- [EINVAL] The implementation has detected that the value specified by thread does not refer to a joinable thread.
- [ESRCH] No thread could be found corresponding to that specified by the given thread ID, thread.

# SEE ALSO

pthread join(3)

870 Systems/C C Library

# STANDARDS

The pthread detach() function conforms to ISO/IEC 9945-1:1996 ("POSIX.1").

# PTHREAD EQUAL(3)

#### NAME

pthread equal – compare thread IDs

### **SYNOPSIS**

#include <pthread.h>

int pthread\_equal(pthread\_t t1, pthread\_t t2);

#### DESCRIPTION

The **pthread equal()** function compares the thread IDs  $t1$  and  $t2$ .

### RETURN VALUES

The **pthread equal()** function will return non-zero if the thread IDs  $t1$  and  $t2$ correspond to the same thread, otherwise it will return zero.

#### ERRORS

None.

#### SEE ALSO

pthread create(3), pthread exit(3)

### STANDARDS

The pthread equal() function conforms to ISO/IEC 9945-1:1996 ("POSIX.1").

# PTHREAD EXIT(3)

## NAME

pthread exit – terminate the calling thread

## **SYNOPSIS**

```
#include <pthread.h>
```
void pthread\_exit(void \*value\_ptr);

# DESCRIPTION

The pthread exit() function terminates the calling thread and makes the value value ptr available to any successful join with the terminating thread. Any cancellation cleanup handlers that have been pushed and are not yet popped are popped in the reverse order that they were pushed and then executed. Thread termination does not release any application visible process resources, including, but not limited to, mutexes and file descriptors, nor does it perform any process level cleanup actions, including, but not limited to, calling atexit() routines that may exist.

An implicit call to **pthread\_exit()** is made when a thread other than the thread in which main() was first invoked returns from the start routine that was used to create it. The function's return value serves as the thread's exit status.

The behavior of **pthread\_exit()** is undefined if called from a cancellation handler or destructor function that was invoked as the result of an implicit or explicit call to pthread exit().

After a thread has terminated, the result of access to local (auto) vari- ables of the thread is undefined. Thus, references to local variables of the exiting thread should not be used for the **pthread\_exit()** value\_ptr parameter value.

The process will exit with an exit status of 0 after the last thread has been terminated. The behavior is as if the implementation called  $\text{exit}()$  with a zero argument at thread termination time.

### RETURN VALUES

The **pthread\_exit()** function cannot return to its caller.

### ERRORS

None.

# SEE ALSO

 $\mathrm{.exit}(2),$   $\mathrm{exit}(3),$   $\mathrm{pthread\_create}(3),$   $\mathrm{pthread\_join}(3)$ 

# STANDARDS

The pthread exit() function conforms to ISO/IEC 9945-1:1996 ("POSIX.1").

# PTHREAD GETSPECIFIC(3)

# NAME

pthread getspecific – get a thread-specific data value

## **SYNOPSIS**

```
#include <pthread.h>
```
void \* pthread\_getspecific(pthread\_key\_t key);

# DESCRIPTION

The **pthread\_getspecific()** function returns the value currently bound to the specified key on behalf of the calling thread.

The effect of calling pthread getspecific() with a key value not obtained from pthread key create() or after key has been deleted with pthread key delete() is undefined.

The pthread getspecific() function may be called from a thread-specific data destructor function.

# RETURN VALUES

The pthread getspecific() function will return the thread-specific data value associated with the given key. If no thread-specific data value is associated with key, then the value NULL is returned.

### ERRORS

None.

# SEE ALSO

pthread key create(3), pthread key delete(3), pthread setspecific(3)

# STANDARDS

The pthread getspecific() function conforms to ISO/IEC 9945-1:1996 ("POSIX.1").

# PTHREAD JOIN(3)

#### NAME

pthread join – wait for thread termination

### SYNOPSIS

#include <pthread.h>

int pthread\_join(pthread\_t thread, void \*\*value\_ptr);

### DESCRIPTION

The pthread join() function suspends execution of the calling thread until the target thread terminates unless the target thread has already terminated.

On return from a successful **pthread** join() call with a non-NULL *value ptr* argument, the value passed to **pthread\_exit()** by the terminating thread is stored in the location referenced by *value\_ptr*. When a **pthread** join() returns successfully, the target thread has been terminated. The results of multiple simultaneous calls to pthread join() specifying the same target thread are undefined. If the thread calling pthread join() is cancelled, then the target thread is not detached.

A thread that has exited but remains unjoined counts against [POSIX\_THREAD\_THREADS\_MAX].

### RETURN VALUES

If successful, the *pthread join*() function will return zero. Otherwise an error number will be returned to indicate the error.

### ERRORS

The **pthread\_join**() function will fail if:

thread.

[EINVAL] The implementation has detected that the value specified by thread does not refer to a joinable thread. [ESRCH] No thread could be found corresponding to that specified by the given thread ID, thread. [EDEADLK] A deadlock was detected or the value of thread specifies the calling

# SEE ALSO

wait $(2)$ , pthread create $(3)$ 

# STANDARDS

The pthread join() function conforms to ISO/IEC 9945-1:1996 ("POSIX.1").

# PTHREAD KEY CREATE(3)

# NAME

pthread key create – thread-specific data key creation

## **SYNOPSIS**

#include <pthread.h>

int

```
pthread_key_create(pthread_key_t *key, void (*destructor)(void *));
```
# DESCRIPTION

The pthread key create() function creates a thread-specific data key visible to all threads in the process. Key values provided by **pthread\_key\_create()** are opaque objects used to locate thread-specific data. Although the same key value may be used by different threads, the values bound to the key by pthread setspecific() are maintained on a per-thread basis and persist for the life of the calling thread.

Upon key creation, the value NULL is associated with the new key in all active threads. Upon thread creation, the value NULL is associated with all defined keys in the new thread.

An optional destructor function may be associated with each key value. At thread exit, if a key value has a non-NULL destructor pointer, and the thread has a non-NULL value associated with the key, the function pointed to is called with the current associated value as its sole argument. The order of destructor calls is unspecified if more than one destructor exists for a thread when it exits.

If, after all the destructors have been called for all non-NULL values with associated destructors, there are still some non-NULL values with associated destructors, then the process is repeated. If, after at least [PTHREAD DESTRUCTOR ITERATIONS] iterations of destructor calls for outstanding non-NULL values, there are still some non-NULL values with associated destructors, the implementation stops calling destructors.

# RETURN VALUES

If successful, the pthread key create() function will store the newly created key value at the location specified by key and returns zero.

Otherwise an error number will be returned to indicate the error.

### ERRORS

The **pthread\_key\_create()** function will fail if:

- [EAGAIN] The system lacked the necessary resources to create another threadspecific data key, or the system-imposed limit on the total number of keys per process [PTHREAD KEYS MAX] would be exceeded.
- [ENOMEM] Insufficient memory exists to create the key.

### SEE ALSO

pthread\_getspecific(3), pthread\_key\_delete(3), pthread\_setspecific(3)

## STANDARDS

The pthread key create() function conforms to ISO/IEC 9945-1:1996 ("POSIX.1").

## PTHREAD KEY DELETE(3)

### NAME

pthread key delete – delete a thread-specific data key

#### **SYNOPSIS**

#include <pthread.h>

int pthread\_key\_delete(pthread\_key\_t key);

#### DESCRIPTION

The pthread key delete() function deletes a thread-specific data key previously returned by pthread key create(). The thread-specific data values associated with key need not be NULL at the time that **pthread key delete()** is called. It is the responsibility of the application to free any application storage or perform any cleanup actions for data structures related to the deleted key or associated thread-specific data in any threads; this cleanup can be done either before or after pthread key delete() is called. Any attempt to use key following the call to pthread key delete() results in undefined behavior.

The **pthread key delete()** function is callable from within destructor functions. Destructor functions are not invoked by **pthread\_key\_delete()**. Any destructor function that may have been associated with key will no longer be called upon thread exit.

#### RETURN VALUES

If successful, the pthread key delete() function will return zero. Otherwise an error number will be returned to indicate the error.

#### ERRORS

The pthread key delete() function will fail if:

[EINVAL] The key value is invalid.

### SEE ALSO

pthread getspecific(3), pthread key create(3), pthread setspecific(3)

# STANDARDS

The pthread key delete() function conforms to ISO/IEC 9945-1:1996 ("POSIX.1").
# PTHREAD KILL(3)

### NAME

pthread kill – send a signal to a specified thread

## **SYNOPSIS**

#include <pthread.h> #include <signal.h>

int pthread\_kill(pthread\_t thread, int sig);

### DESCRIPTION

The **pthread kill()** function sends a signal, specified by sig, to a thread, specified by thread. If sig is 0, error checking is performed, but no signal is actually sent.

#### RETURN VALUES

If successful, pthread kill() returns 0. Otherwise, an error number is returned.

### ERRORS

The **pthread\_kill()** function will fail if:

[ESRCH] thread is an invalid thread ID.

[EINVAL] sig is an invalid or unsupported signal number.

### SEE ALSO

 $kill(2),$  pthread self(3), raise(3)

## STANDARDS

The pthread kill() function conforms to ISO/IEC 9945-1:1996 ("POSIX.1")

# PTHREAD MUTEXATTR(3)

# NAME

pthread\_mutexattr\_init, pthread\_mutexattr\_destroy, pthread mutexattr setprioceiling, pthread mutexattr getprioceiling, pthread mutexattr setprotocol, pthread mutexattr getprotocol, pthread mutexattr settype, pthread mutexattr gettype – mutex attribute operations

## **SYNOPSIS**

#include <pthread.h>

```
int
```

```
pthread_mutexattr_init(pthread_mutexattr_t *attr);
```

```
int
```

```
pthread_mutexattr_destroy(pthread_mutexattr_t *attr);
```
## int

```
pthread_mutexattr_setprioceiling(pthread_mutexattr_t *attr,
         int prioceiling);
```
## int

```
pthread_mutexattr_getprioceiling(pthread_mutexattr_t *attr,
         int *prioceiling);
```
int

pthread\_mutexattr\_setprotocol(pthread\_mutexattr\_t \*attr, int protocol);

int

pthread\_mutexattr\_getprotocol(pthread\_mutexattr\_t \*attr, int \*protocol);

int

```
pthread_mutexattr_settype(pthread_mutexattr_t *attr, int type);
```
int

pthread\_mutexattr\_gettype(pthread\_mutexattr\_t \*attr, int \*type);

### DESCRIPTION

Mutex attributes are used to specify parameters to pthread mutex init(). One attribute object can be used in multiple calls to pthread mutex init(), with or without modifications between calls.

The **pthread mutexattr init**() function initializes  $attr$  with all the default mutex attributes.

The **pthread\_mutexattr\_destroy()** function destroys *attr*.

The **pthread\_mutexattr\_set\*()** functions set the attribute that corresponds to each function name.

The **pthread\_mutexattr\_get\*()** functions copy the value of the attribute that corresponds to each function name to the location pointed to by the second function parameter.

### RETURN VALUES

If successful, these functions return 0. Otherwise, an error number is returned to indicate the error.

#### ERRORS

The **pthread\_mutexattr\_init()** function will fail if:

[ENOMEM] Out of memory.

The **pthread\_mutexattr\_destroy()** function will fail if:

[EINVAL] Invalid value for *attr*.

The **pthread\_mutexattr\_setprioceiling()** function will fail if:

[EINVAL] Invalid value for *attr*, or invalid value for *prioceiling*.

The **pthread\_mutexattr\_getprioceiling()** function will fail if:

[EINVAL] Invalid value for attr.

The **pthread\_mutexattr\_setprotocol()** function will fail if:

[EINVAL] Invalid value for *attr*, or invalid value for *protocol*.

The **pthread\_mutexattr\_getprotocol()** function will fail if:

[EINVAL] Invalid value for *attr*.

The **pthread\_mutexattr\_settype()** function will fail if:

[EINVAL] Invalid value for *attr*, or invalid value for *type*.

The **pthread\_mutexattr\_gettype()** function will fail if:

[EINVAL] Invalid value for *attr*.

### IMPLEMENTATION

This implementation does not support scheduling priority settings.

### SEE ALSO

pthread mutex init(3)

#### STANDARDS

The pthread mutexattr init() and pthread mutexattr\_destroy() functions conform to ISO/IEC 9945-1:1996 ("POSIX.1")

The pthread\_mutexattr\_setprioceiling(), pthread mutexattr getprioceiling(), pthread mutexattr setprotocol(), pthread mutexattr getprotocol(), pthread mutexattr settype(), and pthread mutexattr gettype() functions conform to Version 2 of the Single UNIX Specification ("SUSv2")

# PTHREAD MUTEX DESTROY(3)

## NAME

pthread mutex destroy – free resources allocated for a mutex

### SYNOPSIS

```
#include <pthread.h>
```
int pthread\_mutex\_destroy(pthread\_mutex\_t \*mutex);

### DESCRIPTION

The **pthread\_mutex\_destroy()** function frees the resources allocated for *mutex*.

### RETURN VALUES

If successful, pthread\_mutex\_destroy() will return zero, otherwise an error number will be returned to indicate the error.

### ERRORS

The **pthread\_mutex\_destroy()** function will fail if:

[EINVAL] The value specified by *mutex* is invalid.

[EBUSY] mutex is locked by another thread.

### SEE ALSO

pthread mutex init(3), pthread mutex lock(3), pthread mutex trylock(3), pthread mutex unlock(3)

### STANDARDS

The pthread mutex destroy() function conforms to ISO/IEC 9945-1:1996 ("POSIX.1").

# PTHREAD MUTEX INIT(3)

## NAME

pthread mutex init – create a mutex

### **SYNOPSIS**

#include <pthread.h>

int pthread\_mutex\_init(pthread\_mutex\_t \*mutex, const pthread\_mutexattr\_t \*attr);

### DESCRIPTION

The **pthread\_mutex\_init()** function creates a new mutex, with attributes specified with *attr*. If *attr* is NULL the default attributes are used.

### RETURN VALUES

If successful, pthread mutex init() will return zero and put the new mutex id into mutex, otherwise an error number will be returned to indicate the error.

#### ERRORS

The **pthread\_mutex\_init()** function will fail if:

- [EINVAL] The value specified by *attr* is invalid.
- [ENOMEM] The process cannot allocate enough memory to create another mutex.

### SEE ALSO

pthread mutex destroy(3), pthread mutex lock(3), pthread mutex trylock(3), pthread mutex unlock(3)

### STANDARDS

The pthread mutex init() function conforms to ISO/IEC 9945-1:1996 ("POSIX.1").

# PTHREAD MUTEX LOCK(3)

## NAME

pthread mutex lock – lock a mutex

### **SYNOPSIS**

#include <pthread.h>

int pthread\_mutex\_lock(pthread\_mutex\_t \*mutex);

## DESCRIPTION

The **pthread\_mutex\_lock()** function locks mutex. If the mutex is already locked, the calling thread will block until the mutex becomes available.

### RETURN VALUES

If successful, pthread mutex lock() will return zero, otherwise an error number will be returned to indicate the error.

### ERRORS

The **pthread\_mutex\_lock()** function will fail if:

[EINVAL] The value specified by *mutex* is invalid.

[EDEADLK] A deadlock would occur if the thread blocked waiting for mutex.

## SEE ALSO

pthread mutex destroy(3), pthread mutex init(3), pthread mutex trylock(3), pthread mutex unlock(3)

### STANDARDS

The pthread mutex lock() function conforms to ISO/IEC 9945-1:1996 ("POSIX.1").

# PTHREAD MUTEX TRYLOCK(3)

## NAME

pthread mutex trylock – attempt to lock a mutex without blocking

### **SYNOPSIS**

#include <pthread.h>

int pthread\_mutex\_trylock(pthread\_mutex\_t \*mutex);

### DESCRIPTION

The **pthread\_mutex\_trylock()** function locks mutex. If the mutex is already locked, **pthread\_mutex\_trylock()** will not block waiting for the *mutex*, but will return an error condition.

### RETURN VALUES

If successful, pthread\_mutex\_trylock() will return zero, otherwise an error number will be returned to indicate the error.

### ERRORS

The **pthread\_mutex\_trylock()** function will fail if:

[EINVAL] The value specified by *mutex* is invalid.

[EBUSY]  $mutex$  is already locked.

### SEE ALSO

pthread mutex destroy(3), pthread mutex init(3), pthread mutex lock(3), pthread mutex unlock(3)

#### STANDARDS

The pthread mutex trylock() function conforms to ISO/IEC 9945-1:1996 ("POSIX.1").

# PTHREAD MUTEX UNLOCK(3)

## NAME

pthread mutex unlock – unlock a mutex

### **SYNOPSIS**

#include <pthread.h>

int pthread\_mutex\_unlock(pthread\_mutex\_t \*mutex);

## DESCRIPTION

If the current thread holds the lock on  $text, then the **pthread_mutes\_unlock()**$ function unlocks mutex.

### RETURN VALUES

If successful, **pthread\_mutex\_unlock()** will return zero, otherwise an error number will be returned to indicate the error.

### ERRORS

The **pthread\_mutex\_unlock()** function will fail if:

[EINVAL] The value specified by *mutex* is invalid.

[EPERM] The current thread does not hold a lock on mutex.

## SEE ALSO

pthread mutex destroy(3), pthread mutex init(3), pthread mutex lock(3), pthread mutex trylock(3)

### STANDARDS

The pthread mutex unlock() function conforms to ISO/IEC 9945-1:1996 ("POSIX.1").

# PTHREAD ONCE(3)

# NAME

pthread once – dynamic package initialization

## SYNOPSIS

```
#include <pthread.h>
```
pthread\_once\_t once\_control = PTHREAD\_ONCE\_INIT;

int

```
pthread_once(pthread_once_t *once_control, void (*init_routine)(void));
```
# DESCRIPTION

The first call to pthread once() by any thread in a process, with a given once control, will call the  $init\_routine()$  with no arguments. Subsequent calls to **pthread once**() with the same *once control* will not call the  $init\_routine()$ . On return from **pthread\_once()**, it is guaranteed that  $init\_routine()$  has completed. The once control parameter is used to determine whether the associated initialization routine has been called.

The function **pthread\_once()** is not a cancellation point. However, if  $init\_routine()$ is a cancellation point and is cancelled, the effect on once control is as if pthread once() was never called.

The constant PTHREAD\_ONCE\_INIT is defined by header <pthread.h>.

The behavior of **pthread once**() is undefined if *once control* has automatic storage duration or is not initialized by PTHREAD ONCE INIT.

# RETURN VALUES

If successful, the pthread once() function will return zero. Otherwise an error number will be returned to indicate the error.

### ERRORS

None.

# STANDARDS

The pthread once() function conforms to ISO/IEC 9945-1:1996 ("POSIX.1").

# PTHREAD RWLOCKATTR DESTROY(3)

# NAME

pthread rwlockattr destroy – destroy a read/write lock

# **SYNOPSIS**

#include <pthread.h>

int pthread\_rwlockattr\_destroy(pthread\_rwlockattr\_t \*attr);

## DESCRIPTION

The **pthread\_rwlockattr\_destroy()** function is used to destroy a read/write lock attribute object previously created with pthread\_rwlockattr\_init().

# RETURN VALUES

If successful, the pthread rwlockattr destroy() function will return zero. Otherwise an error number will be returned to indicate the error.

# ERRORS

The **pthread\_rwlockattr\_destroy()** function may fail if:

[EINVAL] The value specified by *attr* is invalid.

### SEE ALSO

 $pthread_rwlockattr\_init(3)$ 

### STANDARDS

The **pthread\_rwlockattr\_destroy()** function is expected to conform to Version 2 of the Single UNIX Specification ("SUSv2").

# PTHREAD RWLOCKATTR GETPSHARED(3)

## NAME

pthread rwlockattr getpshared – get the process shared attribute

### **SYNOPSIS**

#include <pthread.h>

int

```
pthread_rwlockattr_getpshared(const pthread_rwlockattr_t *attr,
         int *pshared);
```
# DESCRIPTION

The pthread rwlockattr getpshared() function is used to get the process shared setting of a read/write lock attribute object. The setting is returned via pshared, and may be one of two values:

- [PTHREAD PROCESS SHARED] Any thread of any process that has access to the memory where the read/write lock resides can manipulate the lock.
- [PTHREAD PROCESS PRIVATE] Only threads created within the same process as the thread that initialized the read/write lock can manipulate the lock. This is the default value.

### RETURN VALUES

If successful, the pthread rwlockattr getpshared() function will return zero. Otherwise an error number will be returned to indicate the error.

### ERRORS

The **pthread\_rwlockattr\_getpshared**() function may fail if:

[EINVAL] The value specified by *attr* is invalid.

### IMPLEMENTATION

This implementation does not support process shared locks.

### SEE ALSO

pthread rwlock init(3)

pthread rwlockattr init(3), pthread rwlockattr setpshared(3),

#### STANDARDS

The **pthread\_rwlockattr\_getpshared**() function is expected to conform to Version 2 of the Single UNIX Specification ("SUSv2").

#### PTHREAD RWLOCKATTR INIT(3)

#### NAME

pthread rwlockattr init – initialize a read/write lock

#### SYNOPSIS

#include <pthread.h>

int pthread\_rwlockattr\_init(pthread\_rwlockattr\_t \*attr);

### DESCRIPTION

The **pthread\_rwlockattr\_init()** function is used to initialize a read/write lock attributes object.

## RETURN VALUES

If successful, the **pthread\_rwlockattr\_init()** function will return zero. Otherwise an error number will be returned to indicate the error.

#### ERRORS

The **pthread\_rwlockattr\_init()** function will fail if:

[ENOMEM] Insufficient memory exists to initialize the attribute object.

## SEE ALSO

pthread\_rwlockattr\_destroy(3), pthread\_rwlockattr\_getpshared(3), pthread rwlockattr setpshared(3), pthread rwlock init(3)

# **STANDARDS**

The pthread\_rwlockattr\_init() function is expected to conform to Version 2 of the Single UNIX Specification ("SUSv2").

# PTHREAD RWLOCKATTR SETPSHARED(3)

## NAME

pthread rwlockattr setpshared – set the process shared attribute

### **SYNOPSIS**

#include <pthread.h>

int

pthread\_rwlockattr\_setpshared(pthread\_rwlockattr\_t \*attr, int pshared);

# DESCRIPTION

The **pthread\_rwlockattr\_setpshared()** function sets the process shared attribute of attr to the value referenced by pshared. The pshared argument may be one of two values:

- [PTHREAD PROCESS SHARED] Any thread of any process that has access to the memory where the read/write lock resides can manipulate the lock.
- [PTHREAD PROCESS PRIVATE] Only threads created within the same process as the thread that initialized the read/write lock can manipulate the lock. This is the default value.

### RETURN VALUES

If successful, the pthread rwlockattr setpshared() function will return zero. Otherwise an error number will be returned to indicate the error.

### ERRORS

The pthread\_rwlockattr\_setpshared() function will fail if:

[EINVAL] The value specified by *attr* or *pshared* is invalid.

### IMPLEMENTATION

This implementation does not support process-sharded locks, the PTHREAD PROCESS SHARED attribute is not supported.

## SEE ALSO

pthread\_rwlockattr\_getpshared(3), pthread\_rwlockattr\_init(3), pthread rwlock init(3)

### STANDARDS

The pthread\_rwlockattr\_setpshared() function is expected to conform to Version 2 of the Single UNIX Specification ("SUSv2").

# PTHREAD RWLOCK DESTROY(3)

# NAME

pthread rwlock destroy – destroy a read/write lock

# **SYNOPSIS**

```
#include <pthread.h>
```
int pthread\_rwlock\_destroy(pthread\_rwlock\_t \*lock);

# DESCRIPTION

The **pthread\_rwlock\_destroy()** function is used to destroy a read/write lock previously created with pthread\_rwlock\_init().

# RETURN VALUES

If successful, the pthread rwlock destroy() function will return zero. Otherwise an error number will be returned to indicate the error.

# ERRORS

The pthread\_rwlock\_destroy() function will fail if:

[EPERM] The caller does not have the privilege to perform the operation.

The **pthread\_rwlock\_destroy()** function may fail if:

- [EBUSY] The system has detected an attempt to destroy the object referenced by lock while it is locked.
- [EINVAL] The value specified by *lock* is invalid.

# SEE ALSO

pthread rwlock init(3)

## STANDARDS

The pthread\_rwlock\_destroy() function is expected to conform to Version 2 of the Single UNIX Specification ("SUSv2").

# PTHREAD RWLOCK INIT(3)

## NAME

pthread rwlock init – initialize a read/write lock

## **SYNOPSIS**

#include <pthread.h>

int pthread\_rwlock\_init(pthread\_rwlock\_t \*lock, const pthread\_rwlockattr\_t \*attr);

## DESCRIPTION

The **pthread\_rwlock\_init()** function is used to initialize a read/write lock, with attributes specified by attr. If attr is NULL, the default read/write lock attributes are used.

The results of calling **pthread\_rwlock\_init()** with an already initialized lock are undefined.

### RETURN VALUES

If successful, the pthread rwlock init() function will return zero. Otherwise an error number will be returned to indicate the error.

### ERRORS

The **pthread\_rwlock\_init()** function will fail if:

[EAGAIN] The system lacked the necessary resources (other than memory) to initialize the lock. [ENOMEM] Insufficient memory exists to initialize the lock. [EPERM] The caller does not have sufficient privilege to perform the operation.

The **pthread\_rwlock\_init()** function may fail if:

- [EBUSY] The system has detected an attempt to re-initialize the object referenced by lock, a previously initialized but not yet destroyed read/write lock.
- [EINVAL] The value specified by *attr* is invalid.

### IMPLEMENTATION

The PTHREAD PROCESS SHARED attribute is not supported.

### SEE ALSO

pthread rwlock destroy(3)

pthread rwlockattr init(3), pthread rwlockattr setpshared(3),

### STANDARDS

The **pthread\_rwlock\_init()** function is expected to conform to Version 2 of the Single UNIX Specification ("SUSv2").

# PTHREAD RWLOCK RDLOCK(3)

## NAME

pthread rwlock rdlock, pthread rwlock tryrdlock – acquire a read/write lock for reading

### SYNOPSIS

#include <pthread.h>

int pthread\_rwlock\_rdlock(pthread\_rwlock\_t \*lock);

int pthread\_rwlock\_tryrdlock(pthread\_rwlock\_t \*lock);

### DESCRIPTION

The **pthread\_rwlock\_rdlock()** function acquires a read lock on lock provided that lock is not presently held for writing and no writer threads are presently blocked on the lock. If the read lock cannot be immediately acquired, the calling thread blocks until it can acquire the lock.

The **pthread\_rwlock\_tryrdlock()** function performs the same action, but does not block if the lock cannot be immediately obtained (i.e., the lock is held for writing or there are waiting writers).

A thread may hold multiple concurrent read locks. If so, pthread\_rwlock\_unlock() must be called once for each lock obtained.

The results of acquiring a read lock while the calling thread holds a write lock are undefined.

### RETURN VALUES

If successful, the pthread rwlock rdlock() and pthread rwlock tryrdlock() functions will return zero. Otherwise an error number will be returned to indicate the error.

## ERRORS

## The pthread\_rwlock\_tryrdlock() function will fail if:

initialized locks only).

[EBUSY] The lock could not be acquired because a writer holds the lock or was blocked on it.

The pthread\_rwlock\_rdlock() and pthread\_rwlock\_tryrdlock() functions may fail if:

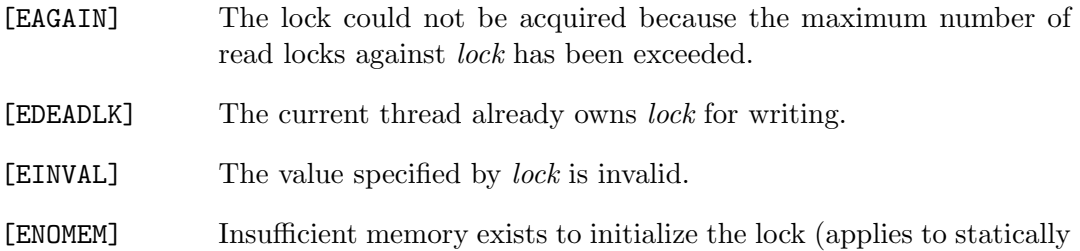

## SEE ALSO

pthread rwlock init(3), pthread rwlock trywrlock(3), pthread rwlock unlock(3), pthread rwlock wrlock(3)

#### STANDARDS

The pthread\_rwlock\_rdlock() and pthread\_rwlock\_tryrdlock() functions are expected to conform to Version 2 of the Single UNIX Specification ("SUSv2").

# PTHREAD\_RWLOCK\_UNLOCK(3)

### NAME

pthread rwlock unlock – release a read/write lock

### **SYNOPSIS**

#include <pthread.h>

int pthread\_rwlock\_unlock(pthread\_rwlock\_t \*lock);

### DESCRIPTION

The **pthread\_rwlock\_unlock()** function is used to release the read/write lock previously obtained by pthread rwlock rdlock(), pthread rwlock wrlock(), pthread rwlock tryrdlock(), or pthread rwlock trywrlock().

### RETURN VALUES

If successful, the pthread rwlock unlock() function will return zero. Otherwise an error number will be returned to indicate the error.

The results are undefined if lock is not held by the calling thread.

### ERRORS

The **pthread\_rwlock\_unlock()** function may fail if:

- [EINVAL] The value specified by *lock* is invalid.
- [EPERM] The current thread does not own the read/write lock.

### SEE ALSO

pthread\_rwlock\_rdlock(3), pthread\_rwlock\_wrlock(3)

### STANDARDS

The **pthread\_rwlock\_unlock()** function is expected to conform to Version 2 of the Single UNIX Specification ("SUSv2").

# PTHREAD RWLOCK WRLOCK(3)

## NAME

pthread rwlock wrlock, pthread rwlock trywrlock – acquire a read/write lock for writing

### SYNOPSIS

```
#include <pthread.h>
int
pthread_rwlock_wrlock(pthread_rwlock_t *lock);
```
int pthread\_rwlock\_trywrlock(pthread\_rwlock\_t \*lock);

## DESCRIPTION

The **pthread\_rwlock\_wrlock()** function blocks until a write lock can be acquired against *lock*. The **pthread\_rwlock\_trywrlock()** function performs the same action, but does not block if the lock cannot be immediately obtained.

The results are undefined if the calling thread already holds the lock at the time the call is made.

### RETURN VALUES

If successful, the pthread rwlock wrlock() and pthread rwlock trywrlock() functions will return zero. Otherwise an error number will be returned to indicate the error.

### ERRORS

The **pthread\_rwlock\_trywrlock()** function will fail if:

[EBUSY] The calling thread is not able to acquire the lock without blocking.

The pthread\_rwlock\_wrlock() and pthread\_rwlock\_trywrlock() functions may fail if:

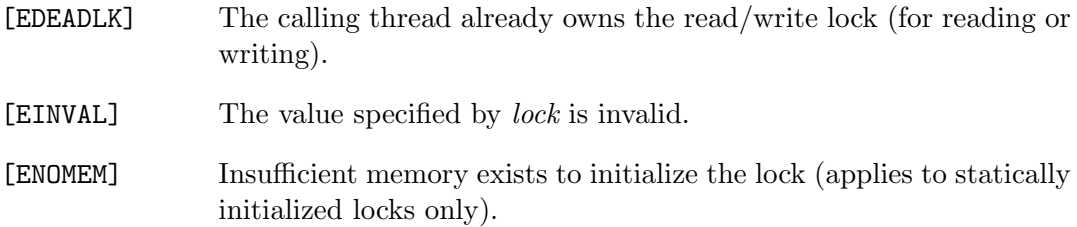

# SEE ALSO

pthread rwlock init(3), pthread rwlock rdlock(3), pthread rwlock tryrdlock(3), pthread rwlock unlock(3)

# STANDARDS

The pthread\_rwlock\_wrlock() and pthread\_rwlock\_trywrlock() functions are expected to conform to Version 2 of the Single UNIX Specification ("SUSv2").

## PTHREAD SELF(3)

### NAME

pthread self – get the calling thread's ID

# **SYNOPSIS**

#include <pthread.h>

pthread\_t pthread\_self(void);

#### DESCRIPTION

The pthread self() function returns the thread ID of the calling thread.

### RETURN VALUES

The pthread self() function returns the thread ID of the calling thread.

## ERRORS

None.

## SEE ALSO

pthread create(3), pthread equal(3)

### STANDARDS

The pthread self() function conforms to ISO/IEC 9945-1:1996 ("POSIX.1").

# PTHREAD\_SET\_LIMIT\_NP(3)

### NAME

pthread set limit np – control number of tasks and/or threads allowed in the process

### SYNOPSIS

#include <pthread.h>

int

```
pthread_set_limit_np(int which, int maxtasks, int maskthreads);
```
## DESCRIPTION

The **pthread** set limit np() function controls the maximum number of tasks and the maximum number of threads allowed for the current process. These values are unique to the process, however the initial settings are inherited from the default settings defined when z/OS is initialized.

The **pthread set limit np()** function can set either the number of  $z/OS$  tasks, or the number of threads, or both. The which value determines which setting is desired:

- $\text{STL MAX}\$  The maximum number of tasks is set to the value of maxtasks.
- STL MAX THREADS The maximum number of threads is set to the value of maxthreads.
- STL SET BOTH The maximum number of tasks is set to the value of maxtasks and the maximum number of threads is set to the value of maxthreads.

The z/OS operating system requires memory in the private area below the 16M for each task and thread. The number of threads and tasks depends on how much memory is available in that area. When that area is exhausted, the task or the program may be summarily terminated by the operating system, along with appropriate messages on the system console. IBM recommends that a reasonable limit for threads and threads is 200 to 400.

The weight attribute of a thread controls the mapping of threads to tasks. Also the synctype attribute controls if a thread can be created without an available task.

### RETURN VALUES

If successful, pthread set limit np() returns 0, otherwise -1 is returned.

### NAME

pthread setspecific – set a thread-specific data value

## **SYNOPSIS**

#include <pthread.h>

int pthread\_setspecific(pthread\_key\_t key, const void \*value);

#### DESCRIPTION

The **pthread\_setspecific()** function associates a thread-specific value with a key obtained via a previous call to pthread key create(). Different threads can bind different values to the same key. These values are typically pointers to blocks of dynamically allocated memory that have been reserved for use by the calling thread.

The effect of calling **pthread\_setspecific()** with a key value not obtained from pthread key create() or after key has been deleted with pthread key delete() is undefined.

The pthread setspecific() function may be called from a thread-specific data destructor function, however this may result in lost storage or infinite loops.

#### RETURN VALUES

If successful, the pthread setspecific() function will return zero. Otherwise an error number will be returned to indicate the error.

#### ERRORS

The **pthread\_setspecific()** function will fail if:

- [ENOMEM] Insufficient memory exists to associate the value with the key.
- [EINVAL] The key value is invalid.

### SEE ALSO

pthread\_getspecific(3), pthread\_key\_create(3), pthread\_key\_delete(3)

### STANDARDS

The pthread setspecific() function conforms to ISO/IEC 9945-1:1996 ("POSIX.1").

# PTHREAD SIGMASK(3)

### NAME

pthread sigmask – examine and/or change a thread's signal mask

### **SYNOPSIS**

#include <pthread.h> #include <signal.h>

int

```
pthread_sigmask(int how, const sigset_t *set, sigset_t *oset);
```
### DESCRIPTION

The pthread sigmask() function examines and/or changes the calling thread's signal mask.

If set is not NULL, it specifies a set of signals to be modified, and how specifies what to set the signal mask to:

[SIG BLOCK] Union of the current mask and set.

[SIG UNBLOCK] Intersection of the current mask and the complement of set.

[SIG\_SETMASK] set.

If oset is not NULL, the previous signal mask is stored in the location pointed to by oset.

SIGKILL and SIGSTOP cannot be blocked, and will be silently ignored if included in the signal mask.

#### RETURN VALUES

If successful, pthread sigmask() returns 0. Otherwise, an error is returned.

### ERRORS

The **pthread\_sigmask()** function will fail if:

[EINVAL] how is not one of the defined values.

914 Systems/C C Library

# SEE ALSO

sigaction(2), sigpending(2), sigprocmask(2), sigsuspend(2), sigsetops(3)

# STANDARDS

The pthread sigmask() function conforms to ISO/IEC 9945-1:1996 ("POSIX.1")

# PTHREAD SPIN INIT(3)

## NAME

pthread spin init, pthread spin destroy – initialize or destroy a spin lock

### SYNOPSIS

```
#include <pthread.h>
int
pthread_spin_init(pthread_spinlock_t *lock, int pshared);
int
```

```
pthread_spin_destroy(pthread_spinlock_t *lock);
```
## DESCRIPTION

The **pthread spin init()** function will initialize lock to an unlocked state and allocate any resources necessary to begin using it. If pshared is set to PTHREAD PROCESS SHARED, any thread, whether belonging to the process in which the spinlock was created or not, that has access to the memory area where lock resides, can use lock. If it is set to PTHREAD PROCESS PRIVATE, it can only be used by threads within the same process.

The **pthread spin destroy**() function will destroy *lock* and release any resources that may have been allocated on its behalf.

### RETURN VALUES

If successful, both pthread spin init() and pthread spin destroy() will return zero. Otherwise, an error number will be returned to indicate the error.

Neither of these functions will return EINTR.

### ERRORS

The **pthread spin init**() and **pthread spin destroy**() functions will fail if:

[EBUSY] An attempt to initialize or destroy lock while it is in use.

[EINVAL] The value specified by *lock* is invalid.

The **pthread spin init**() function will fail if:

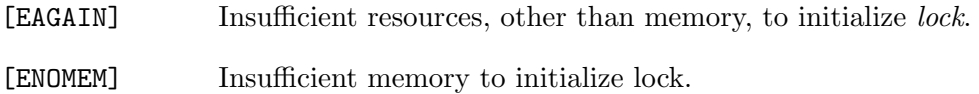

## SEE ALSO

pthread spin lock(3), pthread spin unlock(3)

## IMPLEMENTATION

This implementation does not support process-shared locks, if any value other than PTHREAD PROCESSES PRIVATE is specified, pthread spin init() returns EINVAL.

# PTHREAD SPIN LOCK(3)

# NAME

pthread spin lock, pthread spin trylock, pthread spin unlock – lock or unlock a spin lock

## SYNOPSIS

```
#include <pthread.h>
```
int pthread\_spin\_lock(pthread\_spinlock\_t \*lock);

int pthread\_spin\_trylock(pthread\_spinlock\_t \*lock);

int pthread\_spin\_unlock(pthread\_spinlock\_t \*lock);

# DESCRIPTION

The **pthread spin lock()** function will acquire *lock* if it is not currently owned by another thread. If the lock cannot be acquired immediately, it will spin attempting to acquire the lock (it will not sleep) until it becomes available.

The **pthread spin\_trylock()** function is the same as **pthread spin\_lock()** except that if it cannot acquire lock immediately it will return with an error.

The **pthread spin unlock()** function will release *lock*, which must have been previously locked by a call to pthread\_spin\_lock() or pthread\_spin\_trylock().

# RETURN VALUES

If successful, all these functions will return zero. Otherwise, an error number will be returned to indicate the error.

None of these functions will return EINTR.

# ERRORS

The pthread\_spin\_lock(), pthread\_spin\_trylock() and pthread spin unlock() functions will fail if:
[EINVAL] The value specified by lock is invalid or is not initialized.

The **pthread\_spin\_lock()** function may fail if:

[EDEADLK] The calling thread already owns the lock.

The **pthread\_spin\_trylock()** function will fail if:

[EBUSY] Another thread currently holds *lock*.

The **pthread\_spin\_unlock()** function may fail if:

[EPERM] The calling thread does not own *lock*.

SEE ALSO

pthread spin destroy(3), pthread spin init(3)

#### STANDARDS

The implementation of pthread spin lock(), pthread spin trylock() and pthread spin unlock() is expected to conform to IEEE Std 1003.2 ("POSIX.2").

# PTHREAD\_TESTCANCEL(3)

# NAME

pthread setcancelstate, pthread setcanceltype, pthread testcancel – set cancelability state

## **SYNOPSIS**

```
#include <pthread.h>
```
int pthread\_setcancelstate(int state, int \*oldstate);

int pthread\_setcanceltype(int type, int \*oldtype);

void pthread\_testcancel(void);

# DESCRIPTION

The pthread setcancelstate() function atomically both sets the calling thread's cancelability state to the indicated state and, if oldstate is not NULL, returns the previous cancelability state at the location referenced by oldstate. Legal values for state are PTHREAD CANCEL ENABLE and PTHREAD CANCEL DISABLE.

The pthread setcanceltype() function atomically both sets the calling thread's cancelability type to the indicated type and, if oldtype is not NULL, returns the previous cancelability type at the location referenced by oldtype. Legal values for type are PTHREAD CANCEL DEFERRED and PTHREAD CANCEL ASYNCHRONOUS.

The cancelability state and type of any newly created threads, including the thread in which main() was first invoked, are PTHREAD CANCEL ENABLE and PTHREAD CANCEL DEFERRED respectively.

The pthread testcancel() function creates a cancellation point in the calling thread. The **pthread\_testcancel()** function has no effect if cancelability is disabled.

# Cancelability States

The cancelability state of a thread determines the action taken upon receipt of a cancellation request. The thread may control cancellation in a number of ways.

Each thread maintains its own "cancelability state" which may be encoded in two flags:

- Cancelability Enable When cancelability is PTHREAD CANCEL DISABLE, cancellation requests against the target thread are held pending.
- Cancelability Type When cancelability is enabled and the cancelability type is PTHREAD CANCEL ASYNCHRONOUS, new or pending cancellation requests may be acted upon at any time. When cancelability is enabled and the cancelability type is PTHREAD CANCEL DEFERRED, cancellation requests are held pending until a cancellation point (see below) is reached. If cancelability is disabled, the setting of the cancelability type has no immediate effect as all cancellation requests are held pending; however, once cancelability is enabled again the new type will be in effect.

#### Cancellation Points

Cancellation points will occur when a thread is executing at least the following functions:  $close(),$  creat(), fcntl(), fsync(), msync(), open(),  $pause(),$  pthread\_cond\_timedwait $(),$  pthread\_cond\_wait $(),$  pthread\_join $(),$ pthread testcancel(), read(), sigwaitinfo(), sigsuspend(), sigwait(),  $sleep(), system(), tcdrain(), wait(), wait,)$ , waitpid $(), write(),$ 

#### RETURN VALUES

If successful, the pthread setcancelstate() and pthread setcanceltype() functions will return zero. Otherwise, an error number shall be returned to indicate the error.

The pthread setcancelstate() and pthread setcanceltype() functions are used to control the points at which a thread may be asynchronously canceled. For cancellation control to be usable in modular fashion, some rules must be followed.

For purposes of this discussion, consider an object to be a generalization of a procedure. It is a set of procedures and global variables written as a unit and called by clients not known by the object. Objects may depend on other objects.

First, cancelability should only be disabled on entry to an object, never explicitly enabled. On exit from an object, the cancelability state should always be restored to its value on entry to the object.

This follows from a modularity argument: if the client of an object (or the client of an object that uses that object) has disabled cancelability, it is because the client does not want to have to worry about how to clean up if the thread is canceled while executing some sequence of actions. If an object is called in such a state and it enables cancelability and a cancellation request is pending for that thread, then the thread will be canceled, contrary to the wish of the client that disabled.

Second, the cancelability type may be explicitly set to either deferred or asynchronous upon entry to an object. But as with the cancelability state, on exit from an object that cancelability type should always be restored to its value on entry to the object.

Finally, only functions that are cancel-safe may be called from a thread that is asynchronously cancelable.

#### ERRORS

The function pthread setcancelstate() may fail with:

[EINVAL] The specified state is not PTHREAD CANCEL ENABLE or PTHREAD CANCEL DISABLE.

The function pthread setcanceltype() may fail with:

[EINVAL] The specified state is not PTHREAD CANCEL DEFERRED or PTHREAD CANCEL ASYNCHRONOUS.

#### SEE ALSO

pthread cancel(3)

#### STANDARDS

The pthread testcancel() function conforms to ISO/IEC 9945-1:1996 ("POSIX.1").

# PTHREAD YIELD(3)

## NAME

pthread yield – yield control of the current thread

# **SYNOPSIS**

#include <pthread.h>

void pthread\_yield(void);

## DESCRIPTION

The pthread yield() forces the running thread to relinquish the processor until it again becomes the head of its thread list.

## SEE ALSO

 $sched$ -yield $(2)$ 

# STANDARDS

The pthread yield() is a non-portable (but quite common) extension to IEEE Std 1003.1-2001 ("POSIX.1").

# THRD CREATE(3)

#### NAME

call once, cnd broadcast, cnd destroy, cnd init, cnd signal, cnd timedwait, cnd wait, mtx destroy, mtx init, mtx lock, mtx timedlock, mtx trylock, mtx unlock, thrd create, thrd current, thrd detach, thrd equal, thrd exit, thrd join, thrd sleep, thrd yield, tss create, tss delete, tss get, tss set - C11 threads interface

#### **SYNOPSIS**

```
#include <threads.h>
void
call_once(once_flag *flag, void (*func)(void));
int
cnd_broadcast(cnd_t *cond);
void
cnd_destroy(cnd_t *cond);
int
cnd_init(cnd_t *cond);
int
cnd_signal(cnd_t *cond);
int
cnd_timedwait(cnd_t * restrict cond, mtx_t * restrict mtx,
         const struct timespec * restrict ts);
int
cnd_wait(cnd_t *cond, mtx_t *mtx);
void
mtx_destroy(mtx_t *mtx);
int
mtx_init(mtx_t *mtx, int type);
int
mtx_lock(mtx_t *mtx);
int
mtx_timedlock(mtx_t * restrict mtx, const struct timespec * restrict ts);
```

```
int
mtx_trylock(mtx_t *mtx);
int
mtx_unlock(mtx_t *mtx);
int
thrd_create(thrd_t *thr, int (*func)(void *), void *arg);
thrd_t
thrd_current(void);
int
thrd_detach(thrd_t thr);
int
thrd_equal(thrd_t thr0, thrd_t thr1);
_Noreturn void
thrd_exit(int res);
int
thrd_join(thrd_t thr, int *res);
int
thrd_sleep(const struct timespec *duration, struct timespec *remaining);
void
thrd_yield(void);
int
tss_create(tss_t *key, void (*dtor)(void *));
void
tss_delete(tss_t key);
void *
tss_get(tss_t key);
int
tss_set(tss_t key, void *val);
```
#### DESCRIPTION

As of ISO/IEC 9899:2011 ("ISO C11"), the C standard includes an API for writing multithreaded applications. Since POSIX.1 already includes a threading API that is used by virtually any multithreaded application, the interface provided by the C standard can be considered superfluous.

In this implementation, the threading interface is therefore implemented as a lightweight layer on top of existing interfaces. The functions to which these routines are mapped, are listed in the following table. Please refer to the documentation of the POSIX equivalent functions for more information.

```
Function POSIX equivalent
call once() pthread once(3)
cnd broadcast() pthread cond broadcast(3)
cnd destroy() pthread cond destroy(3)
\text{cnd}_\text{init}() pthread_cond_init(3)
cnd signal() pthread cond signal(3)
\text{cnd_time}dwait() pthread_cond_timedwait(3)
\text{cnd} wait() pthread cond wait(3)
\text{mtx\_destroy}() pthread mutex destroy(3)
\text{mtx}\_\text{init}() pthread mutex \text{init}(3)\text{mtx\_lock}() pthread mutex lock(3)\text{mtx\_timedlock}() pthread_mutex_timedlock(3)
\text{mtx\_trylock}() pthread_mutex_trylock(3)
\text{mtx\_unlock}() pthread mutex unlock(3)thrd\_create() pthread_create(3)thrd\_current() pthread self(3)
thrd\_detach() pthread detach(3)thrd-equal() pthread equal(3)

<sub>-</sub>join() pthread<sub>-join</sub>(3)
thrd\_sleep() nanosleep(2)
```
926 Systems/C C Library

 $thrd$ -yield() pthread-yield(3)  $tss\_create()$  pthread key create(3)  $\text{tss\_delete}()$  pthread key delete $(3)$  $\text{tss.get}()$  pthread\_getspecific(3)  $\text{tss}\_\text{set}()$  pthread setspecific(3)

## DIFFERENCES WITH POSIX EQUIVALENTS

The **thrd\_exit()** function returns an integer value to the thread calling **thrd\_join()**, whereas the **pthread\_exit()** function uses a pointer.

The mutex created by  $\text{mix}$  init() can be of type  $\text{mix}_p$  plain or  $\text{mix}_p$  timed to distinguish between a mutex that supports  $mix_time clock()$ . This type can be or'd with **mtx\_recursive** to create a mutex that allows recursive acquisition. These properties are normally set using **pthread\_mutex\_init()**'s *attr* parameter.

# RETURN VALUES

If successful, the cnd\_broadcast(), cnd\_init(), cnd\_signal(), cnd\_timedwait(), cnd\_wait(),  $mtx\_init()$ ,  $mtx\_lock()$ ,  $mtx\_timeBlock()$ ,  $mtx\_trylock()$ ,  $mtx\_unlock()$ ,  $thrd\_create()$ ,  $thrd\_detach()$ ,  $thrd\_equal()$ ,  $thrd\_join()$ , thrd sleep(), tss create() and tss set() functions return thrd success. Otherwise an error code will be returned to indicate the error.

The thrd current() function returns the thread ID of the calling thread.

The tss get() function returns the thread-specific data value associated with the given key. If no thread-specific data value is associated with key, then the value NULL is returned.

## ERRORS

The cnd\_init() and thrd\_create() functions will fail if:

thrd nonmem The system has insufficient memory.

The cnd\_timedwait() and  ${\rm mtx\_timedlock}$ () functions will fail if:

thrd\_timedout The system time has reached or exceeded the time specified in ts before the operation could be completed.

The  $mix\_trylock()$  function will fail if:

thrd busy The mutex is already locked.

In all other cases, these functions may fail by returning general error code thrd\_error.

# SEE ALSO

nanosleep $(2)$ , pthread $(3)$ 

## STANDARDS

These functions are expected to conform to ISO/IEC 9899:2011 ("ISO C11").

# CEEPIPI interface

## CEEPIPI(3)

#### NAME

ceepipi - LE Pre-initialization interface services

#### **SYNOPSIS**

```
#include <stdlib.h>
#include <machine/ceepipi.h>
int __CEEPIPI_init_main(__CEEPIT *ceexptbl_addr, void *service_rtns,
                                int *token);
int __CEEPIPI_init_main_dp(__CEEPIT *ceexptbl_addr, void *service_rtns,
                                int *token);
int __CEEPIPI_init_sub(__CEEPIT *ceexpttbl_addr, void *service_rtns,
                                char *runtime_opts, int *token);
int __CEEPIPI_init_sub_dp(__CEEPIT *ceexpttbl_addr, void *service_rtns,
                                char *runtime_opts, int *token);
int __CEEPIPI_call_main(int ceexptbl_index, int token,
                           char *runtime_opts, void *parm_list,
                           int *enclave_return_code,
                           int *enclave_reason_code,
                           __CEECTOK *appl_feedback_code);
int __CEEPIPI_call_sub(int ceexptbl_index, int token,
                           void *parm_list,
                           int *sub_ret_code,
                           int *sub_reason_code,
                           __CEECTOK *sub_feedback_code);
int __CEEPIPI_call_sub_addr(void *routine_addr, int token,
                            void *parm_list,
                           int *sub_ret_code,
                           int *sub_reason_code,
                           __CEECTOK *sub_feedback_code);
int __CEEPIPI_end_seq(int token);
int __CEEPIPI_start_seq(int token);
int __CEEPIPI_term(int token, int *env_return_code);
int __CEEPIPI_add_entry( int token, char *routine_name,
                                void **routine_entry,
                                int *ceexptbl_index);
int __CEEPIPI_delete_entry( int token, int ceexptbl_index);
int __CEEPIPI_identify_entry( int token, int ceexptbl_index,
                                int *prog_language);
int __CEEPIPI_identify_environment( int token, int *pipi_environment);
int __CEEPIPI_identify_attributes( int token, int ceexptbl_index,
                                           int *program_attributes);
```
int \_\_CEEPIPI\_set\_user\_word( int token, int value); int \_\_CEEPIPI\_get\_user\_word( int token, int \*value); \_\_CEEPIT \*\_\_CEEPIPI\_alloc\_CEEPIT( int flag, int n, ...);

#### DESCRIPTION

The Systems/C runtime provides an interface to IBM's LE Pre-initialization facility (CEEPIPI). Using this, Systems/C code can invoke LE functions, pass parameters to them and retrieve return values.

For details on the LE Pre-initialization interface, consult the IBM documentation "z/OS Language Environment Programming Guide" (SA22-7561).

# LIST OF FUNCTIONS

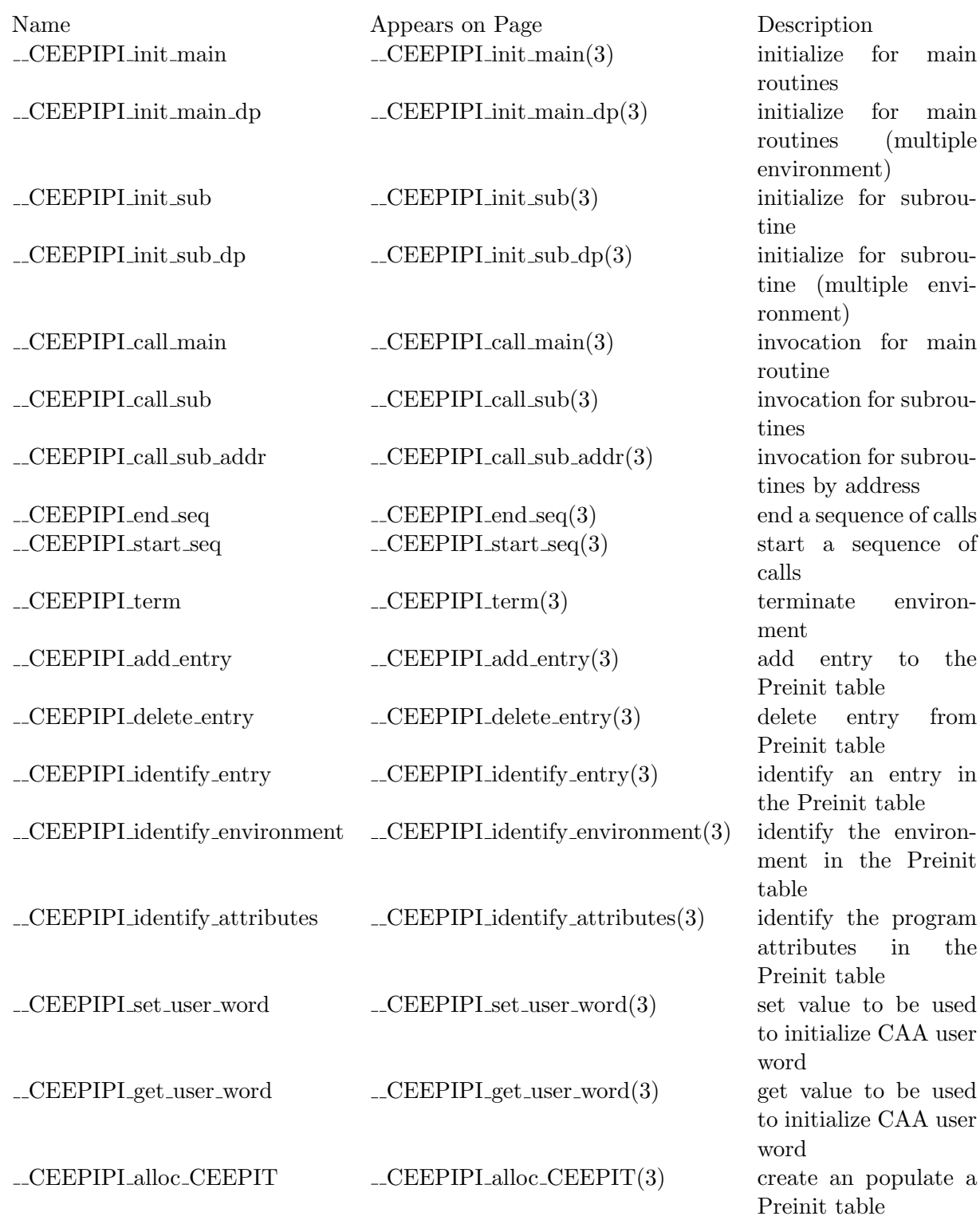

## EXAMPLE

The following C code uses the CEEPIPI functions to invoke an LE C function named "HLLPIPI":

```
#include <stdio.h>
#include <string.h>
#include <stdlib.h>
#include <machine/ceepipi.h>
main()
{
   int rc;
   int token;
   __CEEPIT *cexptbl;
   int subretc, subrsnc;
   __CEECTOK subfbc;
   int env_rc;
   int parms[1];
   printf("Dignus C caller of LE HLLPIPI function\n");
   /*
    * Allocate and populate an LE Preinitialization table
    * This table has one entry, HLLPIPI
    */
   cexptbl = __CEEPIPI_alloc_CEEPIT(0, 1, "HLLPIPI");
   if(cexptbl == NULL) {
        printf("Out of memory allocating pre-init table");
        exit(12);
   }
   /*
    * Initialize an LE preinitialization subroutine environment
    */
   rc = __CEEPIPI_init_sub(cexptbl, NULL, NULL, &token);
   if(rc != 0) {
        printf("CEEPIPI init_sub failed - rc is %d\n", rc);
        exit(12);}
   /*
    * Call the subroutine HLLPIPI(int parm);
    * The value being passed is "20"
```

```
*/
params[0] = 20;rc = _CEEPIPI_call_sub(0 /* function #0 */,
                      token, parms, &subretc, &subrsnc, &subfbc);
printf("call_sub() returns %d\n", rc);
printf(" subretc=%d, subrsnc=%d\n", subretc, subrsnc);
if(rc != 0) {
     printf("CEEPIPI_call_sub failed - rc is %d\n", rc);
     exit(12);}
/*
* Terminate the environment
 */
rc = __CEEPIPI_term(token, &env_rc);
if(rc != 0) {
     printf("CEEPIPI_term failed - rc is %d\n", rc);
     exit(12);}
/* free the pre-init table's memory */
free(cexptbl);
```
The function HLLPIPI is written in C and compiled and linked in LE mode to produce a loadable LE module:

```
/*
* HLLPIPI is called by the C program
* using the LE preinitialization program
* subroutine call interface.
**/
#include <stdio.h>
#include <string.h>
#pragma linkage(HLLPIPI, fetchable)
int
HLLPIPI(int parm)
{
  int retval = 100;
 printf(" Enter HLLPIPI\n");
 printf(" This is an LE C program invoked from Dignus C!\n");
 printf(" The parameter passed was: %d\n", parm);
```
}

```
printf(" Exit HLLPIPI - returning %d\n", retval+parm);
 retval = retval + parm;
 return retval;
}
```
## \_CEEPIPI\_init\_main(3)

#### NAME

CEEPIPI init main - initialize for main routines

## **SYNOPSIS**

```
#include <stdlib.h>
#include <machine/ceepipi.h>
```

```
int __CEEPIPI_init_main(__CEEPIT *ceexptbl_addr, void *service_rtns,
                                int *token);
```
## DESCRIPTION

The **\_CEEPIPI init main()** function creates and ininitializes a LE runtime environment that allows for multiple executions of the main routine.

ceexptbl\_addr pointers to a PreInit table used during initialization of the environment.

token points to a integer to return a value used to identify the newly created environment.

service\_rtns contains a pointer to a service routines vector or NULL.

## RETURN VALUES

On success, \_\_**CEEPIPI\_init\_main()** returns 0. Otherwise, it returns the return code specified in the IBM Language Environment Preinitialization Interface documentation.

## SEE ALSO

# $\_CEEPIPI\_init\_main\_dp(3)$

#### NAME

CEEPIPI init main dp - initialize for main routines (multiple environments)

#### SYNOPSIS

```
#include <stdlib.h>
#include <machine/ceepipi.h>
```

```
int __CEEPIPI_init_main_dp(__CEEPIT *ceexptbl_addr, void *service_rtns,
int *token);
```
## DESCRIPTION

The  $\text{\_}C\text{EEPIPI}\text{-}\text{init}\text{-}\text{main}\text{-}\text{dp}$  () function creates and ininitializes a Language Environment (LE) runtime environment that allows for multiple executions of the main routine.  $\text{LCEEPIPI}\text{.init}$  main  $\text{d}p()$  ensures that the environment tolerates the existence of multiple IBM Language Environment processes or enclaves, thus multiple main environments can be establised using  $\text{-}$ **CEEPIPI init main dp()** where CEEPIPI init main() can only establish one environment.

ceexptbl addr pointers to a PreInit table used during initialization of the environment.

token points to a integer to return a value used to identify the newly created environment.

service\_rtns contains a pointer to a service routines vector or NULL.

## RETURN VALUES

On success,  $\text{-CEEPIPLimit}$  main  $\text{dp}()$  returns 0. Otherwise, it returns the return code specified in the IBM Language Environment Preinitialization Interface documentation.

#### SEE ALSO

# $\_CEEPIPI\_init\_sub(3)$

## NAME

CEEPIPI init sub - initialize for subroutines

#### **SYNOPSIS**

#include <stdlib.h> #include <machine/ceepipi.h>

```
int __CEEPIPI_init_sub(__CEEPIT *ceexpttbl_addr, void *service_rtns,
                                char *runtime_opts, int *token);
```
#### DESCRIPTION

The **\_CEEPIPI\_init\_sub()** function creates and ininitializes a Language Environment (LE) runtime environment that allows for multiple executions of subroutines.

ceexptbl addr pointers to a PreInit table used during initialization of the environment.

runtime opts is a character string containing the LE runtime options. See the IBM "z/OS Language Environment Programming Reference" documentation for a list of available runtime options.

token points to a integer to return a value used to identify the newly created environment.

service\_rtns contains a pointer to a service routines vector or NULL.

#### RETURN VALUES

On success, \_\_**CEEPIPI\_init\_sub()** returns 0. Otherwise, it returns the return code specified in the IBM Language Environment Preinitialization Interface documentation.

#### SEE ALSO

# $\_CEEPIPI\_init\_sub_dp(3)$

#### NAME

CEEPIPI init sub dp - initialize for subroutine (multiple environment)

## **SYNOPSIS**

```
#include <stdlib.h>
#include <machine/ceepipi.h>
```

```
int __CEEPIPI_init_sub_dp(__CEEPIT *ceexpttbl_addr, void *service_rtns,
                                char *runtime_opts, int *token);
```
## DESCRIPTION

The \_CEEPIPI init sub dp() function creates and ininitializes a LE runtime environment that allows for multiple executions of subroutines. Unlike  $\angle$  CEEPIPI init sub(),  $\angle$ CEEPIPI init sub dp() can establish multiple environments.

ceexptbl\_addr pointers to a PreInit table used during initialization of the environment.

runtime opts is a character string containing the LE runtime options. See the IBM "z/OS Language Environment Programming Reference" documentation for a list of available runtime options.

token points to a integer to return a value used to identify the newly created environment.

service\_rtns contains a pointer to a service routines vector or NULL.

#### RETURN VALUES

On success,  $\_CEEPIPLimit\_sub_d(p)$  returns 0. Otherwise, it returns the return code specified in the IBM Language Environment Preinitialization Interface documentation.

#### SEE ALSO

## CEEPIPI call main(3)

NAME

CEEPIPI call main - invocation for main routine

## SYNOPSIS

```
#include <stdlib.h>
#include <machine/ceepipi.h>
int __CEEPIPI_call_main(int ceexptbl_index, int token,
                           char *runtime_opts, void *parm_list,
                           int *enclave_return_code,
                           int *enclave_reason_code,
                           __CEECTOK *appl_feedback_code);
```
## DESCRIPTION

The **\_CEEPIPI\_call\_main()** function invokes the specified main routine indicated by lvarceexptbl index in the environment specified by token. After the routine returns, the environment becomes dormant.

ceexptbl index indicates which entry in the environment's PreInit table is to be invoked.

token is the environment's identifier.

runtime<sub>r</sub>opts is a character string containing the LE runtime options. See the IBM "z/OS Language Environment Programming Reference" documentation for a list of available runtime options.

parm list is either NULL or an array of parameter values passed to the main routine.

enclave\_return\_code points to an integer where the return code from the enclave is saved after the main routine completes.

enclave reason code points to an integer where the reason code from the enclave is saved after the main routine completes.

appl feedback code points to 96-bit condition token indicating why the application terminated.

940 Systems/C C Library

# RETURN VALUES

On success, \_\_**CEEPIPI\_call\_main()** returns 0. Otherwise, it returns the return code specified in the IBM Language Environment Preinitialization Interface documentation.

## SEE ALSO

# $\_CEEPIPI\_call\_sub(3)$

#### NAME

CEEPIPI call sub - invocation for subroutines

## **SYNOPSIS**

```
#include <stdlib.h>
#include <machine/ceepipi.h>
int __CEEPIPI_call_sub(int ceexptbl_index, int token,
                           void *parm_list,
                           int *sub_ret_code,
                           int *sub_reason_code,
                           __CEECTOK *sub_feedback_code);
```
#### DESCRIPTION

The \_**CEEPIPI\_call\_sub()** function invokes the specified sub routine indicated by lvarceexptbl index in the environment specified by token.

ceexptbl\_index indicates which entry in the environment's PreInit table is to be invoked.

token is the environment's identifier.

parm list is either NULL or an array of parameter values passed to the sub routine.

sub\_ret\_code points to an integer where the return code from the enclave is saved after the sub routine completes.

sub-reason-code points to an integer where the reason code from the enclave is saved after the sub routine completes.

sub feedback code points to 96-bit condition token.

## RETURN VALUES

On success, \_**\_CEEPIPI\_call\_sub()** returns 0. Otherwise, it returns the return code specified in the IBM Language Environment Preinitialization Interface documentation.

942 Systems/C C Library

## SEE ALSO

# $\_CEEPIPI\_call\_sub\_addr(3)$

## NAME

CEEPIPI call sub addr - invocation for subroutines by address

#### **SYNOPSIS**

```
#include <stdlib.h>
#include <machine/ceepipi.h>
int __CEEPIPI_call_sub_addr(void *routine_addr, int token,
                            void *parm_list,
                           int *sub_ret_code,
                           int *sub_reason_code,
                           __CEECTOK *sub_feedback_code);
```
## DESCRIPTION

The  $\angle$ **CEEPIPI\_call\_sub\_addr()** function invokes the specified sub routine indicated by lvarroutine addr in the environment specified by token.

routine addr is a pointer to a structure containing two pointers. The first pointer points to the function's entry point. Initially, the second pointer should be NULL. If the environment is XPLINK, the IBM Preinitilization services will provide a new pointer in the second pointer for directly invoking the function on a subsequent call. If the environment is XPLINK and the second pointer is not NULL, then the second pointer is used to directly invoke the function and avoid some overhead.

token is the environment's identifier.

parm list is either NULL or an array of parameter values passed to the sub routine.

sub ret code points to an integer where the return code from the enclave is saved after the sub routine completes.

sub reason code points to an integer where the reason code from the enclave is saved after the sub routine completes.

sub\_feedback\_code points to 96-bit condition token.

#### RETURN VALUES

On success,  $\_CEEPIPLeall\_sub.addr()$  returns 0. Otherwise, it returns the return code specified in the IBM Language Environment Preinitialization Interface documentation.

## SEE ALSO

# $\_CEEPIPI$ <sub>end seq</sub>(3)

## NAME

CEEPIPI end seq - end a sequence of calls

# **SYNOPSIS**

#include <stdlib.h> #include <machine/ceepipi.h>

int \_\_CEEPIPI\_end\_seq(int token);

## DESCRIPTION

The \_**CEEPIPI\_end\_seq()** indicates the end of a sequence of uniterrupted subroutine calls for the given environment.

token is the environment's identifier.

# RETURN VALUES

On success, \_**CEEPIPI\_end\_seq()** returns 0. Otherwise, it returns the return code specified in the IBM Language Environment Preinitialization Interface documentation.

## SEE ALSO

# $\_CEEPIPI\_start\_seq(3)$

## NAME

CEEPIPI start seq - start a sequence of calls

## **SYNOPSIS**

#include <stdlib.h> #include <machine/ceepipi.h>

int \_\_CEEPIPI\_start\_seq(int token);

#### DESCRIPTION

The  $\_CEEPIPI.start \text{ }seq()$  function indicates that the program is to begin a sequence of uninterrupted calls into subroutines for the given environment. This minimizes overhead between calls.

token is the environment's identifier.

## RETURN VALUES

On success, **\_CEEPIPI\_start\_seq()** returns 0. Otherwise, it returns the return code specified in the IBM Language Environment Preinitialization Interface documentation.

#### SEE ALSO

# $\_CEEPIPI_term(3)$

## NAME

CEEPIPI term - terminate environment

## **SYNOPSIS**

#include <stdlib.h> #include <machine/ceepipi.h>

int \_\_CEEPIPI\_term(int token, int \*env\_return\_code);

#### DESCRIPTION

The  $\text{\_}C\text{EEPIPI-term}()$  function terminates the environment indicated by token.

token is the environment's identifier.

## RETURN VALUES

On success, \_\_**CEEPIPI\_term()** returns 0. Otherwise, it returns the return code specified in the IBM Language Environment Preinitialization Interface documentation.

#### SEE ALSO

# $\_CEEPIPI\_add\_entry(3)$

# NAME

CEEPIPI add entry - add an entry to the PreInit table

## SYNOPSIS

```
#include <stdlib.h>
#include <machine/ceepipi.h>
int __CEEPIPI_add_entry( int token, char *routine_name,
                                void **routine_entry,
                                int *ceexptbl_index);
```
## DESCRIPTION

The  $\text{\_}C\text{EEPIPI}\text{-}add\text{-}entry()$  adds an entry to the environment indicated by token. If routine entry is NULL, then the routine name given in routine name is used. The index used is returned in *ceexptbl\_index*.

CEEPIPI add entry() does not extend the PreInitialization table.

token is the environment's identifier.

routine name is a left-justified, blank-padded 8-character sequence of characters containing the name of the routine. When not used this field should be all blanks.

routine entry is NULL to indicate that *routine name* should be used; otherwise it is the address to be added to the table. The high-order bit of this address is used to indicate the AMODE. If the routine is succesfully added, this will be set to the address of the added routine.

On a successful routine,  $*ceexpt$ *lindex* will contain the index into the PreInitialization table of the added routine.

## RETURN VALUES

On success,  $\_CEEPIPI\_add\_entry()$  returns 0. Otherwise, it returns the return code specified in the IBM Language Environment Preinitialization Interface documentation.

# SEE ALSO

# \_CEEPIPI\_delete\_entry(3)

## NAME

CEEPIPI delete entry - delete an entry from the PreInit table

# **SYNOPSIS**

#include <stdlib.h> #include <machine/ceepipi.h>

int \_\_CEEPIPI\_delete\_entry( int token, int ceexptbl\_index);

## DESCRIPTION

The  $\text{\textendash} \text{CEEPIPI}\text{\textendash} \text{delete}\text{-}\text{entry}()$  removes the routine specified by *ceexptbl.index* from the environment indicated by token.

# RETURN VALUES

On success,  $\_CEEPIPI$  delete entry() returns 0. Otherwise, it returns the return code specified in the IBM Language Environment Preinitialization Interface documentation.

## SEE ALSO

# \_CEEPIPI\_identify\_entry(3)

## NAME

CEEPIPI identify entry - Identify an entry in the PreInit table

## **SYNOPSIS**

```
#include <stdlib.h>
#include <machine/ceepipi.h>
int __CEEPIPI_identify_entry( int token, int ceexptbl_index,
```

```
int *prog_language);
```
## DESCRIPTION

The  $\angle$ **CEEPIPI identify entry()** indicates the the programming language of the function identified by *ceexptbl\_index* for the environment indicated by *token*.

\*prog language will contain the possible language codes, defined as:

 $-CEEPIPI_C$   $C/C++$ CEEPIPI COBOL COBOL CEEPIPI PLI PL/I CEEPIPI EPLI Enterprise PL/I for z/OS CEEPIPI ASM Language Environment-enabled assembler CEEPIPI PLX PL/X

## RETURN VALUES

On success,  $\_CEEPIPI\_identity\_entry()$  returns 0. Otherwise, it returns the return code specified in the IBM Language Environment Preinitialization Interface documentation.

#### SEE ALSO

# CEEPIPI identify environment(3)

#### NAME

CEEPIPI identify environment - identify the environment in the PreInit table

#### SYNOPSIS

#include <stdlib.h> #include <machine/ceepipi.h>

int \_\_CEEPIPI\_identify\_environment( int token, int \*pipi\_environment);

#### DESCRIPTION

The  $\text{-}$ **CEEPIPI identify environment**() indicates the type of environment that was preinitialized.

\*prog language will contain the possible language codes, defined as:

CEEPIPI ceepipi main PreInit main environment is initialized.

CEEPIPI enclave initialized PreInit enclave is initialized.

CEEPIPI dp environment PreInit sub db environment is intialized.

CEEPIPI seq of calls active PreInit seq call function is active.

CEEPIPI exits established PreInit sub dp exits is set.

CEEPIPI sir unregistered PreInit sir is registered.

CEEPIPI sub environment PreInit sub environment is initialized.

CEEPIPI XPLINK environment PreInit XPLINK environment is initialized.

CEEPIPI init main dp environment PreInit main dp environment is initialized.

## RETURN VALUES

On success, **\_CEEPIPI identify environment**() returns 0. Otherwise, it returns the return code specified in the IBM Language Environment Preinitialization Interface documentation.

## ERRORS

## SEE ALSO
# CEEPIPI identify attributes(3)

# NAME

CEEPIPI identify attributes - identify the program attributes in the PreInit table

# **SYNOPSIS**

#include <stdlib.h> #include <machine/ceepipi.h>

```
int __CEEPIPI_identify_attributes( int token, int ceexptbl_index,
                                           int *program_attributes);
```
# DESCRIPTION

On success, \_CEEPIPI identify\_attributes() function identified the program attributes of the routine specified by *ceexptbl\_index*.

 $*prog\_language$  will contain the possible language codes, defined as:

- CEEPIPI loaded by pipi The Preinitialization entry was loaded by IBM Language Environment.
- CEEPIPI XPLINK program The loaded Preinitialization entry is an XPLINK program.
- CEEPIPI address not resolved The Preinitialization entry could not be loaded.

### RETURN VALUES

On success, \_\_**CEEPIPI\_identify\_attributes()** returns 0. Otherwise, it returns the return code specified in the IBM Language Environment Preinitialization Interface documentation.

### SEE ALSO

For detailed information about the IBM Preinitialization interface, consult the IBM document "z/OS Language Environment Programming Guide".

# $\_CEEPIPI\_set\_user\_word(3)$

### NAME

CEEPIPI set user word - set value to be used to initialize CAA user word

### **SYNOPSIS**

#include <stdlib.h> #include <machine/ceepipi.h>

int \_\_CEEPIPI\_set\_user\_word( int token, int value);

### DESCRIPTION

The  $\text{\textendash} \text{CEEPIPI}\text{-}\text{set}\text{-}\text{user}\text{-}\text{word}()$  saves the given value to be used when the initial CAA thread is created when a main routine or subroutine is invoked.

# RETURN VALUES

On success, \_**CEEPIPI\_set\_user\_word()** returns 0. Otherwise, it returns the return code specified in the IBM Language Environment Preinitialization Interface documentation.

### ERRORS

### SEE ALSO

For detailed information about the IBM Preinitialization interface, consult the IBM document "z/OS Language Environment Programming Guide".

# $\_CEEPIPI\_get\_user\_word(3)$

### NAME

CEEPIPI get user word - get value to be used to initialize CAA user word

### **SYNOPSIS**

#include <stdlib.h> #include <machine/ceepipi.h>

int \_\_CEEPIPI\_get\_user\_word( int token, int \*value);

# DESCRIPTION

The \_**CEEPIPI\_get\_user\_word()** retrieves the current user-word value for the environment indicated by token.

On return, \*value will contain the current value used to initialize the CAA user word.

# RETURN VALUES

On success, \_**CEEPIPI\_get\_user\_word()** returns 0. Otherwise, it returns the return code specified in the IBM Language Environment Preinitialization Interface documentation.

## SEE ALSO

For detailed information about the IBM Preinitialization interface, consult the IBM document "z/OS Language Environment Programming Guide".

### $\_CEEPIPI$ <sub>-alloc</sub> $_CEEPIT(3)$

### NAME

CEEPIPI alloc CEEPIT - allocate and initialize a PreInit table

#### **SYNOPSIS**

```
#include <stdlib.h>
#include <machine/ceepipi.h>
__CEEPIT *__CEEPIPI_alloc_CEEPIT( int flag, int n, ...);
```
#### DESCRIPTION

 $\textcolor{red}{\text{LCEEPIP1}\xspace}$  alloc  $\textcolor{red}{\text{CEEPIT}}$ () dynamically allocates a PreInitialization table sufficiently large to contain  $n$  entries. Following  $n$  should be n parameters that are either NULL or a pointer to a character string for the function name.

For example,

\_\_CEEPIT \*ceexptbl;

ceexptbl = \_\_CEEPIPI\_alloc\_CEEPIT(0, 2, "FUNC", NULL);

allocates a table sufficiently large for 2 entries, the first entry will be initialized with the function name "FUNC".

If there is insufficient available memory,  $\text{-CEEPIPI}\text{-}alloc\text{-CEEPIT}()$  returns NULL.

A non-NULL address returned by \_\_CEEPIPI\_alloc\_CEEPIT() should be returned using the free(3) function.

#### RETURN VALUES

On success,  $\text{LCEEPIPI}\text{-}allow \text{EEPIT}()$  returns a pointer to the allocated memory, or NULL if space was not available.

### SEE ALSO

For detailed information about the IBM Preinitialization interface, and the format of the PreInitialization table, consult the IBM document "z/OS Language Environment Programming Guide".

Keyed Access (VSAM) I/O

# VSAMIO(3)

#### NAME

vsamio - keyed access (VSAM) input/output library functions

#### SYNOPSIS

```
#include <fcntl.h>
#include <unistd.h>
#include <machine/vsamio.h>
```

```
KFILE * kopen (const char *ddn, const char *parms, int mode);
int kclose (KFILE *k);
int kretrv (void *rec, void *key, int flags, KFILE *k);
int ksearch (const void *key, size_t keylen, int flags, KFILE *k);
int kinsert (const void *rec, size_t length, void *key, KFILE *k);
int kdelete (const void *key, KFILE *k);
int kreplace (const void *rec, size_t length, KFILE *k);
int kgetpos (KFILE *f, kpos_t *pos);
int ksetpos (KFILE *f, const kpos_t *pos);
int kdata (KFILE *k, __KFILE_data *d);
int kerrinfo (KFILE *k, char *RPLRTNCD, char *RPLCMPON, char *RPLERRCD);
```

```
ssize_t kread (KFILE *k, void *buf, size_t nbytes):
ssize_t kwrite (KFILE *k, void *buf, size_t nbytes):
off_t kseek (KFILE *k, off_t offset, int whence):
```
### DESCRIPTION

The Systems/C runtime supports accessing VSAM files via the VSAMIO functions.

Unlike other mainframe C implementations; this access is not bound with the Standard C input/output functions. The Systems/C runtime supports a more native VSAM facility which more closely matches the z/OS VSAM function.

Opening a VSAM file is accomplished with the kopen(3) function, that returns a pointer to a KFILE "handle". A KFILE pointer can then be passed to the other VSAMIO functions, described here, to read records, search the file, add records, close the file, etc...

Note that VSAMIO is only supported on z/OS, and only for AMODE 31 programs.

For many of the functions described here, the Systems/C runtime library will map the VSAM logical errors to errno values as well as the specific errno values provided in the function descriptions:

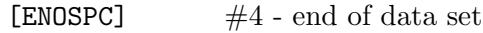

- [EEXIST]  $\#8$  duplicate key
- $[ELISEQ]$  #12 an attempt was made to perform sequential or skip-sequential processing against a record whose key/record number does not follow the proper ascending/descending sequential order.
- [ENOENT]  $\#16$  record not found.
- $[ENOLCK]$   $\#20$  control Interval exclusive use conflict
- [ENOLCK]  $\#21, \#22$  for RRS, another LUWID holds the lock
- $[ENXIO]$   $\#24$  record lives on volume that connot be mounted
- [ENOSPC] #28 can't extend dataset because there's no space.
- [ENOENT] #32- XRBA specified does not address any record
- [EINVAL] #36 key ranges were specified for the data set when it was defined, but no range was specified that includes the record to be inserted.
- [ENOMEM]  $\#40$  no memory.
- [ENOMEM] #44 work area not large enough for the record.
- [EINVAL] #48, #52- invalid options, data set attributes or processing conditions.
- [EIO] #56 ACB or LUWID changed underneath the RPL (an RPL reused violation).
- [ENOMEM]  $\#64$  no space to add another string.
- [EINVAL] #68 invalid type of processing (i.e. read from OUTPUT)
- [EINVAL] #72 keyed request for ESDS, or GETIX/PUTIX to ESDS or flexed-length RRDS. For RLS - GETIX/PUTIX issued.
- [EINVAL] #76 issued an addressed or CI PUT to add a KSDS or variablelength RRDS, or, issued a constrol interval PUT to a fixed-length RRDS.
- [EINVAL]  $\#80$  invalid ERASE request.
- [EINVAL]  $\#84$  invalid OPTCD=LOC for PUT.
- [ESPIPE] #88 sequential GET request without proper positioning, or, illegal switch between forward/backward processsing
- [EINVAL] #92 issued PUT for update, or ERASE without previous GET for update, or PUTIX without previous GETIX
- [EINVAL]  $\#96$  change the primary key will making an update.
- [EINVAL]  $\#100$  changed the length of the record while making update.
- [EINVAL]  $\#104$  invalid RPL.
- [EINVAL]  $\#108$  invalid RECLEN.
- [EINVAL]  $\#112$  KEYLEN too large or is zero.
- [EINVAL] #116 initial loading of empty data set not allow UPDATE (OPTCD=UPD) mode.
- [EINVAL]  $\#120$  request is operating under wrong TCB.
- [ECANCELED]  $\#124$  request was cancelled by user JRNAD exit.
- $[ELOOP]$  #128 a loop was discovered in index.
- [EINVAL] #132 attempt, in locate mode, to retrieve a spanned record.
- [EINVAL] #136 attemped an addressed GET of a spanned record in a KSDS.
- [ENOENT] #144 invalid pointer (no associated base record) in an alternate index.
- [ENOSPC] #148 maximum number of pointers is alternate index exceeded.
- [ENOMEM]  $\#152$  not enough buffers.
- [EIO] #156 invalid control-interval discovred during Keyed processing.
- [EBUSY]  $\#160$  buffer multiply marked written.
- [EFAULT]  $\#168$  for RLS, the pointer in the RPL is zero.
- [EIO] #180 for RLS, an invalid request for a non-recoverable data set.
- [EIO]  $\#184$  for RLS, an ABEND occurred during processing.
- [ECANCELED] #185 for RLS, user task cancelled while request was being processed.
- [ENOSPC] #186 End-of-Volume init failed when attempted to extend.
- [EIO]  $\#187$  for RLS, error occured with partial EOV processing.
- [EIO]  $\#188$  for RLS, the sphere is in lost locks state.
- [EINVAL]  $\#192$  invalid relative record number.
- [EINVAL] #196 addressed request for fixed- or variable-length RRDS.
- [EINVAL] #200 attempted addressed or control-interval access through a path.
- [EINVAL] #204 PUT insert requests (or for RLS, IDALKADD requests) are not allowed in backward mode.

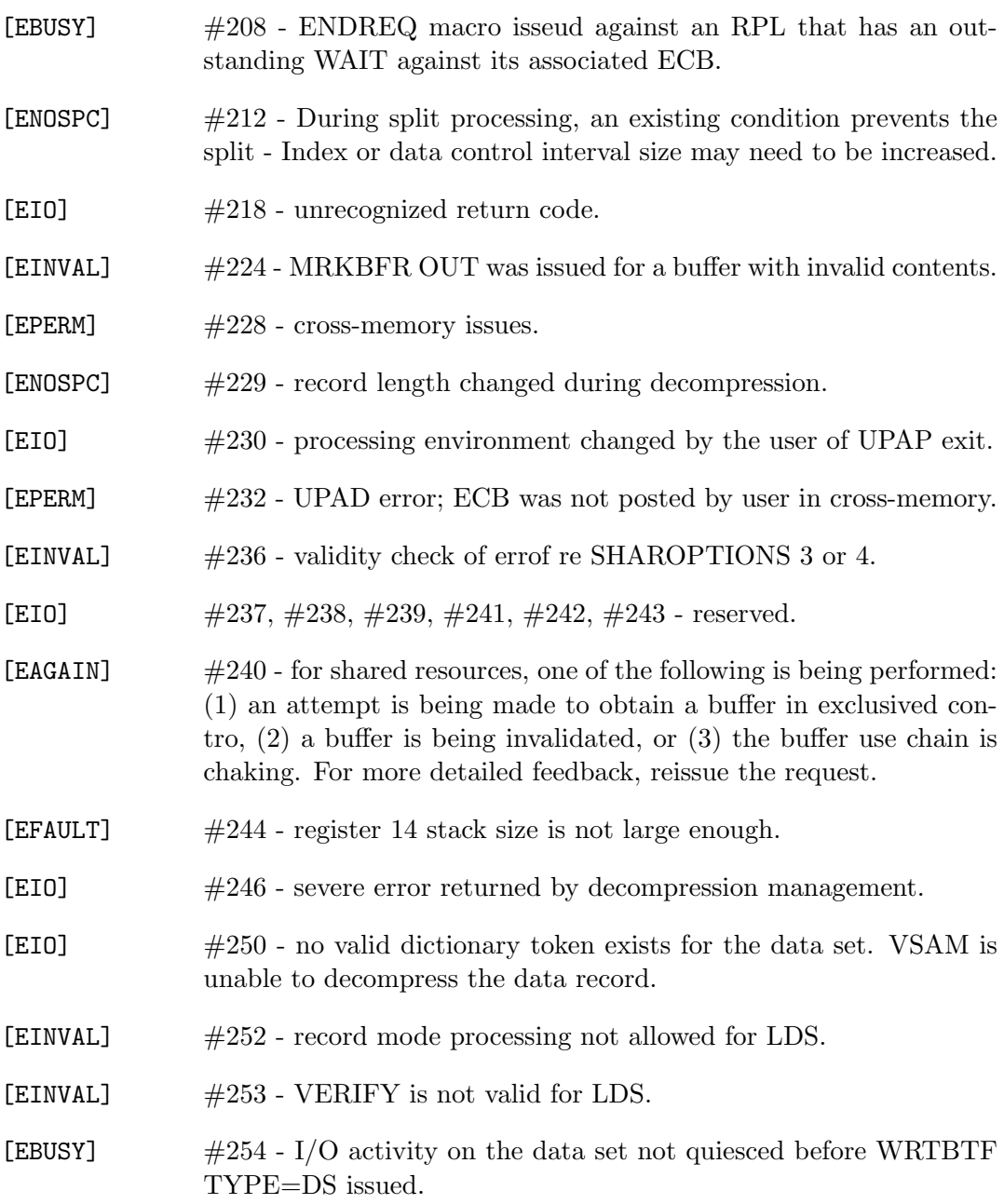

#### LINEAR DATA SETS

Unlike other keyed-access files, a Linear Data Set represents a stream of bytes, processed in 4K blocks with no other structure. There is no record format, and no key (beyond a simple offset value) for accessing particular sections of data. Linear Data Sets are often used in data base environments and to implement z/OS USS file systems.

The kopen(3) function can be used to open a Linear Data Set. In that case, the Data In Virtual (DIV) macros are used to perform I/O to the file, not the normal VSAM related system macros. (For more information about DIV see the IBM manual "z/OS Application Development Guide.")

DIV access to the Linear Data set provides a mechanism to map sections of the file into memory via "windows". Each window represents bytes from the file beginning at a certain offset for a particular number of bytes. The bufsize and bufmax parms of the kopen(3) function specify the size and number of DIV windows the system will manage to access the Linear Data Set.

The kread(3), kwrite(3) and kseek(3) functions are used with Linear Data Sets, in lieu of the other keyed access functions. These provide mechanisms for reading and writing a stream of bytes or positioning to a given offset. Besides kopen(3) and kclose(3), these are the only functions that can be used for I/O with Linear Data Sets.

When kopen(3) opens a Linear Data set, the system allocates the first window (if no space can be allocated, then the kopen $(3)$  will fail.) After that, windows of the given size are allocated until the total count reaches the specified limit, or allocations fail due to unavailable memory. When no more DIV windows can be used, the system reuses existing windows in a least-recently-used fashion.

The kwrite(3) function does not directly cause output to the Linear Data Set, the actual writing to the file system occurs when the DIV window is released, either on reuse or when the kclose(3) function closes the Linear Data Set.

# LIST OF FUNCTIONS

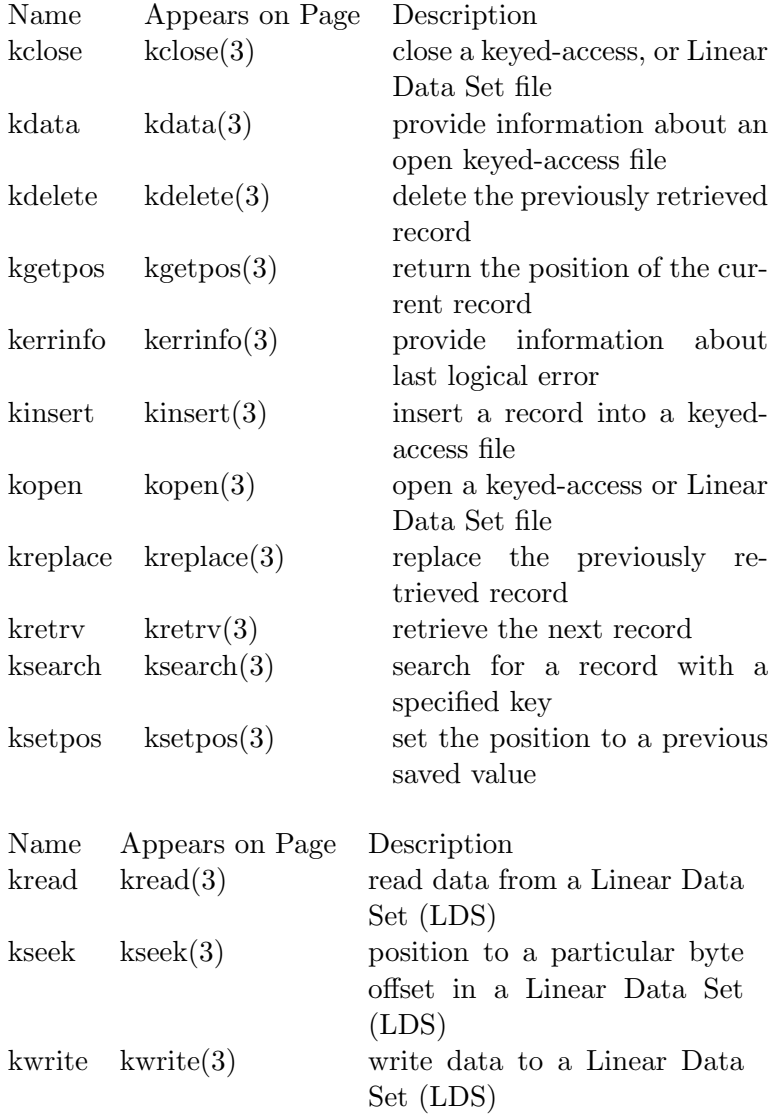

# KCLOSE(3)

#### NAME

kclose - close a keyed-access or Linear Data Set file.

### **SYNOPSIS**

```
#include <fcntl.h>
#include <machine/vsamio.h>
```

```
int kclose (KFILE *k);
```
### DESCRIPTION

The kclose() function closes a previously opened keyed-access or Linear Data Set file.

### RETURN VALUES

If there is an error or an invalid KFILE was specified, kopen() returns -1; otherwise a 0 value is returned, indicating success.

### ERRORS

When a failure is returned, errno is set to one of the following values:

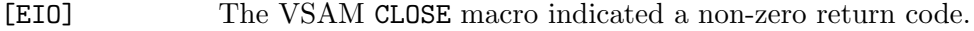

[EFAULT] The specified KFILE  $k$  was an invalid pointer.

[EBADF] The specified KFILE  $k$  was not open.

# SEE ALSO

kopen(3)

# KDATA(3)

#### NAME

kdata - return information about an open keyed-access file

#### SYNOPSIS

#include <fcntl.h> #include <machine/vsamio.h>

int kdata (KFILE \*k, \_\_KFILE\_data \*d)

#### DESCRIPTION

The **kdata**() function populates the  $_KFILE$  data structure addressed by d from the KFILE pointer  $k$ .

The \_KFILE\_data structure (shown below) is defined in <machine/vsamio.h>.

```
typedef struct __KFILEdata {
                unsigned int access:2;
#define _KFILE_ACCESS_UNKNOWN (0)
#define _KFILE_ACCESS_SEQUENTIAL (1)
#define _KFILE_ACCESS_DIRECT (2)
#define _KFILE_ACCESS_SKIP_SEQUENTIAL (3)
                unsigned int vsam_org:5;
#define _KFILE_VSAM_ORG_UNKNOWN (0)
#define _KFILE_VSAM_ORG_KSDS (1)
#define _KFILE_VSAM_ORG_RRDS (2)
#define _KFILE_VSAM_ORG_ESDS (3)
#define _KFILE_VSAM_ORG_LDS (4)
                unsigned int mode:4;
#define _KFILE_VSAM_MODE_UNKNOWN (0)
#define _KFILE_VSAM_MODE_INPUT (1)
#define _KFILE_VSAM_MODE_OUTPUT (2)
#define _KFILE_VSAM_MODE_UPDATE (3)
                unsigned char *ddname;
                unsigned int vsam_keylen;
                unsigned int vsam_keyoff;
                unsigned int reclen;
                unsigned int last_read_reclen;
} __KFILE_data;
```
968 Systems/C C Library

The fields of the  $\verb|_{\bf \dots }\tt{KFILE\_data}$  structure are:

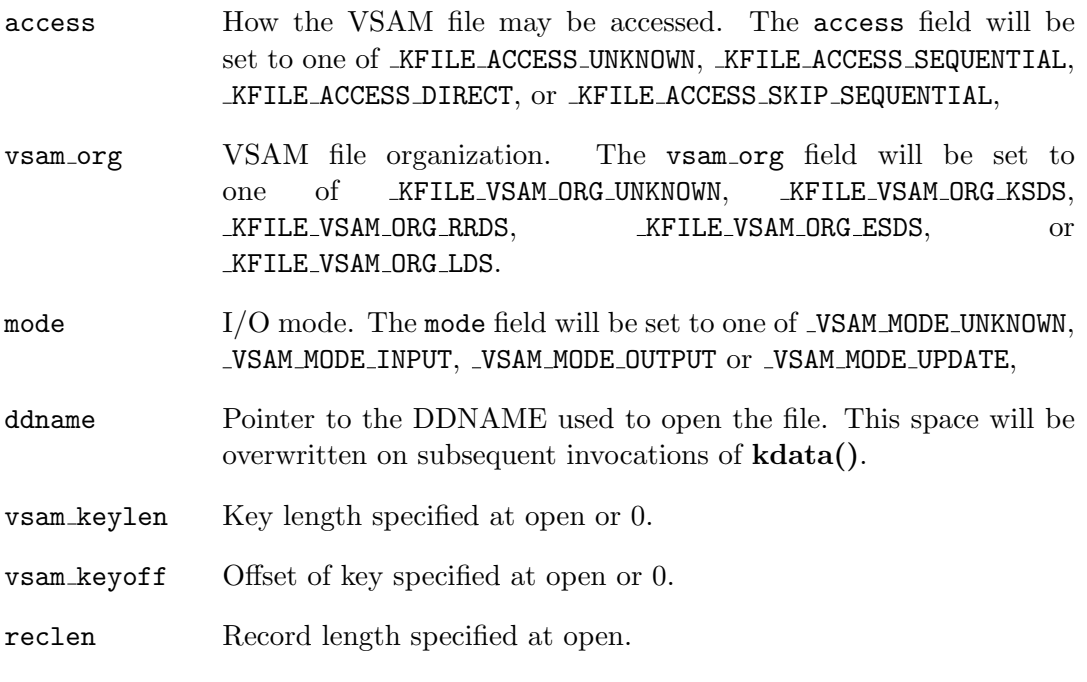

last read reclen Length of the last record read.

# RETURN VALUES

On success, kdata() returns 1. If there was an error, kdata() returns 0 and sets the errno value.

#### ERRORS

When a failure is returned, errno is set to one of the following values.

[EFAULT] The specified KFILE  $k$  or  $\bot$ KFILE data  $d$  was an invalid pointer.

# SEE ALSO

kopen(3)

## KDELETE(3)

# NAME

kdelete - delete the last record retrieved

#### **SYNOPSIS**

#include <fcntl.h> #include <machine/vsamio.h>

int kdelete (const void \*key, KFILE \*k);

#### DESCRIPTION

The kdelete() function removes the previously retrieved record from the keyedaccess file k.

The previously retrieved record must be accessed with the  $\text{kretrv}(3)$  function.

The *key* parameter is currently ignored.

#### RETURN VALUES

On success, kdelete() returns 0. If there was an error, kdelete() returns -1 and sets the errno value.

#### ERRORS

When a failure is returned, errno is set to one of the following values, as well as the generic mapping of VSAM logical errors to errno values.

[EFAULT] The specified KFILE  $k$  was an invalid pointer. [EBADF] The specified KFILE  $k$  was not open. [EIO] There was no previously retrieved record. [EIO] The return value from the ERASE macro was greater than 8. [ENOSYS] The RPL for the VSAM file could not be accessed or modified.

970 Systems/C C Library

# SEE ALSO

kretrv(3), kreplace(3)

# KERRINFO(3)

# NAME

kerrinfo - provide information about last logical error

### **SYNOPSIS**

#include <fcntl.h> #include <machine/vsamio.h>

int kerrinfo (KFILE \*k, char \*RPLRTNCD, char \*RPLCMPON, char \*RPLERRCD);

# DESCRIPTION

When a VSAM logical error occurs, the VSAM library executes a VSAM SHOWCB FIELDS=FDBK macro to discern the reasons for the logical error and set the errno value appropriately.

The kerrinfo() function returns the values set by that SHOWCB invocation.

If the keyed-access file function returns an error indication, the kerrinfo() function can be used to learn more details about the error condition.

These values are set to zero before every VSAM operation, so if the values are zero, there is no more information available, or the error condition was unrelated to VSAM functions.

### RETURN VALUES

On success, kerrinfo() returns 1. If there was an error, kerrinfo() returns 0 and sets the errno value.

### ERRORS

When a failure is returned, errno is set to one of the following values.

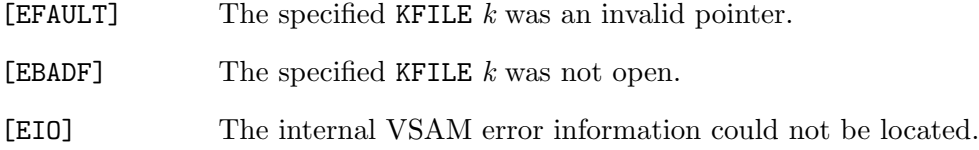

# KGETPOS(3)

# NAME

kgetpos - return the position of the current record

#### **SYNOPSIS**

#include <fcntl.h> #include <machine/vsamio.h>

int kgetpos (KFILE \*k, kpos\_t \*pos);

# DESCRIPTION

The kgetpos() function determines the current record location and places that into the kpos\_t pointer pos.

The value in pos can subsequently be used by the ksetpos(3) function to "seek" to this location.

The kpos\_t is purposefully defined in an opaque manner to allow flexibility for changes to the positioning mechanisms in the future. There should be no assumption about the type or values of kpos\_t values.

### RETURN VALUES

On success, kgetpos() returns 0. If there was an error, kgetpos() returns -1 and sets the errno value.

### ERRORS

When a failure is returned, errno is set to one of the following values, as well as the generic mapping of VSAM logical errors to errno values.

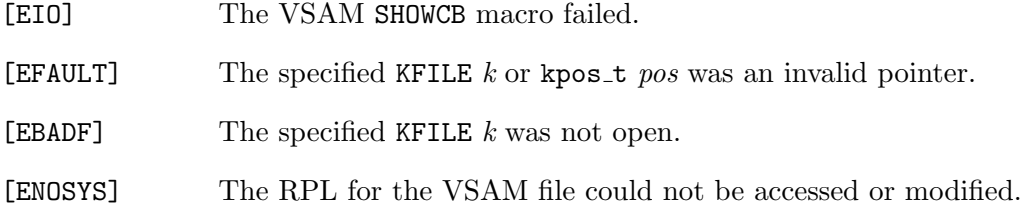

# SEE ALSO

ksetpos(3)

# KINSERT(3)

### NAME

kinsert - Insert a record into a key-access file.

### **SYNOPSIS**

#include <fcntl.h> #include <machine/vsamio.h>

int kinsert (void \*rec, size\_t length, void \*key, KFILE \*k);

# DESCRIPTION

The **kinsert**() function inserts a record into the keyed-access file  $k$ .

The rec parameter is a pointer to the record to insert, of *length* bytes. Note that if the file is an ESDS or RRDS file, then length must include the 4-byte key prefix.

The key parameter is the key to use for insertion. If key is NULL, then the insertion key is taken from the given record using the values specified when the file was kopen'd. For ESDS files, key points to the area to provide the new VSAM-assigned key.

# RETURN VALUES

On success, kinsert() returns 0. If there was an error, kinsert() returns -1 and sets the errno value.

### ERRORS

When a failure is returned, errno is set to one of the following values, as well as the generic mapping of VSAM logical errors to errno values.

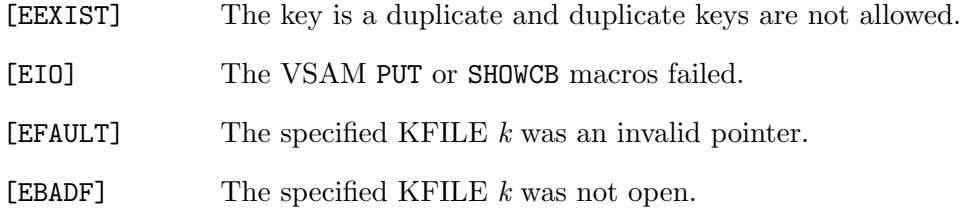

- [EBADF] The given keylen was not zero and the VSAM organization was not KSDS.
- [ENOSYS] The RPL for the VSAM file could not be accessed or modified.

# KOPEN(3)

# NAME

kopen - open a keyed-access or Linear Data Set file.

#### SYNOPSIS

#include <fcntl.h> #include <machine/vsamio.h>

KFILE \* kopen (const char \*ddn, const char \*parms, int mode);

#### DESCRIPTION

The kopen() function opens a keyed-access or Linear Data Set file for input, output or update.

The file to open is specified via the DD name  $ddn$ . The name should be a simple DD name, with no Systems/C prefix. It must be a name which is associated with the VSAM file. The parms parameter is a pointer to a string that defines the type of file to open, and several options that may apply. The mode parameter describes the direction of the operation; either O RDONLY for read access, O WRONLY for write access or O RDWR for update access.

kopen() is roughly analagous to open(2).

The KFILE pointer returned is a handle which can be passed to other keyed-access I/O functions.

The parms parameter is a pointer to a constant character string that contains a comma separate list of parameters. Each parameter is of the form  $NAME=VALUE$ pairs. The following names and values are current supported:

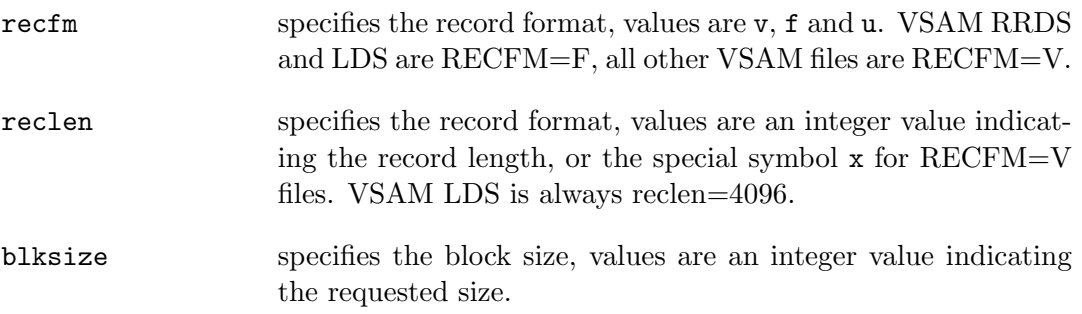

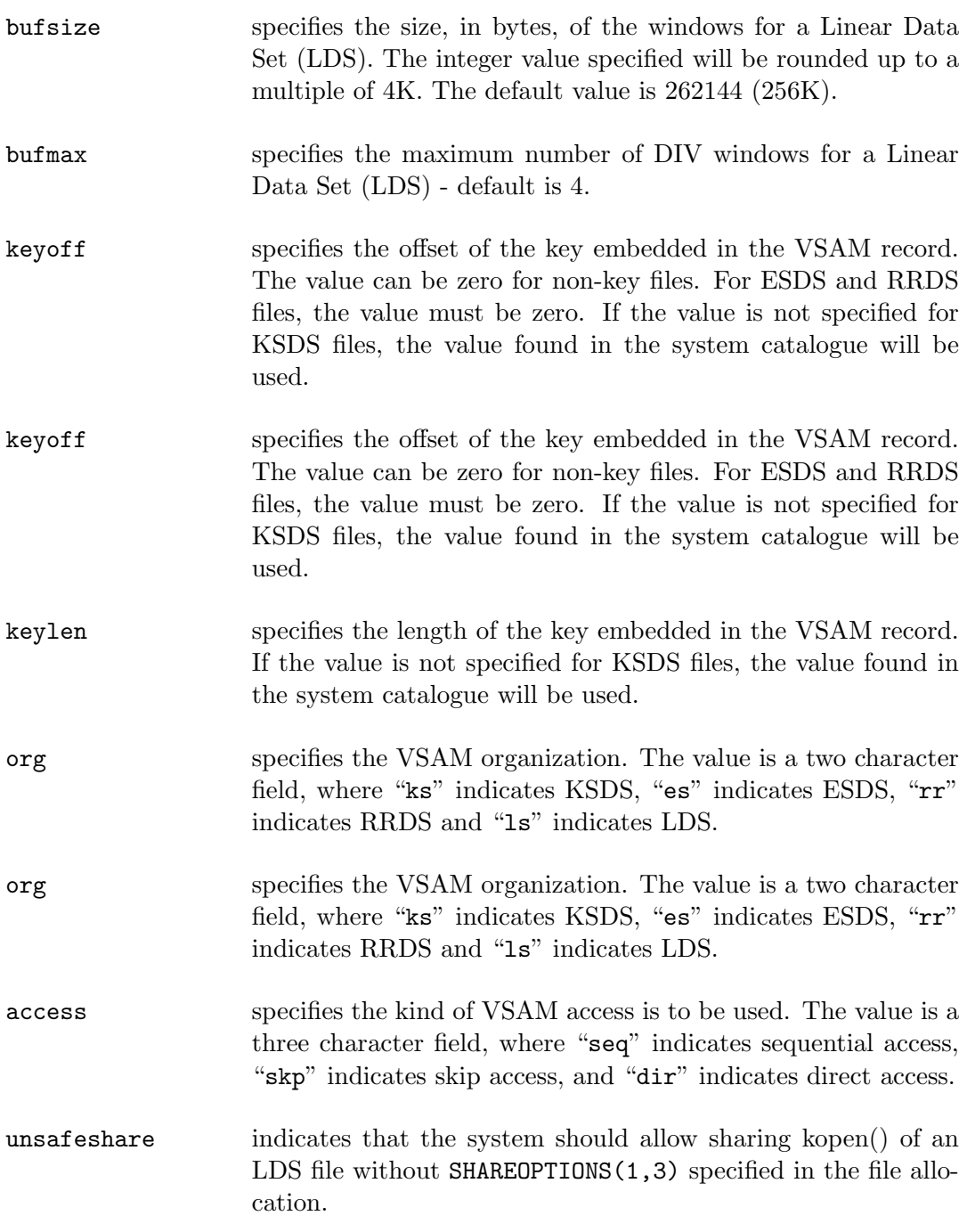

Other values specified in the parms parameter are silently ignored.

# RETURN VALUES

If the kopen() was successful, a pointer to the allocated KFILE handle is returned; otherwise the NULL pointer is returned and errno is set.

### ERRORS

Access to the file is denied if:

- [EACCESS] The DIV ACCESS macro indicated access was denied when opening an LDS file.
- [EBUSY] The DIV ACCESS macro indicated the file is being opened by multiple tasks without SHAREOPTIONS(1,3) being specified in the allocation. Use "unsafeshare" to ignore this error.
- [ENOMEM] Insufficient memory was available.
- [ENOSYS] A DFSMS macro or facility indicated failure.
- [EIO] A DFSMS or DIV macro or facility indicated failure after VSAM file was successfully opened.
- [EFAULT] The given ddn or parms value was NULL.
- [EFTYPE] A kopen() of an LDS file with the O RDONLY mode was specified, but the source file is empty. An empty LDS file must be opened with O RDWR or O WRONLY.
- [EINVAL] An invalid ddn, parms or mode paramter was passed. Or, the specified "org=", "keylen=" or "keyoff=" value in the parms did not match the information returned by the system Catalog Search Interface. Or, the *mode* value was invalid for the specified "access=" value.
- [EFTYPE] An invalid "org=" value was specified in parms.
- [ENOENT] The specified ddn isn't allocated, or the allocation points to an incorrect DSN that was not found in the system catalog. ENOENT can also be set if the OPEN system service succeeded with a return code of 4, in which case the file is closed with the CLOSE system service and NULL is returned.
- [ENOATTR] The Catalog Search Interface could not locate the information for the file.

### SEE ALSO

kopen(3)

# KREAD(3)

#### NAME

kread - read input from a Linear Data Set

#### SYNOPSIS

size\_t kread(KFILE \*k, void \*buf, size\_t nbytes)

#### DESCRIPTION

kread() attempts to read nbytes of data from the Linear Data Set referenced by the KFILE pointer  $k$  into the buffer pointed to by  $\delta u f$ .

The **kread**() starts at a position given by the pointer associated with  $k$  (see kseek $(2)$ ). Upon return from  $\textbf{kread}()$ , the pointer is incremented by the number of bytes actually read.

Upon successful completion, **kread**() returns the number of bytes actually read and placed in the buffer.

#### IMPLEMENTATION NOTES

kread() only does "binary" reading, no attempt is made to restructure the data into records.

kread() uses the DIV macro to process "windows" into the Linear Data Set. The bufsize and bufmax parms on the associated kopen(3) can adjust the size and number of those windows which can affect performance. When the number of windows is exhausted, the least recently used window will be re-used.

#### RETURN VALUES

If successful, the number of bytes actually read is returned. Upon exhausing the input data (end-of-file), zero is returned. Otherwise, a -1 is returned and the global variable errno is set to indicate the error.

# ERRORS

kread() will succeed unless:

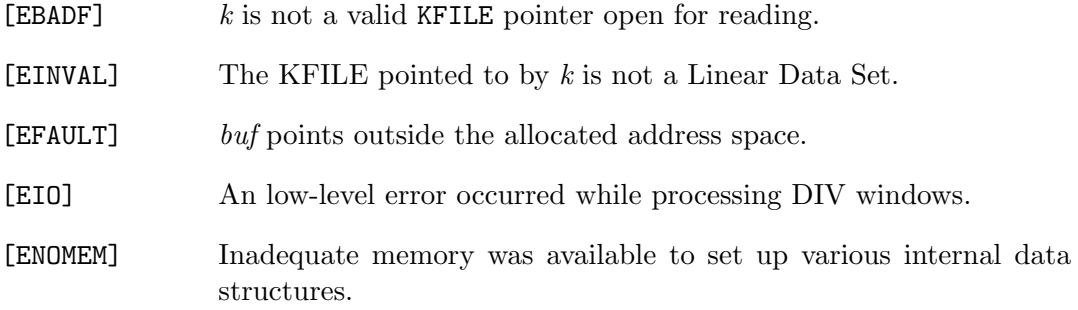

# SEE ALSO

 $kopen(3)$ , kseek $(3)$ 

# KREPLACE(3)

### NAME

kreplace - replace the last record retrieved

#### **SYNOPSIS**

#include <fcntl.h> #include <machine/vsamio.h>

int kreplace (void \*rec, size\_t length, KFILE \*k);

### DESCRIPTION

The kreplace() function replaces, in place, the previous record retrieved via  $kretrv(3)$  with the record specified by rec of length bytes.

If the file is ESDS or RSDS then length includes the 4-byte prefix.

#### RETURN VALUES

On success, kreplace() returns 0. If there was an error, kreplace() returns -1 and sets the errno value.

### ERRORS

When a failure is returned, errno is set to one of the following values, as well as the generic mapping of VSAM logical errors to errno values.

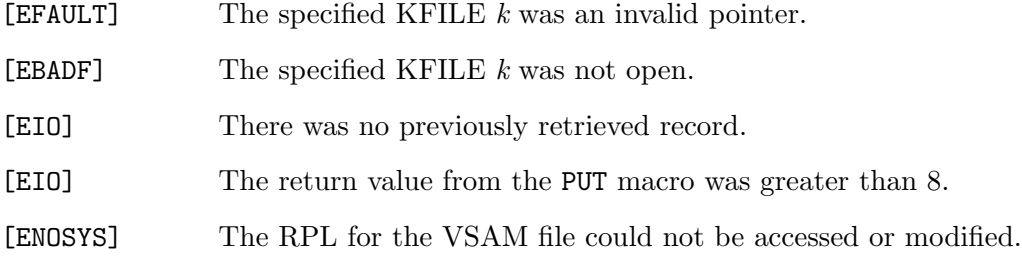

## SEE ALSO

 $kretrv(3)$ , kdelete $(3)$ 

# KRETRV(3)

#### NAME

kretrv - Retrieve the next record from the keyed-acccess file.

#### SYNOPSIS

```
#include <fcntl.h>
#include <machine/vsamio.h>
```
int kretrv (void \*rec, void \*key, int flags, KFILE \*k);

#### DESCRIPTION

The  $k$ retrv() function returns the next record from the specified KFILE  $k$ . The record is stored in the area addressed by the rec parameter.

If the key pointer is non-NULL, then  $\text{kretrv}()$  will save the record's key in the memory addressed by key.

Note that no length parameters are specified, the program must ensure that the memory addressed by rec and key is sufficient to contain the largest record and key from the file.

The *flags* value can be one of K backwards indicating the previous record in the file should be returned, or K noupdate indicating that the program does not intend to alter the records in the file. These values can be logically OR'd together. If K backwards isn't specified, then the current record is returned and for sequential access, the position advances to the next record.

#### RETURN VALUES

The kretrv() function returns the length of the retrieved record. This length includes a 4-byte key prefix for ESDS and RRDS files. If the end-of-file (or begining if K backwards is specified) is reached,  $\text{kretrv}()$  returns 0.  $\text{kretrv}()$  returns -1 on error.

#### ERRORS

When a failure is returned, errno is set to one of the following values:

[EIO] The VSAM GET or SHOWCB macros failed. [EFAULT] The specified KFILE  $k$  was an invalid pointer. [EBADF] The specified KFILE  $k$  was not open. [ENOSYS] The RPL for the VSAM file could not be accessed or modified.

# SEE ALSO

 $kopen(3)$ , ksearch(3), kdelete(3)

# KSEARCH(3)

# NAME

ksearch - search a keyed-access file based on key.

### **SYNOPSIS**

```
#include <fcntl.h>
#include <machine/vsamio.h>
```
int ksearch (const void \*key, size\_t keylen, int flags, KFILE \*k);

### DESCRIPTION

The ksearch() function searches for records in the specified KFILE  $k$ , returning 1 if the record was found, 0 or -1 otherwise. If the record is found, the file position is set to that record, so it can be retrieved with the kretrv function.

The key parameter is a pointer to the bytes to be used for the search key, up to keylen bytes in length.

The *flags* value indicates how the search should proceed. The specified value in *flags* can be K exact, K backwards, K noupdate and can be logically OR'd together:

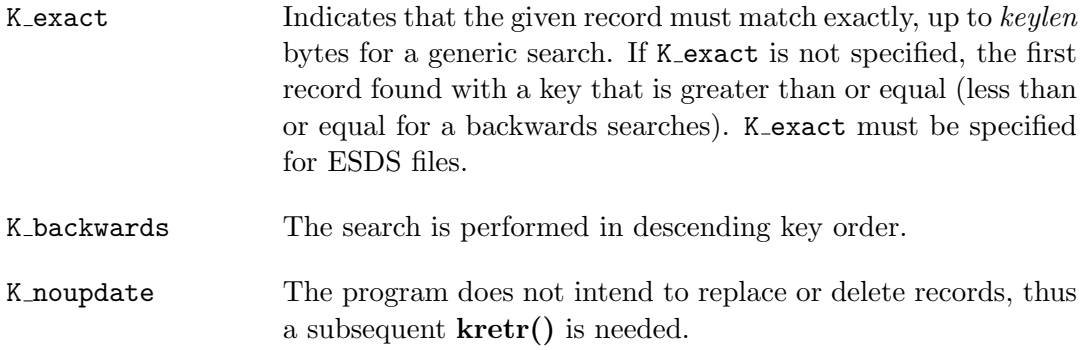

#### RETURN VALUES

The ksearch() function returns 1 if a matching record is located, 0 if no record is located, and -1 if there is an error.

# ERRORS

When a failure is returned, errno is set to one of the following values:

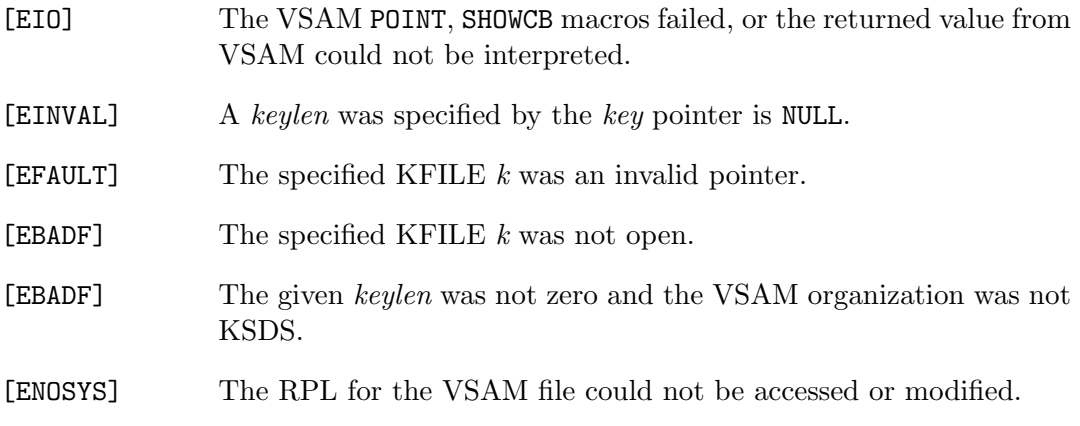

# SEE ALSO

 $kopen(3)$ , kretrv $(3)$ 

### $KSEEK(2)$

#### NAME

kseek - reposition read/write file offset of Linear Data Set

#### SYNOPSIS

#include <unistd.h> #include <machine/vsamio.h>

off\_t kseek(KFILE \*k, off\_t offset, int whence)

#### DESCRIPTION

The kseek() function repositions the offset of the Linear Data Set specified in the KFILE pointer  $k$  to the argument offset according to the directive whence. The argument  $k$  must be an open KFILE. **kseek()** repositions the file position pointer associated with the KFILE pointer k as follows:

- If whence is SEEK SET, the offset is set to offset bytes.
- If whence is SEEK CUR, the offset is set to its current location plus offset bytes.
- If whence is SEEK END, the offset is set to the size of the file plus offset bytes.

If the KFILE was opened for output (O\_WRONLY) then the **kseek()** function allows the file offset to be set beyond the end of the existing end-of-file of the file. If data is later written at this point, subsequent reads of the data in the gap return bytes of zeros (until data is actually written into the gap).

#### RETURN VALUES

Upon successful completion, kseek() returns the resulting offset location as measured in bytes from the beginning of the file. Otherwise, a value of -1 is returned and errno is set to indicate the error.

#### ERRORS

kseek() will fail and the file position pointer will remain unchanged if:

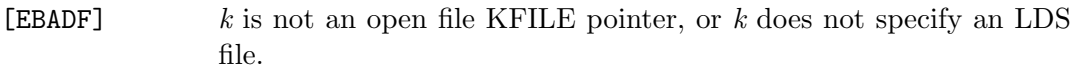

[EINVAL] Whence is not a proper value.

# SEE ALSO

 $dup(2), open(2)$ 

#### ISSUES

This document's use of whence is incorrect English, but is maintained for historical reasons.

There are limitations to the Systems/C lseek() support, due to implementing a byte offset file abstraction in the OS/390 environment. lseek(fd, 0, SEEK CUR) is supported for any file. This returns the internal byte count (the number of bytes read or written.) lseek(fd, n, SEEK CUR) is supported if the corresponding SEEK SET lseek operation is supported. That is, the value of n is added to the current position to determine a new offset. If lseek with the SEEK SET option on the compute offset succeeds, this succeeds. lseek(fd, 0, SEEK\_SET) succeeds on any OS/390 file for which the NOTE and POINT service is valid. lseek(fd, n, SEEK\_SET) succeeds for any file opened with the O RDONLY mode and for which the OS/390 NOTE and POINT service is valid. Note that this will not extend the file size as the file is opened read-only. Seeking past the end of file on a read-only file will return -1 and set errno to EINVAL.

lseek(fd, 0, SEEK END) is supported for O RDONLY files. This is can be an expensive operation because the entire file must be read to determine its length in bytes.

These limitations similarly affect the fseek() function, which uses lseek() in its implementation.

#### STANDARDS

The lseek() function call is expected to conform to IEEE Std1003.1-1990 ("POSIX") as closely as the host operating system allows.

# KSETPOS(3)

#### NAME

ksetpos - set the position of the keyed-access file

#### **SYNOPSIS**

#include <fcntl.h> #include <machine/vsamio.h>

int ksetpos (KFILE \*k, const kpos\_t \*pos);

### DESCRIPTION

The **ksetpos**() function repositions the keyed-access file  $k$  to the position addressed by the point pos.

The value specified via pos was previously obtained in a kgetpos(3) function call.

The kpos\_t is purposefully defined in an opaque manner to allow flexibility for changes to the positioning mechanisms in the future. There should be no assumption about the type or values of kpos\_t values.

#### RETURN VALUES

On success, ksetpos() returns 0. If there was an error, ksetpos() returns -1 and sets the errno value.

### ERRORS

When a failure is returned, errno is set to one of the following values, as well as the generic mapping of VSAM logical errors to errno values.

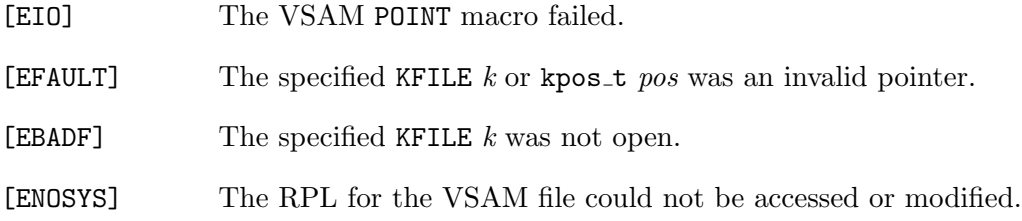

# SEE ALSO

kgetpos(3)
#### KWRITE(3)

#### NAME

kwrite - write output to a Linear Data Set

#### SYNOPSIS

#include <sys/types.h> #include <sys/uio.h> #include <unistd.h> #include <machine/vsamio.h>

size\_t kwrite(FILE \*k, const void \*buf, size\_t nbytes)

#### DESCRIPTION

kwrite() attempts to write nbytes of data to the Linear Data Set referenced by the KFILE pointer  $k$  from the buffer pointed to by  $buf$ .

**kwrite()** starts at a position given by the pointer associated with  $k$ , see kseek(3). Upon return from kwrite(), the pointer is incremented by the number of bytes which were written. **kwrite()** writes the data in "binary" mode, no attempt is made to place record boundaries onto the data.

kwrite() may write fewer bytes than requested; the return value must be noted, and the remainder of the operation should be retried when possible.

#### IMPLEMENTATION NOTES

kwrite() is implemented using the DIV (Data In Virtual) macros. Bytes are copied to the managed DIV windows which map into offsets of the Linear Data Set. The bytes are not actually written onto the Linear Data Set until the DIV window is UNMAP'd. A DIV window will be UNMAP'd when the file is closed with the kclose(3) function, or when the number of available DIV windows has been exhausted and the window needs to be re-used.

A Linear Data Set is processed in terms of 4K data blocks, so a kwrite() the output file will have a size that is a multiple of  $4K$  after the file has been closed via kclose(3), even those less than that number of bytes may have been processed via kwrite().

#### RETURN VALUES

Upon successful completion the number of bytes which were written is returned. Otherwise a -1 is returned and the global variable errno is set to indicate the error.

#### ERRORS

kwrite() will fail and the file pointer will remain unchanged if:

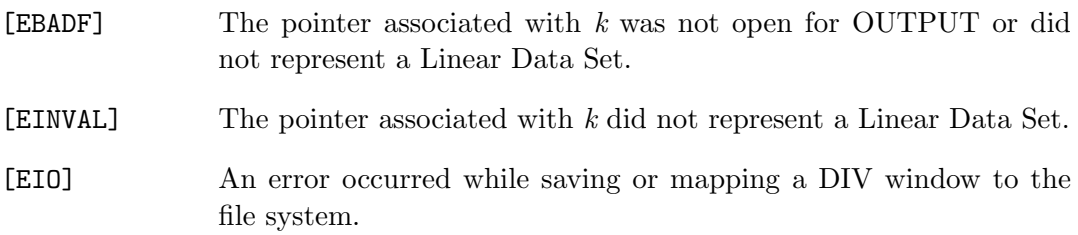

#### SEE ALSO

 $kopen(3), kseek(2)$ 

## ASCII/EBCDIC Translation Table

The Systems/C compiler and utilities use the following tables to translate characters between ASCII and EBCDIC. These tables represent the mapping of the IBM Code Page 1047 to ISO LATIN-1.

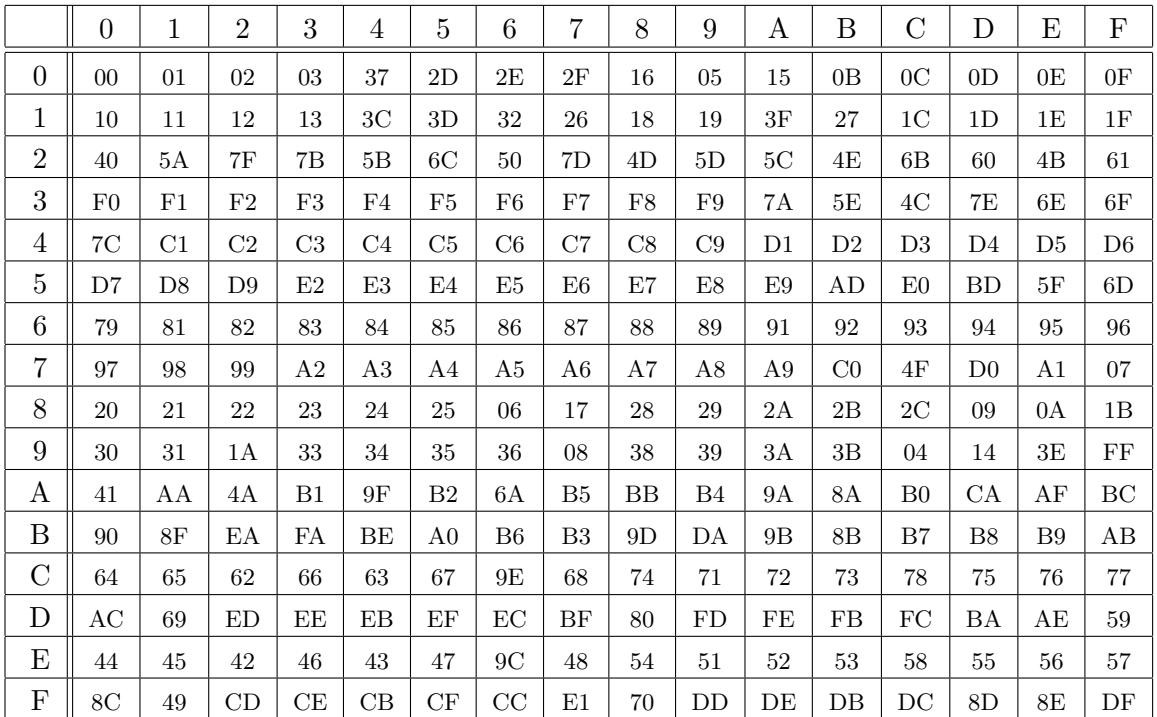

#### ASCII to EBCDIC

### EBCDIC to ASCII

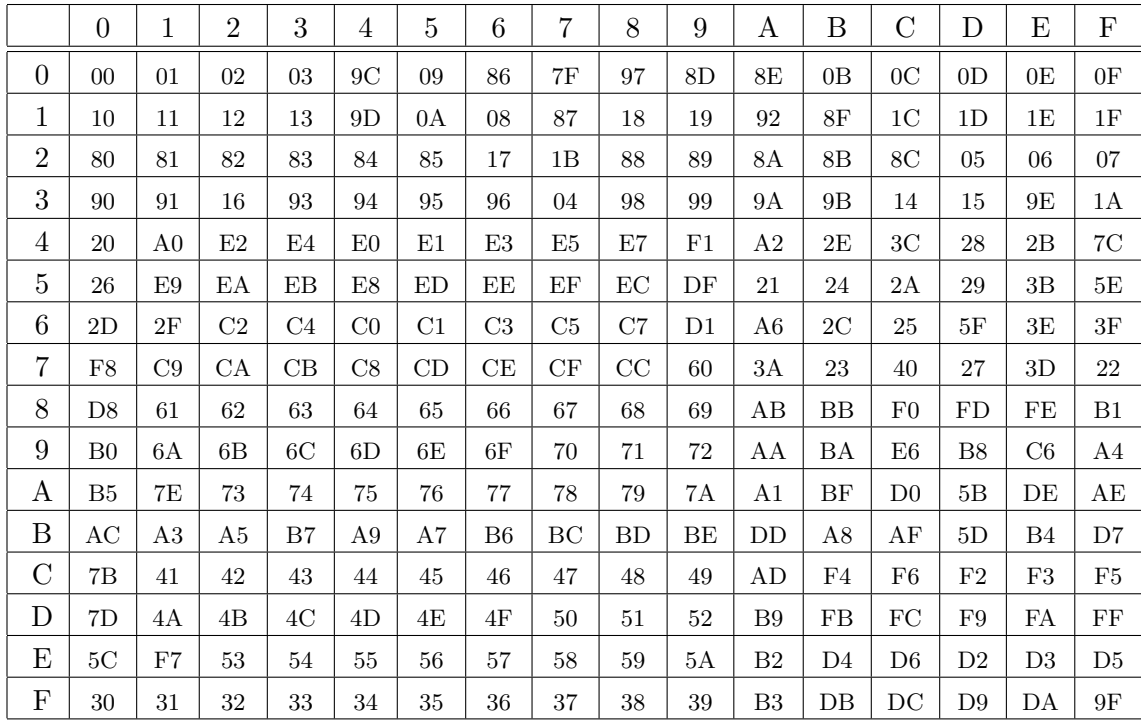

# SIGABND example to catch ABEND 978 (out-of-stack)

The following example demonstrates how to set up a signal handler on an alternate stack to catch an ABEND and report the ABEND and REASON codes, then re-issue the ABEND to have it go thru normal percolation.

In this example, the SIGABND handler is provided an alternate execution stack, so that ABEND 978 (out-of-stack) can be handled. If an alternate stack is not provided, then an ABEND 978 will automatically be percolated.

Also note that the SA RESETHAND flag is used when establishing the signal handler  $(via$  sigaction $(2))$  in order to avoid looping into the signal handler when the ABEND is re-issued by the return of the signal handler.

```
/*
* Demonstrates "catching" an ABEND, displaying
* some information about it, then returning to
* re-issue the ABEND and have it percolate.
*
**/
#include <signal.h>
#include <stdlib.h>
#include <stdio.h>
int __bpxsig = 1; /* force the use of BPX signals which *//* enables TRAP(ON) */
/*
* The abend_handler() will be invoked for the SIGABND
* signal. Because SA_RESETHAND is set, it will only
* be invoked once. On return from the handler, the library
* will restore the processor state at the point of the
* ABEND, and the ABEND will be re-issued and will percolate
* thru normal ABEND processing.
*
* If SA_RESETHAND is not set (or the signal handler does
```

```
* not set the SIGABND handler to SIG_DFL) then a return
* from the signal handler will restore the processor state
* to the instruction that issued the ABEND and re-issue the
* ABEND, causing the signal handler to be re-invoked in a loop.
*
**/
void
abend_handler(int signum, siginfo_t *info, void *ctx)
{
 int a = -abendcode();
 int r = __rsncode();
 printf("in abend_handler:\n");
 printf(" \angle __abendcode() is 0x\sqrt[6]{08x\ln^n}, a);
/* user completion is the last 12 bits */
 printf(" user completion code is %d\n", a & 0xfff);
 printf(" __rsncode() is %d\n", __rsncode());
 fflush(stdout);
 /* A SIGABEND can't return to the point of the interrupt */
 /* (if the signal handler remains installed, then we */
 /* return to the point of interrupt, which causes the *//* ABEND to be re-issued which brings us right back here.*/
 /* This is handled by the SA_RESETHAND flag on the */
 /* sigaction setting. If SA_RESETHAND is on, then the */
 /* signal handler is set back to SIG_DFL before invoking */
 /* this routine. Thus, if we return, we redo the ABEND *//* but with the signal being SIG_DFL, normal ABEND *//* processing happens. */
 /* So - an ABEND catcher can do a few things: *//* Return to loop forever *//* longjump() or setcontext() to a previous */
 /* program state *//* exit() the program. *//* In this example, we are returning to allow *//* normal ABEND processing to take over. */return;
}
int counter;
/* Cause an out-of-stack situation by recursively
* consuming memory until we run out. When this
 * occurs, the C library will issue ABEND 978.
 */
```

```
int recurse()
{
  int big_array[4096*16];
  counter++;
  return big_array[counter] + recurse();
}
main()
{
   stack_t sigstk;
   struct sigaction act;
   printf("CATCH ABEND 978 (out-of-stack)\n");
   /* Allocate memory for the alternate stack and */
   /* set it up. */if ((sigstk.ss_sp = malloc(SIGSTKSZ+4096)) == NULL) {
  fprintf(stderr,"No mem");
                   /* error return */
exit(12);
   }
   /* Define the alternate signal execution stack */
   sigstk.ss_size = SIGSTKSZ+4096;
   sigstk.ss_flags = 0;
   if (sigaltstack(&sigstk,0) < 0) {
      perror("sigaltstack");
   }
   /* Define an ABEND signal handler to use the */
   /* alternate stack, and to reset the handler */
   /* back to SIG_DFL at the time signal handler*/
   /* function is invoked. */
   act.sa_sigaction = abend_handler;
   act.sa_flags = (SA_SIGINFO|SA_ONSTACK|SA_RESETHAND);
   sigemptyset(&act.sa_mask);
   sigaction(SIGABND, &act, NULL);
   /* Invoke the function to eventually consume */
   /* all space for the stack and thus cause a *//* user ABEND 978. */
   return recurse();
}
```
Systems/C C Library

### DCALL example

The following example demonstrates how to use the Direct CALL facility to package together a set of functions and make these available to any 31-bit mainframe environment.

The functions here define an initialization function, named INIT(), two support functions, SUP1() and SUP2() and a termination function named END(). The user of this package would first call the INIT() function, then could make use of the support functions, and terminate everything with the END() function.

Each of these functions accepts as the first parameter the address of a 4-byte area. This area holds the environment "handle" returned by the  $\Box$  dcall env() function. It is set by the INIT() function and retrieved by the

#### @@FNDENV

assembly code as needed by the other functions.

/\* \* Direct CALL packaging example \* \* This example demonstrates how to use Direct CALL \* in the situation where you want to package functions \* together to be linked (or dynamically loaded) from \* any mainframe environment. \* \* The package provides \* 1) An initialization function, name "INIT". \* This must be the first function invoked \* to initialize the package. \* \* 2) Two support functions "SUP1" and "SUP2". \* Which re-use the extent environment and \* perform any interesting functions. \* These also use the FINDENV DCALL facility

```
* to locate the extent environment.
*
* 3) A destruction function, named "END", that
* ends the environment.
*
*
* Each of these is called with a first parameter
* that is a by-reference parm which will contain
* the DCALL environment handle. When the "INIT"
* function is invoked, the Systems/C direct-call
* environment pointer is saved in the first parm.
* The other functions retrieve the pointer from
* there using the direct-call FINDENV facility.
*
* In C, these functions would be prototyped as:
* INIT(void **env);
* SUP1(void **env, int p1);
* SUP2(void **env, int p1);
* END(void **env);
*
* Also note that the functions are upper-case, to
* make linking in other environments easier.
*
* When calling these in an IBM C/C++ environment, it
* is important to declare the functions with #pragma
* OS linkage, as in:
* #pragma linkage(INIT, OS)
* #pragma linkage(SUP1, OS)
* #pragma linkage(SUP2, OS)
           #pragma linkage(END, OS)
*
* When pre-linking this package, it is a good idea
* to use the PLINK features which obscure the C runtime
* by renaming everything. We want to rename everything
* except the INIT, SUP1, SUP2 and END functions; so
* these PLINK options would be appropriate:
* plink -renameall -prefix=@SX -except=INIT,END,SUP1,SUP2 ...
* This obfuscates all of the external names consistently
* and avoids potential clashes with other runtime environments.
*
**/
#include <machine/dcall.h>
/*
```

```
* allocate function
*
* Sets the void * pointer passed as
* a parameter to the direct-call environment
* handle. Subsequent calls to the functions
* below must pass that same pointer as the
* first parameter.
**/
#pragma prolkey(INIT,"DCALL=ALLOCATE")
void
INIT(void **env)
*env = __dcall_env();/*
* supplied function
* Retrieves the environment pointer from the 1st parm,
* and executes the function.
*/
#pragma prolkey(SUP1, "DCALL=SUPPLIED,FINDENV=@@FNDENV")
void
SUP1(void **env, int parm1)
/*
* supplied function
* Retrieves the environment pointer from the 1st parm,
* and executes the function.
*/
#pragma prolkey(SUP2, "DCALL=SUPPLIED,FINDENV=@@FNDENV")
void
SUP2(void **env, int parm1)
```

```
* end function
* Retrieves the environment pointer from the 1st parm,
* and destroys the environment.
*/
#pragma prolkey(END, "DCALL=DESTROY,FINDENV=@@FNDENV")
void
END(void **env)
/*
* @@FNDENV assembly function
*
* Invoked by the DCALL=SUPPLIED,FINDENV=@@FNDENV
* functions above. Loads the first parm and
* copies that as the environment pointer into R0.
*
* It's assumed that R1 points to a parm
* block of the form:
* +--------------+
* R1 -> | ptr to env. | --> +-------------+
* +--------------+ | env handle |
* ... +-------------+
* +--------------+
*
* which would be the typical pass-by-refernce
* form from a COBOL module, or a #pragma linkage OS
* IBM C/C++ function call.
*
* NB: @@FNDENV will be an externally visible CSECT, and thus
* should only be defined in one source file.
*
**/
__asm
@@FNDENV CSECT
@@FNDENV AMODE ANY
@@FNDENV RMODE ANY
    USING @@FNDENV,15
    L 2,0(0,1)L 0,0(0,2) Get ENV ptr into R0
    L 15,=V(CRT9A)
    BR 15
    LTORG
```